## Neural Network Toolbox™ Reference

*Mark Hudson Beale Martin T. Hagan Howard B. Demuth*

# MATLAB®

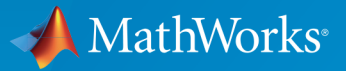

 $(\widehat{\mathsf{R}})$ 

R2016a

#### How to Contact MathWorks

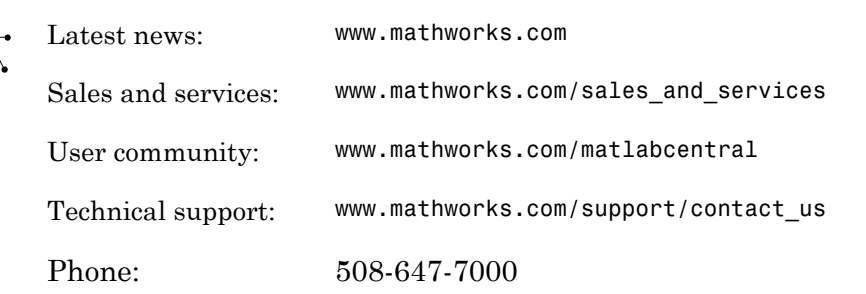

The MathWorks, Inc. 3 Apple Hill Drive Natick, MA 01760-2098

#### *Neural Network Toolbox™ Reference*

© COPYRIGHT 1992–2016 by The MathWorks, Inc.

The software described in this document is furnished under a license agreement. The software may be used or copied only under the terms of the license agreement. No part of this manual may be photocopied or reproduced in any form without prior written consent from The MathWorks, Inc.

FEDERAL ACQUISITION: This provision applies to all acquisitions of the Program and Documentation by, for, or through the federal government of the United States. By accepting delivery of the Program or Documentation, the government hereby agrees that this software or documentation qualifies as commercial computer software or commercial computer software documentation as such terms are used or defined in FAR 12.212, DFARS Part 227.72, and DFARS 252.227-7014. Accordingly, the terms and conditions of this Agreement and only those rights specified in this Agreement, shall pertain to and govern the use, modification, reproduction, release, performance, display, and disclosure of the Program and Documentation by the federal government (or other entity acquiring for or through the federal government) and shall supersede any conflicting contractual terms or conditions. If this License fails to meet the government's needs or is inconsistent in any respect with federal procurement law, the government agrees to return the Program and Documentation, unused, to The MathWorks, Inc.

#### **Trademarks**

MATLAB and Simulink are registered trademarks of The MathWorks, Inc. See [www.mathworks.com/trademarks](http://www.mathworks.com/trademarks) for a list of additional trademarks. Other product or brand names may be trademarks or registered trademarks of their respective holders.

#### **Patents**

MathWorks products are protected by one or more U.S. patents. Please see [www.mathworks.com/patents](http://www.mathworks.com/patents) for more information.

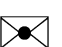

 $\boldsymbol{\pi}$ 

#### Revision History

June 1992 First printing April 1993 Second printing January 1997 Third printing July 1997 Fourth printing

January 1998 Fifth printing Revised for Version 3 (Release 11) September 2000 Sixth printing Revised for Version 4 (Release 12) June 2001 Seventh printing Minor revisions (Release 12.1) July 2002 Online only Minor revisions (Release 13) January 2003 Online only Minor revisions (Release 13SP1) June 2004 Online only Revised for Version 4.0.3 (Release 14) October 2004 Online only Revised for Version 4.0.4 (Release 14SP1) October 2004 Eighth printing Revised for Version 4.0.4 March 2005 Online only Revised for Version 4.0.5 (Release 14SP2) March 2006 Online only Revised for Version 5.0 (Release 2006a) September 2006 Ninth printing Minor revisions (Release 2006b) March 2007 Online only Minor revisions (Release 2007a) September 2007 Online only Revised for Version 5.1 (Release 2007b) March 2008 Online only Revised for Version 6.0 (Release 2008a) October 2008 Online only Revised for Version 6.0.1 (Release 2008b) March 2009 Online only Revised for Version 6.0.2 (Release 2009a) September 2009 Online only Revised for Version 6.0.3 (Release 2009b) March 2010 Online only Revised for Version 6.0.4 (Release 2010a) September 2010 Online only Revised for Version 7.0 (Release 2010b) April 2011 Online only Revised for Version 7.0.1 (Release 2011a) September 2011 Online only Revised for Version 7.0.2 (Release 2011b) March 2012 Online only Revised for Version 7.0.3 (Release 2012a) September 2012 Online only Revised for Version 8.0 (Release 2012b) March 2013 Online only Revised for Version 8.0.1 (Release 2013a) September 2013 Online only Revised for Version 8.1 (Release 2013b) March 2014 Online only Revised for Version 8.2 (Release 2014a) October 2014 Online only Revised for Version 8.2.1 (Release 2014b) March 2015 Online only Revised for Version 8.3 (Release 2015a) September 2015 Online only Revised for Version 8.4 (Release 2015b) March 2016 Online only Revised for Version 9.0 (Release 2016a)

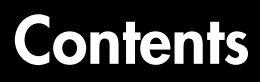

**[Functions — Alphabetical List](#page-6-0)**

[1](#page-6-0)

## <span id="page-6-0"></span>Functions — Alphabetical List

1

## adapt

Adapt neural network to data as it is simulated

## **Syntax**

```
[net,Y,E, Pf, Af, tr] = adapt(net,P,T,Pi,Ai)
```
## To Get Help

Type help network/adapt.

## **Description**

This function calculates network outputs and errors after each presentation of an input.

```
[net, Y, E, Pf, Af, tr] = adapt(net, P, T, Pi, Ai) takes
```
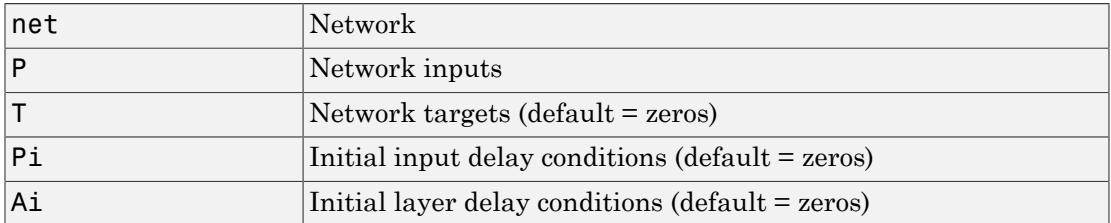

and returns the following after applying the adapt function net.adaptFcn with the adaption parameters net.adaptParam:

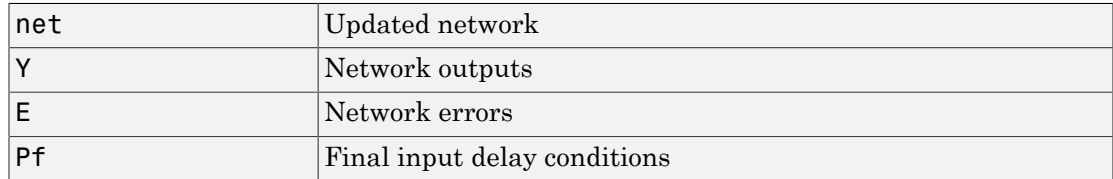

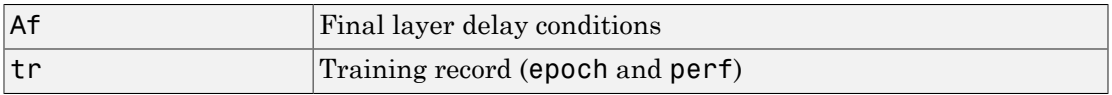

Note that T is optional and is only needed for networks that require targets. P1 and Pf are also optional and only need to be used for networks that have input or layer delays.

adapt's signal arguments can have two formats: cell array or matrix.

The cell array format is easiest to describe. It is most convenient for networks with multiple inputs and outputs, and allows sequences of inputs to be presented,

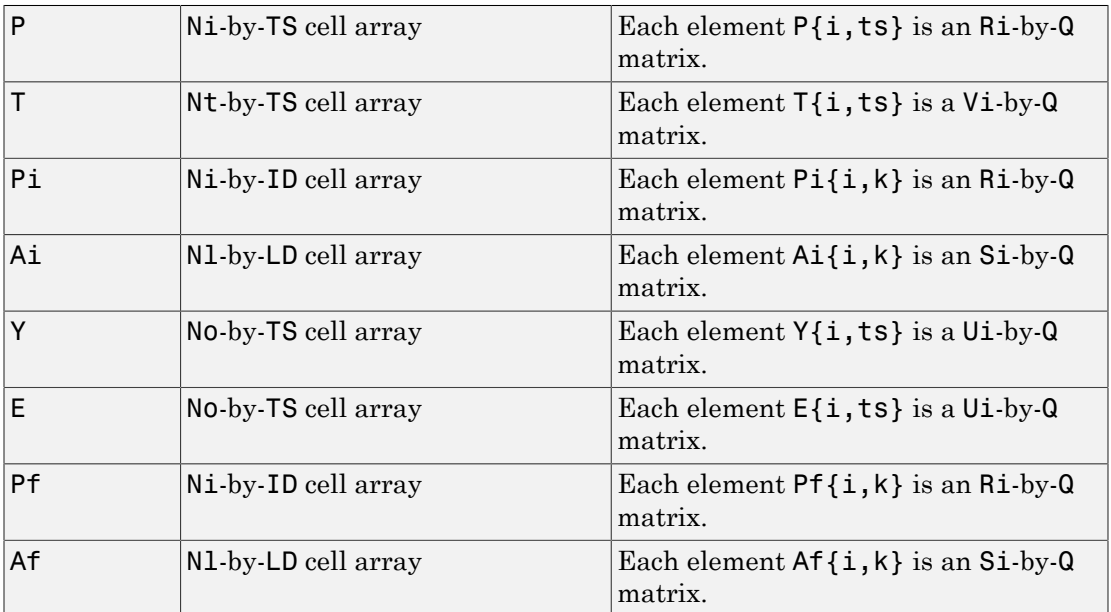

#### where

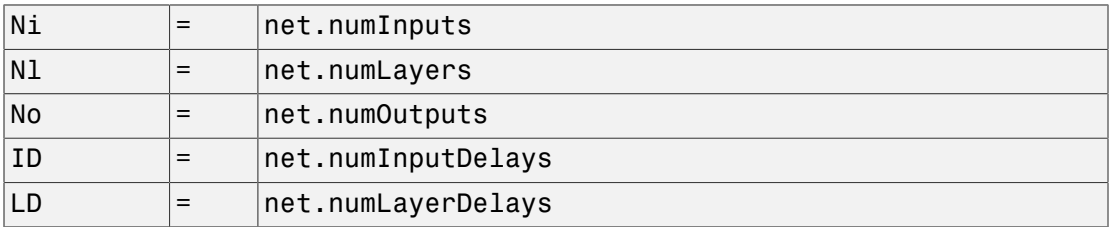

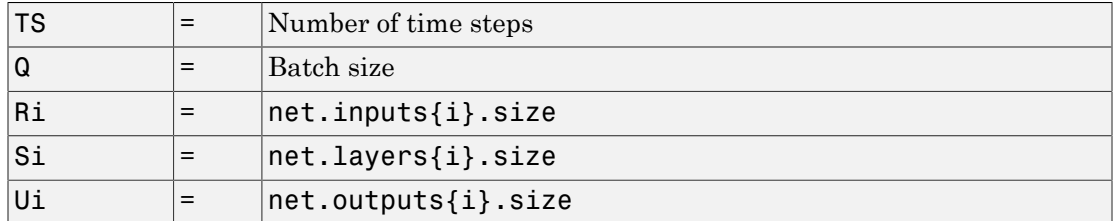

The columns of Pi, Pf, Ai, and Af are ordered from oldest delay condition to most recent:

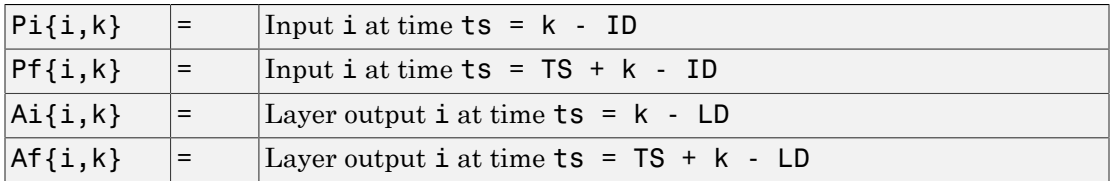

The matrix format can be used if only one time step is to be simulated ( $TS = 1$ ). It is convenient for networks with only one input and output, but can be used with networks that have more.

Each matrix argument is found by storing the elements of the corresponding cell array argument in a single matrix:

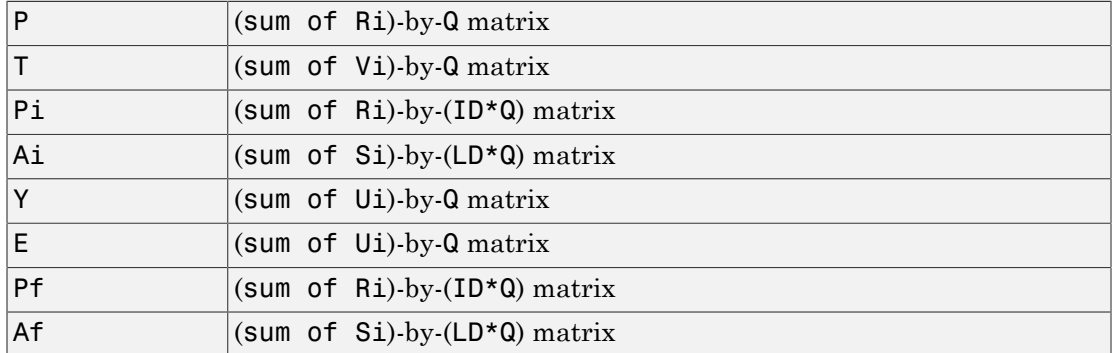

## Examples

Here two sequences of 12 steps (where T1 is known to depend on P1) are used to define the operation of a filter.

 $p1 = \{-1 \quad 0 \quad 1 \quad 0 \quad 1 \quad 1 \quad -1 \quad 0 \quad -1 \quad 1 \quad 0 \quad 1\};$  $t1 = \{-1 \cdot 1 \cdot 1 \cdot 1 \cdot 1 \cdot 2 \cdot 0 \cdot 1 \cdot 1 \cdot 0 \cdot 1 \cdot 1\};$ 

Here linearlayer is used to create a layer with an input range of  $[-1, 1]$ , one neuron, input delays of 0 and 1, and a learning rate of 0.1. The linear layer is then simulated.

```
net = linearlayer([0 1], 0.1);
```
Here the network adapts for one pass through the sequence.

The network's mean squared error is displayed. (Because this is the first call to adapt, the default Pi is used.)

```
[net,y,e,pf] = adapt(net,p1,t1);mse(e)
```
Note that the errors are quite large. Here the network adapts to another 12 time steps (using the previous Pf as the new initial delay conditions).

 $p2 = \{1 -1 -1 1 1 -1 0 0 0 1 -1 -1\};$  $t2 = \{2 \space 0 \space -2 \space 0 \space 2 \space 0 \space -1 \space 0 \space 0 \space 1 \space 0 \space -1 \}$ ;  $[net,y,e,pf] = adapt(net,p2,t2,pf);$ mse(e)

Here the network adapts for 100 passes through the entire sequence.

```
p3 = [p1 p2];t3 = [t1 t2];for i = 1:100[net,y,e] = adapt(net,p3,t3);end
mse(e)
```
The error after 100 passes through the sequence is very small. The network has adapted to the relationship between the input and target signals.

## More About

#### Algorithms

adapt calls the function indicated by net.adaptFcn, using the adaption parameter values indicated by net.adaptParam.

Given an input sequence with TS steps, the network is updated as follows: Each step in the sequence of inputs is presented to the network one at a time. The network's weight and bias values are updated after each step, before the next step in the sequence is presented. Thus the network is updated TS times.

#### See Also

sim | init | train | revert

## adaptwb

Adapt network with weight and bias learning rules

## **Syntax**

```
[net,ar,Ac] = adapt(net,Pd,T,Ai)
```
## **Description**

This function is normally not called directly, but instead called indirectly through the function adapt after setting a network's adaption function (net.adaptFcn) to this function.

```
[net,ar,Ac] = adapt(net,Pd,T,Ai) takes these arguments,
```
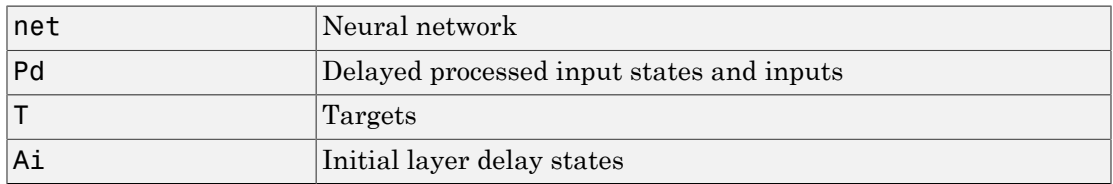

and returns

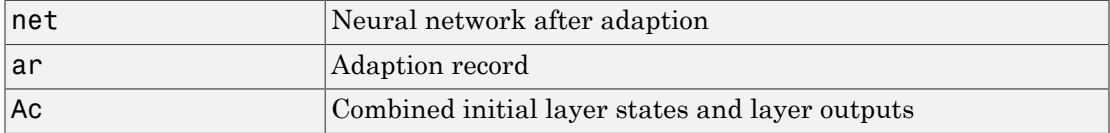

## Examples

Linear layers use this adaption function. Here a linear layer with input delays of 0 and 1, and a learning rate of 0.5, is created and adapted to produce some target data t when given some input data x. The response is then plotted, showing the network's error going down over time.

```
x = \{-1 \quad 0 \quad 1 \quad 0 \quad 1 \quad 1 \quad -1 \quad 0 \quad -1 \quad 1 \quad 0 \quad 1\};t = \{-1 \cdot 1 \cdot 1 \cdot 1 \cdot 1 \cdot 2 \cdot 0 \cdot 1 \cdot 1 \cdot 0 \cdot 1 \cdot 1\};net = linearlayer([0 1], 0.5);net.adaptFcn
[net,y,e,xf] = adapt(net,x,t);plotresponse(t,y)
```
#### See Also

adapt

## adddelay

Add delay to neural network response

## **Syntax**

```
net = adddelay(net, n)
```
## **Description**

 $net = adddelay(net, n)$  takes these arguments,

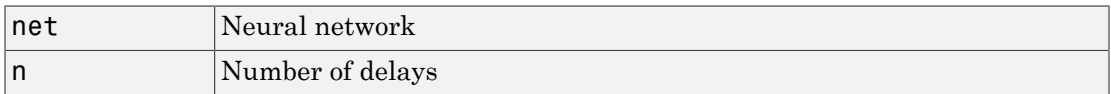

and returns the network with input delay connections increased, and output feedback delays decreased, by the specified number of delays n. The result is a network that behaves identically, except that outputs are produced n timesteps later.

If the number of delays n is not specified, a default of one delay is used.

## Examples

This example creates, trains, and simulates a time delay network in its original form, on an input time series X and target series T. Then the delay is removed and later added back. The first and third outputs will be identical, while the second result will include a new prediction for the following step.

```
[X, T] = simpleseries dataset;
net1 = timedelaynet(1:2,20);[Xs,Xi,Ai,Ts] = preparents(net1,X,T);net1 = train(net1,Xs,Ts,Xi);
y1 = net1(Xs,Xi);view(net1)
```
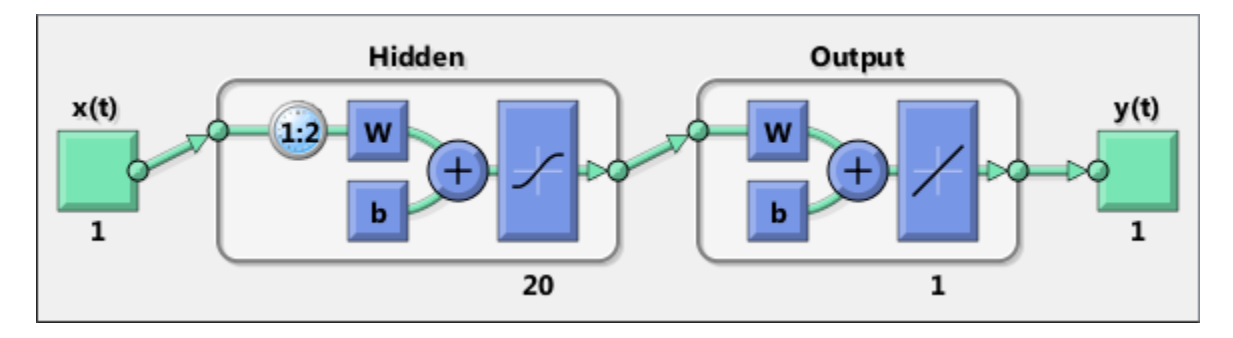

net2 = removedelay(net1);  $[Xs,Xi,Ai,Ts] = preparents(net2,X,T);$  $y2 = net2(Xs,Xi);$ view(net2)

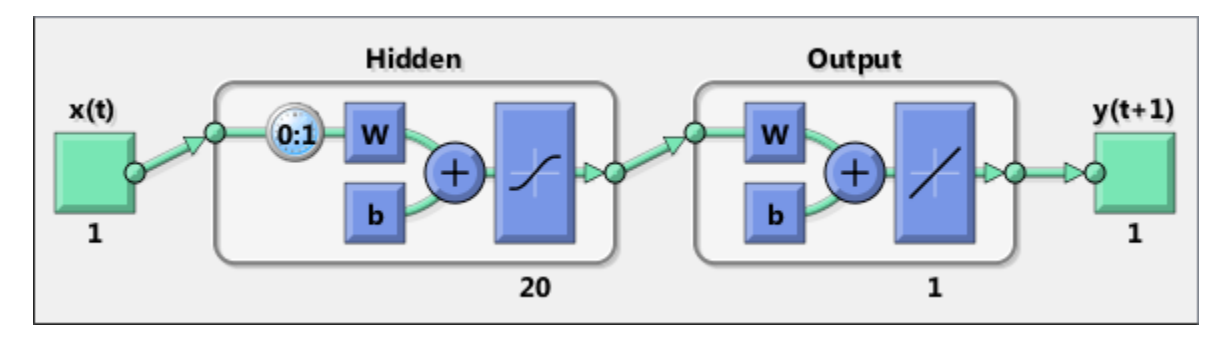

 $net3 = adddelay(net2);$  $[Xs,Xi,Ai,Ts] = preparets(net3,X,T);$  $y3 = net3(Xs,Xi);$ view(net3)

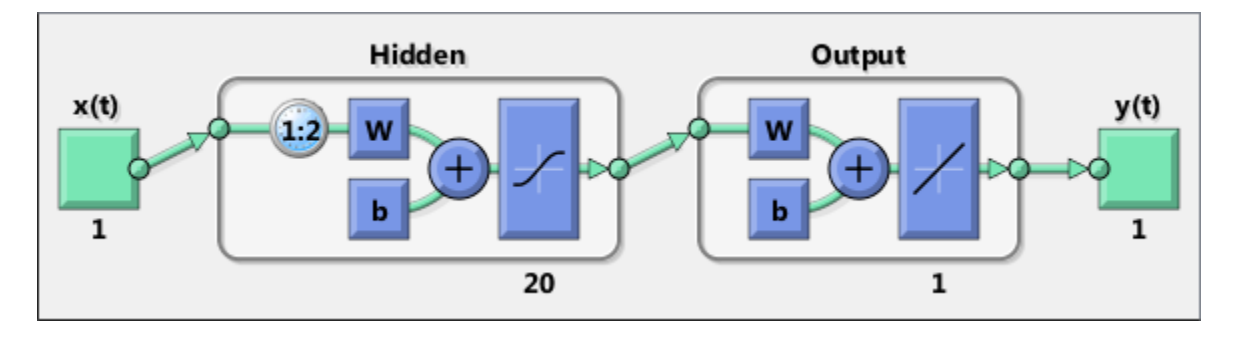

#### See Also

closeloop | openloop | removedelay

## boxdist

Distance between two position vectors

## **Syntax**

```
d =boxdist(pos)
```
## **Description**

boxdist is a layer distance function that is used to find the distances between the layer's neurons, given their positions.

 $d =$  boxdist(pos) takes one argument,

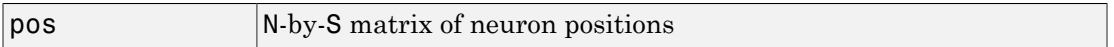

and returns the S-by-S matrix of distances.

boxdist is most commonly used with layers whose topology function is gridtop.

## Examples

Here you define a random matrix of positions for 10 neurons arranged in threedimensional space and then find their distances.

```
pos = rand(3, 10);
d = boxdist(pos)
```
## Network Use

To change a network so that a layer's topology uses boxdist, set net.layers{i}.distanceFcn to 'boxdist'.

In either case, call sim to simulate the network with boxdist.

## More About

#### Algorithms

The box distance D between two position vectors Pi and Pj from a set of S vectors is

Dij = max(abs(Pi-Pj))

#### See Also

dist | linkdist | mandist | sim

## **bttderiv**

Backpropagation through time derivative function

## **Syntax**

```
bttderiv('dperf_dwb',net,X,T,Xi,Ai,EW)
bttderiv('de_dwb',net,X,T,Xi,Ai,EW)
```
## **Description**

This function calculates derivatives using the chain rule from a network's performance back through the network, and in the case of dynamic networks, back through time.

| net | Neural network                                               |
|-----|--------------------------------------------------------------|
|     | Inputs, an RxQ matrix (or NxTS cell array of RixQ matrices)  |
|     | Targets, an SxQ matrix (or MxTS cell array of SixQ matrices) |
| Хi  | Initial input delay states (optional)                        |
| Аi  | Initial layer delay states (optional)                        |
| EW  | Error weights (optional)                                     |

bttderiv('dperf\_dwb',net,X,T,Xi,Ai,EW) takes these arguments,

and returns the gradient of performance with respect to the network's weights and biases, where R and S are the number of input and output elements and Q is the number of samples (and N and M are the number of input and output signals, Ri and Si are the number of each input and outputs elements, and TS is the number of timesteps).

bttderiv('de\_dwb',net,X,T,Xi,Ai,EW) returns the Jacobian of errors with respect to the network's weights and biases.

## Examples

Here a feedforward network is trained and both the gradient and Jacobian are calculated.

```
[x,t] = simplefit dataset;
net = feedforwardnet(20);net = train(net, x, t);y = net(x);pert = perform(net, t, y);gwb = bitderiv('dperf dwb',net,x,t)jwb = bitderiv('de dwb',net,x,t)
```
#### See Also

defaultderiv | fpderiv | num2deriv | num5deriv | staticderiv

## cascadeforwardnet

Cascade-forward neural network

## **Syntax**

```
cascadeforwardnet(hiddenSizes,trainFcn)
```
## **Description**

Cascade-forward networks are similar to feed-forward networks, but include a connection from the input and every previous layer to following layers.

As with feed-forward networks, a two-or more layer cascade-network can learn any finite input-output relationship arbitrarily well given enough hidden neurons.

cascadeforwardnet(hiddenSizes,trainFcn) takes these arguments,

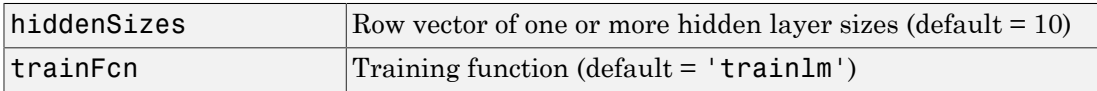

and returns a new cascade-forward neural network.

## Examples

Here a cascade network is created and trained on a simple fitting problem.

```
[x,t] = simplefit_dataset;
net = cascadeforwardnet(10);
net = train(net, x, t);view(net)
y = net(x);perf = perform(net, y, t)perf =
```
1.9372e-05

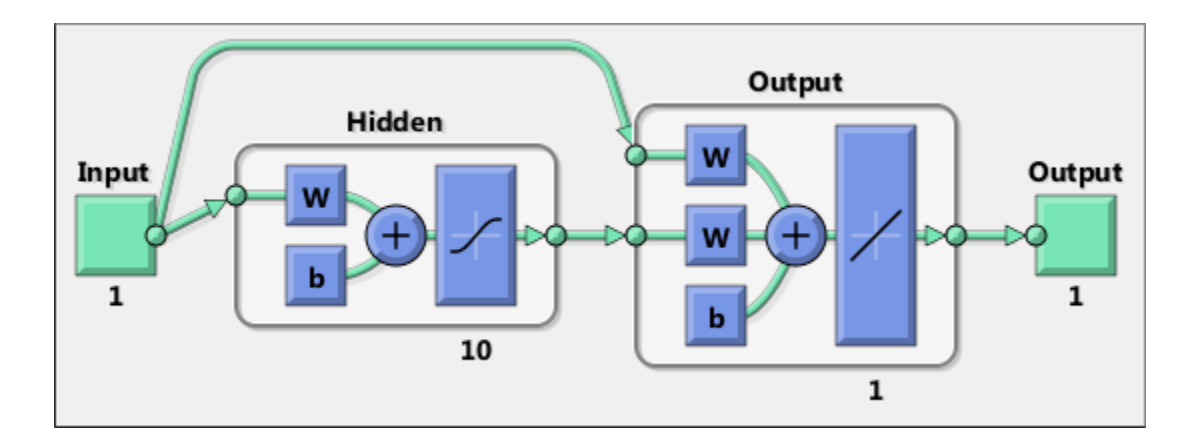

## More About

- "Create, Configure, and Initialize Multilayer Neural Networks"
- "Neural Network Object Properties"
- "Neural Network Subobject Properties"

#### See Also

feedforwardnet | network

## catelements

Concatenate neural network data elements

## **Syntax**

```
catelements(x1,x2,...,xn)
[x1; x2; ... xn]
```
## **Description**

catelements(x1,x2,...,xn) takes any number of neural network data values, and merges them along the element dimension (i.e., the matrix row dimension).

If all arguments are matrices, this operation is the same as [x1; x2; ... xn].

If any argument is a cell array, then all non-cell array arguments are enclosed in cell arrays, and then the matrices in the same positions in each argument are concatenated.

## Examples

This code concatenates the elements of two matrix data values.

 $x1 = [1 2 3; 4 7 4]$ x2 = [5 8 2; 4 7 6; 2 9 1]  $y = catelements(x1, x2)$ 

This code concatenates the elements of two cell array data values.

```
x1 = {[1:3; 4:6] [7:9; 10:12]; [13:15] [16:18]}
x2 = {[2 1 3] [4 5 6]; [2 5 4] [9 7 5]}
y = catelements(x1, x2)
```
#### See Also

nndata | numelements | getelements | setelements | catsignals | catsamples | cattimesteps

## catsamples

Concatenate neural network data samples

## **Syntax**

```
catsamples(x1,x2,...,xn)
[x1 \times 2 \ldots \times n]catsamples(x1,x2,...,xn,'pad',v)
```
## **Description**

catsamples( $x1, x2, \ldots, xn$ ) takes any number of neural network data values, and merges them along the samples dimension (i.e., the matrix column dimension).

If all arguments are matrices, this operation is the same as  $[x1 \times 2 \ldots \times n]$ .

If any argument is a cell array, then all non-cell array arguments are enclosed in cell arrays, and then the matrices in the same positions in each argument are concatenated.

catsamples(x1,x2,...,xn,'pad',v) allows samples with varying numbers of timesteps (columns of cell arrays) to be concatenated by padding the shorter time series with the value  $v$ , until they are the same length as the longest series. If  $v$  is not specified, then the value NaN is used, which is often used to represent unknown or don't-care inputs or targets.

## Examples

This code concatenates the samples of two matrix data values.

x1 = [1 2 3; 4 7 4]  $x2 = [5 8 2; 4 7 6]$  $y = \text{catsamples}(x1, x2)$ 

This code concatenates the samples of two cell array data values.

x1 = {[1:3; 4:6] [7:9; 10:12]; [13:15] [16:18]}

x2 = {[2 1 3; 5 4 1] [4 5 6; 9 4 8]; [2 5 4] [9 7 5]}  $y = \text{catsamples}(x1, x2)$ 

Here the samples of two cell array data values, with unequal numbers of timesteps, are concatenated.

 $x1 = \{1 2 3 4 5\};$  $x2 = \{10 \ 11 \ 12\};$ y = catsamples(x1,x2,'pad')

#### See Also

nndata | numsamples | getsamples | setsamples | catelements | catsignals | cattimesteps

## catsignals

Concatenate neural network data signals

## **Syntax**

```
catsignals(x1,x2,...,xn)
{x1; x2; ...; xn}
```
## **Description**

catsignals(x1,x2,...,xn) takes any number of neural network data values, and merges them along the element dimension (i.e., the cell row dimension).

If all arguments are matrices, this operation is the same as  $\{x1; x2; \ldots; xn\}$ .

If any argument is a cell array, then all non-cell array arguments are enclosed in cell arrays, and the cell arrays are concatenated as  $[x1; x2; \ldots; xn]$ .

## Examples

This code concatenates the signals of two matrix data values.

 $x1 = [1 2 3; 4 7 4]$ x2 = [5 8 2; 4 7 6]  $y = \text{catsignals}(x1, x2)$ 

This code concatenates the signals of two cell array data values.

```
x1 = {[1:3; 4:6] [7:9; 10:12]; [13:15] [16:18]}
x2 = {[2 1 3; 5 4 1] [4 5 6; 9 4 8]; [2 5 4] [9 7 5]}
y = \text{catsignals}(x1, x2)
```
#### See Also

nndata | numsignals | getsignals | setsignals | catelements | catsamples | cattimesteps

## **cattimesteps**

Concatenate neural network data timesteps

## **Syntax**

```
cattimesteps(x1,x2,...,xn)
{x1 x2 ... xn}
```
## **Description**

cattimesteps(x1,x2,...,xn) takes any number of neural network data values, and merges them along the element dimension (i.e., the cell column dimension).

If all arguments are matrices, this operation is the same as  $\{x1, x2, \ldots, xn\}$ .

If any argument is a cell array, all non-cell array arguments are enclosed in cell arrays, and the cell arrays are concatenated as [x1 x2 ... xn].

## Examples

This code concatenates the elements of two matrix data values.

 $x1 = [1 2 3; 4 7 4]$ x2 = [5 8 2; 4 7 6]  $y = cattimesteps(x1, x2)$ 

This code concatenates the elements of two cell array data values.

```
x1 = {[1:3; 4:6] [7:9; 10:12]; [13:15] [16:18]}
x2 = {[2 1 3; 5 4 1] [4 5 6; 9 4 8]; [2 5 4] [9 7 5]}
y = cattimesteps(x1, x2)
```
#### See Also

nndata | numtimesteps | gettimesteps | settimesteps | catelements | catsignals | catsamples

## cellmat

Create cell array of matrices

## **Syntax**

cellmat(A,B,C,D,v)

## **Description**

cellmat(A,B,C,D,v) takes four integer values and one scalar value v, and returns an A-by-B cell array of C-by-D matrices of value v. If the value v is not specified, zero is used.

## Examples

Here two cell arrays of matrices are created.

 $cm1 =$  cellmat(2,3,5,4)  $cm2 = cellmat(3, 4, 2, 2, pi)$ 

### See Also

nndata

## closeloop

Convert neural network open-loop feedback to closed loop

## **Syntax**

```
net = closeloop(net)
[net, xi, ai] = closeloop(net, xi, ai)
```
## **Description**

net = closeloop(net) takes a neural network and closes any open-loop feedback. For each feedback output i whose property net.outputs{i}.feedbackMode is 'open', it replaces its associated feedback input and their input weights with layer weight connections coming from the output. The net.outputs{i}.feedbackMode property is set to 'closed', and the net.outputs{i}.feedbackInput property is set to an empty matrix. Finally, the value of net.outputs{i}.feedbackDelays is added to the delays of the feedback layer weights (i.e., to the delays values of the replaced input weights).

[net,xi,ai] = closeloop(net,xi,ai) converts an open-loop network and its current input delay states xi and layer delay states ai to closed-loop form.

## Examples

#### Convert NARX Network to Closed-Loop Form

This example shows how to design a NARX network in open-loop form, then convert it to closed-loop form.

```
[X, T] = simplenarx dataset;
net = narxnet(1:2,1:2,10);
[Xs,Xi,Ai,Ts] = preparents(net,X,\{\},T);net = train(net,Xs,Ts,Xi,Ai);
view(net)
Yopen = net(Xs,Xi,Ai)
```

```
net = closeloop(net)
view(net)
[Xs,Xi,Ai,Ts] = preparents(net,X,\{\},T);Yclosed = net(Xs,Xi,Ai);
```
#### Convert Delay States

For examples on using closeloop and openloop to implement multistep prediction, see narxnet and narnet.

#### See Also

narnet | narxnet | noloop | openloop

## combvec

Create all combinations of vectors

## **Syntax**

combvec(A1,A2,...)

## **Description**

combvec(A1,A2,...) takes any number of inputs,

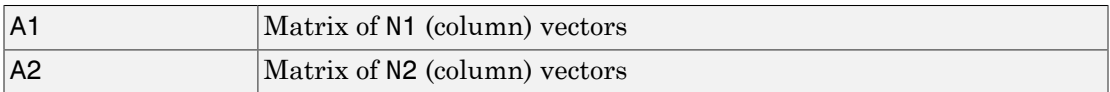

and returns a matrix of (N1\*N2\*...) column vectors, where the columns consist of all possibilities of A2 vectors, appended to A1 vectors.

## Examples

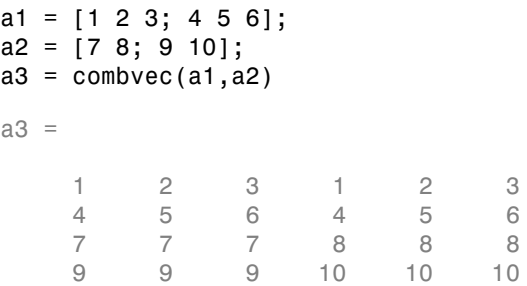

## compet

Competitive transfer function

## Graph and Symbol

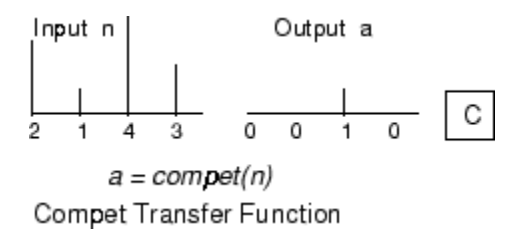

## **Syntax**

 $A =$  compet(N,FP) info = compet('*code*')

## **Description**

compet is a neural transfer function. Transfer functions calculate a layer's output from its net input.

 $A =$  compet (N, FP) takes N and optional function parameters,

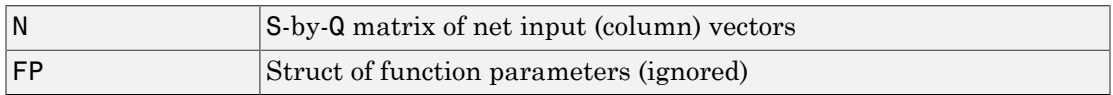

and returns the S-by-Q matrix A with a 1 in each column where the same column of N has its maximum value, and 0 elsewhere.

info = compet('*code*') returns information according to the code string specified:

compet('name') returns the name of this function.

compet('output',FP) returns the [min max] output range.

compet('active',FP) returns the [min max] active input range.

```
compet('fullderiv') returns 1 or 0, depending on whether dA_dN is S-by-S-by-Q or S-
by-Q.
```
compet('fpnames') returns the names of the function parameters.

compet('fpdefaults') returns the default function parameters.

## Examples

Here you define a net input vector N, calculate the output, and plot both with bar graphs.

```
n = [0; 1; -0.5; 0.5];a = compet(n);
subplot(2,1,1), bar(n), ylabel('n')subplot(2,1,2), bar(a), ylabel('a')
```
Assign this transfer function to layer i of a network.

```
net.layers{i}.transferFcn = 'compet';
```
#### See Also

sim | softmax

## competlayer

Competitive layer

## **Syntax**

```
competlayer(numClasses,kohonenLR,conscienceLR)
```
## **Description**

Competitive layers learn to classify input vectors into a given number of classes, according to similarity between vectors, with a preference for equal numbers of vectors per class.

competlayer(numClasses,kohonenLR,conscienceLR) takes these arguments,

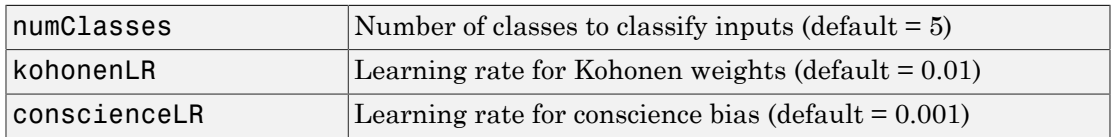

and returns a competitive layer with numClasses neurons.

## Examples

Here a competitive layer is trained to classify 150 iris flowers into 6 classes.

```
inputs = iris_dataset;
net = competlayer(6);
net = train(net,inputs);
view(net)
outputs = net(inputs);classes = vec2ind(outputs);
```
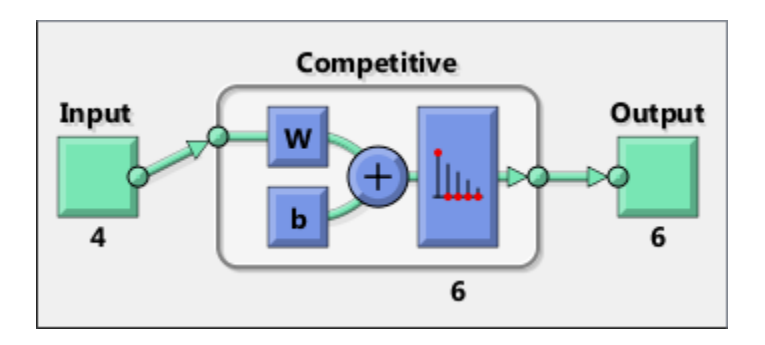

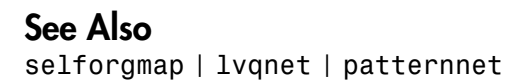
## con2seq

Convert concurrent vectors to sequential vectors

#### **Syntax**

```
S = \text{con2seq}(b)S = \text{con2seq}(b, TS)
```
## **Description**

Neural Network Toolbox™ software arranges concurrent vectors with a matrix, and sequential vectors with a cell array (where the second index is the time step).

con2seq and seq2con allow concurrent vectors to be converted to sequential vectors, and back again.

 $S = \text{con2seq(b)}$  takes one input,

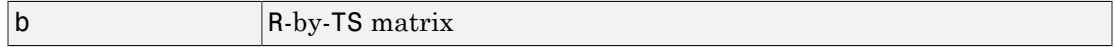

and returns one output,

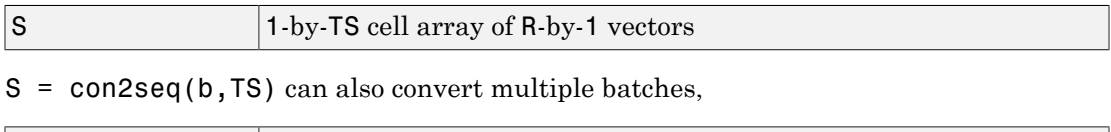

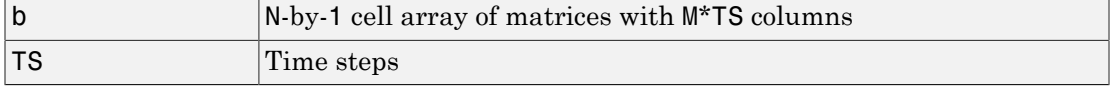

and returns

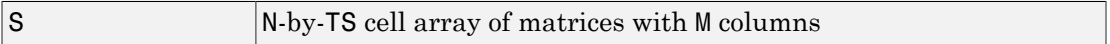

#### Examples

Here a batch of three values is converted to a sequence.

 $p1 = [1 4 2]$  $p2 = \text{con2seq}(p1)$ 

Here, two batches of vectors are converted to two sequences with two time steps.

p1 = {[1 3 4 5; 1 1 7 4]; [7 3 4 4; 6 9 4 1]}  $p2 = \text{con2seq}(p1,2)$ 

#### See Also

seq2con | concur

#### concur

Create concurrent bias vectors

#### **Syntax**

concur(B,Q)

#### **Description**

concur(B,Q)

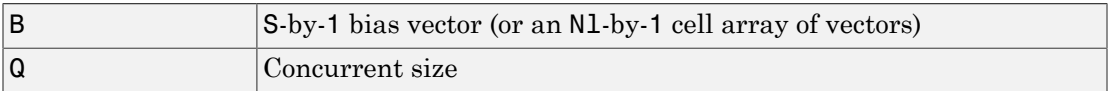

and returns an S-by-B matrix of copies of B (or an Nl-by-1 cell array of matrices).

#### Examples

Here concur creates three copies of a bias vector.

 $b = [1; 3; 2; -1];$ concur(b,3)

#### Network Use

To calculate a layer's net input, the layer's weighted inputs must be combined with its biases. The following expression calculates the net input for a layer with the netsum net input function, two input weights, and a bias:

 $n = netsum(z1, z2, b)$ 

The above expression works if Z1, Z2, and B are all S-by-1 vectors. However, if the network is being simulated by sim (or adapt or train) in response to Q concurrent vectors, then Z1 and Z2 will be S-by-Q matrices. Before B can be combined with Z1 and Z2, you must make Q copies of it.

 $n = netsum(z1, z2, concur(b, q))$ 

#### See Also

con2seq | netprod | netsum | seq2con | sim

# configure

Configure network inputs and outputs to best match input and target data

#### **Syntax**

```
net = confique(net, x, t)net = configure(net, x)net = configure(net, 'inputs', x, i)net = configure(net,'outputs',t,i)
```
#### **Description**

Configuration is the process of setting network input and output sizes and ranges, input preprocessing settings and output postprocessing settings, and weight initialization settings to match input and target data.

Configuration must happen before a network's weights and biases can be initialized. Unconfigured networks are automatically configured and initialized the first time train is called. Alternately, a network can be configured manually either by calling this function or by setting a network's input and output sizes, ranges, processing settings, and initialization settings properties manually.

net = configure(net,  $x$ , t) takes input data  $x$  and target data  $t$ , and configures the network's inputs and outputs to match.

```
net = configure(net, x) configures only inputs.
```
net = configure(net, 'inputs', $x, i$ ) configures the inputs specified with the index vector **i**. If **i** is not specified all inputs are configured.

net = configure(net, 'outputs',  $t$ , i) configures the outputs specified with the index vector **i**. If **i** is not specified all targets are configured.

## Examples

Here a feedforward network is created and manually configured for a simple fitting problem (as opposed to allowing train to configure it).

```
[x,t] = simplefit_dataset;
net = feedforwardnet(20); view(net)net = configure(net,x,t); view(net)
```
#### See Also

isconfigured | init | train | unconfigure

## confusion

Classification confusion matrix

#### **Syntax**

```
[c,cm,ind,per] = confusion(targets,outputs)
```
#### **Description**

[c,cm,ind,per] = confusion(targets,outputs) takes these values:

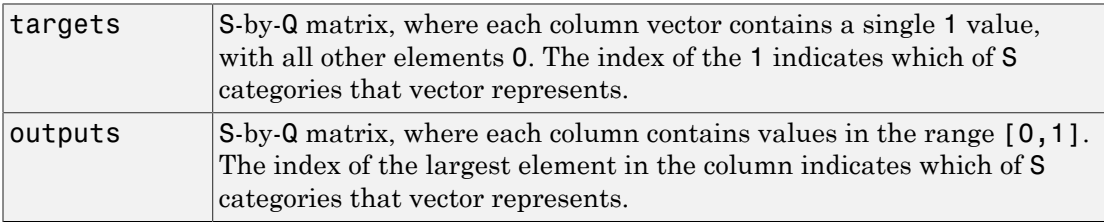

and returns these values:

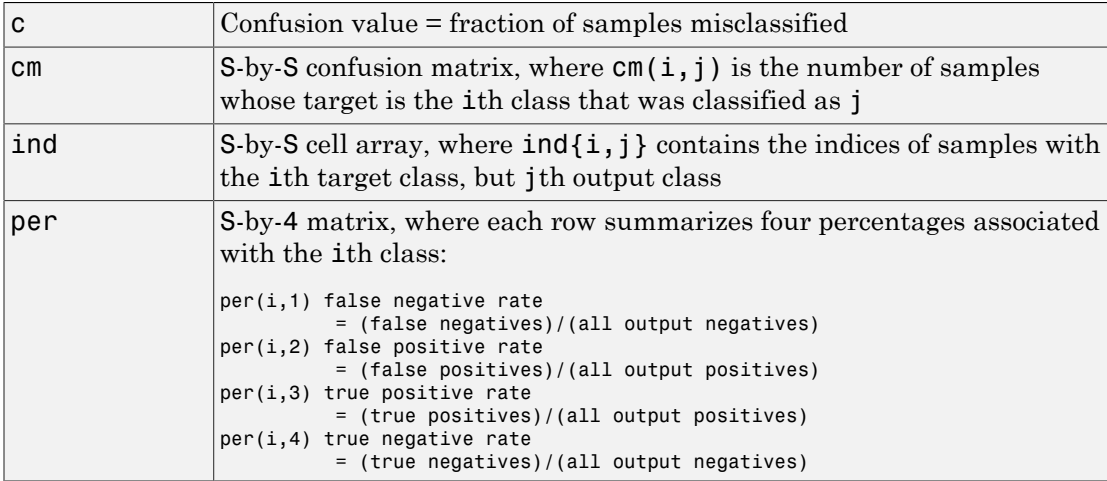

[c,cm,ind,per] = confusion(TARGETS,OUTPUTS) takes these values:

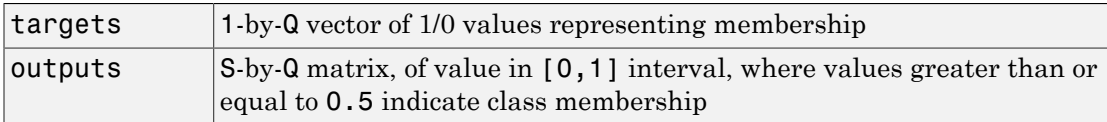

and returns these values:

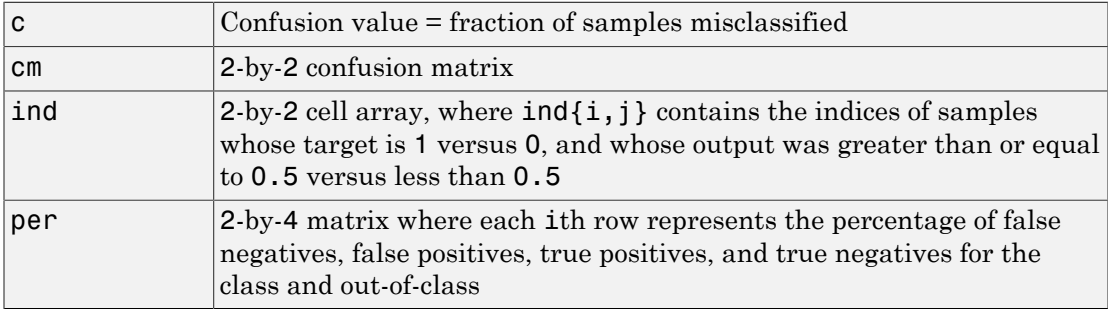

#### Examples

```
[x,t] = simpleclass_dataset;
net = patternnet(10);net = train(net, x, t);y = net(x);[c, cm, ind, per] = confusion(t, y)
```
#### See Also

plotconfusion | roc

## convwf

Convolution weight function

#### **Syntax**

```
Z = \text{convwf}(W, P)dim = convwf('size',S,R,FP)
dw = \text{convwf}('dw', W, P, Z, FP)info = convwf('code')
```
#### **Description**

Weight functions apply weights to an input to get weighted inputs.

 $Z = \text{convwf}(W, P)$  returns the convolution of a weight matrix W and an input P.

dim = convwf('size',S,R,FP) takes the layer dimension S, input dimension R, and function parameters, and returns the weight size.

dw = convwf('dw',W,P,Z,FP) returns the derivative of Z with respect to W.

info = convwf('*code*') returns information about this function. The following codes are defined:

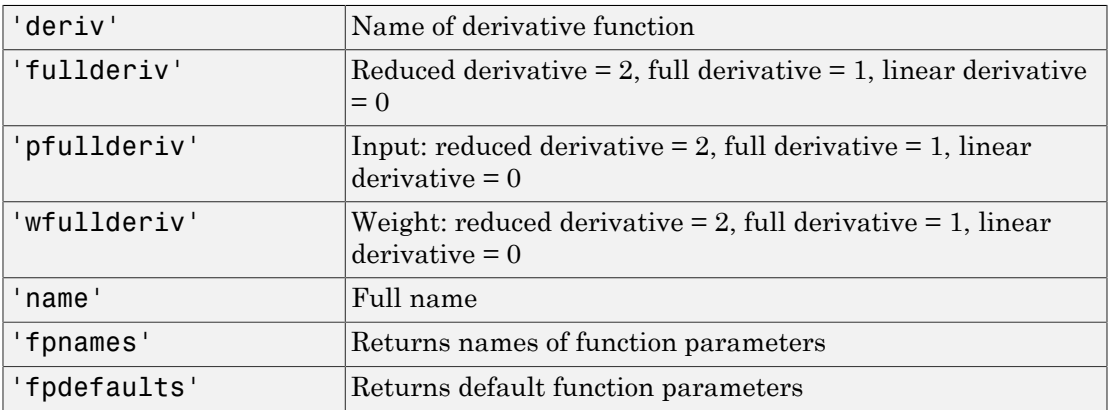

#### Examples

Here you define a random weight matrix W and input vector P and calculate the corresponding weighted input Z.

```
W = rand(4, 1);P = rand(8, 1);Z = \text{convwf}(W, P)
```
#### Network Use

To change a network so an input weight uses convwf, set net.inputWeights{i,j}.weightFcn to 'convwf'. For a layer weight, set net.layerWeights{i,j}.weightFcn to 'convwf'.

In either case, call sim to simulate the network with convwf.

#### crossentropy

Neural network performance

#### **Syntax**

```
perf = crossentropy(net,targets,outputs,perfWeights)
perf = crossentropy( ___ ,Name,Value)
```
#### **Description**

perf = crossentropy(net,targets,outputs,perfWeights) calculates a network performance given targets and outputs, with optional performance weights and other parameters. The function returns a result that heavily penalizes outputs that are extremely inaccurate (y near 1-t), with very little penalty for fairly correct classifications (y near t). Minimizing cross-entropy leads to good classifiers.

The cross-entropy for each pair of output-target elements is calculated as:  $ce = -t$ .  $log(y)$ .

The aggregate cross-entropy performance is the mean of the individual values: perf = sum(ce(:))/numel(ce).

Special case  $(N = 1)$ : If an output consists of only one element, then the outputs and targets are interpreted as binary encoding. That is, there are two classes with targets of 0 and 1, whereas in 1-of-N encoding, there are two or more classes. The binary crossentropy expression is:  $ce = -t + 1$  og(y) -  $(1-t) + 1$  log(1-y).

perf = crossentropy( \_\_\_ ,Name,Value) supports customization according to the specified name-value pair arguments.

## Examples

#### Calculate Network Performance

This example shows how to design a classification network with cross-entropy and 0.1 regularization, then calculation performance on the whole dataset.

```
[x,t] = iris dataset;net = patternnet(10);net.performParam.regularization = 0.1;
net = train(net, x, t);y = net(x);
perf = crossentropy(net, t, y, {1}, 'regularization', 0.1)perf =
```
0.0267

#### Set crossentropy as Performance Function

This example shows how to set up the network to use the crossentropy during training.

```
net = feedforwardnet(10);
net.performFcn = 'crossentropy';
net.performParam.regularization = 0.1;
net.performParam.normalization = 'none';
```
#### Input Arguments

#### **net** — neural network

network object

Neural network, specified as a network object.

```
Example: net = feedforwardnet(10);
```
#### **targets** — neural network target values

matrix or cell array of numeric values

Neural network target values, specified as a matrix or cell array of numeric values. Network target values define the desired outputs, and can be specified as an N-by-Q matrix of Q N-element vectors, or an M-by-TS cell array where each element is an Niby-Q matrix. In each of these cases, N or Ni indicates a vector length, Q the number of samples, M the number of signals for neural networks with multiple outputs, and TS is the number of time steps for time series data. targets must have the same dimensions as outputs.

The target matrix columns consist of all zeros and a single 1 in the position of the class being represented by that column vector. When  $N = 1$ , the software uses cross entropy for binary encoding, otherwise it uses cross entropy for 1-of-N encoding. NaN values are allowed to indicate unknown or don't-care output values. The performance of NaN target values is ignored.

Data Types: double | cell

#### **outputs** — neural network output values

matrix or cell array of numeric values

Neural network output values, specified as a matrix or cell array of numeric values. Network output values can be specified as an N-by-Q matrix of Q N-element vectors, or an M-by-TS cell array where each element is an Ni-by-Q matrix. In each of these cases, N or Ni indicates a vector length, Q the number of samples, M the number of signals for neural networks with multiple outputs and TS is the number of time steps for time series data. outputs must have the same dimensions as targets.

Outputs can include NaN to indicate unknown output values, presumably produced as a result of NaN input values (also representing unknown or don't-care values). The performance of NaN output values is ignored.

General case (N>=2): The columns of the output matrix represent estimates of class membership, and should sum to 1. You can use the softmax transfer function to produce such output values. Use patternnet to create networks that are already set up to use cross-entropy performance with a softmax output layer.

Data Types: double | cell

#### **perfWeights** — performance weights

{1} (default) | vector or cell array of numeric values

Performance weights, specified as a vector or cell array of numeric values. Performance weights are an optional argument defining the importance of each performance value, associated with each target value, using values between 0 and 1. Performance values of 0 indicate targets to ignore, values of 1 indicate targets to be treated with normal importance. Values between 0 and 1 allow targets to be treated with relative importance.

Performance weights have many uses. They are helpful for classification problems, to indicate which classifications (or misclassifications) have relatively greater benefits (or costs). They can be useful in time series problems where obtaining a correct output on some time steps, such as the last time step, is more important than others. Performance

weights can also be used to encourage a neural network to best fit samples whose targets are known most accurately, while giving less importance to targets which are known to be less accurate.

perfWeights can have the same dimensions as targets and outputs. Alternately, each dimension of the performance weights can either match the dimension of targets and outputs, or be 1. For instance, if targets is an N-by-Q matrix defining Q samples of N-element vectors, the performance weights can be N-by-Q indicating a different importance for each target value, or N-by-1 defining a different importance for each row of the targets, or 1-by-Q indicating a different importance for each sample, or be the scalar 1 (i.e. 1-by-1) indicating the same importance for all target values.

Similarly, if outputs and targets are cell arrays of matrices, the perfWeights can be a cell array of the same size, a row cell array (indicating the relative importance of each time step), a column cell array (indicating the relative importance of each neural network output), or a cell array of a single matrix or just the matrix (both cases indicating that all matrices have the same importance values).

For any problem, a perfWeights value of {1} (the default) or the scalar 1 indicates all performances have equal importance.

Data Types: double | cell

#### Name-Value Pair Arguments

Specify optional comma-separated pairs of Name,Value arguments. Name is the argument name and Value is the corresponding value. Name must appear inside single quotes (' '). You can specify several name and value pair arguments in any order as Name1,Value1,...,NameN,ValueN.

```
Example: 'normalization','standard' specifies the inputs and targets to be
normalized to the range (-1, +1).
```
**'regularization'** — proportion of performance attributed to weight/bias values  $0$  (default) | numeric value in the range  $(0,1)$ 

Proportion of performance attributed to weight/bias values, specified as a double between 0 (the default) and 1. A larger value penalizes the network for large weights, and the more likely the network function will avoid overfitting.

```
Example: 'regularization',0
Data Types: single | double
```
**'normalization'** — Normalization mode for outputs, targets, and errors

'none' (default) | 'standard' | 'percent'

Normalization mode for outputs, targets, and errors, specified as 'none', 'standard', or 'percent'. 'none' performs no normalization. 'standard' results in outputs and targets being normalized to  $(-1, +1)$ , and therefore errors in the range  $(-2, +2)$ . 'percent' normalizes outputs and targets to  $(-0.5, 0.5)$  and errors to  $(-1, 1)$ .

```
Example: 'normalization','standard'
Data Types: char
```
Output Arguments

**perf** — network performance

double

Network performance, returned as a double in the range (0,1).

#### See Also

mae | mse | patternnet | sae | softmax | sse

Introduced in R2013b

# defaultderiv

Default derivative function

#### **Syntax**

```
defaultderiv('dperf_dwb',net,X,T,Xi,Ai,EW)
defaultderiv('de_dwb',net,X,T,Xi,Ai,EW)
```
#### **Description**

This function chooses the recommended derivative algorithm for the type of network whose derivatives are being calculated. For static networks, defaultderiv calls staticderiv; for dynamic networks it calls bttderiv to calculate the gradient and fpderiv to calculate the Jacobian.

defaultderiv('dperf dwb',net,X,T,Xi,Ai,EW) takes these arguments,

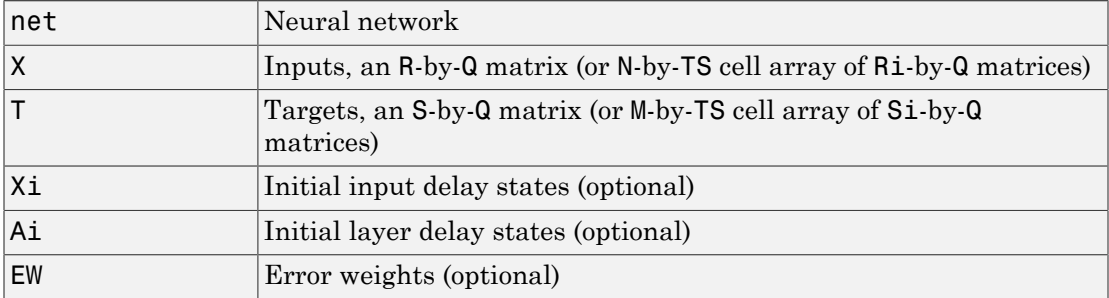

and returns the gradient of performance with respect to the network's weights and biases, where R and S are the number of input and output elements and Q is the number of samples (or N and M are the number of input and output signals, Ri and Si are the number of each input and outputs elements, and TS is the number of timesteps).

defaultderiv('de\_dwb',net,X,T,Xi,Ai,EW) returns the Jacobian of errors with respect to the network's weights and biases.

#### Examples

Here a feedforward network is trained and both the gradient and Jacobian are calculated.

```
[x,t] = simplefit dataset;
net = feedforwardnet(10);
net = train(net, x, t);y = net(x);perf = perform(net, t, y);dwb = defaultderiv('dperf_dwb',net,x,t)
```
#### See Also

bttderiv | fpderiv | num2deriv | num5deriv | staticderiv

# disp

Neural network properties

### **Syntax**

disp(net)

## To Get Help

Type help network/disp.

## **Description**

disp(net) displays a network's properties.

## Examples

Here a perceptron is created and displayed.

net = newp([-1 1; 0 2],3); disp(net)

#### See Also

display | sim | init | train | adapt

# display

Name and properties of neural network variables

### **Syntax**

display(net)

## To Get Help

Type help network/display.

## **Description**

display(net) displays a network variable's name and properties.

## Examples

Here a perceptron variable is defined and displayed.

```
net = newp([-1 1; 0 2], 3);display(net)
```
display is automatically called as follows:

net

#### See Also

disp | sim | init | train | adapt

# dist

Euclidean distance weight function

#### **Syntax**

```
Z = \text{dist}(W, P, FP)dim = dist('size',S,R,FP)
dw = dist('dw',W,P,Z,FP)D = dist(pos)info = dist('code')
```
#### **Description**

Weight functions apply weights to an input to get weighted inputs.

 $Z = dist(W, P, FP)$  takes these inputs,

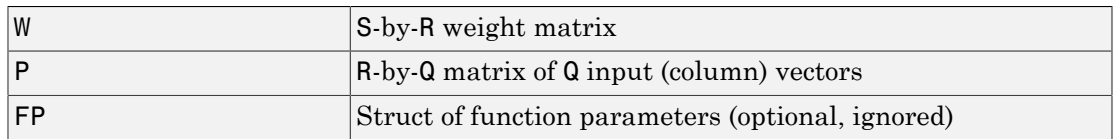

and returns the S-by-Q matrix of vector distances.

dim = dist('size',S,R,FP) takes the layer dimension S, input dimension R, and function parameters, and returns the weight size [S-by-R].

dw = dist('dw',W,P,Z,FP) returns the derivative of Z with respect to W.

dist is also a layer distance function which can be used to find the distances between neurons in a layer.

 $D = dist(pos)$  takes one argument,

pos N-by-S matrix of neuron positions

and returns the S-by-S matrix of distances.

info = dist('*code*') returns information about this function. The following codes are supported:

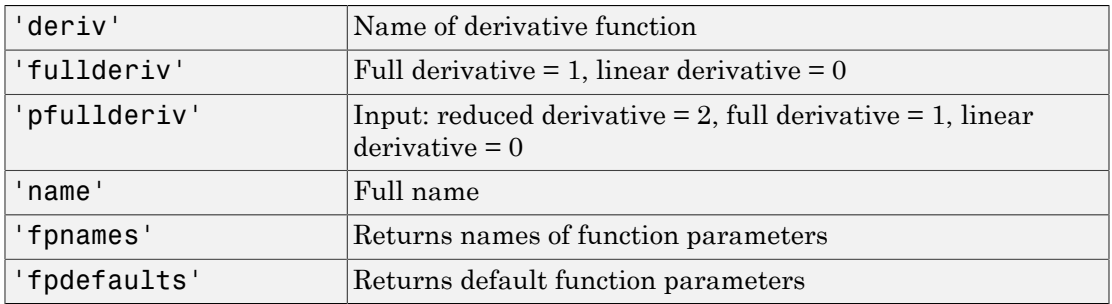

#### Examples

Here you define a random weight matrix W and input vector P and calculate the corresponding weighted input Z.

 $W = rand(4, 3);$  $P = rand(3, 1);$  $Z = \text{dist}(W, P)$ 

Here you define a random matrix of positions for 10 neurons arranged in threedimensional space and find their distances.

 $pos = rand(3, 10)$ ;  $D = dist(pos)$ 

#### Network Use

You can create a standard network that uses dist by calling newpnn or newgrnn.

```
To change a network so an input weight uses dist, set
net.inputWeights{i,j}.weightFcn to 'dist'. For a layer weight, set
net.layerWeights{i,j}.weightFcn to 'dist'.
```

```
To change a network so that a layer's topology uses dist, set
net.layers{i}.distanceFcn to 'dist'.
```
In either case, call sim to simulate the network with dist.

See newpnn or newgrnn for simulation examples.

#### More About

#### **Algorithms**

The Euclidean distance d between two vectors X and Y is

d =  $sum((x-y).^2).^0.5$ 

#### See Also

sim | dotprod | negdist | normprod | mandist | linkdist

# distdelaynet

Distributed delay network

#### **Syntax**

```
distdelaynet(delays,hiddenSizes,trainFcn)
```
#### **Description**

Distributed delay networks are similar to feedforward networks, except that each input and layer weights has a tap delay line associated with it. This allows the network to have a finite dynamic response to time series input data. This network is also similar to the time delay neural network (timedelaynet), which only has delays on the input weight.

distdelaynet(delays,hiddenSizes,trainFcn) takes these arguments,

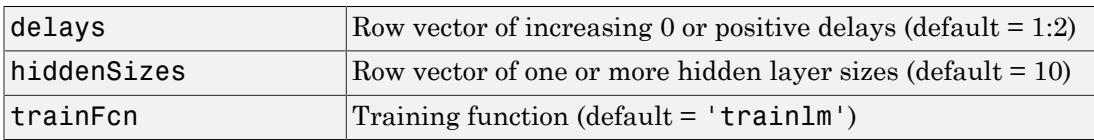

and returns a distributed delay neural network.

#### Examples

Here a distributed delay neural network is used to solve a simple time series problem.

```
[X,T] = simpleseries dataset;
net = distdelaynet({1:2,1:2},10);
[Xs,Xi,Ai,Ts] = preparents(net,X,T);net = train(net,Xs,Ts,Xi,Ai);
view(net)
Y = net(Xs,Xi,Ai);perf = perform(net,Y,Ts)
```
perf = 0.0323

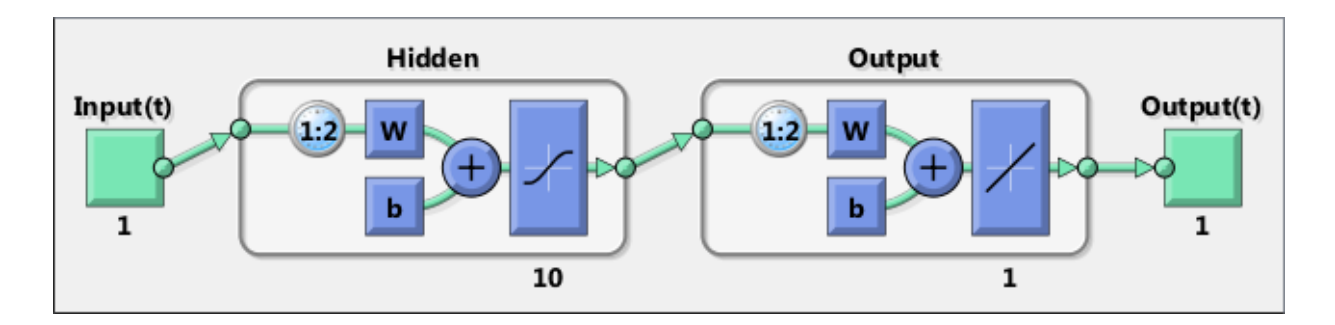

#### See Also

preparets | removedelay | timedelaynet | narnet | narxnet

# divideblock

Divide targets into three sets using blocks of indices

#### **Syntax**

```
[trainInd,valInd,testInd] =
divideblock(Q,trainRatio,valRatio,testRatio)
```
## **Description**

```
[trainInd,valInd,testInd] =
divideblock(Q,trainRatio,valRatio,testRatio) separates targets into three
sets: training, validation, and testing. It takes the following inputs:
```
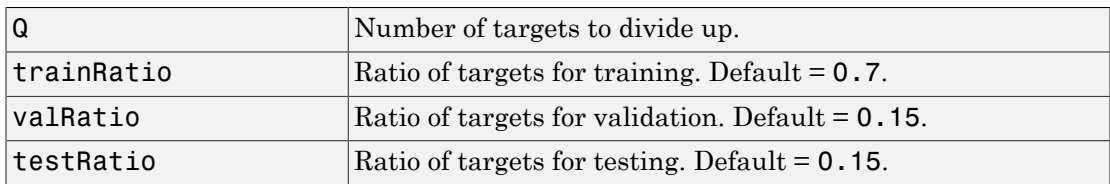

and returns

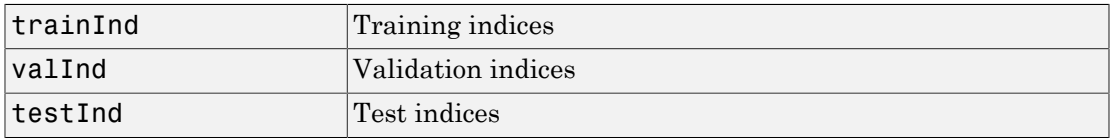

## Examples

 $[trainInd,valInd,testInd] = divideblock(3000, 0.6, 0.2, 0.2);$ 

## Network Use

Here are the network properties that define which data division function to use, what its parameters are, and what aspects of targets are divided up, when train is called.

net.divideFcn net.divideParam net.divideMode

#### See Also

divideind | divideint | dividerand | dividetrain

# divideind

Divide targets into three sets using specified indices

### **Syntax**

```
[trainInd,valInd,testInd] = divideind(Q,trainInd,valInd,testInd)
```
#### **Description**

[trainInd,valInd,testInd] = divideind(Q,trainInd,valInd,testInd) separates targets into three sets: training, validation, and testing, according to indices provided. It actually returns the same indices it receives as arguments; its purpose is to allow the indices to be used for training, validation, and testing for a network to be set manually.

It takes the following inputs,

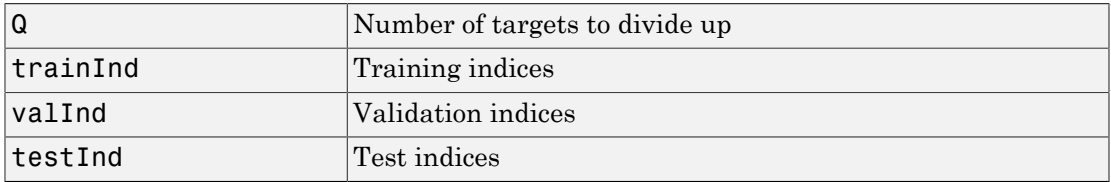

and returns

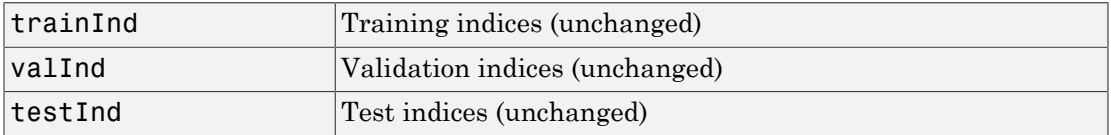

#### Examples

```
[trainInd,valInd,testInd] = ...
divideind(3000,1:2000,2001:2500,2501:3000);
```
#### Network Use

Here are the network properties that define which data division function to use, what its parameters are, and what aspects of targets are divided up, when train is called.

net.divideFcn net.divideParam net.divideMode

#### See Also

divideblock | divideint | dividerand | dividetrain

# divideint

Divide targets into three sets using interleaved indices

#### **Syntax**

```
[trainInd,valInd,testInd] =
divideint(Q,trainRatio,valRatio,testRatio)
```
## **Description**

```
[trainInd,valInd,testInd] =
divideint (Q, trainRatio, valRatio, testRatio) separates targets into three sets:
training, validation, and testing. It takes the following inputs,
```
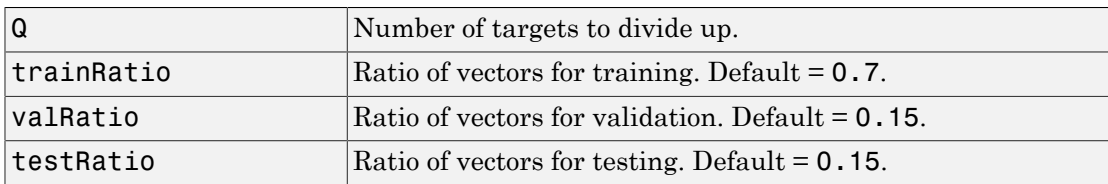

and returns

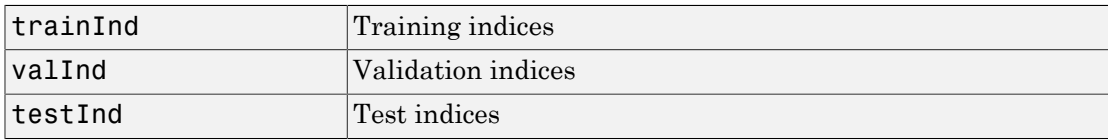

## Examples

 $[trainInd, valid, testInd] = divideint(3000, 0.6, 0.2, 0.2);$ 

## Network Use

Here are the network properties that define which data division function to use, what its parameters are, and what aspects of targets are divided up, when train is called.

net.divideFcn net.divideParam net.divideMode

#### See Also

divideblock | divideind | dividerand | dividetrain

# dividerand

Divide targets into three sets using random indices

#### **Syntax**

```
[trainInd,valInd,testInd] =
dividerand(Q,trainRatio,valRatio,testRatio)
```
#### **Description**

```
[trainInd,valInd,testInd] =
dividerand(Q,trainRatio,valRatio,testRatio) separates targets into three sets:
training, validation, and testing. It takes the following inputs,
```
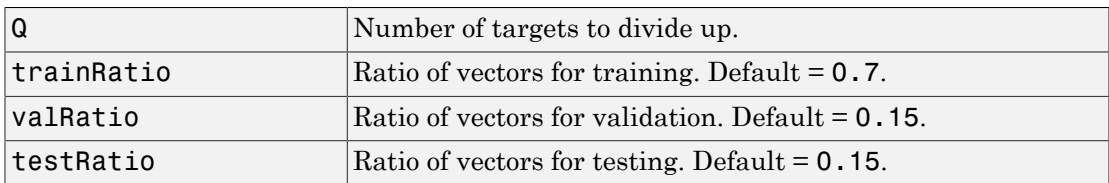

and returns

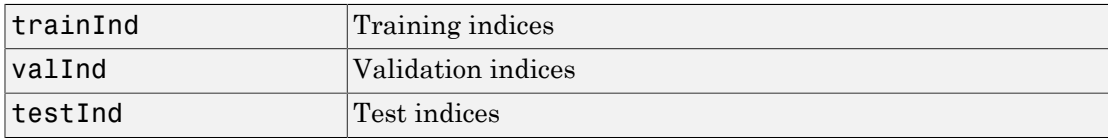

#### Examples

 $[trainInd, valid, testInd] = dividerand(3000, 0.6, 0.2, 0.2);$ 

#### Network Use

Here are the network properties that define which data division function to use, what its parameters are, and what aspects of targets are divided up, when train is called.

net.divideFcn net.divideParam net.divideMode

#### See Also

divideblock | divideind | divideint | dividetrain

# dividetrain

Assign all targets to training set

### **Syntax**

```
[trainInd,valInd,testInd] =
dividetrain(Q,trainRatio,valRatio,testRatio)
```
### **Description**

#### [trainInd,valInd,testInd] =

dividetrain(Q,trainRatio,valRatio,testRatio) assigns all targets to the training set and no targets to either the validation or test sets. It takes the following inputs,

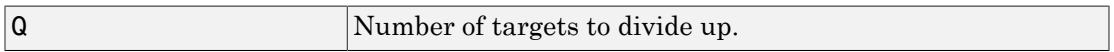

and returns

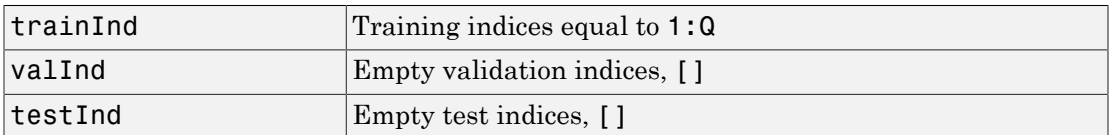

## Examples

[trainInd,valInd,testInd] = dividetrain(3000);

## Network Use

Here are the network properties that define which data division function to use, what its parameters are, and what aspects of targets are divided up, when train is called.

net.divideFcn

net.divideParam net.divideMode

#### See Also

divideblock | divideind | divideint | dividerand

# dotprod

Dot product weight function

## **Syntax**

```
Z = dotprod(W, P, FP)dim = dotprod('size',S,R,FP)
dw = dotprod('dw',W,P,Z,FP)info = dotprod('code')
```
## **Description**

Weight functions apply weights to an input to get weighted inputs.

 $Z = dotprod(W, P, FP)$  takes these inputs,

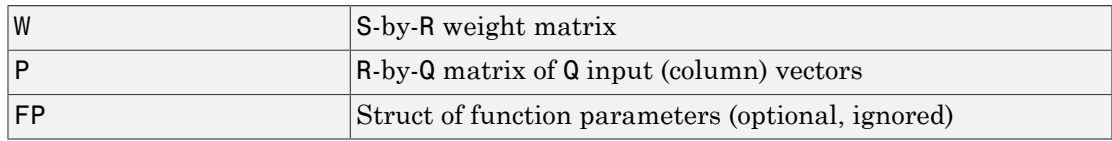

and returns the S-by-Q dot product of W and P.

dim = dotprod('size',S,R,FP) takes the layer dimension S, input dimension R, and function parameters, and returns the weight size [S-by-R].

dw = dotprod('dw',W,P,Z,FP) returns the derivative of Z with respect to W.

info = dotprod('*code*') returns information about this function. The following codes are defined:

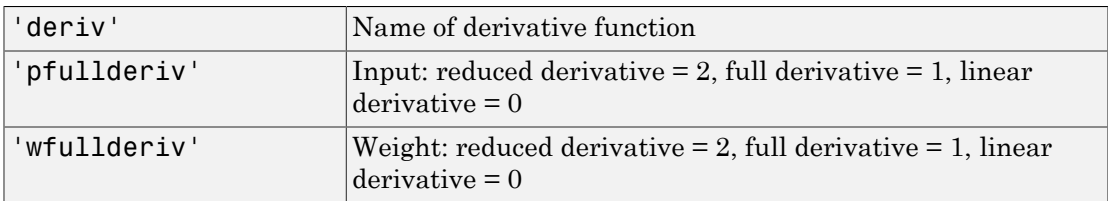

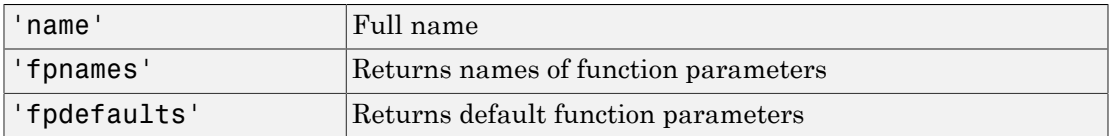

#### Examples

Here you define a random weight matrix W and input vector P and calculate the corresponding weighted input Z.

```
W = rand(4,3);P = rand(3, 1);Z = dotprod(W, P)
```
#### Network Use

You can create a standard network that uses dotprod by calling feedforwardnet.

```
To change a network so an input weight uses dotprod, set
net.inputWeights{i,j}.weightFcn to 'dotprod'. For a layer weight, set
net.layerWeights{i,j}.weightFcn to 'dotprod'.
```
In either case, call sim to simulate the network with dotprod.

#### See Also

sim | dist | feedforwardnet | negdist | normprod
# elliotsig

Elliot symmetric sigmoid transfer function

# **Syntax**

 $A =$ elliotsig(N)

# **Description**

Transfer functions convert a neural network layer's net input into its net output.

A = elliotsig(N) takes an S-by-Q matrix of S N-element net input column vectors and returns an S-by-Q matrix A of output vectors, where each element of N is squashed from the interval [-inf inf] to the interval [-1 1] with an "S-shaped" function.

The advantage of this transfer function over other sigmoids is that it is fast to calculate on simple computing hardware as it does not require any exponential or trigonometric functions. Its disadvantage is that it only flattens out for large inputs, so its effect is not as local as other sigmoid functions. This might result in more training iterations, or require more neurons to achieve the same accuracy.

# Examples

Calculate a layer output from a single net input vector:

```
n = [0; 1; -0.5; 0.5];a = elliotsig(n);
```
Plot the transfer function:

```
n = -5:0.01:5;
plot(n, elliotsig(n))
set(gca,'dataaspectratio',[1 1 1],'xgrid','on','ygrid','on')
```
For a network you have already defined, change the transfer function for layer i:

```
 net.layers{i}.transferFcn = 'elliotsig';
```
#### See Also elliot2sig | logsig | tansig

# elliot2sig

Elliot 2 symmetric sigmoid transfer function

## **Syntax**

 $A =$ elliot2sig(N)

## **Description**

Transfer functions convert a neural network layer's net input into its net output. This function is a variation on the original Elliot sigmoid function. It has a steeper slope, closer to tansig, but is not as smooth at the center.

 $A =$  elliot2sig(N) takes an S-by-Q matrix of S N-element net input column vectors and returns an S-by-Q matrix A of output vectors, where each element of N is squashed from the interval [-inf inf] to the interval [-1 1] with an "S-shaped" function.

The advantage of this transfer function over other sigmoids is that it is fast to calculate on simple computing hardware as it does not require any exponential or trigonometric functions. Its disadvantage is that it departs from the classic sigmoid shape around zero.

### Examples

Calculate a layer output from a single net input vector:

```
n = [0; 1; -0.5; 0.5];
a = elliot2sig(n);
```
Plot the transfer function:

```
n = -5:0.01:5;
plot(n, elliot2sig(n))
set(gca,'dataaspectratio',[1 1 1],'xgrid','on','ygrid','on')
```
For a network you have already defined, change the transfer function for layer i:

```
 net.layers{i}.transferFcn = 'elliot2sig';
```
#### See Also elliotsig | logsig | tansig

## elmannet

Elman neural network

### **Syntax**

elmannet(layerdelays,hiddenSizes,trainFcn)

### **Description**

Elman networks are feedforward networks (feedforwardnet) with the addition of layer recurrent connections with tap delays.

With the availability of full dynamic derivative calculations (fpderiv and bttderiv), the Elman network is no longer recommended except for historical and research purposes. For more accurate learning try time delay (timedelaynet), layer recurrent (layrecnet), NARX (narxnet), and NAR (narnet) neural networks.

Elman networks with one or more hidden layers can learn any dynamic input-output relationship arbitrarily well, given enough neurons in the hidden layers. However, Elman networks use simplified derivative calculations (using staticderiv, which ignores delayed connections) at the expense of less reliable learning.

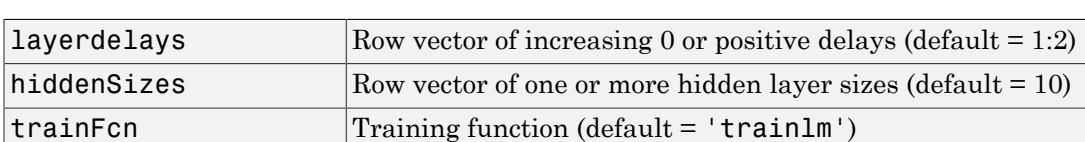

elmannet(layerdelays,hiddenSizes,trainFcn) takes these arguments,

and returns an Elman neural network.

### Examples

Here an Elman neural network is used to solve a simple time series problem.

```
[X,T] = simpleseries dataset;
```

```
net = elmannet(1:2,10);[Xs,Xi,Ai,Ts] = preparents(net,X,T);net = train(net,Xs,Ts,Xi,Ai);
view(net)
Y = net(Xs,Xi,Ai);perf = perform(net,Ts,Y)
```
#### See Also

preparets | removedelay | timedelaynet | layrecnet | narnet | narxnet

# errsurf

Error surface of single-input neuron

#### **Syntax**

```
errsurf(P,T,WV,BV,F)
```
#### **Description**

errsurf(P,T,WV,BV,F) takes these arguments,

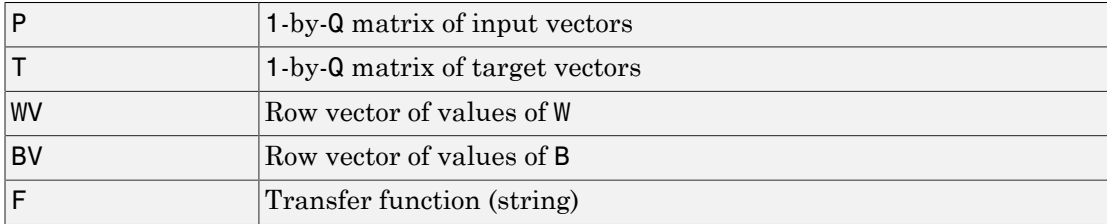

and returns a matrix of error values over WV and BV.

#### Examples

```
p = [-6.0 -6.1 -4.1 -4.0 +4.0 +4.1 +6.0 +6.1];t = [+0.0 +0.0 +0.97 +0.99 +0.0 +0.03 +1.0 +1.0];wv = -1:.1:1; bv = -2.5:.25:2.5;
es = errorurf(p, t, wv, bv, 'logsig');
plotes(wv,bv,es,[60 30])
```
#### See Also

plotes

### extendts

Extend time series data to given number of timesteps

#### **Syntax**

extendts(x,ts,v)

#### **Description**

 $ext{endts}(x, ts, v)$  takes these values,

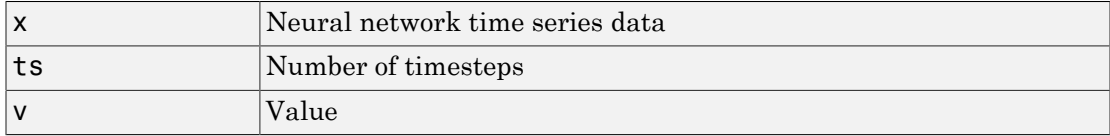

and returns the time series data either extended or truncated to match the specified number of timesteps. If the value  $v$  is specified, then extended series are filled in with that value, otherwise they are extended with random values.

## Examples

Here, a 20-timestep series is created and then extended to 25 timesteps with the value zero.

 $x = \text{nndata}(5, 4, 20)$ ;  $y =$ extendts(x,25,0)

#### See Also

nndata | catsamples | preparets

# feedforwardnet

Feedforward neural network

#### **Syntax**

```
feedforwardnet(hiddenSizes,trainFcn)
```
#### **Description**

Feedforward networks consist of a series of layers. The first layer has a connection from the network input. Each subsequent layer has a connection from the previous layer. The final layer produces the network's output.

Feedforward networks can be used for any kind of input to output mapping. A feedforward network with one hidden layer and enough neurons in the hidden layers, can fit any finite input-output mapping problem.

Specialized versions of the feedforward network include fitting (fitnet) and pattern recognition (patternnet) networks. A variation on the feedforward network is the cascade forward network (cascadeforwardnet) which has additional connections from the input to every layer, and from each layer to all following layers.

feedforwardnet(hiddenSizes,trainFcn) takes these arguments,

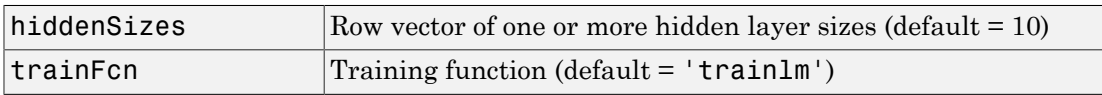

and returns a feedforward neural network.

### Examples

This example shows how to use feedforward neural network to solve a simple problem.

 $[x,t] =$  simplefit dataset; net = feedforwardnet(10);

```
net = train(net, x, t);view(net)
y = net(x);perf = perform(net, y, t)perf =
```
1.4639e-04

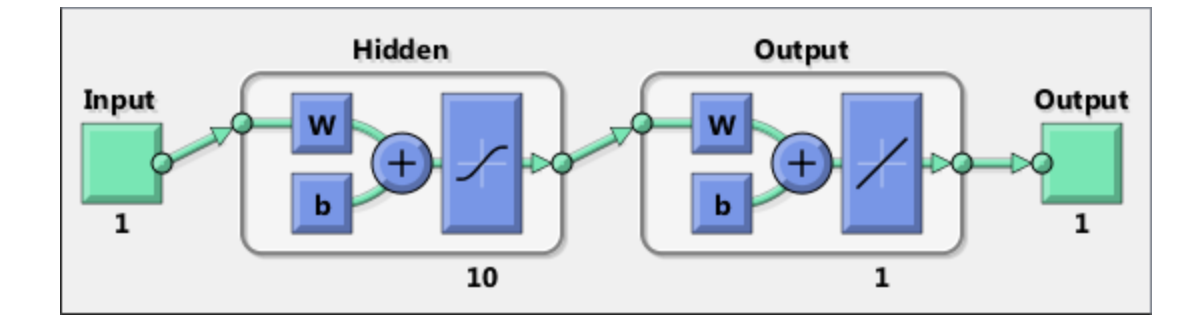

#### More About

- "Neural Network Object Properties"
- "Neural Network Subobject Properties"

#### See Also

fitnet | network | patternnet | cascadeforwardnet

# fitnet

Function fitting neural network

## **Syntax**

```
net = fitnet(hiddenSizes)
net = fitnet(hiddenSizes,trainFcn)
```
# **Description**

net = fitnet(hiddenSizes) returns a function fitting neural network with a hidden layer size of hiddenSizes.

net = fitnet(hiddenSizes,trainFcn) returns a function fitting neural network with a hidden layer size of hiddenSizes and training function, specified by trainFcn.

### Examples

#### Construct and Train a Function Fitting Network

Load the training data.

 $[x,t] =$  simplefit dataset;

The 1-by-94 matrix x contains the input values and the 1-by-94 matrix t contains the associated target output values.

Construct a function fitting neural network with one hidden layer of size 10.

 $net = fitnet(10);$ 

View the network.

view(net)

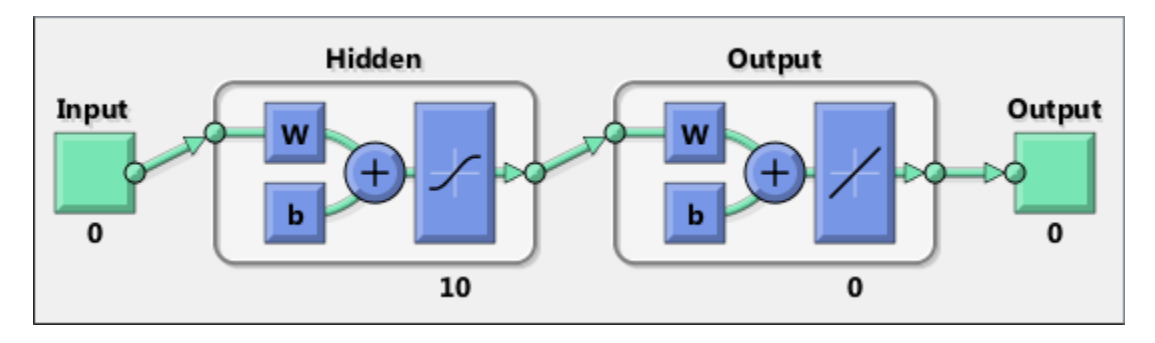

The sizes of the input and output are zero. The software adjusts the sizes of these during training according to the training data.

Train the network net using the training data.

 $net = train(net, x, t);$ 

View the trained network.

view(net)

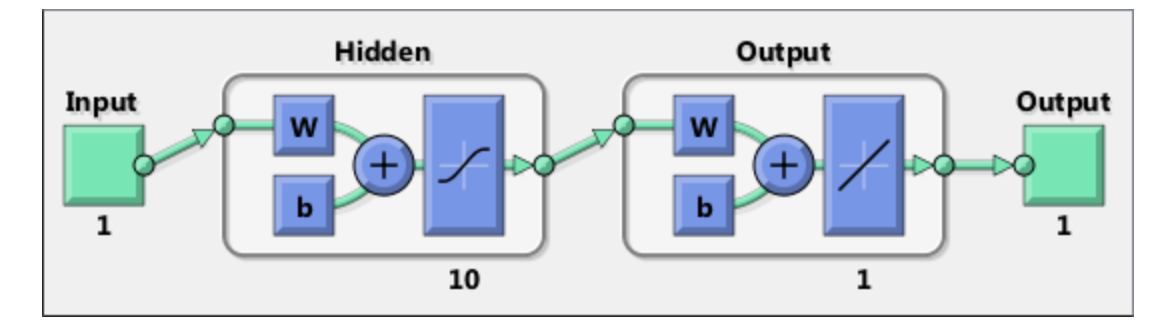

You can see that the sizes of the input and output are 1.

Estimate the targets using the trained network.

 $y = net(x);$ 

Assess the performance of the trained network. The default performance function is mean squared error.

 $perf = perform(net, y, t)$ 

```
perf = 1.4639e-04
```
The default training algorithm for a function fitting network is Levenberg-Marquardt ( 'trainlm' ). Use the Bayesian regularization training algorithm and compare the performance results.

```
net = fitnet(10,'trainbr');
net = train(net, x, t);y = net(x);perf = perform(net, y, t)perf = 3.3362e-10
```
The Bayesian regularization training algorithm improves the performance of the network in terms of estimating the target values.

#### Input Arguments

#### **hiddenSizes** — Size of the hidden layers

10 (default) | row vector

Size of the hidden layers in the network, specified as a row vector. The length of the vector determines the number of hidden layers in the network.

Example: For example, you can specify a network with 3 hidden layers, where the first hidden layer size is 10, the second is 8, and the third is 5 as follows: [10,8,5]

The input and output sizes are set to zero. The software adjusts the sizes of these during training according to the training data.

Data Types: single | double

**trainFcn** — Training function name 'trainlm' (default) | 'trainbr' | 'trainbfg' | 'trainrp' | 'trainscg' | ... Training function name, specified as one of the following.

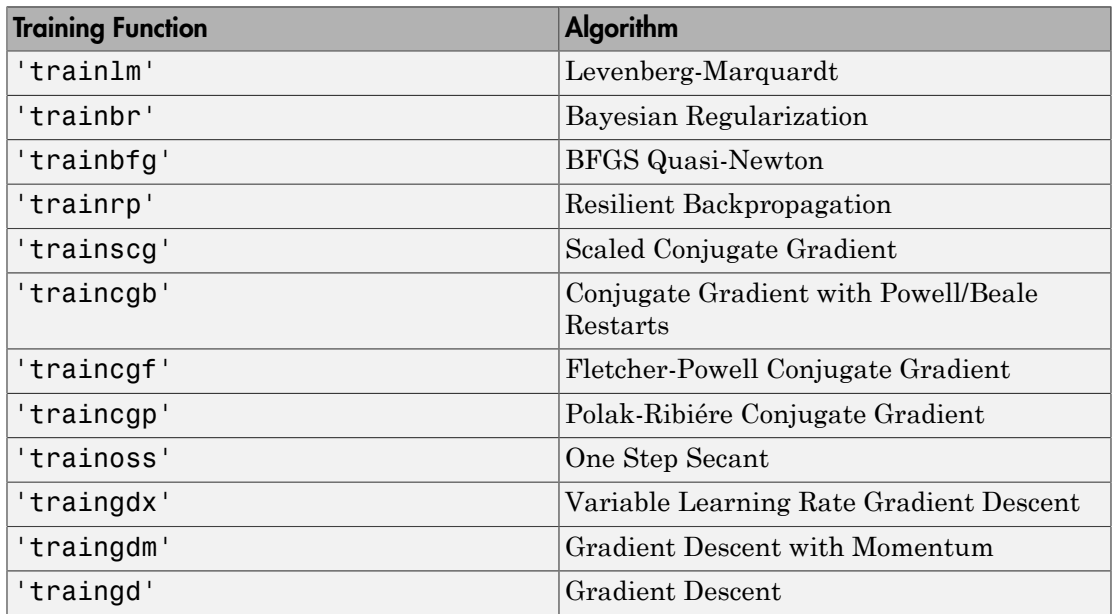

Example: For example, you can specify the variable learning rate gradient descent algorithm as the training algorithm as follows: 'traingdx'

For more information on the training functions, see "Train and Apply Multilayer Neural Networks" and "Choose a Multilayer Neural Network Training Function".

Data Types: char

#### Output Arguments

#### **net** — Function fitting network

network object

Function fitting network, returned as a network object.

#### More About

Tips

- Function fitting is the process of training a neural network on a set of inputs in order to produce an associated set of target outputs. After you construct the network with the desired hidden layers and the training algorithm, you must train it using a set of training data. Once the neural network has fit the data, it forms a generalization of the input-output relationship. You can then use the trained network to generate outputs for inputs it was not trained on.
- "Fit Data with a Neural Network"
- "Neural Network Object Properties"
- "Neural Network Subobject Properties"

#### See Also

feedforwardnet | network | nftool | perform | train | trainlm

# fixunknowns

Process data by marking rows with unknown values

#### **Syntax**

```
[y, ps] = fixunknowns(X)[y, ps] = fixunknowns(X, FP)Y = fixunknowns('apply',X,PS)
X = fixunknowns('reverse',Y,PS)
name = fixunknowns('name')
fp = fixunknowns('pdefaults')
pd = fixunknowns('pdesc')
fixunknowns('pcheck',fp)
```
#### **Description**

fixunknowns processes matrices by replacing each row containing unknown values (represented by NaN) with two rows of information.

The first row contains the original row, with NaN values replaced by the row's mean. The second row contains 1 and 0 values, indicating which values in the first row were known or unknown, respectively.

 $[y, ps] = fixunknowns(X) takes these inputs,$ 

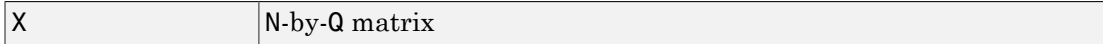

and returns

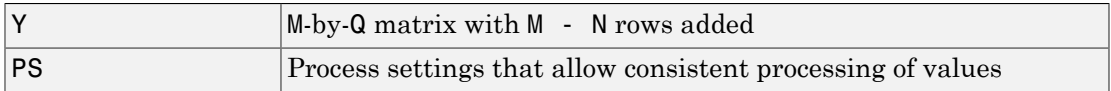

 $[y, ps] = fixunknowns(X, FP) takes an empty struct FP of parameters.$ 

Y = fixunknowns('apply',X,PS) returns Y, given X and settings PS.

 $X = f$ ixunknowns ('reverse', Y, PS) returns X, given Y and settings PS.

name = fixunknowns('name') returns the name of this process method.

```
fp = fixunknowns('pdefaults') returns the default process parameter structure.
```
pd = fixunknowns('pdesc') returns the process parameter descriptions.

fixunknowns('pcheck',fp) throws an error if any parameter is illegal.

#### Examples

Here is how to format a matrix with a mixture of known and unknown values in its second row:

x1 = [1 2 3 4; 4 NaN 6 5; NaN 2 3 NaN]  $[y1, ps] = fixunknowns(x1)$ 

Next, apply the same processing settings to new values:

```
x2 = [4 5 3 2; NaN 9 NaN 2; 4 9 5 2]
y2 = fixunknowns('apply',x2,ps)
```
Reverse the processing of y1 to get x1 again.

```
x1 again = fixunknowns('reverse',y1,ps)
```
#### **Definitions**

If you have input data with unknown values, you can represent them with NaN values. For example, here are five 2-element vectors with unknown values in the first element of two of the vectors:

p1 = [1 NaN 3 2 NaN; 3 1 -1 2 4];

The network will not be able to process the NaN values properly. Use the function fixunknowns to transform each row with NaN values (in this case only the first row) into two rows that encode that same information numerically.

 $[p2, ps] = fixunknowns(p1);$ 

Here is how the first row of values was recoded as two rows.

 $p2 =$  1 2 3 2 2 1 0 1 1 0  $3 \t1 \t-1 \t2 \t4$ 

The first new row is the original first row, but with the mean value for that row (in this case 2) replacing all NaN values. The elements of the second new row are now either 1, indicating the original element was a known value, or 0 indicating that it was unknown. The original second row is now the new third row. In this way both known and unknown values are encoded numerically in a way that lets the network be trained and simulated.

Whenever supplying new data to the network, you should transform the inputs in the same way, using the settings ps returned by fixunknowns when it was used to transform the training input data.

```
p2new = fixunknowns('apply',p1new,ps);
```
The function fixunkowns is only recommended for input processing. Unknown targets represented by NaN values can be handled directly by the toolbox learning algorithms. For instance, performance functions used by backpropagation algorithms recognize NaN values as unknown or unimportant values.

#### See Also

mapminmax | mapstd | processpca

# formwb

Form bias and weights into single vector

## **Syntax**

formwb(net,b,IW,LW)

## **Description**

formwb(net,b,IW,LW) takes a neural network and bias b, input weight IW, and layer weight LW values, and combines the values into a single vector.

# Examples

Here a network is created, configured, and its weights and biases formed into a vector.

```
[x,t] = simplefit dataset;
net = feedforwardnet(10);
net = configure(net, x, t);wb = formwb(net,net.b,net.IW,net.LW)
```
#### See Also

getwb | setwb | separatewb

# fpderiv

Forward propagation derivative function

#### **Syntax**

```
fpderiv('dperf_dwb',net,X,T,Xi,Ai,EW)
fpderiv('de_dwb',net,X,T,Xi,Ai,EW)
```
#### **Description**

This function calculates derivatives using the chain rule from inputs to outputs, and in the case of dynamic networks, forward through time.

| net | Neural network                                                           |
|-----|--------------------------------------------------------------------------|
| X   | Inputs, an R-by-Q matrix (or N-by-TS cell array of Ri-by-Q matrices)     |
|     | Targets, an S-by-Q matrix (or M-by-TS cell array of Si-by-Q<br>matrices) |
| Хi  | Initial input delay states (optional)                                    |
| Аi  | Initial layer delay states (optional)                                    |
| EW  | Error weights (optional)                                                 |

fpderiv('dperf dwb',net,X,T,Xi,Ai,EW) takes these arguments,

and returns the gradient of performance with respect to the network's weights and biases, where R and S are the number of input and output elements and Q is the number of samples (or N and M are the number of input and output signals, Ri and Si are the number of each input and outputs elements, and TS is the number of timesteps).

fpderiv('de\_dwb',net,X,T,Xi,Ai,EW) returns the Jacobian of errors with respect to the network's weights and biases.

#### Examples

Here a feedforward network is trained and both the gradient and Jacobian are calculated.

```
[x,t] = simplefit dataset;
net = feedforwardnet(20);net = train(net, x, t);y = net(x);pert = perform(net, t, y);gwb = fpderiv('dperf dwb',net,x,t)jwb = fpderiv('de_dwb',net,x,t)
```
#### See Also

bttderiv | defaultderiv | num2deriv | num5deriv | staticderiv

# fromnndata

Convert data from standard neural network cell array form

#### **Syntax**

```
fromnndata(x,toMatrix,columnSample,cellTime)
```
#### **Description**

fromnndata(x,toMatrix,columnSample,cellTime) takes these arguments,

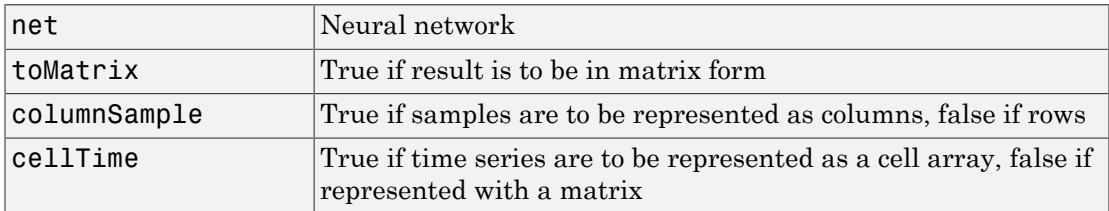

and returns the original data reformatted accordingly.

### Examples

Here time-series data is converted from a matrix representation to standard cell array representation, and back. The original data consists of a 5-by-6 matrix representing one time-series sample consisting of a 5-element vector over 6 timesteps arranged in a matrix with the samples as columns.

```
x = \text{rands}(5, 6)columnSamples = true; % samples are by columns.
cellTime = false; % time-steps in matrix, not cell array.
[y,wasMatrix] = tonndata(x,columnSamples,cellTime)
x2 = fromnndata(y,wasMatrix,columnSamples,cellTime)
```
Here data is defined in standard neural network data cell form. Converting this data does not change it. The data consists of three time series samples of 2-element signals over 3 timesteps.

```
x = \{rands(2,3); rands(2,3); rands(2,3)\}columnSamples = true;
cellTime = true;[y,wasMatrix] = tonndata(x)
x2 = fromnndata(y,wasMatrix,columnSamples)
```
#### See Also

tonndata

# gadd

Generalized addition

### **Syntax**

gadd(a,b)

#### **Description**

gadd(a,b) takes two matrices or cell arrays, and adds them in an element-wise manner.

## Examples

This example shows how to add matrix and cell array values.

```
gadd([1 2 3; 4 5 6],[10;20])
```

```
ans = 11 12 13
    24 25 26
gadd({1 2; 3 4},{1 3; 5 2})
ans = 
    [2] [5]
    [8] [6]
gadd({1 2 3 4},{10;20;30})
ans =
```
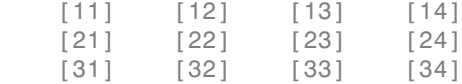

#### See Also

gsubtract | gdivide | gnegate | gsqrt | gmultiply

# gdivide

Generalized division

#### **Syntax**

gdivide(a,b)

#### **Description**

 $gdivide(a, b)$  takes two matrices or cell arrays, and divides them in an element-wise manner.

## Examples

This example shows how to divide matrix and cell array values.

```
gdivide([1 2 3; 4 5 6],[10;20])
ans =
```
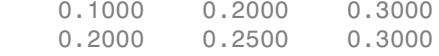

gdivide({1 2; 3 4},{1 3; 5 2})

```
ans =
```
 [ 1] [0.6667] [0.6000] [ 2]

gdivide({1 2 3 4},{10;20;30})

ans  $=$ 

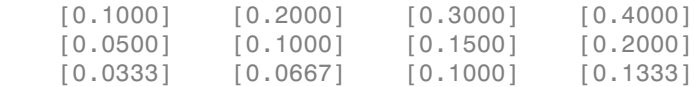

#### See Also

gadd | gsubtract | gnegate | gsqrt | gmultiply

#### gensim

Generate Simulink block for neural network simulation

#### **Syntax**

```
gensim(net,st)
```
#### To Get Help

Type help network/gensim.

#### **Description**

<code>gensim(net,st)</code> creates a Simulink $^{\circledast}$  system containing a block that simulates neural network net.

gensim(net,st) takes these inputs:

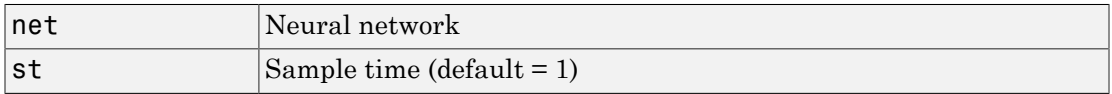

and creates a Simulink system containing a block that simulates neural network net with a sampling time of st.

If net has no input or layer delays (net.numInputDelays and net.numLayerDelays are both 0), you can use  $-1$  for  $st$  to get a network that samples continuously.

#### Examples

```
[x,t] = simplefit dataset;
net = feedforwardnet(10);
net = train(net, x, t)gensim(net)
```
# **genFunction**

Generate MATLAB function for simulating neural network

#### **Syntax**

```
genFunction(net,pathname)
genFunction( ___ ,'MatrixOnly','yes')
genFunction( ___ ,'ShowLinks','no')
```
#### **Description**

<code>genFunction(net,pathname)</code> generates a complete stand-alone  $\text{MATLAB}^{\circledast}$  function for simulating a neural network including all settings, weight and bias values, module functions, and calculations in one file. The result is a standalone MATLAB function file. You can also use this function with MATLAB Compiler™ and MATLAB Coder™ tools.

genFunction( \_\_\_ ,'MatrixOnly','yes') overrides the default cell/matrix notation and instead generates a function that uses only matrix arguments compatible with MATLAB Coder tools. For static networks, the matrix columns are interpreted as independent samples. For dynamic networks, the matrix columns are interpreted as a series of time steps. The default value is 'no'.

genFunction( \_\_\_ ,'ShowLinks','no') disables the default behavior of displaying links to generated help and source code. The default is 'yes'.

### Examples

#### Create Functions from Static Neural Network

This example shows how to create a MATLAB function and a MEX-function from a static neural network.

First, train a static network and calculate its outputs for the training data.

```
[x,t] = \text{house dataset};houseNet = feedforwardnet(10);houseNet = train(houseNet, x, t);
```

```
y = houseNet(x);
```
Next, generate and test a MATLAB function. Then the new function is compiled to a shared/dynamically linked library with mcc.

```
genFunction(houseNet,'houseFcn');
y2 = houseFcn(x);
accuracy2 = max(abs(y-y2))mcc -W lib:libHouse -T link:lib houseFcn
```
Next, generate another version of the MATLAB function that supports only matrix arguments (no cell arrays), and test the function. Use the MATLAB Coder tool codegen to generate a MEX-function, which is also tested.

```
genFunction(houseNet,'houseFcn','MatrixOnly','yes');
y3 = houseFcn(x);accuracy3 = max(abs(y - y3))x1Type = coder.typeof(double(0),[13 Inf]); % Coder type of input 1
codegen houseFcn.m -config:mex -o houseCodeGen -args {x1Type}
v4 = houseCodeGen(x):
accuracy4 = max(abs(y-y4))
```
#### Create Functions from Dynamic Neural Network

This example shows how to create a MATLAB function and a MEX-function from a dynamic neural network.

First, train a dynamic network and calculate its outputs for the training data.

```
[x,t] = maglev dataset;maglevNet = narxnet(1:2,1:2,10);
[X,Xi,Ai,T] = preparents(maglevNet,x,\{} \t{},t);maglevNet = train(maglevNet,X, T, Xi,Ai);
[y, xf, af] = maglevNet(X,Xi,Ai);
```
Next, generate and test a MATLAB function. Use the function to create a shared/ dynamically linked library with mcc.

```
genFunction(maglevNet,'maglevFcn');
[y2, xf, af] = maglevFcn(X,Xi,Ai);accuracy2 = max(abs(cell2mat(y)-cell2mat(y2))mcc -W lib:libMaglev -T link:lib maglevFcn
```
Next, generate another version of the MATLAB function that supports only matrix arguments (no cell arrays), and test the function. Use the MATLAB Coder tool codegen to generate a MEX-function, which is also tested.

```
genFunction(maglevNet,'maglevFcn','MatrixOnly','yes');
x1 = \text{cell2mat}(X(1,:)); % Convert each input to matrix
x2 = \text{cell2mat}(X(2,:));
xi1 = cell2mat(Xi(1,:)); % Convert each input state to matrix
x_i2 = cell2mat(Xi(2,:));
[y3, xf1, xf2] = maglevFcn(x1, x2, xii, xi2);accuracy3 = max(abs(cell2mat(y)-y3))x1Type = coder.typeof(double(0), [1 Inf]); % Coder type of input 1
x2Type = coder.typeof(double(0),[1 Inf]); % Coder type of input 2
xi1Type = coder.typeof(double(0), [1 2]); % Coder type of input 1 states
xi2Type = coder.typeof(double(0), [1 2]); % Coderyp to f input 2 statescodegen maglevFcn.m -config:mex -o maglevNetCodeGen -args {x1Type x2Type xi1Type xi2Type}
[y4, xf1, xf2] = maglevNetCodeGen(x1, x2, xii, xi2);dynamic codegen accuracy = max(abs(cell2mat(y)-y4))
```
#### Input Arguments

#### **net** — neural network

network object

Neural network, specified as a network object.

Example:  $net = feedforwardnet(10);$ 

#### **pathname** — location and name of generated function file

(default) | character string

Location and name of generated function file, specified as a character string. If you do not specify a file name extension of .m, it is automatically appended. If you do not specify a path to the file, the default location is the current working folder.

Example: 'myFcn.m' Data Types: char

#### More About

• "Deploy Neural Network Functions"

#### See Also

gensim

Introduced in R2013b

# **getelements**

Get neural network data elements

#### **Syntax**

```
getelements(x,ind)
```
#### **Description**

 $getelements(x,ind)$  returns the elements of neural network data x indicated by the indices ind. The neural network data may be in matrix or cell array form.

If x is a matrix, the result is the ind rows of x.

If x is a cell array, the result is a cell array with as many columns as x, whose elements  $(1,i)$  are matrices containing the ind rows of  $[x\{i,i\}].$ 

#### Examples

This code gets elements 1 and 3 from matrix data:

 $x = [1 2 3; 4 7 4]$  $y = getelements(x, [1 3])$ 

This code gets elements 1 and 3 from cell array data:

```
x = {[1:3; 4:6] [7:9; 10:12]; [13:15] [16:18]}
y = getelements(x, [1 3])
```
#### See Also

```
nndata | numelements | setelements | catelements | getsamples |
gettimesteps | getsignals
```
# getsamples

Get neural network data samples

#### **Syntax**

```
getsamples(x,ind)
```
## **Description**

 $g$ etsamples(x, ind) returns the samples of neural network data x indicated by the indices ind. The neural network data may be in matrix or cell array form.

If  $x$  is a matrix, the result is the ind columns of  $x$ .

If x is a cell array, the result is a cell array the same size as x, whose elements are the ind columns of the matrices in x.

### Examples

This code gets samples 1 and 3 from matrix data:

 $x = [1 2 3; 4 7 4]$  $y = getsamples(x, [1 3])$ 

This code gets elements 1 and 3 from cell array data:

```
x = {[1:3; 4:6] [7:9; 10:12]; [13:15] [16:18]}
y = getsamples(x, [1 3])
```
#### See Also

```
nndata | numsamples | setsamples | catsamples | getelements | gettimesteps
| getsignals
```
# getsignals

Get neural network data signals

#### **Syntax**

```
getsignals(x,ind)
```
## **Description**

 $getsignals(x,ind)$  returns the signals of neural network data x indicated by the indices ind. The neural network data may be in matrix or cell array form.

If  $x$  is a matrix, ind may only be 1, which will return  $x$ , or  $\left[ \right]$  which will return an empty matrix.

If x is a cell array, the result is the ind rows of x.

## Examples

This code gets signal 2 from cell array data:

```
x = \{ [1:3; 4:6] [7:9; 10:12]; [13:15] [16:18] \}y = get signals(x, 2)
```
#### See Also

nndata | numsignals | setsignals | catsignals | getelements | getsamples | gettimesteps

# getsiminit

Get Simulink neural network block initial input and layer delays states

#### **Syntax**

```
[xi,ai] = getsiminit(sysName,netName,net)
```
#### **Description**

[xi,ai] = getsiminit(sysName,netName,net) takes these arguments,

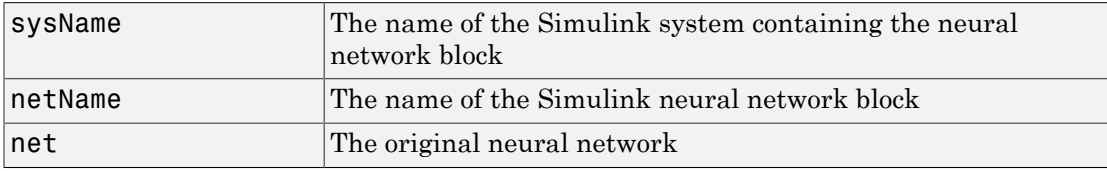

and returns,

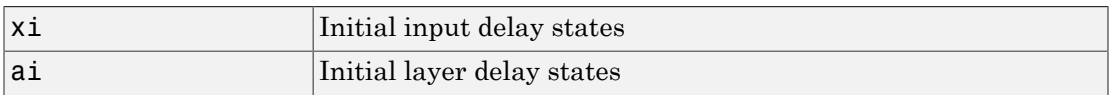

#### Examples

Here a NARX network is designed. The NARX network has a standard input and an open-loop feedback output to an associated feedback input.

```
[x,t] = simplenarx dataset;
      net = narxnet(1:2,1:2,20);
      view(net)
     [xs, xi, ai, ts] = preparents(net, x, \{\}, t); net = train(net,xs,ts,xi,ai);
     y = net(xs, xi, ai);
```
Now the network is converted to closed-loop, and the data is reformatted to simulate the network's closed-loop response.

```
net = closeloop(net);
view(net)
[xs, xi, ai, ts] = preparents(net, x, {}}, t);y = net(xs, xi, ai);
```
Here the network is converted to a Simulink system with workspace input and output ports. Its delay states are initialized, inputs X1 defined in the workspace, and it is ready to be simulated in Simulink.

```
[sysName,netName] = gensim(net,'InputMode','Workspace',...
  'OutputMode','WorkSpace','SolverMode','Discrete');
setsiminit(sysName,netName,net,xi,ai,1);
x1 = \text{mdata2sim}(x, 1, 1);
```
Finally the initial input and layer delays are obtained from the Simulink model. (They will be identical to the values set with setsiminit.)

```
[xi,ai] = getsiminit(sysName,netName,net);
```
#### See Also

gensim | setsiminit | nndata2sim | sim2nndata
## **gettimesteps**

Get neural network data timesteps

#### **Syntax**

```
gettimesteps(x,ind)
```
### **Description**

 $g$ ettimesteps $(x,ind)$  returns the timesteps of neural network data x indicated by the indices ind. The neural network data may be in matrix or cell array form.

If  $x$  is a matrix, ind can only be 1, which will return  $x$ ; or  $[]$ , which will return an empty matrix.

If x is a cell array the result is the ind columns of x.

### Examples

This code gets timestep 2 from cell array data:

```
x = \{ [1:3; 4:6] [7:9; 10:12]; [13:15] [16:18] \}y = gettimes( x, 2)
```
#### See Also

```
nndata | numtimesteps | settimesteps | cattimesteps | getelements |
getsamples | getsignals
```
# getwb

Get network weight and bias values as single vector

## **Syntax**

getwb(net)

### **Description**

getwb(net) returns a neural network's weight and bias values as a single vector.

### Examples

Here a feedforward network is trained to fit some data, then its bias and weight values are formed into a vector.

```
[x,t] = simplefit_dataset;
net = feedforwardnet(20);
net = train(net, x, t);wb = getwb(net)
```
#### See Also setwb | formwb | separatewb

# gmultiply

Generalized multiplication

#### **Syntax**

gmultiply(a,b)

### **Description**

 $gmultiply(a,b)$  takes two matrices or cell arrays, and multiplies them in an elementwise manner.

## Examples

This example shows how to multiply matrix and cell array values.

```
gmultiply([1 2 3; 4 5 6],[10;20])
```
ans  $=$ 

 10 20 30 80 100 120

gmultiply({1 2; 3 4},{1 3; 5 2})

ans  $=$ 

 $[1] [6]$ [15] [8]

gmultiply({1 2 3 4},{10;20;30})

ans  $=$ 

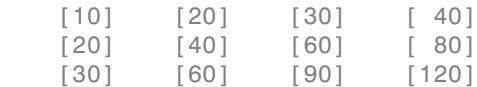

#### See Also

gadd | gsubtract | gdivide | gnegate | gsqrt

#### gnegate

Generalized negation

## **Syntax**

gnegate(x)

# **Description**

 $g\negthinspace$ negate $(x)$  takes a matrix or cell array of matrices, and negates their element values.

# Examples

This example shows how to negate a cell array:

```
x = \{ [1 \ 2; \ 3 \ 4], [1 \ -3; \ -5 \ 2] \};y =gnegate(x);
y{1}, y{2}
ans =
    -1 -2-3 -4ans =
     -1 3
      5 -2
```
#### See Also

gadd | gsubtract | gsqrt | gdivide | gmultiply

# gpu2nndata

Reformat neural data back from GPU

#### **Syntax**

 $X = gpu2nndata(Y,Q)$  $X = qpu2nndata(Y)$  $X = gpu2nndata(Y,Q,N,TS)$ 

## **Description**

Training and simulation of neural networks require that matrices be transposed. But they do not require (although they are more efficient with) padding of column length so that each column is memory aligned. This function copies data back from the current GPU and reverses this transform. It can be used on data formatted with nndata2gpu or on the results of network simulation.

X = gpu2nndata(Y,Q) copies the QQ-by-N gpuArray Y into RAM, takes the first Q rows and transposes the result to get an N-by-Q matrix representing Q N-element vectors.

 $X = gpu2nndata(Y)$  calculates Q as the index of the last row in Y that is not all NaN values (those rows were added to pad Y for efficient GPU computation by nndata2gpu). Y is then transformed as before.

 $X = gpu2nndata(Y,Q,N,TS)$  takes a QQ-by-(N\*TS) gpuArray where N is a vector of signal sizes, Q is the number of samples (less than or equal to the number of rows after alignment padding QQ), and TS is the number of time steps.

The gpuArray Y is copied back into RAM, the first Q rows are taken, and then it is partitioned and transposed into an M-by-TS cell array, where M is the number of elements in N. Each  $Y\{i, ts\}$  is an  $N(i)$ -by-Q matrix.

## Examples

Copy a matrix to the GPU and back:

 $x = \text{rand}(5,6)$  $[y,q] = \text{nndata2gpu}(x)$  $x2 = gpu2nndata(y,q)$ 

Copy from the GPU a neural network cell array data representing four time series, each consisting of five time steps of 2-element and 3-element signals.

 $x = \text{nndata}([2;3], 4, 5)$  $[y,q,n,ts] = \text{nndata2gpu}(x)$  $x2 = gpu2nndata(y,q,n,ts)$ 

#### See Also

nndata2gpu

# gridtop

Grid layer topology function

#### **Syntax**

```
gridtop(dim1,dim2,...,dimN)
```
#### **Description**

pos = gridtop calculates neuron positions for layers whose neurons are arranged in an N-dimensional grid.

gridtop(dim1,dim2,...,dimN) takes N arguments,

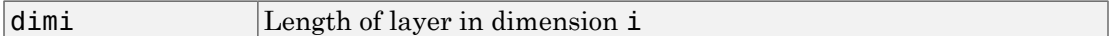

and returns an N-by-S matrix of N coordinate vectors where S is the product of dim1\*dim2\*...\*dimN.

### Examples

This example shows how to display a two-dimensional layer with 40 neurons arranged in an 8-by-5 grid pattern.

```
pos = gridtop(8,5);plotsom(pos)
```
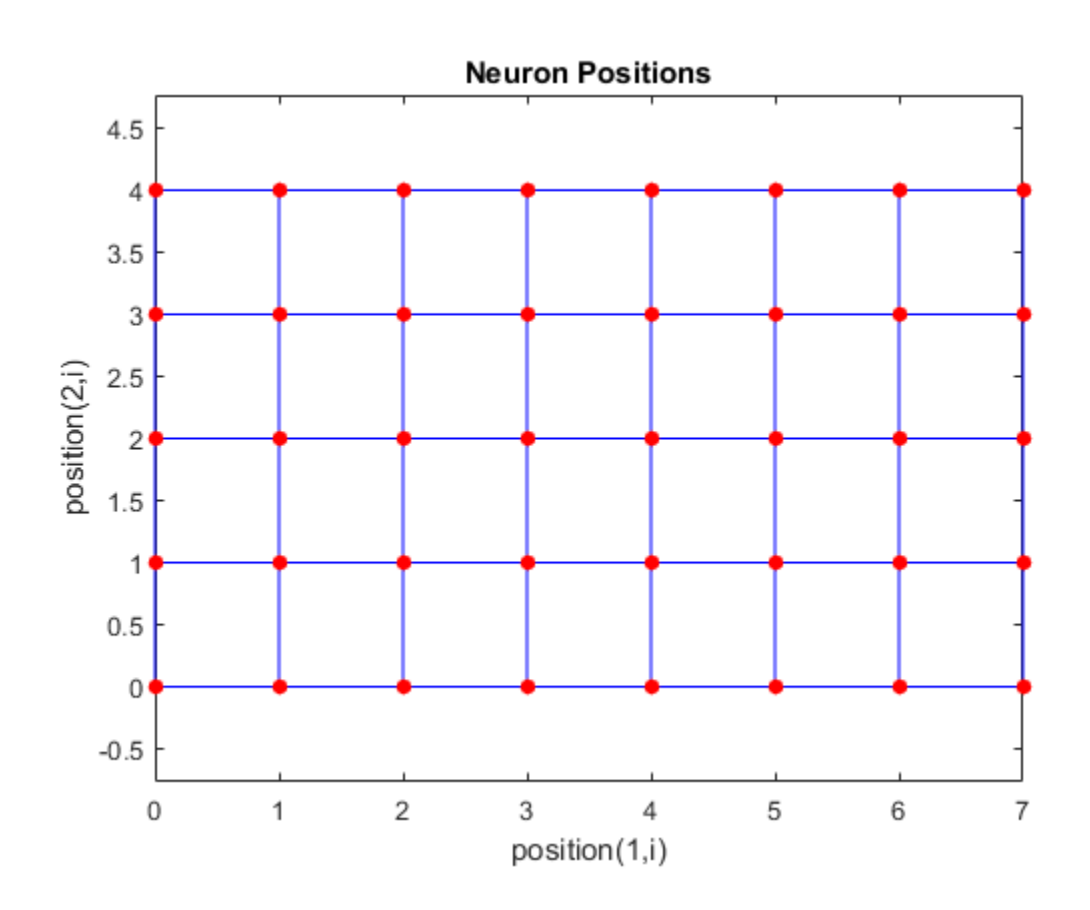

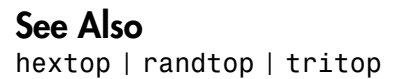

# gsqrt

Generalized square root

# **Syntax**

gsqrt(x)

# **Description**

 $g$ sqrt $(x)$  takes a matrix or cell array of matrices, and generates the element-wise square root of the matrices.

# Examples

This example shows how to get the element-wise square root of a cell array:

```
gsqrt({1 2; 3 4})
ans =[ 1] [1.4142] [1.7321] [ 2]
```
#### See Also

gadd | gsubtract | gnegate | gdivide | gmultiply

# gsubtract

Generalized subtraction

#### **Syntax**

gsubtract(a,b)

## **Description**

 $g$ subtract $(a,b)$  takes two matrices or cell arrays, and subtracts them in an elementwise manner.

## Examples

This example shows how to subtract matrix and cell array values.

```
gsubtract([1 2 3; 4 5 6],[10;20])
```
ans  $=$ -9 -8 -7

-16 -15 -14

gsubtract({1 2; 3 4},{1 3; 5 2})

```
ans =[0] [-1][-2] [ 2]
```
gsubtract({1 2 3 4},{10;20;30})

ans  $=$ 

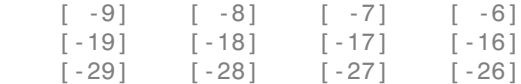

#### See Also

gadd | gmultiply | gdivide | gnegate | gsqrt

# hardlim

Hard-limit transfer function

# Graph and Symbol

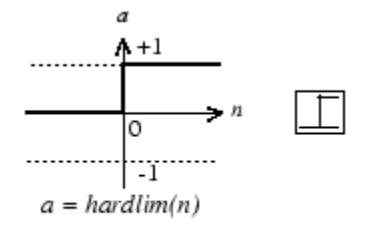

Hard-Limit Transfer Function

# **Syntax**

 $A = \text{hardlim}(N, FP)$ 

# **Description**

hardlim is a neural transfer function. Transfer functions calculate a layer's output from its net input.

 $A = \text{hardlim}(N, FP)$  takes N and optional function parameters,

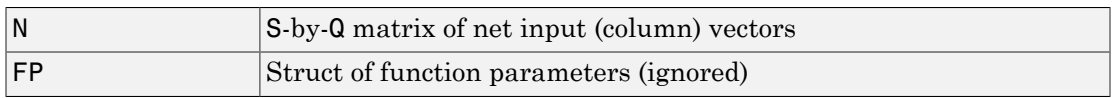

and returns A, the S-by-Q Boolean matrix with 1s where  $N \geq 0$ .

info = hardlim('*code*') returns information according to the code string specified:

hardlim('name') returns the name of this function.

hardlim('output',FP) returns the [min max] output range.

hardlim('active',FP) returns the [min max] active input range.

```
hardlim('fullderiv') returns 1 or 0, depending on whether dA dN is S-by-S-by-Q or
S-by-Q.
```
hardlim('fpnames') returns the names of the function parameters.

hardlim('fpdefaults') returns the default function parameters.

#### Examples

Here is how to create a plot of the hardlim transfer function.

 $n = -5:0.1:5;$  $a = \text{hardlim}(n)$ ; plot(n,a)

Assign this transfer function to layer i of a network.

```
net.layers{i}.transferFcn = 'hardlim';
```
### More About

#### Algorithms

hardlim(n) = 1 if  $n \ge 0$ 

0 otherwise

See Also sim | hardlims

# hardlims

Symmetric hard-limit transfer function

# Graph and Symbol

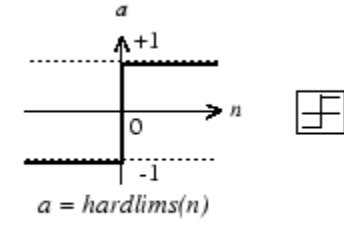

Symmetric Hard-Limit Transfer Function

# **Syntax**

```
A = \text{hardlims}(N, FP)
```
# **Description**

hardlims is a neural transfer function. Transfer functions calculate a layer's output from its net input.

 $A = \text{hardlim}(N, FP)$  takes N and optional function parameters,

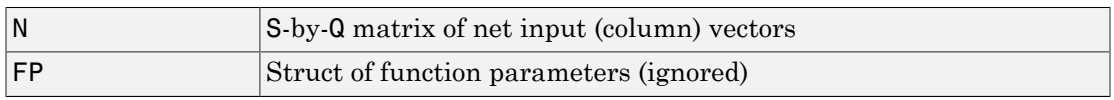

and returns A, the S-by-Q +1/-1 matrix with +1s where  $N \ge 0$ .

info = hardlims('*code*') returns information according to the code string specified:

hardlims('name') returns the name of this function.

hardlims('output',FP) returns the [min max] output range.

hardlims('active',FP) returns the [min max] active input range.

```
hardlims ('fullderiv') returns 1 or 0, depending on whether dA dN is S-by-S-by-Q or
S-by-Q.
```
hardlims('fpnames') returns the names of the function parameters.

hardlims('fpdefaults') returns the default function parameters.

#### Examples

Here is how to create a plot of the hardlims transfer function.

 $n = -5:0.1:5;$  $a =$  hardlims(n); plot(n,a)

Assign this transfer function to layer i of a network.

```
net.layers{i}.transferFcn = 'hardlims';
```
### More About

#### Algorithms

hardlims(n) = 1 if  $n \ge 0, -1$  otherwise.

#### See Also

sim | hardlim

# hextop

Hexagonal layer topology function

# **Syntax**

```
hextop(dim1,dim2,...,dimN)
```
# **Description**

hextop calculates the neuron positions for layers whose neurons are arranged in an Ndimensional hexagonal pattern.

hextop(dim1,dim2,...,dimN) takes N arguments,

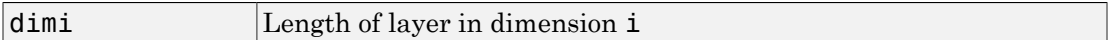

and returns an N-by-S matrix of N coordinate vectors where S is the product of dim1\*dim2\*...\*dimN.

# Examples

This example shows how to display a two-dimensional layer with 40 neurons arranged in an 8-by-5 hexagonal pattern.

```
pos = hextop(8,5);plotsom(pos)
```
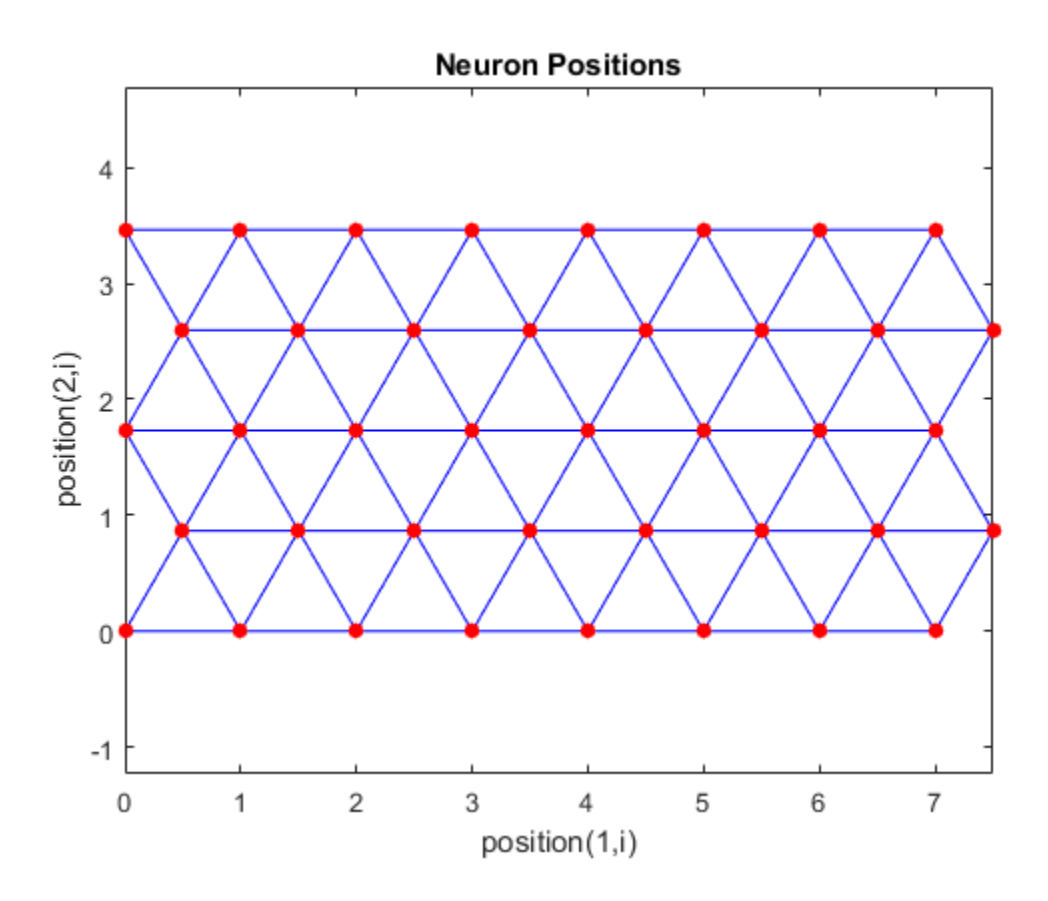

See Also gridtop | randtop | tritop

# ind2vec

Convert indices to vectors

### **Syntax**

ind2vec(ind) ind2vec(ind,N)

## **Description**

ind2vec and vec2ind allow indices to be represented either by themselves, or as vectors containing a 1 in the row of the index they represent.

ind2vec(ind) takes one argument,

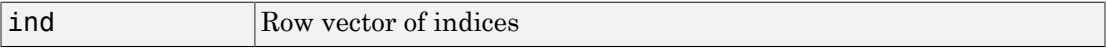

and returns a sparse matrix of vectors, with one 1 in each column, as indicated by ind.

 $ind2vec(int, N)$  returns an N-by-M matrix, where N can be equal to or greater than the maximum index.

## Examples

Here four indices are defined and converted to vector representation.

```
ind = [1 3 2 3];
vec = ind2vec(ind)vec =(1,1) 1
  (3,2) 1
  (2,3) 1
   (3,4) 1
```
Here a vector with all zeros in the last row is converted to indices and back, while preserving the number of rows.

```
vec = [0 0 1 0; 1 0 0 0; 0 1 0 0]'
vec = 0 1 0
 0 0 1
      \begin{array}{ccccccccc}\n1 & 0 & 0 \\
0 & 0 & 0\n\end{array} 0 0 0
[ind, n] = vec2ind(vec)\begin{array}{cc} \texttt{ind} & = \\ & 3 \end{array}1 2
n = 4
vec2 = full(int102vec(int, n))vec2 = 0 1 0
        0 0 1
      \begin{array}{cccccc} 1 & & 0 & & 0 \\ 0 & & 0 & & 0 \end{array} 0 0 0
```
#### See Also

vec2ind | sub2ind | ind2sub

# init

Initialize neural network

# **Syntax**

 $net = init(net)$ 

# To Get Help

Type help network/init.

# **Description**

net = init(net) returns neural network net with weight and bias values updated according to the network initialization function, indicated by net.initFcn, and the parameter values, indicated by net.initParam.

# Examples

Here a perceptron is created, and then configured so that its input, output, weight, and bias dimensions match the input and target data.

```
x = [0 1 0 1; 0 0 1 1];t = [0 0 0 1];net = perceptron;
net = configure(net, x, t);net.iw{1,1}
net.b{1}
```
Training the perceptron alters its weight and bias values.

```
net = train(net, x, t);net.iw{1,1}
net.b{1}
```
init reinitializes those weight and bias values.

```
net = init(net);
net.iw{1,1}
net.b{1}
```
The weights and biases are zeros again, which are the initial values used by perceptron networks.

#### More About

#### Algorithms

init calls net.initFcn to initialize the weight and bias values according to the parameter values net.initParam.

Typically, net.initFcn is set to 'initlay', which initializes each layer's weights and biases according to its net.layers{i}.initFcn.

Backpropagation networks have net.layers{i}.initFcn set to 'initnw', which calculates the weight and bias values for layer i using the Nguyen-Widrow initialization method.

Other networks have net. layers $\{i\}$ . initFcn set to 'initwb', which initializes each weight and bias with its own initialization function. The most common weight and bias initialization function is rands, which generates random values between –1 and 1.

#### See Also

sim | adapt | train | initlay | initnw | initwb | rands | revert

# initcon

Conscience bias initialization function

# **Syntax**

initcon (S,PR)

# **Description**

initcon is a bias initialization function that initializes biases for learning with the learncon learning function.

initcon (S,PR) takes two arguments,

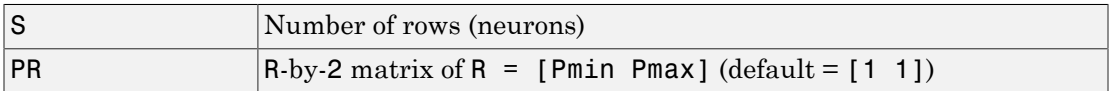

and returns an S-by-1 bias vector.

Note that for biases, R is always 1. initcon could also be used to initialize weights, but it is not recommended for that purpose.

# Examples

Here initial bias values are calculated for a five-neuron layer.

 $b = initcon(5)$ 

# Network Use

You can create a standard network that uses initcon to initialize weights by calling competlayer.

To prepare the bias of layer i of a custom network to initialize with initcon,

- 1 Set net.initFcn to 'initlay'. (net.initParam automatically becomes initlay's default parameters.)
- 2 Set net.layers{i}.initFcn to 'initwb'.
- 3 Set net.biases{i}.initFcn to 'initcon'.

To initialize the network, call init.

#### More About

#### Algorithms

**learncon** updates biases so that each bias value  $b(i)$  is a function of the average output  $c(i)$  of the neuron i associated with the bias.

initcon gets initial bias values by assuming that each neuron has responded to equal numbers of vectors in the past.

#### See Also

competlayer | init | initlay | initwb | learncon

# initlay

Layer-by-layer network initialization function

# **Syntax**

```
net = initlay(net)info = initlay('code')
```
# **Description**

initlay is a network initialization function that initializes each layer i according to its own initialization function net.layers{i}.initFcn.

 $net = initlay(net) takes$ 

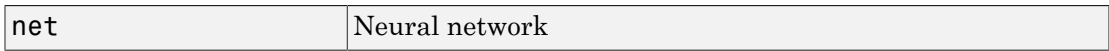

and returns the network with each layer updated.

info = initlay('*code*') returns useful information for each supported code string:

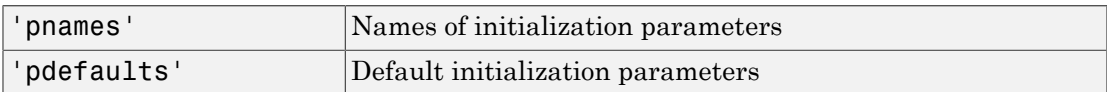

initlay does not have any initialization parameters.

# Network Use

You can create a standard network that uses initlay by calling feedforwardnet, cascadeforwardnet, and many other network functions.

To prepare a custom network to be initialized with initlay,

1 Set net.initFcn to 'initlay'. This sets net.initParam to the empty matrix [], because initlay has no initialization parameters.

2 Set each net. layers {i}. initFcn to a layer initialization function. (Examples of such functions are initwb and initnw.)

To initialize the network, call init.

### More About

#### **Algorithms**

The weights and biases of each layer i are initialized according to net.layers{i}.initFcn.

#### See Also

cascadeforwardnet | init | initnw | initwb | feedforwardnet

# initlvq

LVQ weight initialization function

# **Syntax**

```
initlvq('configure',x)
initlvq('configure',net,'IW',i,j,settings)
initlvq('configure',net,'LW',i,j,settings)
initlvq('configure',net,'b',i,)
```
# **Description**

initlvq('configure',x) takes input data x and returns initialization settings for an LVQ weights associated with that input.

initlvq('configure',net,'IW',i,j,settings) takes a network, and indices indicating an input weight to layer i from input j, and that weights settings, and returns new weight values.

initlvq('configure',net,'LW',i,j,settings) takes a network, and indices indicating a layer weight to layer i from layer j, and that weights settings, and returns new weight values.

initlvq('configure',net,'b',i,) takes a network, and an index indicating a bias for layer i, and returns new bias values.

#### See Also lvqnet | init

# initnw

Nguyen-Widrow layer initialization function

#### **Syntax**

```
net = initnw(net, i)
```
## **Description**

initnw is a layer initialization function that initializes a layer's weights and biases according to the Nguyen-Widrow initialization algorithm. This algorithm chooses values in order to distribute the active region of each neuron in the layer approximately evenly across the layer's input space. The values contain a degree of randomness, so they are not the same each time this function is called.

initnw requires that the layer it initializes have a transfer function with a finite active input range. This includes transfer functions such as tansig and satlin, but not purelin, whose active input range is the infinite interval [-inf, inf]. Transfer functions, such as tansig, will return their active input range as follows:

```
activeInputRange = tansig('active')
activeInputRange =
    -2 2
```
 $net = initnw(net, i)$  takes two arguments,

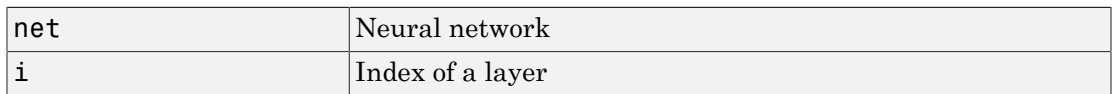

and returns the network with layer i's weights and biases updated.

There is a random element to Nguyen-Widrow initialization. Unless the default random generator is set to the same seed before each call to initnw, it will generate different weight and bias values each time.

### Network Use

You can create a standard network that uses initnw by calling feedforwardnet or cascadeforwardnet.

To prepare a custom network to be initialized with initnw,

- 1 Set net.initFcn to 'initlay'. This sets net.initParam to the empty matrix [], because initlay has no initialization parameters.
- 2 Set net.layers{i}.initFcn to 'initnw'.

To initialize the network, call init.

## More About

#### Algorithms

The Nguyen-Widrow method generates initial weight and bias values for a layer so that the active regions of the layer's neurons are distributed approximately evenly over the input space.

Advantages over purely random weights and biases are

- Few neurons are wasted (because all the neurons are in the input space).
- Training works faster (because each area of the input space has neurons). The Nguyen-Widrow method can only be applied to layers
	- With a bias
	- With weights whose weightFcn is dotprod
	- With netInputFcn set to netsum
	- With transferFcn whose active region is finite

If these conditions are not met, then initial uses rands to initialize the layer's weights and biases.

#### See Also

cascadeforwardnet | init | initlay | initwb | feedforwardnet

# initwb

By weight and bias layer initialization function

### **Syntax**

```
initwb(net,i)
```
### **Description**

initwb is a layer initialization function that initializes a layer's weights and biases according to their own initialization functions.

initwb(net,i) takes two arguments,

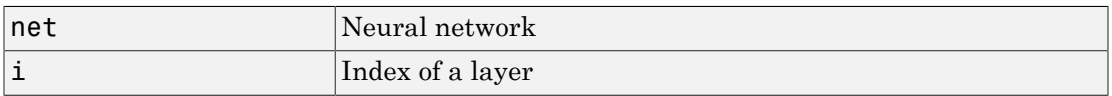

and returns the network with layer i's weights and biases updated.

#### Network Use

You can create a standard network that uses initwb by calling perceptron or linearlayer.

To prepare a custom network to be initialized with initwb,

- 1 Set net.initFcn to 'initlay'. This sets net.initParam to the empty matrix [], because initlay has no initialization parameters.
- 2 Set net.layers{i}.initFcn to 'initwb'.
- 3 Set each net.inputWeights{i,j}.initFcn to a weight initialization function. Set each net.layerWeights $\{i, j\}$ . initFcn to a weight initialization function. Set each net.biases $\{i\}$ .initFcn to a bias initialization function. (Examples of such functions are rands and midpoint.)

To initialize the network, call init.

#### More About

#### **Algorithms**

Each weight (bias) in layer i is set to new values calculated according to its weight (bias) initialization function.

#### See Also

init | initlay | initnw | linearlayer | perceptron

# initzero

Zero weight and bias initialization function

### **Syntax**

 $W =$  initzero(S,PR)  $b = \text{initzero}(S, [1\ 1])$ 

# **Description**

 $W =$  initzero(S, PR) takes two arguments,

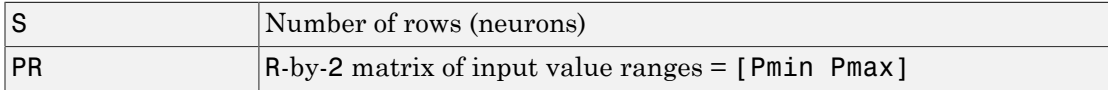

and returns an S-by-R weight matrix of zeros.

 $b = \text{initzero}(S, [1 \ 1])$  returns an S-by-1 bias vector of zeros.

## Examples

Here initial weights and biases are calculated for a layer with two inputs ranging over [0 1] and [-2 2] and four neurons.

```
W = initzero(5,[0 1; -2 2])
b = initzero(5, [1 1])
```
## Network Use

You can create a standard network that uses initzero to initialize its weights by calling newp or newlin.

To prepare the weights and the bias of layer i of a custom network to be initialized with midpoint,

- 1 Set net.initFcn to 'initlay'. (net*.*initParam automatically becomes initlay's default parameters.)
- 2 Set net.layers{i}.initFcn to 'initwb'.
- 3 Set each net.inputWeights{i,j}.initFcn to 'initzero'.
- 4 Set each net.layerWeights{i,j}.initFcn to 'initzero'.
- 5 Set each net.biases{i}.initFcn to 'initzero'.

To initialize the network, call init.

See help newp and help newlin for initialization examples.

#### See Also

initwb | initlay | init

# isconfigured

Indicate if network inputs and outputs are configured

#### **Syntax**

```
[flag,inputflags,outputflags] = isconfigured(net)
```
#### **Description**

[flag,inputflags,outputflags] = isconfigured(net) takes a neural network and returns three values,

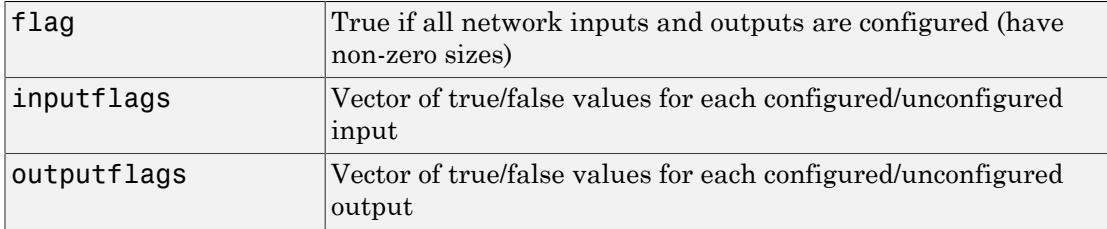

### Examples

Here are the flags returned for a new network before and after being configured:

```
net = feedforwardnet;
[flag,inputFlags,outputFlags] = isconfigured(net)
[x,t] = simplefit dataset;
net = configure(net, x, t);[flag,inputFlags,outputFlags] = isconfigured(net)
```
#### See Also

configure | unconfigure

# layrecnet

Layer recurrent neural network

## **Syntax**

```
layrecnet(layerDelays,hiddenSizes,trainFcn)
```
# **Description**

Layer recurrent neural networks are similar to feedforward networks, except that each layer has a recurrent connection with a tap delay associated with it. This allows the network to have an infinite dynamic response to time series input data. This network is similar to the time delay (timedelaynet) and distributed delay (distdelaynet) neural networks, which have finite input responses.

layrecnet(layerDelays,hiddenSizes,trainFcn) takes these arguments,

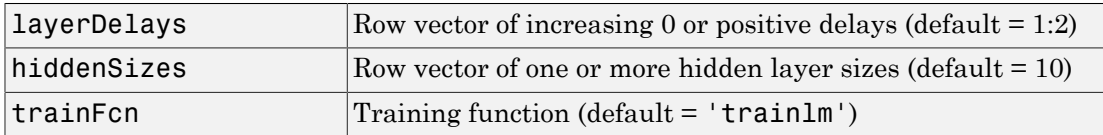

and returns a layer recurrent neural network.

# Examples

Use a layer recurrent neural network to solve a simple time series problem:

```
[X, T] = simpleseries dataset;
net = layrecnet(1:2,10);
[Xs,Xi,Ai,Ts] = preparents(net,X,T);net = train(net,Xs,Ts,Xi,Ai);
view(net)
Y = net(Xs, Xi, Ai);perf = perform(net,Y,Ts)
```
perf = 6.1239e-11

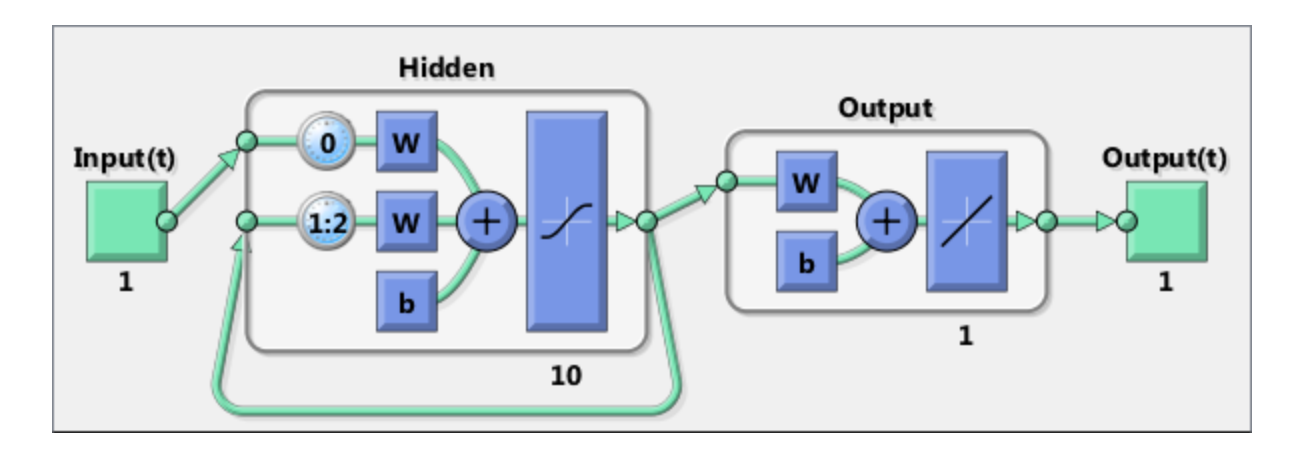

#### See Also

preparets | removedelay | distdelaynet | timedelaynet | narnet | narxnet
## learncon

Conscience bias learning function

## **Syntax**

```
[dB, LS] = \text{learncon}(B, P, Z, N, A, T, E, gW, gA, D, LP, LS)info = learncon('code')
```
## **Description**

learncon is the conscience bias learning function used to increase the net input to neurons that have the lowest average output until each neuron responds approximately an equal percentage of the time.

```
[dB, LS] = \text{learncon}(B, P, Z, N, A, T, E, gW, gA, D, LP, LS) takes several inputs,
```
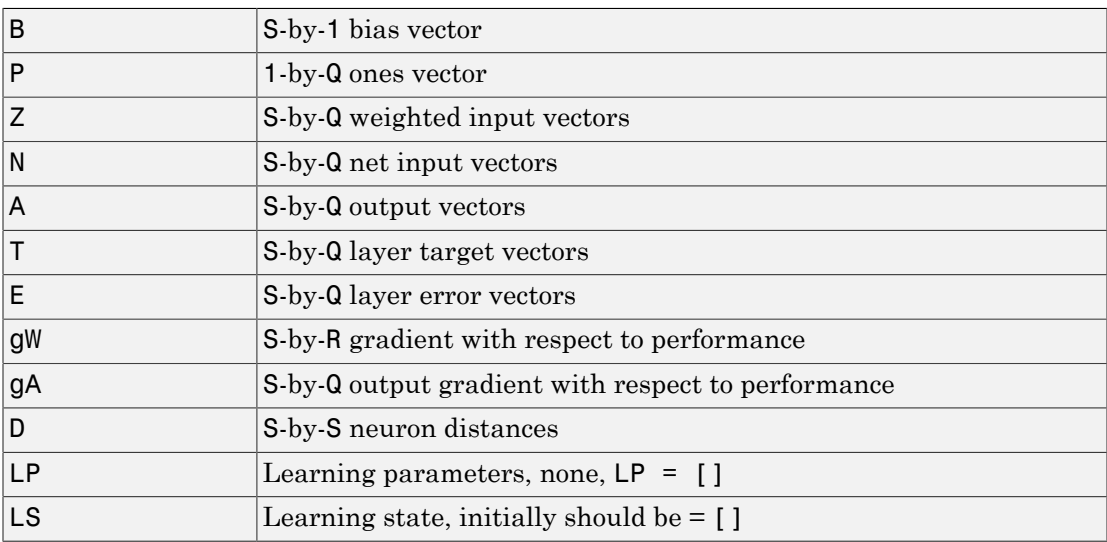

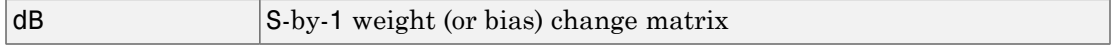

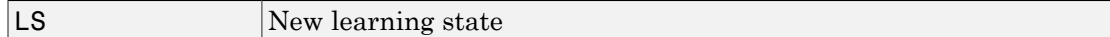

Learning occurs according to learncon's learning parameter, shown here with its default value.

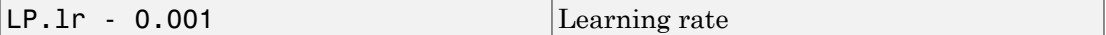

info = learncon('*code*') returns useful information for each supported *code* string:

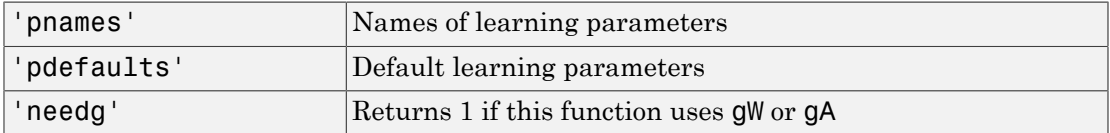

Neural Network Toolbox 2.0 compatibility: The LP.lr described above equals 1 minus the bias time constant used by trainc in the Neural Network Toolbox 2.0 software.

### Examples

Here you define a random output A and bias vector W for a layer with three neurons. You also define the learning rate LR.

 $a = rand(3, 1);$  $b = rand(3,1);$  $lp.lr = 0.5$ ;

Because learncon only needs these values to calculate a bias change (see "Algorithm" below), use them to do so.

```
dW = 1earncon(b,[],[],[],a,[],[],[],[],[],1p,[])
```
### Network Use

To prepare the bias of layer i of a custom network to learn with learncon,

- 1 Set net.trainFcn to 'trainr'. (net.trainParam automatically becomes trainr's default parameters.)
- 2 Set net.adaptFcn to 'trains'. (net.adaptParam automatically becomes trains's default parameters.)
- 3 Set net.inputWeights{i}.learnFcn to 'learncon'
- 4 Set each net.layerWeights{i,j}.learnFcn to 'learncon'. .(Each weight learning parameter property is automatically set to learncon's default parameters.)

To train the network (or enable it to adapt),

- 1 Set net.trainParam (or net.adaptParam) properties as desired.
- 2 Call train (or adapt).

## More About

#### Algorithms

learncon calculates the bias change db for a given neuron by first updating each neuron's *conscience*, i.e., the running average of its output:

 $c = (1 - lr) * c + lr * a$ 

The conscience is then used to compute a bias for the neuron that is greatest for smaller conscience values.

 $b = exp(1-log(c)) - b$ 

(learncon recovers C from the bias values each time it is called.)

#### See Also

learnk | learnos | adapt | train

# learngd

Gradient descent weight and bias learning function

## **Syntax**

```
[dW,LS] = learngd(W,P,Z,N,A,T,E,gW,gA,D,LP,LS)
info = learngd('code')
```
## **Description**

learngd is the gradient descent weight and bias learning function.

```
[dW,LS] = learngd(W,P,Z,N,A,T,E,gW,gA,D,LP,LS) takes several inputs:
```
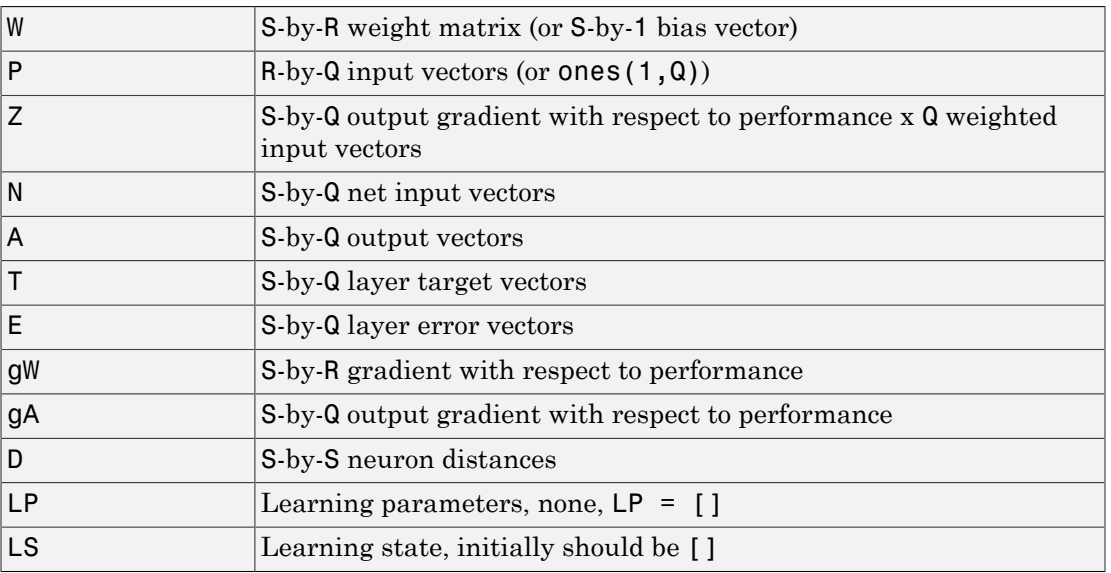

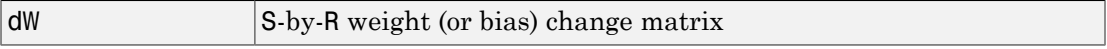

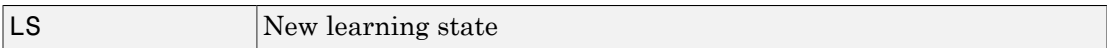

Learning occurs according to learngd's learning parameter, shown here with its default value.

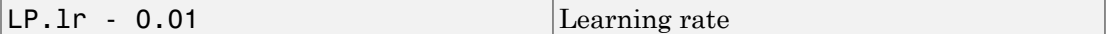

info = learngd('*code*') returns useful information for each supported *code* string:

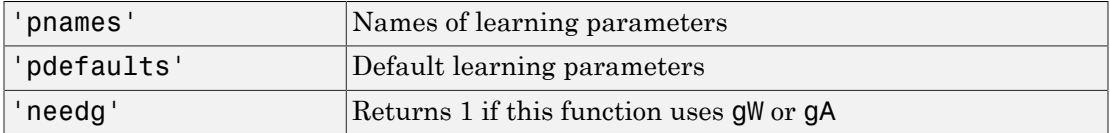

### Examples

Here you define a random gradient gW for a weight going to a layer with three neurons from an input with two elements. Also define a learning rate of 0.5.

```
qW = rand(3, 2);
lp.lr = 0.5;
```
Because learngd only needs these values to calculate a weight change (see "Algorithm" below), use them to do so.

 $dW =$  learngd([],[],[],[],[],[],[],gW,[],[],lp,[])

## Network Use

You can create a standard network that uses learngd with newff, newcf, or newelm. To prepare the weights and the bias of layer i of a custom network to adapt with learngd,

- 1 Set net.adaptFcn to 'trains'. net.adaptParam automatically becomes trains's default parameters.
- 2 Set each net.inputWeights{i,j}.learnFcn to 'learngd'. Set each net.layerWeights{i,j}.learnFcn to 'learngd'. Set

net.biases{i}.learnFcn to 'learngd'. Each weight and bias learning parameter property is automatically set to learngd's default parameters.

To allow the network to adapt,

- 1 Set net. adapt Param properties to desired values.
- 2 Call adapt with the network.

See help newff or help newcf for examples.

## More About

#### Algorithms

learngd calculates the weight change dW for a given neuron from the neuron's input P and error E, and the weight (or bias) learning rate LR, according to the gradient descent  $dw = \ln * gW$ .

#### See Also

adapt | learngdm | train

# learngdm

Gradient descent with momentum weight and bias learning function

## **Syntax**

```
[dW,LS] = learngdm(W,P,Z,N,A,T,E,gW,gA,D,LP,LS)
info = learngdm('code')
```
# **Description**

learngdm is the gradient descent with momentum weight and bias learning function.

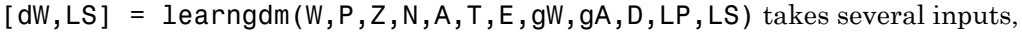

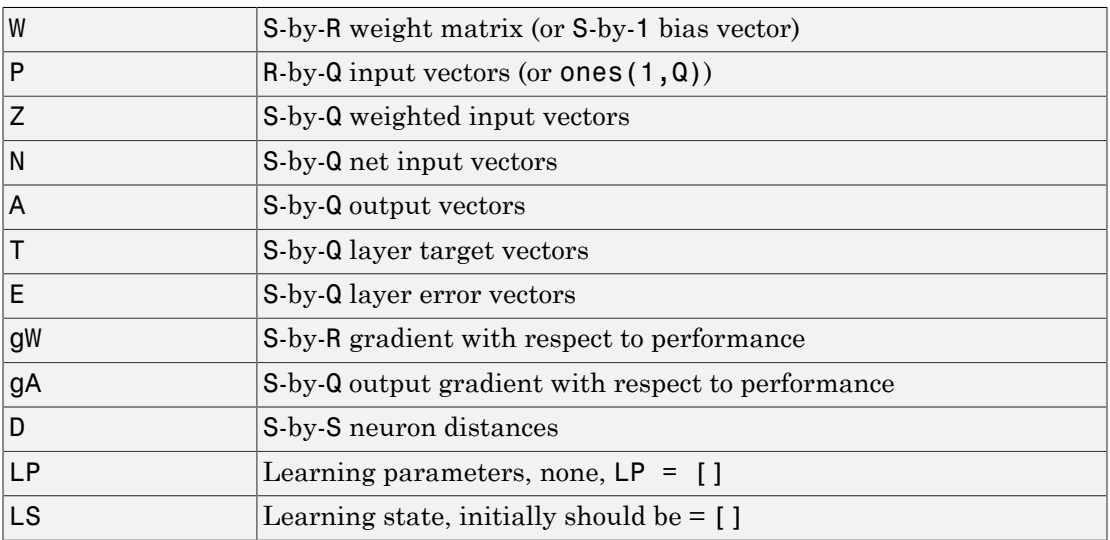

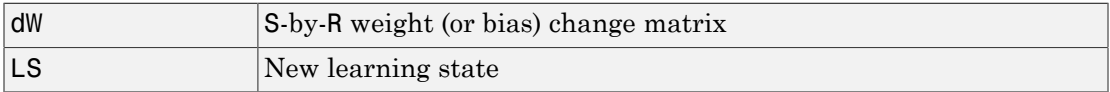

Learning occurs according to learngdm's learning parameters, shown here with their default values.

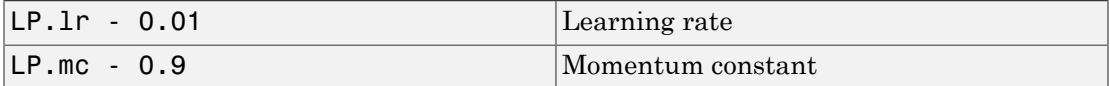

info = learngdm('*code*') returns useful information for each *code* string:

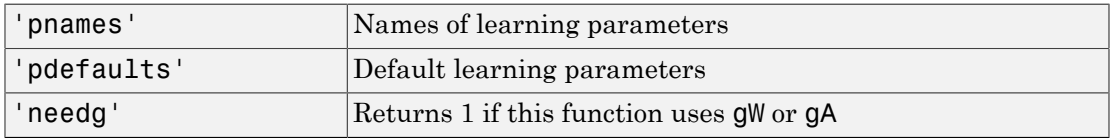

## Examples

Here you define a random gradient G for a weight going to a layer with three neurons from an input with two elements. Also define a learning rate of 0.5 and momentum constant of 0.8:

 $gW = rand(3, 2)$ ;  $lp.lr = 0.5;$  $lp.mc = 0.8;$ 

Because learngdm only needs these values to calculate a weight change (see "Algorithm" below), use them to do so. Use the default initial learning state.

```
ls = [];
[dW,ls] = learningdm([], [], [], [], [], [], [], [], gW, [], [], lp, ls)
```
learngdm returns the weight change and a new learning state.

## Network Use

You can create a standard network that uses learngdm with newff, newcf, or newelm.

To prepare the weights and the bias of layer i of a custom network to adapt with learngdm,

1 Set net.adaptFcn to 'trains'. net.adaptParam automatically becomes trains's default parameters.

2 Set each net.inputWeights{i,j}.learnFcn to 'learngdm'. Set each net.layerWeights{i,j}.learnFcn to 'learngdm'. Set net.biases{i}.learnFcn to 'learngdm'. Each weight and bias learning parameter property is automatically set to learngdm's default parameters.

To allow the network to adapt,

- 1 Set net. adaptParam properties to desired values.
- 2 Call adapt with the network.

See help newff or help newcf for examples.

# More About

#### **Algorithms**

learngdm calculates the weight change dW for a given neuron from the neuron's input P and error E, the weight (or bias) W, learning rate LR, and momentum constant MC, according to gradient descent with momentum:

```
dW = mc* dWprev + (1-mc)*lr* gW
```
The previous weight change dWprev is stored and read from the learning state LS.

#### See Also

adapt | learngd | train

# learnh

Hebb weight learning rule

## **Syntax**

```
[dW, LS] = learnh(W, P, Z, N, A, T, E, gW, gA, D, LP, LS)info = learnh('code')
```
## **Description**

learnh is the Hebb weight learning function.

[dW,LS] = learnh(W,P,Z,N,A,T,E,gW,gA,D,LP,LS) takes several inputs,

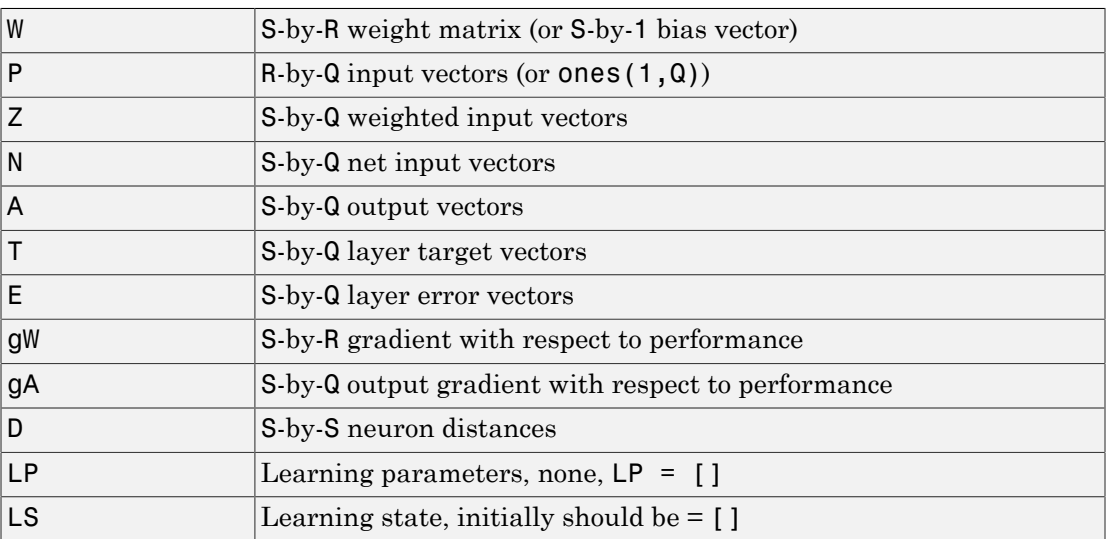

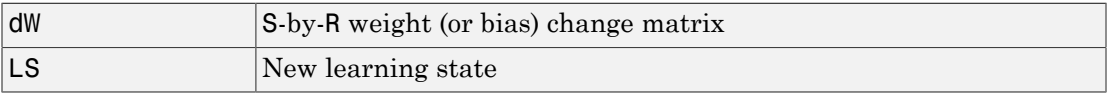

Learning occurs according to learnh's learning parameter, shown here with its default value.

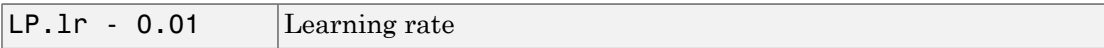

info = learnh('*code*') returns useful information for each code string:

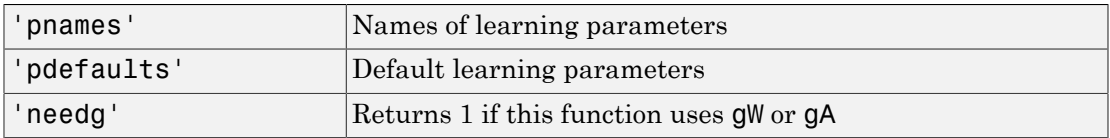

## Examples

Here you define a random input P and output A for a layer with a two-element input and three neurons. Also define the learning rate LR.

```
p = rand(2, 1);a = rand(3,1);lp.lr = 0.5;
```
Because learnh only needs these values to calculate a weight change (see "Algorithm" below), use them to do so.

```
dW = \text{learnh}([], p, [], [], a, [], [], [], [], [], [], [p, [])
```
## Network Use

To prepare the weights and the bias of layer i of a custom network to learn with learnh,

- 1 Set net.trainFcn to 'trainr'. (net.trainParam automatically becomes trainr's default parameters.)
- 2 Set net.adaptFcn to 'trains'. (net.adaptParam automatically becomes trains's default parameters.)
- 3 Set each net.inputWeights{i,j}.learnFcn to 'learnh'.
- 4 Set each net.layerWeights{i,j}.learnFcn to 'learnh'. (Each weight learning parameter property is automatically set to learnh's default parameters.)

To train the network (or enable it to adapt),

- 1 Set net.trainParam (or net.adaptParam) properties to desired values.
- 2 Call train (adapt).

# More About

#### **Algorithms**

learnh calculates the weight change dW for a given neuron from the neuron's input P, output A, and learning rate LR according to the Hebb learning rule:

 $dw = 1r * a * p'$ 

## References

Hebb, D.O., *The Organization of Behavior*, New York, Wiley, 1949

#### See Also

learnhd | adapt | train

# learnhd

Hebb with decay weight learning rule

# **Syntax**

```
[dW,LS] = learnhd(W,P,Z,N,A,T,E,gW,gA,D,LP,LS)
info = learnhd('code')
```
# **Description**

learnhd is the Hebb weight learning function.

[dW,LS] = learnhd(W,P,Z,N,A,T,E,gW,gA,D,LP,LS) takes several inputs,

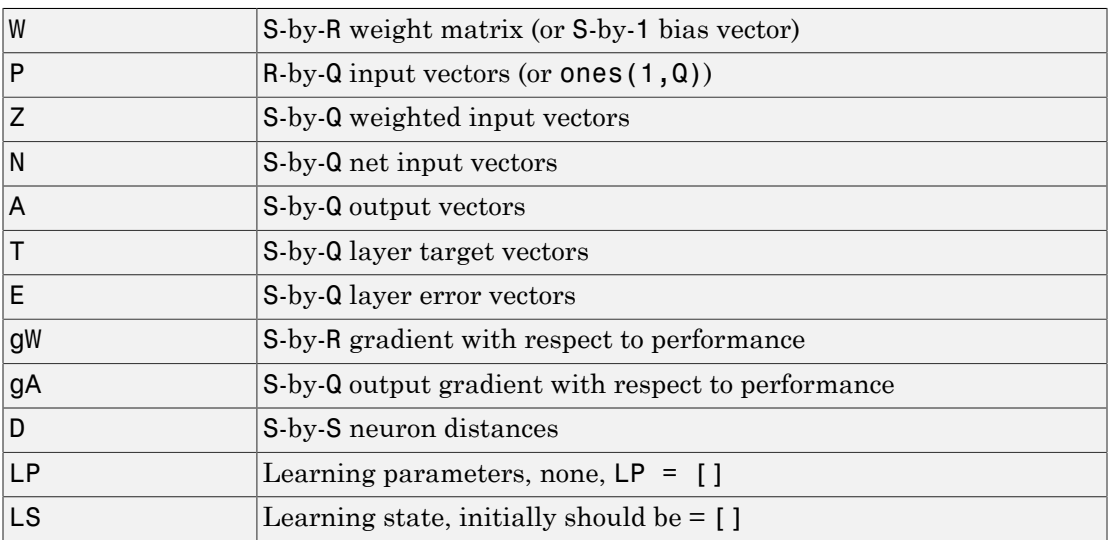

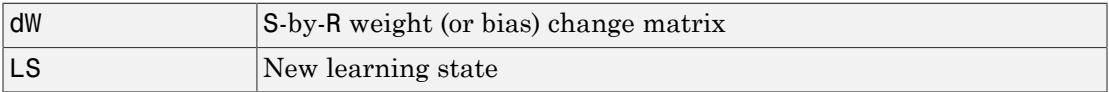

Learning occurs according to learnhd's learning parameters, shown here with default values.

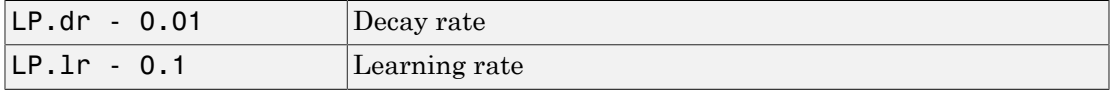

info = learnhd('*code*') returns useful information for each *code* string:

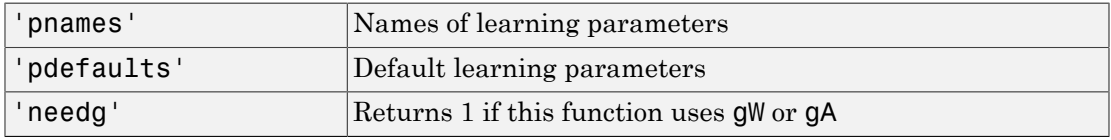

### Examples

Here you define a random input P, output A, and weights W for a layer with a two-element input and three neurons. Also define the decay and learning rates.

```
p = rand(2,1);a = rand(3, 1);w = \text{rand}(3, 2);
lp.dr = 0.05;lp.lr = 0.5;
```
Because learnhd only needs these values to calculate a weight change (see "Algorithm" below), use them to do so.

 $dW =$  learnhd(w,p,[],[],a,[],[],[],[],[],lp,[])

## Network Use

To prepare the weights and the bias of layer i of a custom network to learn with learnhd,

- 1 Set net.trainFcn to 'trainr'. (net.trainParam automatically becomes trainr's default parameters.)
- 2 Set net.adaptFcn to 'trains'. (net.adaptParam automatically becomes trains's default parameters.)
- 3 Set each net.inputWeights{i,j}.learnFcn to 'learnhd'.
- 4 Set each net.layerWeights{i,j}.learnFcn to 'learnhd'. (Each weight learning parameter property is automatically set to learnhd's default parameters.)

To train the network (or enable it to adapt),

- 1 Set net.trainParam (or net.adaptParam) properties to desired values.
- 2 Call train (adapt).

## More About

#### Algorithms

learnhd calculates the weight change dW for a given neuron from the neuron's input P, output A, decay rate DR, and learning rate LR according to the Hebb with decay learning rule:

 $dw = \ln *a * p' - dr * w$ 

#### See Also

learnh | adapt | train

# learnis

Instar weight learning function

## **Syntax**

```
[dW,LS] = learnis(W,P,Z,N,A,T,E,gW,gA,D,LP,LS)
info = learnis('code')
```
# **Description**

learnis is the instar weight learning function.

 $[dW, LS] = learnis(W, P, Z, N, A, T, E, gw, gA, D, LP, LS)$  takes several inputs,

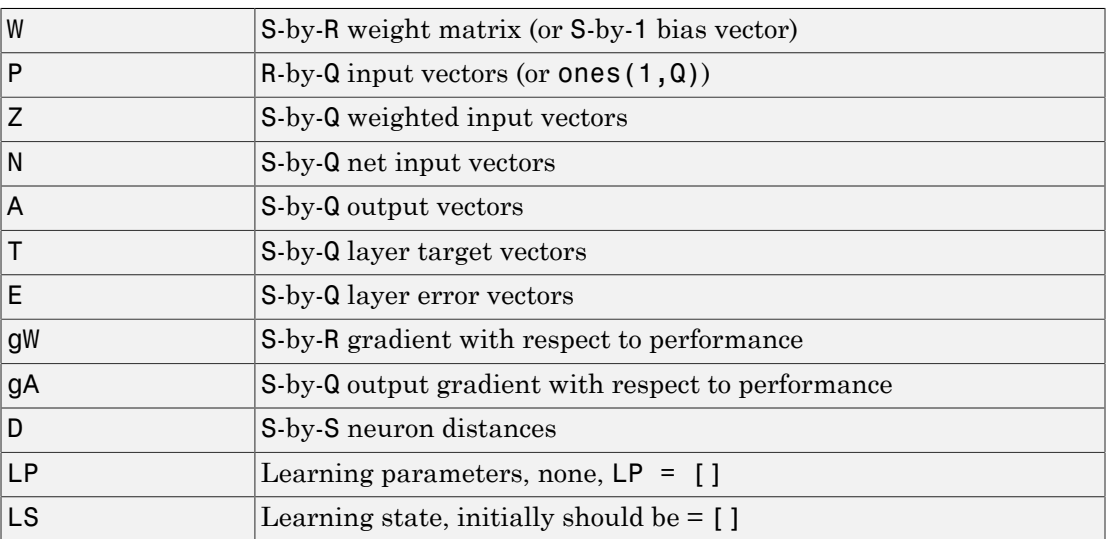

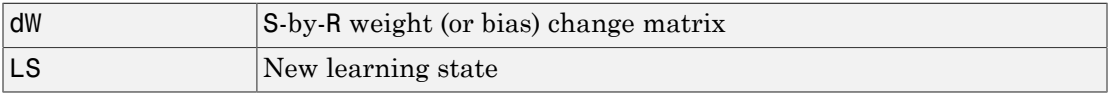

Learning occurs according to learnis's learning parameter, shown here with its default value.

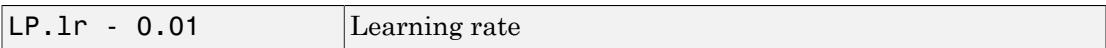

info = learnis('*code*') returns useful information for each *code* string:

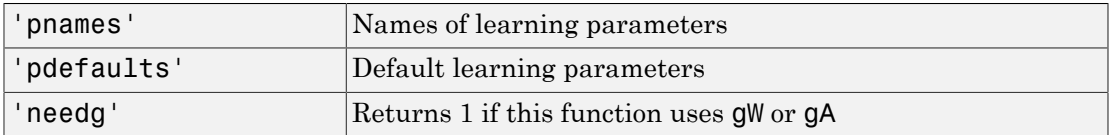

## Examples

Here you define a random input P, output A, and weight matrix W for a layer with a twoelement input and three neurons. Also define the learning rate LR.

```
p = rand(2, 1);
a = \text{rand}(3,1);w = rand(3, 2);
lp.lr = 0.5;
```
Because learnis only needs these values to calculate a weight change (see "Algorithm" below), use them to do so.

```
dW = \text{learning}(w, p, [], [], a, [], [], [], [], [], [p, [])
```
## Network Use

To prepare the weights and the bias of layer i of a custom network so that it can learn with learnis,

- 1 Set net.trainFcn to 'trainr'. (net.trainParam automatically becomes trainr's default parameters.)
- 2 Set net.adaptFcn to 'trains'. (net.adaptParam automatically becomes trains's default parameters.)
- 3 Set each net.inputWeights{i,j}.learnFcn to 'learnis'.

4 Set each net.layerWeights{i,j}.learnFcn to 'learnis'. (Each weight learning parameter property is automatically set to learnis's default parameters.)

To train the network (or enable it to adapt),

- 1 Set net.trainParam (net.adaptParam) properties to desired values.
- 2 Call train (adapt).

### More About

#### Algorithms

learnis calculates the weight change dW for a given neuron from the neuron's input P, output A, and learning rate LR according to the instar learning rule:

 $dw = 1r * a * (p' - w)$ 

## References

Grossberg, S., *Studies of the Mind and Brain*, Drodrecht, Holland, Reidel Press, 1982

#### See Also

learnk | learnos | adapt | train

# learnk

Kohonen weight learning function

# **Syntax**

```
[dW, LS] = learnk(W, P, Z, N, A, T, E, gw, gA, D, LP, LS)info = learnk('code')
```
# **Description**

learnk is the Kohonen weight learning function.

[dW,LS] = learnk(W,P,Z,N,A,T,E,gW,gA,D,LP,LS) takes several inputs,

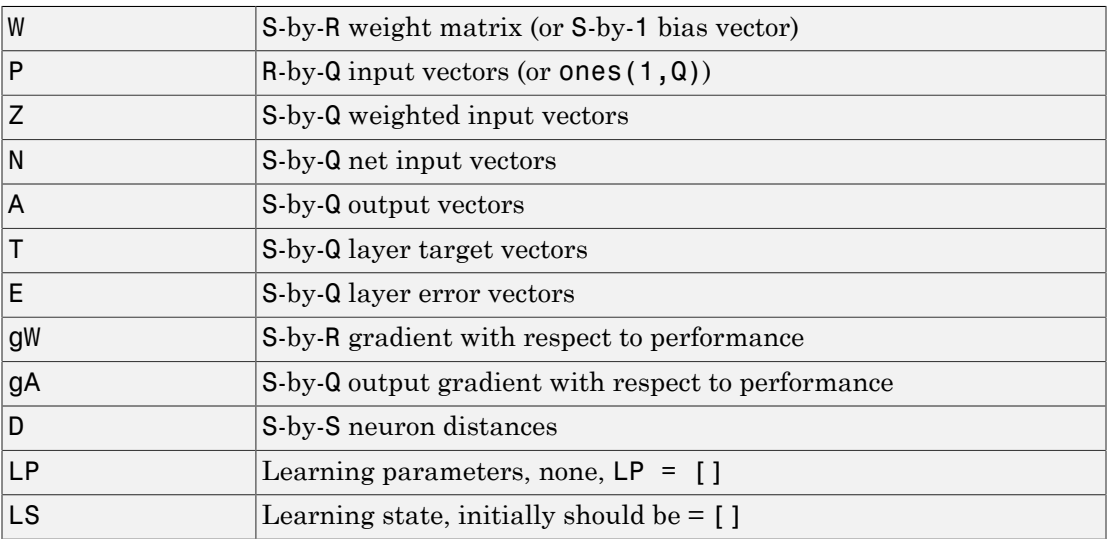

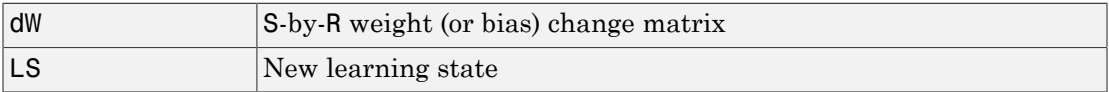

Learning occurs according to learnk's learning parameter, shown here with its default value.

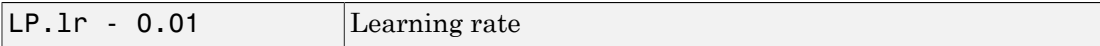

info = learnk('*code*') returns useful information for each *code* string:

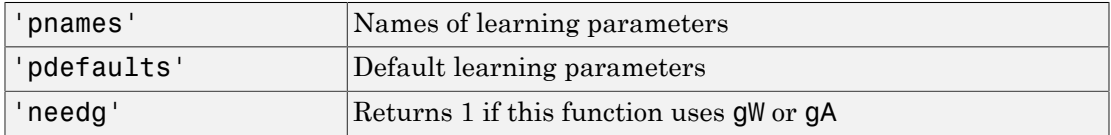

### Examples

Here you define a random input P, output A, and weight matrix W for a layer with a twoelement input and three neurons. Also define the learning rate LR.

```
p = rand(2,1);a = rand(3,1);w = rand(3, 2);
lp.lr = 0.5;
```
Because learnk only needs these values to calculate a weight change (see "Algorithm" below), use them to do so.

```
dW = \text{learnk}(w, p, [ ], [ ], a, [ ], [ ], [ ], [ ], [ ], [ ], [ ], p, [ ] )
```
## Network Use

To prepare the weights of layer i of a custom network to learn with learnk,

- 1 Set net.trainFcn to 'trainr'. (net.trainParam automatically becomes trainr's default parameters.)
- 2 Set net.adaptFcn to 'trains'. (net.adaptParam automatically becomes trains's default parameters.)
- 3 Set each net.inputWeights{i,j}.learnFcn to 'learnk'.
- 4 Set each net.layerWeights{i,j}.learnFcn to 'learnk'. (Each weight learning parameter property is automatically set to learnk's default parameters.)

To train the network (or enable it to adapt),

- 1 Set net*.*trainParam (or net.adaptParam) properties as desired.
- 2 Call train (or adapt).

# More About

#### **Algorithms**

learnk calculates the weight change dW for a given neuron from the neuron's input P, output A, and learning rate LR according to the Kohonen learning rule:

 $dw = \ln^*(p' - w)$ , if  $a \sim = 0$ ; = 0, otherwise

# **References**

Kohonen, T., *Self-Organizing and Associative Memory*, New York, Springer-Verlag, 1984

### See Also

learnis | learnos | adapt | train

# learnlv1

LVQ1 weight learning function

## **Syntax**

```
[dW, LS] = learnlv1(W, P, Z, N, A, T, E, gW, gA, D, LP, LS)info = learnlv1('code')
```
# **Description**

learnlv1 is the LVQ1 weight learning function.

 $[dW, LS] = \text{learnlv1}(W, P, Z, N, A, T, E, gW, gA, D, LP, LS)$  takes several inputs,

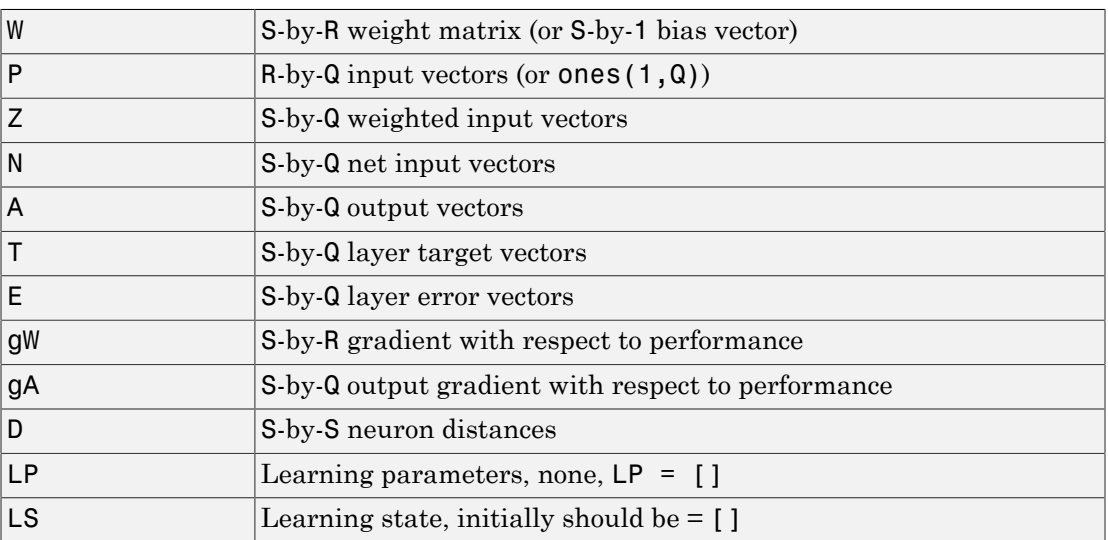

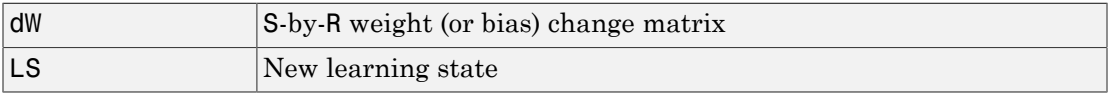

Learning occurs according to learnlv1's learning parameter, shown here with its default value.

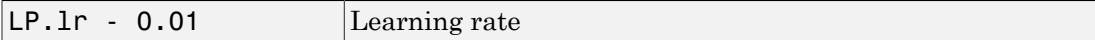

info = learnlv1('*code*') returns useful information for each *code* string:

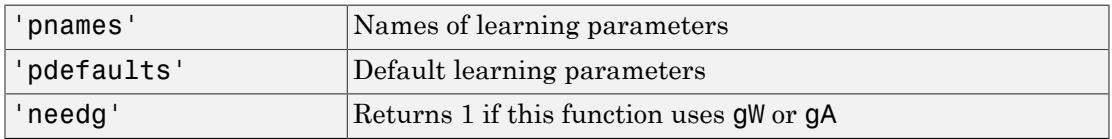

## Examples

Here you define a random input P, output A, weight matrix W, and output gradient gA for a layer with a two-element input and three neurons. Also define the learning rate LR.

```
p = rand(2, 1);w = \text{rand}(3, 2);
a = compet(negdist(w,p));
gA = [-1;1; 1];lp.lr = 0.5;
```
Because learnlv1 only needs these values to calculate a weight change (see "Algorithm" below), use them to do so.

```
dW = learnlv1(w,p,[],[],a,[],[],[],gA,[],lp,[])
```
## Network Use

You can create a standard network that uses **learnly1** with **lyqnet**. To prepare the weights of layer i of a custom network to learn with learnlv1,

- 1 Set net.trainFcn to 'trainr'. (net.trainParam automatically becomes trainr's default parameters.)
- 2 Set net.adaptFcn to 'trains'. (net.adaptParam automatically becomes trains's default parameters.)
- 3 Set each net.inputWeights{i,j}.learnFcn to 'learnlv1'.

4 Set each net.layerWeights{i,j}.learnFcn to 'learnlv1'. (Each weight learning parameter property is automatically set to learnlv1's default parameters.)

To train the network (or enable it to adapt),

- 1 Set net.trainParam (or net.adaptParam) properties as desired.
- 2 Call train (or adapt).

## More About

#### **Algorithms**

learnlv1 calculates the weight change dW for a given neuron from the neuron's input P, output A, output gradient gA, and learning rate LR, according to the LVQ1 rule, given i, the index of the neuron whose output  $a(i)$  is 1:

dw(i,:) =  $+1r*(p-w(i,:))$  if gA(i) = 0;=  $-1r*(p-w(i,:))$  if gA(i) = -1

#### See Also

learnlv2 | adapt | train

# learnlv2

LVQ2.1 weight learning function

## **Syntax**

```
[dW,LS] = learnlv2(W,P,Z,N,A,T,E,gW,gA,D,LP,LS)
info = learnlv2('code')
```
# **Description**

learnlv2 is the LVQ2 weight learning function.

[dW,LS] = learnlv2(W,P,Z,N,A,T,E,gW,gA,D,LP,LS) takes several inputs,

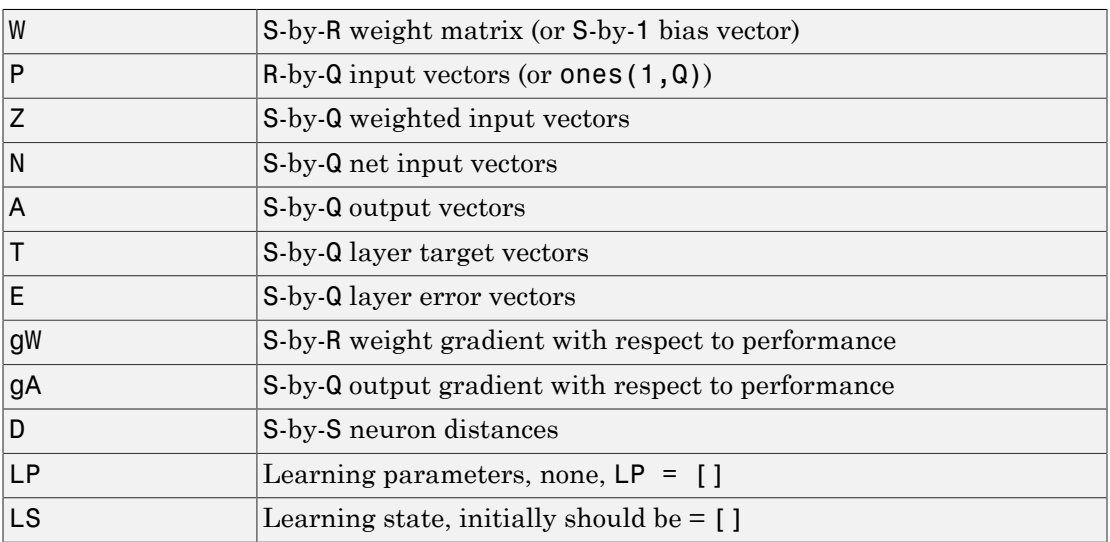

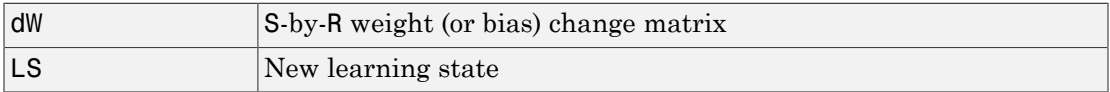

Learning occurs according to learnlv2's learning parameter, shown here with its default value.

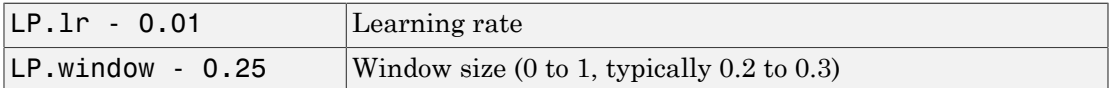

info = learnlv2('*code*') returns useful information for each *code* string:

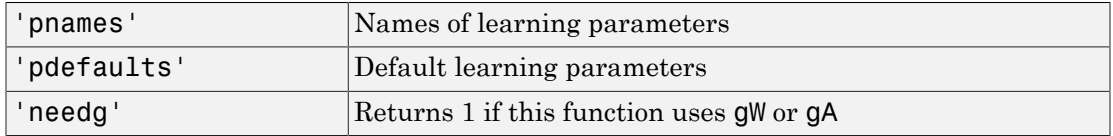

### Examples

Here you define a sample input P, output A, weight matrix W, and output gradient gA for a layer with a two-element input and three neurons. Also define the learning rate LR.

```
p = rand(2, 1);w = rand(3, 2);
n = negdist(w, p);
a = compet(n);
gA = [-1;1; 1];
lp.lr = 0.5;
```
Because learnlv2 only needs these values to calculate a weight change (see "Algorithm" below), use them to do so.

```
dW = learnlv2(w,p,[],n,a,[],[],[],gA,[],lp,[])
```
## Network Use

You can create a standard network that uses **learnly2** with **lyqnet**.

To prepare the weights of layer i of a custom network to learn with learnlv2,

1 Set net.trainFcn to 'trainr'. (net.trainParam automatically becomes trainr's default parameters.)

- 2 Set net.adaptFcn to 'trains'. (net.adaptParam automatically becomes trains's default parameters.)
- 3 Set each net.inputWeights{i,j}.learnFcn to 'learnlv2'.
- 4 Set each net.layerWeights{i,j}.learnFcn to 'learnlv2'. (Each weight learning parameter property is automatically set to learnlv2's default parameters.)

To train the network (or enable it to adapt),

- 1 Set net.trainParam (or net.adaptParam) properties as desired.
- 2 Call train (or adapt).

## More About

#### Algorithms

learnlv2 implements Learning Vector Quantization 2.1, which works as follows:

For each presentation, if the winning neuron i should not have won, and the runnerup j should have, and the distance di between the winning neuron and the input p is roughly equal to the distance dj from the runnerup neuron to the input p according to the given window,

```
min(di/dj, dj/di) > (1-window)/(1+window)
```
then move the winning neuron i weights away from the input vector, and move the runnerup neuron j weights toward the input according to

 $dw(i, :) = - 1p \cdot lr^{*}(p' - w(i, :))$  $dw(j, :) = + 1p \cdot 1r^{*}(p' - w(j, :))$ 

See Also learnlv1 | adapt | train

## learnos

Outstar weight learning function

## **Syntax**

```
[dW,LS] = learnos(W,P,Z,N,A,T,E,gW,gA,D,LP,LS)
info = learnos('code')
```
# **Description**

learnos is the outstar weight learning function.

 $[dW, LS] = \text{learnos}(W, P, Z, N, A, T, E, gW, gA, D, LP, LS)$  takes several inputs,

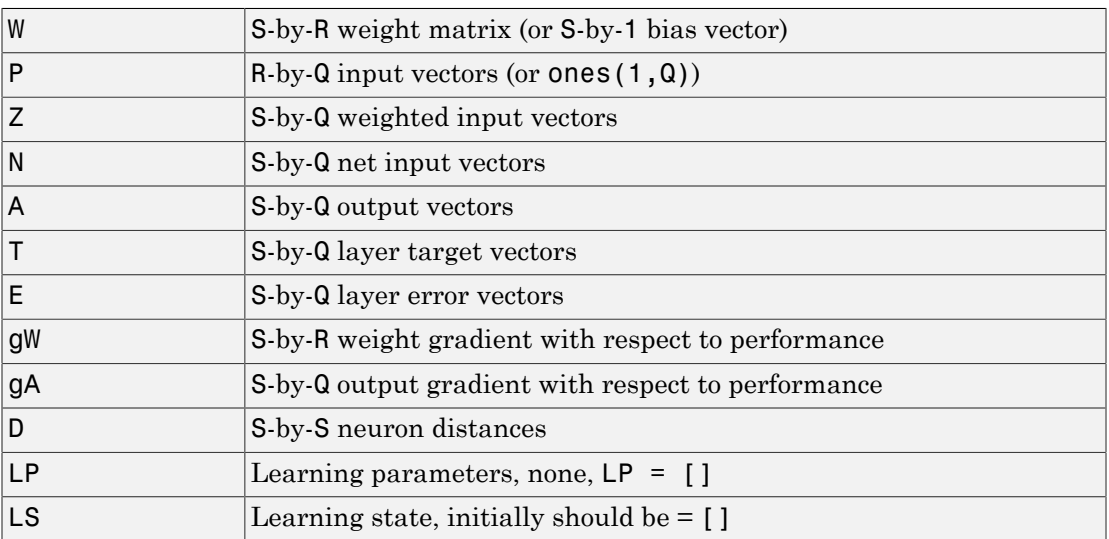

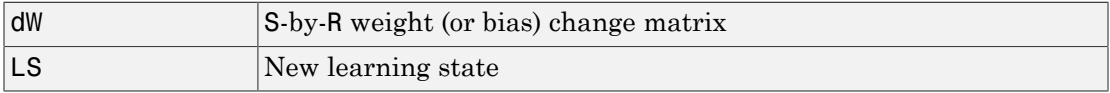

Learning occurs according to learnos's learning parameter, shown here with its default value.

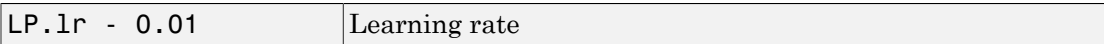

info = learnos('*code*') returns useful information for each *code* string:

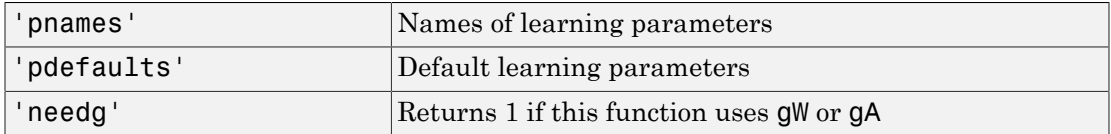

### Examples

Here you define a random input P, output A, and weight matrix W for a layer with a twoelement input and three neurons. Also define the learning rate LR.

```
p = rand(2, 1);
a = \text{rand}(3,1);w = rand(3, 2);
lp.lr = 0.5;
```
Because learnos only needs these values to calculate a weight change (see "Algorithm" below), use them to do so.

```
dW = \text{learnos}(w, p, [], [], a, [], [], [], [], [], [], [p, [])
```
## Network Use

To prepare the weights and the bias of layer i of a custom network to learn with learnos,

- 1 Set net.trainFcn to 'trainr'. (net.trainParam automatically becomes trainr's default parameters.)
- 2 Set net.adaptFcn to 'trains'. (net.adaptParam automatically becomes trains's default parameters.)
- 3 Set each net.inputWeights{i,j}.learnFcn to 'learnos'.

4 Set each net.layerWeights{i,j}.learnFcn to 'learnos'. (Each weight learning parameter property is automatically set to learnos's default parameters.)

To train the network (or enable it to adapt),

- 1 Set net.trainParam (or net.adaptParam) properties to desired values.
- 2 Call train (adapt).

### More About

#### Algorithms

learnos calculates the weight change dW for a given neuron from the neuron's input P, output A, and learning rate LR according to the outstar learning rule:

 $dw = 1r*(a-w)*p'$ 

## References

Grossberg, S., *Studies of the Mind and Brain*, Drodrecht, Holland, Reidel Press, 1982

#### See Also

learnis | learnk | adapt | train

# learnp

Perceptron weight and bias learning function

## **Syntax**

```
[dW, LS] = learnp(W, P, Z, N, A, T, E, gw, gA, D, LP, LS)info = learnp('code')
```
# **Description**

learnp is the perceptron weight/bias learning function.

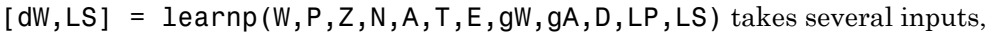

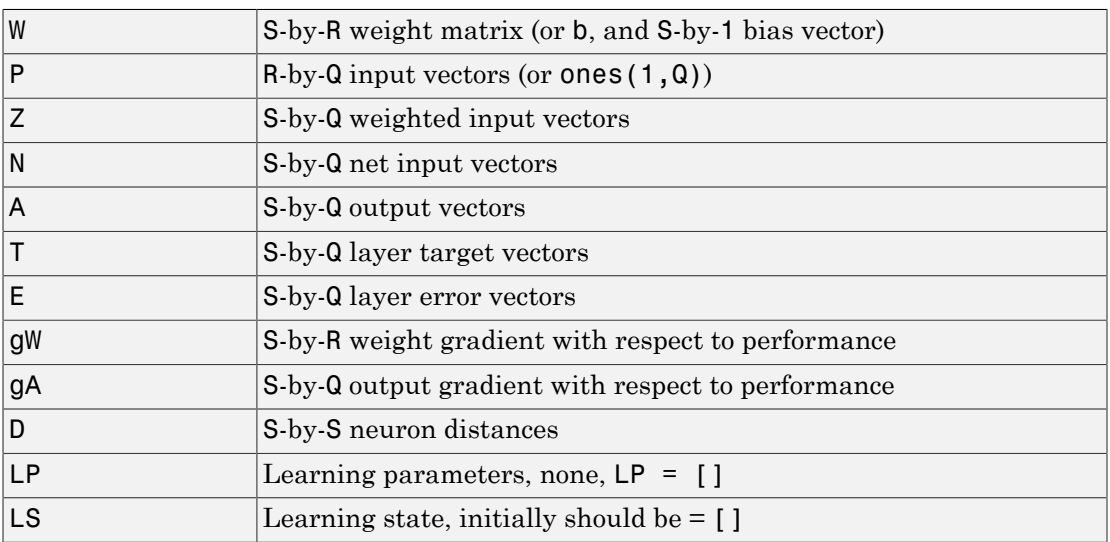

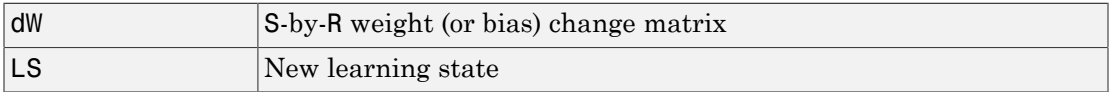

info = learnp('*code*') returns useful information for each *code* string:

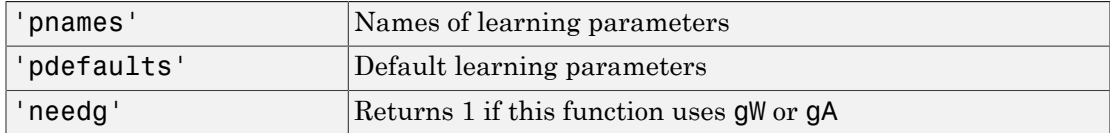

## Examples

Here you define a random input P and error E for a layer with a two-element input and three neurons.

 $p = rand(2, 1)$ ;  $e = \text{rand}(3,1);$ 

Because learnp only needs these values to calculate a weight change (see "Algorithm" below), use them to do so.

 $dW = \text{learn}([] , p, [] , [] , [] ,[] , e, [] ,[] ,[] ,[] ,[] ,[]$ 

## Network Use

You can create a standard network that uses learnp with newp.

To prepare the weights and the bias of layer i of a custom network to learn with learnp,

- 1 Set net.trainFcn to 'trainb'. (net.trainParam automatically becomes trainb's default parameters.)
- 2 Set net.adaptFcn to 'trains'. (net.adaptParam automatically becomes trains's default parameters.)
- 3 Set each net.inputWeights{i,j}.learnFcn to 'learnp'.
- 4 Set each net.layerWeights{i,j}.learnFcn to 'learnp'.
- 5 Set net.biases $\{i\}$ .learnFcn to 'learnp'. (Each weight and bias learning parameter property automatically becomes the empty matrix, because learnp has no learning parameters.)

To train the network (or enable it to adapt),

- 1 Set net.trainParam (or net.adaptParam) properties to desired values.
- 2 Call train (adapt).

See help newp for adaption and training examples.

# More About

#### Algorithms

learnp calculates the weight change dW for a given neuron from the neuron's input P and error E according to the perceptron learning rule:

 $dw = 0$ , if  $e = 0$  $= p', \text{ if } e = 1$  $= -p'$ , if  $e = -1$ 

This can be summarized as

 $dw = e * p'$ 

## References

Rosenblatt, F., *Principles of Neurodynamics*, Washington, D.C., Spartan Press, 1961

#### See Also

adapt | learnpn | train

# learnpn

Normalized perceptron weight and bias learning function

## **Syntax**

```
[dW,LS] = learnpn(W,P,Z,N,A,T,E,gW,gA,D,LP,LS)
info = learnpn('code')
```
## **Description**

learnpn is a weight and bias learning function. It can result in faster learning than learnp when input vectors have widely varying magnitudes.

```
[dW, LS] = \text{learnpn}(W, P, Z, N, A, T, E, gW, gA, D, LP, LS) takes several inputs,
```
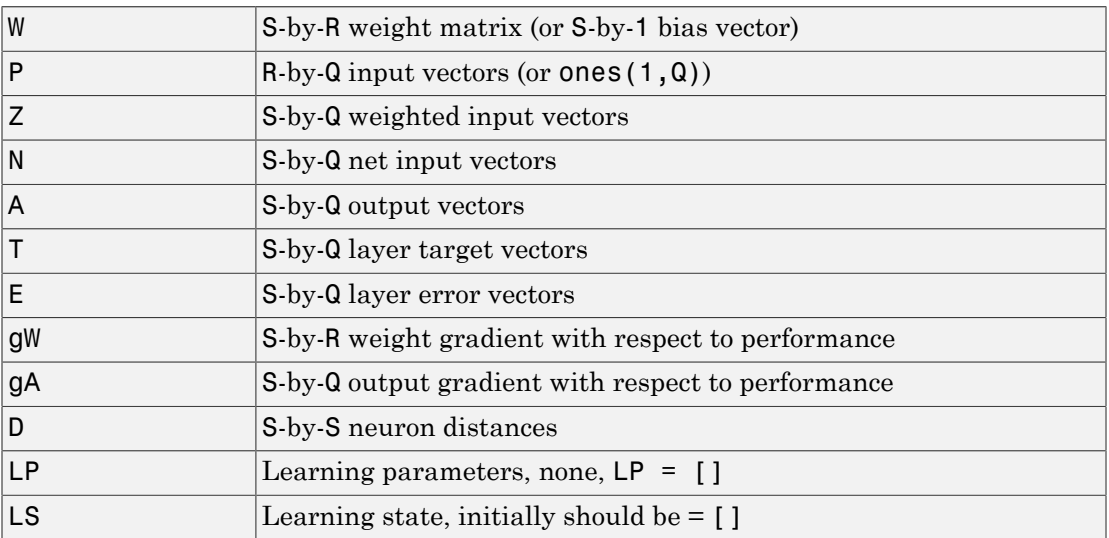

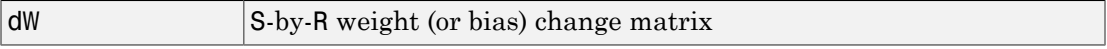

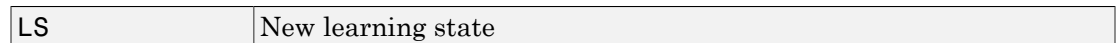

info = learnpn('*code*') returns useful information for each *code* string:

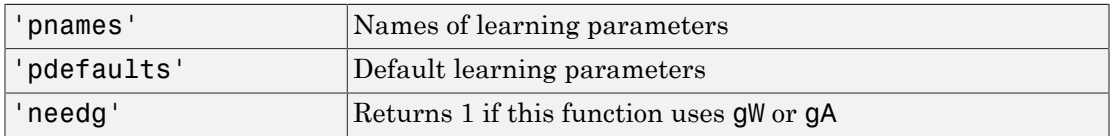

## Examples

Here you define a random input P and error E for a layer with a two-element input and three neurons.

 $p = rand(2, 1)$ ;  $e = \text{rand}(3,1)$ ;

Because learnpn only needs these values to calculate a weight change (see "Algorithm" below), use them to do so.

```
dW = \text{learnpn}([], p, [], [], [], [], e, [], [], [], [], [], [])
```
## Network Use

You can create a standard network that uses learnpn with newp.

To prepare the weights and the bias of layer i of a custom network to learn with learnpn,

- 1 Set net.trainFcn to 'trainb'. (net.trainParam automatically becomes trainb's default parameters.)
- 2 Set net.adaptFcn to 'trains'. (net.adaptParam automatically becomes trains's default parameters.)
- 3 Set each net.inputWeights{i,j}.learnFcn to 'learnpn'.
- 4 Set each net.layerWeights{i,j}.learnFcn to 'learnpn'.
- 5 Set net.biases{i}.learnFcn to 'learnpn'. (Each weight and bias learning parameter property automatically becomes the empty matrix, because learnpn has no learning parameters.)

To train the network (or enable it to adapt),

- 1 Set net.trainParam (or net.adaptParam) properties to desired values.
- 2 Call train (adapt).

See help newp for adaption and training examples.

## **Limitations**

Perceptrons do have one real limitation. The set of input vectors must be linearly separable if a solution is to be found. That is, if the input vectors with targets of 1 cannot be separated by a line or hyperplane from the input vectors associated with values of 0, the perceptron will never be able to classify them correctly.

## More About

#### Algorithms

learnpn calculates the weight change dW for a given neuron from the neuron's input P and error E according to the normalized perceptron learning rule:

```
pn = p / sqrt(1 + p(1)^2 + p(2)^2) + ... + p(R)^2)
dw = 0, if e = 0= pn, if e = 1= -pn', if e = -1
```
The expression for dW can be summarized as

 $dw = e * pn'$ 

#### See Also

adapt | learnp | train
## learnsom

Self-organizing map weight learning function

### **Syntax**

```
[dW, LS] = learnsom(W, P, Z, N, A, T, E, gw, gA, D, LP, LS)info = learnsom('code')
```
## **Description**

learnsom is the self-organizing map weight learning function.

```
[dW, LS] = \text{learnsom}(W, P, Z, N, A, T, E, gW, gA, D, LP, LS) takes several inputs,
```
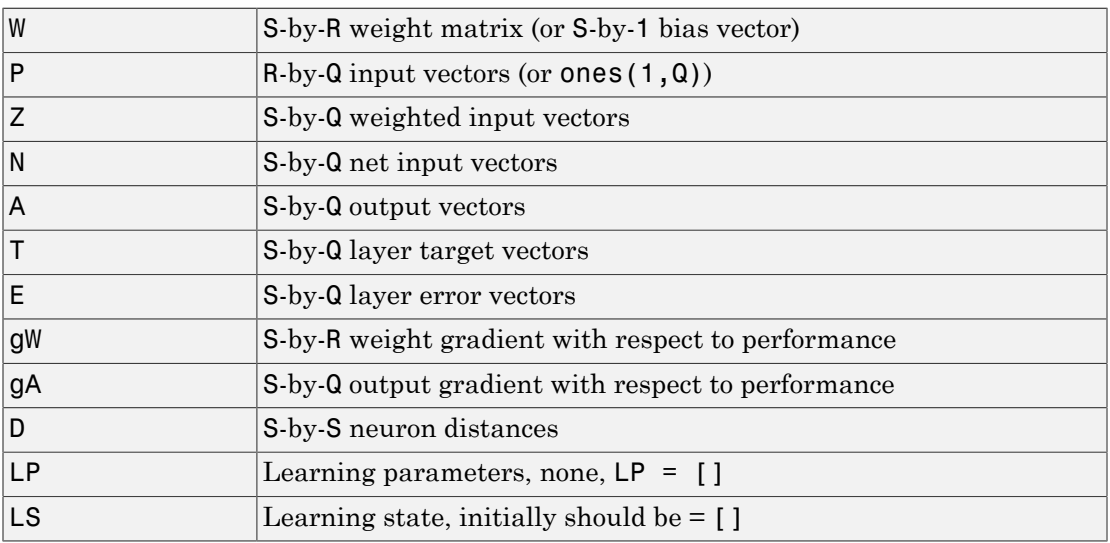

#### and returns

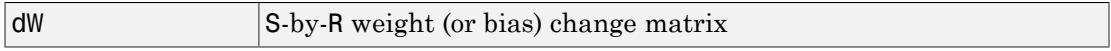

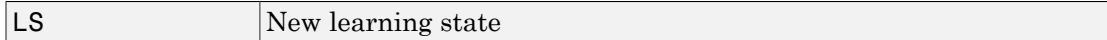

Learning occurs according to learnsom's learning parameters, shown here with their default values.

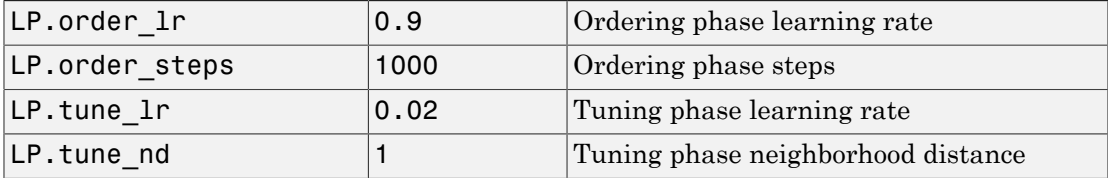

info = learnsom('*code*') returns useful information for each *code* string:

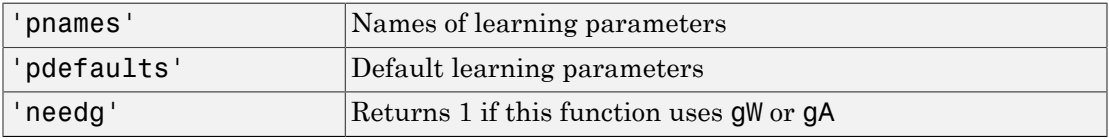

### Examples

Here you define a random input P, output A, and weight matrix W for a layer with a two-element input and six neurons. You also calculate positions and distances for the neurons, which are arranged in a 2-by-3 hexagonal pattern. Then you define the four learning parameters.

```
p = rand(2, 1);a = rand(6, 1);w = rand(6, 2);
pos = hextop(2,3);d = linkdist(pos);
lp.order lr = 0.9;
lp.order steps = 1000;
lp.tune Ir = 0.02;lp.tune nd = 1;
```
Because learnsom only needs these values to calculate a weight change (see "Algorithm" below), use them to do so.

```
ls = []:
[dW,ls] = learnsom(w,p,[],[],a,[],[],[],d,lp,ls)
```
### Network Use

You can create a standard network that uses learnsom with newsom.

- 1 Set net.trainFcn to 'trainr'. (net.trainParam automatically becomes trainr's default parameters.)
- 2 Set net.adaptFcn to 'trains'. (net.adaptParam automatically becomes trains's default parameters.)
- 3 Set each net.inputWeights{i,j}.learnFcn to 'learnsom'.
- 4 Set each net.layerWeights{i,j}.learnFcn to 'learnsom'.
- 5 Set net.biases{i}.learnFcn to 'learnsom'. (Each weight learning parameter property is automatically set to learnsom's default parameters.)

To train the network (or enable it to adapt):

- 1 Set net.trainParam (or net.adaptParam) properties to desired values.
- 2 Call train (adapt).

### More About

#### Algorithms

learnsom calculates the weight change dW for a given neuron from the neuron's input P, activation A2, and learning rate LR:

dw =  $1r*az*(p'-w)$ 

where the activation A2 is found from the layer output A, neuron distances D, and the current neighborhood size ND:

 $a2(i,q) = 1$ , if  $a(i,q) = 1$ =  $0.5$ , if  $a(j,q)$  = 1 and  $D(i,j)$  <= nd = 0, otherwise

The learning rate LR and neighborhood size NS are altered through two phases: an ordering phase and a tuning phase.

The ordering phases lasts as many steps as LP.order steps. During this phase LR is adjusted from LP. order Lr down to LP. tune Lr, and ND is adjusted from the

maximum neuron distance down to 1. It is during this phase that neuron weights are expected to order themselves in the input space consistent with the associated neuron positions.

During the tuning phase LR decreases slowly from LP.tune 1r, and ND is always set to LP.tune nd. During this phase the weights are expected to spread out relatively evenly over the input space while retaining their topological order, determined during the ordering phase.

See Also adapt | train

# learnsomb

Batch self-organizing map weight learning function

## **Syntax**

```
[dW, LS] = learncomb(W, P, Z, N, A, T, E, gw, gA, D, LP, LS)info = learnsomb('code')
```
# **Description**

learnsomb is the batch self-organizing map weight learning function.

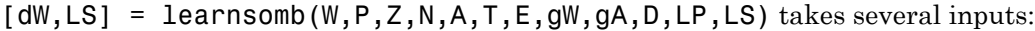

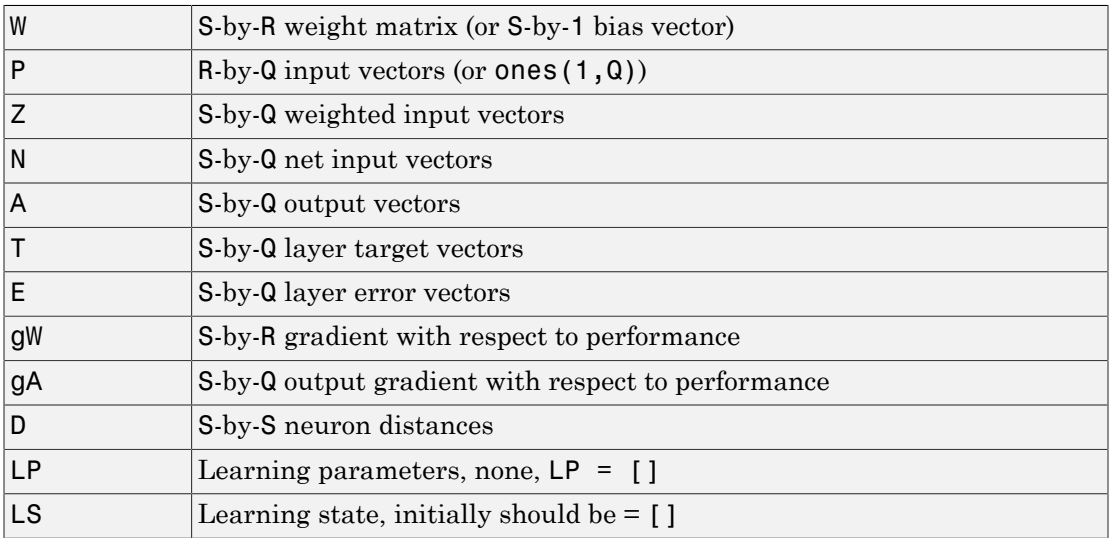

and returns the following:

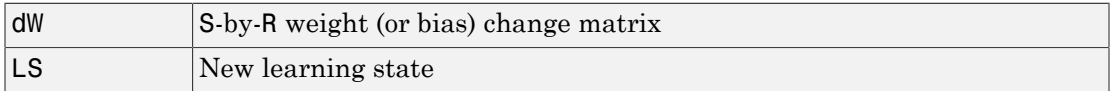

Learning occurs according to learnsomb's learning parameter, shown here with its default value:

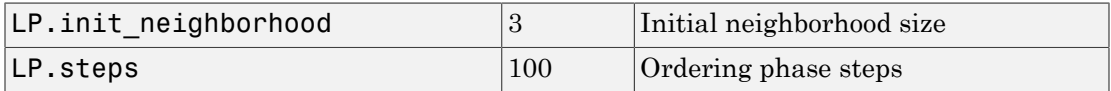

info = learnsomb('*code*') returns useful information for each *code* string:

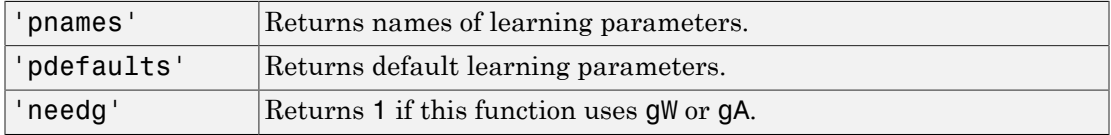

### Examples

This example defines a random input P, output A, and weight matrix W for a layer with a 2-element input and 6 neurons. This example also calculates the positions and distances for the neurons, which appear in a 2-by-3 hexagonal pattern.

```
p = rand(2,1);a = rand(6, 1);w = rand(6, 2);
pos = hextop(2,3);d = linkdist(pos);
lp = learnsomb('pdefaults');
```
Because learnsom only needs these values to calculate a weight change (see Algorithm).

```
ls = [];
[dW,ls] = learnsomb(w,p,[],[],a,[],[],[],[],d,lp,ls)
```
### Network Use

You can create a standard network that uses learnsomb with selforgmap. To prepare the weights of layer i of a custom network to learn with learnsomb:

1 Set NET.trainFcn to 'trainr'. (NET.trainParam automatically becomes trainr's default parameters.)

- 2 Set NET.adaptFcn to 'trains'. (NET.adaptParam automatically becomes trains's default parameters.)
- 3 Set each NET.inputWeights{i,j}.learnFcn to 'learnsomb'.
- 4 Set each NET.layerWeights{i,j}.learnFcn to 'learnsomb'. (Each weight learning parameter property is automatically set to learnsomb's default parameters.)

To train the network (or enable it to adapt):

- 1 Set NET.trainParam (or NET.adaptParam) properties as desired.
- 2 Call train (or adapt).

### More About

#### **Algorithms**

learnsomb calculates the weight changes so that each neuron's new weight vector is the weighted average of the input vectors that the neuron and neurons in its neighborhood responded to with an output of 1.

The ordering phase lasts as many steps as  $LP. steps.$ 

During this phase, the neighborhood is gradually reduced from a maximum size of LP. in it neighborhood down to 1, where it remains from then on.

### See Also

adapt | selforgmap | train

# learnwh

Widrow-Hoff weight/bias learning function

## **Syntax**

```
[dW,LS] = learnwh(W,P,Z,N,A,T,E,gW,gA,D,LP,LS)
info = learnwh('code')
```
## **Description**

learnwh is the Widrow-Hoff weight/bias learning function, and is also known as the delta or least mean squared (LMS) rule.

```
[dW, LS] = \text{learnwh}(W, P, Z, N, A, T, E, gW, gA, D, LP, LS) takes several inputs,
```
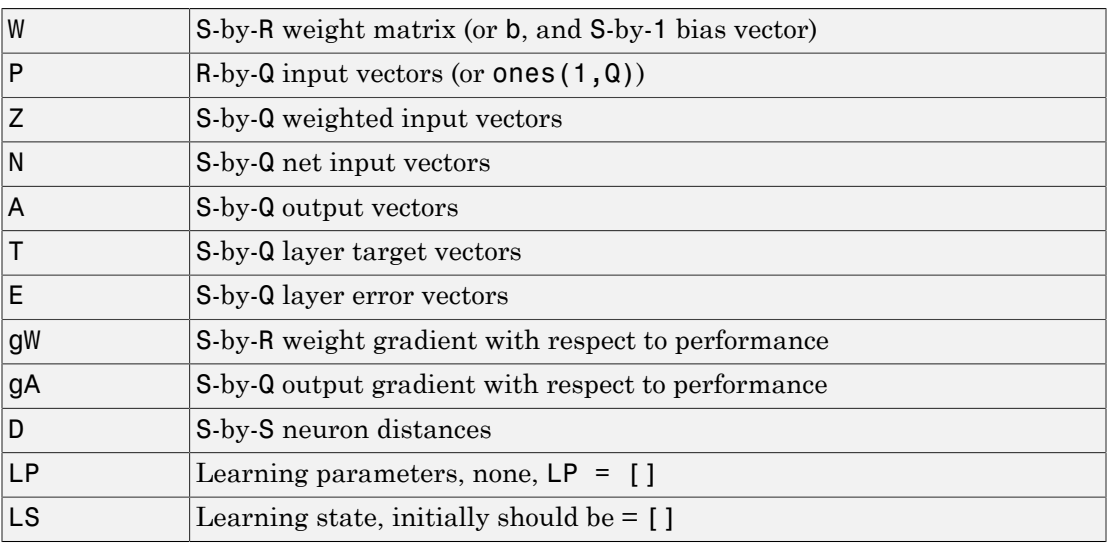

#### and returns

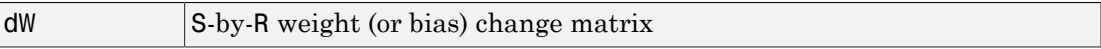

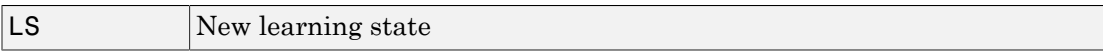

Learning occurs according to the learnwh learning parameter, shown here with its default value.

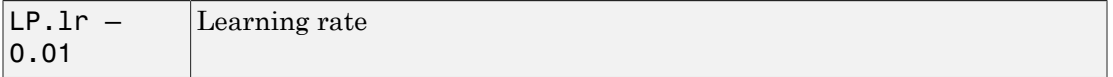

info = learnwh('*code*') returns useful information for each *code* string:

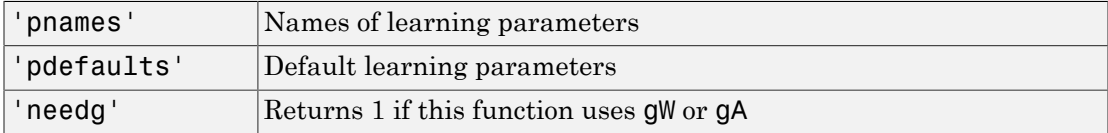

### Examples

Here you define a random input P and error E for a layer with a two-element input and three neurons. You also define the learning rate LR learning parameter.

```
p = rand(2,1);e = \text{rand}(3, 1);
lp.lr = 0.5;
```
Because learnwh needs only these values to calculate a weight change (see "Algorithm" below), use them to do so.

```
dW = \text{learnwh}([], p, [], [], [], [], e, [], [], [], \text{lp}, [])
```
### Network Use

You can create a standard network that uses learnwh with linearlayer.

To prepare the weights and the bias of layer i of a custom network to learn with learnwh,

1 Set net.trainFcn to 'trainb'. net.trainParam automatically becomes trainb's default parameters.

- 2 Set net.adaptFcn to 'trains'.net.adaptParam automatically becomes trains's default parameters.
- 3 Set each net.inputWeights{i,j}.learnFcn to 'learnwh'.
- 4 Set each net.layerWeights{i,j}.learnFcn to 'learnwh'.
- 5 Set net.biases{i}.learnFcn to 'learnwh'. Each weight and bias learning parameter property is automatically set to the learnwh default parameters.

To train the network (or enable it to adapt),

- 1 Set net.trainParam (or net.adaptParam) properties to desired values.
- 2 Call train (or adapt).

## More About

#### Algorithms

learnwh calculates the weight change dW for a given neuron from the neuron's input P and error E, and the weight (or bias) learning rate LR, according to the Widrow-Hoff learning rule:

 $dw = 1r*e*pn'$ 

### References

Widrow, B., and M.E. Hoff, "Adaptive switching circuits," *1960 IRE WESCON Convention Record*, New York IRE, pp. 96–104, 1960

Widrow, B., and S.D. Sterns, *Adaptive Signal Processing*, New York, Prentice-Hall, 1985

#### See Also

adapt | linearlayer | train

# linearlayer

Linear layer

# **Syntax**

linearlayer(inputDelays,widrowHoffLR)

# **Description**

Linear layers are single layers of linear neurons. They may be static, with input delays of 0, or dynamic, with input delays greater than 0. They can be trained on simple linear time series problems, but often are used adaptively to continue learning while deployed so they can adjust to changes in the relationship between inputs and outputs while being used.

If a network is needed to solve a nonlinear time series relationship, then better networks to try include timedelaynet, narxnet, and narnet.

linearlayer(inputDelays,widrowHoffLR) takes these arguments,

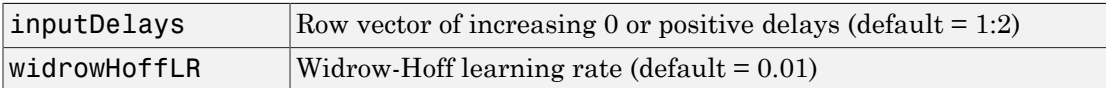

and returns a linear layer.

If the learning rate is too small, learning will happen very slowly. However, a greater danger is that it may be too large and learning will become unstable resulting in large changes to weight vectors and errors increasing instead of decreasing. If a data set is available which characterizes the relationship the layer is to learn, the maximum stable learning rate can be calculated with maxlinlr.

# Examples

Here a linear layer is trained on a simple time series problem.

```
x = \{0 -1 1 1 0 -1 1 0 0 1\};t = \{0 -1 0 2 1 -1 0 1 0 1\};net = linearlayer(1:2,0.01);[Xs,Xi,Ai,Ts] = preparents(net,x,t);net = train(net,Xs,Ts,Xi,Ai);
view(net)
Y = net(Xs, Xi);perf = perform(net, Ts, Y)
```

```
perf =
```
0.2396

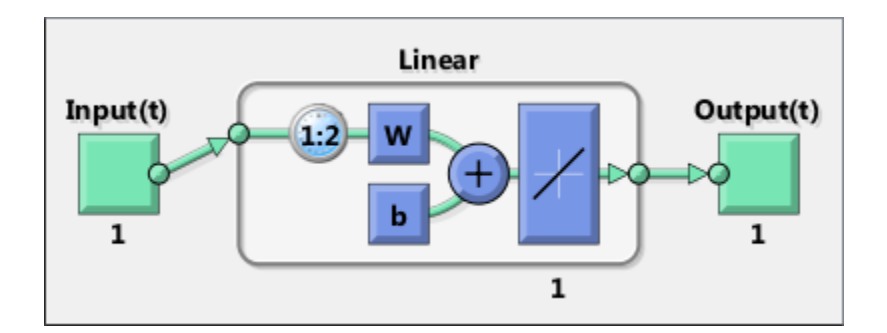

#### See Also

preparets | removedelay | timedelaynet | narnet | narxnet

# linkdist

Link distance function

# **Syntax**

 $d =$ linkdist(pos)

# **Description**

linkdist is a layer distance function used to find the distances between the layer's neurons given their positions.

d = linkdist(pos) takes one argument,

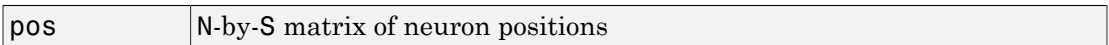

and returns the S-by-S matrix of distances.

# Examples

Here you define a random matrix of positions for 10 neurons arranged in threedimensional space and find their distances.

```
pos = rand(3, 10);
D =linkdist(pos)
```
# Network Use

You can create a standard network that uses linkdist as a distance function by calling selforgmap.

To change a network so that a layer's topology uses linkdist, set net.layers{i}.distanceFcn to 'linkdist'.

In either case, call sim to simulate the network with dist.

### More About

#### Algorithms

The link distance D between two position vectors Pi and Pj from a set of S vectors is

Dij =  $0$ , if i == j = 1, if  $(sum((Pi-Pj).^2)).^0.5$  is <= 1  $= 2$ , if k exists, Dik = Dkj = 1  $= 3$ , if k1, k2 exist, Dik1 = Dk1k2 = Dk2j = 1 = N, if k1..kN exist, Dik1 = Dk1k2 = ...= DkNj = 1 = S, if none of the above conditions apply

#### See Also

dist | mandist | selforgmap | sim

# logsig

Log-sigmoid transfer function

# Graph and Symbol

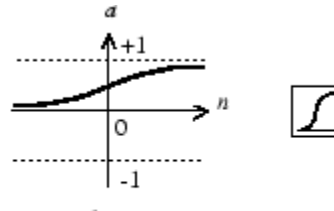

 $a = log sig(n)$ 

Log-Sigmoid Transfer Function

# **Syntax**

```
A = \text{logsig}(N, FP)dA dN = \text{logsig('dn',N,A,FP)}info = logsig('code')
```
# **Description**

logsig is a transfer function. Transfer functions calculate a layer's output from its net input.

A = logsig(N,FP) takes N and optional function parameters,

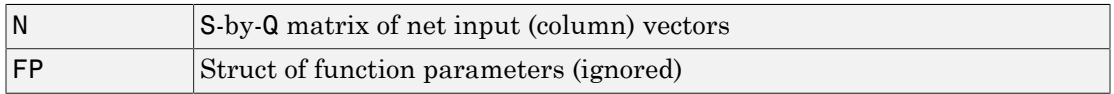

and returns A, the S-by-Q matrix of N's elements squashed into [0, 1].

dA\_dN = logsig('dn',N,A,FP) returns the S-by-Q derivative of A with respect to N. If A or FP is not supplied or is set to [], FP reverts to the default parameters, and A is calculated from N.

info = logsig('*code*') returns useful information for each *code* string:

logsig('name') returns the name of this function.

logsig('output',FP) returns the [min max] output range.

logsig('active',FP) returns the [min max] active input range.

logsig('fullderiv') returns 1 or 0, depending on whether dA\_dN is S-by-S-by-Q or Sby-Q.

logsig('fpnames') returns the names of the function parameters.

logsig('fpdefaults') returns the default function parameters.

### Examples

Here is the code to create a plot of the logsig transfer function.

```
n = -5:0.1:5;a = \text{logsig}(n);
plot(n,a)
```
Assign this transfer function to layer i of a network.

```
net.layers{i}.transferFcn = 'logsig';
```
### More About

#### Algorithms

 $logsig(n) = 1 / (1 + exp(-n))$ 

#### See Also

sim | tansig

# lvqnet

Learning vector quantization neural network

# **Syntax**

```
lvqnet(hiddenSize,lvqLR,lvqLF)
```
# **Description**

LVQ (learning vector quantization) neural networks consist of two layers. The first layer maps input vectors into clusters that are found by the network during training. The second layer merges groups of first layer clusters into the classes defined by the target data.

The total number of first layer clusters is determined by the number of hidden neurons. The larger the hidden layer the more clusters the first layer can learn, and the more complex mapping of input to target classes can be made. The relative number of first layer clusters assigned to each target class are determined according to the distribution of target classes at the time of network initialization. This occurs when the network is automatically configured the first time train is called, or manually configured with the function configure, or manually initialized with the function init is called.

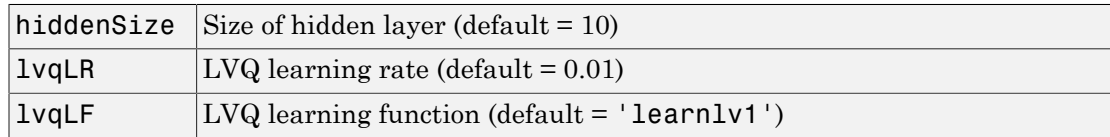

lvqnet(hiddenSize,lvqLR,lvqLF) takes these arguments,

and returns an LVQ neural network.

The other option for the lvq learning function is learnlv2.

# Examples

Here, an LVQ network is trained to classify iris flowers.

```
[x,t] = iris_dataset;net = 1vqnet(10);
net.trainParam.epochs = 50;
net = train(net, x, t);view(net)
y = net(x);perf = perform(net, y, t)classes = vec2ind(y);
```
perf =

0.0489

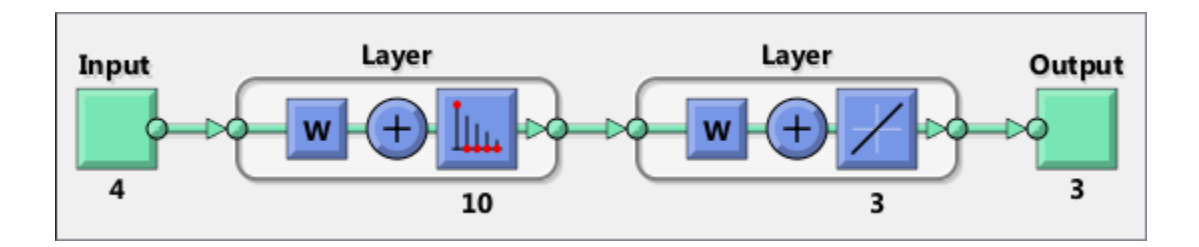

#### See Also

competlayer | patternnet | selforgmap

# **lvgoutputs**

LVQ outputs processing function

# **Syntax**

```
[X, \text{settings}] = \text{lyqoutputs}(X)X = lvqoutputs('apply',X,PS)
X = \text{lvqutypes}('reverse', X, PS)dx dy = \text{lvqoutputs}('dx dy', X, X, PS)
```
# **Description**

 $[X, \text{settings}] = \text{lyqoutputs}(X)$  returns its argument unchanged, but stores the ratio of target classes in the settings for use by  $initlvq$  to initialize weights.

```
X = \text{lvqutypes}('apply', X, PS) returns X.
```

```
X = lvqoutputs('reverse',X,PS) returns X.
```
dx  $dy = \text{lvqoutputs}('dx dy', X, X, PS)$  returns the identity derivative.

#### See Also

lvqnet | initlvq

#### mae

Mean absolute error performance function

## **Syntax**

```
perf = mae(E,Y,X,FP)
```
## **Description**

mae is a network performance function. It measures network performance as the mean of absolute errors.

 $perf = \text{mae}(E, Y, X, FP)$  takes E and optional function parameters,

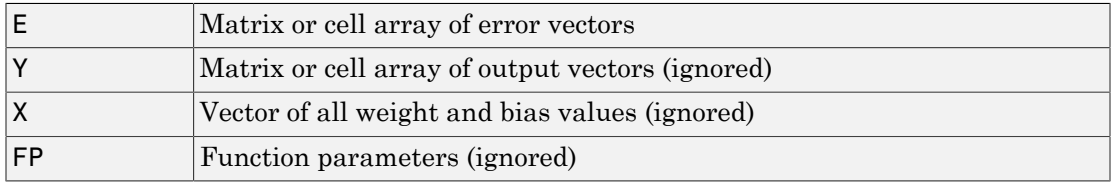

and returns the mean absolute error.

dPerf  $dx = mae('dx', E, Y, X, perf, FP)$  returns the derivative of perf with respect to X.

info = mae('*code*') returns useful information for each *code* string:

mae('name') returns the name of this function.

mae('pnames') returns the names of the training parameters.

mae('pdefaults') returns the default function parameters.

# Examples

Create and configure a perceptron to have one input and one neuron:

```
net = perceptron;
net = configure(net,0,0);
```
The network is given a batch of inputs P. The error is calculated by subtracting the output A from target T. Then the mean absolute error is calculated.

```
p = [-10 -5 0 5 10];t = [0 0 1 1 1];y = net(p)e = t-yperf = mae(e)
```
Note that mae can be called with only one argument because the other arguments are ignored. mae supports those arguments to conform to the standard performance function argument list.

## Network Use

You can create a standard network that uses mae with perceptron.

To prepare a custom network to be trained with mae, set net.performFcn to 'mae'. This automatically sets net.performParam to the empty matrix [], because mae has no performance parameters.

In either case, calling train or adapt, results in mae being used to calculate performance.

#### See Also mse | perceptron

# mandist

Manhattan distance weight function

## **Syntax**

 $Z =$  mandist(W,P)  $D =$  mandist(pos)

# **Description**

mandist is the Manhattan distance weight function. Weight functions apply weights to an input to get weighted inputs.

 $Z =$  mandist(W, P) takes these inputs,

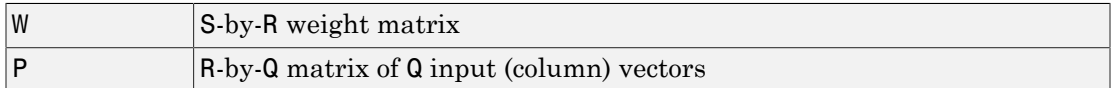

and returns the S-by-Q matrix of vector distances.

mandist is also a layer distance function, which can be used to find the distances between neurons in a layer.

 $D =$  mandist(pos) takes one argument,

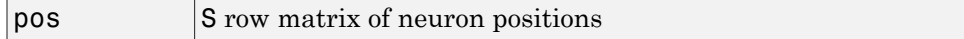

and returns the S-by-S matrix of distances.

# Examples

Here you define a random weight matrix W and input vector P and calculate the corresponding weighted input Z.

 $W = rand(4,3);$ 

 $P = rand(3, 1);$  $Z =$  mandist(W,P)

Here you define a random matrix of positions for 10 neurons arranged in threedimensional space and then find their distances.

```
pos = rand(3,10);
D = mandist(pos)
```
## Network Use

To change a network so an input weight uses mandist, set net.inputWeights $\{i, j\}$ .weightFcn to 'mandist'. For a layer weight, set net.layerWeights{i,j}.weightFcn to 'mandist'.

To change a network so a layer's topology uses mandist, set net.layers{i}.distanceFcn to 'mandist'.

In either case, call sim to simulate the network with dist. See newpnn or newgrnn for simulation examples.

# More About

#### **Algorithms**

The Manhattan distance D between two vectors X and Y is

 $D = sum(abs(x-y))$ 

#### See Also dist | linkdist | sim

### mapminmax

Process matrices by mapping row minimum and maximum values to [-1 1]

### **Syntax**

```
[Y,PS] = mapminmax(X,YMIN,YMAX)
[Y, PS] = mapminmax(X, FP)Y = mapminmax('apply',X, PS)
X = mapminmax('reverse',Y,PS)
dx dy = mapminmax('dx dy', X, Y, PS)
```
# **Description**

mapminmax processes matrices by normalizing the minimum and maximum values of each row to [YMIN, YMAX].

[Y,PS] = mapminmax(X,YMIN,YMAX) takes X and optional parameters

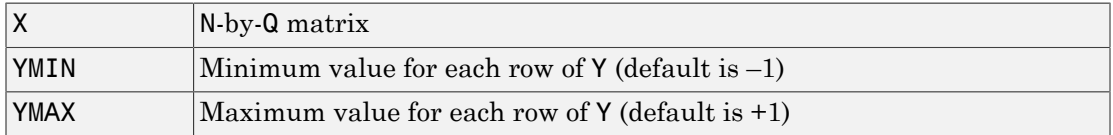

and returns

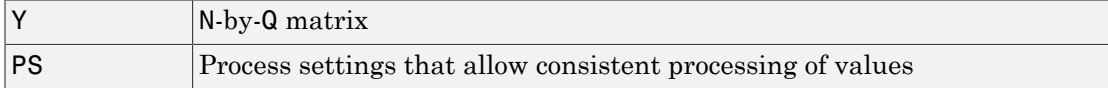

 $[Y, PS] = \text{mapminmax}(X, FP)$  takes parameters as a struct: FP. ymin, FP. ymax.

Y = mapminmax('apply',X,PS) returns Y, given X and settings PS.

 $X =$  mapminmax ('reverse', Y, PS) returns X, given Y and settings PS.

dx  $dy =$  mapminmax('dx  $dy'$ ,X,Y,PS) returns the reverse derivative.

### Examples

Here is how to format a matrix so that the minimum and maximum values of each row are mapped to default interval [-1,+1].

x1 = [1 2 4; 1 1 1; 3 2 2; 0 0 0]  $[y1, PS] = mapminmax(x1)$ 

Next, apply the same processing settings to new values.

```
x2 = [5 2 3; 1 1 1; 6 7 3; 0 0 0]
y2 = mapminmax('apply',x2,PS)
```
Reverse the processing of y1 to get x1 again.

```
x1 again = mapminmax('reverse',y1, PS)
```
# **Definitions**

Before training, it is often useful to scale the inputs and targets so that they always fall within a specified range. The function **mapminmax** scales inputs and targets so that they fall in the range  $[-1,1]$ . The following code illustrates how to use this function.

```
[pn,ps] = mapminmax(p);
[tn, ts] = mapminmax(t);
net = train(net, pn, tn);
```
The original network inputs and targets are given in the matrices p and t. The normalized inputs and targets pn and tn that are returned will all fall in the interval  $[-1,1]$ . The structures **ps** and **ts** contain the settings, in this case the minimum and maximum values of the original inputs and targets. After the network has been trained, the ps settings should be used to transform any future inputs that are applied to the network. They effectively become a part of the network, just like the network weights and biases.

If mapminmax is used to scale the targets, then the output of the network will be trained to produce outputs in the range  $[-1,1]$ . To convert these outputs back into the same units that were used for the original targets, use the settings ts. The following code simulates the network that was trained in the previous code, and then converts the network output back into the original units.

 $an = sim(net, pn)$ ;

```
a = mapminmax('reverse',an,ts);
```
The network output an corresponds to the normalized targets tn. The unnormalized network output a is in the same units as the original targets t.

If mapminmax is used to preprocess the training set data, then whenever the trained network is used with new inputs they should be preprocessed with the minimum and maximums that were computed for the training set stored in the settings ps. The following code applies a new set of inputs to the network already trained.

```
pnewn = mapminmax('apply',pnew,ps);
anewn = sim(net, pnewn);
anew = mapminmax('reverse',anewn,ts);
```
For most networks, including feedforwardnet, these steps are done automatically, so that you only need to use the sim command.

### More About

#### Algorithms

It is assumed that X has only finite real values, and that the elements of each row are not all equal. (If xmax=xmin or if either xmax or xmin are non-finite, then y=x and no change occurs.)

```
y = (ymax - ymin) * (x - xmin) / (xmax - xmin) + ymin;
```
#### See Also

fixunknowns | mapstd | processpca

# mapstd

Process matrices by mapping each row's means to 0 and deviations to 1

## **Syntax**

```
[Y, PS] = mapstd(X, ymean, ystd)[Y, PS] = mapstd(X, FP)Y = mapstd('apply',X, PS)
X = mapstd('reverse',Y,PS)
dx dy = mapstd('dx dy',X,Y,PS)
```
# **Description**

mapstd processes matrices by transforming the mean and standard deviation of each row to ymean and ystd.

 $[Y, PS] = mapstd(X, ymean, ystd)$  takes X and optional parameters,

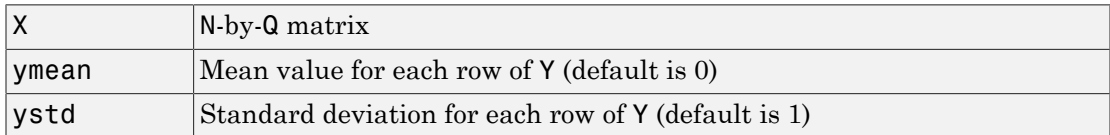

and returns

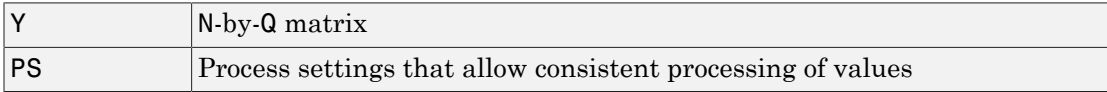

 $[Y, PS] = mapstd(X, FP)$  takes parameters as a struct: FP.ymean, FP.ystd.

Y = mapstd('apply',X,PS) returns Y, given X and settings PS.

X = mapstd('reverse',Y,PS) returns X, given Y and settings PS.

dx  $dy =$  mapstd('dx dy',X,Y,PS) returns the reverse derivative.

## Examples

Here you format a matrix so that the minimum and maximum values of each row are mapped to default mean and STD of 0 and 1.

x1 = [1 2 4; 1 1 1; 3 2 2; 0 0 0]  $[y1, PS] = mapstd(x1)$ 

Next, apply the same processing settings to new values.

x2 = [5 2 3; 1 1 1; 6 7 3; 0 0 0]  $y2 = magstd('apply', x2, PS)$ 

Reverse the processing of y1 to get x1 again.

 $x1$  again = mapstd('reverse',y1,PS)

## **Definitions**

Another approach for scaling network inputs and targets is to normalize the mean and standard deviation of the training set. The function mapstd normalizes the inputs and targets so that they will have zero mean and unity standard deviation. The following code illustrates the use of mapstd.

 $[pn,ps] = mapstd(p)$ ;  $[tn, ts] = mapstd(t);$ 

The original network inputs and targets are given in the matrices p and t. The normalized inputs and targets pn and tn that are returned will have zero means and unity standard deviation. The settings structures ps and ts contain the means and standard deviations of the original inputs and original targets. After the network has been trained, you should use these settings to transform any future inputs that are applied to the network. They effectively become a part of the network, just like the network weights and biases.

If mapstd is used to scale the targets, then the output of the network is trained to produce outputs with zero mean and unity standard deviation. To convert these outputs back into the same units that were used for the original targets, use ts. The following code simulates the network that was trained in the previous code, and then converts the network output back into the original units.

```
an = sim(net, pn);
a = mapstd('reverse',an,ts);
```
The network output an corresponds to the normalized targets tn. The unnormalized network output a is in the same units as the original targets t.

If mapstd is used to preprocess the training set data, then whenever the trained network is used with new inputs, you should preprocess them with the means and standard deviations that were computed for the training set using ps. The following commands apply a new set of inputs to the network already trained:

```
pnewn = mapstd('apply',pnew,ps);anewn = sim(net, pnewn);anew = mapstd('reverse',anewn,ts);
```
For most networks, including feedforwardnet, these steps are done automatically, so that you only need to use the sim command.

## More About

#### **Algorithms**

It is assumed that X has only finite real values, and that the elements of each row are not all equal.

```
y = (x - xmean) * (ystd/xstd) + ymean;
```
#### See Also

fixunknowns | mapminmax | processpca

# maxlinlr

Maximum learning rate for linear layer

## **Syntax**

 $lr = maxlinlr(P)$  $lr = maxlinlr(P, 'bias')$ 

# **Description**

maxlinlr is used to calculate learning rates for linearlayer.

 $lr = maxlinlr(P)$  takes one argument,

**P** R-by-Q matrix of input vectors

and returns the maximum learning rate for a linear layer without a bias that is to be trained only on the vectors in P.

 $lr = maxlinlr(P, 'bias')$  returns the maximum learning rate for a linear layer with a bias.

# Examples

Here you define a batch of four two-element input vectors and find the maximum learning rate for a linear layer with a bias.

P = [1 2 -4 7; 0.1 3 10 6];  $lr = maxlinlr(P, 'bias')$ 

#### See Also

learnwh | linearlayer

# meanabs

Mean of absolute elements of matrix or matrices

# **Syntax**

 $[m,n] = meanabs(x)$ 

# **Description**

 $[m,n]$  = meanabs(x) takes a matrix or cell array of matrices and returns,

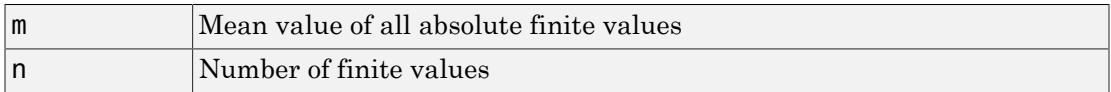

If x contains no finite values, the mean returned is 0.

# Examples

 $m =$  meanabs( $[1 2; 3 4]$ )  $[m,n] =$  meanabs({[1 2; NaN 4], [4 5; 2 3]})

#### See Also

meansqr | sumabs | sumsqr

### meansqr

Mean of squared elements of matrix or matrices

# **Syntax**

 $[m,n] = \text{means}(x)$ 

# **Description**

 $[m,n]$  = meansqr(x) takes a matrix or cell array of matrices and returns,

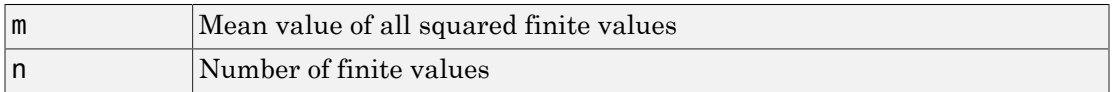

If x contains no finite values, the mean returned is 0.

# Examples

 $m = \text{mean} ( [1 2; 3 4] )$  $[m,n] = \text{meansqrt}({12; \text{NaN } 4}, [45; 23]$ 

#### See Also

meanabs | sumabs | sumsqr

# midpoint

Midpoint weight initialization function

# **Syntax**

```
W = midpoint(S, PR)
```
# **Description**

midpoint is a weight initialization function that sets weight (row) vectors to the center of the input ranges.

 $W = midpoint(S, PR)$  takes two arguments,

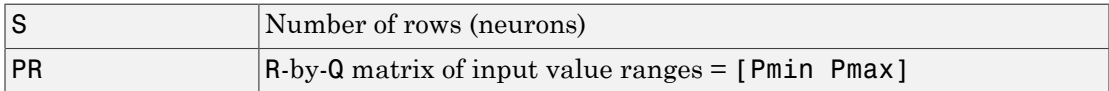

and returns an S-by-R matrix with rows set to (Pmin+Pmax)'/2.

# Examples

Here initial weight values are calculated for a five-neuron layer with input elements ranging over  $[0 \ 1]$  and  $[-2 \ 2]$ .

```
W = midpoint(5, [0 1; -2 2])
```
# Network Use

You can create a standard network that uses midpoint to initialize weights by calling newc.

To prepare the weights and the bias of layer i of a custom network to initialize with midpoint,

- 1 Set net. initFcn to 'initlay'. (net. initParam automatically becomes initlay's default parameters.)
- 2 Set net.layers{i}.initFcn to 'initwb'.
- 3 Set each net.inputWeights{i,j}.initFcn to 'midpoint'. Set each net.layerWeights{i,j}.initFcn to 'midpoint'.

To initialize the network, call init.

See Also initwb | initlay | init

### minmax

Ranges of matrix rows

## **Syntax**

```
pr = minmax(P)
```
## **Description**

 $pr = minmax(P)$  takes one argument,

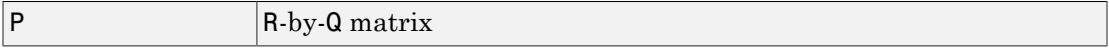

and returns the R-by-2 matrix PR of minimum and maximum values for each row of P.

Alternatively, P can be an M-by-N cell array of matrices. Each matrix  $P\{\text{i},j\}$  should have Ri rows and Q columns. In this case, minmax returns an M-by-1 cell array where the mth matrix is an Ri-by-2 matrix of the minimum and maximum values of elements for the matrix on the ith row of P.

# Examples

```
P = [0 \ 1 \ 2; \ -1 \ -2 \ -0.5]pr = minmax(P)P = {[0 1; -1 -2] [2 3 -2; 8 0 2]; [1 -2] [9 7 3]};
pr = minmax(P)
```
#### mse

Mean squared normalized error performance function

## **Syntax**

```
perf = mse(net, t, y, ew)
```
# **Description**

mse is a network performance function. It measures the network's performance according to the mean of squared errors.

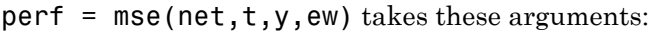

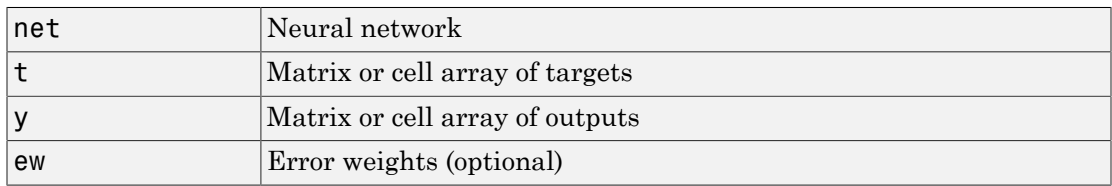

and returns the mean squared error.

This function has two optional parameters, which are associated with networks whose net.trainFcn is set to this function:

- 'regularization' can be set to any value between 0 and 1. The greater the regularization value, the more squared weights and biases are included in the performance calculation relative to errors. The default is 0, corresponding to no regularization.
- 'normalization' can be set to 'none' (the default); 'standard', which normalizes errors between -2 and 2, corresponding to normalizing outputs and targets between -1 and 1; and 'percent', which normalizes errors between -1 and 1. This feature is useful for networks with multi-element outputs. It ensures that the relative accuracy of output elements with differing target value ranges are treated as equally important, instead of prioritizing the relative accuracy of the output element with the largest target value range.
You can create a standard network that uses mse with feedforwardnet or cascadeforwardnet. To prepare a custom network to be trained with mse, set net.performFcn to 'mse'. This automatically sets net.performParam to a structure with the default optional parameter values.

## Examples

Here a two-layer feedforward network is created and trained to predict median house prices using the mse performance function and a regularization value of 0.01, which is the default performance function for feedforwardnet.

```
[x,t] = \text{house dataset};net = feedforwardnet(10);
net.performFcn = 'mse'; % Redundant, MSE is default
net.performParam.regularization = 0.01;
net = train(net, x, t);y = net(x);pert = perform(net, t, y);
```
Alternately, you can call this function directly.

```
perf = mse(net,x,t,'regularization',0.01);
```
#### See Also

mae

#### narnet

Nonlinear autoregressive neural network

#### **Syntax**

```
narnet(feedbackDelays,hiddenSizes,trainFcn)
```
### **Description**

NAR (nonlinear autoregressive) neural networks can be trained to predict a time series from that series past values.

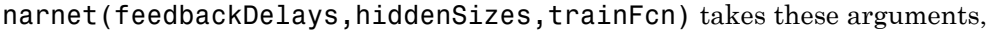

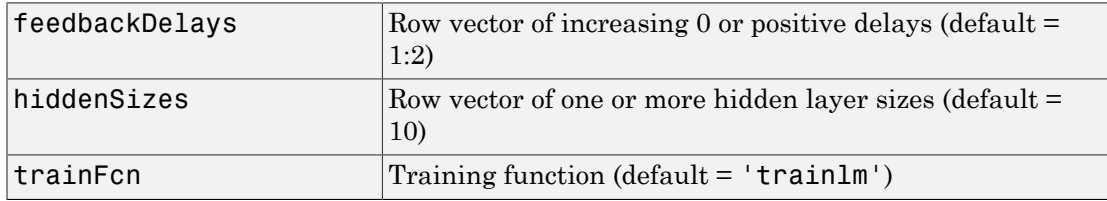

and returns a NAR neural network.

### Examples

Here a NAR network is used to solve a simple time series problem.

```
T = simplenar dataset;
net = narnet(1:2,10);[Xs,Xi,Ai,Ts] = preparents(net,{},\},T);net = train(net,Xs,Ts,Xi,Ai);
view(net)
Y = net(Xs, Xi);perf = perform(net, Ts, Y)
```
perf =

1.0100e-09

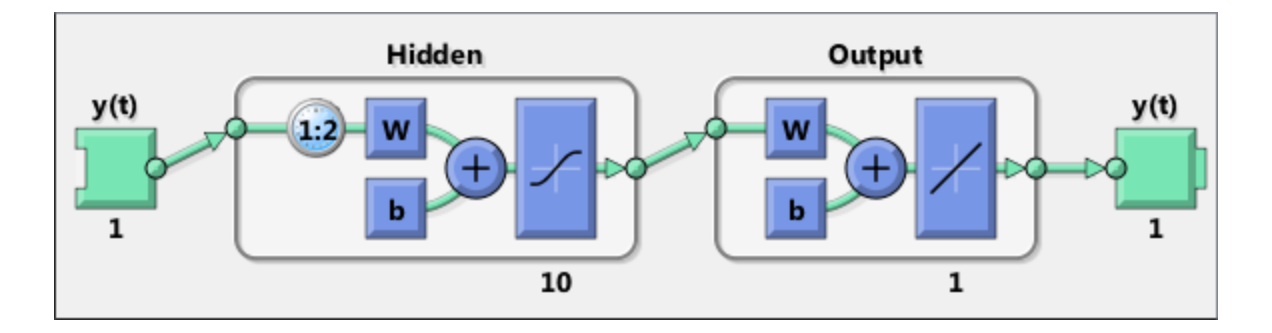

#### See Also

preparets | removedelay | timedelaynet | narnet | narxnet

#### narxnet

Nonlinear autoregressive neural network with external input

### **Syntax**

```
narxnet(inputDelays,feedbackDelays,hiddenSizes,trainFcn)
```
## **Description**

NARX (Nonlinear autoregressive with external input) networks can learn to predict one time series given past values of the same time series, the feedback input, and another time series, called the external or exogenous time series.

narxnet(inputDelays,feedbackDelays,hiddenSizes,trainFcn) takes these arguments,

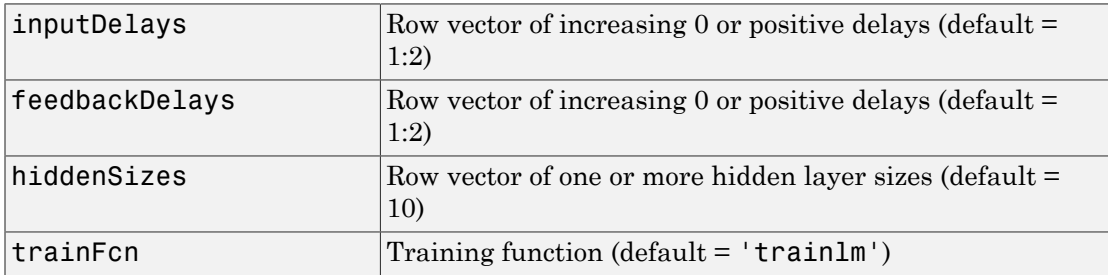

and returns a NARX neural network.

## Examples

Here a NARX neural network is used to solve a simple time series problem.

```
[X,T] = simpleseries dataset;
net = narxnet(1:2,1:2,10);
[Xs,Xi,Ai,Ts] = preparents(net,X,\{\},T);net = train(net,Xs,Ts,Xi,Ai);
view(net)
Y = net(Xs,Xi,Ai);
```

```
perf = perform(net,Ts,Y)
```
perf =

0.0192

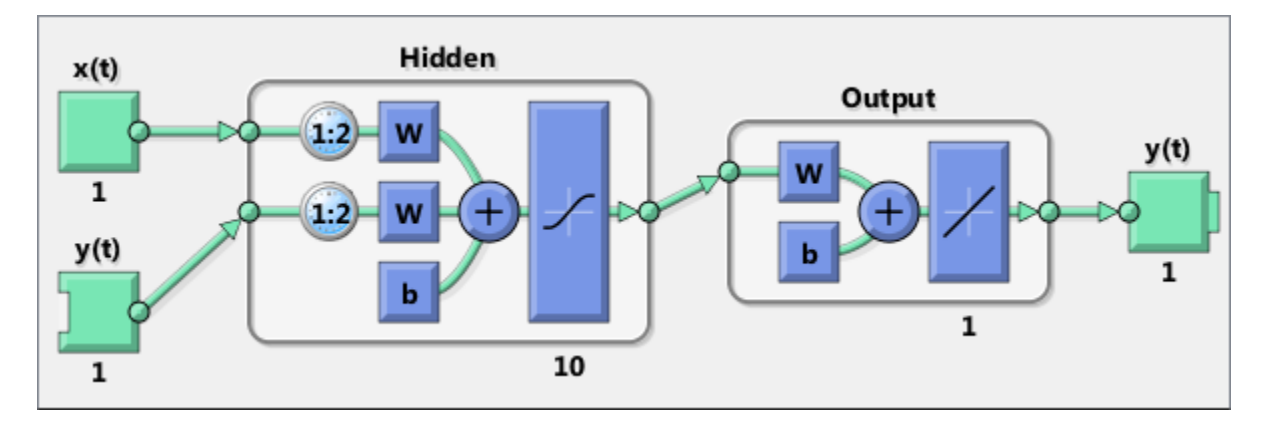

Here the NARX network is simulated in closed loop form.

```
netc = closeloop(net);
view(netc)
[Xs,Xi,Ai,Ts] = preparets(netc,X,{},T);
y = netc(Xs,Xi,Ai);
```
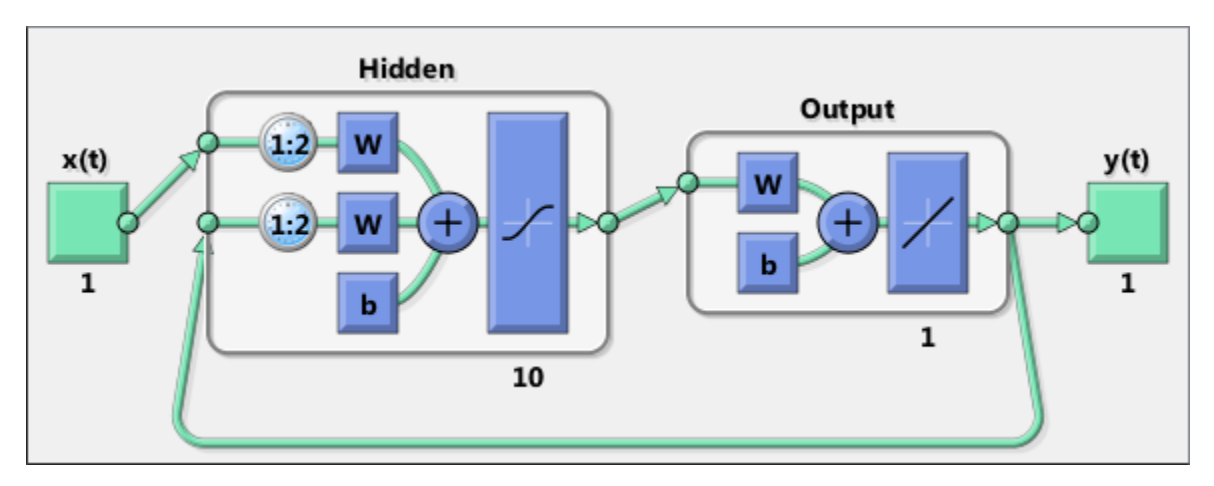

Here the NARX network is used to predict the next output, a timestep ahead of when it will actually appear.

```
netp = removedelay(net);
view(netp)
[Xs,Xi,Ai,Ts] = preparents(netp,X,\{\},T);y = netp(Xs,Xi,Ai);
```
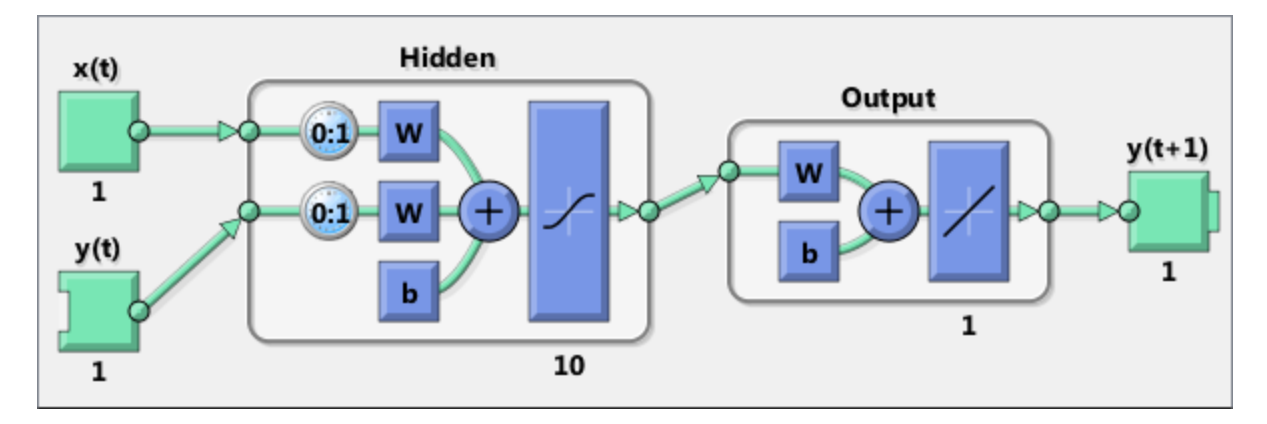

#### See Also

closeloop | narnet | openloop | preparets | removedelay | timedelaynet

# nctool

Neural network classification or clustering tool

# **Syntax**

nctool

# **Description**

nctool opens the neural network clustering GUI.

For more information and an example of its usage, see "Cluster Data with a Self-Organizing Map".

# More About

#### **Algorithms**

nctool leads you through solving a clustering problem using a self-organizing map. The map forms a compressed representation of the inputs space, reflecting both the relative density of input vectors in that space, and a two-dimensional compressed representation of the input-space topology.

#### See Also

nftool | nprtool | ntstool

# negdist

Negative distance weight function

#### **Syntax**

```
Z = negdist(W, P)dim = negdist('size',S,R,FP)
dw = negdist('dz_dw',W,P,Z,FP)
```
### **Description**

negdist is a weight function. Weight functions apply weights to an input to get weighted inputs.

 $Z = negdist(W, P)$  takes these inputs,

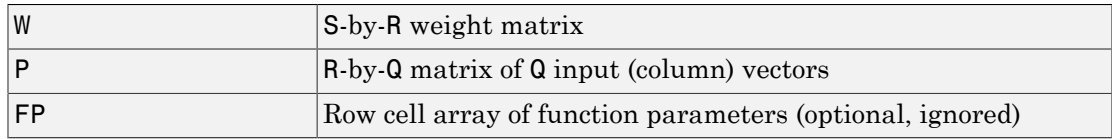

and returns the S-by-Q matrix of negative vector distances.

dim = negdist('size',S,R,FP) takes the layer dimension S, input dimension R, and function parameters, and returns the weight size [S-by-R].

 $dw = negdist('dz dw', W, P, Z, FP)$  returns the derivative of Z with respect to W.

### Examples

Here you define a random weight matrix W and input vector P and calculate the corresponding weighted input Z.

```
W = rand(4, 3);
P = rand(3, 1);
Z = negdist(W, P)
```
## Network Use

You can create a standard network that uses negdist by calling competlayer or selforgmap.

To change a network so an input weight uses negdist, set net.inputWeights{i,j}.weightFcn to 'negdist'. For a layer weight, set net.layerWeights{i,j}.weightFcn to 'negdist'.

In either case, call sim to simulate the network with negdist.

## More About

#### **Algorithms**

negdist returns the negative Euclidean distance:

 $z = -sqrt(sum(w-p)^2)$ 

#### See Also

competlayer | sim | dist | dotprod | selforgmap

## netinv

Inverse transfer function

### **Syntax**

 $A = netinv(N, FP)$ 

# **Description**

netinv is a transfer function. Transfer functions calculate a layer's output from its net input.

 $A = netinv(N, FP)$  takes inputs

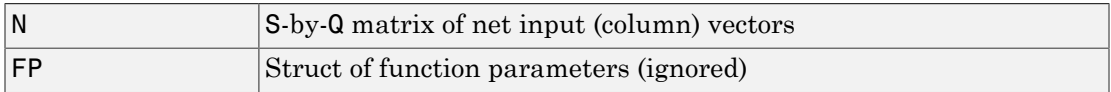

and returns 1/N.

info = netinv('*code*') returns information about this function. The following codes are supported:

netinv('name') returns the name of this function.

netinv('output',FP) returns the [min max] output range.

netinv('active',FP) returns the [min max] active input range.

netinv('fullderiv') returns 1 or 0, depending on whether dA\_dN is S-by-S-by-Q or Sby-Q.

netinv('fpnames') returns the names of the function parameters.

netinv('fpdefaults') returns the default function parameters.

### Examples

Here you define 10 five-element net input vectors N and calculate A.

 $n = rand(5, 10)$ ;  $a = \text{netinv}(n)$ ;

Assign this transfer function to layer i of a network.

```
net.layers{i}.transferFcn = 'netinv';
```
#### See Also

tansig | logsig

# netprod

Product net input function

## **Syntax**

```
N = netprod({Z1, Z2, ..., Zn})info = netprod('code')
```
## **Description**

netprod is a net input function. Net input functions calculate a layer's net input by combining its weighted inputs and biases.

 $N = netprod({Z1, Z2, \ldots, Zn})$  takes

Zi S-by-Q matrices in a row cell array

and returns an element-wise product of Z1 to Zn.

info = netprod('*code*') returns information about this function. The following codes are supported:

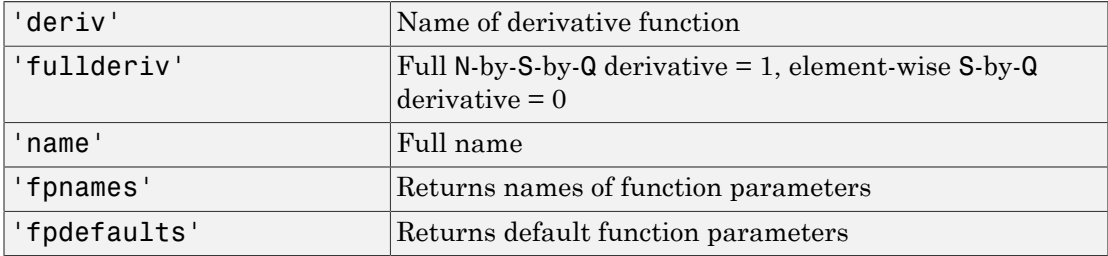

## Examples

Here netprod combines two sets of weighted input vectors (user-defined).

 $Z1 = [1 2 4; 3 4 1];$ 

 $Z2 = [-1 \ 2 \ 2; \ -5 \ -6 \ 1];$  $Z = \{Z1, Z2\};$  $N = netprod(\{Z\})$ 

Here netprod combines the same weighted inputs with a bias vector. Because Z1 and Z2 each contain three concurrent vectors, three concurrent copies of B must be created with concur so that all sizes match.

 $B = [0; -1];$  $Z = \{Z1, Z2, concur(B,3)\};$  $N = netprod(Z)$ 

## Network Use

You can create a standard network that uses netprod by calling newpnn or newgrnn.

To change a network so that a layer uses netprod, set net.layers{i}.netInputFcn to 'netprod'.

In either case, call sim to simulate the network with netprod. See newpnn or newgrnn for simulation examples.

See Also sim | netsum | concur

#### netsum

Sum net input function

#### **Syntax**

```
N = netsum({21, 22, ..., Zn}, FP)info = netsum('code')
```
### **Description**

netsum is a net input function. Net input functions calculate a layer's net input by combining its weighted inputs and biases.

 $N = netsum({Z1, Z2, ..., Zn}, FP)$  takes Z1 to Zn and optional function parameters,

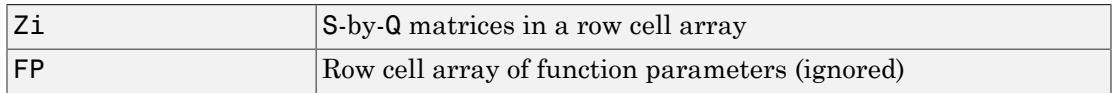

and returns the elementwise sum of Z1 to Zn.

info = netsum('*code*') returns information about this function. The following codes are supported:

netsum('name') returns the name of this function.

netsum('type') returns the type of this function.

netsum('fpnames') returns the names of the function parameters.

netsum('fpdefaults') returns default function parameter values.

netsum('fpcheck', FP) throws an error for illegal function parameters.

netsum('fullderiv') returns 0 or 1, depending on whether the derivative is S-by-Q or N-by-S-by-Q.

#### Examples

Here netsum combines two sets of weighted input vectors and a bias. You must use concur to make B the same dimensions as Z1 and Z2.

z1 = [1 2 4; 3 4 1}  $z2 = [-1 \ 2 \ 2; \ -5 \ -6 \ 1]$  $b = [0; -1]$  $n = netsum({z1, z2, concur(b, 3)})$ 

Assign this net input function to layer i of a network.

```
net.layers(i).netFcn = 'compet';
```
Use feedforwardnet or cascadeforwardnet to create a standard network that uses netsum.

#### See Also

cascadeforwardnet | netprod | netinv | feedforwardnet

## network

Create custom neural network

## **Syntax**

```
net = networknet =network(numInputs,numLayers,biasConnect,inputConnect,layerConnect,outputConnec
```
# To Get Help

Type help network/network.

## **Description**

network creates new custom networks. It is used to create networks that are then customized by functions such as feedforwardnet and narxnet.

net = network without arguments returns a new neural network with no inputs, layers or outputs.

```
net =
```
network(numInputs,numLayers,biasConnect,inputConnect,layerConnect,outputConnec takes these optional arguments (shown with default values):

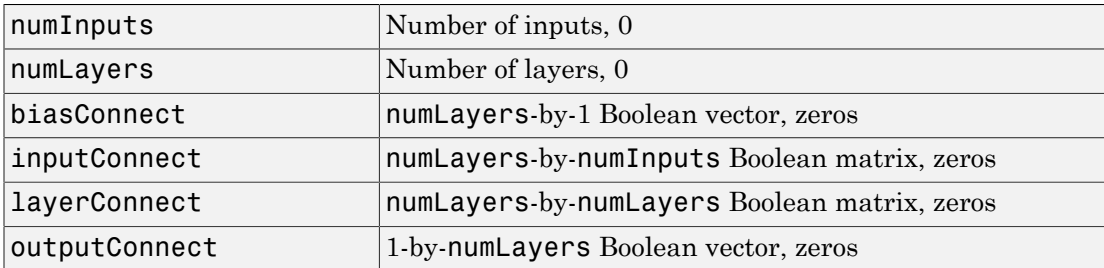

and returns

net New network with the given property values

# **Properties**

#### Architecture Properties

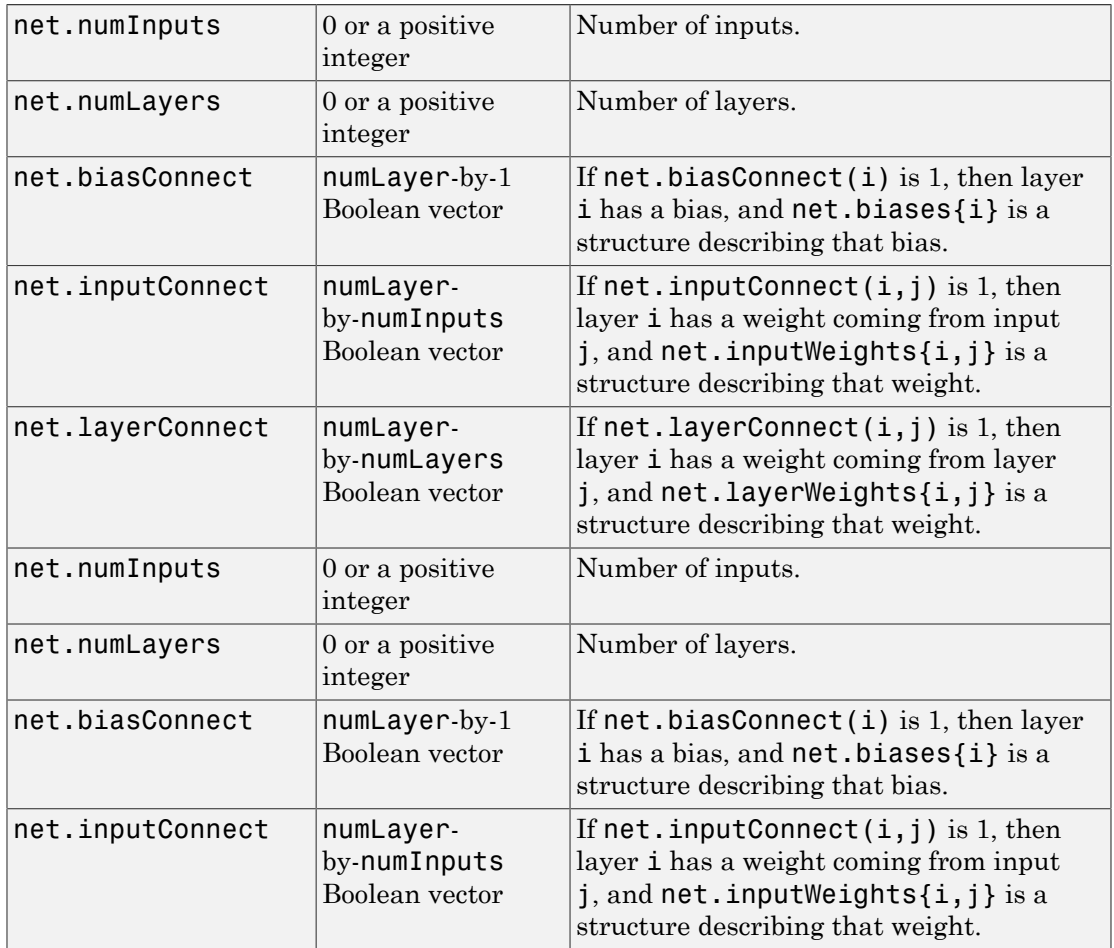

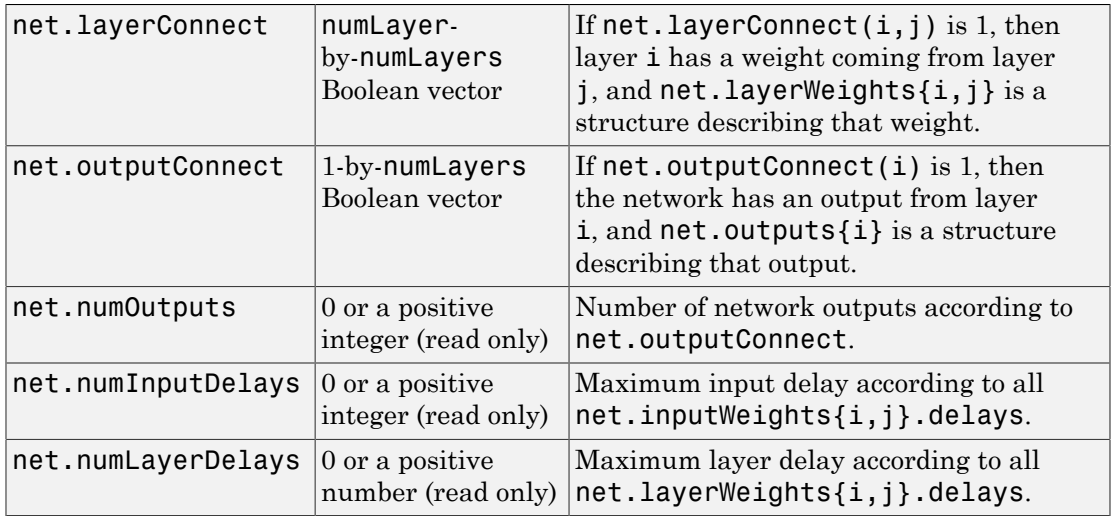

## Subobject Structure Properties

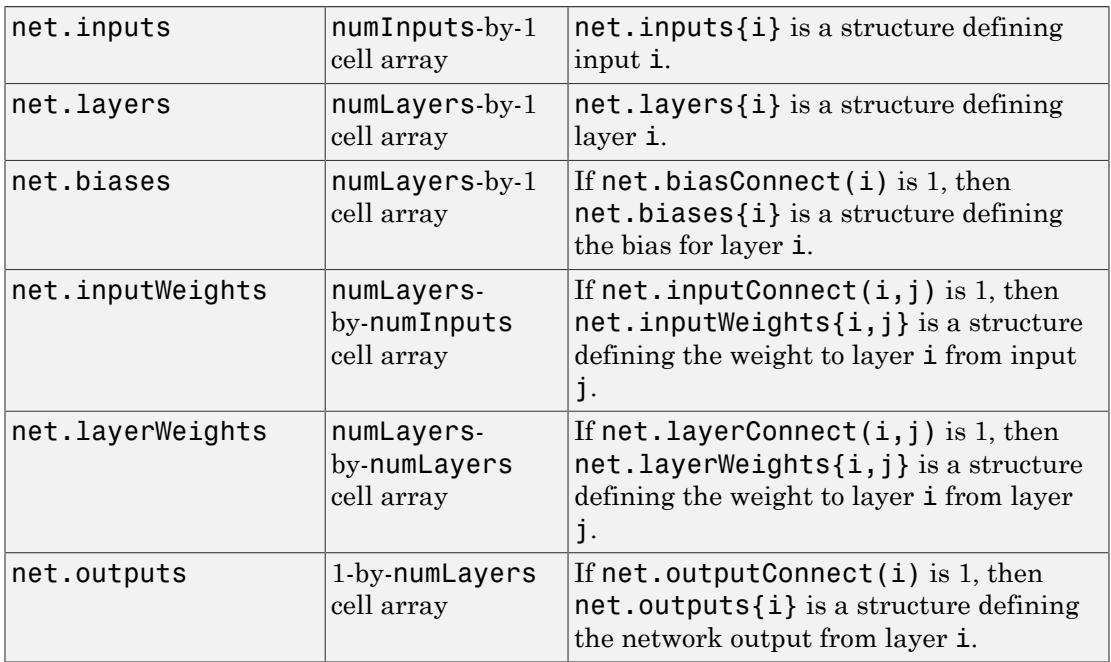

#### Function Properties

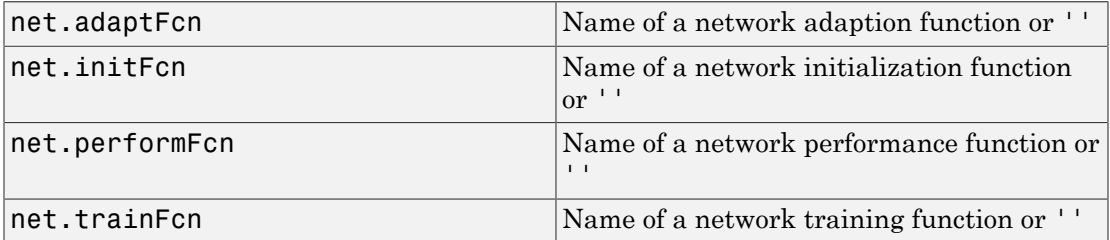

#### Parameter Properties

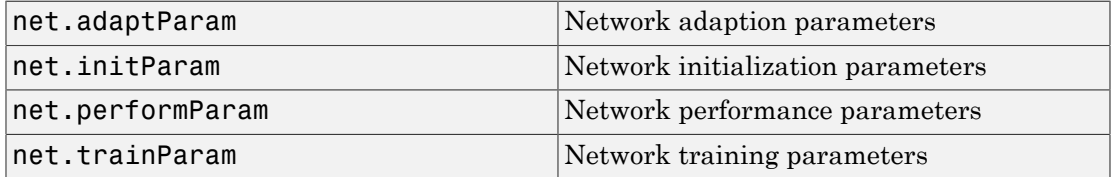

#### Weight and Bias Value Properties

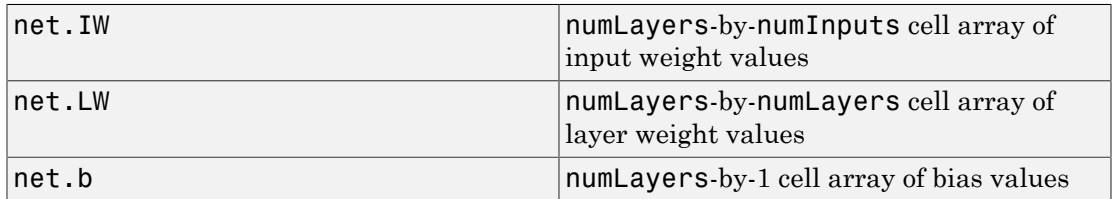

#### **Other Properties**

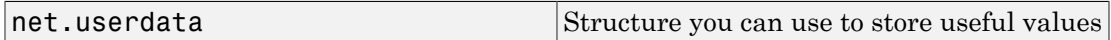

### Examples

#### Create Network with One Input and Two Layers

This example shows how to create a network without any inputs and layers, and then set its numbers of inputs and layers to 1 and 2 respectively.

net = network net.numInputs = 1 net.numLayers = 2

Alternatively, you can create the same network with one line of code.

 $net = network(1, 2)$ 

#### Create Feedforward Network and View Properties

This example shows how to create a one-input, two-layer, feedforward network. Only the first layer has a bias. An input weight connects to layer 1 from input 1. A layer weight connects to layer 2 from layer 1. Layer 2 is a network output and has a target.

net = network(1,2,[1;0],[1; 0],[0 0; 1 0],[0 1])

You can view the the network subobjects with the following code.

```
net.inputs{1}
net.layers{1}, net.layers{2}
net.biases{1}
net.inputWeights{1,1}, net.layerWeights{2,1}
net.outputs{2}
```
You can alter the properties of any of the network subobjects. This code changes the transfer functions of both layers:

```
net.layers{1}.transferFcn = 'tansig';
net.layers{2}.transferFcn = 'logsig';
```
You can view the weights for the connection from the first input to the first layer as follows. The weights for a connection from an input to a layer are stored in net.IW. If the values are not yet set, these result is empty.

net.IW{1,1}

You can view the weights for the connection from the first layer to the second layer as follows. Weights for a connection from a layer to a layer are stored in net.LW. Again, if the values are not yet set, the result is empty.

net.LW{2,1}

You can view the bias values for the first layer as follows.

net.b{1}

To change the number of elements in input 1 to 2, set each element's range:

```
net.inputs{1}.range = [0 1; -1 1];
```
To simulate the network for a two-element input vector, the code might look like this:

 $p = [0.5; -0.1];$  $y = sim(net, p)$ 

## More About

- "Neural Network Object Properties"
- "Neural Network Subobject Properties"

#### See Also

sim

#### newgrnn

Design generalized regression neural network

#### **Syntax**

```
net = newgrnn(P,T,spread)
```
### **Description**

Generalized regression neural networks (grnns) are a kind of radial basis network that is often used for function approximation. grnns can be designed very quickly.

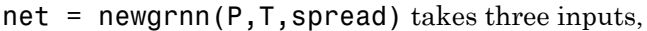

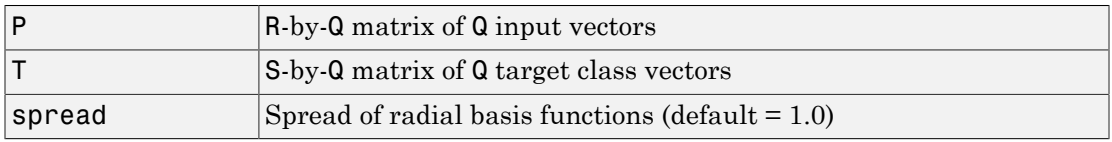

and returns a new generalized regression neural network.

The larger the spread, the smoother the function approximation. To fit data very closely, use a spread smaller than the typical distance between input vectors. To fit the data more smoothly, use a larger spread.

### **Properties**

newgrnn creates a two-layer network. The first layer has radbas neurons, and calculates weighted inputs with dist and net input with netprod. The second layer has purelin neurons, calculates weighted input with normprod, and net inputs with netsum. Only the first layer has biases.

newgrnn sets the first layer weights to P', and the first layer biases are all set to 0.8326/spread, resulting in radial basis functions that cross 0.5 at weighted inputs of +/– spread. The second layer weights W2 are set to T.

#### Examples

Here you design a radial basis network, given inputs P and targets T.

 $P = [1 2 3];$  $T = [2.0 4.1 5.9];$  $net = newgrnn(P,T);$ 

The network is simulated for a new input.

 $P = 1.5;$  $Y = sim(net, P)$ 

### **References**

Wasserman, P.D., *Advanced Methods in Neural Computing*, New York, Van Nostrand Reinhold, 1993, pp. 155–61

#### See Also

sim | newrb | newrbe | newpnn

# newlind

Design linear layer

#### **Syntax**

```
net = newline(P, T, Pi)
```
### **Description**

 $net = newline(P, T, Pi)$  takes these input arguments,

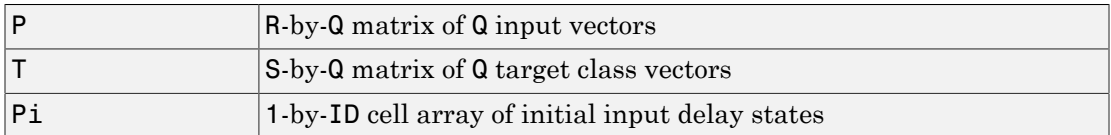

where each element  $P_i\{i,k\}$  is an Ri-by-Q matrix, and the default = []; and returns a linear layer designed to output T (with minimum sum square error) given input P.

newlind(P,T,Pi) can also solve for linear networks with input delays and multiple inputs and layers by supplying input and target data in cell array form:

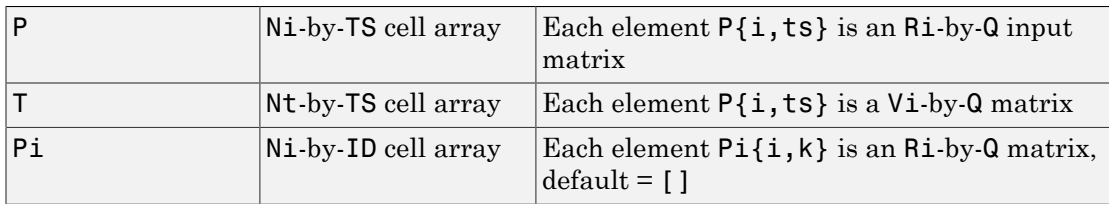

and returns a linear network with ID input delays, Ni network inputs, and Nl layers, designed to output T (with minimum sum square error) given input P.

# Examples

You want a linear layer that outputs  $T$  given  $P$  for the following definitions:

 $P = [1 2 3];$  $T = [2.0 4.1 5.9];$ 

Use newlind to design such a network and check its response.

```
net = newline(P, T);Y = sim(net, P)
```
You want another linear layer that outputs the sequence T given the sequence P and two initial input delay states Pi.

```
P = \{1 \ 2 \ 1 \ 3 \ 3 \ 2\};Pi = \{1\ 3\};T = \{5.0 \t6.1 \t4.0 \t6.0 \t6.9 \t8.0\};net = newline(P, T, Pi);Y = sim(net, P, Pi)
```
You want a linear network with two outputs Y1 and Y2 that generate sequences T1 and T2, given the sequences P1 and P2, with three initial input delay states Pi1 for input 1 and three initial delays states Pi2 for input 2.

```
P1 = \{1\ 2\ 1\ 3\ 3\ 2\}; Pi1 = \{1\ 3\ 0\};
P2 = \{1 2 1 1 2 1\}; P12 = \{2 1 2\};T1 = \{5.0 \t6.1 \t4.0 \t6.0 \t6.9 \t8.0\};T2 = {11.0 12.1 10.1 10.9 13.0 13.0};
net = newlind([P1; P2],[T1; T2],[Pi1; Pi2]);
Y = sim(net,[P1; P2],[Pi1; Pi2]);
Y1 = Y(1, :)YZ = Y(2, :)
```
#### More About

#### Algorithms

newlind calculates weight W and bias B values for a linear layer from inputs P and targets T by solving this linear equation in the least squares sense:

 $[W b] * [P; ones] = T$ 

#### See Also

sim

#### newpnn

Design probabilistic neural network

#### **Syntax**

```
net = newpm(P, T, spread)
```
## **Description**

Probabilistic neural networks (PNN) are a kind of radial basis network suitable for classification problems.

 $net = newpm(P, T, spread)$  takes two or three arguments,

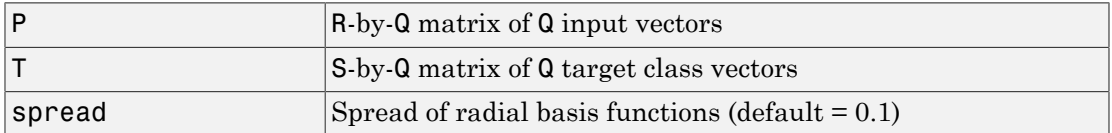

and returns a new probabilistic neural network.

If spread is near zero, the network acts as a nearest neighbor classifier. As spread becomes larger, the designed network takes into account several nearby design vectors.

## Examples

Here a classification problem is defined with a set of inputs P and class indices Tc.

 $P = [1 2 3 4 5 6 7];$ Tc = [1 2 3 2 2 3 1];

The class indices are converted to target vectors, and a PNN is designed and tested.

 $T = \text{ind2vec}(\text{Tc})$  $net = newpm(P,T)$ ;  $Y = sim(net, P)$ 

 $Yc = vec2ind(Y)$ 

#### More About

#### **Algorithms**

newpnn creates a two-layer network. The first layer has radbas neurons, and calculates its weighted inputs with dist and its net input with netprod. The second layer has compet neurons, and calculates its weighted input with dotprod and its net inputs with netsum. Only the first layer has biases.

newpnn sets the first-layer weights to P', and the first-layer biases are all set to 0.8326/spread, resulting in radial basis functions that cross 0.5 at weighted inputs of +/– spread. The second-layer weights W2 are set to T.

### References

Wasserman, P.D., *Advanced Methods in Neural Computing*, New York, Van Nostrand Reinhold, 1993, pp. 35–55

#### See Also

sim | ind2vec | vec2ind | newrb | newrbe | newgrnn

## newrb

Design radial basis network

### **Syntax**

```
net = newrb(P,T,goal,spread,MN,DF)
```
### **Description**

Radial basis networks can be used to approximate functions. newrb adds neurons to the hidden layer of a radial basis network until it meets the specified mean squared error goal.

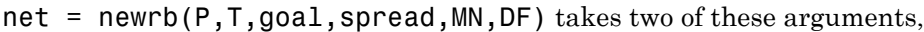

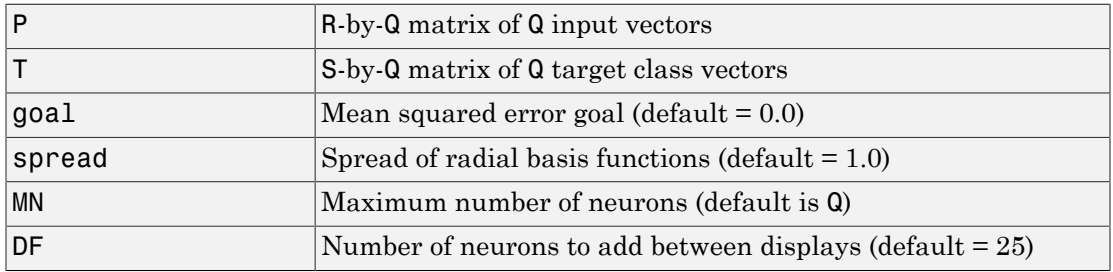

and returns a new radial basis network.

The larger spread is, the smoother the function approximation. Too large a spread means a lot of neurons are required to fit a fast-changing function. Too small a spread means many neurons are required to fit a smooth function, and the network might not generalize well. Call newrb with different spreads to find the best value for a given problem.

## Examples

Here you design a radial basis network, given inputs P and targets T.

 $P = [1 2 3];$  $T = [2.0 4.1 5.9];$  $net = newrb(P,T);$ 

The network is simulated for a new input.

 $P = 1.5$ ;  $Y = sim(net, P)$ 

#### More About

#### Algorithms

newrb creates a two-layer network. The first layer has radbas neurons, and calculates its weighted inputs with dist and its net input with netprod. The second layer has purelin neurons, and calculates its weighted input with dotprod and its net inputs with netsum. Both layers have biases.

Initially the radbas layer has no neurons. The following steps are repeated until the network's mean squared error falls below goal.

- 1 The network is simulated.
- 2 The input vector with the greatest error is found.
- 3 A radbas neuron is added with weights equal to that vector.
- 4 The purelin layer weights are redesigned to minimize error.

#### See Also

sim | newrbe | newgrnn | newpnn

# newrbe

Design exact radial basis network

### **Syntax**

```
net = newrbe(P,T,spread)
```
## **Description**

Radial basis networks can be used to approximate functions. newrbe very quickly designs a radial basis network with zero error on the design vectors.

 $net = newrbe(P, T, spread)$  takes two or three arguments,

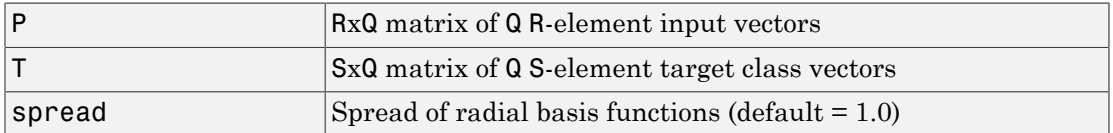

and returns a new exact radial basis network.

The larger the spread is, the smoother the function approximation will be. Too large a spread can cause numerical problems.

# Examples

Here you design a radial basis network given inputs P and targets T.

 $P = [1 2 3];$  $T = [2.0 4.1 5.9];$  $net = newrbe(P,T);$ 

The network is simulated for a new input.

 $P = 1.5$ ;  $Y = sim(net, P)$ 

### More About

#### Algorithms

newrbe creates a two-layer network. The first layer has radbas neurons, and calculates its weighted inputs with dist and its net input with netprod. The second layer has purelin neurons, and calculates its weighted input with dotprod and its net inputs with netsum. Both layers have biases.

newrbe sets the first-layer weights to P', and the first-layer biases are all set to 0.8326/spread, resulting in radial basis functions that cross 0.5 at weighted inputs of +/– spread.

The second-layer weights IW{2,1} and biases b{2} are found by simulating the firstlayer outputs A{1} and then solving the following linear expression:

 $[W{2,1} b{2}] * [A{1}; ones] = T$ 

#### See Also

sim | newrb | newgrnn | newpnn

# nftool

Neural network fitting tool

# **Syntax**

nftool

# **Description**

nftool opens the neural network fitting tool GUI.

For more information and an example of its usage, see "Fit Data with a Neural Network".

## More About

#### **Algorithms**

nftool leads you through solving a data fitting problem, solving it with a two-layer feedforward network trained with Levenberg-Marquardt.

#### See Also

nctool | nprtool | ntstool

# nncell2mat

Combine neural network cell data into matrix

## **Syntax**

```
[y,i,j] nncell2mat(x)
```
## **Description**

 $[y,i,j]$  nncell2mat $(x)$  takes a cell array of matrices and returns,

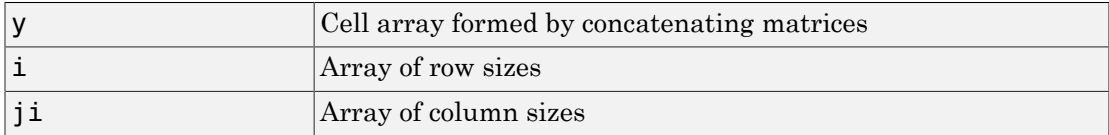

The row and column sizes returned by nncell2mat can be used to convert the returned matrix back into a cell of matrices with mat2cell.

# Examples

Here neural network data is converted to a matrix and back.

```
c = {rands(2,3) rands(2,3); rands(5,3) rands(5,3)};[m,i,j] = nncell2\text{mat}(c)c3 = mat2cell(m, i, j)
```
#### See Also

nndata | nnsize

#### nncorr

Crross correlation between neural network time series

#### **Syntax**

```
nncorr(a,b,maxlag,'flag')
```
### **Description**

nncorr(a,b,maxlag,'*flag*') takes these arguments,

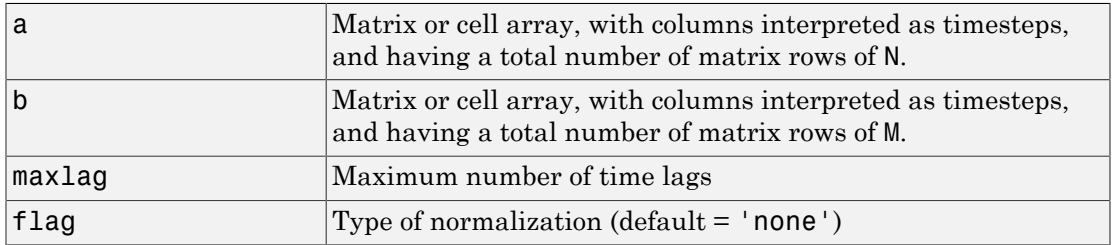

and returns an N-by-M cell array where each {i,j} element is a 2\*maxlag+1 length row vector formed from the correlations of a elements (i.e., matrix row) i and b elements (i.e., matrix column) j.

If a and b are specified with row vectors, the result is returned in matrix form.

The options for the normalization *flag* are:

- 'biased' scales the raw cross-correlation by 1/N.
- 'unbiased' scales the raw correlation by  $1/(N-\text{abs}(k))$ , where k is the index into the result.
- 'coeff' normalizes the sequence so that the correlations at zero lag are 1.0.
- 'none' no scaling. This is the default.

### Examples

Here the autocorrelation of a random 1-element, 1-sample, 20-timestep signal is calculated with a maximum lag of 10.

 $a = \text{nndata}(1, 1, 20)$  $aa = nncorr(a, a, 10)$ 

Here the cross-correlation of the first signal with another random 2-element signal are found, with a maximum lag of 8.

 $b = \text{nndata}(2, 1, 20)$  $ab = nncorr(a, b, 8)$ 

#### See Also

confusion | regression

## nndata

Create neural network data

## **Syntax**

nndata(N,Q,TS,v)

## **Description**

nndata(N,Q,TS,v) takes these arguments,

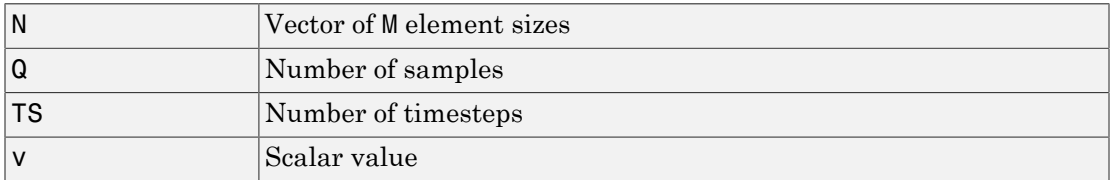

and returns an M-by-TS cell array where each row  $\mathbf{i}$  has  $\mathsf{N}(\mathbf{i})$ -by-Q sized matrices of value v. If v is not specified, random values are returned.

You can access subsets of neural network data with getelements, getsamples, gettimesteps, and getsignals.

You can set subsets of neural network data with setelements, setsamples, settimesteps, and setsignals.

You can concatenate subsets of neural network data with catelements, catsamples, cattimesteps, and catsignals.

# Examples

Here four samples of five timesteps, for a 2-element signal consisting of zero values is created:

 $x = \text{nndata}(2, 4, 5, 0)$
To create random data with the same dimensions:

 $x = \text{nndata}(2, 4, 5)$ 

Here static (1 timestep) data of 12 samples of 4 elements is created.

 $x = \text{nndata}(4, 12)$ 

#### See Also

nnsize | tonndata | fromnndata | nndata2sim | sim2nndata

# nndata2gpu

Format neural data for efficient GPU training or simulation

### **Syntax**

```
nndata2gpu(x)
[Y,Q,N,TS] = \text{nndata2gpu}(X)nndata2gpu(X,PRECISION)
```
### **Description**

nndata2gpu requires Parallel Computing Toolbox™.

nndata2gpu(x) takes an N-by-Q matrix X of Q N-element column vectors, and returns it in a form for neural network training and simulation on the current GPU device.

The N-by-Q matrix becomes a QQ-by-N gpuArray where QQ is Q rounded up to the next multiple of 32. The extra rows  $(Q+1)$ : QQ are filled with NaN values. The gpuArray has the same precision ('single' or 'double') as X.

[Y,Q,N,TS] = nndata2gpu(X) can also take an M-by-TS cell array of M signals over TS time steps. Each element of  $X\{i, ts\}$  should be an Ni-by-Q matrix of Q Ni-element vectors, representing the ith signal vector at time step ts, across all Q time series. In this case, the gpuArray Y returned is QQ-by-(sum(Ni)\*TS). Dimensions Ni, Q, and TS are also returned so they can be used with gpu2nndata to perform the reverse formatting.

nndata2gpu(X,PRECISION) specifies the default precision of the gpuArray, which can be 'double' or 'single'.

## Examples

Copy a matrix to the GPU and back:

```
x = \text{rand}(5, 6)[y,q] = \text{mdata2gpu}(x)
```
 $x2 = gpu2nndata(y,q)$ 

Copy neural network cell array data, representing four time series, each consisting of five time steps of 2-element and 3-element signals:

 $x = \text{nndata}([2;3], 4, 5)$  $[y,q,n,ts] = \text{nndata2gpu}(x)$  $x2 = gpu2nndata(y,q,n,ts)$ 

#### See Also

gpu2nndata

## nndata2sim

Convert neural network data to Simulink time series

#### **Syntax**

nndata2sim(x,i,q)

#### **Description**

 $nndata2sim(x,i,q)$  takes these arguments,

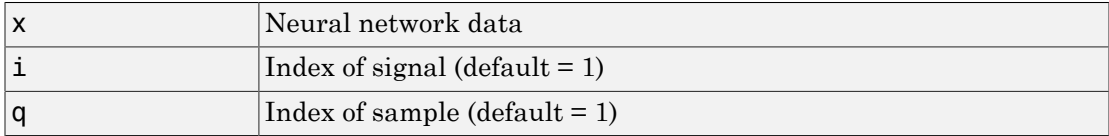

and returns time series q of signal i as a Simulink time series structure.

### Examples

Here random neural network data is created with two signals having 4 and 3 elements respectively, over 10 timesteps. Three such series are created.

 $x = \text{nndata}([4;3],3,10);$ 

Now the second signal of the first series is converted to Simulink form.

 $y_2$  = nndata2sim(x,2,1)

#### See Also

nndata | sim2nndata | nnsize

#### nnsize

Number of neural data elements, samples, timesteps, and signals

#### **Syntax**

 $[N,Q,TS,M] = \text{msize}(X)$ 

#### **Description**

 $[N,Q,TS,M]$  = nnsize(X) takes neural network data x and returns,

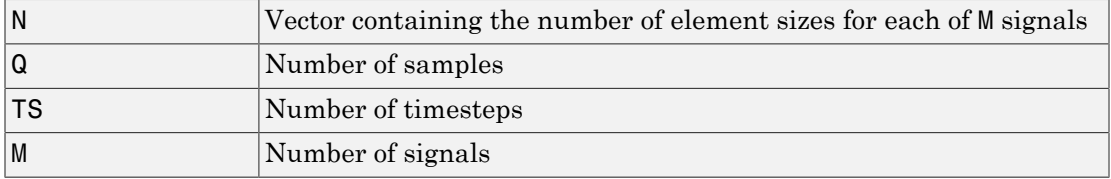

If X is a matrix, N is the number of rows of X, Q is the number of columns, and both TS and M are 1.

If X is a cell array, N is an Sx1 vector, where M is the number of rows in X, and  $N(i)$  is the number of rows in  $X\{i,1\}$ . Q is the number of columns in the matrices in X.

## Examples

This code gets the dimensions of matrix data:

 $x = [1 2 3; 4 7 4]$  $[n,q,ts,s] = \text{msize}(x)$ 

This code gets the dimensions of cell array data:

 $x = \{ [1:3; 4:6] [7:9; 10:12]; [13:15] [16:18] \}$  $[n,q,ts,s] = \text{msize}(x)$ 

#### See Also

nndata | numelements | numsamples | numsignals | numtimesteps

#### nnstart

Neural network getting started GUI

## **Syntax**

nnstart

## **Description**

nnstart opens a window with launch buttons for neural network fitting, pattern recognition, clustering and time series tools. It also provides links to lists of data sets, examples, and other useful information for getting started. See specific topics on "Getting Started with Neural Network Toolbox".

#### See Also

nctool | nftool | nprtool | ntstool

## nntool

Open Network/Data Manager

## **Syntax**

nntool

### **Description**

nntool opens the Network/Data Manager window, which allows you to import, create, use, and export neural networks and data.

Note Although it is still available, nntool is no longer recommended. Instead, use nnstart, which provides graphical interfaces that allow you to design and deploy fitting, pattern recognition, clustering, and time-series neural networks.

See Also nnstart

## nntraintool

Neural network training tool

## **Syntax**

```
nntraintool
nntraintool close
nntraintool('close')
```
## **Description**

nntraintool opens the neural network training GUI.

This function can be called to make the training GUI visible before training has occurred, after training if the window has been closed, or just to bring the training GUI to the front.

Network training functions handle all activity within the training window.

To access additional useful plots, related to the current or last network trained, during or after training, click their respective buttons in the training window.

nntraintool close or nntraintool('close') closes the training window.

# noloop

Remove neural network open- and closed-loop feedback

#### **Syntax**

```
net = noloop(net)
```
#### **Description**

net = noloop(net) takes a neural network and returns the network with open- and closed-loop feedback removed.

For outputs i, where  $net.outputs{i}$ .feedbackMode is 'open', the feedback mode is set to 'none', outputs $\{i\}$ . feedbackInput is set to the empty matrix, and the associated network input is deleted.

For outputs i, where net.outputs{i}.feedbackMode is 'closed', the feedback mode is set to 'none'.

### Examples

Here a NARX network is designed. The NARX network has a standard input and an open-loop feedback output to an associated feedback input.

```
[X, T] = simplenarx dataset;
net = narxnet(1:2,1:2,20);
[Xs,Xi,Ai,Ts] = preparents(net,X,\{\},T);net = train(net,Xs,Ts,Xi,Ai);
view(net)
Y = net(Xs,Xi,Ai)
```
Now the network is converted to no loop form. The output and second input are no longer associated.

```
net = noloop(net);
view(net)
```
 $[Xs,Xi,Ai] = preparents(net,X,T);$ Y = net(Xs,Xi,Ai)

#### See Also

closeloop | openloop

#### normc

Normalize columns of matrix

## **Syntax**

normc(M)

## **Description**

normc(M) normalizes the columns of M to a length of 1.

## Examples

 $m = [1 2; 3 4];$ normc(m) ans  $=$  0.3162 0.4472 0.9487 0.8944

#### See Also

normr

## normprod

Normalized dot product weight function

#### **Syntax**

```
Z = normprod(W, P, FP)dim = normprod('size',S,R,FP)
dw = normprod(c' dz dw', W, P, Z, FP)
```
## **Description**

normprod is a weight function. Weight functions apply weights to an input to get weighted inputs.

 $Z =$  normprod(W, P, FP) takes these inputs,

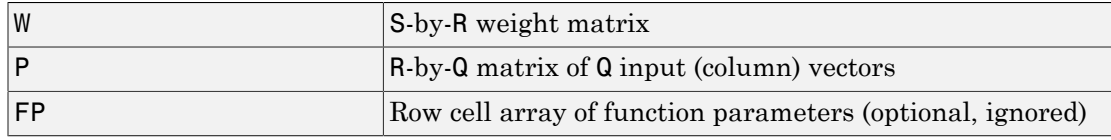

and returns the S-by-Q matrix of normalized dot products.

dim = normprod('size',S,R,FP) takes the layer dimension S, input dimension R, and function parameters, and returns the weight size [S-by-R].

 $dw = normprod( 'dz dw', W, P, Z, FP)$  returns the derivative of Z with respect to W.

### Examples

Here you define a random weight matrix W and input vector P and calculate the corresponding weighted input Z.

```
W = rand(4,3);
P = rand(3, 1);
Z = normprod(w, P)
```
### Network Use

You can create a standard network that uses normprod by calling newgrnn.

To change a network so an input weight uses normprod, set net.inputWeights{i,j}.weightFcn to 'normprod'. For a layer weight, set net.layerWeights{i,j}.weightFcn to 'normprod'.

In either case, call sim to simulate the network with normprod. See newgrnn for simulation examples.

### More About

#### Algorithms

normprod returns the dot product normalized by the sum of the input vector elements.

 $z = w*p/sum(p)$ 

See Also dotprod

#### normr

Normalize rows of matrix

## **Syntax**

normr(M)

## **Description**

normr(M) normalizes the rows of M to a length of 1.

# Examples

 $m = [1 2; 3 4];$ normr(m) ans  $=$  0.4472 0.8944 0.6000 0.8000

#### See Also

normc

# nprtool

Neural network pattern recognition tool

## **Syntax**

nprtool

## **Description**

nprtool opens the neural network pattern recognition tool.

For more information and an example of its usage, see "Classify Patterns with a Neural Network".

## More About

#### **Algorithms**

nprtool leads you through solving a pattern-recognition classification problem using a two-layer feed-forward patternnet network with sigmoid output neurons.

#### See Also

nctool | nftool | ntstool

# ntstool

Neural network time series tool

## **Syntax**

```
ntstool
ntstool('close')
```
## **Description**

ntstool opens the neural network time series tool and leads you through solving a fitting problem using a two-layer feed-forward network.

For more information and an example of its usage, see "Neural Network Time Series Prediction and Modeling".

ntstool('close') closes the tool.

#### See Also

nctool | nftool | nprtool

# num2deriv

Numeric two-point network derivative function

#### **Syntax**

```
num2deriv('dperf_dwb',net,X,T,Xi,Ai,EW)
num2deriv('de_dwb',net,X,T,Xi,Ai,EW)
```
## **Description**

This function calculates derivatives using the two-point numeric derivative rule.

$$
\frac{dy}{dx} = \frac{y(x+dx) - y(x)}{dx}
$$

This function is much slower than the analytical (non-numerical) derivative functions, but is provided as a means of checking the analytical derivative functions. The other numerical function, num5deriv, is slower but more accurate.

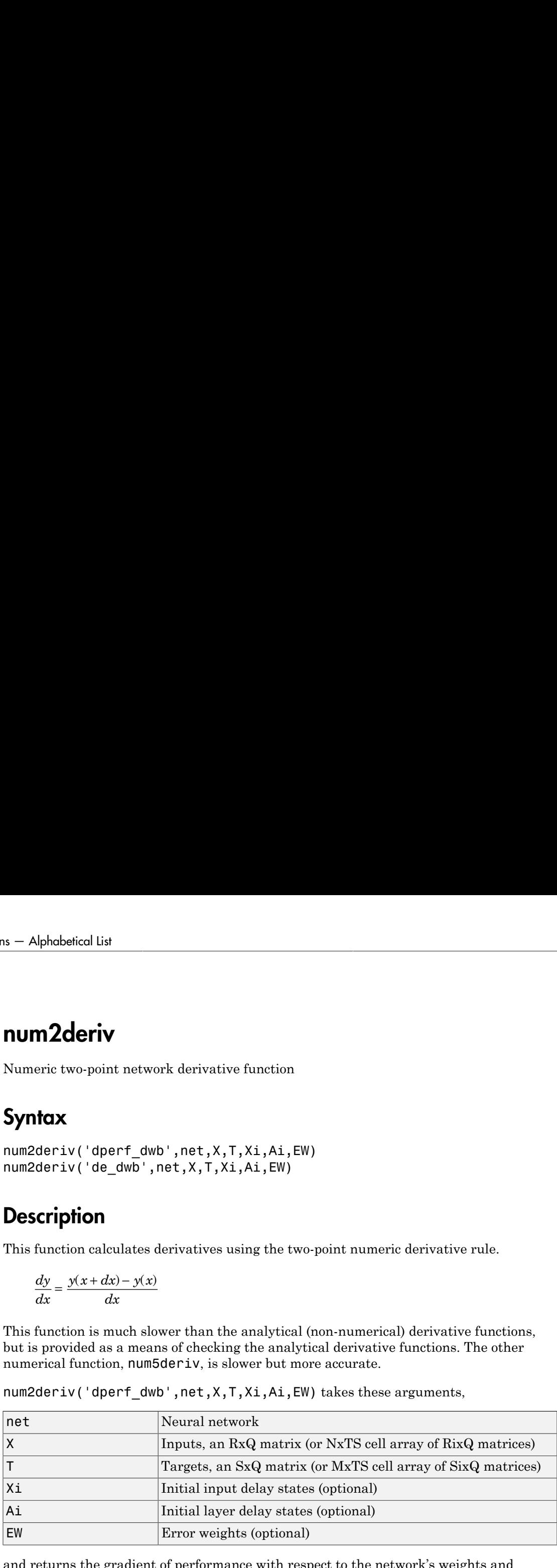

num2deriv('dperf dwb',net,X,T,Xi,Ai,EW) takes these arguments,

and returns the gradient of performance with respect to the network's weights and biases, where R and S are the number of input and output elements and Q is the number of samples (and N and M are the number of input and output signals, Ri and Si are the number of each input and outputs elements, and TS is the number of timesteps).

num2deriv('de dwb',net,X,T,Xi,Ai,EW) returns the Jacobian of errors with respect to the network's weights and biases.

#### Examples

Here a feedforward network is trained and both the gradient and Jacobian are calculated.

```
[x,t] = simplefit dataset;
net = feedforwardnet(20);
net = train(net, x, t);y = net(x);perf = perform(net, t, y);dwb = num2deriv('dperf_dwb',net,x,t)
```
#### See Also

bttderiv | defaultderiv | fpderiv | num5deriv | staticderiv

# num5deriv

Numeric five-point stencil neural network derivative function

#### **Syntax**

```
num5deriv('dperf_dwb',net,X,T,Xi,Ai,EW)
num5deriv('de_dwb',net,X,T,Xi,Ai,EW)
              Sderiv<br>
Five-point stencil neural network derivative function<br>
\mathbf{X}<br>
\mathbf{r} \mathbf{x} ('dperf_dwb', net, X, T, X, \mathbf{i}, A, \mathbf{i}, \mathbf{F}w)<br>
\mathbf{r} \mathbf{r} ('de_dwb', net, X, T, X,\mathbf{i}, ASderiv<br>
Steve-point stencil neural network derivative function<br>
X<br>
\mathbf{x}<br>
\mathbf{r} \mathbf{r} \mathbf{r}' \mathbf{r}' depend neural network derivative function<br>
\mathbf{r} \mathbf{x}' \mathbf{r}' \mathbf{r}' depend \mathbf{r}' \mathbf{r}, \math= -
```
#### **Description**

This function calculates derivatives using the five-point numeric derivative rule.

*dy dx* 1 2 3 4 2 2 = - = - + - + *y dx* 4 12

eriv<br>
leriv<br>
ve-point stencil neural network derivative function<br>
(' dperf\_dwb', net, X, T, Xi, Ai, F.W)<br>
(' de\_dwb', net, X, T, Xi, Ai, F.W)<br>
(' de\_dwb', net, X, T, Xi, Ai, F.W)<br>
fion<br>
on calculates derivatives using the eriv<br>
e-point stencil neural network derivative function<br>
ve-point stencil neural network derivative function<br>
('dee\_dwb', net, X, T, Xi, Ai, EW)<br>
('de\_dwb', net, X, T, Xi, Ai, EW)<br>
ion<br>
on calculates derivatives using th This function is much slower than the analytical (non-numerical) derivative functions, but is provided as a means of checking the analytical derivative functions. The other numerical function, num2deriv, is faster but less accurate.

num5deriv('dperf dwb',net,X,T,Xi,Ai,EW) takes these arguments,

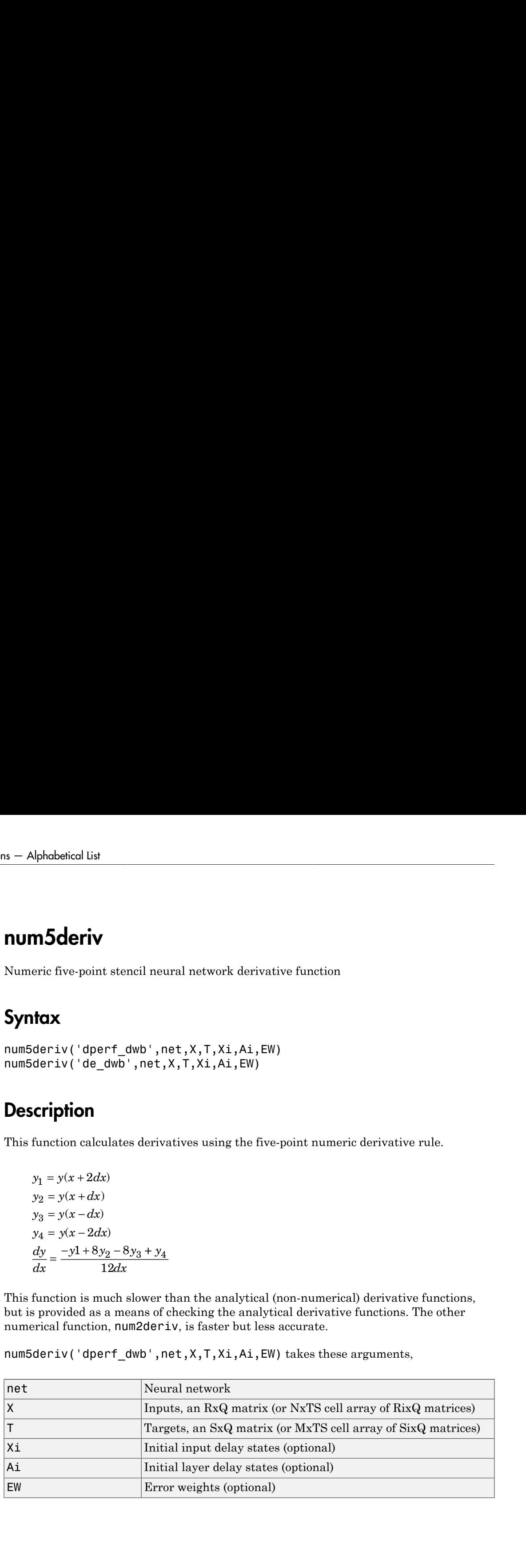

and returns the gradient of performance with respect to the network's weights and biases, where R and S are the number of input and output elements and Q is the number of samples (and N and M are the number of input and output signals, Ri and Si are the number of each input and outputs elements, and TS is the number of timesteps).

num5deriv('de dwb',net,X,T,Xi,Ai,EW) returns the Jacobian of errors with respect to the network's weights and biases.

#### Examples

Here a feedforward network is trained and both the gradient and Jacobian are calculated.

```
[x,t] = simplefit dataset;
net = feedforwardnet(20);
net = train(net, x, t);y = net(x);perf = perform(net, t, v);
dwb = num5deriv('dperf_dwb',net,x,t)
```
#### See Also

bttderiv | defaultderiv | fpderiv | num2deriv | staticderiv

## numelements

Number of elements in neural network data

### **Syntax**

```
numelements(x)
```
### **Description**

numelements(x) takes neural network data x in matrix or cell array form, and returns the number of elements in each signal.

If x is a matrix the result is the number of rows of x.

If  $x$  is a cell array the result is an  $S$ -by-1 vector, where  $S$  is the number of signals (i.e., rows of X), and each element  $S(i)$  is the number of elements in each signal  $i$  (i.e., rows of  $x\{i,1\}$ ).

### Examples

This code calculates the number of elements represented by matrix data:

 $x = [1 2 3; 4 7 4]$  $n = numelements(x)$ 

This code calculates the number of elements represented by cell data:

```
x = {[1:3; 4:6] [7:9; 10:12]; [13:15] [16:18]}
n = numelements(x)
```
#### See Also

```
nndata | nnsize | getelements | setelements | catelements | numsamples |
numsignals | numtimesteps
```
# numfinite

Number of finite values in neural network data

## **Syntax**

numfinite(x)

## **Description**

 $number of finite(x)$  takes a matrix or cell array of matrices and returns the number of finite elements in it.

# Examples

 $x = [1 2; 3 NaN]$  $n = numfinite(x)$  $x = \{ [1 2; 3 NaN] [5 NaN; NaN 8] \}$  $n = numfinite(x)$ 

#### See Also

numnan | nndata | nnsize

#### numnan

Number of NaN values in neural network data

## **Syntax**

numnan(x)

## **Description**

numnan $(x)$  takes a matrix or cell array of matrices and returns the number of NaN elements in it.

# Examples

```
x = [1 2; 3 NaN]n = numnan(x)x = \{ [1 2; 3 NaN] [5 NaN; NaN 8] \}n = numnan(x)
```
#### See Also

numnan | nndata | nnsize

## numsamples

Number of samples in neural network data

#### **Syntax**

```
numsamples(x)
```
## **Description**

numsamples(x) takes neural network data x in matrix or cell array form, and returns the number of samples.

If x is a matrix, the result is the number of columns of x.

If x is a cell array, the result is the number of columns of the matrices in x.

## Examples

This code calculates the number of samples represented by matrix data:

 $x = [1 2 3; 4 7 4]$  $n = numsamples(x)$ 

This code calculates the number of samples represented by cell data:

```
x = {[1:3; 4:6] [7:9; 10:12]; [13:15] [16:18]}
n = numsamples(x)
```
#### See Also

```
nndata | nnsize | getsamples | setsamples | catsamples | numelements |
numsignals | numtimesteps
```
# numsignals

Number of signals in neural network data

## **Syntax**

```
numsignals(x)
```
## **Description**

numsignals(x) takes neural network data x in matrix or cell array form, and returns the number of signals.

If x is a matrix, the result is 1.

If  $x$  is a cell array, the result is the number of rows in  $x$ .

## Examples

This code calculates the number of signals represented by matrix data:

 $x = [1 2 3; 4 7 4]$  $n = num signals(x)$ 

This code calculates the number of signals represented by cell data:

x = {[1:3; 4:6] [7:9; 10:12]; [13:15] [16:18]}  $n = numsignals(x)$ 

#### See Also

nndata | nnsize | getsignals | setsignals | catsignals | numelements | numsamples | numtimesteps

#### numtimesteps

Number of time steps in neural network data

#### **Syntax**

```
numtimesteps(x)
```
#### **Description**

numtimesteps( $x$ ) takes neural network data  $x$  in matrix or cell array form, and returns the number of signals.

If x is a matrix, the result is 1.

If x is a cell array, the result is the number of columns in x.

#### Examples

This code calculates the number of time steps represented by matrix data:

 $x = [1 2 3; 4 7 4]$  $n = numtimesteps(x)$ 

This code calculates the number of time steps represented by cell data:

```
x = {[1:3; 4:6] [7:9; 10:12]; [13:15] [16:18]}
n = numtimesteps(x)
```
#### See Also

nndata | nnsize | gettimesteps | settimesteps | cattimesteps | numelements | numsamples | numsignals

# openloop

Convert neural network closed-loop feedback to open loop

#### **Syntax**

```
net = openloop(net)
[net,xi,ai] = openloop(net,xi,ai)
```
### **Description**

net = openloop(net) takes a neural network and opens any closed-loop feedback. For each feedback output i whose property net.outputs{i}.feedbackMode is 'closed', it replaces its associated feedback layer weights with a new input and input weight connections. The net.outputs{i}.feedbackMode property is set to 'open', and the net.outputs{i}.feedbackInput property is set to the index of the new input. Finally, the value of  $net.outputs{i}$ . feedbackDelays is subtracted from the delays of the feedback input weights (i.e., to the delays values of the replaced layer weights).

[net,xi,ai] = openloop(net,xi,ai) converts a closed-loop network and its current input delay states xi and layer delay states ai to open-loop form.

## Examples

#### Convert NARX Network to Open-Loop Form

Here a NARX network is designed in open-loop form and then converted to closed-loop form, then converted back.

```
[X,T] = simplenarx dataset;
net = narxnet(1:2,1:2,10);
[Xs,Xi,Ai,Ts] = preparents(net,X,\{\},T);net = train(net,Xs,Ts,Xi,Ai);
view(net)
Yopen = net(Xs,Xi,Ai)net = closeloop(net)
```

```
view(net)
[Xs,Xi,Ai,Ts] = preparents(net,X,\{\},T);Yclose = net(Xs,Xi,Ai);net = openloop(net)
view(net)
[Xs,Xi,Ai,Ts] = preparents(net,X,\{\},T);Yopen = net(Xs,Xi,Ai)
```
#### Convert Delay States

For examples on using closeloop and openloop to implement multistep prediction, see narxnet and narnet.

#### See Also

closeloop | narnet | narxnet | noloop

#### patternnet

Pattern recognition network

#### **Syntax**

```
patternnet(hiddenSizes,trainFcn,performFcn)
```
### **Description**

Pattern recognition networks are feedforward networks that can be trained to classify inputs according to target classes. The target data for pattern recognition networks should consist of vectors of all zero values except for a 1 in element i, where i is the class they are to represent.

patternnet(hiddenSizes,trainFcn,performFcn) takes these arguments,

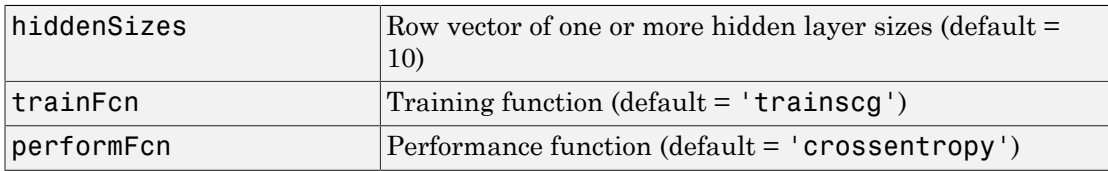

and returns a pattern recognition neural network.

## Examples

#### Pattern Recognition

This example shows how to design a pattern recognition network to classify iris flowers.

```
[x,t] = iris_dataset;net = patternnet(10);net = train(net, x, t);view(net)
y = net(x);
```

```
perf = perform(net,t,y);
classes = vec2ind(y);
```
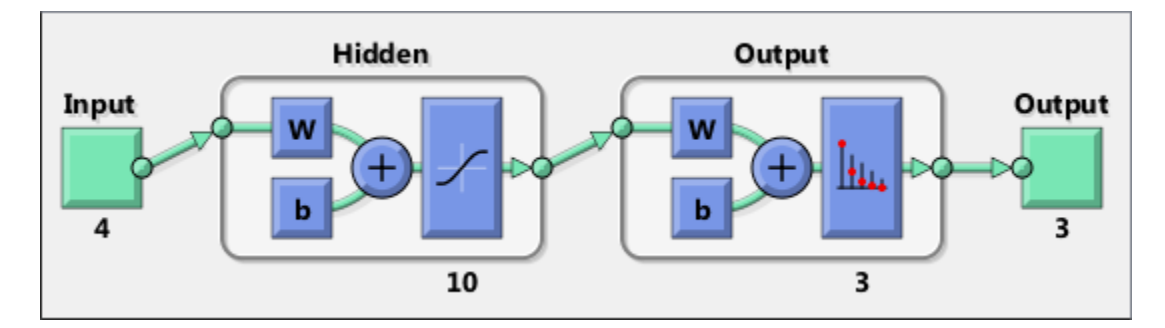

### More About

- "Classify Patterns with a Neural Network"
- "Neural Network Object Properties"
- "Neural Network Subobject Properties"

#### See Also

competlayer | lvqnet | network | nprtool | selforgmap

#### perceptron

Perceptron

#### **Syntax**

```
perceptron(hardlimitTF,perceptronLF)
```
#### **Description**

Perceptrons are simple single-layer binary classifiers, which divide the input space with a linear decision boundary.

Perceptrons can learn to solve a narrow range of classification problems. They were one of the first neural networks to reliably solve a given class of problem, and their advantage is a simple learning rule.

perceptron(hardlimitTF,perceptronLF) takes these arguments,

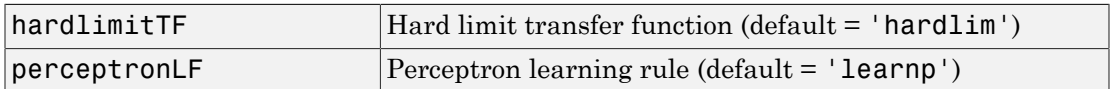

and returns a perceptron.

In addition to the default hard limit transfer function, perceptrons can be created with the hardlims transfer function. The other option for the perceptron learning rule is learnpn.

Note Neural Network Toolbox supports perceptrons for historical interest. For better results, you should instead use patternnet, which can solve nonlinearly separable problems. Sometimes the term "perceptrons" refers to feed-forward pattern recognition networks; but the original perceptron, described here, can solve only simple problems.

### Examples

Use a perceptron to solve a simple classification logical-OR problem.

```
x = [0 0 1 1; 0 1 0 1];t = [0 1 1 1];net = perceptron;
net = train(net, x, t);view(net)
y = net(x);
```
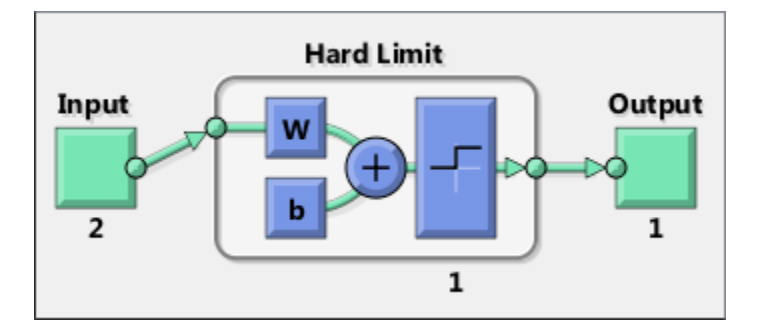

#### See Also

preparets | removedelay | patternnet | timedelaynet | narnet | narxnet

# perform

Calculate network performance

#### **Syntax**

```
perform(net,t,y,ew)
```
#### **Description**

 $perform(net,t,y,ew)$  takes these arguments,

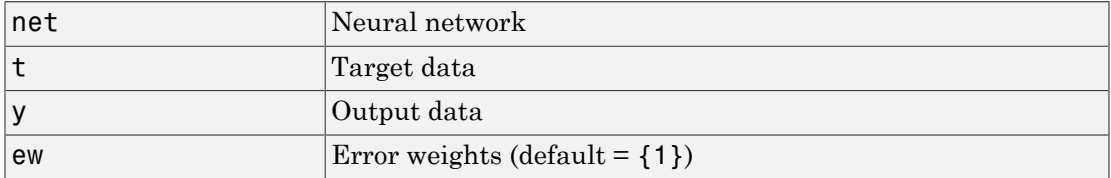

and returns network performance calculated according to the net.performFcn and net.performParam property values.

The target and output data must have the same dimensions. The error weights may be the same dimensions as the targets, in the most general case, but may also have any of its dimension be 1. This gives the flexibilty of defining error weights across any dimension desired.

Error weights can be defined by sample, output element, time step, or network output:

ew = [1.0 0.5 0.7 0.2]; % Across 4 samples ew = [0.1; 0.5; 1.0]; % Across 3 elements ew = {0.1 0.2 0.3 0.5 1.0}; % Across 5 timesteps ew = {1.0; 0.5}; % Across 2 outputs

The may also be defined across any combination, such as across two time-series (i.e. two samples) over four timesteps.

 $ew = \{ [0.5 \ 0.4], [0.3 \ 0.5], [1.0 \ 1.0], [0.7 \ 0.5] \};$ 

In the general case, error weights may have exactly the same dimensions as targets, in which case each target value will have an associated error weight.

The default error weight treats all errors the same.

```
ew = \{1\}
```
### Examples

Here a simple fitting problem is solved with a feed-forward network and its performance calculated.

```
[x,t] = simplefit_dataset;
net = feedforwardnet(20);
net = train(net, x, t);y = net(x);perf = perform(net, t, y)perf =
```
2.3654e-06

#### See Also

train | configure | init

# plotconfusion

Plot classification confusion matrix

### **Syntax**

```
plotconfusion(targets,outputs)
plotconfusion(targets,outputs,name)
plotconfusion(targets1,outputs1,name1,targets2,outputs2,name2,...,targetsn,out
```
### **Description**

plotconfusion(targets,outputs) returns a confusion matrix plot for the target and output data in targets and outputs, respectively.

On the confusion matrix plot, the rows correspond to the predicted class (Output Class), and the columns show the true class (Target Class). The diagonal cells show for how many (and what percentage) of the examples the trained network correctly estimates the classes of observations. That is, it shows what percentage of the true and predicted classes match. The off diagonal cells show where the classifier has made mistakes. The column on the far right of the plot shows the accuracy for each predicted class, while the row at the bottom of the plot shows the accuracy for each true class. The cell in the bottom right of the plot shows the overall accuracy.

plotconfusion(targets,outputs,name) returns a confusion matrix plot with the title starting with name.

plotconfusion(targets1,outputs1,name1,targets2,outputs2,name2,...,targetsn,out returns several confusion plots in one figure, and prefixes the name arguments to the titles of the appropriate plots.

### Examples

#### Plot Confusion Matrix

This example shows how to train a pattern recognition network and plot its accuracy.
Load the sample data.

 $[x,t] = \text{cancer dataset};$ 

cancerInputs is a 9x699 matrix defining nine attributes of 699 biopsies. cancerTargets is a 2x966 matrix where each column indicates a correct category with a one in either element 1 (benign) or element 2 (malignant). For more information on this dataset, type help cancer\_dataset in the command line.

Create a pattern recognition network and train it using the sample data.

```
net = patternnet(10);net = train(net, x, t);
```
Estimate the cancer status using the trained network, net .

 $y = net(x);$ 

Plot the confusion matrix.

plotconfusion(t,y)

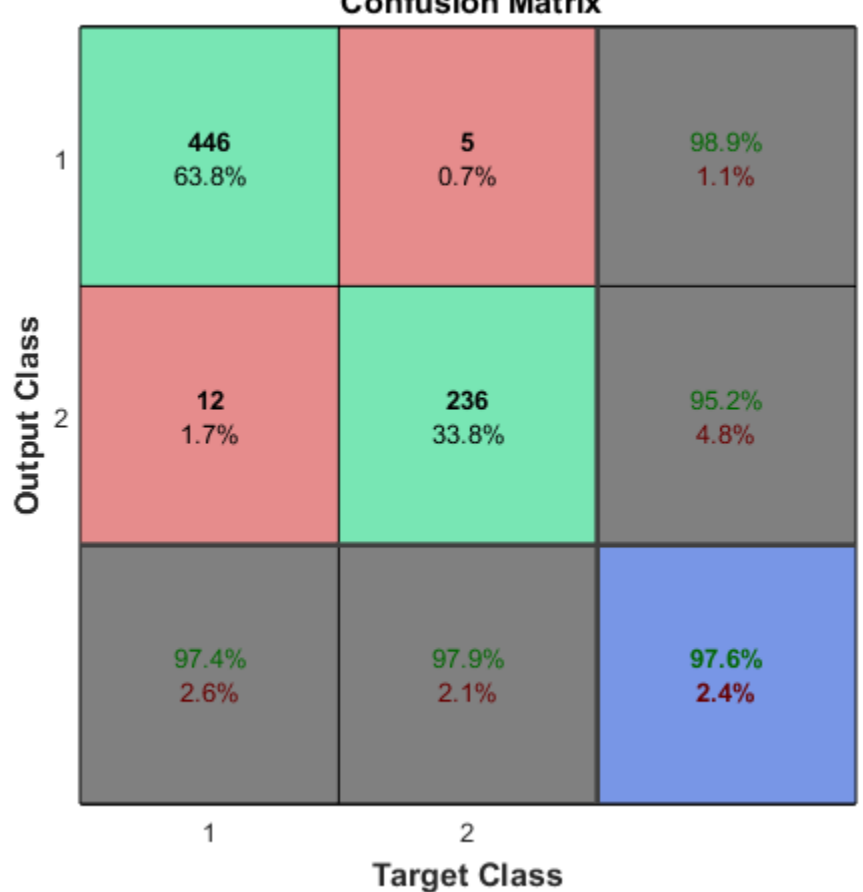

**Confusion Matrix** 

In this figure, the first two diagonal cells show the number and percentage of correct classifications by the trained network. For example 446 biopsies are correctly classifed as benign. This corresponds to 63.8% of all 699 biopsies. Similarly, 236 cases are correctly classified as malignant. This corresponds to 33.8% of all biopsies.

5 of the malignant biopsies are incorrectly classified as benign and this corresponds to 0.7% of all 699 biopsies in the data. Similarly, 12 of the benign biopsies are incorrectly classified as malignant and this corresponds to 1.7% of all data.

Out of 451 benign predictions, 98.9% are correct and 1.1% are wrong. Out of 248 malignant predictions, 95.2% are correct and 4.8% are wrong. Out of 458 benign cases, 97.4% are correctly predicted as benign and 2.6% are predicted as malignant. Out of 241 malignant cases, 97.9% are correctly classified as malignant and 2.1% are classified as benign.

Overall, 97.6% of the predictions are correct and 2.4% are wrong classifications.

#### Input Arguments

**targets** — True class labels

N-by-M matrix

True class labels, where N is the number of classes and M is the number of examples. Each column of the matrix must be in the 1-of-N form indicating which class that particular example belongs to. That is, in each column, a single element is 1 to indicate the correct class, and all other elements are 0.

Data Types: single | double

#### **outputs** — Class estimates from a neural network that performs classification N-by-M matrix

Class estimates from a neural network that performs classification, specified as an N-by-M matrix, where N is the number of classes and M is the number of examples. Each column of the matrix can either be in the 1-of-N form indicating which class that particular example belongs to, or can contain the probabilities, where each column sums to 1.

Data Types: single | double

#### **name** — Name of the confusion matrix

character array

Name of the confusion matrix, specified as a character array. The specified name prefixes the confusion matrix plot title as name Confusion Matrix.

Data Types: char

See Also plotroc

# plotep

Plot weight-bias position on error surface

# **Syntax**

 $H =$  plotep(W, B, E)  $H =$  plotep(W,B,E,H)

# **Description**

plotep is used to show network learning on a plot created by plotes.

 $H = plotep(W, B, E)$  takes these arguments,

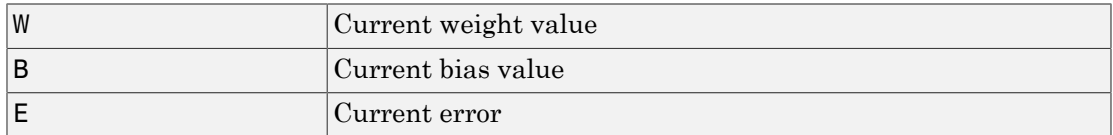

and returns a cell array H, containing information for continuing the plot.

 $H = plotep(W, B, E, H)$  continues plotting using the cell array H returned by the last call to plotep.

H contains handles to dots plotted on the error surface, so they can be deleted next time; as well as points on the error contour, so they can be connected.

#### See Also

errsurf | plotes

# ploterrcorr

Plot autocorrelation of error time series

# **Syntax**

```
ploterrcorr(error)
ploterrcorr(errors,'outputIndex',outIdx)
```
# **Description**

ploterrcorr(error) takes an error time series and plots the autocorrelation of errors across varying lags.

ploterrcorr(errors,'outputIndex',outIdx) uses the optional property name/ value pair to define which output error autocorrelation is plotted. The default is 1.

# Examples

Here a NARX network is used to solve a time series problem.

```
[X, T] = simplenarx dataset;
net = narxnet(1:2,20);
[Xs,Xi,Ai,Ts] = preparents(net,X,\{\},T);net = train(net,Xs,Ts,Xi,Ai);
Y = net(Xs,Xi,Ai);E = gsubtract(Ts,Y);
ploterrcorr(E)
```
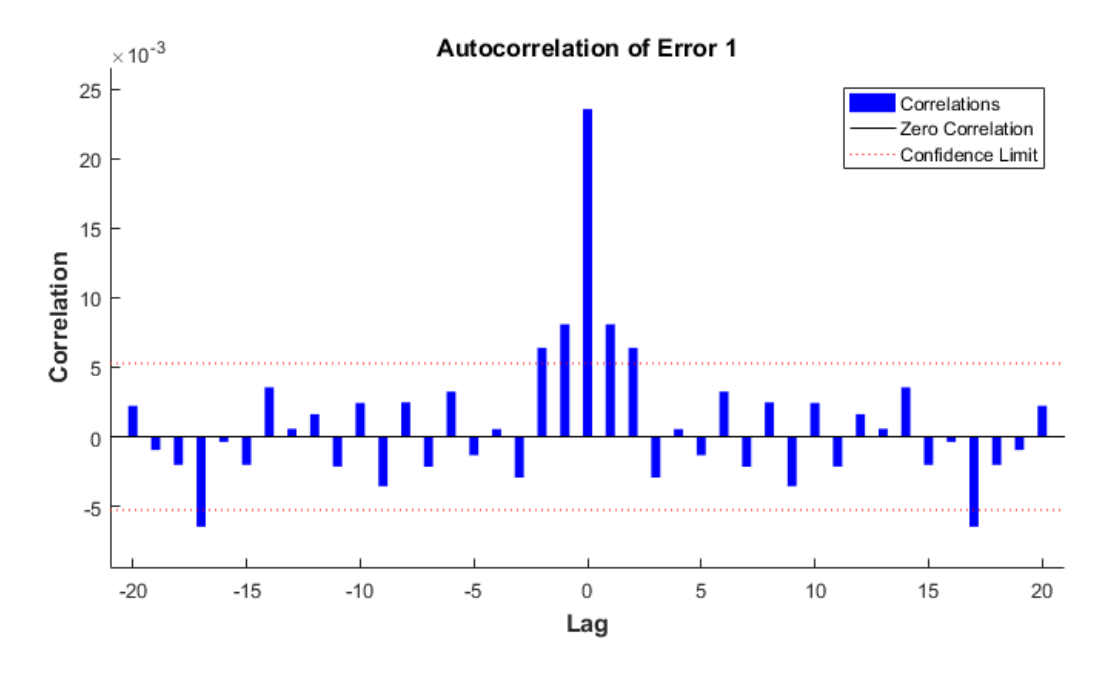

**See Also** plotinerrcorr | plotresponse

# ploterrhist

Plot error histogram

# **Syntax**

```
ploterrhist(e)
ploterrhist(e1,'name1',e2,'name2',...)
ploterrhist(...,'bins',bins)
```
# **Description**

ploterrhist(e) plots a histogram of error values e.

ploterrhist(e1,'name1',e2,'name2',...) takes any number of errors and names and plots each pair.

ploterrhist(...,'bins',bins) takes an optional property name/value pair which defines the number of bins to use in the histogram plot. The default is 20.

# Examples

Here a feedforward network is used to solve a simple fitting problem:

```
[x,t] = simplefit_dataset;
net = feedforwardnet(20);
net = train(net, x, t);y = net(x);e = t - y;ploterrhist(e,'bins',30)
```
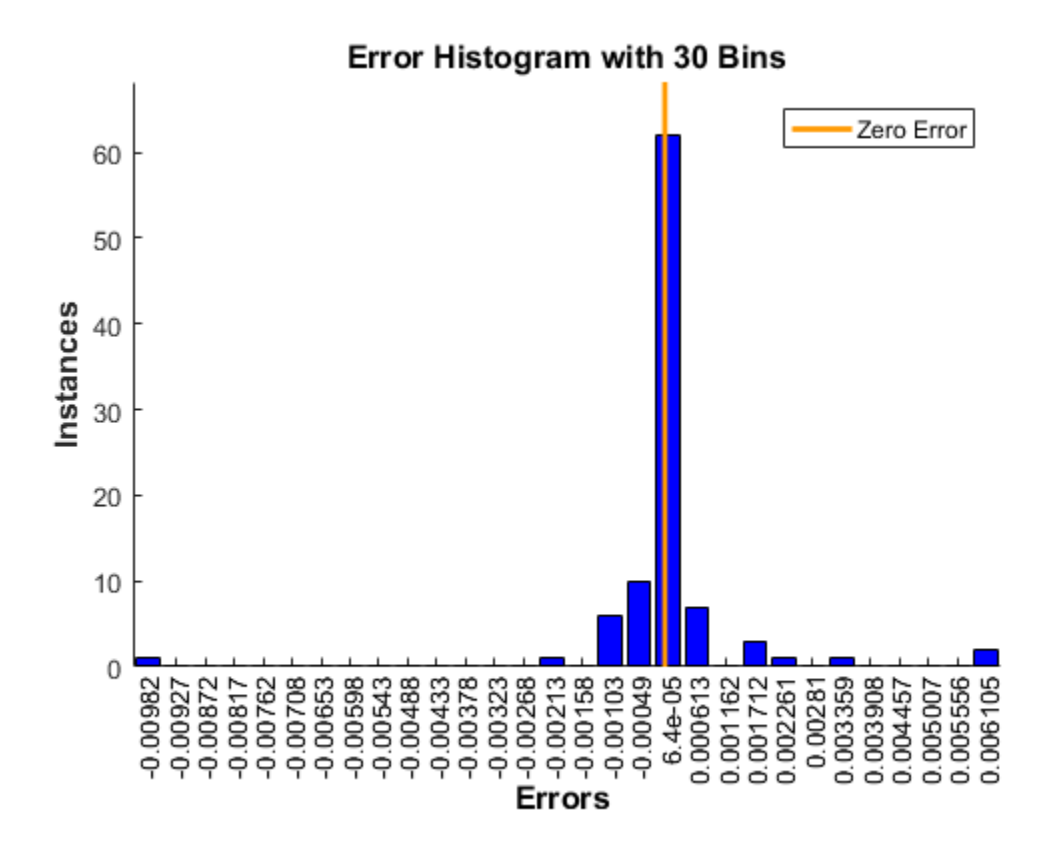

#### See Also

plotconfusion | ploterrcorr | plotinerrcorr

#### plotes

# plotes

Plot error surface of single-input neuron

### **Syntax**

plotes(WV,BV,ES,V)

# **Description**

plotes(WV,BV,ES,V) takes these arguments,

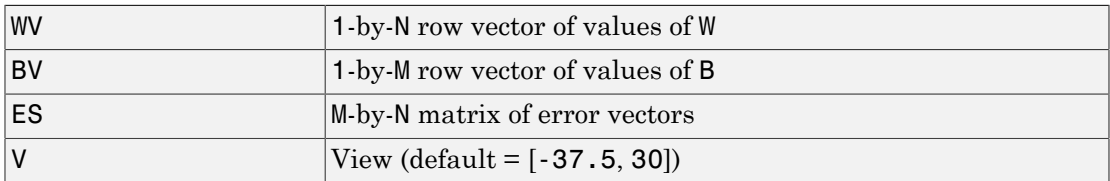

and plots the error surface with a contour underneath.

Calculate the error surface ES with errsurf.

# Examples

```
p = [3 2];
t = [0.4 0.8];wv = -4:0.4:4;
bv = wv;
ES = error(p, t, wv, bv, 'logsig');
plotes(wv,bv,ES,[60 30])
```
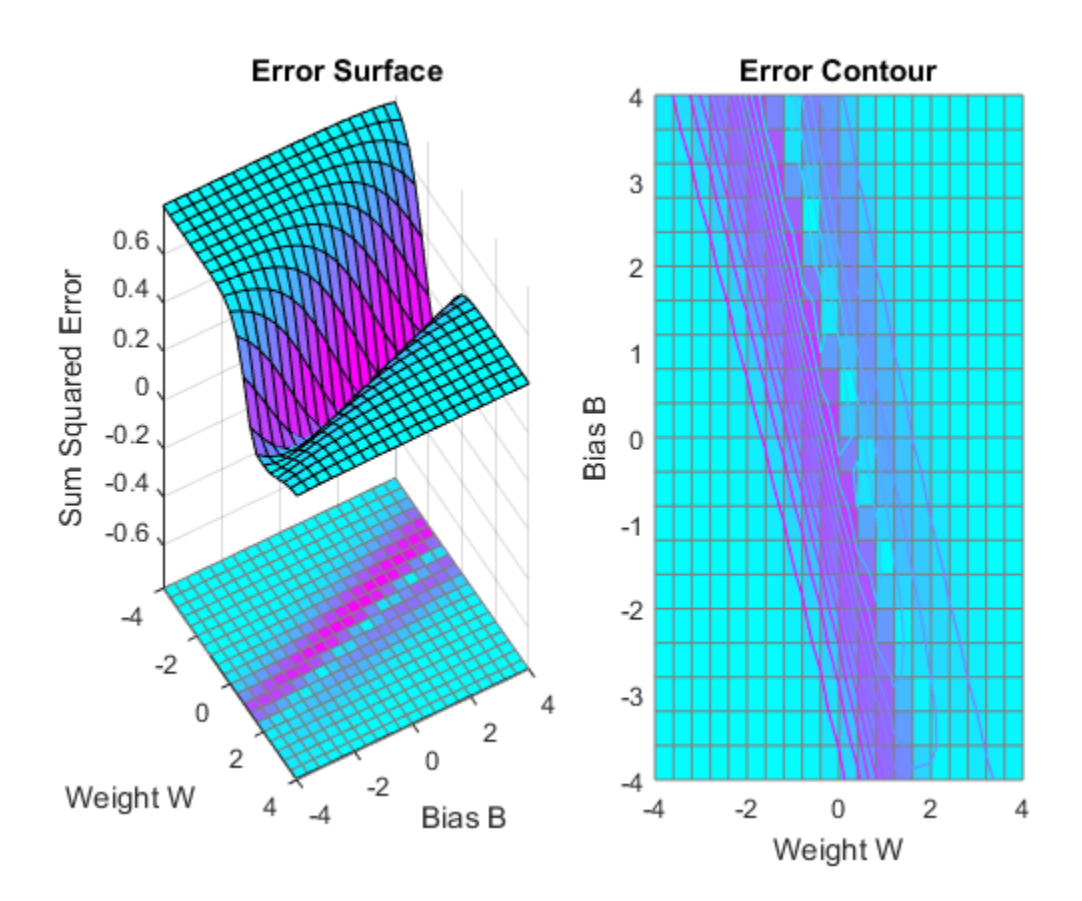

**See Also** errsurf

#### plotfit

# plotfit

Plot function fit

# **Syntax**

```
plotfit(net,inputs,targets)
plotfit(targets1,inputs1,'name1',...)
```
# **Description**

plotfit(net,inputs,targets) plots the output function of a network across the range of the inputs inputs and also plots target targets and output data points associated with values in inputs. Error bars show the difference between outputs and inputs.

The plot appears only for networks with one input.

Only the first output/targets appear if the network has more than one output.

```
plotfit(targets1,inputs1,'name1',...) displays a series of plots.
```
# Examples

This example shows how to use a feed-forward network to solve a simple fitting problem.

```
[x,t] = simplefit dataset;
net = feedforwardnet(10);
net = train(net, x, t);plotfit(net,x,t)
```
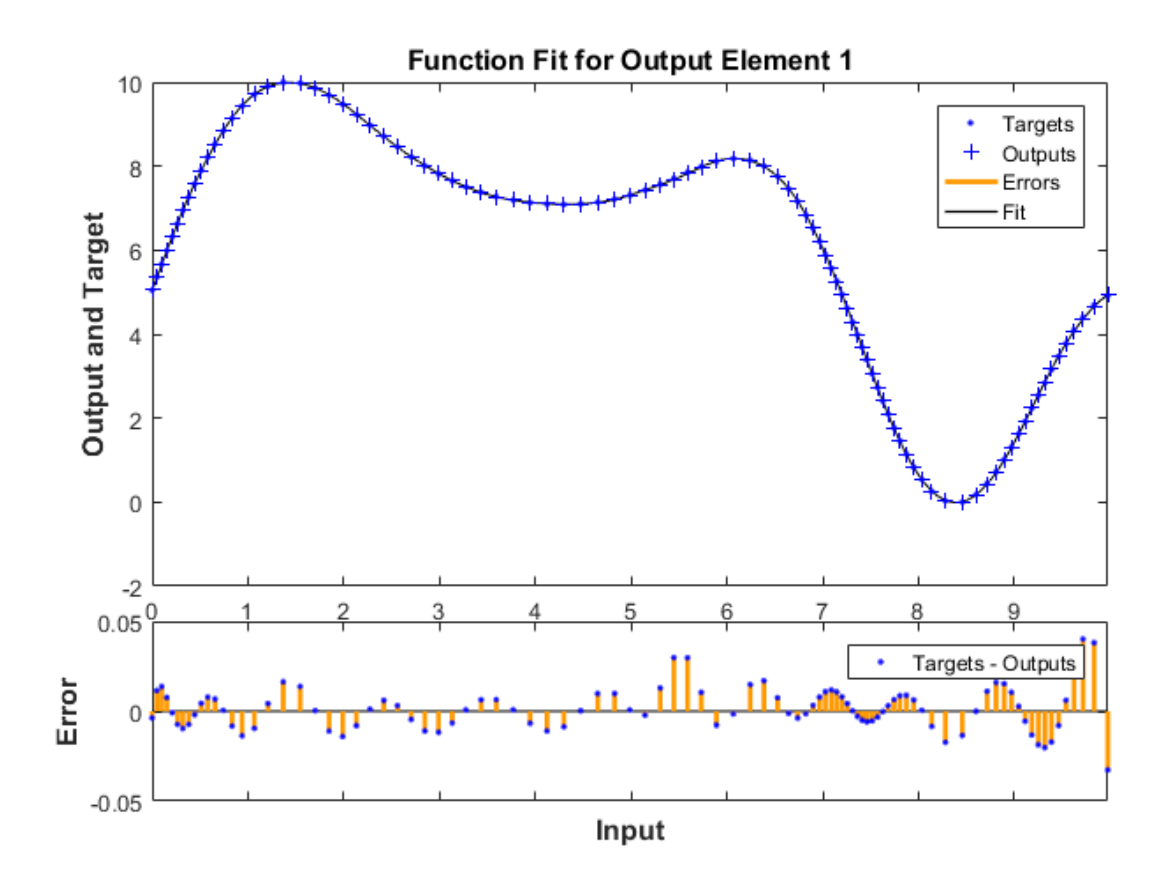

See Also plottrainstate

# plotinerrcorr

Plot input to error time-series cross-correlation

### **Syntax**

```
plotinerrcorr(x,e)
plotinerrcorr(...,'inputIndex',inputIndex)
plotinerrcorr(...,'outputIndex',outputIndex)
```
# **Description**

plotinerrcorr( $x, e$ ) takes an input time series x and an error time series  $e$ , and plots the cross-correlation of inputs to errors across varying lags.

plotinerrcorr(...,'inputIndex',inputIndex) optionally defines which input element is being correlated and plotted. The default is 1.

plotinerrcorr(...,'outputIndex',outputIndex) optionally defines which error element is being correlated and plotted. The default is 1.

# Examples

Here a NARX network is used to solve a time series problem.

```
[X,T] = simplenarx_dataset;
net = narxnet(1:2,20);
[Xs,Xi,Ai,Ts] = preparents(net,X,\{\},T);net = train(net,Xs,Ts,Xi,Ai);
Y = net(Xs,Xi,Ai);E = gsubtract(Ts,Y);
plotinerrcorr(Xs,E)
```
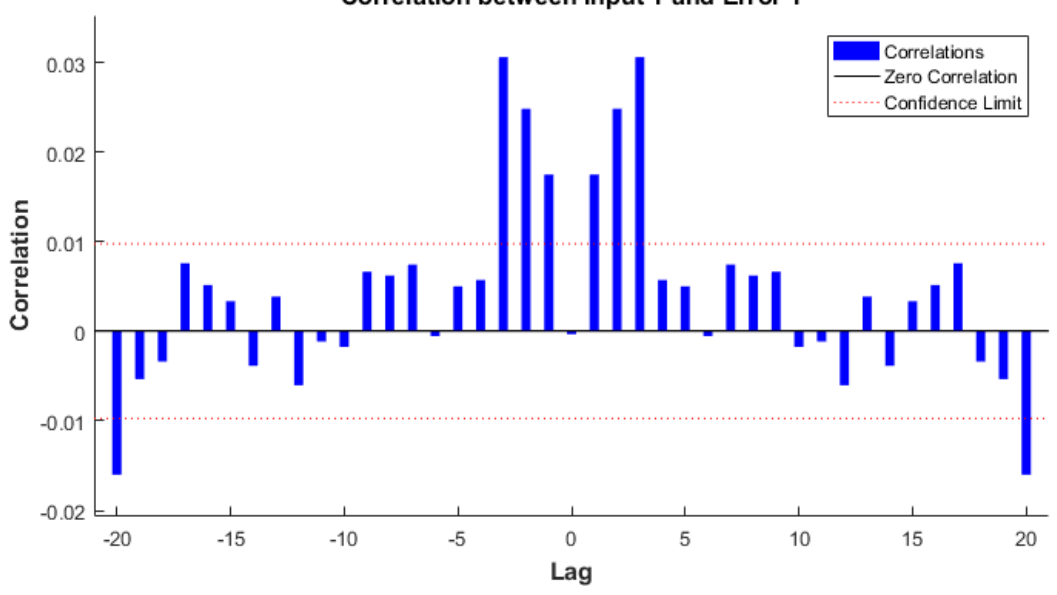

Correlation between Input 1 and Error 1

See Also ploterrcorr | plotresponse | ploterrhist

#### plotpc

# plotpc

Plot classification line on perceptron vector plot

### **Syntax**

plotpc(W,B) plotpc(W,B,H)

# **Description**

plotpc(W,B) takes these inputs,

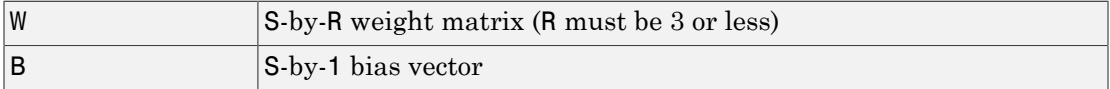

and returns a handle to a plotted classification line.

plotpc(W,B,H) takes an additional input,

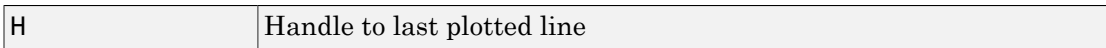

and deletes the last line before plotting the new one.

This function does not change the current axis and is intended to be called after plotpv.

# Examples

The code below defines and plots the inputs and targets for a perceptron:

```
p = [0 0 1 1; 0 1 0 1];
t = [0 0 0 1];plotpv(p,t)
```
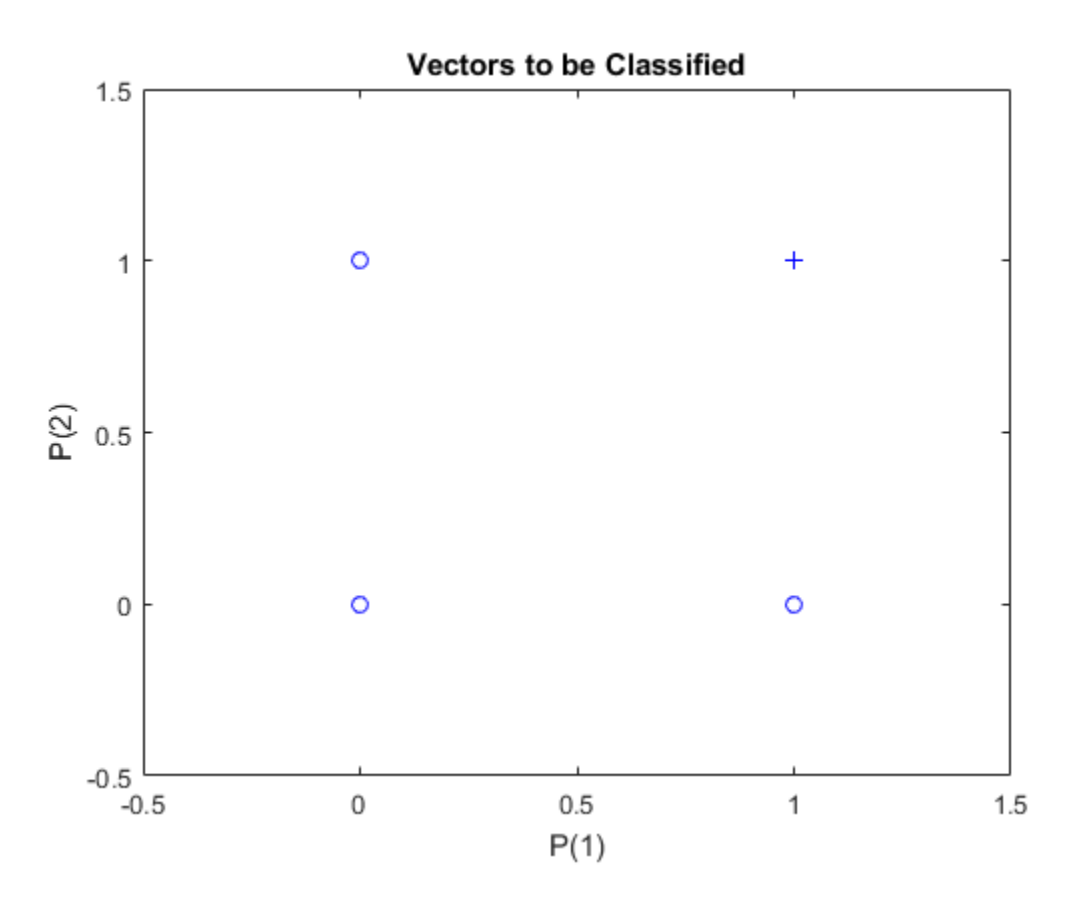

The following code creates a perceptron, assigns values to its weights and biases, and plots the resulting classification line.

```
net = perceptron;
net = configure(net,p,t);
net.iw{1,1} = [-1.2 -0.5];net.b{1} = 1;plotpc(net.iw{1,1},net.b{1})
```
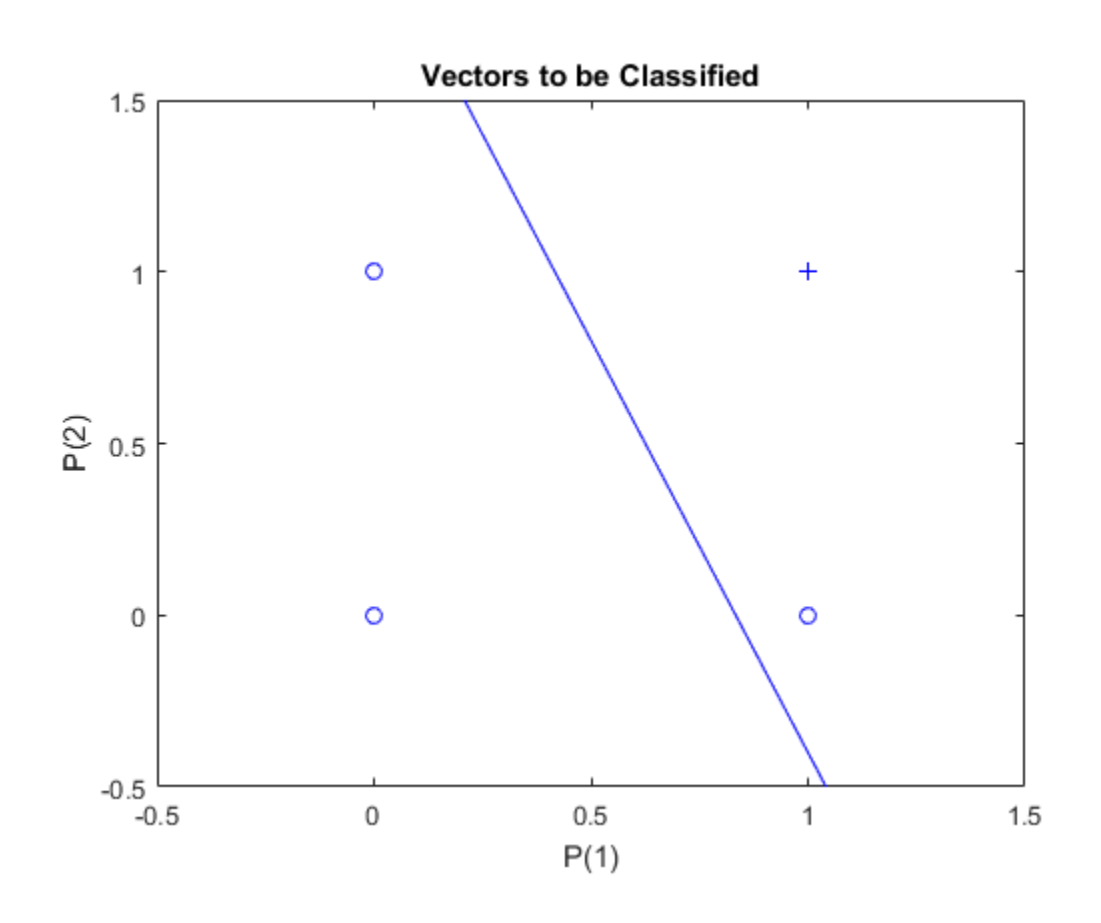

See Also plotpv

# plotperform

Plot network performance

# **Syntax**

plotperform(TR)

# **Description**

plotperform(TR) plots error vs. epoch for the training, validation, and test performances of the training record TR returned by the function train.

# Examples

#### Plot Performances

This example shows how to use plotperform to obtain a plot of training record error values against the number of training epochs.

```
[x,t] = \text{house dataset};net = feedforwardnet(10);
[net, tr] = train(net, x, t);plotperform(tr)
```
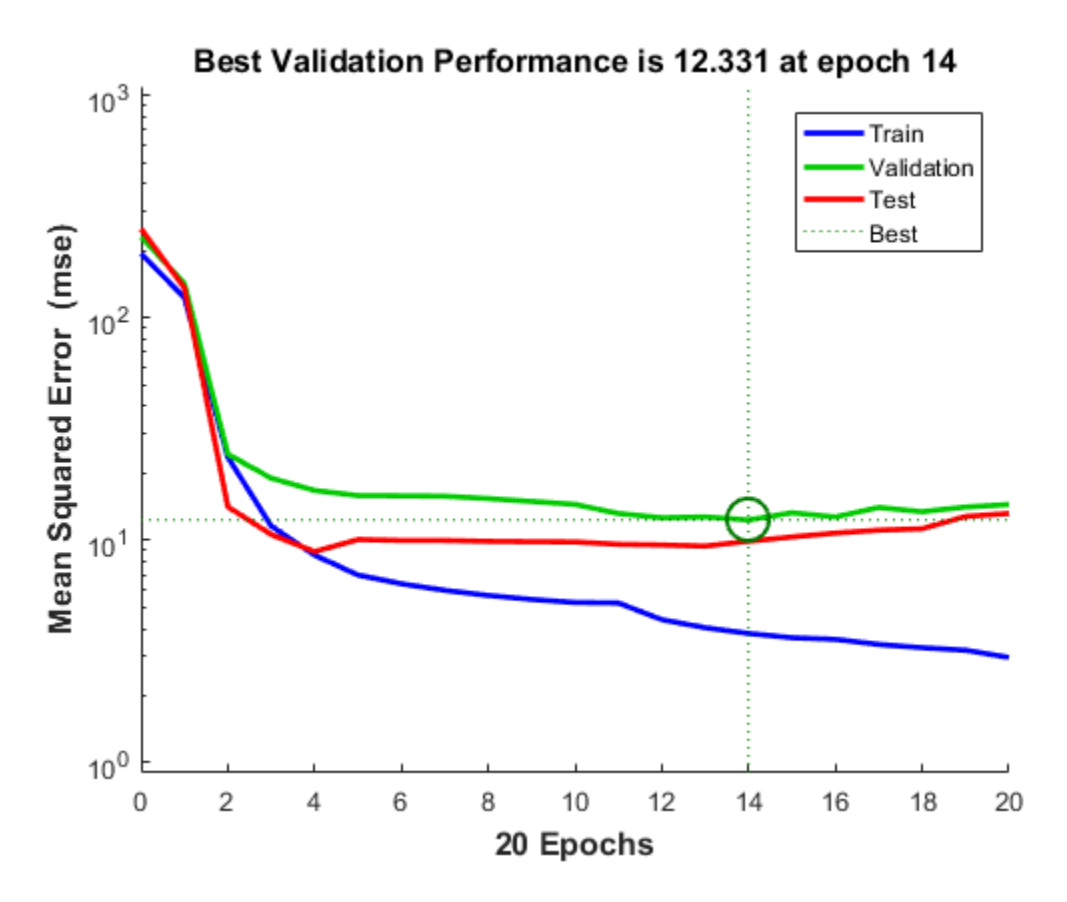

Generally, the error reduces after more epochs of training, but might start to increase on the validation data set as the network starts overfitting the training data. In the default setup, the training stops after six consecutive increases in validation error, and the best performance is taken from the epoch with the lowest validation error.

#### See Also

plottrainstate

# plotpv

Plot perceptron input/target vectors

# **Syntax**

plotpv(P,T) plotpv(P,T,V)

# **Description**

plotpv(P,T) takes these inputs,

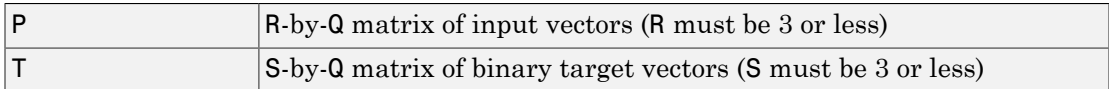

and plots column vectors in P with markers based on T.

plotpv(P,T,V) takes an additional input,

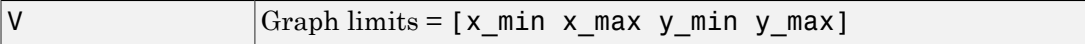

and plots the column vectors with limits set by V.

# Examples

This example shows how to define and plot the inputs and targets for a perceptron.

p = [0 0 1 1; 0 1 0 1];  $t = [0 0 0 1];$ plotpv(p,t)

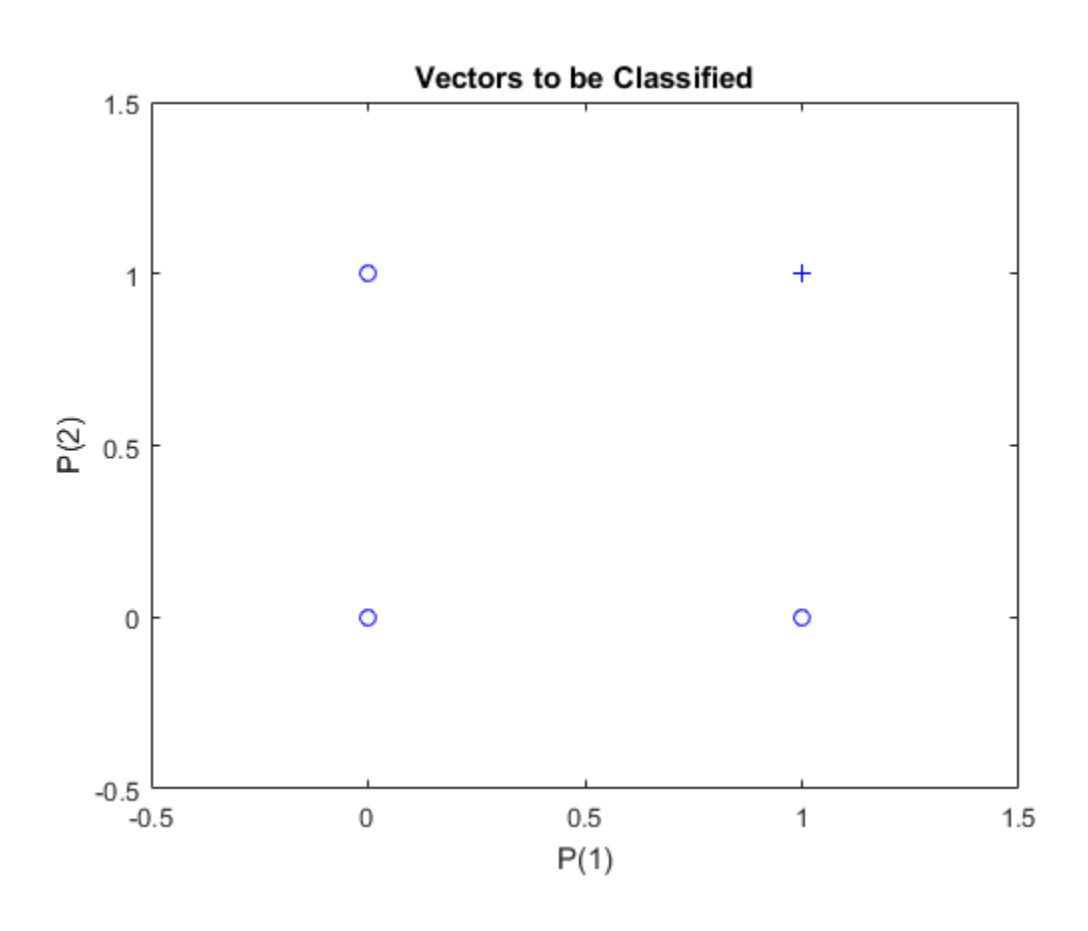

See Also plotpc

# plotregression

Plot linear regression

# **Syntax**

```
plotregression(targets,outputs)
plotregression(targs1,outs1,'name1',targs2,outs2,'name2',...)
```
# **Description**

plotregression(targets,outputs) plots the linear regression of targets relative to outputs.

```
plotregression(targs1,outs1,'name1',targs2,outs2,'name2',...)
generates multiple plots.
```
### Examples

#### Plot Linear Regression

```
[x,t] = simplefit_dataset;
net = feedforwardnet(10);
net = train(net, x, t);y = net(x);plotregression(t,y,'Regression')
```
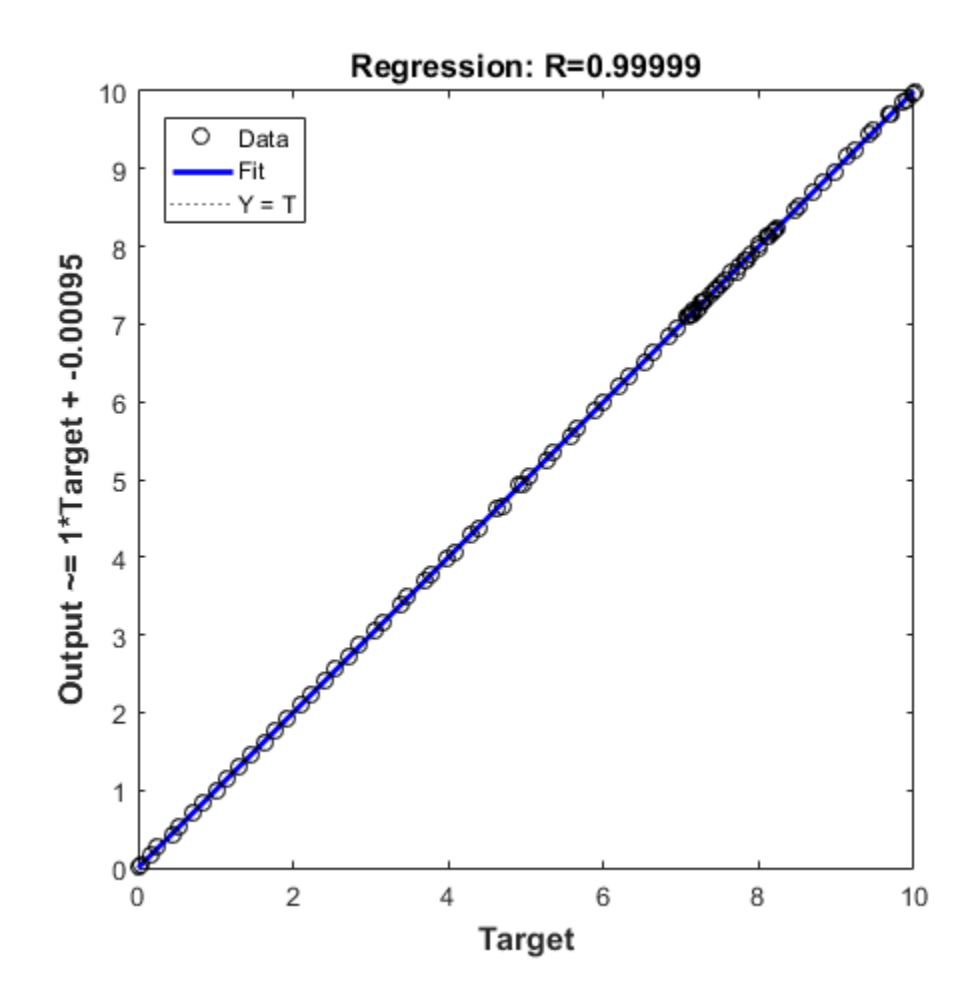

**See Also** plottrainstate

# plotresponse

Plot dynamic network time series response

### **Syntax**

```
plotresponse(t,y)
plotresponse(t1,'name',t2,'name2',...,y)
plotresponse(...,'outputIndex',outputIndex)
```
# **Description**

plotresponse  $(t, y)$  takes a target time series t and an output time series y, and plots them on the same axis showing the errors between them.

plotresponse(t1,'name',t2,'name2',...,y) takes multiple target/name pairs, typically defining training, validation and testing targets, and the output. It plots the responses with colors indicating the different target sets.

plotresponse(...,'outputIndex',outputIndex) optionally defines which error element is being correlated and plotted. The default is 1.

# Examples

This example shows how to use a NARX network to solve a time series problem.

```
[X,T] = simplenarx_dataset;
net = narxnet(1:2, 20);
[Xs,Xi,Ai,Ts] = preparents(net,X,\{\},T);net = train(net,Xs,Ts,Xi,Ai);
Y = net(Xs,Xi,Ai);plotresponse(Ts,Y)
```
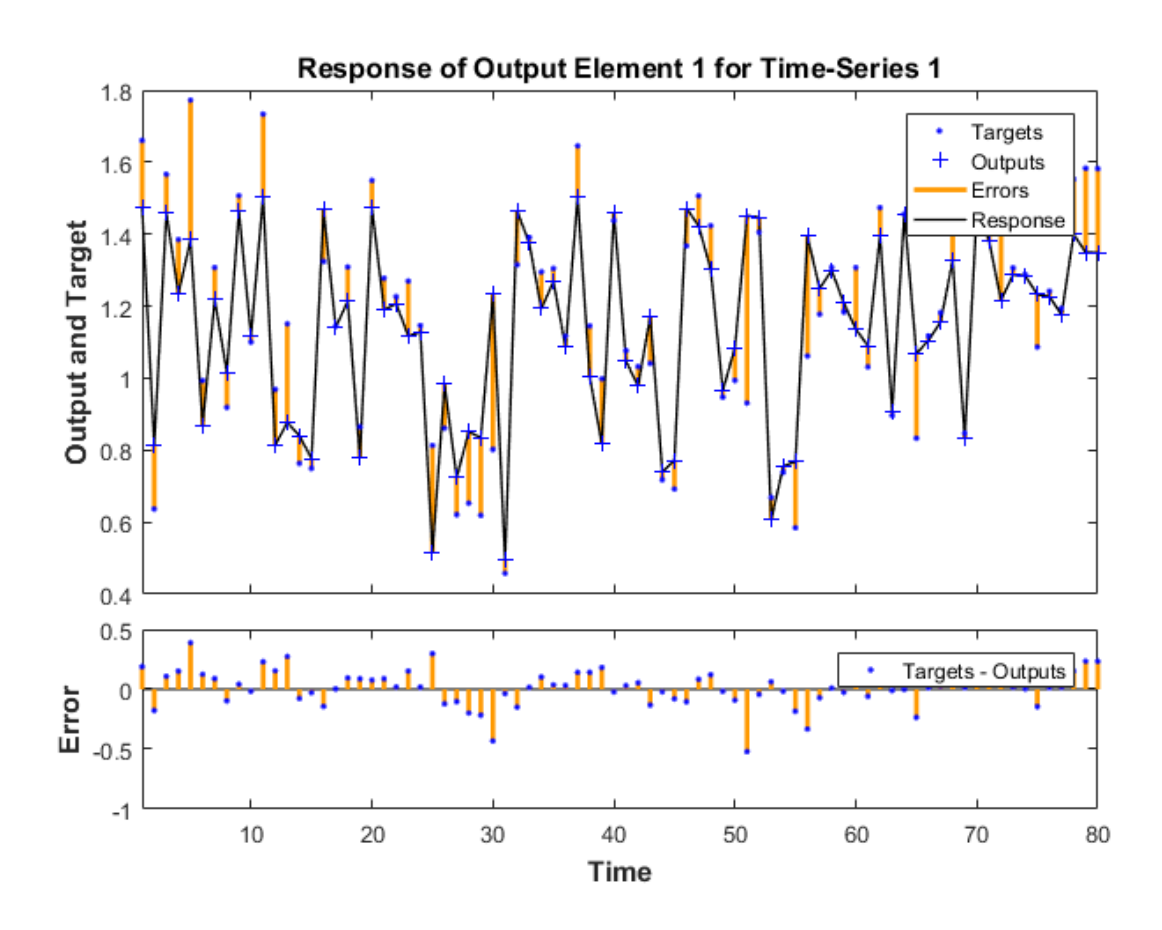

See Also ploterrcorr | plotinerrcorr | ploterrhist

# plotroc

Plot receiver operating characteristic

# **Syntax**

```
plotroc(targets,outputs)
plotroc(targets1,outputs2,'name1',...)
```
# **Description**

plotroc(targets,outputs) plots the receiver operating characteristic for each output class. The more each curve hugs the left and top edges of the plot, the better the classification.

plotroc(targets1,outputs2,'name1',...) generates multiple plots.

# Examples

#### Plot Receiver Operating Characteristic

```
load simplecluster dataset
net = patternnet(20);net = train(net,simpleclusterInputs,simpleclusterTargets);
simpleclusterOutputs = sim(net,simpleclusterInputs);
plotroc(simpleclusterTargets,simpleclusterOutputs)
```
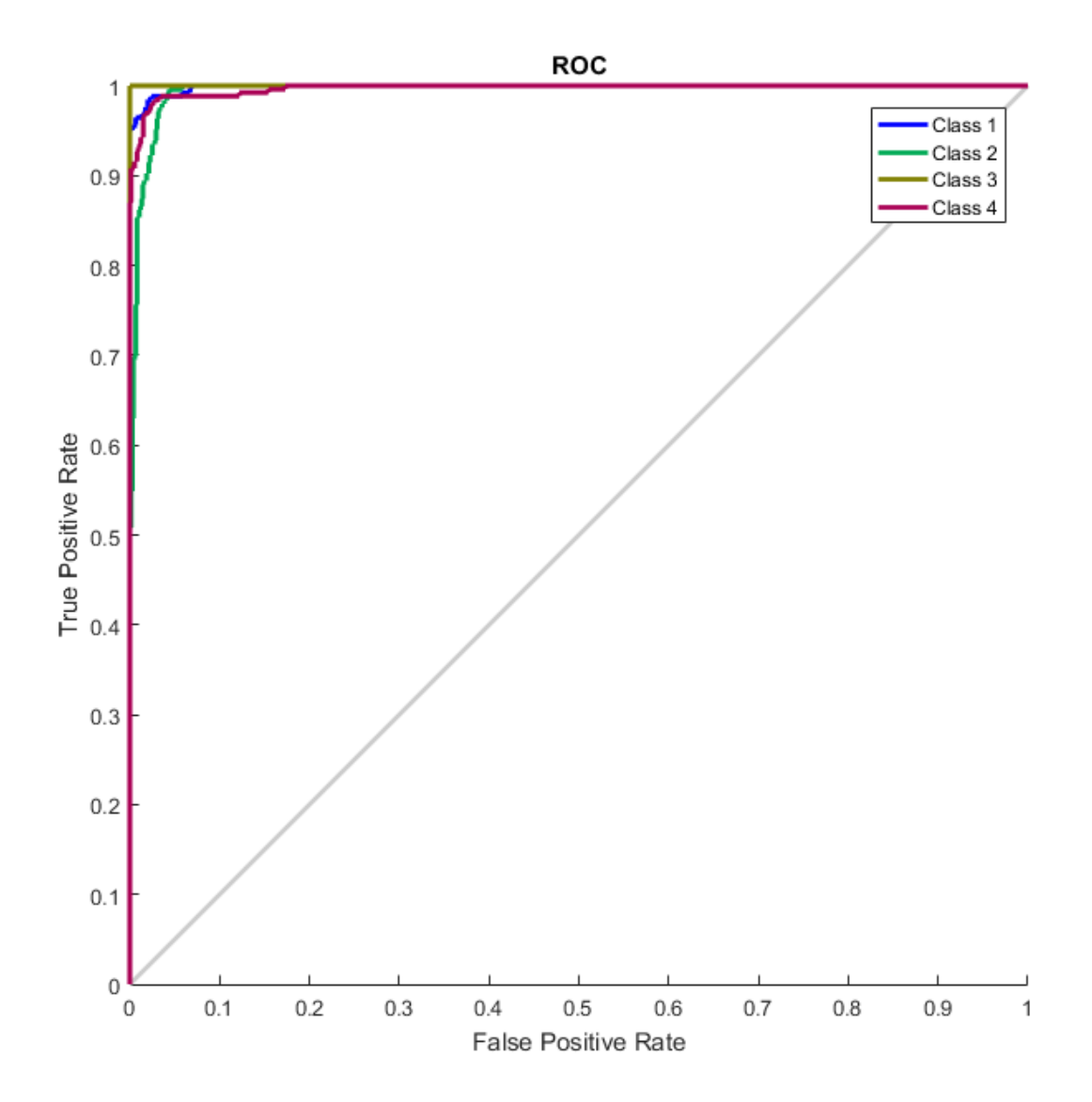

#### **See Also**  $\mathsf{roc}$

# plotsom

Plot self-organizing map

# **Syntax**

```
plotsom(pos)
plotsom(W,D,ND)
```
# **Description**

plotsom(pos) takes one argument,

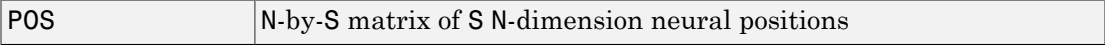

and plots the neuron positions with red dots, linking the neurons within a Euclidean distance of 1.

plotsom(W,D,ND) takes three arguments,

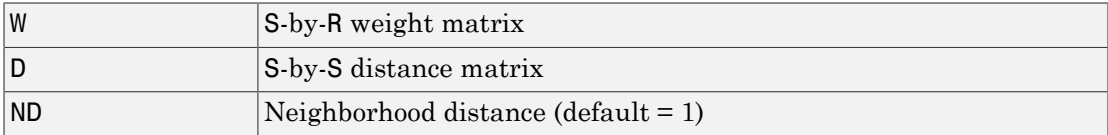

and plots the neuron's weight vectors with connections between weight vectors whose neurons are within a distance of 1.

# Examples

These examples generate plots of various layer topologies.

```
pos = hextop(5,6);plotsom(pos)
```
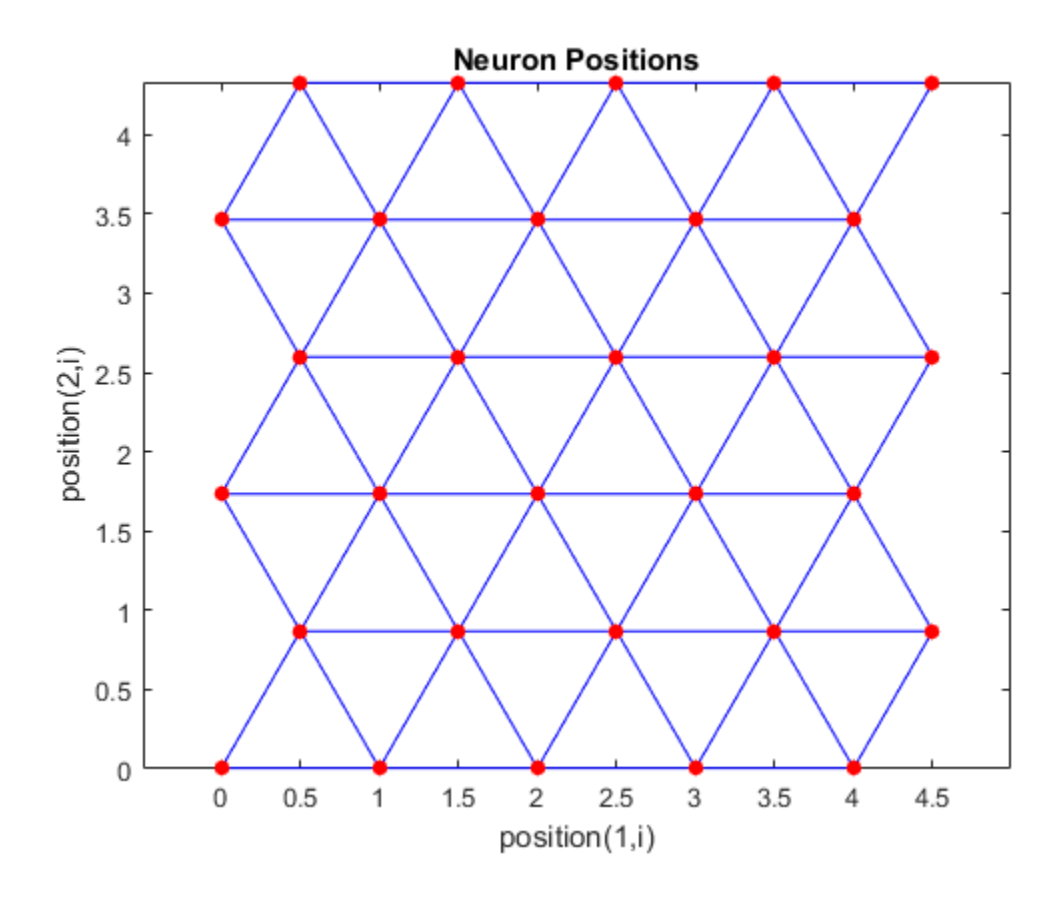

pos = gridtop(4,5);<br>plotsom(pos)

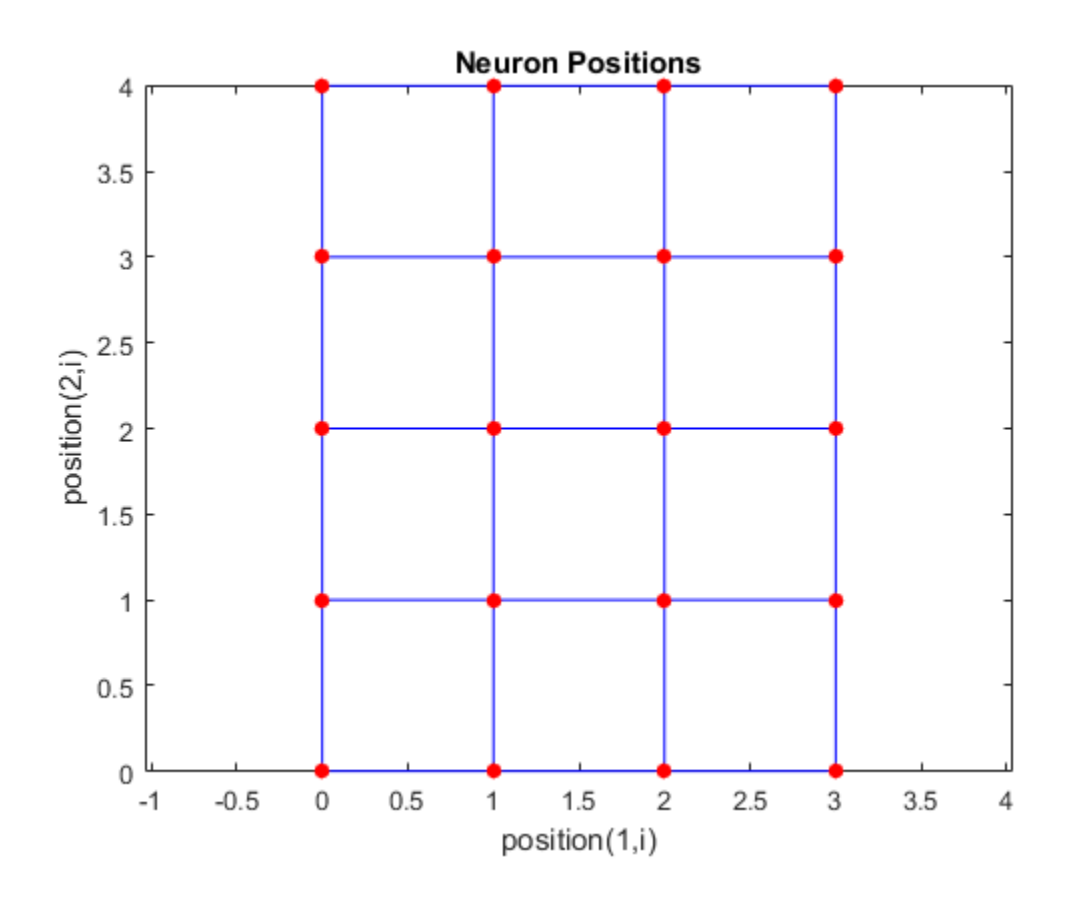

pos = randtop(18,12); plotsom(pos)

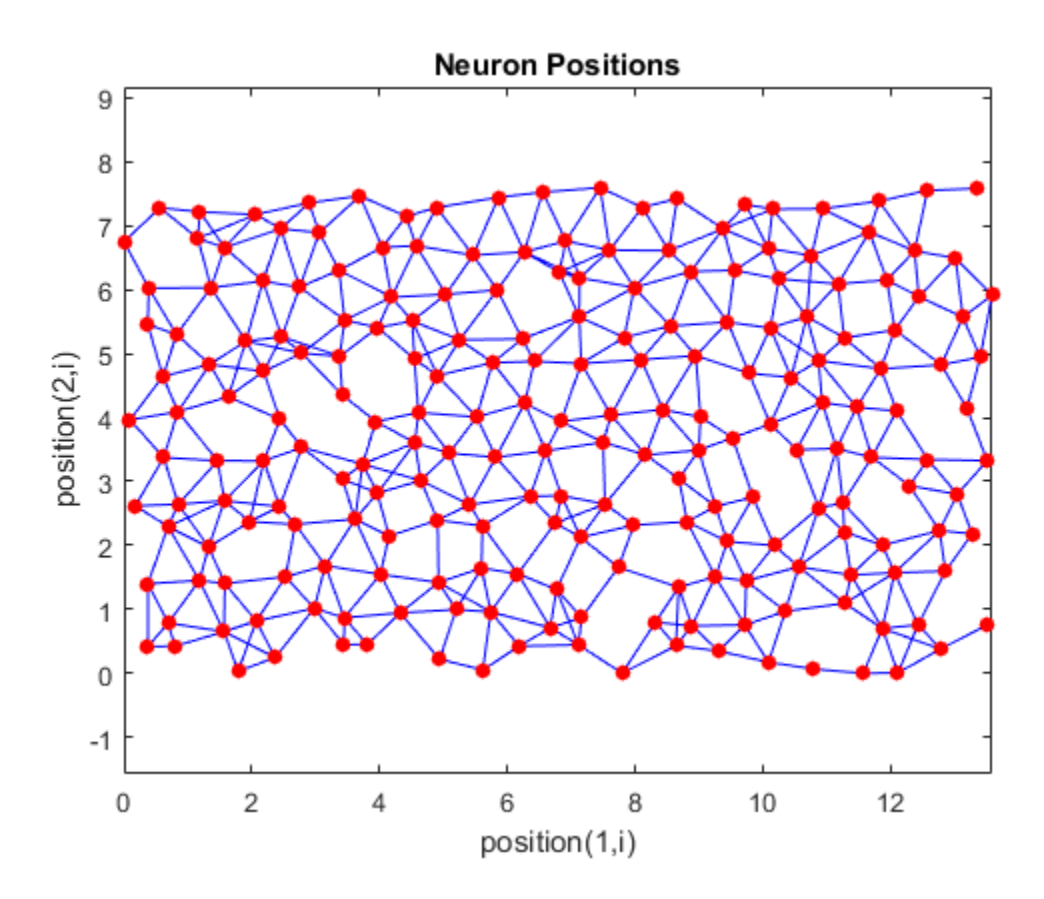

pos = gridtop(4,5,2); plotsom(pos)

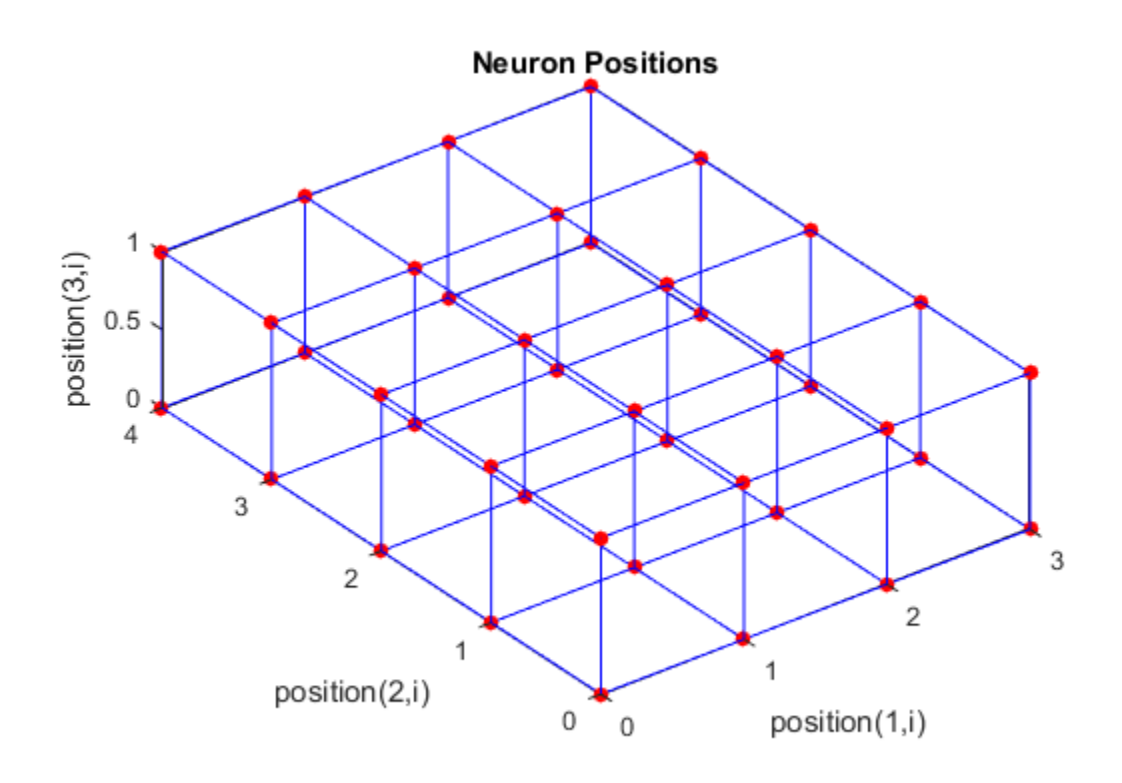

pos = hextop(4,4,3); plotsom(pos)

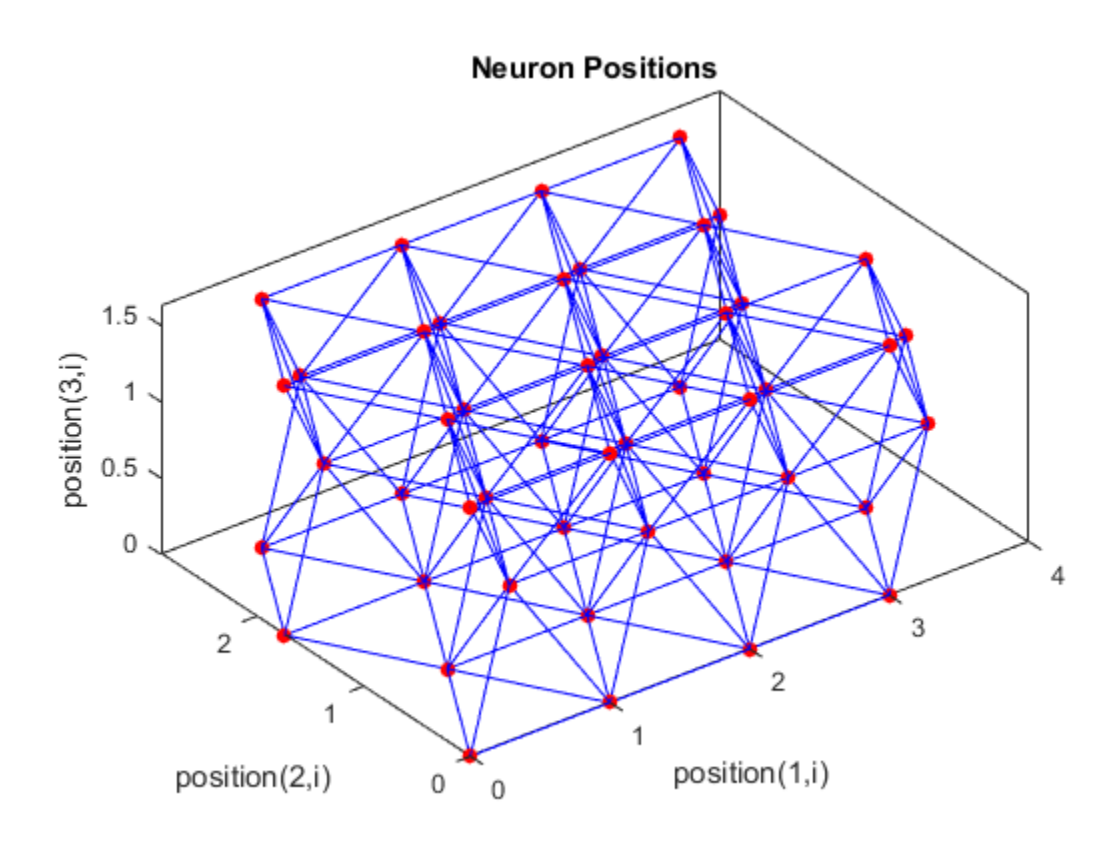

See plotsompos for an example of plotting a layer's weight vectors with the input vectors they map.

# See Also

learnsom

# plotsomhits

Plot self-organizing map sample hits

# **Syntax**

```
plotsomhits(net,inputs)
```
# **Description**

plotsomhits(net,inputs) plots a SOM layer, with each neuron showing the number of input vectors that it classifies. The relative number of vectors for each neuron is shown via the size of a colored patch.

This plot supports SOM networks with hextop and gridtop topologies, but not tritop or randtop.

# Examples

#### Plot SOM Sample Hits

```
x = iris dataset;net = selforgmap([5 5]);
net = train(net, x);plotsomhits(net,x)
```
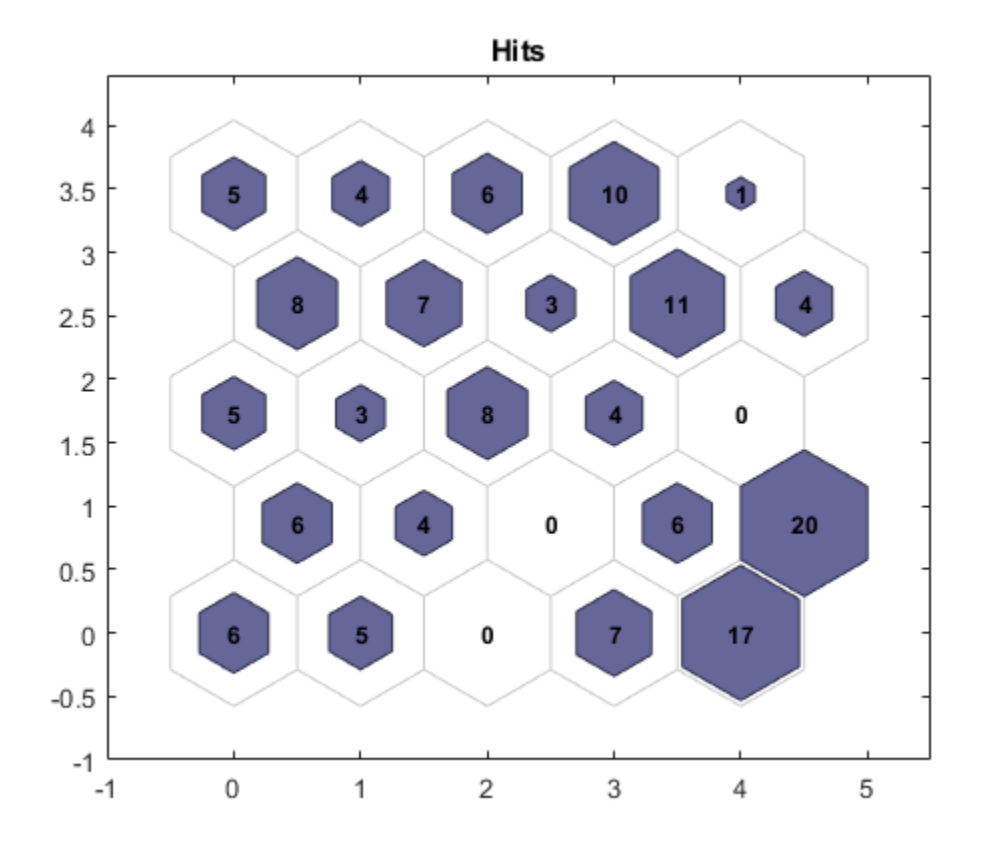

See Also plotsomplanes
## plotsomnc

Plot self-organizing map neighbor connections

### **Syntax**

```
plotsomnc(net)
```
## **Description**

plotsomnc(net) plots a SOM layer showing neurons as gray-blue patches and their direct neighbor relations with red lines.

This plot supports SOM networks with hextop and gridtop topologies, but not tritop or randtop.

## Examples

#### Plot SOM Neighbor Connections

```
x = iris dataset;net = selforgmap([8 8]);
net = train(net, x);plotsomnc(net)
```
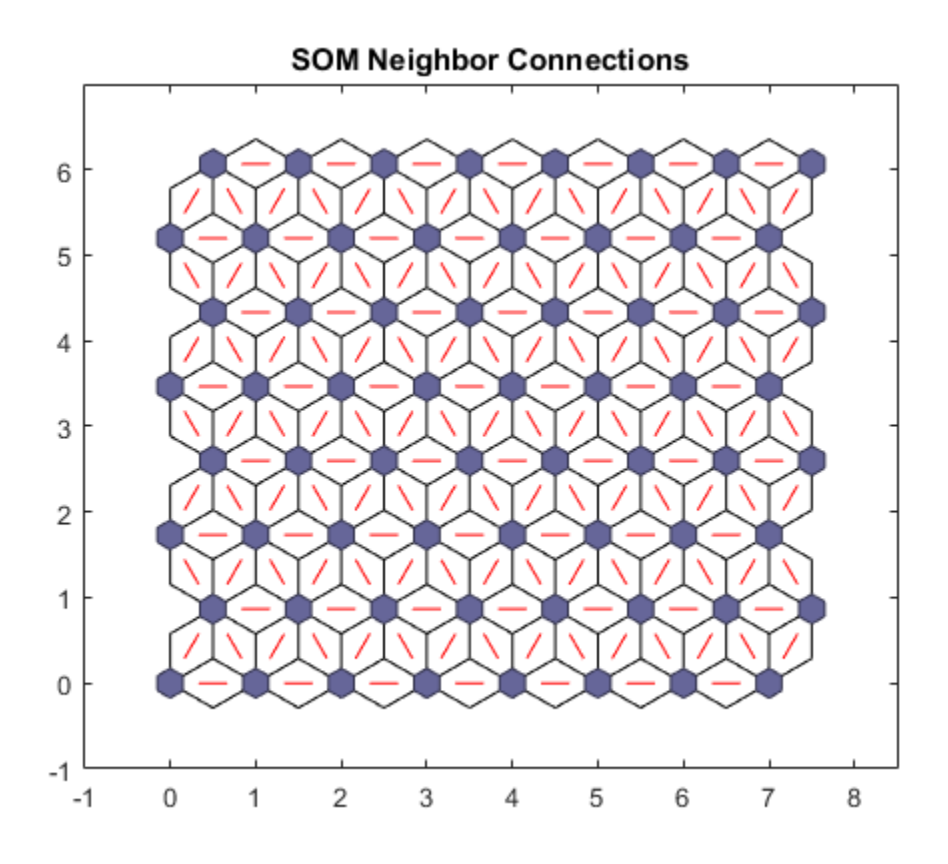

#### See Also

plotsomnd | plotsomplanes | plotsomhits

# plotsomnd

Plot self-organizing map neighbor distances

## **Syntax**

```
plotsomnd(net)
```
## **Description**

plotsomnd(net) plots a SOM layer showing neurons as gray-blue patches and their direct neighbor relations with red lines. The neighbor patches are colored from black to yellow to show how close each neuron's weight vector is to its neighbors.

This plot supports SOM networks with hextop and gridtop topologies, but not tritop or randtop.

### Examples

#### Plot SOM Neighbor Distances

```
x = iris dataset;net = selforgmap([5 5]);
net = train(net, x);plotsomnd(net)
```
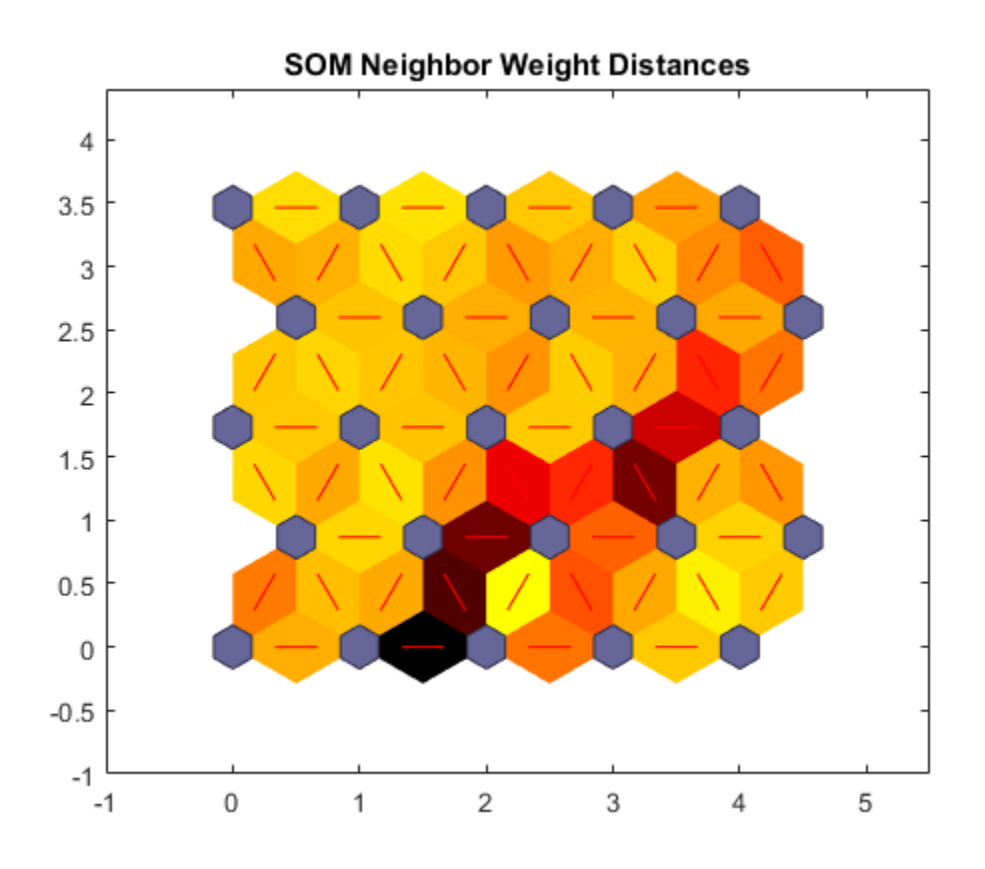

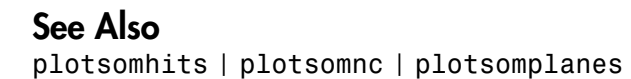

## plotsomplanes

Plot self-organizing map weight planes

#### **Syntax**

plotsomplanes(net)

#### **Description**

plotsomplanes(net) generates a set of subplots. Each ith subplot shows the weights from the ith input to the layer's neurons, with the most negative connections shown as blue, zero connections as black, and the strongest positive connections as red.

The plot is only shown for layers organized in one or two dimensions.

This plot supports SOM networks with hextop and gridtop topologies, but not tritop or randtop.

This function can also be called with standardized plotting function arguments used by the function train.

### Examples

#### Plot SOM Weight Planes

```
x = \text{iris\_dataset};
net = selforgmap([5 5]);
net = train(net, x);plotsomplanes(net)
```
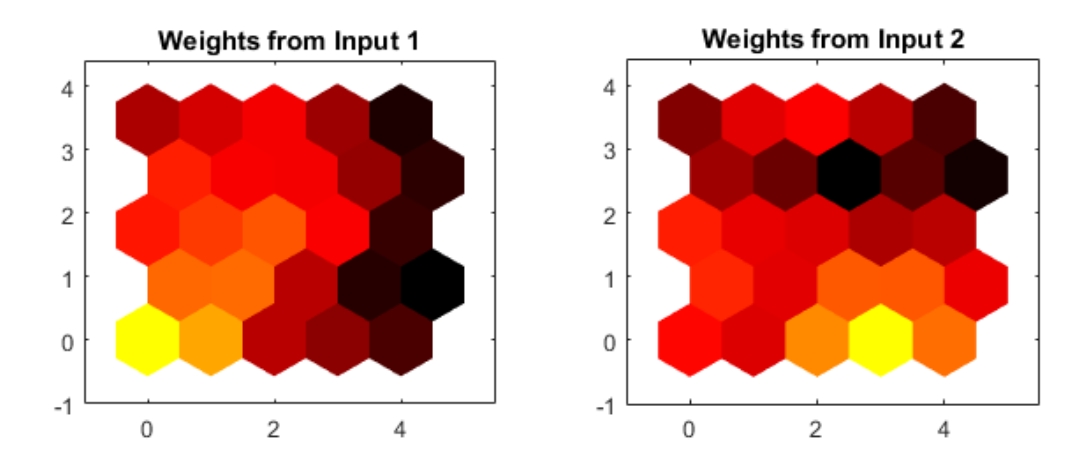

Weights from Input 3  $\overline{4}$  $\sqrt{3}$  $\sqrt{2}$  $\mathbf{1}$  $\overline{0}$  $-1$  $\mathbf 0$  $\overline{c}$  $\overline{4}$ 

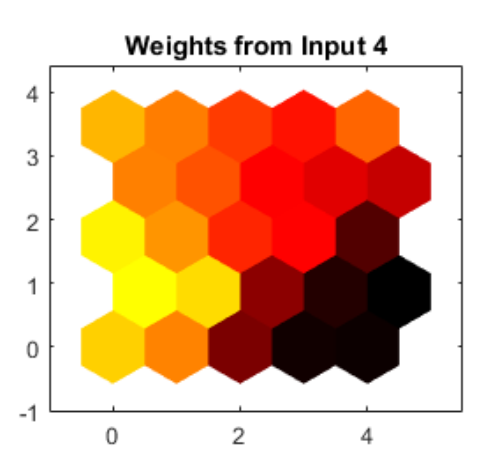

#### See Also

plotsomhits | plotsomnc | plotsomnd

## plotsompos

Plot self-organizing map weight positions

#### **Syntax**

```
plotsompos(net)
plotsompos(net,inputs)
```
### **Description**

plotsompos(net) plots the input vectors as green dots and shows how the SOM classifies the input space by showing blue-gray dots for each neuron's weight vector and connecting neighboring neurons with red lines.

plotsompos(net,inputs) plots the input data alongside the weights.

#### Examples

#### Plot SOM Weight Positions

```
x = iris dataset;net = selforgmap([10 10]);net = train(net, x);plotsompos(net,x)
```
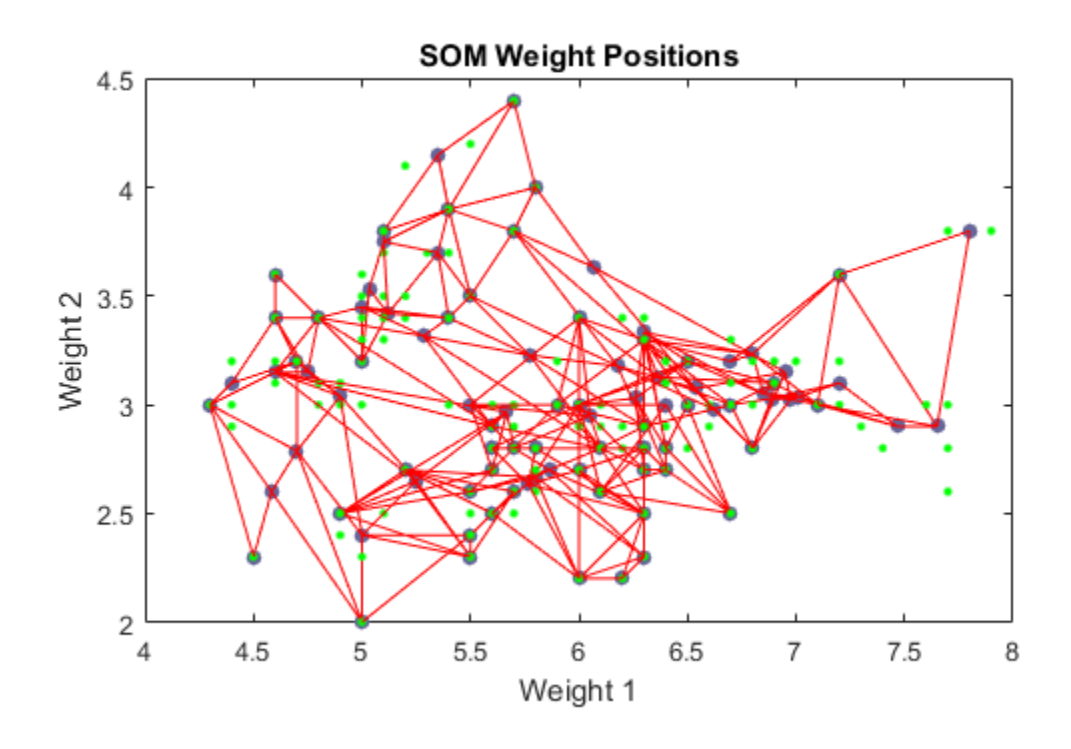

See Also

plotsomnd | plotsomplanes | plotsomhits

## plotsomtop

Plot self-organizing map topology

### **Syntax**

plotsomtop(net)

## **Description**

plotsomtop(net) plots the topology of a SOM layer.

This plot supports SOM networks with hextop and gridtop topologies, but not tritop or randtop.

## Examples

#### Plot SOM Topology

```
x = \text{iris\_dataset};
net = seIforgmap([8 8]);plotsomtop(net)
```
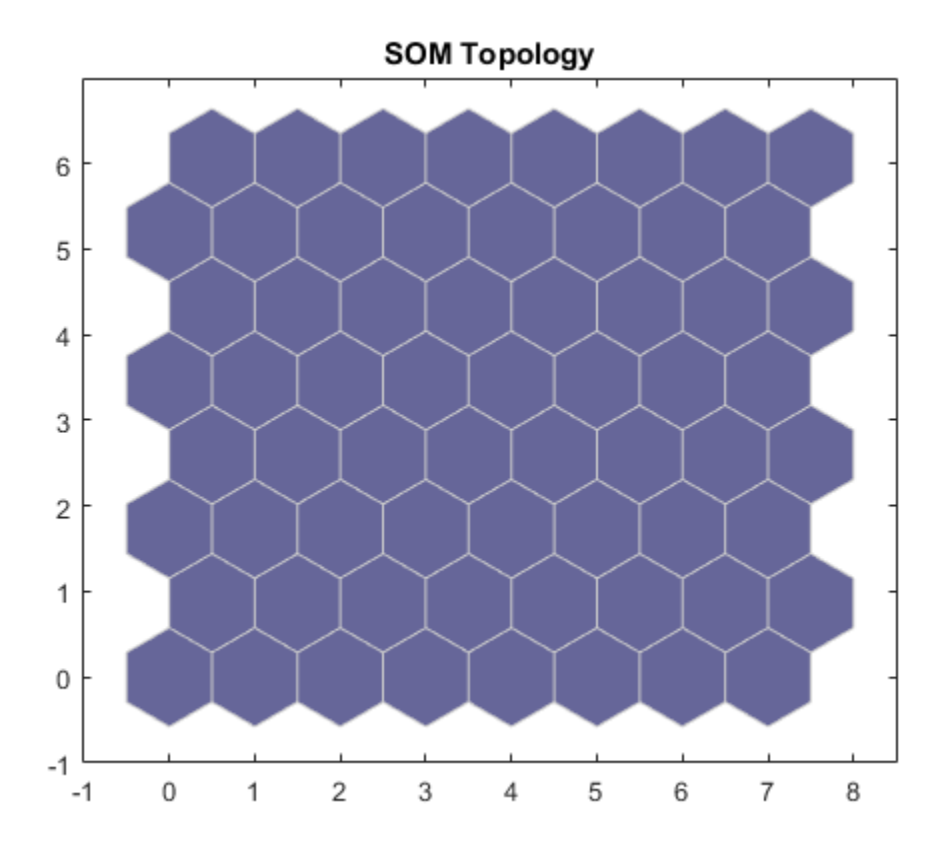

#### See Also

plotsomnd | plotsomplanes | plotsomhits

## plottrainstate

Plot training state values

#### **Syntax**

plottrainstate(tr)

### **Description**

plottrainstate(tr) plots the training state from a training record tr returned by train.

### Examples

#### Plot Training State Values

```
[x,t] = house_dataset;net = feedforwardnet(10);
[net, tr] = train(net, x, t);plottrainstate(tr)
```
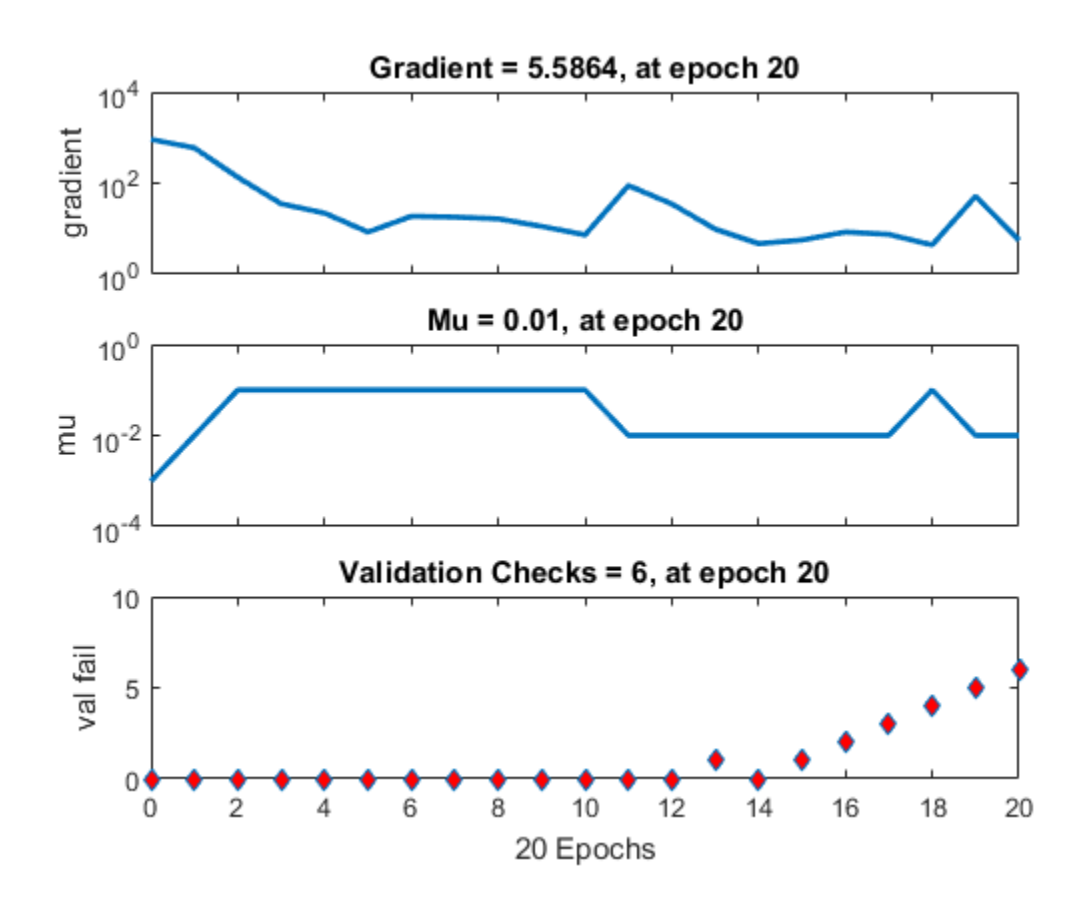

See Also plotfit | plotperform | plotregression

# plotv

Plot vectors as lines from origin

#### **Syntax**

plotv(M,T)

### **Description**

plotv(M,T) takes two inputs,

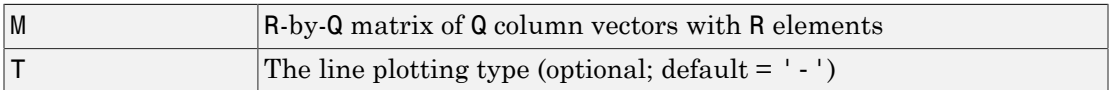

and plots the column vectors of M.

R must be 2 or greater. If R is greater than 2, only the first two rows of M are used for the plot.

#### Examples

This example shows how to plot three 2-element vectors.

 $M = [-0.4 \ 0.7 \ 0.2 \ ; \ \ldots]$  -0.5 0.1 0.5]; plotv(M,'-')

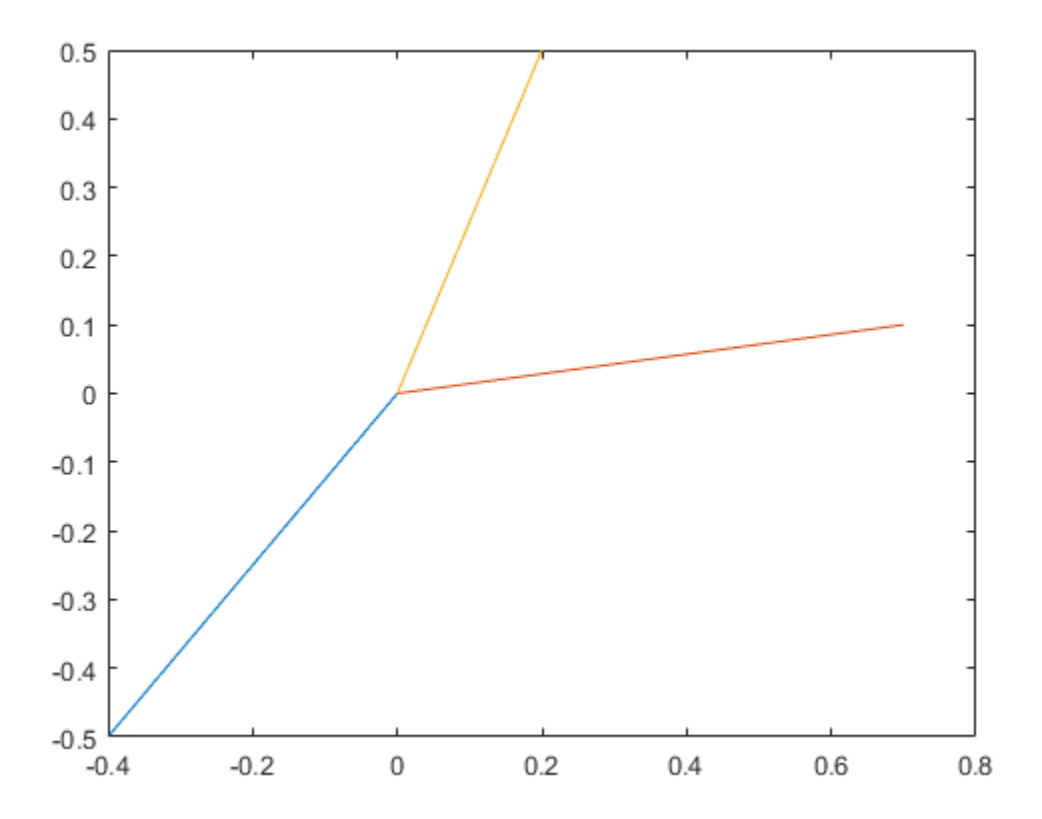

## plotvec

Plot vectors with different colors

#### **Syntax**

plotvec(X,C,M)

### **Description**

plotvec(X,C,M) takes these inputs,

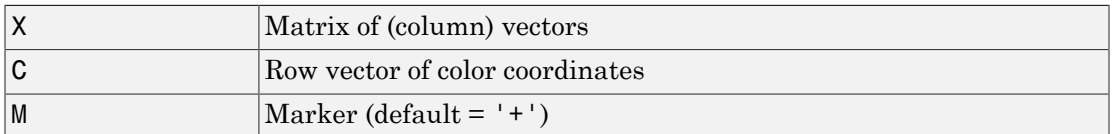

and plots each ith vector in X with a marker M, using the ith value in C as the color coordinate.

plotvec(X) only takes a matrix X and plots each ith vector in X with marker '+' using the index i as the color coordinate.

## Examples

This example shows how to plot four 2-element vectors.

```
x = [0 1 0.5 0.7; ...] -1 2 0.5 0.1];
c = [1 2 3 4];plotvec(x,c)
```
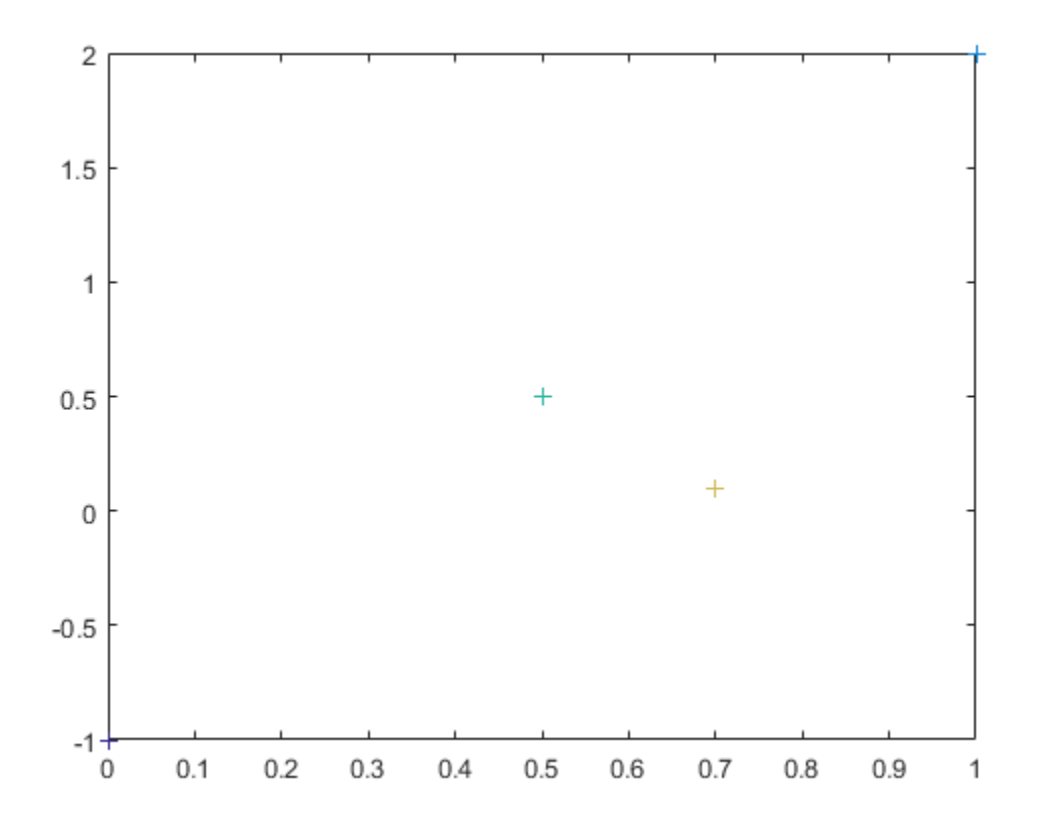

## plotwb

Plot Hinton diagram of weight and bias values

### **Syntax**

```
plotwb(net)
plotwb(IW,LW,B)
plotwb(...,'toLayers',toLayers)
plotwb(...,'fromInputs',fromInputs)
plotwb(...,'fromLayers',fromLayers)
plotwb(...,'root',root)
```
## **Description**

plotwb(net) takes a neural network and plots all its weights and biases.

plotwb(IW,LW,B) takes a neural networks input weights, layer weights and biases and plots them.

plotwb(...,'toLayers',toLayers) optionally defines which destination layers whose input weights, layer weights and biases will be plotted.

plotwb(...,'fromInputs',fromInputs) optionally defines which inputs will have their weights plotted.

plotwb(...,'fromLayers',fromLayers) optionally defines which layers will have weights coming from them plotted.

 $plotwb(...,'root',root)$  optionally defines the root used to scale the weight/bias patch sizes. The default is 2, which makes the 2-dimensional patch sizes scale directly with absolute weight and bias sizes. Larger values of root magnify the relative patch sizes of smaller weights and biases, making differences in smaller values easier to see.

### Examples

Here a cascade-forward network is configured for particular data and its weights and biases are plotted in several ways.

```
[x,t] = simplefit_dataset;
net = cascadeforwardnet([15 5]);
net = configure(net, x, t);plotwb(net)
```
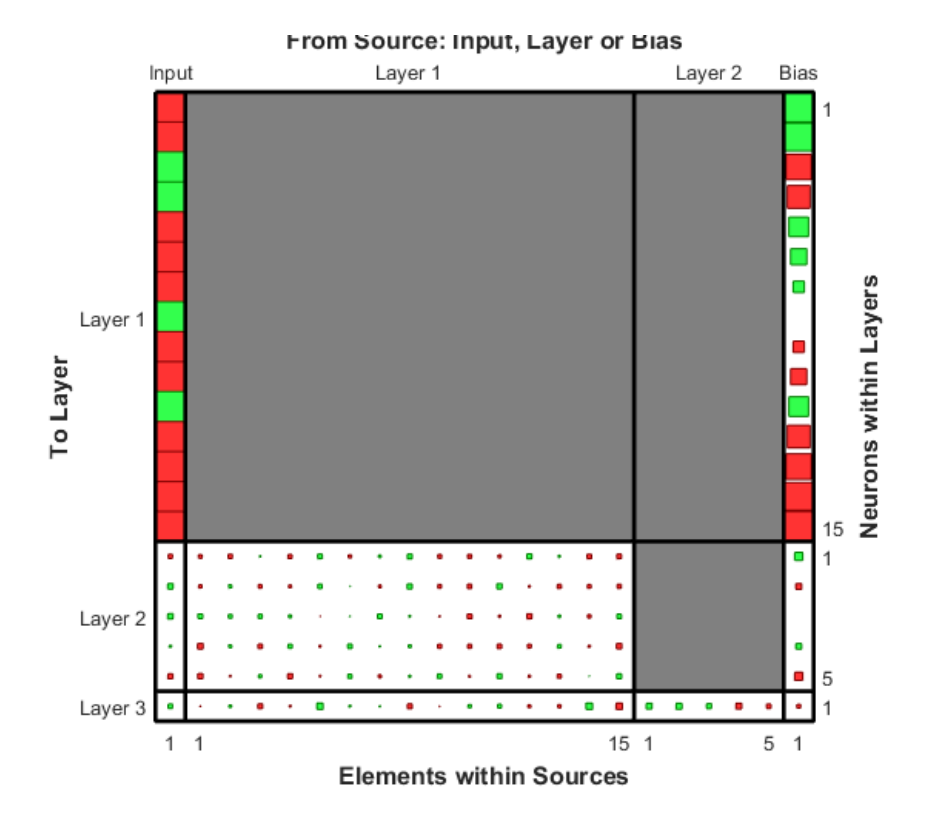

plotwb(net,'root',3)

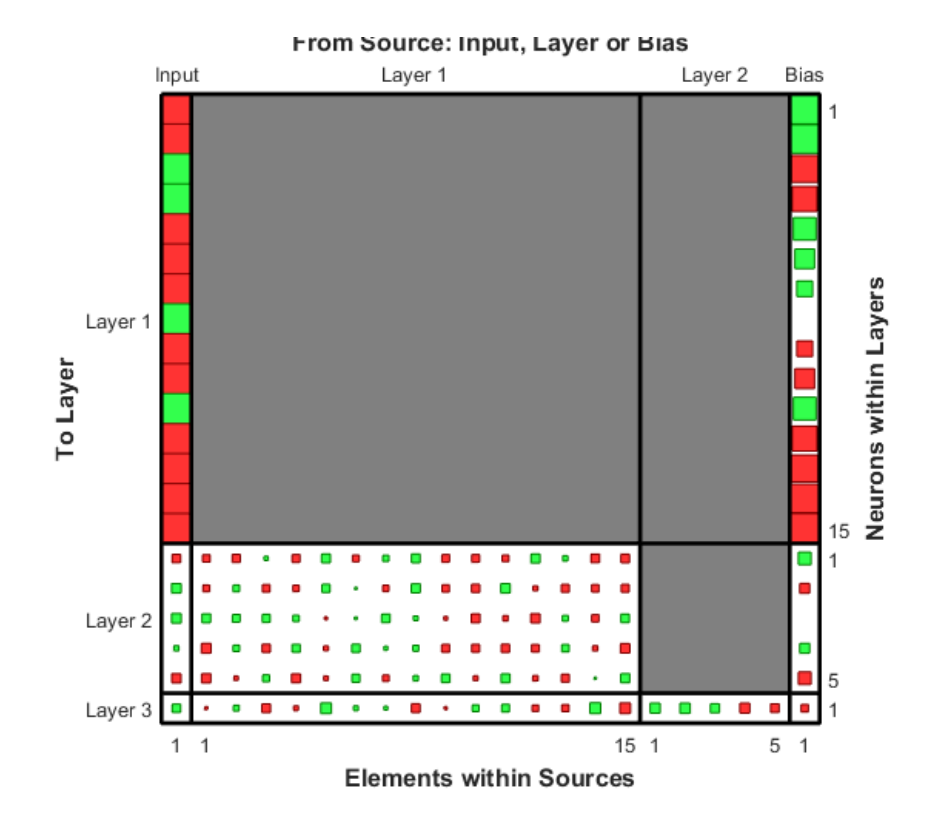

plotwb(net,'root',4)

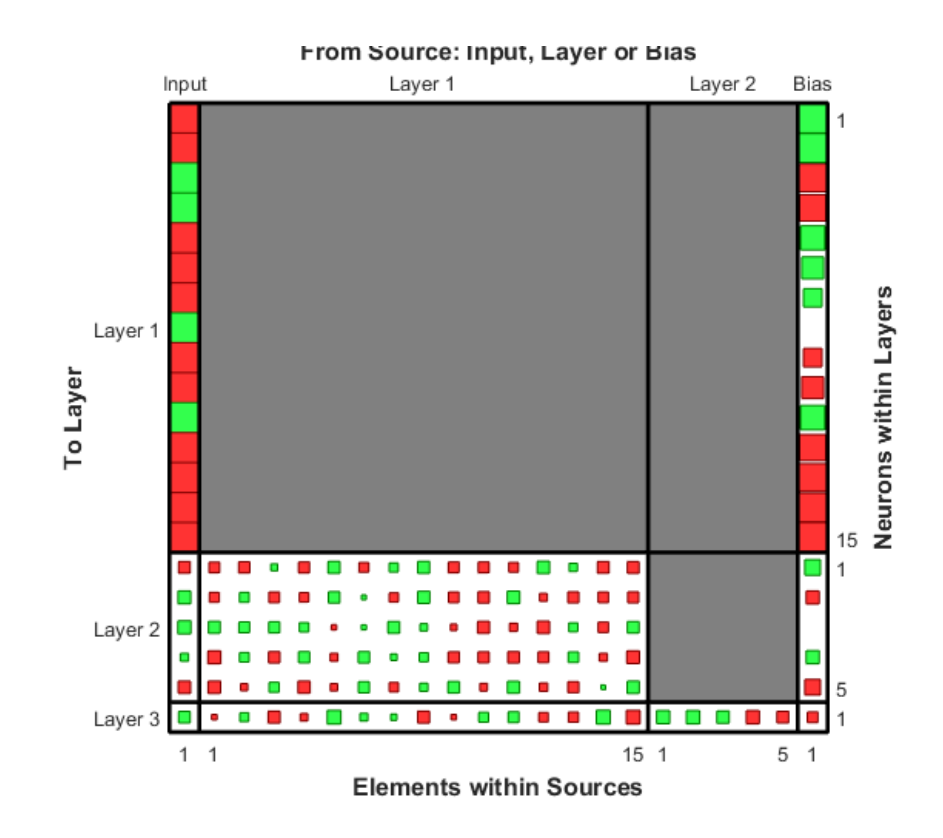

plotwb(net,'toLayers',2)

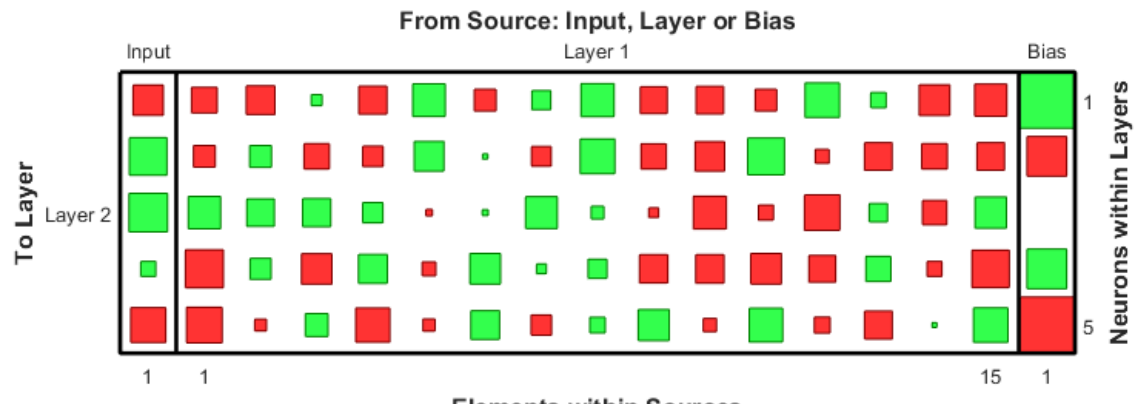

**Elements within Sources** 

plotwb(net,'fromLayers',1)

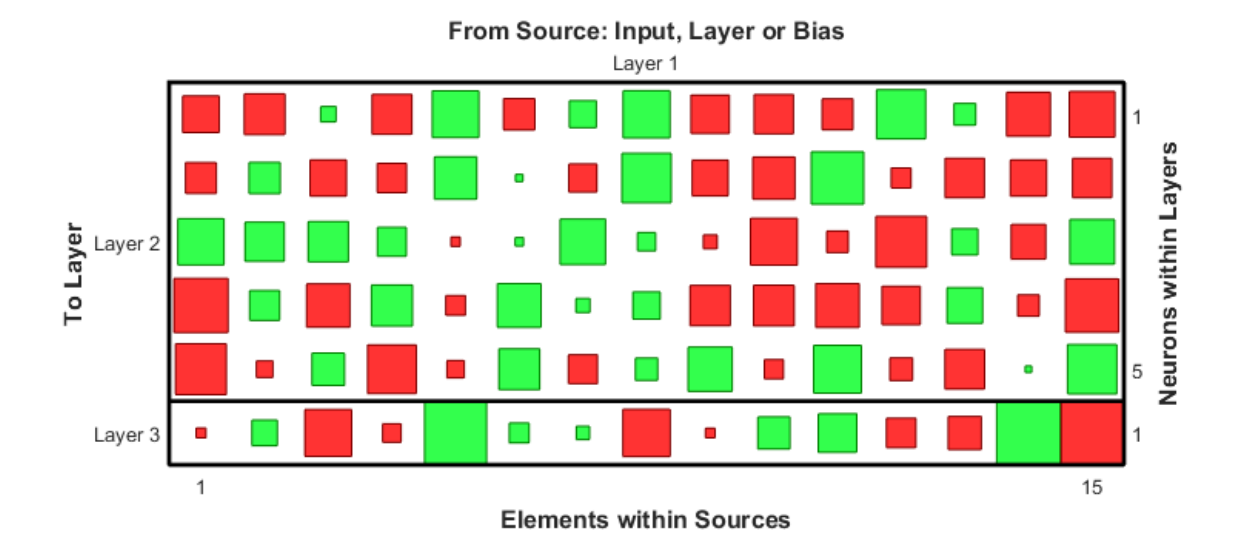

plotwb(net,'toLayers',2,'fromInputs',1)

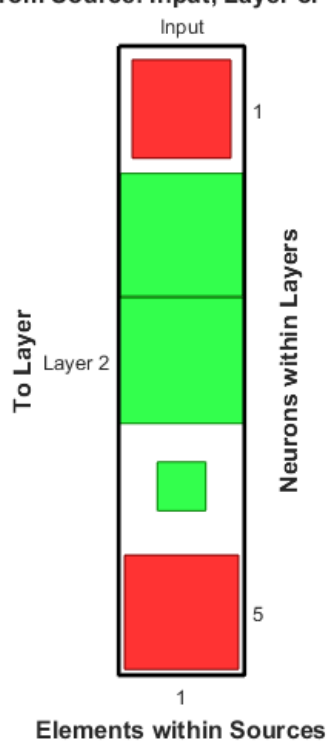

From Source: Input, Layer or Blas

#### See Also

plotsomplanes

#### pnormc

Pseudonormalize columns of matrix

### **Syntax**

pnormc(X,R)

## **Description**

pnormc $(X,R)$  takes these arguments,

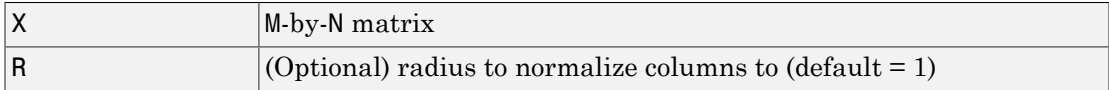

and returns X with an additional row of elements, which results in new column vector lengths of R.

Caution For this function to work properly, the columns of X must originally have vector lengths less than R.

## Examples

```
x = [0.1 0.6; 0.3 0.1];
y = pnormc(x)
```
#### See Also

normc | normr

## poslin

Positive linear transfer function

## Graph and Symbol

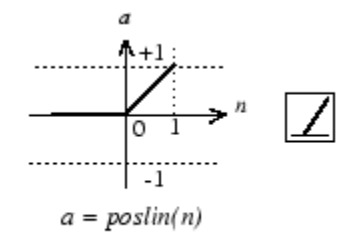

Positive Linear Transfer Function

### **Syntax**

```
A = position(N, FP)info = poslin('code')
```
## **Description**

poslin is a neural transfer function. Transfer functions calculate a layer's output from its net input.

 $A = poslin(N, FP)$  takes N and optional function parameters,

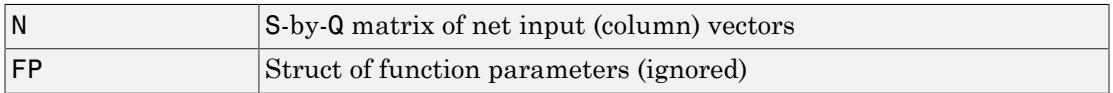

and returns A, the S-by-Q matrix of N's elements clipped to [0, inf].

info = poslin('*code*') returns information about this function. The following codes are supported:

poslin('name') returns the name of this function.

poslin('output',FP) returns the [min max] output range.

```
poslin('active',FP) returns the [min max] active range.
```

```
poslin('fullderiv') returns 1 or 0, depending on whether dA_dN is S-by-S-by-Q or S-
by-Q.
```
poslin('fpnames') returns the names of the function parameters.

poslin('fpdefaults') returns the default function parameters.

#### Examples

Here is the code to create a plot of the poslin transfer function.

```
n = -5:0.1:5;a = position(n);plot(n,a)
```
Assign this transfer function to layer i of a network.

```
net.layers{i}.transferFcn = 'poslin';
```
### Network Use

To change a network so that a layer uses poslin, set net.layers{i}.transferFcn to 'poslin'.

Call sim to simulate the network with poslin.

### More About

#### Algorithms

The transfer function **poslin** returns the output **n** if **n** is greater than or equal to zero and 0 if n is less than or equal to zero.

poslin(n) = n, if n >= 0 = 0, if n <= 0

#### See Also

sim | purelin | satlin | satlins

#### preparets

Prepare input and target time series data for network simulation or training

#### **Syntax**

```
[Xs,Xi,Ai,Ts,EWs,shift] = preparets(net,Xnf,Tnf,Tf,EW)
```
#### **Description**

This function simplifies the normally complex and error prone task of reformatting input and target time series. It automatically shifts input and target time series as many steps as are needed to fill the initial input and layer delay states. If the network has open-loop feedback, then it copies feedback targets into the inputs as needed to define the open-loop inputs.

Each time a new network is designed, with different numbers of delays or feedback settings, preparets can reformat input and target data accordingly. Also, each time a network is transformed with openloop, closeloop, removedelay or adddelay, this function can reformat the data accordingly.

[Xs,Xi,Ai,Ts,EWs,shift] = preparets(net,Xnf,Tnf,Tf,EW) takes these arguments,

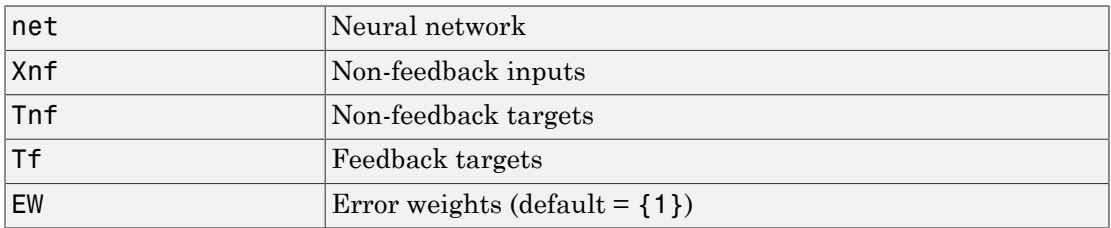

and returns,

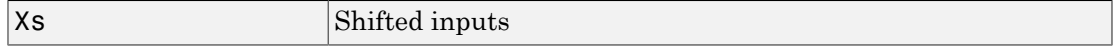

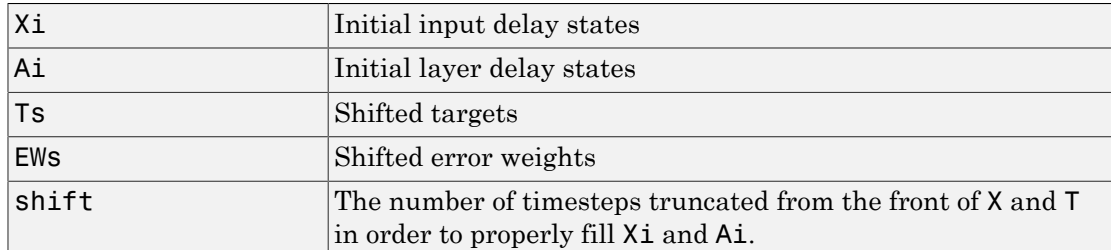

#### Examples

Here a time-delay network with 20 hidden neurons is created, trained and simulated.

```
[X, T] = simpleseries dataset;
net = timedelaynet(1:2,20);[Xs,Xi,Ai,Ts] = preparents(net,X,T);net = train(net,Xs,Ts);
view(net)
Y = net(Xs,Xi,Ai);
```
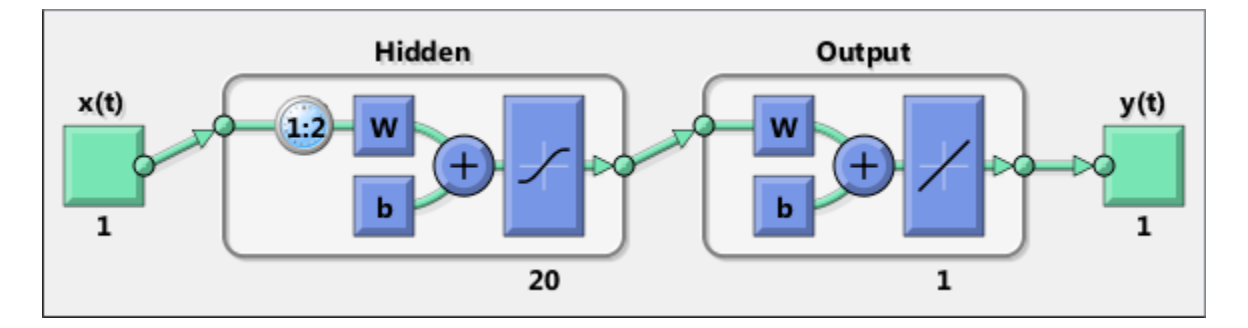

Here a NARX network is designed. The NARX network has a standard input and an open-loop feedback output to an associated feedback input.

```
[X, T] = simplenarx dataset;
net = narxnet(1:2,1:2,20);
[Xs,Xi,Ai,Ts] = preparents(net,X,\{\},T);net = train(net,Xs,Ts,Xi,Ai);
view(net)
y = net(Xs, Xi, Ai);
```
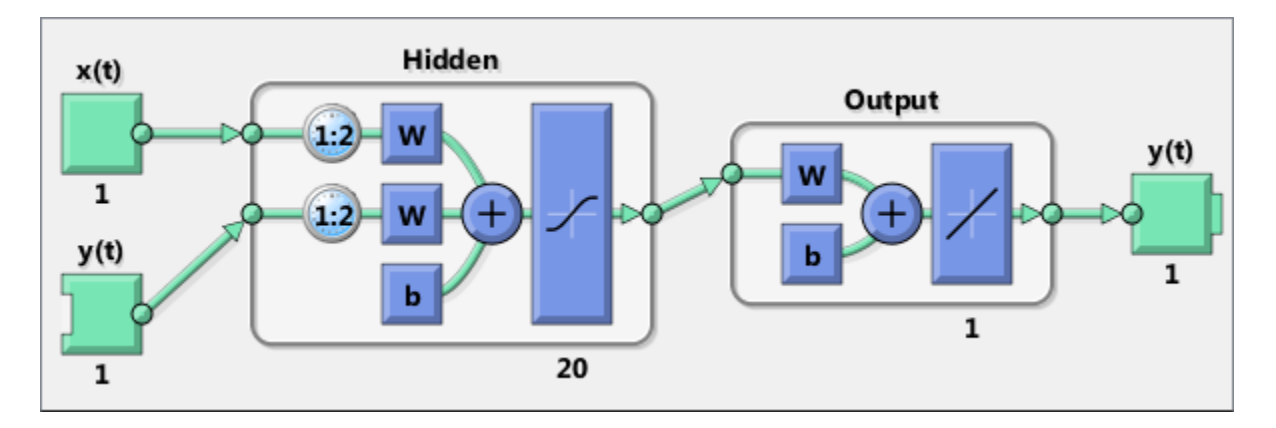

Now the network is converted to closed loop, and the data is reformatted to simulate the network's closed-loop response.

```
net = closeloop(net);
view(net)
[Xs, Xi, Ai] = preparents(net, X, \{\}, T);y = net(Xs,Xi,Ai);
```
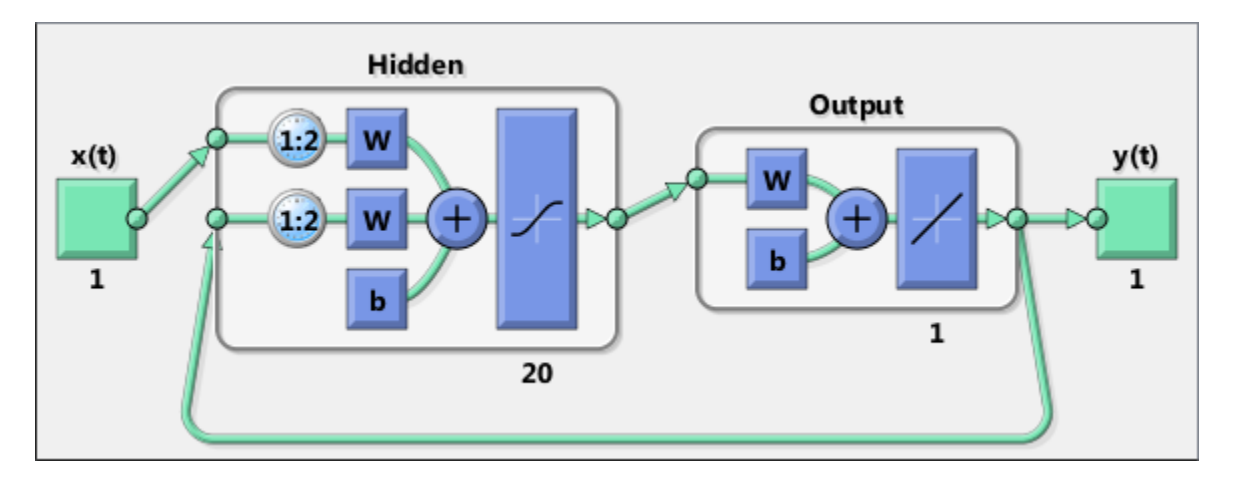

#### See Also

adddelay | closeloop | narnet | narxnet | openloop | removedelay | timedelaynet

#### processpca

Process columns of matrix with principal component analysis

#### **Syntax**

```
[Y, PS] = processpca(X, maxfrac)[Y, PS] = processpca(X, FP)Y = processpca('apply',X,PS)
X = processpca('reverse',Y,PS)
name = processpca('name')
fp = processpca('pdefaults')
names = processpca('pdesc')
processpca('pcheck',fp);
```
### **Description**

processpca processes matrices using principal component analysis so that each row is uncorrelated, the rows are in the order of the amount they contribute to total variation, and rows whose contribution to total variation are less than maxfrac are removed.

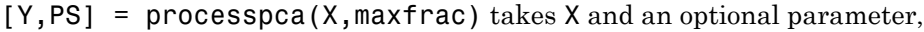

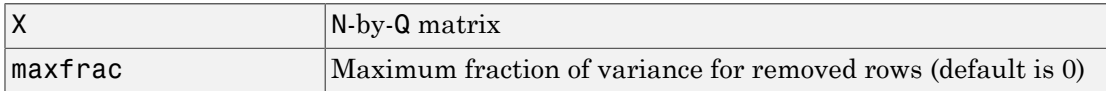

and returns

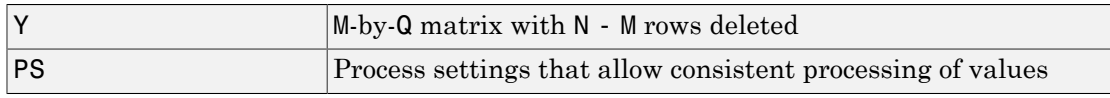

 $[Y, PS] = processpca(X, FP)$  takes parameters as a struct: FP. maxfrac.

Y = processpca('apply',X,PS) returns Y, given X and settings PS.

 $X =$  processpca('reverse', Y, PS) returns X, given Y and settings PS.

name = processpca('name') returns the name of this process method.

fp = processpca('pdefaults') returns default process parameter structure.

names = processpca('pdesc') returns the process parameter descriptions.

```
processpca('pcheck',fp); throws an error if any parameter is illegal.
```
#### Examples

Here is how to format a matrix with an independent row, a correlated row, and a completely redundant row so that its rows are uncorrelated and the redundant row is dropped.

```
x1_independent = rand(1,5)
x1 correlated = rand(1,5) + x1 independent;
x1 redundant = x1 independent + x1 correlated
x1 = [x1_independent; x1_correlated; x1_redundant]
[y1, ps] = processpca(x1)
```
Next, apply the same processing settings to new values.

```
x2 independent = rand(1,5)
x2 correlated = rand(1,5) + x1 independent;
x2 redundant = x1 independent + x1 correlated
x2 = [x2 independent; x2 correlated; x2 redundant];
y2 = processpca('apply',x2,ps)
```
Reverse the processing of y1 to get x1 again.

```
x1_again = processpca('reverse',y1,ps)
```
### **Definitions**

In some situations, the dimension of the input vector is large, but the components of the vectors are highly correlated (redundant). It is useful in this situation to reduce the dimension of the input vectors. An effective procedure for performing this operation is principal component analysis. This technique has three effects: it orthogonalizes the components of the input vectors (so that they are uncorrelated with each other), it orders the resulting orthogonal components (principal components) so that those with the largest variation come first, and it eliminates those components that contribute the least to the variation in the data set. The following code illustrates the use of processpca,

which performs a principal-component analysis using the processing setting maxfrac of 0.02.

```
[pn,ps1] = mapstd(p);[ptrans, ps2] = processpca(pn, 0.02);
```
The input vectors are first normalized, using mapstd, so that they have zero mean and unity variance. This is a standard procedure when using principal components. In this example, the second argument passed to processpca is 0.02. This means that processpca eliminates those principal components that contribute less than 2% to the total variation in the data set. The matrix ptrans contains the transformed input vectors. The settings structure ps2 contains the principal component transformation matrix. After the network has been trained, these settings should be used to transform any future inputs that are applied to the network. It effectively becomes a part of the network, just like the network weights and biases. If you multiply the normalized input vectors pn by the transformation matrix transMat, you obtain the transformed input vectors ptrans.

If processpca is used to preprocess the training set data, then whenever the trained network is used with new inputs, you should preprocess them with the transformation matrix that was computed for the training set, using ps2. The following code applies a new set of inputs to a network already trained.

```
pnewn = mapstd('apply',pnew,ps1);
pnewtrans = processpca('apply',pnewn,ps2);
a = sim(net,pnewtrans);
```
Principal component analysis is not reliably reversible. Therefore it is only recommended for input processing. Outputs require reversible processing functions.

Principal component analysis is not part of the default processing for feedforwardnet. You can add this with the following command:

```
net.inputs{1}.processFcns{end+1} = 'processpca';
```
#### More About

#### Algorithms

Values in rows whose elements are not all the same value are set to

 $y = 2*(x - minx) / (maxx - minx) - 1;$ 

Values in rows with all the same value are set to 0.

#### See Also

fixunknowns | mapstd | mapminmax

#### prune

Delete neural inputs, layers, and outputs with sizes of zero

#### **Syntax**

```
[net,pi,pl,po] = prune(net)
```
#### **Description**

This function removes zero-sized inputs, layers, and outputs from a network. This leaves a network which may have fewer inputs and outputs, but which implements the same operations, as zero-sized inputs and outputs do not convey any information.

One use for this simplification is to prepare a network with zero sized subobjects for Simulink, where zero sized signals are not supported.

The companion function prunedata can prune data to remain consistent with the transformed network.

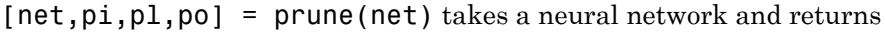

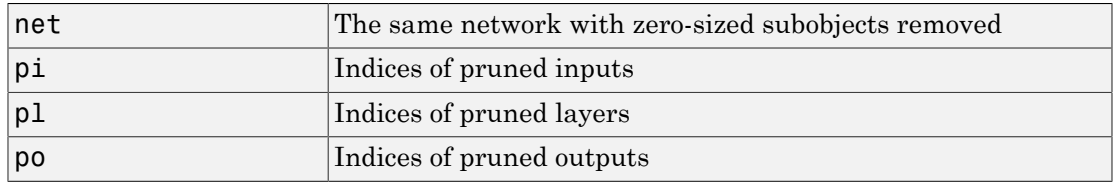

#### Examples

Here a NARX dynamic network is created which has one external input and a second input which feeds back from the output.

```
net = narxnet(20);
view(net)
```
The network is then trained on a single random time-series problem with 50 timesteps. The external input happens to have no elements.

```
X = \text{nndata}(0, 1, 50);
T = \text{nndata}(1, 1, 50);
[Xs,Xi,Ai,Ts] = preparents(net,X,\{\},T);net = train(net, Xs, Ts);
```
The network and data are then pruned before generating a Simulink diagram and initializing its input and layer states.

```
[net2, pi, pl, po] = prune(net);view(net)
[Xs2,Xi2,Ai2,Ts2] = prunedata(net,pi,pl,po,Xs,Xi,Ai,Ts)
[sysName,netName] = gensim(net);
setsiminit(sysName,netName,Xi2,Ai2)
```
#### See Also

prunedata | gensim

# prunedata

Prune data for consistency with pruned network

### **Syntax**

```
[Xp,Xip,Aip,Tp] = prunedata(pi,pl,po,X,Xi,Ai,T)
```
## **Description**

This function prunes data to be consistent with a network whose zero-sized inputs, layers, and outputs have been removed with prune.

One use for this simplification is to prepare a network with zero-sized subobjects for Simulink, where zero-sized signals are not supported.

 $[Xp, Xip, Aip, Tp] = prunedata(pi, pl, po, X, Xi, Ai, T)$  takes these arguments,

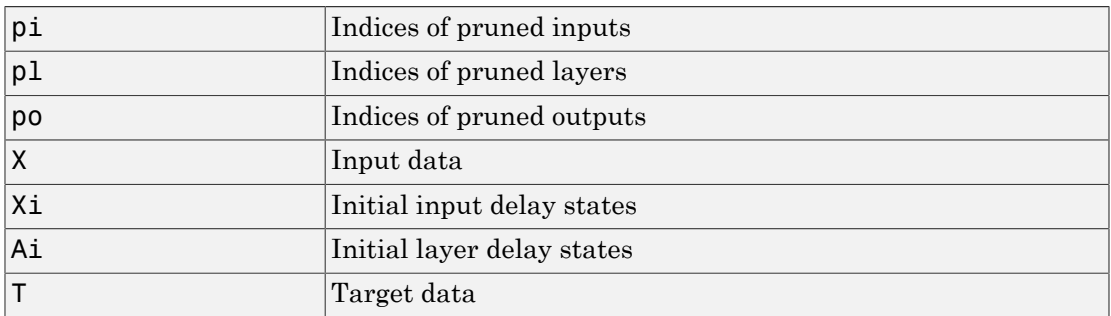

and returns the pruned inputs, input and layer delay states, and targets.

### Examples

Here a NARX dynamic network is created which has one external input and a second input which feeds back from the output.

 $net =$  narxnet(20);

#### view(net)

The network is then trained on a single random time-series problem with 50 timesteps. The external input happens to have no elements.

```
X = \text{nndata}(0, 1, 50);
T = \text{nndata}(1, 1, 50);
[Xs,Xi,Ai,Ts] = preparents(net,X,{}},T);net = train(net,Xs,Ts);
```
The network and data are then pruned before generating a Simulink diagram and initializing its input and layer states.

```
[net2, pi, pl, po] = prune(net);view(net)
[Xs2,Xi2,Ai2,Ts2] = prunedata(net,pi,pl,po,Xs,Xi,Ai,Ts)
[sysName,netName] = gensim(net);
setsiminit(sysName,netName,Xi2,Ai2)
```
#### See Also

prune | gensim

# purelin

Linear transfer function

# Graph and Symbol

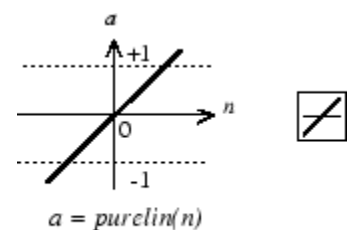

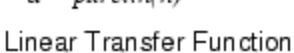

# **Syntax**

```
A = purelin(N, FP)info = purelin('code')
```
# **Description**

purelin is a neural transfer function. Transfer functions calculate a layer's output from its net input.

 $A = pureLin(N, FP)$  takes N and optional function parameters,

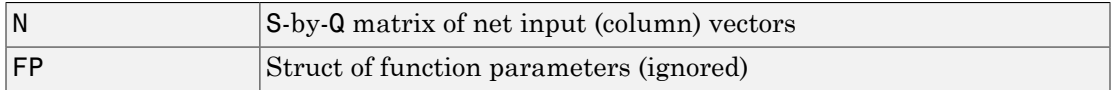

and returns A, an S-by-Q matrix equal to N.

info = purelin('*code*') returns useful information for each supported *code* string:

purelin('name') returns the name of this function.

```
purelin('output',FP) returns the [min max] output range.
```
purelin('active',FP) returns the [min max] active input range.

```
purelin('fullderiv') returns 1 or 0, depending on whether dA_dN is S-by-S-by-Q or
S-by-Q.
```
purelin('fpnames') returns the names of the function parameters.

purelin('fpdefaults') returns the default function parameters.

## Examples

Here is the code to create a plot of the purelin transfer function.

 $n = -5:0.1:5;$  $a = purelin(n)$ ; plot(n,a)

Assign this transfer function to layer i of a network.

```
net.layers{i}.transferFcn = 'purelin';
```
## More About

#### **Algorithms**

 $a = purelin(n) = n$ 

See Also sim | satlin | satlins

### quant

Discretize values as multiples of quantity

# **Syntax**

quant(X,Q)

# **Description**

quant(X,Q) takes two inputs,

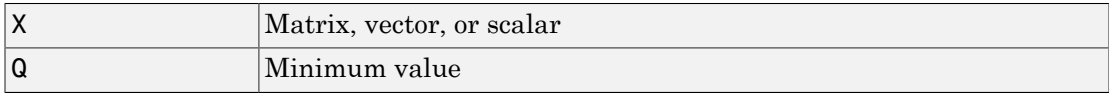

and returns values from X rounded to nearest multiple of Q.

# Examples

x = [1.333 4.756 -3.897];  $y =$ quant $(x, 0.1)$ 

# radbas

Radial basis transfer function

# Graph and Symbol

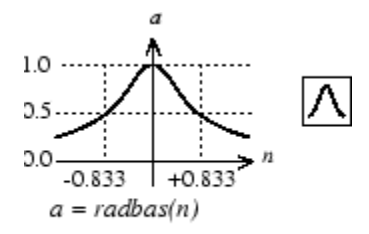

Radial Basis Function

# **Syntax**

 $A = radbas(N, FP)$ 

# **Description**

radbas is a neural transfer function. Transfer functions calculate a layer's output from its net input.

 $A =$  radbas(N, FP) takes one or two inputs,

| l N | S-by-Q matrix of net input (column) vectors |
|-----|---------------------------------------------|
| IFF | Struct of function parameters (ignored)     |

and returns A, an S-by-Q matrix of the radial basis function applied to each element of N.

# Examples

Here you create a plot of the radbas transfer function.

 $n = -5:0.1:5;$  $a =$  radbas(n); plot(n,a)

Assign this transfer function to layer i of a network.

net.layers{i}.transferFcn = 'radbas';

# More About

#### **Algorithms**

 $a =$  radbas(n) =  $exp(-n^2)$ 

#### See Also

sim | radbasn | tribas

# radbasn

Normalized radial basis transfer function

# Graph and Symbol

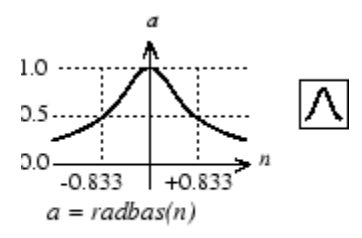

Radial Basis Function

# **Syntax**

 $A = radbasn(N,FP)$ 

# **Description**

radbasn is a neural transfer function. Transfer functions calculate a layer's output from its net input. This function is equivalent to radbas, except that output vectors are normalized by dividing by the sum of the pre-normalized values.

 $A =$  radbasn(N, FP) takes one or two inputs,

| ١N   | S-by-Q matrix of net input (column) vectors |
|------|---------------------------------------------|
| IFF. | Struct of function parameters (ignored)     |

and returns A, an S-by-Q matrix of the radial basis function applied to each element of N.

# Examples

Here six random 3-element vectors are passed through the radial basis transform and normalized.

 $n = rand(3,6)$  $a = radbasn(n)$ 

Assign this transfer function to layer i of a network.

```
net.layers{i}.transferFcn = 'radbasn';
```
# More About

#### **Algorithms**

 $a = radbasn(n) = exp(-n^2) / sum(exp(-n^2))$ 

#### See Also

sim | radbas | tribas

# randnc

Normalized column weight initialization function

# **Syntax**

 $W = \text{randnc}(S, PR)$ 

# **Description**

randnc is a weight initialization function.

 $W = \text{randnc}(S, PR)$  takes two inputs,

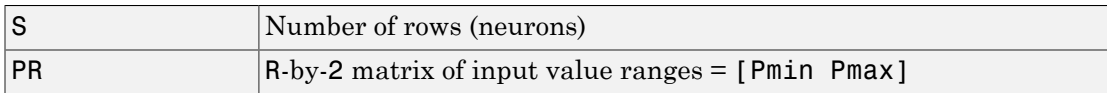

and returns an S-by-R random matrix with normalized columns.

You can also call this in the form  $\text{randnc}(S,R)$ .

# Examples

A random matrix of four normalized three-element columns is generated:

```
M =randnc(3, 4)M = -0.6007 -0.4715 -0.2724 0.5596
    -0.7628 -0.6967 -0.9172 0.7819
    -0.2395 0.5406 -0.2907 0.2747
```
#### See Also

randnr

# randnr

Normalized row weight initialization function

## **Syntax**

 $W = \text{randnr}(S, PR)$ 

## **Description**

randnr is a weight initialization function.

 $W = \text{randnr}(S, PR)$  takes two inputs,

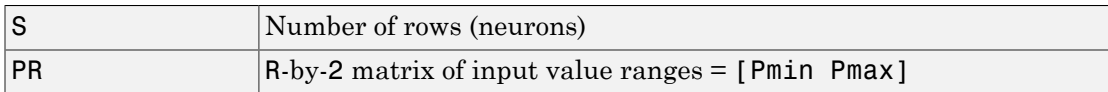

and returns an S-by-R random matrix with normalized rows.

You can also call this in the form  $\textsf{randnr}(S,R)$ .

# Examples

A matrix of three normalized four-element rows is generated:

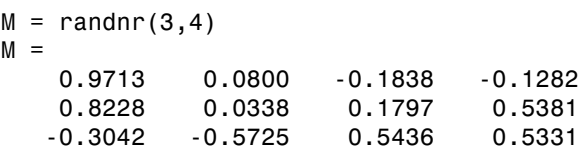

#### See Also

randnc

#### rands

#### rands

Symmetric random weight/bias initialization function

#### **Syntax**

```
W = \text{rands}(S, PR)M = \text{rands}(S, R)v = \text{rands}(S)
```
### **Description**

rands is a weight/bias initialization function.

 $W =$  rands(S, PR) takes

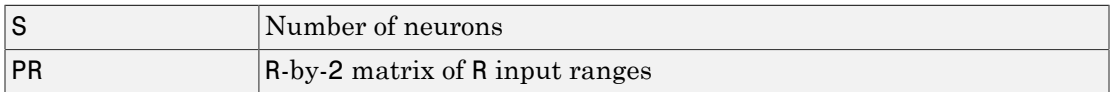

and returns an S-by-R weight matrix of random values between –1 and 1.

 $M =$  rands(S,R) returns an S-by-R matrix of random values.  $v =$  rands(S) returns an S-by-1 vector of random values.

# Examples

Here, three sets of random values are generated with rands.

```
rands(4,[0 1; -2 2])
rands(4)
rands(2,3)
```
# Network Use

To prepare the weights and the bias of layer i of a custom network to be initialized with rands,

- 1 Set net. initFcn to 'initlay'. (net. initParam automatically becomes initlay's default parameters.)
- 2 Set net.layers{i}.initFcn to 'initwb'.
- 3 Set each net.inputWeights{i,j}.initFcn to 'rands'.
- 4 Set each net.layerWeights{i,j}.initFcn to 'rands'.
- 5 Set each net.biases{i}.initFcn to 'rands'.

To initialize the network, call init.

#### See Also

randsmall | randnr | randnc | initwb | initlay | init

# randsmall

Small random weight/bias initialization function

## **Syntax**

```
W = randomall(S, PR)M = \text{rands}(S, R)v = \text{rands}(S)
```
# **Description**

randsmall is a weight/bias initialization function.

 $W =$  randsmall(S, PR) takes

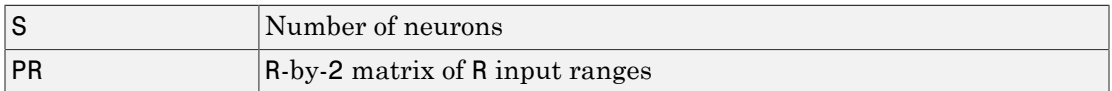

and returns an S-by-R weight matrix of small random values between –0.1 and 0.1.

 $M =$  rands(S,R) returns an S-by-R matrix of random values.  $v =$  rands(S) returns an S-by-1 vector of random values.

# Examples

Here three sets of random values are generated with rands.

```
randsmall(4,[0 1; -2 2])
randsmall(4)
randsmall(2,3)
```
# Network Use

To prepare the weights and the bias of layer i of a custom network to be initialized with rands,

- 1 Set net. initFcn to 'initlay'. (net. initParam automatically becomes initlay's default parameters.)
- 2 Set net.layers{i}.initFcn to 'initwb'.
- 3 Set each net.inputWeights{i,j}.initFcn to 'randsmall'.
- 4 Set each net.layerWeights{i,j}.initFcn to 'randsmall'.
- 5 Set each net.biases{i}.initFcn to 'randsmall'.

To initialize the network, call init.

#### See Also

rands | randnr | randnc | initwb | initlay | init

# randtop

Random layer topology function

## **Syntax**

```
pos = random(dim1, dim2, ..., dimN)
```
# **Description**

randtop calculates the neuron positions for layers whose neurons are arranged in an Ndimensional random pattern.

```
pos = randtop(dim1,dim2,...,dimN) takes N arguments,
```
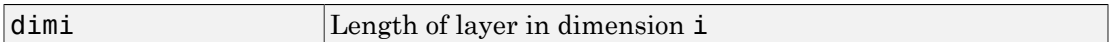

and returns an N-by-S matrix of N coordinate vectors, where S is the product of dim1\*dim2\*...\*dimN.

# Examples

This shows how to display a two-dimensional layer with neurons arranged in a random pattern.

```
pos = random(18, 12);
plotsom(pos)
```
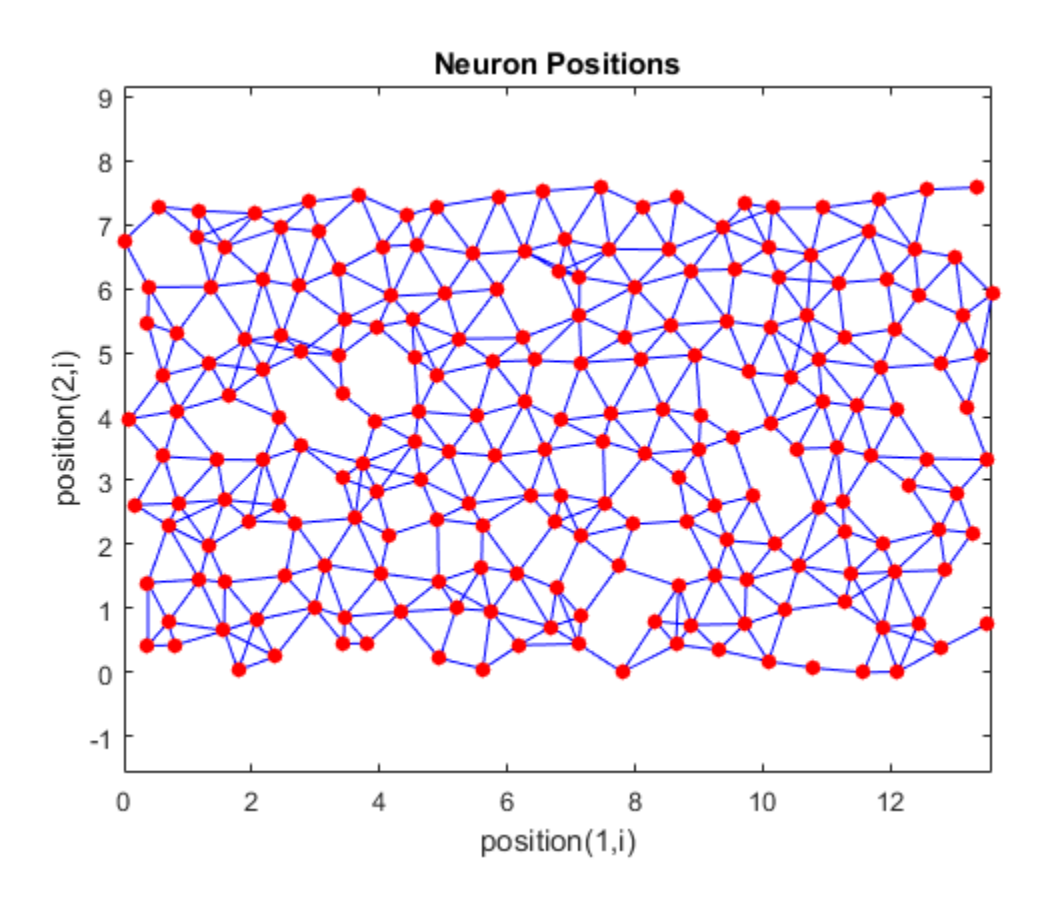

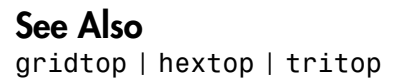

## regression

Linear regression

#### **Syntax**

```
[r,m,b] = regression(t,y)[r,m,b] = regression(t,y,'one')
```
## **Description**

 $[r,m,b]$  = regression(t,y) takes these arguments,

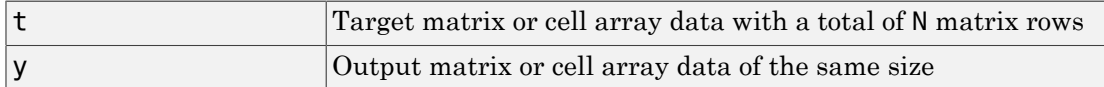

and returns these outputs,

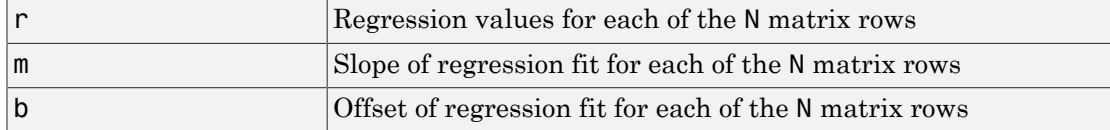

[r,m,b] = regression(t,y,'one') combines all matrix rows before regressing, and returns single scalar regression, slope, and offset values.

## Examples

Train a feedforward network, then calculate and plot the regression between its targets and outputs.

```
[x,t] = simplefit dataset;
net = feedforwardnet(20);
```

```
net = train(net, x, t);y = net(x);[r,m,b] = regression(t,y)
plotregression(t,y)
```
 $r =$ 

1.0000

 $m =$ 

1.0000

#### $b =$

1.0878e-04

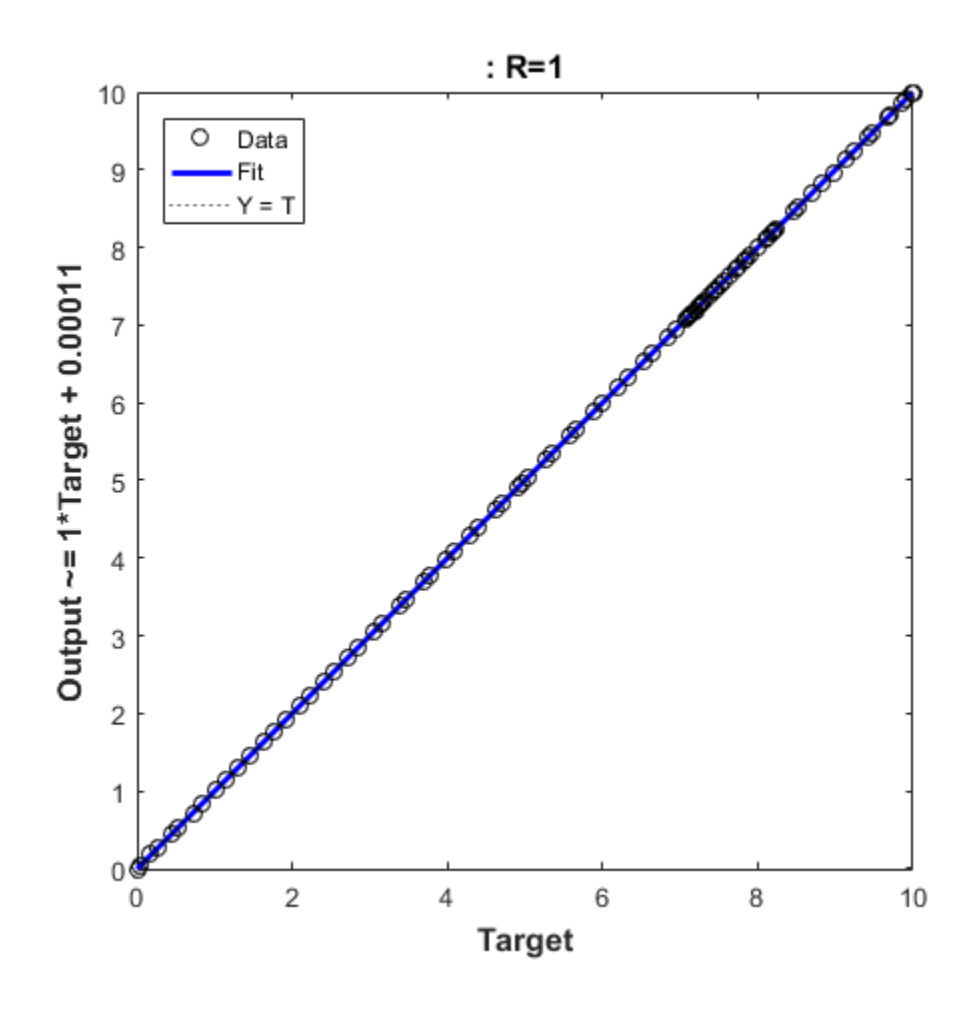

See Also plotregression | confusion

#### removeconstantrows

Process matrices by removing rows with constant values

#### **Syntax**

```
[Y,PS] = removeconstantrows(X,max_range)
[Y, PS] = removeconstantrows(X, FP)Y = removeconstantrows('apply',X,PS)
X = removeconstantrows('reverse',Y,PS)
```
## **Description**

removeconstantrows processes matrices by removing rows with constant values.

[Y,PS] = removeconstantrows(X,max\_range) takes X and an optional parameter,

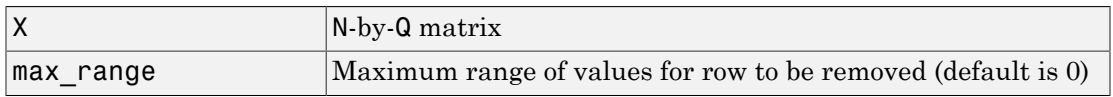

and returns

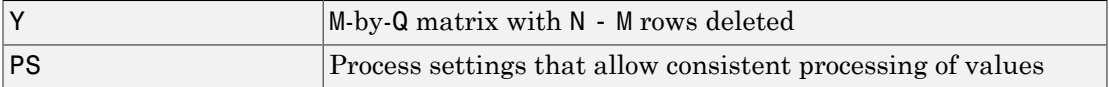

 $[Y, PS] = removeconstantrows(X, FP)$  takes parameters as a struct: FP.max\_range.

Y = removeconstantrows('apply',X,PS) returns Y, given X and settings PS.

 $X =$  removeconstantrows('reverse', Y, PS) returns X, given Y and settings PS.

Any NaN values in the input matrix are treated as missing data, and are not considered as unique values. So, for example, removeconstantrows removes the first row from the matrix [1 1 1 NaN; 1 1 1 2].

#### Examples

Format a matrix so that the rows with constant values are removed.

```
x1 = [1 2 4; 1 1 1; 3 2 2; 0 0 0];
[y1, PS] = removeconstantrows(x1);y1 = 1 2 4
     3 2 2
PS =max range: 0
         keep: [1 3]
       remove: [2 4]
        value: [2x1 double]
        xrows: 4
        yrows: 2
    constants: [2x1 double]
    no_change: 0
```
Next, apply the same processing settings to new values.

```
x2 = [5 2 3; 1 1 1; 6 7 3; 0 0 0];
y2 = removeconstantrows('apply', x2, PS)
5 2 3
6 7 3
```
Reverse the processing of y1 to get the original x1 matrix.

```
x1 again = removeconstantrows('reverse', y1,PS)
1 2 4
1 1 1
3 2 2
0 0 0
```
#### See Also

fixunknowns | mapstd | mapminmax | processpca

# removedelay

Remove delay to neural network's response

#### **Syntax**

```
net = removedelay(net,n)
```
### **Description**

 $net =$  removedelay(net, n) takes these arguments,

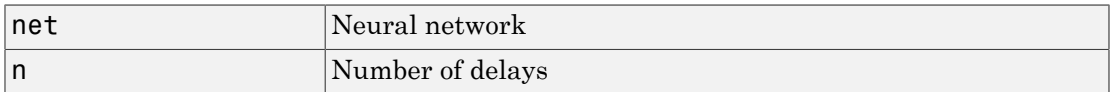

and returns the network with input delay connections decreased, and output feedback delays increased, by the specified number of delays n. The result is a network which behaves identically, except that outputs are produced n timesteps earlier.

If the number of delays n is not specified, a default of one delay is used.

## Examples

This example creates, trains, and simulates a time delay network in its original form, on an input time series X and target series T. Then the delay is removed and later added back. The first and third outputs will be identical, while the second result will include a new prediction for the following step.

```
[X, T] = simpleseries dataset;
net1 = timedelaynet(1:2,20);[Xs,Xi,Ai,Ts] = preparents(net1,X,T);net1 = train(net1,Xs,Ts,Xi);
y1 = net1(Xs,Xi);view(net1)
```
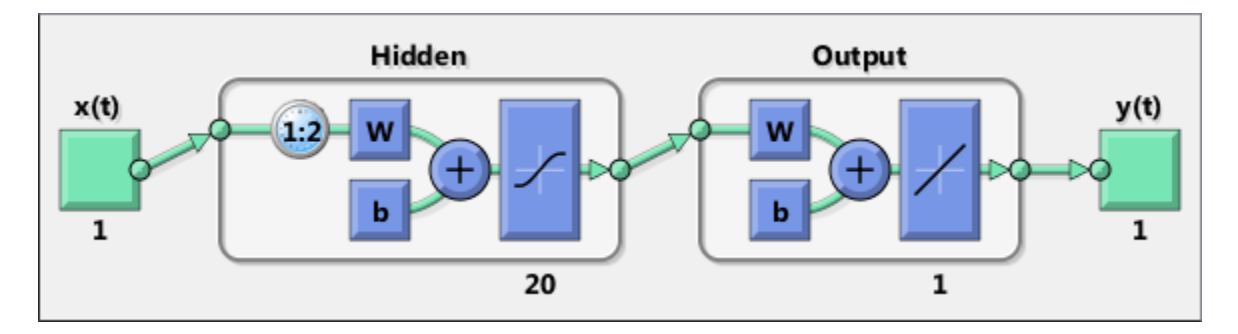

net2 = removedelay(net1);  $[Xs, Xi, Ai, Ts] = preparents(net2, X, T);$  $y2 = net2(Xs,Xi);$ view(net2)

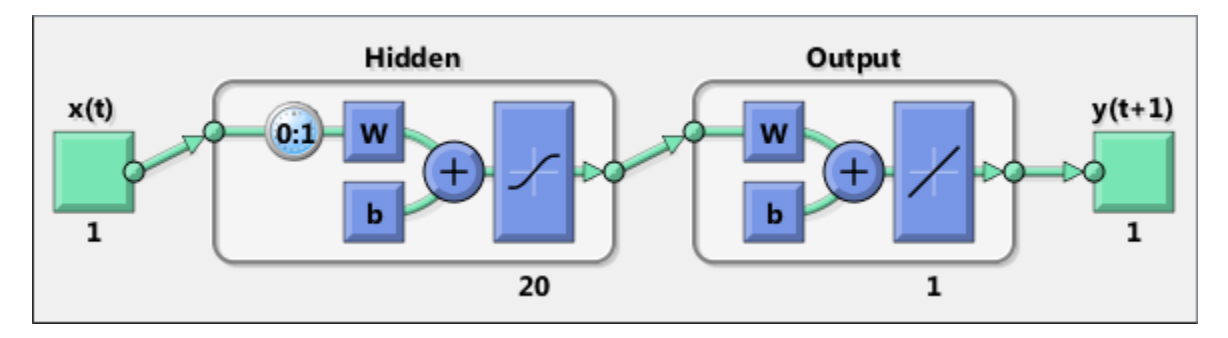

 $net3 = adddelay(net2);$  $[Xs,Xi,Ai,Ts] = preparets(net3,X,T);$  $y3 = net3(Xs,Xi);$ view(net3)

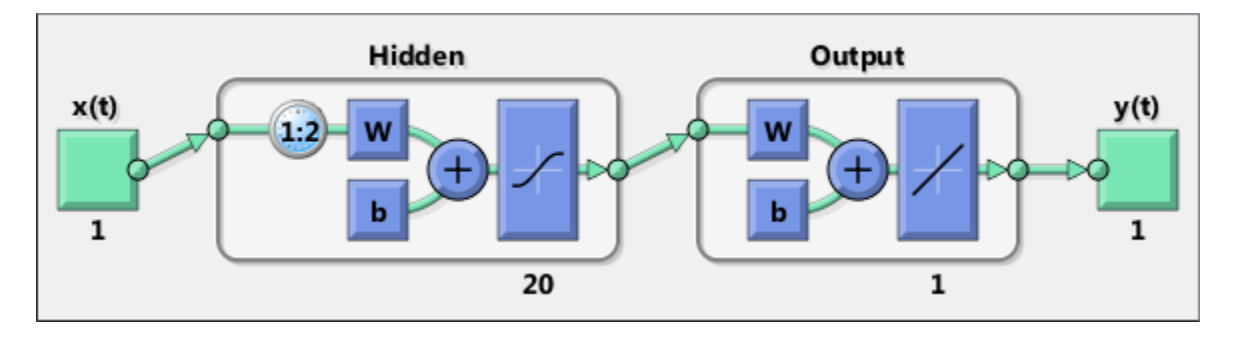

#### See Also adddelay | closeloop | openloop

#### removerows

Process matrices by removing rows with specified indices

#### **Syntax**

```
[Y, PS] = removerows(X, 'ind', ind)[Y, PS] = removerows(X, FP)Y = removerows('apply',X,PS)
X = removerows('reverse',Y,PS)
dx dy = removerows('dx',X,Y,PS)
dx dy = removerows('dx',X,[],PS)
name = removerows('name')
fp = removerows('pdefaults')
names = removerows('pdesc')
removerows('pcheck',FP)
```
#### **Description**

removerows processes matrices by removing rows with the specified indices.

```
[Y, PS] = removerows (X, 'ind', ind) takes X and an optional parameter,
```
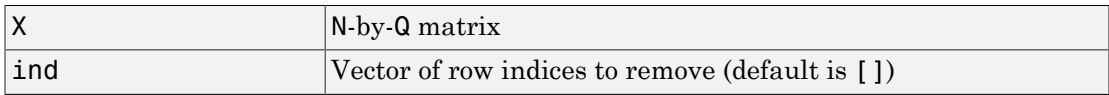

and returns

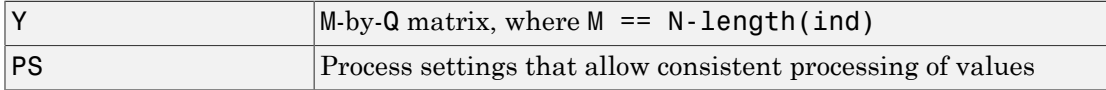

 $[Y, PS] = removerows(X, FP)$  takes parameters as a struct: FP. ind.

Y = removerows('apply',X,PS) returns Y, given X and settings PS.

 $X =$  removerows ('reverse', Y, PS) returns X, given Y and settings PS.

dx  $dy =$  removerows ('dx',X,Y,PS) returns the M-by-N-by-Q derivative of Y with respect to X.

dx dy = removerows('dx',X,[],PS) returns the derivative, less efficiently.

name = removerows('name') returns the name of this process method.

fp = removerows('pdefaults') returns the default process parameter structure.

names = removerows('pdesc') returns the process parameter descriptions.

removerows('pcheck',FP) throws an error if any parameter is illegal.

#### Examples

Here is how to format a matrix so that rows 2 and 4 are removed:

x1 = [1 2 4; 1 1 1; 3 2 2; 0 0 0]  $[y1, ps] = removerows(x1, 'ind', [2 4])$ 

Next, apply the same processing settings to new values.

x2 = [5 2 3; 1 1 1; 6 7 3; 0 0 0] y2 = removerows('apply',x2,ps)

Reverse the processing of y1 to get x1 again.

 $x1$  again = removerows('reverse',y1,ps)

#### More About

#### Algorithms

In the reverse calculation, the unknown values of replaced rows are represented with NaN values.

#### See Also

fixunknowns | mapstd | mapminmax | processpca

#### revert

Change network weights and biases to previous initialization values

### **Syntax**

```
net = revert (net)
```
## **Description**

net = revert (net) returns neural network net with weight and bias values restored to the values generated the last time the network was initialized.

If the network is altered so that it has different weight and bias connections or different input or layer sizes, then revert cannot set the weights and biases to their previous values and they are set to zeros instead.

## Examples

Here a perceptron is created with input size set to 2 and number of neurons to 1.

```
net = perceptron;
net.inputs{1}.size = 2;net.layers{1}.size = 1;
```
The initial network has weights and biases with zero values.

```
net.iw{1,1}, net.b{1}
```
Change these values as follows:

```
net.iw{1,1} = [1 2];net.b{1} = 5;net.iw{1,1}, net.b{1}
```
You can recover the network's initial values as follows:

net = revert(net);

```
net.iw{1,1}, net.b{1}
```
#### See Also

init | sim | adapt | train

#### roc

Receiver operating characteristic

# **Syntax**

```
[tpr,fpr,thresholds] = roc(targets,outputs)
```
# **Description**

The *receiver operating characteristic* is a metric used to check the quality of classifiers. For each class of a classifier, roc applies threshold values across the interval [0,1] to outputs. For each threshold, two values are calculated, the True Positive Ratio (the number of outputs greater or equal to the threshold, divided by the number of one targets), and the False Positive Ratio (the number of outputs less than the threshold, divided by the number of zero targets).

You can visualize the results of this function with plotroc.

[tpr,fpr,thresholds] = roc(targets,outputs) takes these arguments:

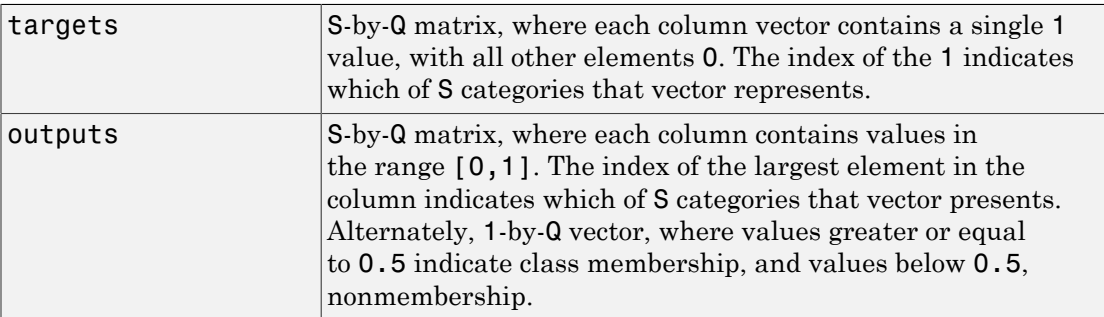

and returns these values:

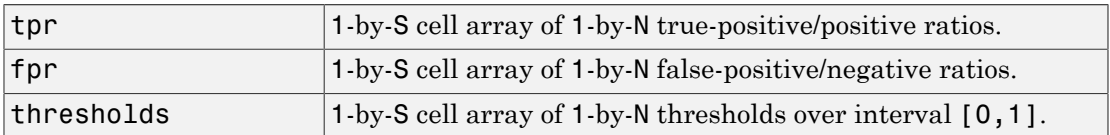

roc(targets,outputs) takes these arguments:

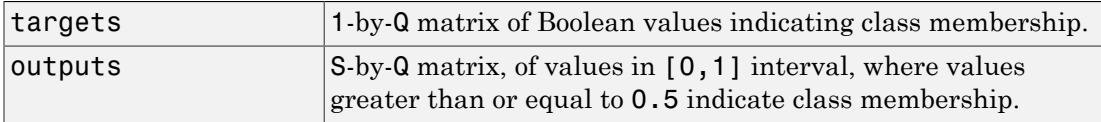

and returns these values:

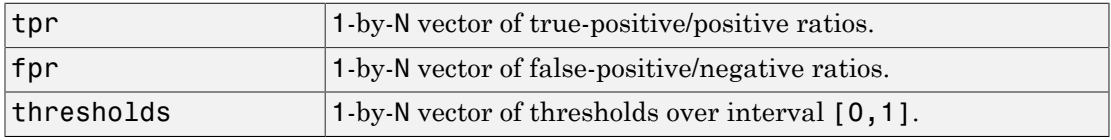

# Examples

```
load iris_dataset
net = patternnet(20);
net = train(net,irisInputs,irisTargets);
irisOutputs = sim(net,irisInputs);
[tpr,fpr,thresholds] = roc(irisTargets,irisOutputs)
```
#### See Also

plotroc | confusion

#### sae

Sum absolute error performance function

#### **Syntax**

```
perf = sae(net, t, y, ew)[...] = \text{sa}(...,\text{'regularization', regularization})[...] = \text{safe}(\ldots, 'normalization', normalization)[...] = sae(...,'squaredWeighting',squaredWeighting)
[...] = \text{sa}(...,\text{FP})
```
## **Description**

sae is a network performance function. It measures performance according to the sum of squared errors.

 $perf = sae(net, t, y, ew)$  takes these input arguments and optional function parameters,

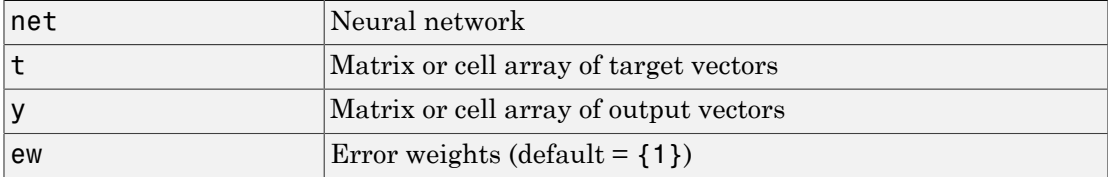

and returns the sum squared error.

This function has three optional function parameters that can be defined with parameter name/pair arguments, or as a structure FP argument with fields having the parameter name and assigned the parameter values:

```
[...] = \text{safe}(\ldots, 'regularization', regularization)[...] = \text{safe}(\ldots, \text{'normalization',normalization})[...] = sae(...,'squaredWeighting',squaredWeighting)
```
 $[...] =$  sae $(...,FP)$ 

- regularization can be set to any value between the default of 0 and 1. The greater the regularization value, the more squared weights and biases are taken into account in the performance calculation.
- normalization can be set to the default 'absolute', or 'normalized' (which normalizes errors to the [+2 -2] range consistent with normalized output and target ranges of [-1 1]) or 'percent' (which normalizes errors to the range [-1 +1]).
- squaredWeighting can be set to the default false, for applying error weights to absolute errors, or false for applying error weights to the squared errors before squaring.

#### Examples

Here a network is trained to fit a simple data set and its performance calculated

```
[x,t] = simplefit dataset;
net = fitnet(10,'trainscg');
net.performFcn = 'sae';
net = train(net, x, t)y = net(x)e = t-yperf = sae(net, t, v)
```
## Network Use

To prepare a custom network to be trained with sae, set net.performFcn to 'sae'. This automatically sets net.performParam to the default function parameters.

Then calling train, adapt or perform will result in sae being used to calculate performance.

# satlin

Saturating linear transfer function

# Graph and Symbol

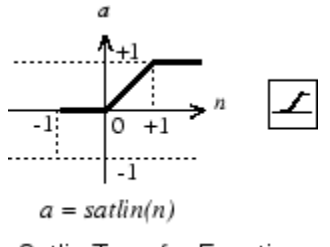

Satlin Transfer Function

# **Syntax**

 $A = satlin(N, FP)$ 

# **Description**

satlin is a neural transfer function. Transfer functions calculate a layer's output from its net input.

 $A = satlin(N, FP)$  takes one input,

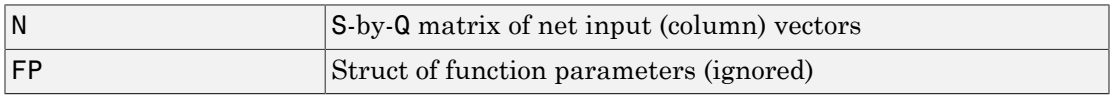

and returns A, the S-by-Q matrix of N's elements clipped to [0, 1].

info = satlin('*code*') returns useful information for each supported *code* string:

satlin('name') returns the name of this function.

satlin('output',FP) returns the [min max] output range.

satlin('active', FP) returns the [min max] active input range.

```
satlin('fullderiv') returns 1 or 0, depending on whether dA dN is S-by-S-by-Q or S-
by-Q.
```
satlin('fpnames') returns the names of the function parameters.

satlin('fpdefaults') returns the default function parameters.

### Examples

Here is the code to create a plot of the satlin transfer function.

 $n = -5:0.1:5;$  $a = satlin(n);$ plot(n,a)

Assign this transfer function to layer i of a network.

```
net.layers{i}.transferFcn = 'satlin';
```
## More About

#### Algorithms

```
a = satlin(n) = 0, if n \le 0n, if 0 <= n <= 1
1, if 1 \le n
```
#### See Also

sim | poslin | satlins | purelin
# satlins

Symmetric saturating linear transfer function

## Graph and Symbol

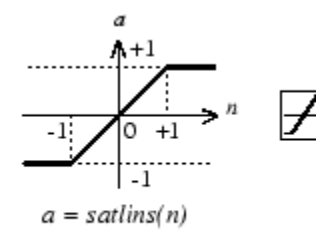

Satlins Transfer Function

## **Syntax**

 $A = satlines(N, FP)$ 

## **Description**

satlins is a neural transfer function. Transfer functions calculate a layer's output from its net input.

 $A = satlines(N, FP)$  takes N and an optional argument,

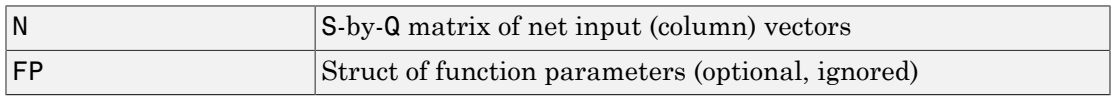

and returns A, the S-by-Q matrix of N's elements clipped to [-1, 1].

info = satlins('*code*') returns useful information for each supported *code* string:

satlins('name') returns the name of this function.

satlins('output',FP) returns the [min max] output range.

satlins('active',FP) returns the [min max] active input range.

```
satlins ('fullderiv') returns 1 or 0, depending on whether dA dN is S-by-S-by-Q or
S-by-Q.
```
satlins('fpnames') returns the names of the function parameters.

satlins ('fpdefaults') returns the default function parameters.

### Examples

Here is the code to create a plot of the satlins transfer function.

 $n = -5:0.1:5;$  $a = satlines(n);$ plot(n,a)

### More About

#### Algorithms

satlins(n) =  $-1$ , if n <=  $-1$ n, if -1 <= n <= 1 1, if  $1 \le n$ 

#### See Also

sim | satlin | poslin | purelin

# scalprod

Scalar product weight function

## **Syntax**

```
Z = scalprod(W, P)dim = scalprod('size',S,R,FP)
dw = scalprod('dw',W,P,Z,FP)
```
## **Description**

scalprod is the scalar product weight function. Weight functions apply weights to an input to get weighted inputs.

 $Z = \text{scalprod}(W, P)$  takes these inputs,

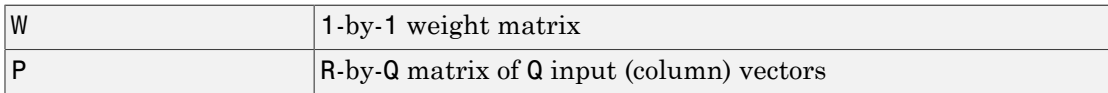

and returns the R-by-Q scalar product of W and P defined by  $Z = w*P$ .

dim = scalprod('size',S,R,FP) takes the layer dimension S, input dimension R, and function parameters, and returns the weight size [1-by-1].

 $dw =$  scalprod ('dw',  $W, P, Z, FP$ ) returns the derivative of Z with respect to W.

## Examples

Here you define a random weight matrix W and input vector P and calculate the corresponding weighted input Z.

```
W = rand(1,1);P = rand(3, 1);
Z = scalprod(W, P)
```
## Network Use

To change a network so an input weight uses scalprod, set net.inputWeights{i,j}.weightFcn to 'scalprod'.

For a layer weight, set net.layerWeights{i,j}.weightFcn to 'scalprod'.

In either case, call sim to simulate the network with scalprod.

See help newp and help newlin for simulation examples.

#### See Also

dotprod | sim | dist | negdist | normprod

# selforgmap

Self-organizing map

## **Syntax**

selforgmap(dimensions,coverSteps,initNeighbor,topologyFcn,distanceFcn)

## **Description**

Self-organizing maps learn to cluster data based on similarity, topology, with a preference (but no guarantee) of assigning the same number of instances to each class.

Self-organizing maps are used both to cluster data and to reduce the dimensionality of data. They are inspired by the sensory and motor mappings in the mammal brain, which also appear to automatically organizing information topologically.

selforgmap(dimensions,coverSteps,initNeighbor,topologyFcn,distanceFcn) takes these arguments,

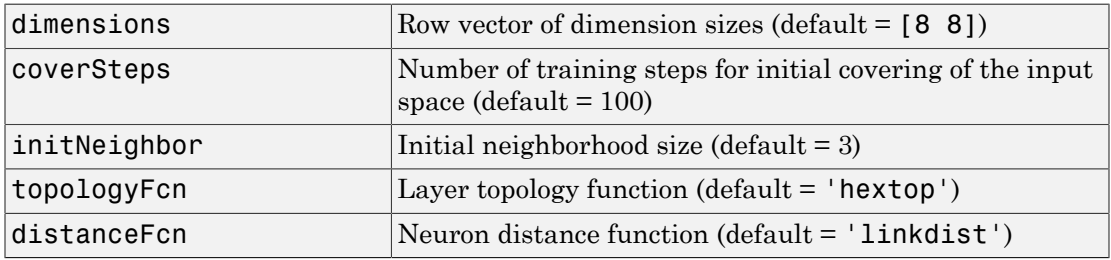

and returns a self-organizing map.

## Examples

Here a self-organizing map is used to cluster a simple set of data.

```
x = simplecluster dataset;
net = selforgmap([8 8]);
```

```
net = train(net, x);view(net)
y = net(x);classes = vec2ind(y);
```
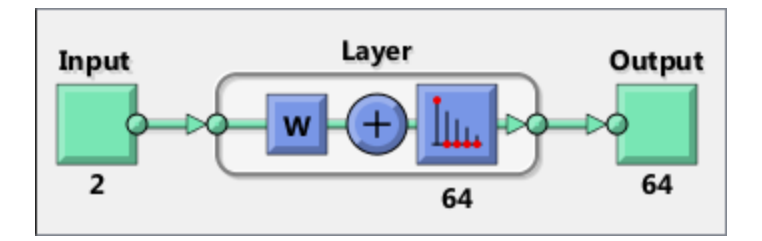

### See Also

lvqnet | competlayer | nctool

## separatewb

Separate biases and weight values from weight/bias vector

### **Syntax**

```
[b,IW, LW] = separatewb(net,wb)
```
### **Description**

[b,IW,LW] = separatewb(net,wb) takes two arguments,

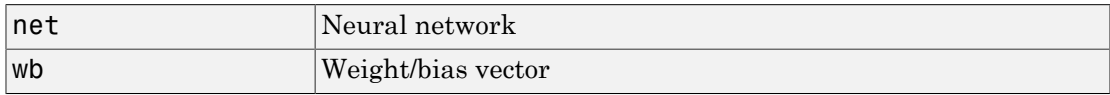

and returns

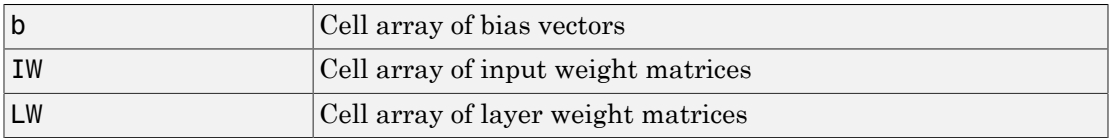

### Examples

Here a feedforward network is trained to fit some data, then its bias and weight values formed into a vector. The single vector is then redivided into the original biases and weights.

```
[x,t] = simplefit dataset;
net = feedforwardnet(20);
net = train(net, x, t);wb = formwb(net,net.b,net.iw,net.lw)
[b, iw, lw] = separatewb(net,wb)
```
#### See Also

getwb | formwb | setwb

## seq2con

Convert sequential vectors to concurrent vectors

### **Syntax**

```
b = \text{seq2con(s)}
```
### **Description**

Neural Network Toolbox software represents batches of vectors with a matrix, and sequences of vectors with multiple columns of a cell array.

seq2con and con2seq allow concurrent vectors to be converted to sequential vectors, and back again.

 $b = \text{seq2con}(s)$  takes one input,

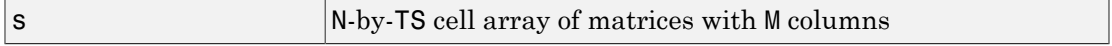

and returns

b N-by-1 cell array of matrices with M\*TS columns

## Examples

Here three sequential values are converted to concurrent values.

```
p1 = \{1 4 2\}p2 = \text{seq2con}(p1)
```
Here two sequences of vectors over three time steps are converted to concurrent vectors.

p1 = {[1; 1] [5; 4] [1; 2]; [3; 9] [4; 1] [9; 8]}  $p2 = \text{seq2con}(p1)$ 

### See Also

con2seq | concur

## setelements

Set neural network data elements

### **Syntax**

```
setelements(x,i,v)
```
### **Description**

setelements $(x,i,v)$  takes these arguments,

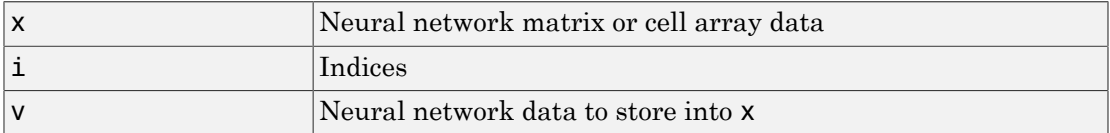

and returns the original data x with the data v stored in the elements indicated by the indices i.

## Examples

This code sets elements 1 and 3 of matrix data:

x = [1 2; 3 4; 7 4]  $v = [10 11; 12 13];$  $y = setelements(x, [1 3], v)$ 

This code sets elements 1 and 3 of cell array data:

x = {[1:3; 4:6] [7:9; 10:12]; [13:15] [16:18]} v = {[20 21 22; 23 24 25] [26 27 28; 29 30 31]}  $y = setelements(x, [1 3], v)$ 

#### See Also

nndata | numelements | getelements | catelements | setsamples | setsignals | settimesteps

## setsamples

Set neural network data samples

## **Syntax**

```
setsamples(x,i,v)
```
## **Description**

setsamples( $x, i, v$ ) takes these arguments,

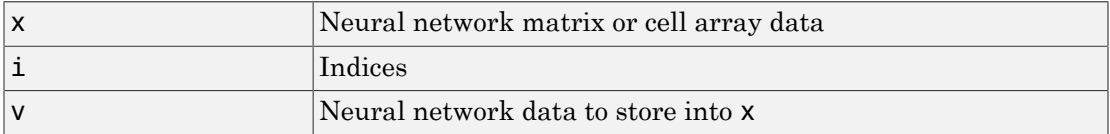

and returns the original data x with the data v stored in the samples indicated by the indices i.

## Examples

This code sets samples 1 and 3 of matrix data:

 $x = [1 2 3; 4 7 4]$  $v = [10 11; 12 13];$  $y = setsamples(x, [1 3], v)$ 

This code sets samples 1 and 3 of cell array data:

 $x = \{ [1:3; 4:6] \mid [7:9; 10:12]; [13:15] \mid [16:18] \}$ v = {[20 21; 22 23] [24 25; 26 27]; [28 29] [30 31]}  $y = setsamples(x, [1 3], v)$ 

### See Also

nndata | numsamples | getsamples | catsamples | setelements | setsignals | settimesteps

# setsignals

Set neural network data signals

### **Syntax**

```
setsignals(x,i,v)
```
## **Description**

setsignals $(x, i, v)$  takes these arguments,

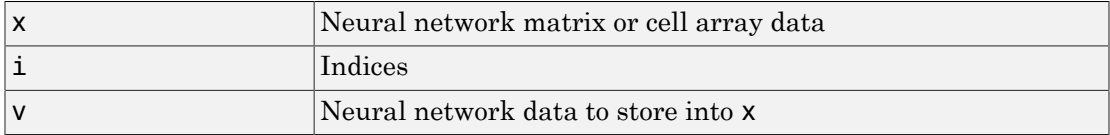

and returns the original data x with the data v stored in the signals indicated by the indices i.

## Examples

This code sets signal 2 of cell array data:

```
x = {[1:3; 4:6] [7:9; 10:12]; [13:15] [16:18]}
v = {[20:22] [23:25]}
y = set signals(x, 2, v)
```
### See Also

nndata | numsignals | getsignals | catsignals | setelements | setsamples | settimesteps

## setsiminit

Set neural network Simulink block initial conditions

## **Syntax**

```
setsiminit(sysName,netName,net,xi,ai,Q)
```
## **Description**

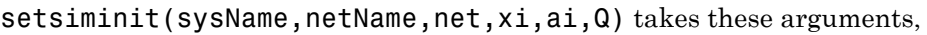

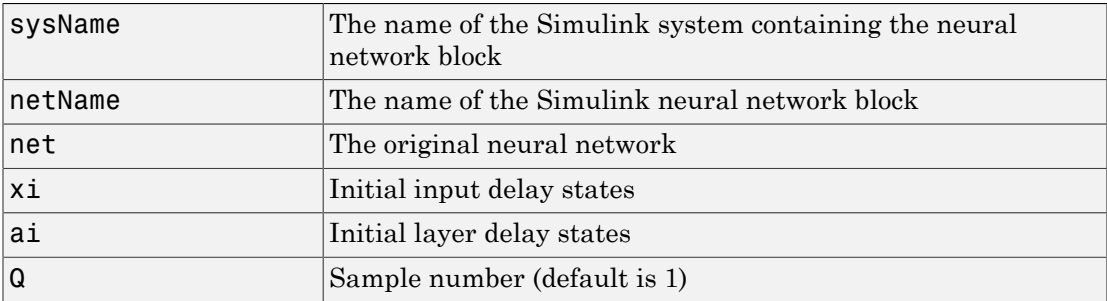

and sets the Simulink neural network blocks initial conditions as specified.

## Examples

Here a NARX network is designed. The NARX network has a standard input and an open loop feedback output to an associated feedback input.

```
[x,t] = simplenarx dataset;
      net = narxnet(1:2,1:2,20);
      view(net)
     [xs, xi, ai, ts] = preparents(net, x, \{\}, t); net = train(net,xs,ts,xi,ai);
     y = net(xs, xi, ai);
```
Now the network is converted to closed loop, and the data is reformatted to simulate the network's closed loop response.

```
net = closeloop(net);
view(net)
[xs, xi, ai, ts] = preparents(net, x, {}}, t);y = net(xs, xi, ai);
```
Here the network is converted to a Simulink system with workspace input and output ports. Its delay states are initialized, inputs X1 defined in the workspace, and it is ready to be simulated in Simulink.

```
[sysName,netName] = gensim(net,'InputMode','Workspace',...
  'OutputMode','WorkSpace','SolverMode','Discrete');
setsiminit(sysName,netName,net,xi,ai,1);
x1 = \text{mdata2sim}(x, 1, 1);
```
Finally the initial input and layer delays are obtained from the Simulink model. (They will be identical to the values set with setsiminit.)

```
[xi,ai] = getsiminit(sysName,netName,net);
```
#### See Also

gensim | getsiminit | nndata2sim | sim2nndata

## settimesteps

Set neural network data timesteps

## **Syntax**

```
settimesteps(x,i,v)
```
### **Description**

settimesteps $(x,i,v)$  takes these arguments,

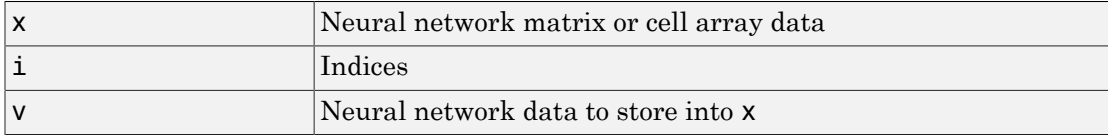

and returns the original data x with the data v stored in the timesteps indicated by the indices i.

## Examples

This code sets timestep 2 of cell array data:

```
x = {[1:3; 4:6] [7:9; 10:12]; [13:15] [16:18]}
v = {[20:22; 23:25]; [25:27]}
y = settimesteps(x, 2, v)
```
### See Also

nndata | numtimesteps | gettimesteps | cattimesteps | setelements | setsamples | setsignals

## setwb

Set all network weight and bias values with single vector

## **Syntax**

```
net = setwb(net,wb)
```
## **Description**

This function sets a network's weight and biases to a vector of values.

net = setwb(net,wb) takes the following inputs:

| ∣net | Neural network                   |
|------|----------------------------------|
| ∣wb  | Vector of weight and bias values |

## Examples

This example shows how to set and view a network's weight and bias values.

Create and configure a network.

```
[x,t] = simplefit_dataset;
net = feedforwardnet(3);net = configure(net, x, t);view(net)
```
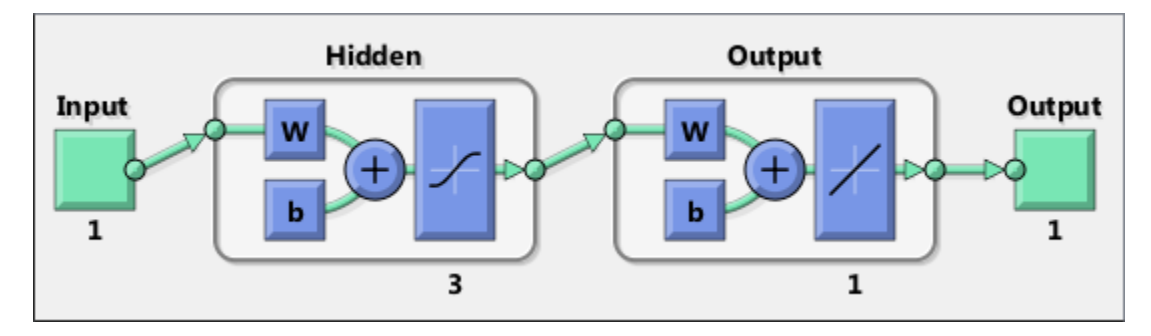

This network has three weights and three biases in the first layer, and three weights and one bias in the second layer. So, the total number of weight and bias values in the network is 10. Set the weights and biases to random values.

 $net = setwb(net,rand(10,1));$ 

View the weight and bias values

net.IW{1,1} net.b{1} ans  $=$  0.1576 0.9706 0.9572 ans  $=$ 0.5469

 0.9575 0.9649

#### See Also

getwb | formwb | separatewb

### sim

Simulate neural network

### **Syntax**

```
[Y, Xf, Af] = sim(net, X, Xi, Ai, T)[Y, Xf, Af] = sim(net, {Q TS}, Xi, Ai)[Y, \ldots] = \text{sim}(net, \ldots, 'useParallel', \ldots)[Y, \ldots] = sim(net,...,'useGPU',...)
[Y, \ldots] = \text{sim}(net, \ldots, \text{'showResources'}, \ldots)[Ycomposite,...] = sim(net,Xcomposite,...)[Ygpu, ...] = sim(net, Xgpu, ...)
```
## To Get Help

Type help network/sim.

## **Description**

sim simulates neural networks.

 $[Y, Xf, Af] = sim(net, X, Xi, Ai, T) takes$ 

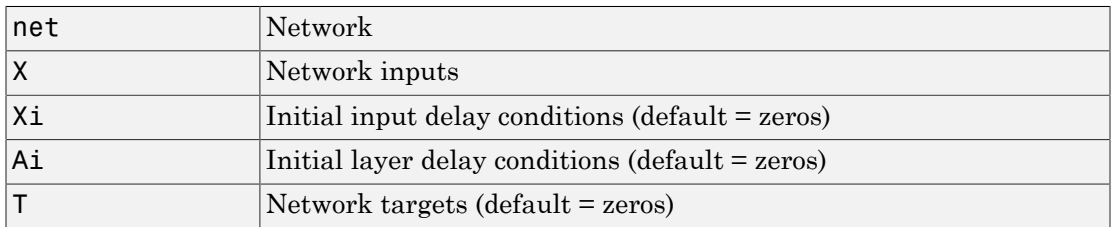

and returns

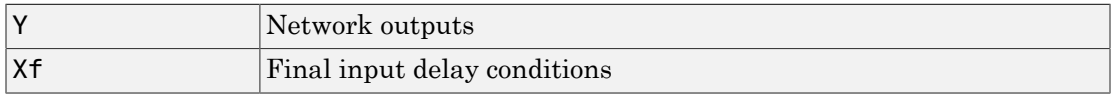

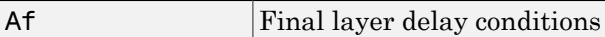

sim is usually called implicitly by calling the neural network as a function. For instance, these two expressions return the same result:

 $y = sim(net, x, xi, ai)$  $y = net(x, xi, ai)$ 

Note that arguments Xi, Ai, Xf, and Af are optional and need only be used for networks that have input or layer delays.

The signal arguments can have two formats: cell array or matrix.

The cell array format is easiest to describe. It is most convenient for networks with multiple inputs and outputs, and allows sequences of inputs to be presented:

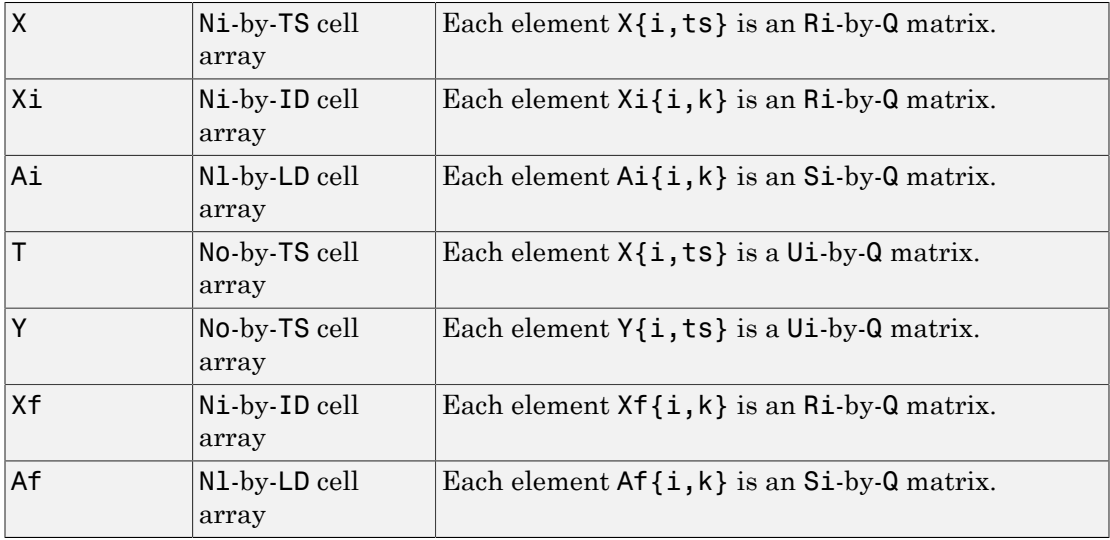

where

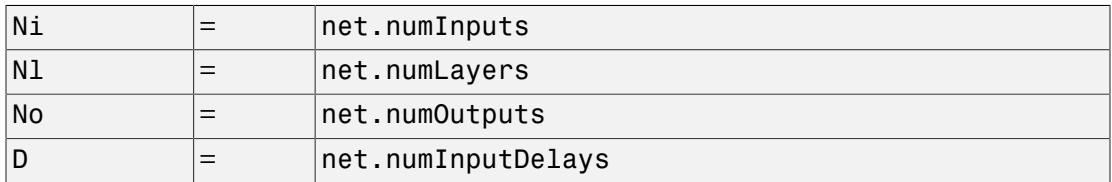

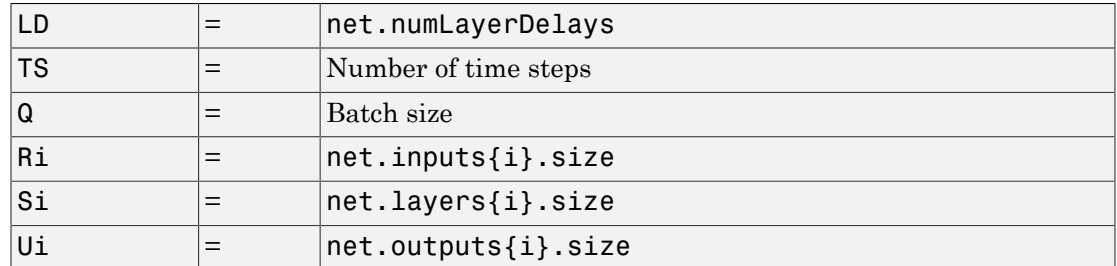

The columns of Xi, Ai, Xf, and Af are ordered from oldest delay condition to most recent:

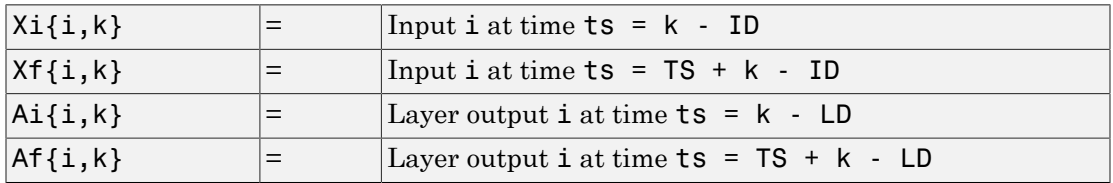

The matrix format can be used if only one time step is to be simulated  $(TS = 1)$ . It is convenient for networks with only one input and output, but can also be used with networks that have more.

Each matrix argument is found by storing the elements of the corresponding cell array argument in a single matrix:

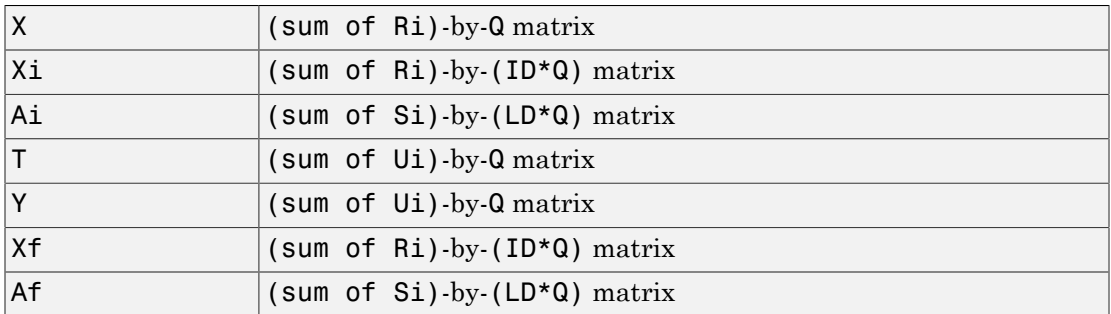

 $[Y, Xf, Af] = sim(net, {Q TS}, Xi, Ai)$  is used for networks that do not have an input, such as Hopfield networks, when cell array notation is used.

 $[Y, \ldots] = \text{sim}(net, \ldots, 'useParallel', \ldots),$  $[Y, \ldots]$  = sim(net,...,'useGPU',...), or  $[Y, \ldots]$  = sim(net,...,'showResources',...) (or the network called as a function) accepts optional name/value pair arguments to control how calculations are performed. Two of these options allow training to happen faster or on larger datasets using parallel workers or GPU devices if Parallel Computing Toolbox is available. These are the optional name/ value pairs:

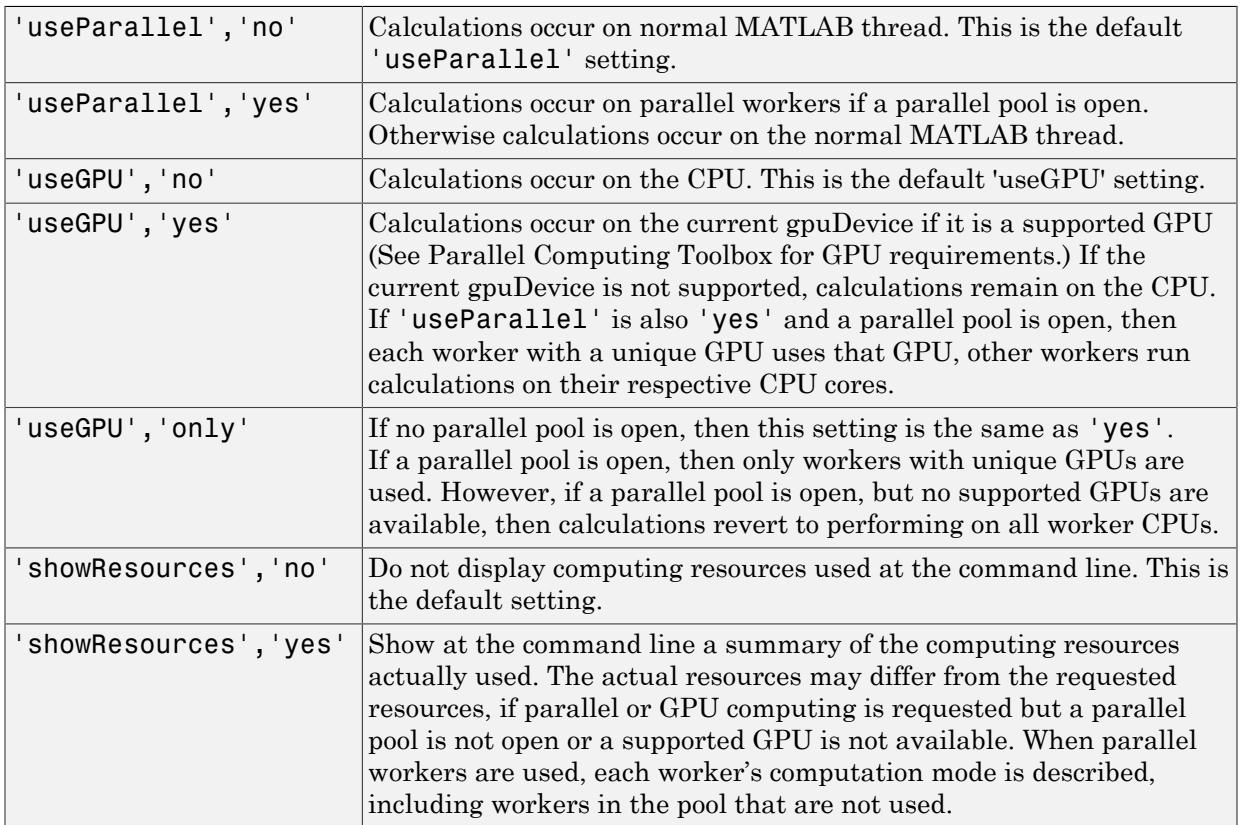

[Ycomposite,...] = sim(net,Xcomposite,...) takes Composite data and returns Composite results. If Composite data is used, then 'useParallel' is automatically set to 'yes'.

 $[Ygpu, \ldots] = \sin(net, Xgpu, \ldots)$  takes gpuArray data and returns gpuArray results. If gpuArray data is used, then 'useGPU' is automatically set to 'yes'.

### Examples

In the following examples, the sim function is called implicitly by calling the neural network object (net) as a function.

#### Simulate Feedforward Networks

This example loads a dataset that maps neighborhood characteristics, x, to median house prices, t. A feedforward network with 10 neurons is created and trained on that data, then simulated.

```
[x,t] = house dataset;
net = feedforwardnet(10);
net = train(net, x, t);y = net(x);
```
#### Simulate NARX Time Series Networks

This example trains an open-loop nonlinear-autoregressive network with external input, to model a levitated magnet system defined by a control current x and the magnet's vertical position response t, then simulates the network. The function preparets prepares the data before training and simulation. It creates the open-loop network's combined inputs xo, which contains both the external input x and previous values of position t. It also prepares the delay states xi.

```
[x,t] = maglev dataset;net = narxnet(10);
[xo, xi, ~ to] = preparents(net, x, {}}, t);net = train(net, xo, to, xi);y = net(xo, xi)
```
This same system can also be simulated in closed-loop form.

```
netc = closeloop(net);
view(netc)
[xc, xi, ai, tc] = preparents(netc, x, {}}, t);yc = netc(xc, xi, ai);
```
#### Simulate in Parallel on a Parallel Pool

Parallel Computing Toolbox allows Neural Network Toolbox to simulate and train networks faster and on larger datasets than can fit on one PC. Here training and simulation happens across parallel MATLAB workers.

```
parpool
[X, T] = \text{vinvl} dataset;
net = feedforwardnet(10);
net = train(net,X,T,'useParallel','yes','showResources','yes');
Y = net(X, 'useParallel', 'yes');
```
#### Simulate on GPUs

Use Composite values to distribute the data manually, and get back the results as a Composite value. If the data is loaded as it is distributed, then while each piece of the dataset must fit in RAM, the entire dataset is limited only by the total RAM of all the workers.

```
Xc = Composite;
for i=1:numel(Xc)
    Xc{i} = X+rand(size(X))*0.1; % Use real data instead of random
end
Yc = net(Xc,'showResources','yes');
```
Networks can be simulated using the current GPU device, if it is supported by Parallel Computing Toolbox.

```
gpuDevice % Check if there is a supported GPU
Y = net(X,'useGPU','yes','showResources','yes');
```
To put the data on a GPU manually, and get the results on the GPU:

```
Xqpu = qpuArray(X);
Ygpu = net(Xgpu,'showResources','yes');
Y = gather(Ygpu);
```
To run in parallel, with workers associated with unique GPUs taking advantage of that hardware, while the rest of the workers use CPUs:

```
Y = net(X,'useParallel','yes','useGPU','yes','showResources','yes');
```
Using only workers with unique GPUs might result in higher speeds, as CPU workers might not keep up.

```
Y = net(X,'useParallel','yes','useGPU','only','showResources','yes');
```
### More About

#### **Algorithms**

sim uses these properties to simulate a network net.

net.numInputs, net.numLayers net.outputConnect, net.biasConnect net.inputConnect, net.layerConnect

These properties determine the network's weight and bias values and the number of delays associated with each weight:

```
net.IW{i,j}
net.LW{i,j}
net.b{i}
net.inputWeights{i,j}.delays
net.layerWeights{i,j}.delays
```
These function properties indicate how sim applies weight and bias values to inputs to get each layer's output:

```
net.inputWeights{i,j}.weightFcn
net.layerWeights{i,j}.weightFcn
net.layers{i}.netInputFcn
net.layers{i}.transferFcn
```
#### See Also

init | adapt | train | revert

## sim2nndata

Convert Simulink time series to neural network data

### **Syntax**

```
sim2nndata(x)
```
### **Description**

sim2nndata(x) takes either a column vector of values or a Simulink time series structure and converts it to a neural network data time series.

## Examples

Here a random Simulink 20-step time series is created and converted.

```
simts = rands(20,1);nnts = sim2nndata(simts)
```
Here a similar time series is defined with a Simulink structure and converted.

```
simts.time = 0:19sints.signals.values = rands(20,1);simts.dimensions = 1;
nnts = sim2nndata(simts)
```
### See Also

nndata | nndata2sim

# softmax

Soft max transfer function

## Graph and Symbol

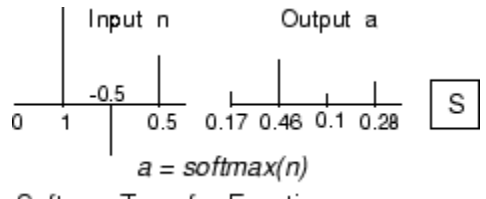

Softmax Transfer Function

### **Syntax**

 $A = softmax(N, FP)$ 

## **Description**

softmax is a neural transfer function. Transfer functions calculate a layer's output from its net input.

 $A = softmax(N, FP)$  takes N and optional function parameters,

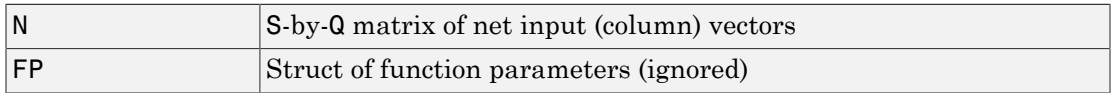

and returns A, the S-by-Q matrix of the softmax competitive function applied to each column of N.

info = softmax('*code*') returns information about this function. The following codes are defined:

softmax('name') returns the name of this function.

softmax('output',FP) returns the [min max] output range.

softmax('active',FP) returns the [min max] active input range.

```
softmax('fullderiv') returns 1 or 0, depending on whether dA_dN is S-by-S-by-Q or
S-by-Q.
```
softmax('fpnames') returns the names of the function parameters.

softmax('fpdefaults') returns the default function parameters.

## Examples

Here you define a net input vector N, calculate the output, and plot both with bar graphs.

```
n = [0; 1; -0.5; 0.5];a = softmax(n);subplot(2,1,1), bar(n), ylabel('n')subplot(2,1,2), bar(a), ylabel('a')
```
Assign this transfer function to layer i of a network.

```
net.layers{i}.transferFcn = 'softmax';
```
## More About

#### Algorithms

 $a = softmax(n) = exp(n)/sum(exp(n))$ 

### See Also

sim | compet

# srchbac

1-D minimization using backtracking

### **Syntax**

```
[a, gX, perf, retcode, delta, tol] =srchbac(net,X,Pd,Tl,Ai,Q,TS,dX,gX,perf,dperf,delta,TOL,ch_perf)
```
### **Description**

srchbac is a linear search routine. It searches in a given direction to locate the minimum of the performance function in that direction. It uses a technique called backtracking.

```
[a,gX,perf,retcode,delta,tol] =
```
srchbac(net,X,Pd,Tl,Ai,Q,TS,dX,gX,perf,dperf,delta,TOL,ch\_perf) takes these inputs,

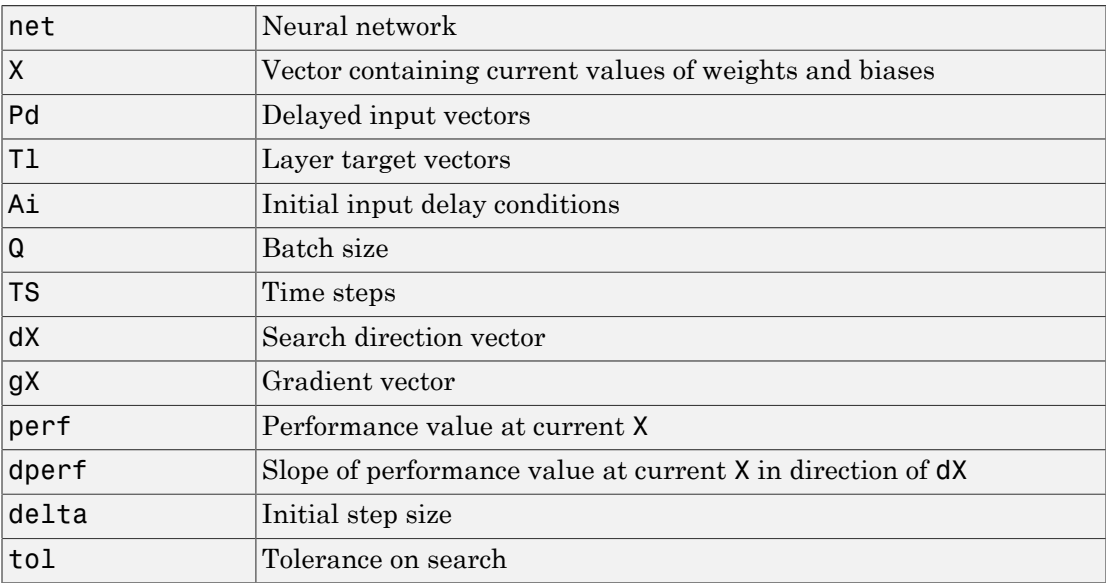

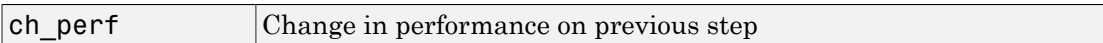

and returns

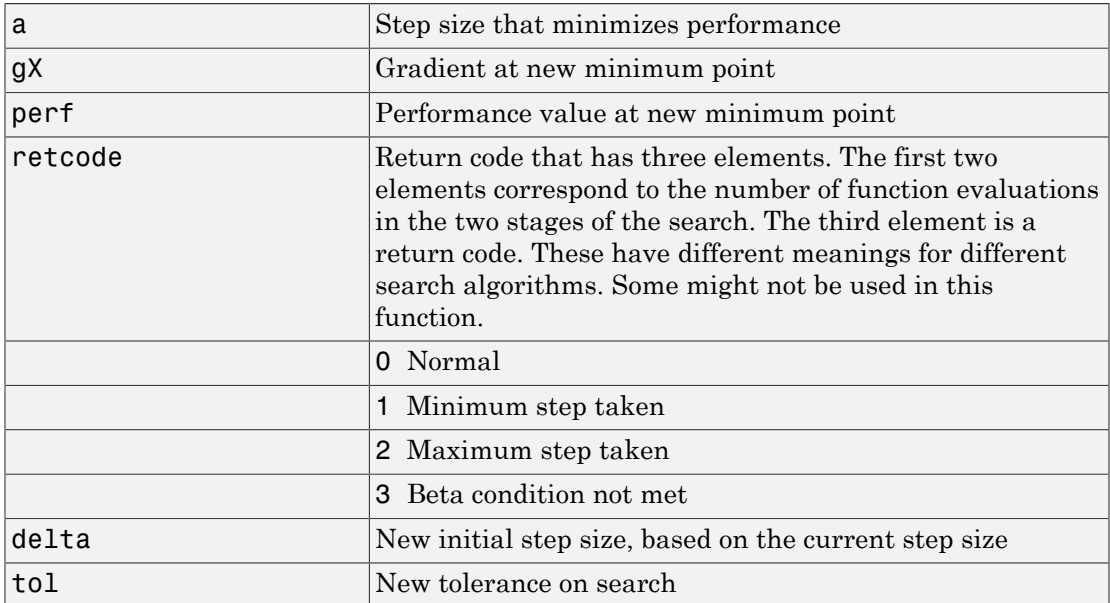

Parameters used for the backstepping algorithm are

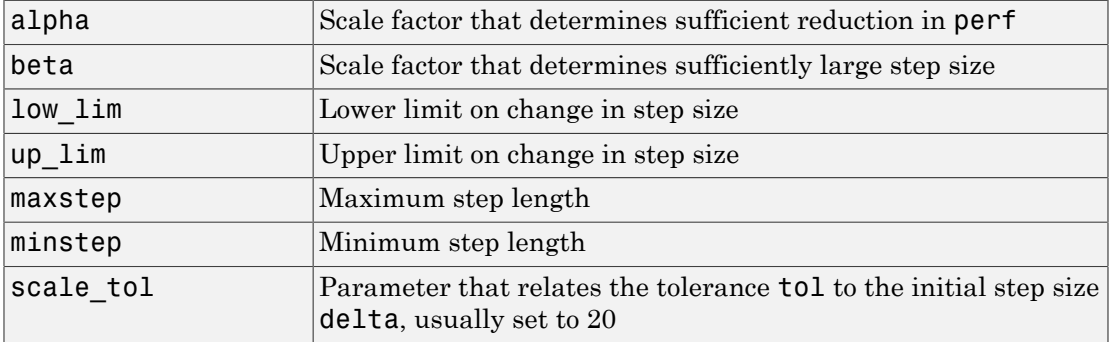

The defaults for these parameters are set in the training function that calls them. See traincgf, traincgb, traincgp, trainbfg, and trainoss.

#### Dimensions for these variables are

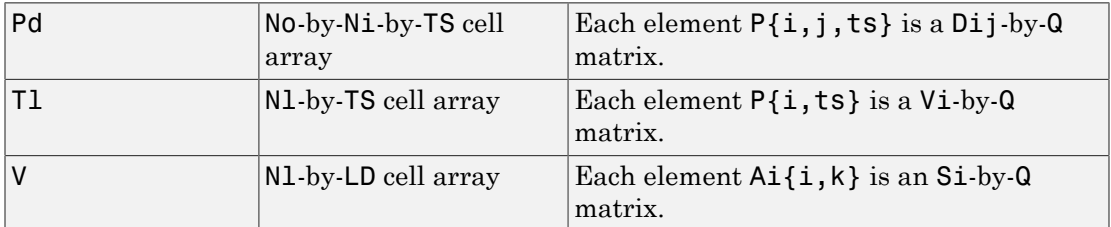

where

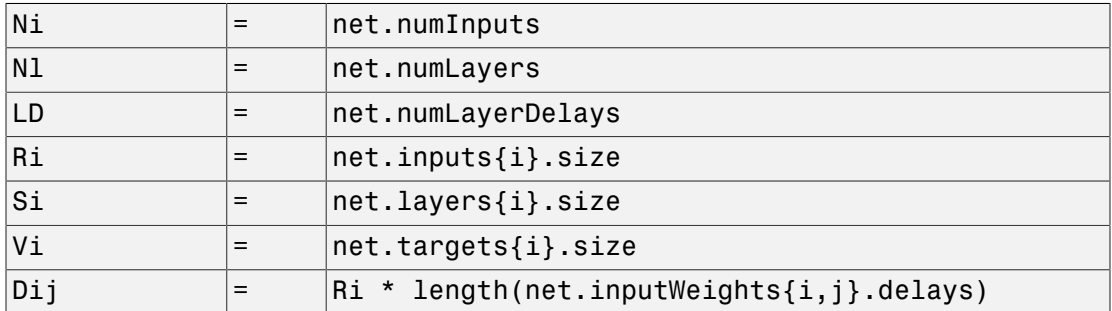

### Examples

Here is a problem consisting of inputs **p** and targets **t** to be solved with a network.

 $p = [0 1 2 3 4 5];$  $t = [0 0 0 1 1 1];$ 

A two-layer feed-forward network is created. The network's input ranges from [0 to 10]. The first layer has two tansig neurons, and the second layer has one logsig neuron. The traincgf network training function and the srchbac search function are to be used.

#### Create and Test a Network

net = newff([0 5],[2 1],{'tansig','logsig'},'traincgf');

```
a = sim(net, p)
```
### Train and Retest the Network

```
net.trainParam.searchFcn = 'srchbac';
net.trainParam.epochs = 50;
net.trainParam.show = 10;
net.trainParam.goal = 0.1;net = train(net, p, t);a = sim(net, p)
```
## Network Use

You can create a standard network that uses srchbac with newff, newcf, or newelm.

To prepare a custom network to be trained with traincgf, using the line search function srchbac,

- 1 Set net.trainFcn to 'traincgf'. This sets net.trainParam to traincgf's default parameters.
- 2 Set net.trainParam.searchFcn to 'srchbac'.

The srchbac function can be used with any of the following training functions: traincgf, traincgb, traincgp, trainbfg, trainoss.

## **Definitions**

The backtracking search routine srchbac is best suited to use with the quasi-Newton optimization algorithms. It begins with a step multiplier of 1 and then backtracks until an acceptable reduction in the performance is obtained. On the first step it uses the value of performance at the current point and a step multiplier of 1. It also uses the value of the derivative of performance at the current point to obtain a quadratic approximation to the performance function along the search direction. The minimum of the quadratic approximation becomes a tentative optimum point (under certain conditions) and the performance at this point is tested. If the performance is not sufficiently reduced, a cubic interpolation is obtained and the minimum of the cubic interpolation becomes the new tentative optimum point. This process is continued until a sufficient reduction in the performance is obtained.

The backtracking algorithm is described in Dennis and Schnabel. It is used as the default line search for the quasi-Newton algorithms, although it might not be the best technique for all problems.

## More About

#### Algorithms

srchbac locates the minimum of the performance function in the search direction dX, using the backtracking algorithm described on page 126 and 328 of Dennis and Schnabel's book, noted below.

## References

Dennis, J.E., and R.B. Schnabel, *Numerical Methods for Unconstrained Optimization and Nonlinear Equations*, Englewood Cliffs, NJ, Prentice-Hall, 1983

#### See Also

srchcha | srchgol | srchhyb

# srchbre

1-D interval location using Brent's method

## **Syntax**

```
[a, gX, perf, retcode, delta, tol] =srchbre(net,X,Pd,Tl,Ai,Q,TS,dX,gX,perf,dperf,delta,tol,ch_perf)
```
## **Description**

srchbre is a linear search routine. It searches in a given direction to locate the minimum of the performance function in that direction. It uses a technique called Brent's technique.

```
[a,gX,perf,retcode,delta,tol] =
```
srchbre(net,X,Pd,Tl,Ai,Q,TS,dX,gX,perf,dperf,delta,tol,ch\_perf) takes these inputs,

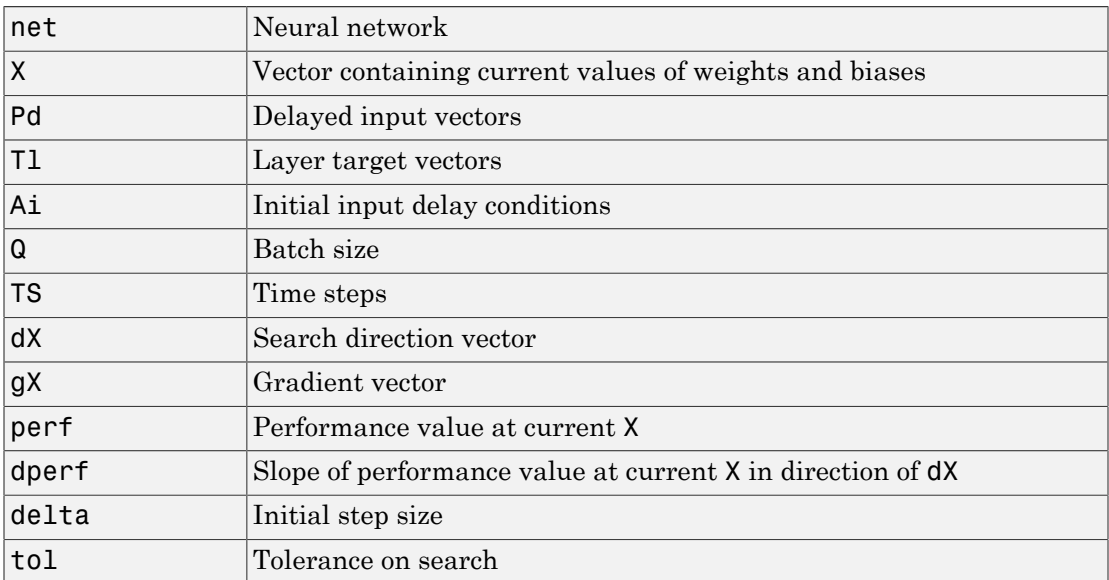

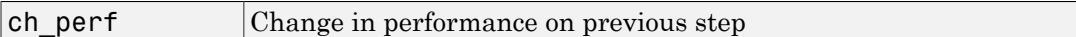

#### and returns

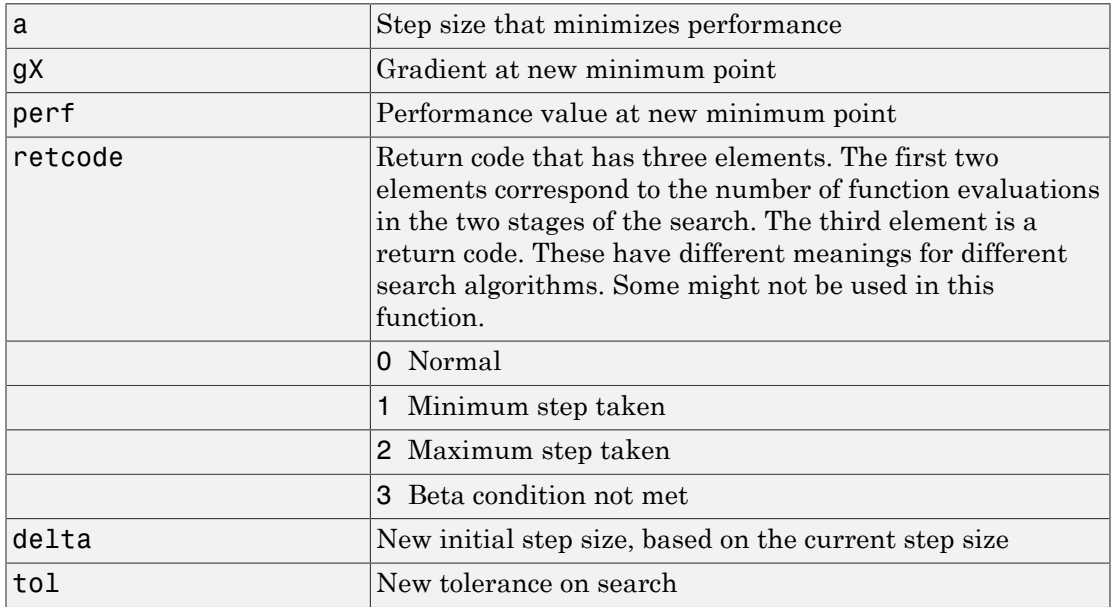

Parameters used for the Brent algorithm are

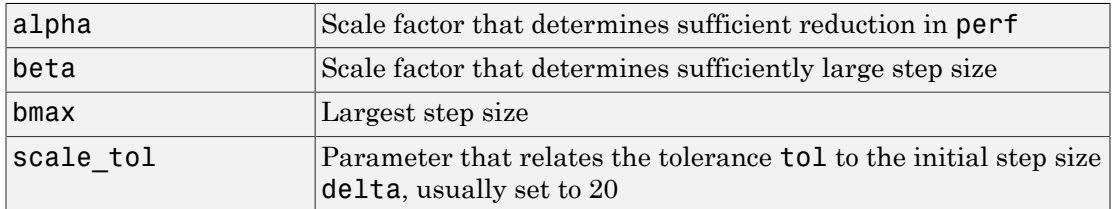

The defaults for these parameters are set in the training function that calls them. See traincgf, traincgb, traincgp, trainbfg, and trainoss.

Dimensions for these variables are

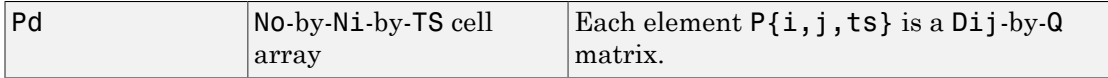

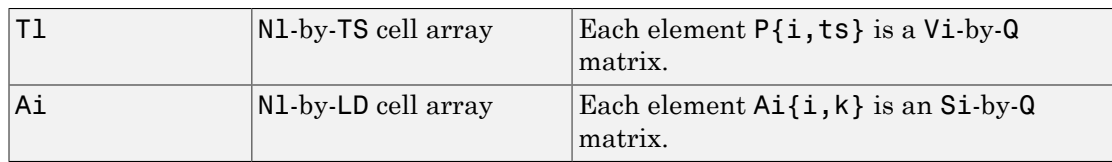

where

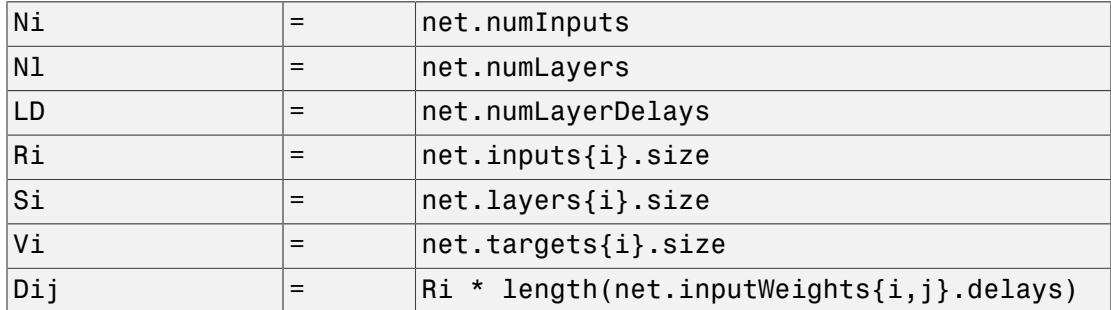

### Examples

Here is a problem consisting of inputs **p** and targets **t** to be solved with a network.

 $p = [0 1 2 3 4 5];$  $t = [0 0 0 1 1 1];$ 

A two-layer feed-forward network is created. The network's input ranges from [0 to 10]. The first layer has two tansig neurons, and the second layer has one logsig neuron. The traincgf network training function and the srchbac search function are to be used.

#### Create and Test a Network

```
net = newff([0 5],[2 1],{'tansig','logsig'},'traincgf');
a = sim(net, p)
```
#### Train and Retest the Network

```
net.trainParam.searchFcn = 'srchbre';
net.trainParam.epochs = 50;
```

```
net.trainParam.show = 10;
net.trainParam.qoal = 0.1;
net = train(net, p, t);a = sim(net, p)
```
### Network Use

You can create a standard network that uses srchbre with newff, newcf, or newelm. To prepare a custom network to be trained with traincgf, using the line search function srchbre,

- 1 Set net.trainFcn to 'traincgf'. This sets net.trainParam to traincgf's default parameters.
- 2 Set net.trainParam.searchFcn to 'srchbre'.

The srchbre function can be used with any of the following training functions: traincgf, traincgb, traincgp, trainbfg, trainoss.

### **Definitions**

Brent's search is a linear search that is a hybrid of the golden section search and a quadratic interpolation. Function comparison methods, like the golden section search, have a first-order rate of convergence, while polynomial interpolation methods have an asymptotic rate that is faster than superlinear. On the other hand, the rate of convergence for the golden section search starts when the algorithm is initialized, whereas the asymptotic behavior for the polynomial interpolation methods can take many iterations to become apparent. Brent's search attempts to combine the best features of both approaches.

For Brent's search, you begin with the same interval of uncertainty used with the golden section search, but some additional points are computed. A quadratic function is then fitted to these points and the minimum of the quadratic function is computed. If this minimum is within the appropriate interval of uncertainty, it is used in the next stage of the search and a new quadratic approximation is performed. If the minimum falls outside the known interval of uncertainty, then a step of the golden section search is performed.

See [Bren73] for a complete description of this algorithm. This algorithm has the advantage that it does not require computation of the derivative. The derivative
computation requires a backpropagation through the network, which involves more computation than a forward pass. However, the algorithm can require more performance evaluations than algorithms that use derivative information.

### More About

#### **Algorithms**

srchbre brackets the minimum of the performance function in the search direction dX, using Brent's algorithm, described on page 46 of Scales (see reference below). It is a hybrid algorithm based on the golden section search and the quadratic approximation.

### References

Scales, L.E., *Introduction to Non-Linear Optimization*, New York, Springer-Verlag, 1985

#### See Also

srchbac | srchcha | srchgol | srchhyb

# srchcha

1-D minimization using Charalambous' method

#### **Syntax**

```
[a, gX, perf, retcode, delta, tol] =srchcha(net,X,Pd,Tl,Ai,Q,TS,dX,gX,perf,dperf,delta,tol,ch_perf)
```
#### **Description**

srchcha is a linear search routine. It searches in a given direction to locate the minimum of the performance function in that direction. It uses a technique based on Charalambous' method.

```
[a,gX,perf,retcode,delta,tol] =
srchcha(net,X,Pd,Tl,Ai,Q,TS,dX,gX,perf,dperf,delta,tol,ch_perf) takes
these inputs,
```
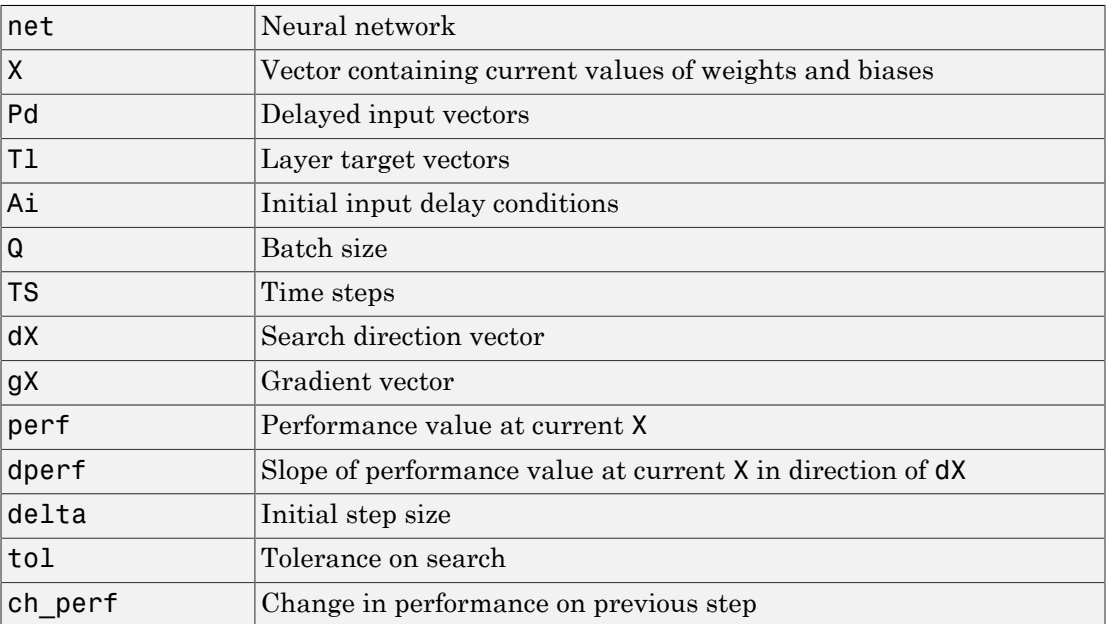

#### and returns

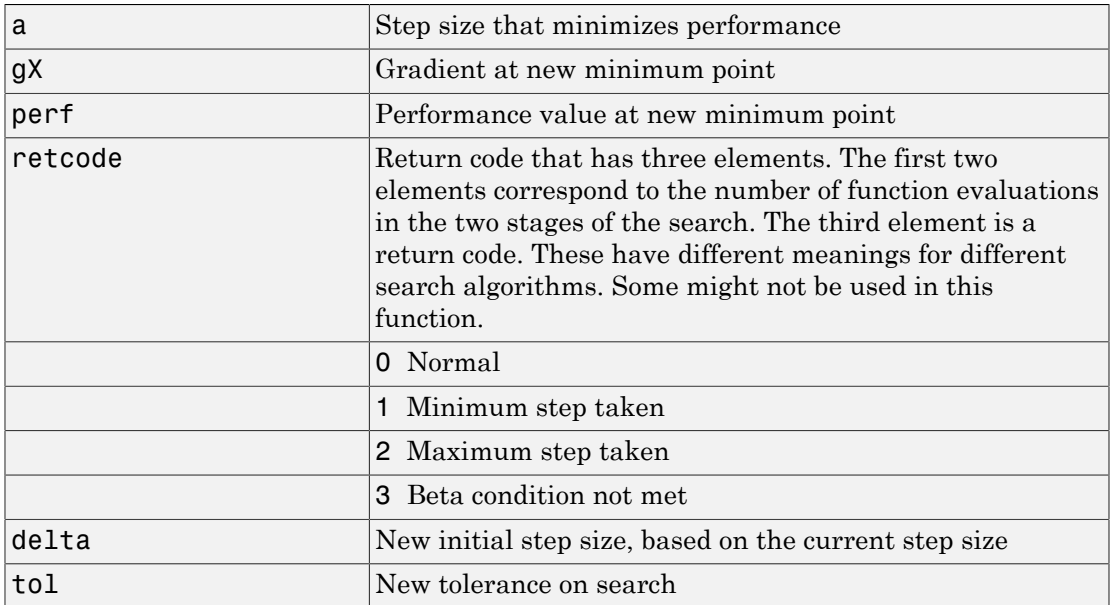

Parameters used for the Charalambous algorithm are

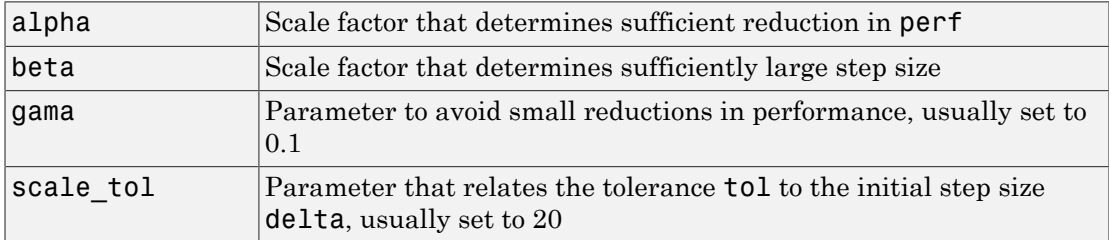

The defaults for these parameters are set in the training function that calls them. See traincgf, traincgb, traincgp, trainbfg, and trainoss.

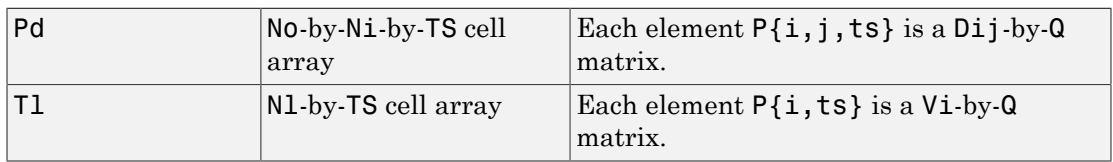

Dimensions for these variables are

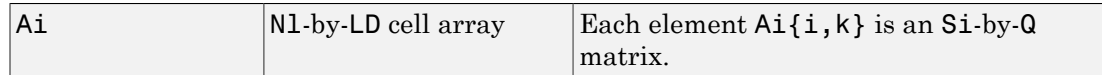

where

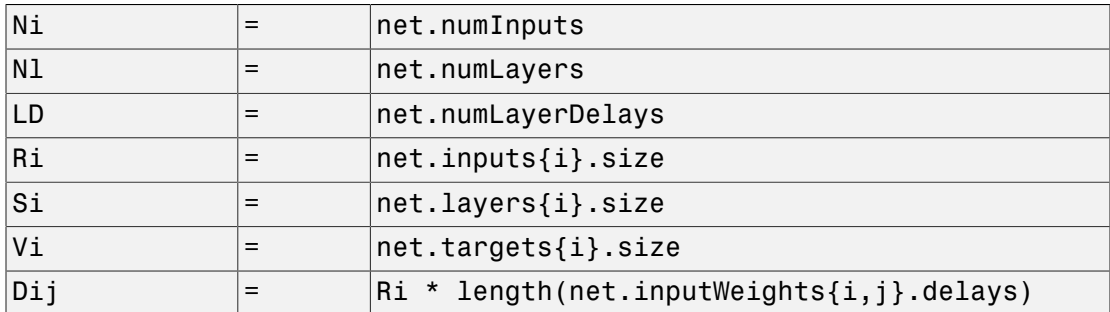

#### Examples

Here is a problem consisting of inputs **p** and targets **t** to be solved with a network.

 $p = [0 1 2 3 4 5];$  $t = [0 0 0 1 1 1];$ 

A two-layer feed-forward network is created. The network's input ranges from [0 to 10]. The first layer has two tansig neurons, and the second layer has one logsig neuron. The traincgf network training function and the srchcha search function are to be used.

#### Create and Test a Network

```
net = newff([0 5],[2 1],{'tansig','logsig'},'traincgf');
a = sim(net, p)
```
#### Train and Retest the Network

```
net.trainParam.searchFcn = 'srchcha';
net.trainParam.epochs = 50;
net.trainParam.show = 10;
net.trainParam.qoal = 0.1;
net = train(net, p, t);
```
 $a = sim(net, p)$ 

### Network Use

You can create a standard network that uses srchcha with newff, newcf, or newelm.

To prepare a custom network to be trained with traincgf, using the line search function srchcha,

- 1 Set net.trainFcn to 'traincgf'. This sets net.trainParam to traincgf's default parameters.
- 2 Set net.trainParam.searchFcn to 'srchcha'.

The srchcha function can be used with any of the following training functions: traincgf, traincgb, traincgp, trainbfg, trainoss.

## **Definitions**

The method of Charalambous, srchcha, was designed to be used in combination with a conjugate gradient algorithm for neural network training. Like srchbre and srchhyb, it is a hybrid search. It uses a cubic interpolation together with a type of sectioning.

See [Char92] for a description of Charalambous' search. This routine is used as the default search for most of the conjugate gradient algorithms because it appears to produce excellent results for many different problems. It does require the computation of the derivatives (backpropagation) in addition to the computation of performance, but it overcomes this limitation by locating the minimum with fewer steps. This is not true for all problems, and you might want to experiment with other line searches.

## More About

#### **Algorithms**

srchcha locates the minimum of the performance function in the search direction dX, using an algorithm based on the method described in Charalambous (see reference below).

### References

Charalambous, C., "Conjugate gradient algorithm for efficient training of artificial neural networks," *IEEE Proceedings*, Vol. 139, No. 3, June, 1992, pp. 301–310.

#### See Also

srchbac | srchbre | srchgol | srchhyb

# srchgol

1-D minimization using golden section search

## **Syntax**

```
[a, gX, perf, retcode, delta, tol] =srchgol(net,X,Pd,Tl,Ai,Q,TS,dX,gX,perf,dperf,delta,tol,ch_perf)
```
### **Description**

srchgol is a linear search routine. It searches in a given direction to locate the minimum of the performance function in that direction. It uses a technique called the golden section search.

```
[a,gX,perf,retcode,delta,tol] =
```
srchgol(net,X,Pd,Tl,Ai,Q,TS,dX,gX,perf,dperf,delta,tol,ch\_perf) takes these inputs,

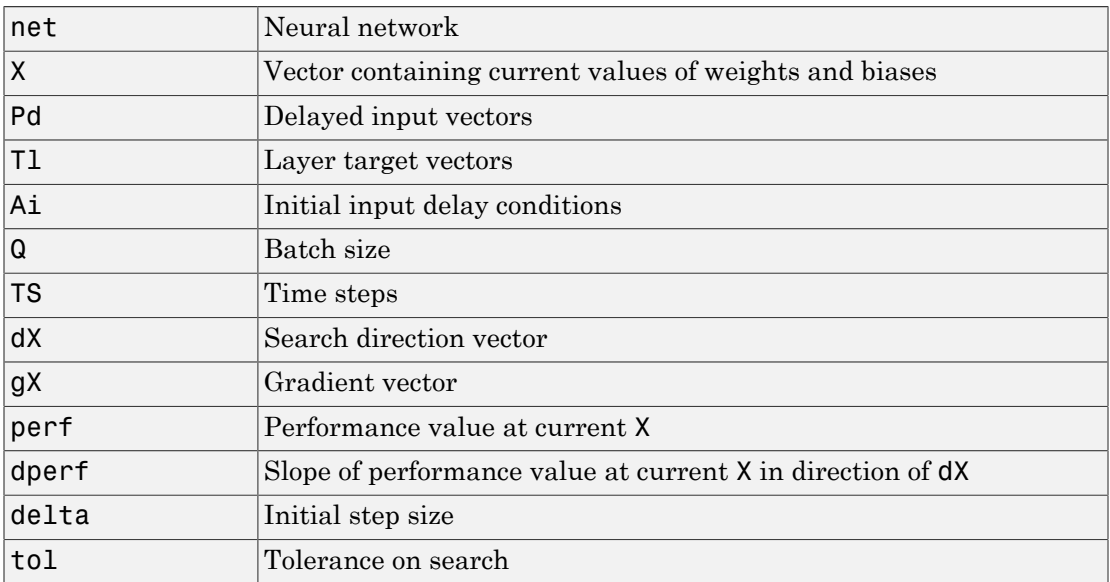

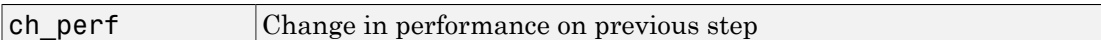

and returns

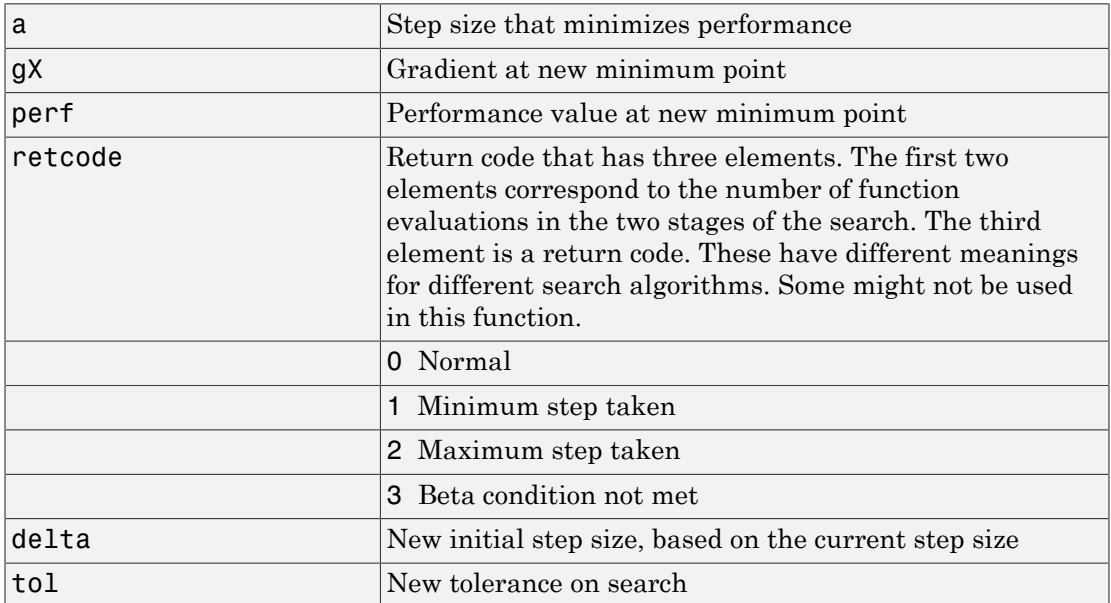

Parameters used for the golden section algorithm are

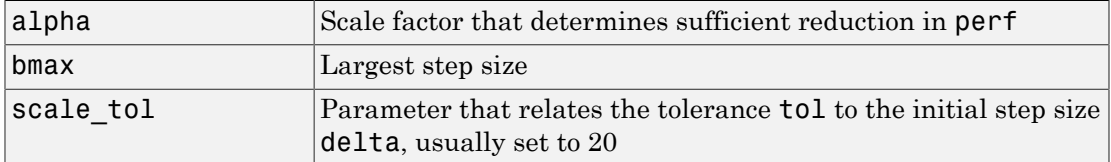

The defaults for these parameters are set in the training function that calls them. See traincgf, traincgb, traincgp, trainbfg, and trainoss.

Dimensions for these variables are

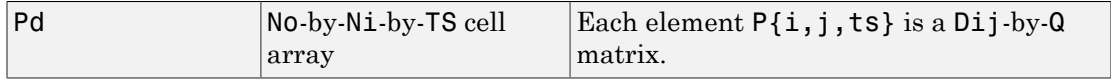

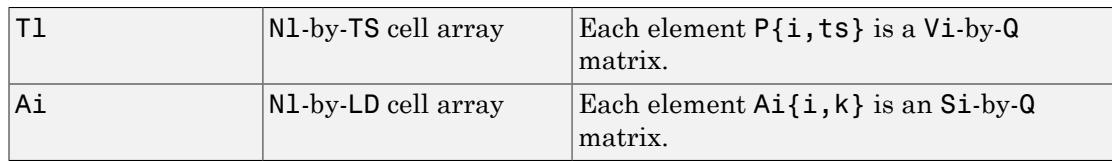

where

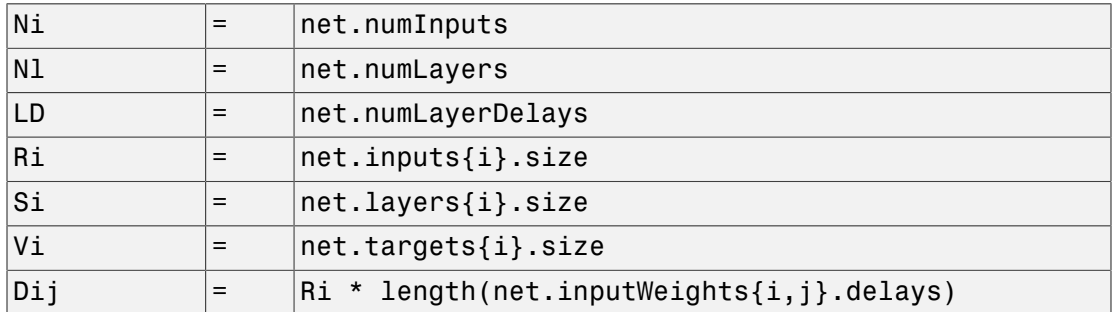

#### Examples

Here is a problem consisting of inputs **p** and targets **t** to be solved with a network.

 $p = [0 1 2 3 4 5];$  $t = [0 0 0 1 1 1];$ 

A two-layer feed-forward network is created. The network's input ranges from [0 to 10]. The first layer has two tansig neurons, and the second layer has one logsig neuron. The traincgf network training function and the srchgol search function are to be used.

#### Create and Test a Network

```
net = newff([0 5],[2 1],{'tansig','logsig'},'traincgf');
a = sim(net, p)
```
#### Train and Retest the Network

```
net.trainParam.searchFcn = 'srchgol';
net.trainParam.epochs = 50;
```

```
net.trainParam.show = 10;
net.trainParam.goal = 0.1;net = train(net, p, t);a = sim(net, p)
```
#### Network Use

You can create a standard network that uses srchgol with newff, newcf, or newelm.

To prepare a custom network to be trained with traincgf, using the line search function srchgol,

- 1 Set net.trainFcn to 'traincgf'. This sets net.trainParam to traincgf's default parameters.
- 2 Set net.trainParam.searchFcn to 'srchgol'.

The srchgol function can be used with any of the following training functions: traincgf, traincgb, traincgp, trainbfg, trainoss.

#### **Definitions**

The golden section search srchgol is a linear search that does not require the calculation of the slope. This routine begins by locating an interval in which the minimum of the performance function occurs. This is accomplished by evaluating the performance at a sequence of points, starting at a distance of delta and doubling in distance each step, along the search direction. When the performance increases between two successive iterations, a minimum has been bracketed. The next step is to reduce the size of the interval containing the minimum. Two new points are located within the initial interval. The values of the performance at these two points determine a section of the interval that can be discarded, and a new interior point is placed within the new interval. This procedure is continued until the interval of uncertainty is reduced to a width of tol, which is equal to delta/scale tol.

See [HDB96], starting on page 12-16, for a complete description of the golden section search. Try the *Neural Network Design* demonstration nnd12sd1 [HDB96] for an illustration of the performance of the golden section search in combination with a conjugate gradient algorithm.

#### More About

#### **Algorithms**

srchgol locates the minimum of the performance function in the search direction dX, using the golden section search. It is based on the algorithm as described on page 33 of Scales (see reference below).

### **References**

Scales, L.E., *Introduction to Non-Linear Optimization*, New York, Springer-Verlag, 1985

#### See Also

srchbac | srchbre | srchcha | srchhyb

# srchhyb

1-D minimization using a hybrid bisection-cubic search

### **Syntax**

```
[a, gX, perf, retcode, delta, tol] =srchhyb(net,X,Pd,Tl,Ai,Q,TS,dX,gX,perf,dperf,delta,tol,ch_perf)
```
### **Description**

srchhyb is a linear search routine. It searches in a given direction to locate the minimum of the performance function in that direction. It uses a technique that is a combination of a bisection and a cubic interpolation.

```
[a,gX,perf,retcode,delta,tol] =
```
srchhyb(net,X,Pd,Tl,Ai,Q,TS,dX,gX,perf,dperf,delta,tol,ch\_perf) takes these inputs,

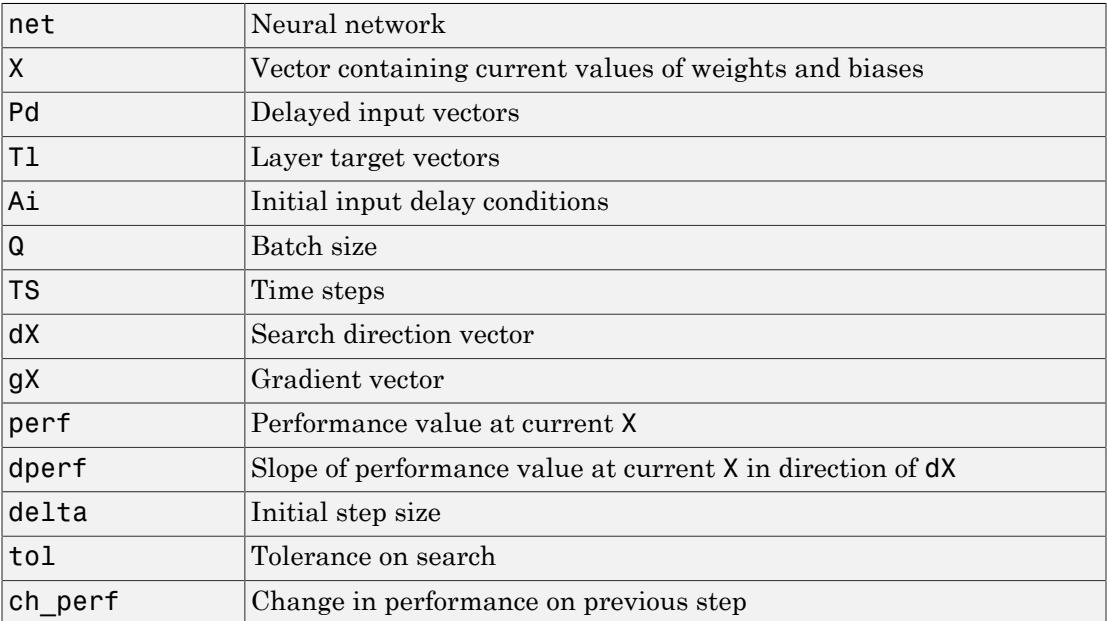

#### and returns

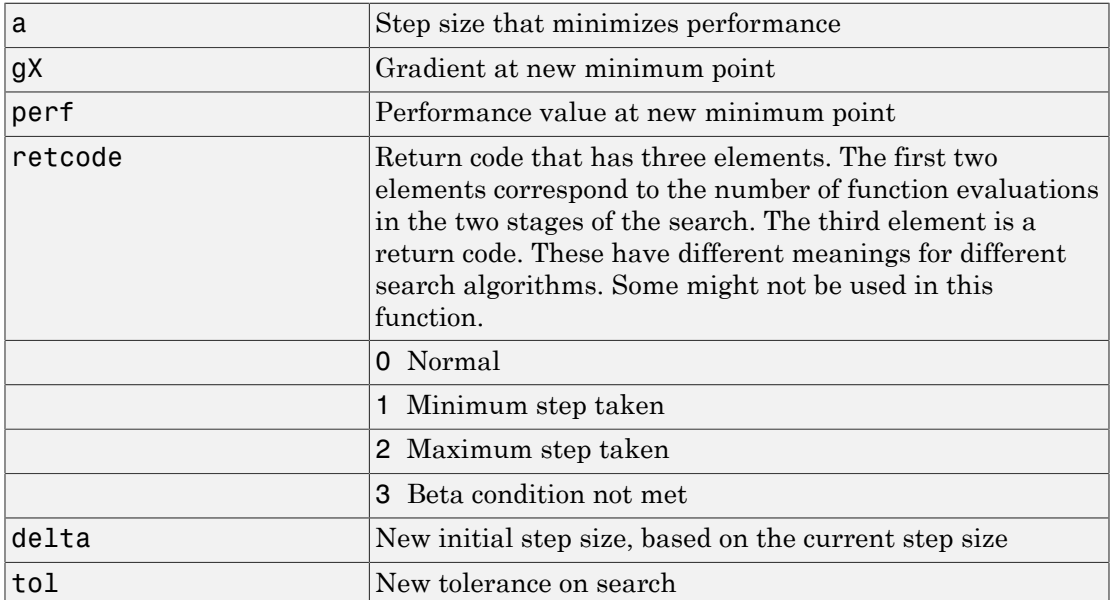

Parameters used for the hybrid bisection-cubic algorithm are

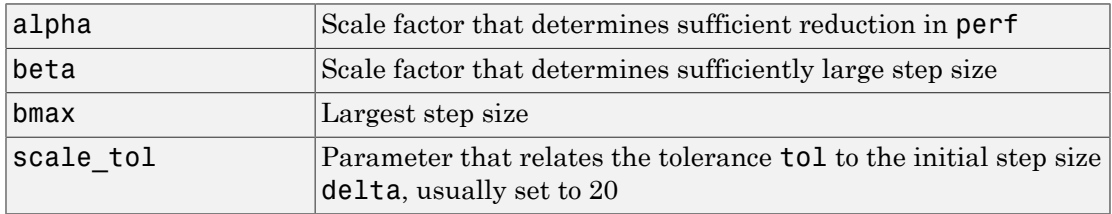

The defaults for these parameters are set in the training function that calls them. See traincgf, traincgb, traincgp, trainbfg, and trainoss.

Dimensions for these variables are

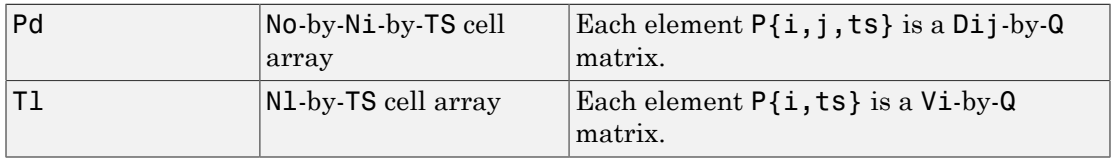

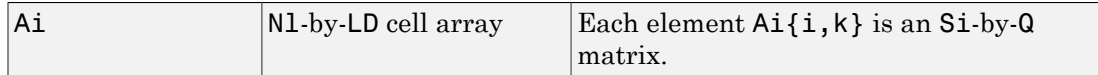

where

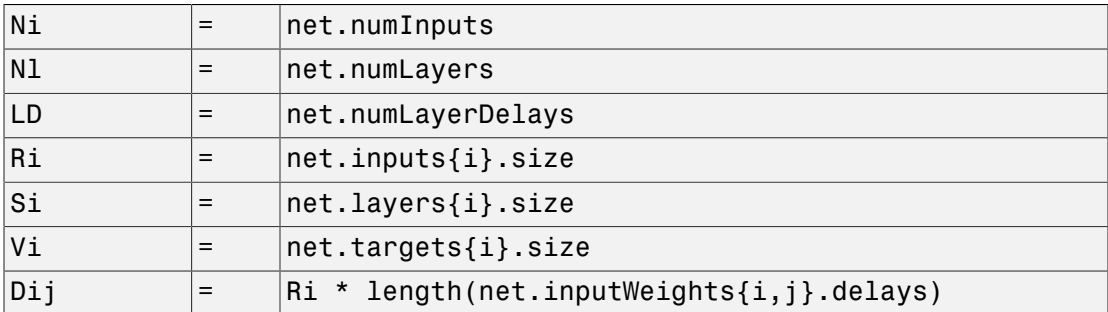

#### Examples

Here is a problem consisting of inputs **p** and targets **t** to be solved with a network.

 $p = [0 1 2 3 4 5];$  $t = [0 0 0 1 1 1];$ 

A two-layer feed-forward network is created. The network's input ranges from [0 to 10]. The first layer has two tansig neurons, and the second layer has one logsig neuron. The traincgf network training function and the srchhyb search function are to be used.

#### Create and Test a Network

```
net = newff([0 5],[2 1],{'tansig','logsig'},'traincgf');
a = sim(net, p)
```
#### Train and Retest the Network

```
net.trainParam.searchFcn = 'srchhyb';
net.trainParam.epochs = 50;
net.trainParam.show = 10;
net.trainParam.qoal = 0.1;
net = train(net, p, t);
```
 $a = sim(net, p)$ 

## Network Use

You can create a standard network that uses srchhyb with newff, newcf, or newelm.

To prepare a custom network to be trained with traincgf, using the line search function srchhyb,

- 1 Set net.trainFcn to 'traincgf'. This sets net.trainParam to traincgf's default parameters.
- 2 Set net.trainParam.searchFcn to 'srchhyb'.

The srchhyb function can be used with any of the following training functions: traincgf, traincgb, traincgp, trainbfg, trainoss.

## **Definitions**

Like Brent's search, srchhyb is a hybrid algorithm. It is a combination of bisection and cubic interpolation. For the bisection algorithm, one point is located in the interval of uncertainty, and the performance and its derivative are computed. Based on this information, half of the interval of uncertainty is discarded. In the hybrid algorithm, a cubic interpolation of the function is obtained by using the value of the performance and its derivative at the two endpoints. If the minimum of the cubic interpolation falls within the known interval of uncertainty, then it is used to reduce the interval of uncertainty. Otherwise, a step of the bisection algorithm is used.

See [Scal85] for a complete description of the hybrid bisection-cubic search. This algorithm does require derivative information, so it performs more computations at each step of the algorithm than the golden section search or Brent's algorithm.

## More About

#### Algorithms

srchhyb locates the minimum of the performance function in the search direction dX, using the hybrid bisection-cubic interpolation algorithm described on page 50 of Scales (see reference below).

#### References

Scales, L.E., *Introduction to Non-Linear Optimization*, New York Springer-Verlag, 1985

#### See Also

srchbac | srchbre | srchcha | srchgol

#### sse

Sum squared error performance function

#### **Syntax**

```
perf = sse(net, t, y, ew)[...] = \text{sse}(...,'regularization',regularization)[...] = sse(...,'normalization',normalization)[...] = sse(...,'squaredWeighting',squaredWeighting)
[...] = \text{sse}(..., FP)
```
### **Description**

sse is a network performance function. It measures performance according to the sum of squared errors.

 $perf = \text{sse}(\text{net}, t, y, \text{ew})$  takes these input arguments and optional function parameters,

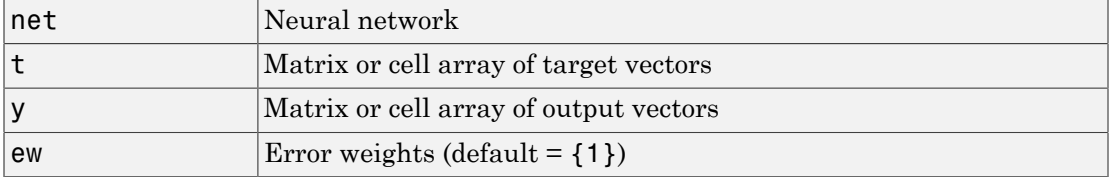

and returns the sum squared error.

This function has three optional function parameters which can be defined with parameter name/pair arguments, or as a structure FP argument with fields having the parameter name and assigned the parameter values.

```
[...] = \text{sse}(...,'regularization',regularization)[...] = \text{sse}(...,'normalization',normalization)[...] = sse(...,'squaredWeighting',squaredWeighting)
```
 $[...] = \text{sse}(...,FP)$ 

- regularization can be set to any value between the default of 0 and 1. The greater the regularization value, the more squared weights and biases are taken into account in the performance calculation.
- normalization can be set to the default 'absolute', or 'normalized' (which normalizes errors to the [+2 -2] range consistent with normalized output and target ranges of [-1 1]) or 'percent' (which normalizes errors to the range [-1 +1]).
- squaredWeighting can be set to the default true, for applying error weights to squared errors; or false for applying error weights to the absolute errors before squaring.

#### Examples

Here a network is trained to fit a simple data set and its performance calculated

```
[x,t] = simplefit dataset;
net = fitnet(10);
net.performFcn = 'sse';
net = train(net, x, t)y = net(x)e = t - vperf = sse(net, t, v)
```
#### Network Use

To prepare a custom network to be trained with sse, set net.performFcn to 'sse'. This automatically sets net.performParam to the default function parameters.

Then calling train, adapt or perform will result in sse being used to calculate performance.

## staticderiv

Static derivative function

#### **Syntax**

```
staticderiv('dperf_dwb',net,X,T,Xi,Ai,EW)
staticderiv('de_dwb',net,X,T,Xi,Ai,EW)
```
### **Description**

This function calculates derivatives using the chain rule from the networks performance or outputs back to its inputs. For time series data and dynamic networks this function ignores the delay connections resulting in a approximation (which may be good or not) of the actual derivative. This function is used by Elman networks (elmannet) which is a dynamic network trained by the static derivative approximation when full derivative calculations are not available. As full derivatives are calculated by all the other derivative functions, this function is not recommended for dynamic networks except for research into training algorithms.

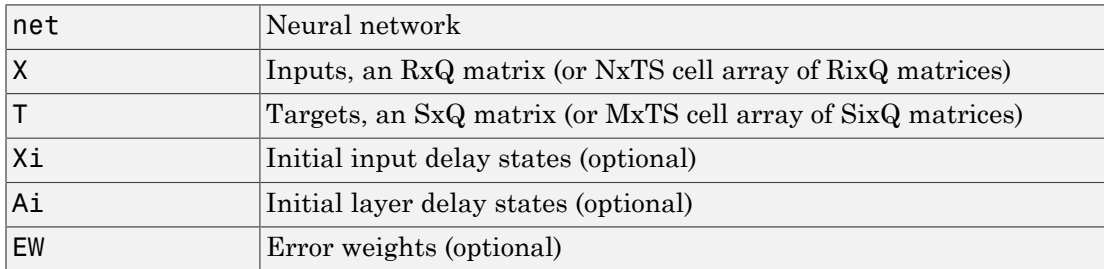

staticderiv('dperf\_dwb',net,X,T,Xi,Ai,EW) takes these arguments,

and returns the gradient of performance with respect to the network's weights and biases, where R and S are the number of input and output elements and Q is the number of samples (and N and M are the number of input and output signals, Ri and Si are the number of each input and outputs elements, and TS is the number of timesteps).

staticderiv('de dwb',net,X,T,Xi,Ai,EW) returns the Jacobian of errors with respect to the network's weights and biases.

### Examples

Here a feedforward network is trained and both the gradient and Jacobian are calculated.

```
[x,t] = simplefit dataset;
net = feedforwardnet(20);
net = train(net, x, t);y = net(x);perf = perform(net, t, y);gwb = staticderiv('dperf dwb',net,x,t)
jwb = staticderiv('de dwb',net,x,t)
```
#### See Also

bttderiv | defaultderiv | fpderiv | num2deriv

## sumabs

Sum of absolute elements of matrix or matrices

### **Syntax**

 $[s, n] = \text{sumabs}(x)$ 

## **Description**

 $[s, n] =$  sumabs(x) takes a matrix or cell array of matrices and returns,

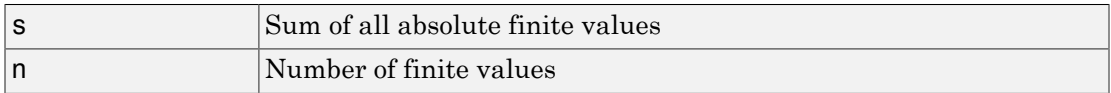

If x contains no finite values, the sum returned is 0.

## Examples

 $m = sumabs([1 2; 3 4])$  $[m,n] = \text{sumabs}({12; \text{NaN } 4}, [4 5; 2 3])$ 

#### See Also

meanabs | meansqr | sumsqr

#### sumsqr

Sum of squared elements of matrix or matrices

#### **Syntax**

 $[s, n] = \text{sumsqr}(x)$ 

## **Description**

 $[s,n] = \text{sumsqr}(x)$  takes a matrix or cell array of matrices and returns,

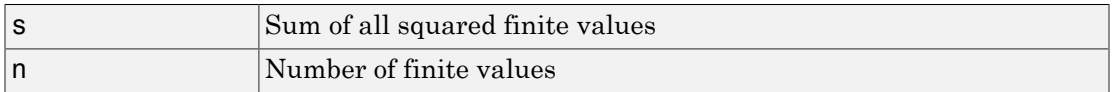

If x contains no finite values, the sum returned is 0.

## Examples

 $m = sumsqrt([1 2; 3 4])$  $[m,n] = \text{sumsqrt}({1 \ 2; \ \text{NaN} \ 4}, [4 \ 5; 2 \ 3]$ 

#### See Also

meanabs | meansqr | sumabs

## tansig

Hyperbolic tangent sigmoid transfer function

## Graph and Symbol

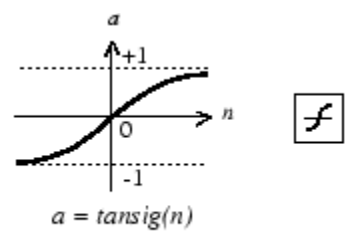

Tan-Sigmoid Transfer Function

## **Syntax**

 $A = \text{tansig}(N, FP)$ 

## **Description**

tansig is a neural transfer function. Transfer functions calculate a layer's output from its net input.

 $A = \text{tansig}(N, FP)$  takes N and optional function parameters,

| N    | S-by-Q matrix of net input (column) vectors |
|------|---------------------------------------------|
| I EF | Struct of function parameters (ignored)     |

and returns A, the S-by-Q matrix of N's elements squashed into [-1 1].

# Examples

Here is the code to create a plot of the tansig transfer function.

 $n = -5:0.1:5$ ;  $a = tansi(g(n));$ plot(n,a)

Assign this transfer function to layer i of a network.

```
net.layers{i}.transferFcn = 'tansig';
```
### More About

#### Algorithms

 $a = tansig(n) = 2/(1+exp(-2*n)) - 1$ 

This is mathematically equivalent to tanh(N). It differs in that it runs faster than the MATLAB implementation of tanh, but the results can have very small numerical differences. This function is a good tradeoff for neural networks, where speed is important and the exact shape of the transfer function is not.

#### **References**

Vogl, T.P., J.K. Mangis, A.K. Rigler, W.T. Zink, and D.L. Alkon, "Accelerating the convergence of the backpropagation method," *Biological Cybernetics*, Vol. 59, 1988, pp. 257–263

#### See Also

sim | logsig

# tapdelay

Shift neural network time series data for tap delay

## **Syntax**

```
tapdelay(x,i,ts,delays)
```
### **Description**

tapdelay(x,i,ts,delays) takes these arguments,

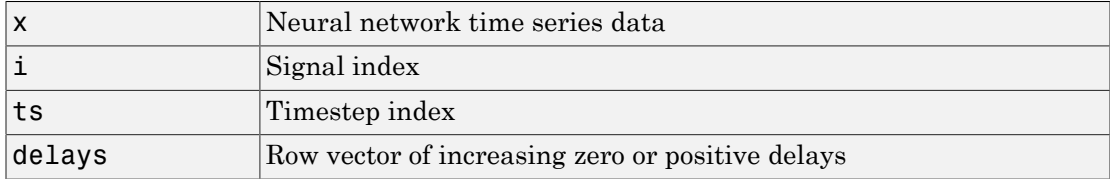

and returns the tap delay values of signal i at timestep ts given the specified tap delays.

## Examples

Here a random signal x consisting of eight timesteps is defined, and a tap delay with delays of [0 1 4] is simulated at timestep 6.

```
x = num2cell(rand(1,8));y = tapdelay(x, 1, 6, [0 1 4])
```
#### See Also

nndata | extendts | preparets

# timedelaynet

Time delay neural network

#### **Syntax**

```
timedelaynet(inputDelays,hiddenSizes,trainFcn)
```
#### **Description**

Time delay networks are similar to feedforward networks, except that the input weight has a tap delay line associated with it. This allows the network to have a finite dynamic response to time series input data. This network is also similar to the distributed delay neural network (distdelaynet), which has delays on the layer weights in addition to the input weight.

timedelaynet(inputDelays,hiddenSizes,trainFcn) takes these arguments,

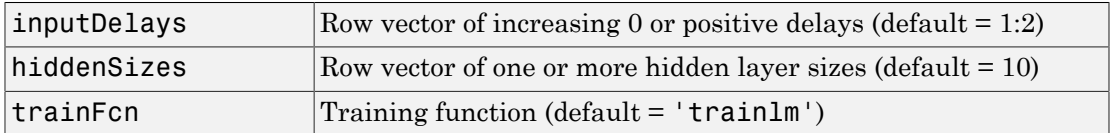

and returns a time delay neural network.

### Examples

Here a time delay neural network is used to solve a simple time series problem.

```
[X,T] = simpleseries dataset;
net = timedelaynet(1:2,10);
[Xs,Xi,Ai,Ts] = preparents(net,X,T);net = train(net,Xs,Ts,Xi,Ai);
view(net)
Y = net(Xs,Xi,Ai);perf = perform(net,Ts,Y)
```
perf =

0.0225

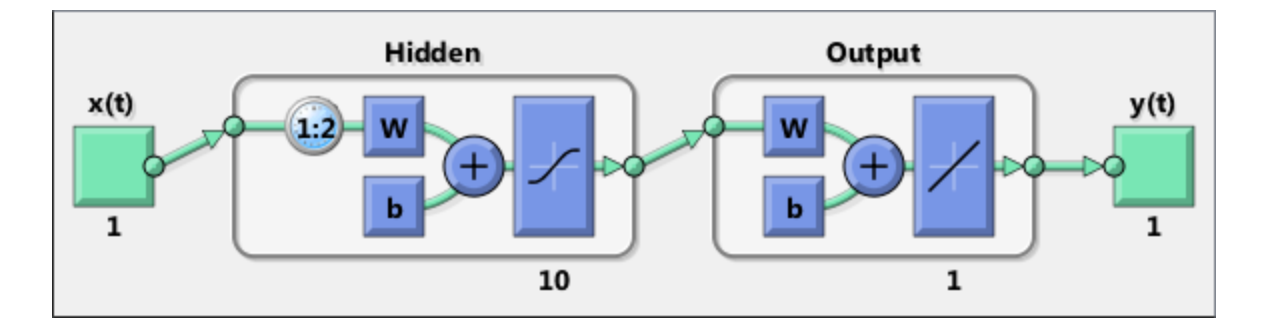

#### See Also

preparets | removedelay | distdelaynet | narnet | narxnet

## tonndata

Convert data to standard neural network cell array form

#### **Syntax**

```
[y,wasMatrix] = tonndata(x,columnSamples,cellTime)
```
#### **Description**

 $[y, wasMatrix] = tonndata(x, columnSamples, cellTime) takes these arguments,$ 

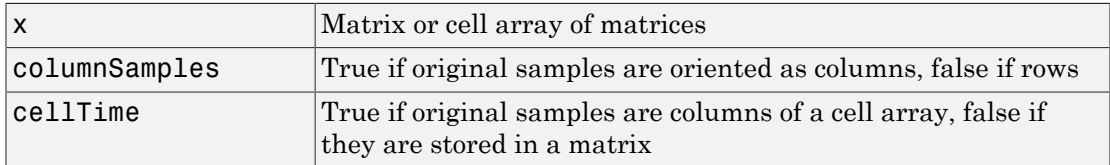

and returns

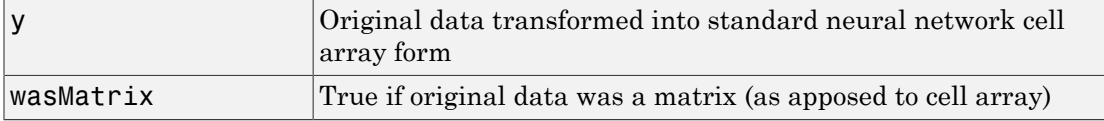

If columnSamples is false, then matrix x or matrices in cell array x will be transposed, so row samples will now be stored as column vectors.

If cellTime is false, then matrix samples will be separated into columns of a cell array so time originally represented as vectors in a matrix will now be represented as columns of a cell array.

The returned value wasMatrix can be used by fromnndata to reverse the transformation.

#### Examples

Here data consisting of six timesteps of 5-element vectors, originally represented as a matrix with six columns, is converted to standard neural network representation and back.

```
x = \text{rands}(5, 6)columnSamples = true; % samples are by columns.
cellTime = false; % time-steps in matrix, not cell array.
[y,wasMatrix] = tonndata(x,columnSamples,cellTime)
x2 = fromnndata(y,wasMatrix,columnSamples,cellTime)
```
#### See Also

nndata | fromnndata | nndata2sim | sim2nndata

### train

Train neural network

#### **Syntax**

```
[net,tr] = train(net,X,T,Xi,Ai,EW)
[net, \underline{\hspace{1cm}}] = train(\underline{\hspace{1cm}}, \text{'useParallel'}, \underline{\hspace{1cm}})[net, \underline{\hspace{1cm}}] = train(\underline{\hspace{1cm}}, 'useGPU', \underline{\hspace{1cm}})[net, \underline{\hspace{1cm}}] = train(\underline{\hspace{1cm}}, 'showResources', \underline{\hspace{1cm}})[net, \underline{\hspace{1cm}}] = train(Xcomposite,Tomposite, \underline{\hspace{1cm}})[net, \underline{\hspace{1cm}}] = train(Xgpu, Tgpu, \underline{\hspace{1cm}})net = train( ____, 'CheckpointFile', 'path/
name','CheckpointDelay',numDelays)
```
### To Get Help

Type help network/train.

### **Description**

train trains a network net according to net.trainFcn and net.trainParam.

 $[net, tr] = train(net, X, T, Xi, Ai, EW)$  takes

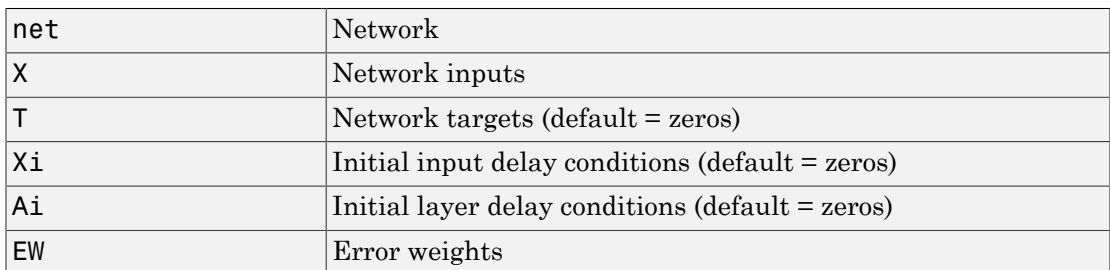

and returns

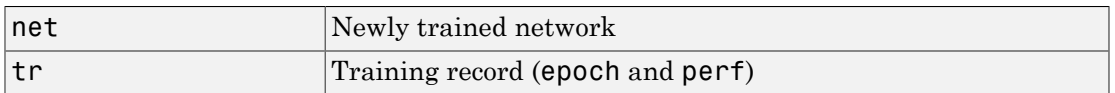

Note that T is optional and need only be used for networks that require targets. Xi is also optional and need only be used for networks that have input or layer delays.

train arguments can have two formats: matrices, for static problems and networks with single inputs and outputs, and cell arrays for multiple timesteps and networks with multiple inputs and outputs.

The matrix format is as follows:

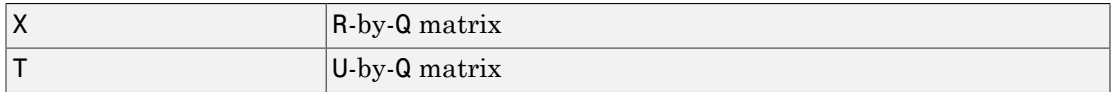

The cell array format is more general, and more convenient for networks with multiple inputs and outputs, allowing sequences of inputs to be presented.

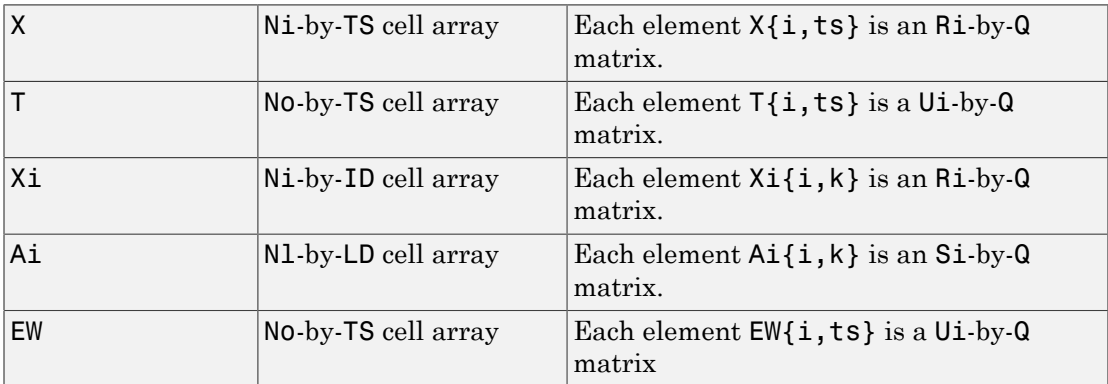

#### where

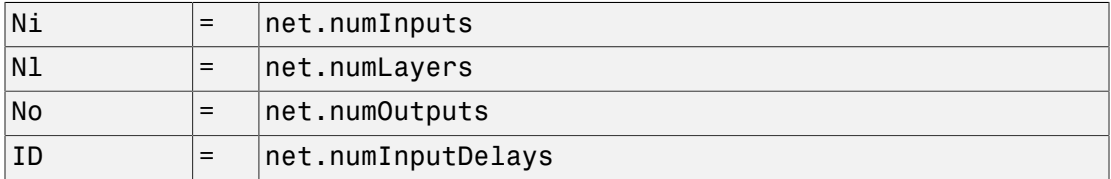

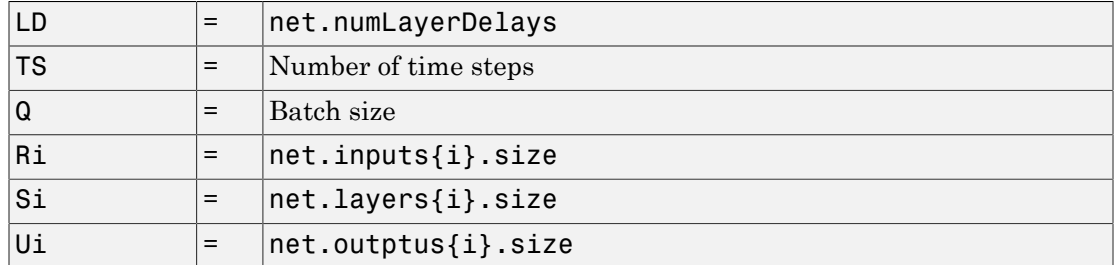

The columns of Xi and Ai are ordered from the oldest delay condition to the most recent:

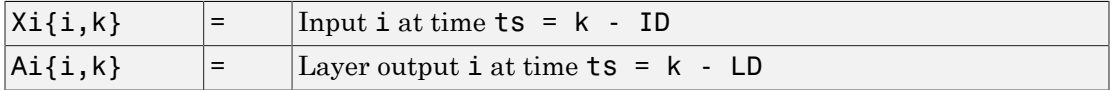

The error weights EW can also have a size of 1 in place of all or any of No, TS, Ui or Q. In that case, EW is automatically dimension extended to match the targets T. This allows for conveniently weighting the importance in any dimension (such as per sample) while having equal importance across another (such as time, with  $TS=1$ ). If all dimensions are 1, for instance if  $EW = \{1\}$ , then all target values are treated with the same importance. That is the default value of EW.

The matrix format can be used if only one time step is to be simulated ( $TS = 1$ ). It is convenient for networks with only one input and output, but can be used with networks that have more.

Each matrix argument is found by storing the elements of the corresponding cell array argument in a single matrix:

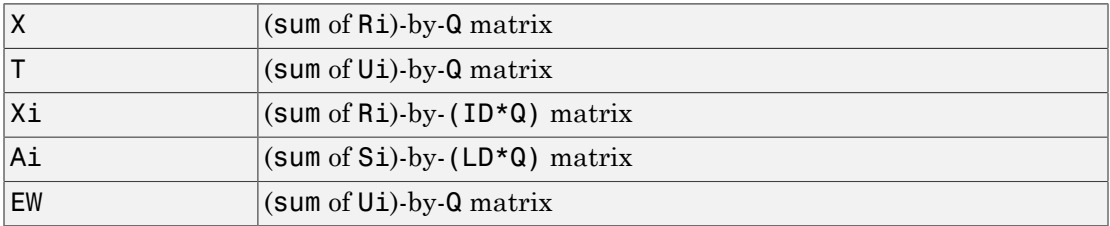

As noted above, the error weights EW can be of the same dimensions as the targets T, or have some dimensions set to 1. For instance if EW is 1-by-Q, then target samples will have different importances, but each element in a sample will have the same importance. If EW is (sum of Ui)-by-Q, then each output element has a different importance, with all samples treated with the same importance.

The training record TR is a structure whose fields depend on the network training function (net. NET. trainFcn). It can include fields such as:

- Training, data division, and performance functions and parameters
- Data division indices for training, validation and test sets
- Data division masks for training validation and test sets
- Number of epochs (num\_epochs) and the best epoch (best\_epoch).
- A list of training state names (states).
- Fields for each state name recording its value throughout training
- Performances of the best network (best perf, best vperf, best tperf)

 $[net, \underline{\hspace{1cm}}] = train(\underline{\hspace{1cm}}, 'useParallel', \underline{\hspace{1cm}}),$ 

 $[net, \_\_\ ] = train(\_\_\ ,\ 'useGPU', \_\_\$ ), or [net, \\_\\_\ ] =

train( , 'showResources', ) accepts optional name/value pair arguments to control how calculations are performed. Two of these options allow training to happen faster or on larger datasets using parallel workers or GPU devices if Parallel Computing Toolbox is available. These are the optional name/value pairs:

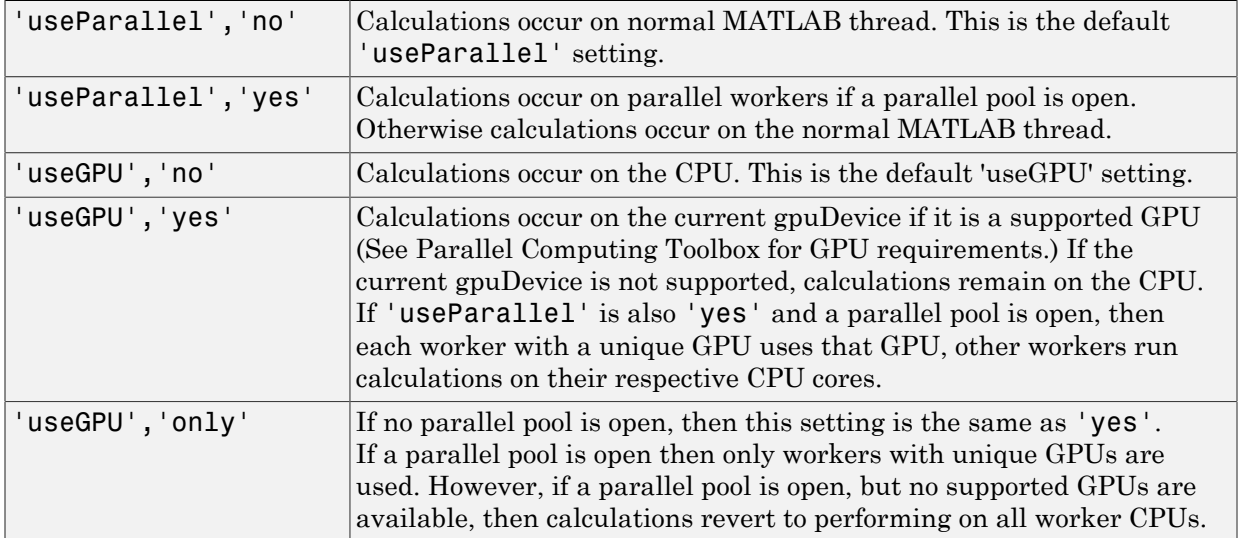

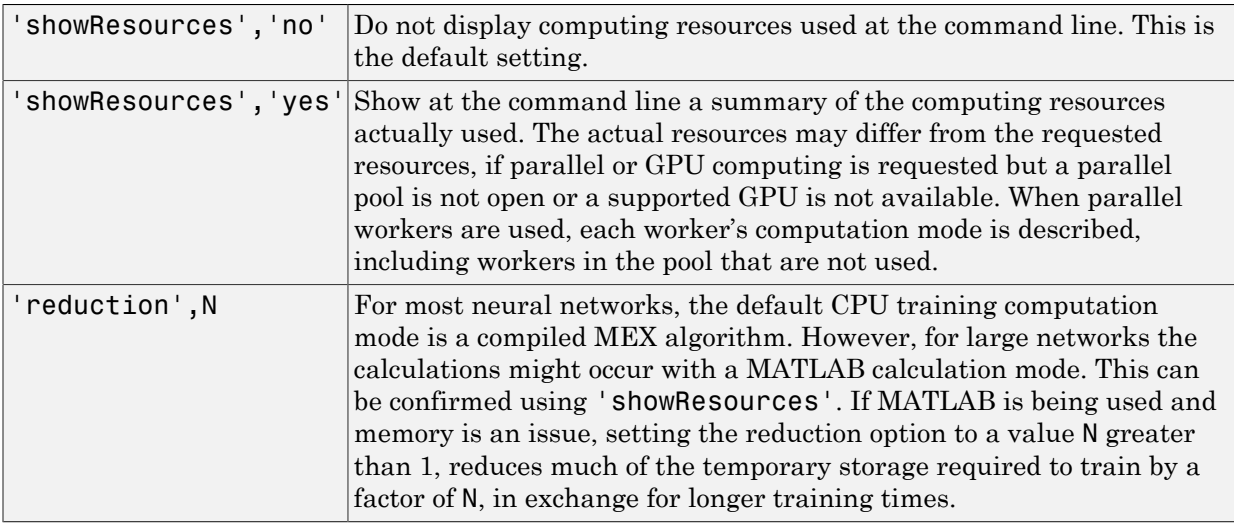

[net, 1] = train(Xcomposite,Tcomposite, 1] ) takes Composite data and returns Composite results. If Composite data is used, then 'useParallel' is automatically set to 'yes'.

 $[net, \underline{\hspace{1cm}}] = train(Xgpu, Tgpu, \underline{\hspace{1cm}})$  takes gpuArray data and returns gpuArray results. If gpuArray data is used, then 'useGPU' is automatically set to 'yes'.

net = train( ,'CheckpointFile','path/

name', 'CheckpointDelay', numDelays) periodically saves intermediate values of the neural network and training record during training to the specified file. This protects training results from power failures, computer lock ups, Ctrl+C, or any other event that halts the training process before train returns normally.

The value for 'CheckpointFile' can be set to a filename to save in the current working folder, to a file path in another folder, or to an empty string to disable checkpoint saves (the default value).

The optional parameter 'CheckpointDelay' limits how often saves happen. Limiting the frequency of checkpoints can improve efficiency by keeping the amount of time saving checkpoints low compared to the time spent in calculations. It has a default value of 60, which means that checkpoint saves do not happen more than once per minute. Set the value of 'CheckpointDelay' to 0 if you want checkpoint saves to occur only once every epoch.

**Note** Any NaN values in the inputs X or the targets T, are treated as missing data. If a column of X or T contains at least one NaN, that column is not used for training, testing, or validation.

#### Examples

#### Train and Plot Networks

Here input x and targets t define a simple function that you can plot:

x = [0 1 2 3 4 5 6 7 8];  $t = [0 \t0.84 \t0.91 \t0.14 \t-0.77 \t-0.96 \t-0.28 \t0.66 \t0.99];$ plot(x,t,'o')

Here feedforwardnet creates a two-layer feed-forward network. The network has one hidden layer with ten neurons.

```
net = feedforwardnet(10);
net = configure(net, x, t);y1 = net(x)plot(x,t,'o',x,y1,'x')
```
The network is trained and then resimulated.

```
net = train(net, x, t);
y2 = net(x)plot(x,t,'o',x,y1,'x',x,y2,'*')
```
#### Train NARX Time Series Network

This example trains an open-loop nonlinear-autoregressive network with external input, to model a levitated magnet system defined by a control current x and the magnet's vertical position response t, then simulates the network. The function preparets prepares the data before training and simulation. It creates the open-loop network's combined inputs xo, which contains both the external input x and previous values of position t. It also prepares the delay states xi.

```
[x,t] = maglev dataset;net = narxnet(10);
[xo, xi, ~to] = preparents(net, x, \{\}, t);
```

```
net = train(net, xo, to, xi);y = net(xo, xi)
```
This same system can also be simulated in closed-loop form.

```
netc = closeloop(net);
view(netc)
[xc, xi, ai, tc] = preparents(netc, x, {}}, t);yc = netc(xc, xi, ai);
```
#### Train a Network in Parallel on a Parallel Pool

Parallel Computing Toolbox allows Neural Network Toolbox to simulate and train networks faster and on larger datasets than can fit on one PC. Parallel training is currently supported for backpropagation training only, not for self-organizing maps.

Here training and simulation happens across parallel MATLAB workers.

```
parpool
[X, T] = \text{vinyl dataset};net = feedforwardnet(10);
net = train(net,X,T,'useParallel','yes','showResources','yes');
Y = net(X);
```
Use Composite values to distribute the data manually, and get back the results as a Composite value. If the data is loaded as it is distributed then while each piece of the dataset must fit in RAM, the entire dataset is limited only by the total RAM of all the workers.

```
[X, T] = \text{vinyl dataset};Q = size(X, 2);Xc = Composite;
Tc = Composite;
numWorks = numel(Xc);ind = [0 \; \text{ceil}((1:4)*(Q/4))];
for i=1:numWorkers
    indi = (ind(i) + 1): ind(i + 1);
    Xc[i] = X(:,indi);Tc{i} = T(:,indi);end
net = feedforwardnet;
net = confique(net, X, T);net = train(net, Xc, Tc);
```
$Yc = net(Xc)$ ;

Note in the example above the function configure was used to set the dimensions and processing settings of the network's inputs. This normally happens automatically when train is called, but when providing composite data this step must be done manually with non-Composite data.

#### Train a Network on GPUs

Networks can be trained using the current GPU device, if it is supported by Parallel Computing Toolbox. GPU training is currently supported for backpropagation training only, not for self-organizing maps.

```
[X,T] = \text{vinyl dataset};net = feedforwardnet(10);
net = train(net,X,T,'useGPU','yes');
y = net(X);
```
To put the data on a GPU manually:

```
[X, T] = \text{vinyl_dataset};Xqpu = qpuArray(X);Tgpu = gpuArray(T);
net = configure(net,X,T);net = train(net,Xgpu,Tgpu);
Ygpu = net(Xgpu);
Y = gather(Ygpu);
```
Note in the example above the function configure was used to set the dimensions and processing settings of the network's inputs. This normally happens automatically when train is called, but when providing gpuArray data this step must be done manually with non-gpuArray data.

To run in parallel, with workers each assigned to a different unique GPU, with extra workers running on CPU:

```
net = train(net,X,T,'useParallel','yes','useGPU','yes');
y = net(X);
```
Using only workers with unique GPUs might result in higher speed, as CPU workers might not keep up.

```
net = train(net,X,T,'useParallel','yes','useGPU','only');
```
 $Y = net(X);$ 

#### Train Network Using Checkpoint Saves

Here a network is trained with checkpoints saved at a rate no greater than once every two minutes.

```
[x,t] = viny1 dataset;net = fitnet([60 30]):net = train(net,x,t,'CheckpointFile','MyCheckpoint','CheckpointDelay',120);
```
After a computer failure, the latest network can be recovered and used to continue training from the point of failure. The checkpoint file includes a structure variable checkpoint, which includes the network, training record, filename, time, and number.

```
[x,t] = viny1 dataset;load MyCheckpoint
net = checkpoint.net;
net = train(net,x,t,'CheckpointFile','MyCheckpoint');
```
Another use for the checkpoint feature is when you stop a parallel training session (started with the 'UseParallel' parameter) even though the Neural Network Training Tool is not available during parallel training. In this case, set a 'CheckpointFile', use Ctrl+C to stop training any time, then load your checkpoint file to get the network and training record.

### More About

#### Algorithms

train calls the function indicated by net.trainFcn, using the training parameter values indicated by net.trainParam.

Typically one epoch of training is defined as a single presentation of all input vectors to the network. The network is then updated according to the results of all those presentations.

Training occurs until a maximum number of epochs occurs, the performance goal is met, or any other stopping condition of the function net.trainFcn occurs.

Some training functions depart from this norm by presenting only one input vector (or sequence) each epoch. An input vector (or sequence) is chosen randomly for each epoch from concurrent input vectors (or sequences). competlayer returns networks that use trainru, a training function that does this.

### See Also

init | revert | sim | adapt

# trainb

Batch training with weight and bias learning rules

## **Syntax**

```
net.trainFcn = 'trainb'
[net, tr] = train(net, \ldots)
```
## **Description**

trainb is not called directly. Instead it is called by train for networks whose net.trainFcn property is set to 'trainb', thus:

```
net.trainFcn = 'trainb' sets the network trainFcn property.
```
 $[net,tr] = train(net,...)$  train(net,...) trains the network with trainb.

trainb trains a network with weight and bias learning rules with batch updates. The weights and biases are updated at the end of an entire pass through the input data.

Training occurs according to trainb's training parameters, shown here with their default values:

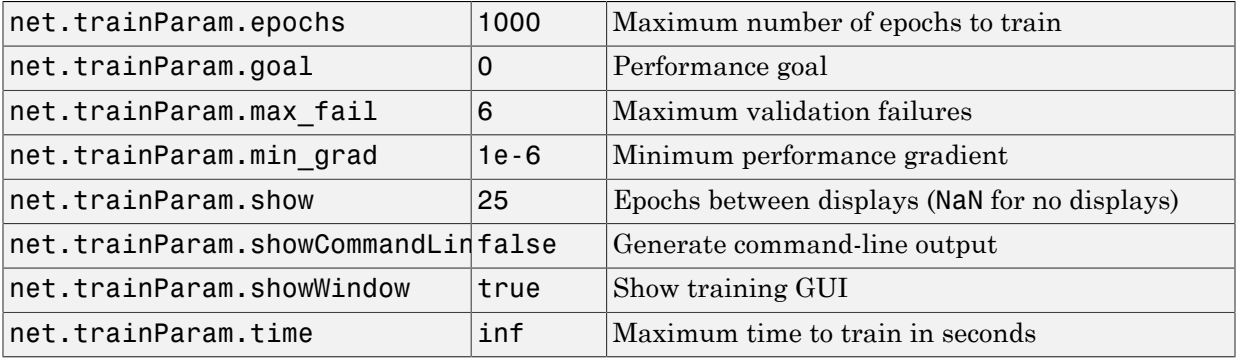

## Network Use

You can create a standard network that uses trainb by calling linearlayer.

To prepare a custom network to be trained with trainb,

- 1 Set net.trainFcn to 'trainb'. This sets net.trainParam to trainb's default parameters.
- 2 Set each net. inputWeights $\{i, j\}$ . learnFcn to a learning function. Set each net.layerWeights $\{i, j\}$ .learnFcn to a learning function. Set each net.biases{i}.learnFcn to a learning function. (Weight and bias learning parameters are automatically set to default values for the given learning function.)

To train the network,

- 1 Set net. trainParam properties to desired values.
- 2 Set weight and bias learning parameters to desired values.
- 3 Call train.

## More About

#### Algorithms

Each weight and bias is updated according to its learning function after each epoch (one pass through the entire set of input vectors).

Training stops when any of these conditions is met:

- The maximum number of epochs (repetitions) is reached.
- Performance is minimized to the goal.
- The maximum amount of time is exceeded.
- Validation performance has increased more than  $max$  fail times since the last time it decreased (when using validation).

### See Also

linearlayer | train

# trainbfg

BFGS quasi-Newton backpropagation

## **Syntax**

```
net.trainFcn = 'trainbfg'
[net, tr] = train(net,...)
```
## **Description**

trainbfg is a network training function that updates weight and bias values according to the BFGS quasi-Newton method.

net.trainFcn = 'trainbfg' sets the network trainFcn property.

 $[net, tr] = train(net, ...)$  train(net, ...) trains the network with trainbfg.

Training occurs according to trainbfg training parameters, shown here with their default values:

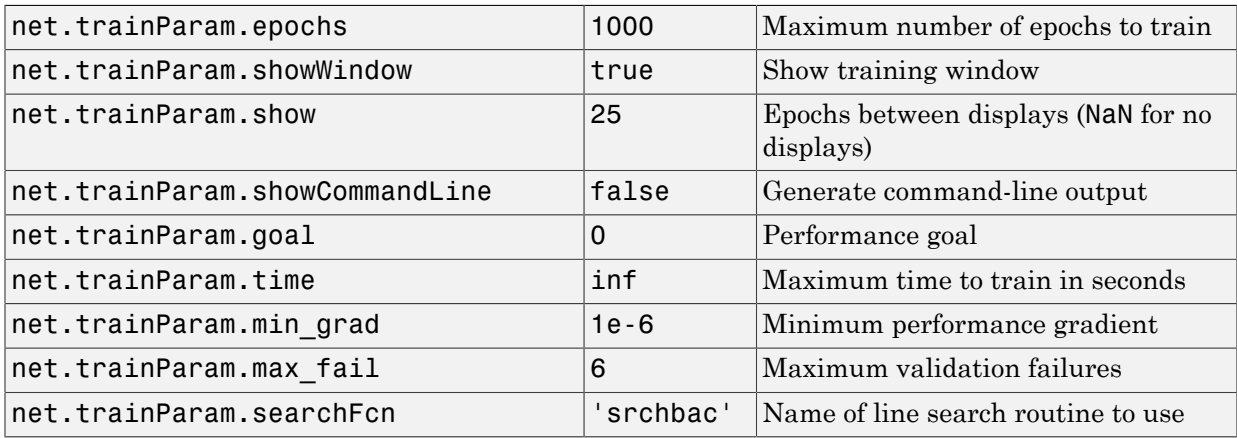

Parameters related to line search methods (not all used for all methods):

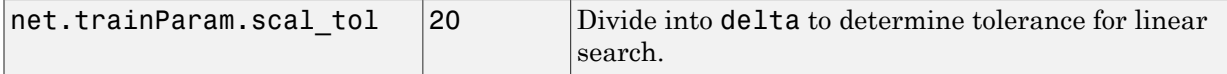

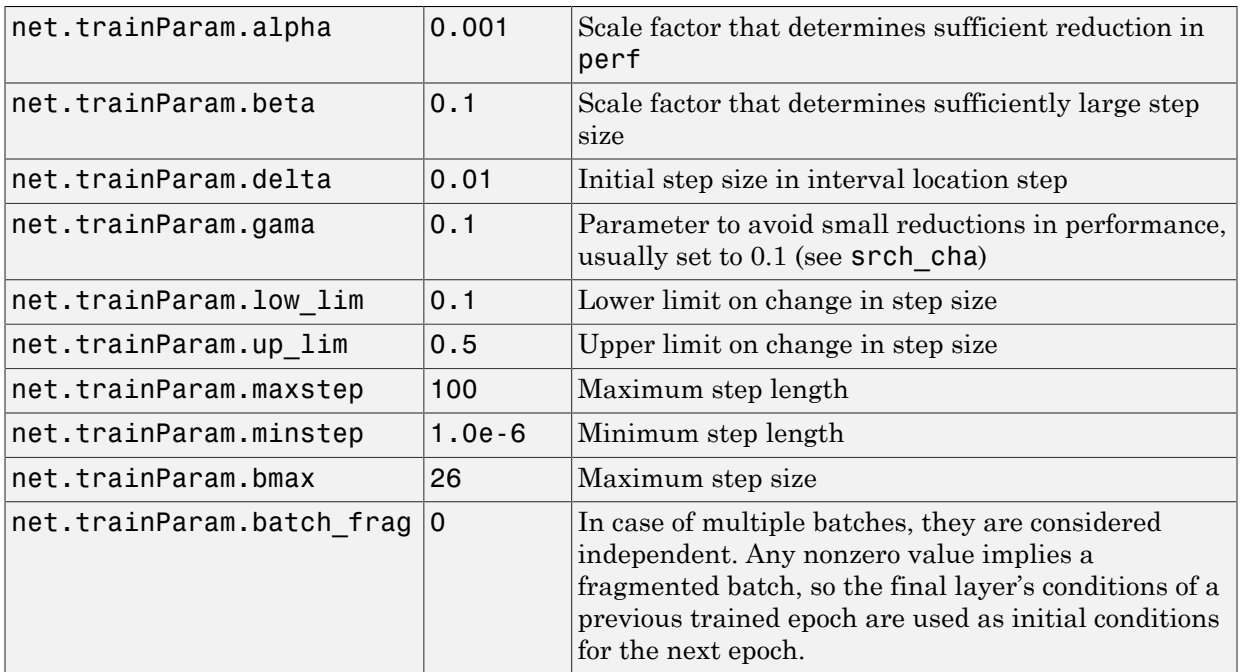

## Network Use

You can create a standard network that uses trainbfg with feedfowardnet or cascadeforwardnet. To prepare a custom network to be trained with trainbfg:

- 1 Set NET.trainFcn to 'trainbfg'. This sets NET.trainParam to trainbfg's default parameters.
- 2 Set NET.trainParam properties to desired values.

In either case, calling train with the resulting network trains the network with trainbfg.

# Examples

Here a neural network is trained to predict median house prices.

```
[x,t] = \text{house dataset};net = feedforwardnet(10,'trainbfg');
net = train(net, x, t);y = net(x)sphetical List<br>
house_dataset;<br>
eedforwardnet(10, 'trainbfg');<br>
rain(net, x, t);<br>
(x)<br>
ifions<br>
s method is an alternative to the conjugate gradient method<br>
tion. The basic step of Newton's method is<br>
1 = \mathbf{x}_k - \mathbf{A}_k^{-1
```
## **Definitions**

Newton's method is an alternative to the conjugate gradient methods for fast optimization. The basic step of Newton's method is

$$
\mathbf{x}_{k+1} = \mathbf{x}_k - \mathbf{A}_k^{-1} \mathbf{g}_k
$$

*x* = header dataset;<br>
= headerowardnet (10, 'trainbfg');<br>
= train(net, x, t);<br>
= train(net, x, t);<br> **initions**<br>  $x_{k+1} = x_k - A_k^{-1}g_k$ <br>  $x_{k+1} = x_k - A_k^{-1}g_k$ <br>  $x_{k+1} = x_k - A_k^{-1}g_k$ <br>  $x_{k+1} = x_k - A_k^{-1}g_k$ <br>  $x_{k+1} = x_k - A_k^{-1}g_k$ <br>  $x_{k$ where  $\mathbf{A}_k^{-1}$  is the Hessian matrix (second derivatives) of the performance index at the current values of the weights and biases. Newton's method often converges faster than conjugate gradient methods. Unfortunately, it is complex and expensive to compute the Hessian matrix for feedforward neural networks. There is a class of algorithms that is based on Newton's method, but which does not require calculation of second derivatives. These are called quasi-Newton (or secant) methods. They update an approximate Hessian matrix at each iteration of the algorithm. The update is computed as a function of the gradient. The quasi-Newton method that has been most successful in published studies is the Broyden, Fletcher, Goldfarb, and Shanno (BFGS) update. This algorithm is implemented in the trainbfg routine.

The BFGS algorithm is described in [DeSc83]. This algorithm requires more computation in each iteration and more storage than the conjugate gradient methods, although it generally converges in fewer iterations. The approximate Hessian must be stored, and its dimension is *n* x *n*, where *n* is equal to the number of weights and biases in the network. For very large networks it might be better to use Rprop or one of the conjugate gradient algorithms. For smaller networks, however, trainbfg can be an efficient training function.

## More About

#### **Algorithms**

trainbfg can train any network as long as its weight, net input, and transfer functions have derivative functions.

Backpropagation is used to calculate derivatives of performance perf with respect to the weight and bias variables X. Each variable is adjusted according to the following:

 $X = X + a*dX$ ;

where  $dX$  is the search direction. The parameter  $a$  is selected to minimize the performance along the search direction. The line search function searchFcn is used to locate the minimum point. The first search direction is the negative of the gradient of performance. In succeeding iterations the search direction is computed according to the following formula:

 $dX = -H\$ gX;

where  $\alpha$ X is the gradient and H is a approximate Hessian matrix. See page 119 of Gill, Murray, and Wright (*Practical Optimization*, 1981) for a more detailed discussion of the BFGS quasi-Newton method.

Training stops when any of these conditions occurs:

- The maximum number of epochs (repetitions) is reached.
- The maximum amount of time is exceeded.
- Performance is minimized to the goal.
- The performance gradient falls below min grad.
- Validation performance has increased more than max\_fail times since the last time it decreased (when using validation).

## References

Gill, Murray, & Wright, *Practical Optimization*, 1981

#### See Also

cascadeforwardnet | traingdm | traingda | traingdx | trainlm | trainrp | traincgf | traincgb | trainscg | traincgp | trainoss | feedforwardnet

# trainbfgc

BFGS quasi-Newton backpropagation for use with NN model reference adaptive controller

## **Syntax**

```
[net,TR,Y,E,Pf,Af,flag stop] = trainbfgc(net,P,T,Pi,Ai,epochs,TS,Q)info = trainbfgc(code)
```
## **Description**

trainbfgc is a network training function that updates weight and bias values according to the BFGS quasi-Newton method. This function is called from nnmodref, a GUI for the model reference adaptive control Simulink block.

[net,TR,Y,E,Pf,Af,flag\_stop] = trainbfgc(net,P,T,Pi,Ai,epochs,TS,Q) takes these inputs,

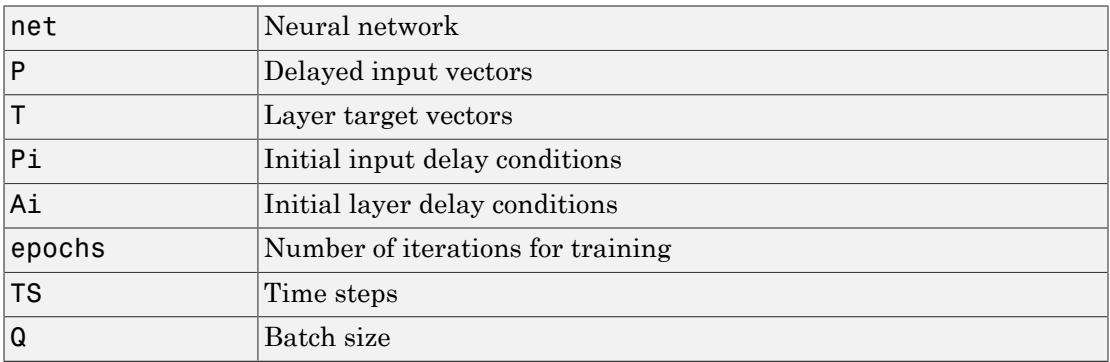

and returns

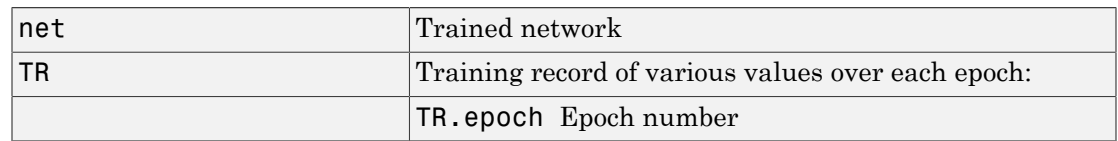

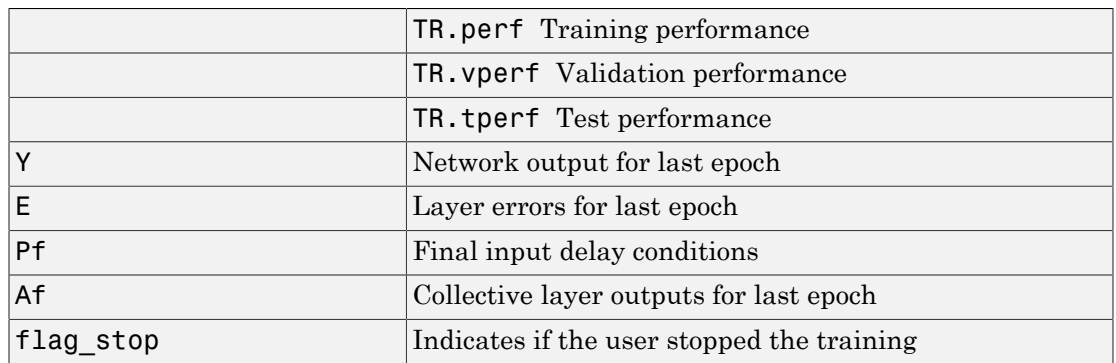

Training occurs according to trainbfgc's training parameters, shown here with their default values:

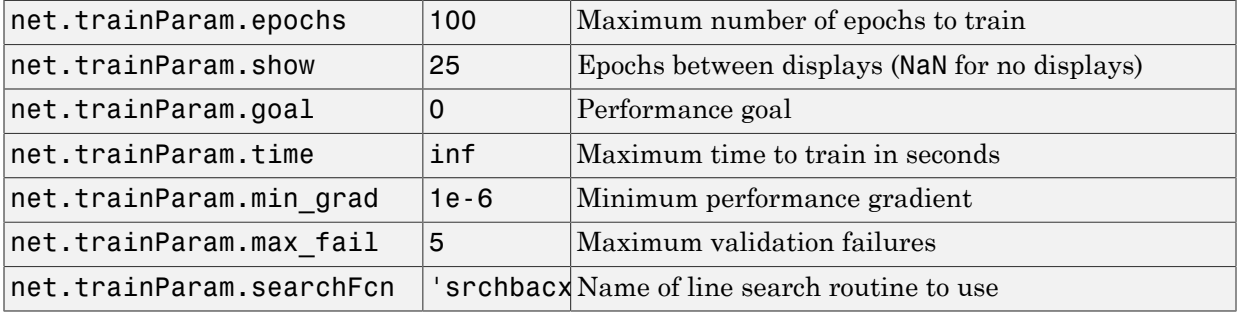

Parameters related to line search methods (not all used for all methods):

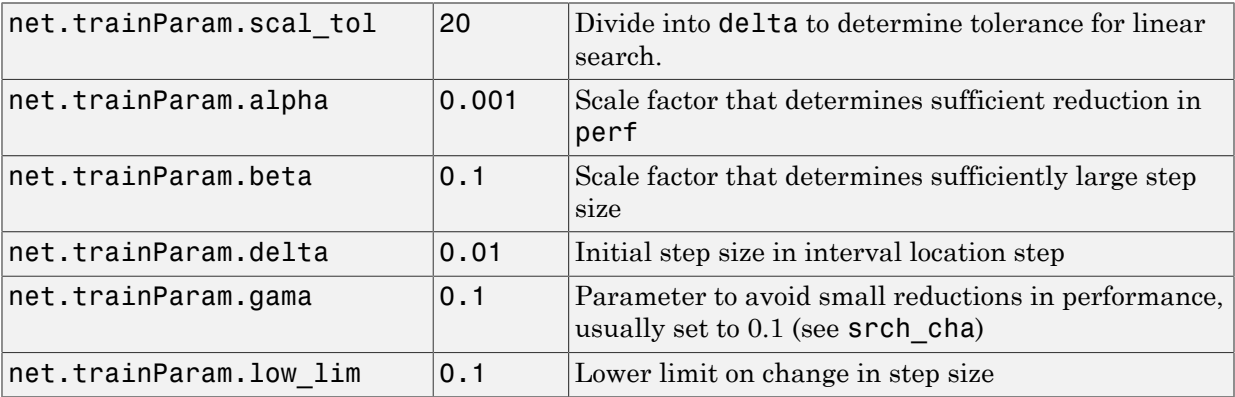

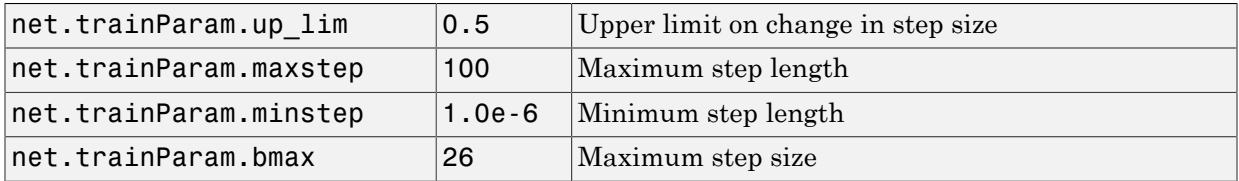

info = trainbfgc(code) returns useful information for each code string:

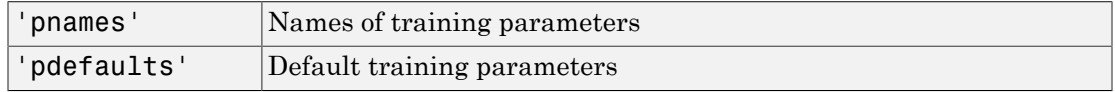

## More About

#### Algorithms

trainbfgc can train any network as long as its weight, net input, and transfer functions have derivative functions. Backpropagation is used to calculate derivatives of performance perf with respect to the weight and bias variables X. Each variable is adjusted according to the following:

 $X = X + a*dX$ ;

where  $dX$  is the search direction. The parameter **a** is selected to minimize the performance along the search direction. The line search function searchFcn is used to locate the minimum point. The first search direction is the negative of the gradient of performance. In succeeding iterations the search direction is computed according to the following formula:

 $dX = -H\gg x;$ 

where  $\alpha$  is the gradient and H is an approximate Hessian matrix. See page 119 of Gill, Murray, and Wright (*Practical Optimization*, 1981) for a more detailed discussion of the BFGS quasi-Newton method.

Training stops when any of these conditions occurs:

- The maximum number of epochs (repetitions) is reached.
- The maximum amount of time is exceeded.
- Performance is minimized to the goal.
- The performance gradient falls below min\_grad.
- Precision problems have occurred in the matrix inversion.

## **References**

Gill, Murray, and Wright, *Practical Optimization*, 1981

# trainbr

Bayesian regularization backpropagation

## **Syntax**

```
net.trainFcn = 'trainbr'
[net, tr] = train(net, ...)
```
## **Description**

trainbr is a network training function that updates the weight and bias values according to Levenberg-Marquardt optimization. It minimizes a combination of squared errors and weights, and then determines the correct combination so as to produce a network that generalizes well. The process is called Bayesian regularization.

net.trainFcn = 'trainbr' sets the network trainFcn property.

 $[net, tr] = train(net, ...)$  train(net,...) trains the network with trainbr.

Training occurs according to trainbr training parameters, shown here with their default values:

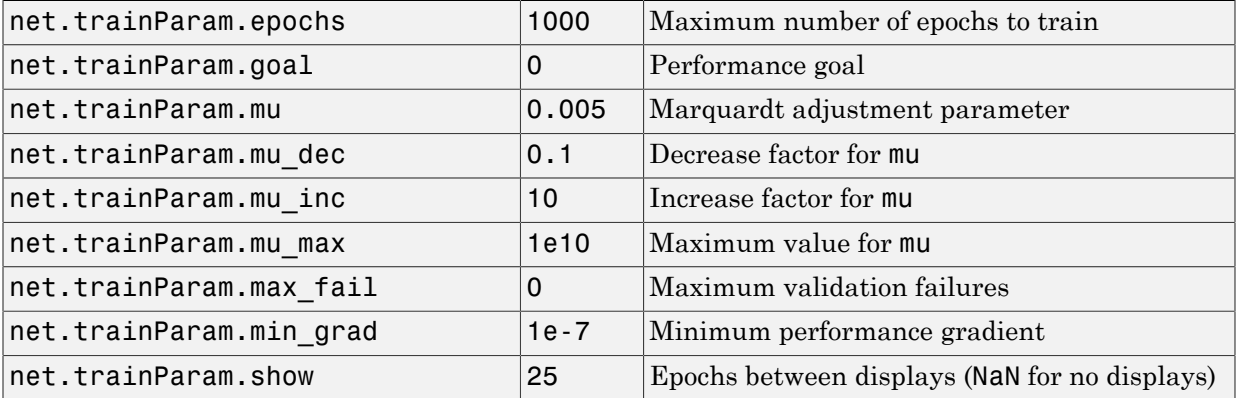

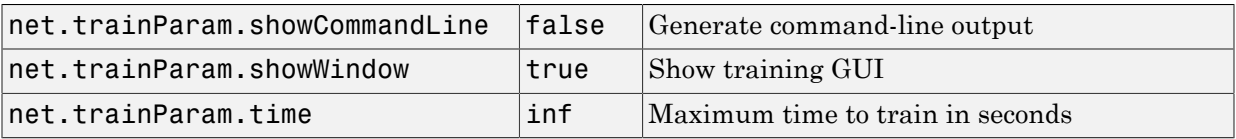

Validation stops are disabled by default ( $max$   $fail = 0$ ) so that training can continue until an optimal combination of errors and weights is found. However, some weight/bias minimization can still be achieved with shorter training times if validation is enabled by setting max fail to 6 or some other strictly positive value.

## Network Use

You can create a standard network that uses trainbr with feedforwardnet or cascadeforwardnet. To prepare a custom network to be trained with trainbr,

- 1 Set NET.trainFcn to 'trainbr'. This sets NET.trainParam to trainbr's default parameters.
- 2 Set NET.trainParam properties to desired values.

In either case, calling train with the resulting network trains the network with trainbr. See feedforwardnet and cascadeforwardnet for examples.

## Examples

Here is a problem consisting of inputs p and targets t to be solved with a network. It involves fitting a noisy sine wave.

 $p = [-1:05:1];$  $t = sin(2 * pi * p) + 0.1 * randn(size(p));$ 

A feed-forward network is created with a hidden layer of 2 neurons.

```
net = feedforwardnet(2,'trainbr');
```
Here the network is trained and tested.

```
net = train(net, p, t);
a = net(p)
```
## **Limitations**

This function uses the Jacobian for calculations, which assumes that performance is a mean or sum of squared errors. Therefore networks trained with this function must use either the mse or sse performance function.

## More About

#### Algorithms

trainbr can train any network as long as its weight, net input, and transfer functions have derivative functions.

Bayesian regularization minimizes a linear combination of squared errors and weights. It also modifies the linear combination so that at the end of training the resulting network has good generalization qualities. See MacKay (*Neural Computation*, Vol. 4, No. 3, 1992, pp. 415 to 447) and Foresee and Hagan (*Proceedings of the International Joint Conference on Neural Networks*, June, 1997) for more detailed discussions of Bayesian regularization.

This Bayesian regularization takes place within the Levenberg-Marquardt algorithm. Backpropagation is used to calculate the Jacobian jX of performance perf with respect to the weight and bias variables X. Each variable is adjusted according to Levenberg-Marquardt,

 $ji = jX * jX$  $ie = iX * E$  $dX = -(jj+I*mu)$  | je

where  $E$  is all errors and I is the identity matrix.

The adaptive value mu is increased by mu inc until the change shown above results in a reduced performance value. The change is then made to the network, and mu is decreased by mu dec.

The parameter mem reduc indicates how to use memory and speed to calculate the Jacobian jX. If mem\_reduc is 1, then trainlm runs the fastest, but can require a lot of memory. Increasing mem reduc to 2 cuts some of the memory required by a factor of two, but slows trainlm somewhat. Higher values continue to decrease the amount of memory needed and increase the training times.

Training stops when any of these conditions occurs:

- The maximum number of epochs (repetitions) is reached.
- The maximum amount of time is exceeded.
- Performance is minimized to the goal.
- The performance gradient falls below min grad.
- mu exceeds mu\_max.

## **References**

MacKay, *Neural Computation*, Vol. 4, No. 3, 1992, pp. 415–447

Foresee and Hagan, *Proceedings of the International Joint Conference on Neural Networks*, June, 1997

### See Also

cascadeforwardnet | traingdm | traingda | traingdx | trainlm | trainrp | traincgf | traincgb | trainscg | traincgp | trainbfg | feedforwardnet

# trainbu

Batch unsupervised weight/bias training

## **Syntax**

```
net.trainFcn = 'trainbu'
[net, tr] = train(net, \ldots)
```
## **Description**

trainbu trains a network with weight and bias learning rules with batch updates. Weights and biases updates occur at the end of an entire pass through the input data.

trainbu is not called directly. Instead the train function calls it for networks whose NET.trainFcn property is set to 'trainbu', thus:

net.trainFcn = 'trainbu' sets the network trainFcn property.

 $[net, tr] = train(net,...)$  train (net, ...) trains the network with trainbu.

Training occurs according to trainbu training parameters, shown here with the following default values:

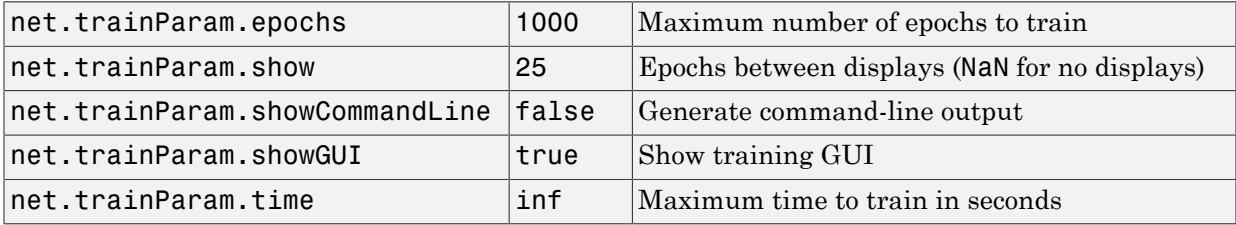

Validation and test vectors have no impact on training for this function, but act as independent measures of network generalization.

## Network Use

You can create a standard network that uses trainbu by calling selforgmap. To prepare a custom network to be trained with trainbu:

- 1 Set NET.trainFcn to 'trainbu'. (This option sets NET.trainParam to trainbu default parameters.)
- 2 Set each NET. inputWeights $\{i,j\}$ . learnFcn to a learning function.
- 3 Set each NET.layerWeights{i,j}.learnFcn to a learning function.
- 4 Set each NET. biases $\{i\}$ . learnFcn to a learning function. (Weight and bias learning parameters are automatically set to default values for the given learning function.)

To train the network:

- 1 Set NET.trainParam properties to desired values.
- 2 Set weight and bias learning parameters to desired values.
- 3 Call train.

See selforgmap for training examples.

### More About

#### **Algorithms**

Each weight and bias updates according to its learning function after each epoch (one pass through the entire set of input vectors).

Training stops when any of these conditions is met:

- The maximum number of epochs (repetitions) is reached.
- Performance is minimized to the **qoal**.
- The maximum amount of time is exceeded.
- Validation performance has increased more than max fail times since the last time it decreased (when using validation).

### See Also

train | trainb

## trainc

Cyclical order weight/bias training

## **Syntax**

```
net.trainFcn = 'trainc'
[net, tr] = train(net, \ldots)
```
## **Description**

trainc is not called directly. Instead it is called by train for networks whose net.trainFcn property is set to 'trainc', thus:

net.trainFcn = 'trainc' sets the network trainFcn property.

 $[net, tr] = train(net, ...)$  train(net, ...) trains the network with trainc.

trainc trains a network with weight and bias learning rules with incremental updates after each presentation of an input. Inputs are presented in cyclic order.

Training occurs according to trainc training parameters, shown here with their default values:

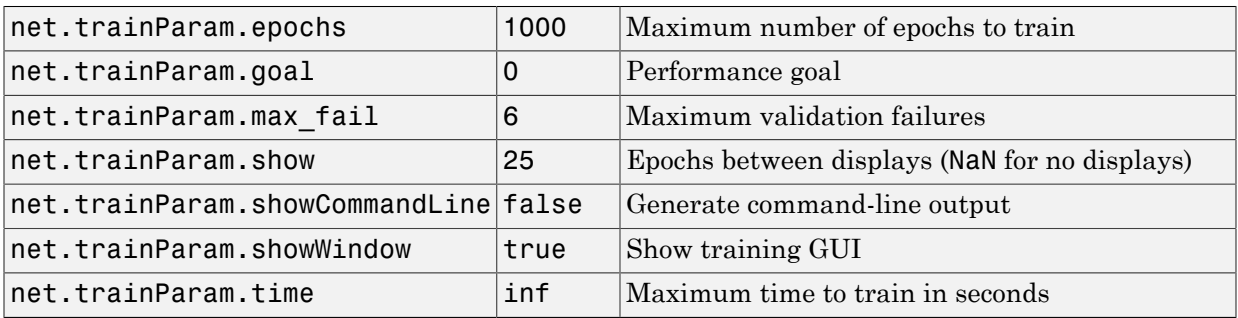

## Network Use

You can create a standard network that uses trainc by calling competlayer. To prepare a custom network to be trained with trainc,

- 1 Set net.trainFcn to 'trainc'. This sets net.trainParam to trainc's default parameters.
- 2 Set each net. inputWeights $\{i, j\}$ . learnFcn to a learning function. Set each net.layerWeights $\{i, j\}$ .learnFcn to a learning function. Set each net.biases{i}.learnFcn to a learning function. (Weight and bias learning parameters are automatically set to default values for the given learning function.)

To train the network,

- 1 Set net. trainParam properties to desired values.
- 2 Set weight and bias learning parameters to desired values.
- 3 Call train.

See perceptron for training examples.

### More About

#### Algorithms

For each epoch, each vector (or sequence) is presented in order to the network, with the weight and bias values updated accordingly after each individual presentation.

Training stops when any of these conditions is met:

- The maximum number of epochs (repetitions) is reached.
- Performance is minimized to the goal.
- The maximum amount of time is exceeded.

See Also competlayer | train

# traincgb

Conjugate gradient backpropagation with Powell-Beale restarts

## **Syntax**

```
net.trainFcn = 'traincgb'
[net, tr] = train(net, \ldots)
```
## **Description**

traincgb is a network training function that updates weight and bias values according to the conjugate gradient backpropagation with Powell-Beale restarts.

```
net.trainFcn = 'traincgb' sets the network trainFcn property.
```
 $[net,tr] = train(net,...)$  trains the network with traincgb.

Training occurs according to traincgb training parameters, shown here with their default values:

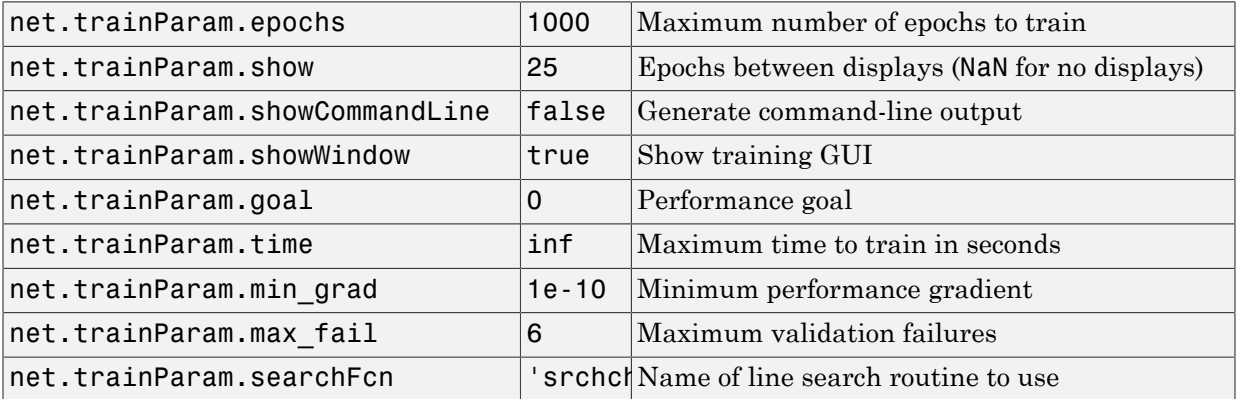

Parameters related to line search methods (not all used for all methods):

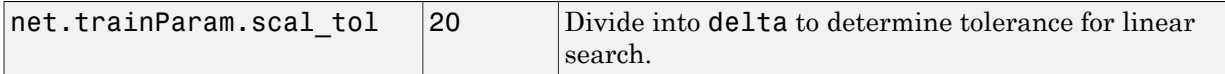

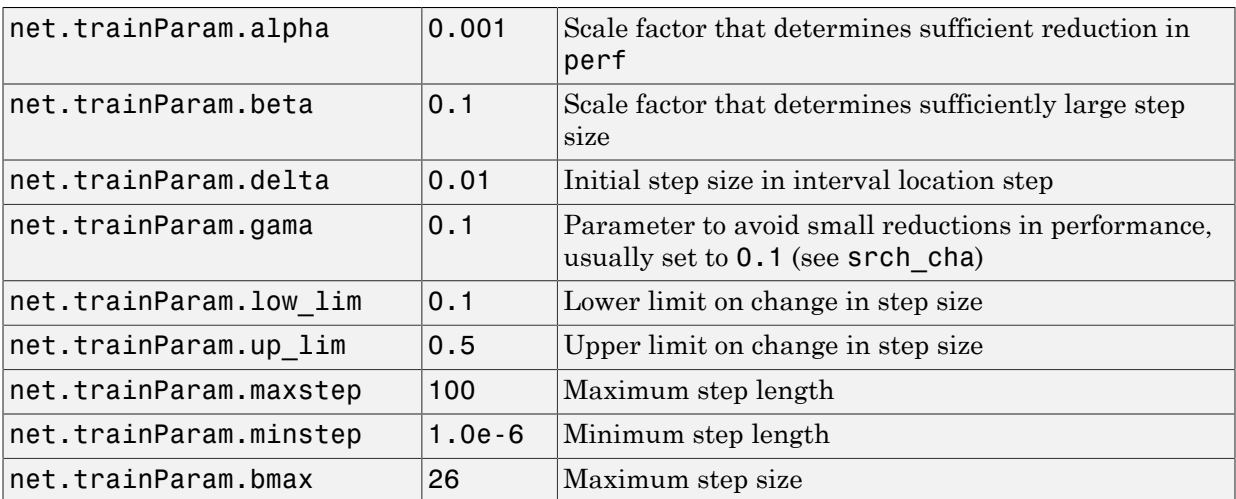

## Network Use

You can create a standard network that uses traincgb with feedforwardnet or cascadeforwardnet.

To prepare a custom network to be trained with traincgb,

- 1 Set net.trainFcn to 'traincgb'. This sets net.trainParam to traincgb's default parameters.
- 2 Set net.trainParam properties to desired values.

In either case, calling train with the resulting network trains the network with traincgb.

## Examples

Here a neural network is trained to predict median house prices.

```
[x,t] = house_dataset;net = feedforwardnet(10,'traincgb');
net = train(net, x, t);y = net(x)
```
## **Definitions**

For all conjugate gradient algorithms, the search direction is periodically reset to the negative of the gradient. The standard reset point occurs when the number of iterations is equal to the number of network parameters (weights and biases), but there are other reset methods that can improve the efficiency of training. One such reset method was proposed by Powell [Powe77], based on an earlier version proposed by Beale [Beal72]. This technique restarts if there is very little orthogonality left between the current gradient and the previous gradient. This is tested with the following inequality: **g g g** *k* **ifforms**<br> **compligate gradient algorithms**, the search direction is performed and the gradient. The standard reset point occurs when<br>
to the number of network parameters (weights and biase<br>
thods that can improve the eff **Solution**<br> **Solution**<br> **Example 12.5 and Solution**<br> **Example 12.5 and Solution Specifiers**<br> **Example 12.5 and Specifiers 12.5 and Specifiers and biases), but<br>
that can improve the efficiency of training. One such respect** 

 $T = \log 2$ 

If this condition is satisfied, the search direction is reset to the negative of the gradient.

The traincgb routine has somewhat better performance than traincgp for some problems, although performance on any given problem is difficult to predict. The storage requirements for the Powell-Beale algorithm (six vectors) are slightly larger than for Polak-Ribiére (four vectors).

## More About

#### Algorithms

traincgb can train any network as long as its weight, net input, and transfer functions have derivative functions.

Backpropagation is used to calculate derivatives of performance perf with respect to the weight and bias variables X. Each variable is adjusted according to the following:

 $X = X + a*dX$ ;

where  $dX$  is the search direction. The parameter **a** is selected to minimize the performance along the search direction. The line search function searchFcn is used to locate the minimum point. The first search direction is the negative of the gradient of performance. In succeeding iterations the search direction is computed from the new gradient and the previous search direction according to the formula

 $dX = -gX + dX$  old\*Z;

where gX is the gradient. The parameter Z can be computed in several different ways. The Powell-Beale variation of conjugate gradient is distinguished by two features. First, the algorithm uses a test to determine when to reset the search direction to the negative of the gradient. Second, the search direction is computed from the negative gradient, the previous search direction, and the last search direction before the previous reset. See Powell, *Mathematical Programming,* Vol. 12, 1977, pp. 241 to 254, for a more detailed discussion of the algorithm.

Training stops when any of these conditions occurs:

- The maximum number of epochs (repetitions) is reached.
- The maximum amount of time is exceeded.
- Performance is minimized to the goal.
- The performance gradient falls below min\_grad.
- Validation performance has increased more than max fail times since the last time it decreased (when using validation).

### References

Powell, M.J.D., "Restart procedures for the conjugate gradient method," *Mathematical Programming*, Vol. 12, 1977, pp. 241–254

#### See Also

```
traingdm | traingda | traingdx | trainlm | traincgp | traincgf | trainscg |
trainoss | trainbfg
```
# traincgf

Conjugate gradient backpropagation with Fletcher-Reeves updates

## **Syntax**

```
net.trainFcn = 'traincgf'
[net, tr] = train(net, \ldots)
```
## **Description**

traincgf is a network training function that updates weight and bias values according to conjugate gradient backpropagation with Fletcher-Reeves updates.

```
net.trainFcn = 'traincgf' sets the network trainFcn property.
```
 $[net, tr] = train(net, ...)$  train(net, ...) trains the network with traincgf.

Training occurs according to traincgf training parameters, shown here with their default values:

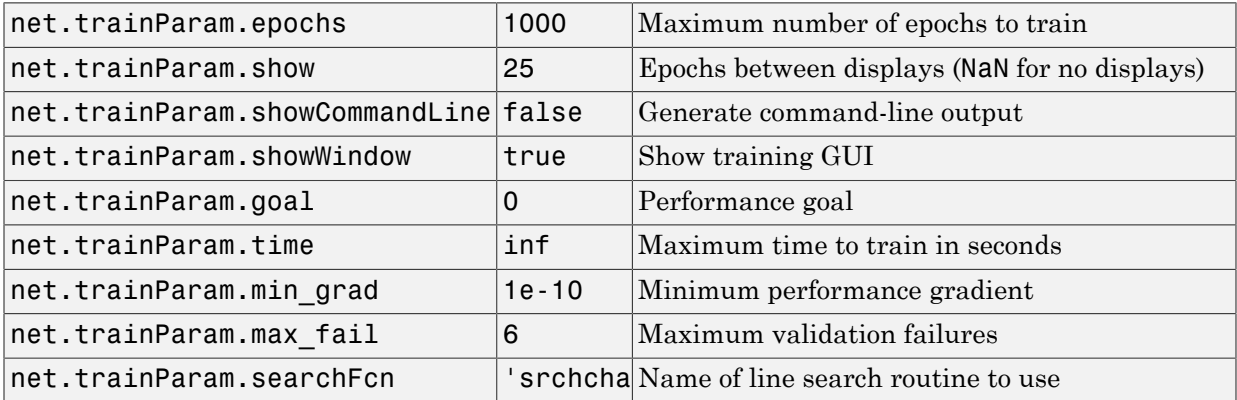

Parameters related to line search methods (not all used for all methods):

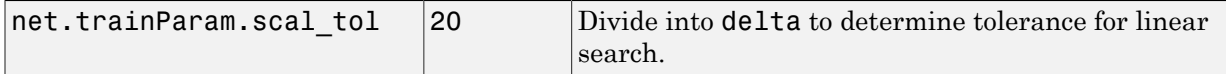

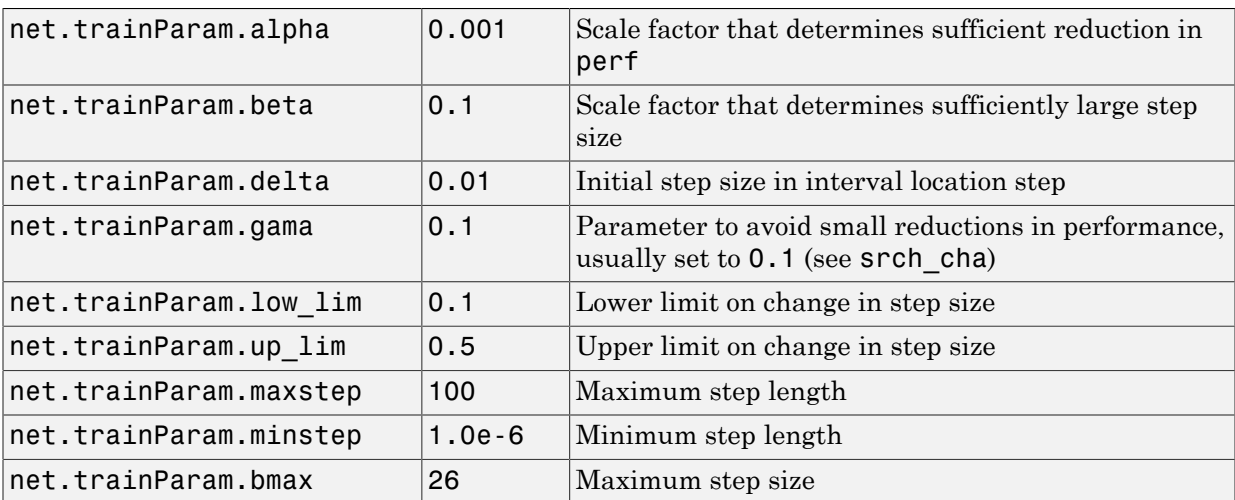

## Network Use

You can create a standard network that uses traincgf with feedforwardnet or cascadeforwardnet.

To prepare a custom network to be trained with traincgf,

- 1 Set net.trainFcn to 'traincgf'. This sets net.trainParam to traincgf's default parameters.
- 2 Set net.trainParam properties to desired values.

In either case, calling train with the resulting network trains the network with traincgf.

## Examples

Here a neural network is trained to predict median house prices.

```
[x,t] = house_dataset;net = feedforwardnet(10,'traincgf');
net = train(net, x, t);y = net(x)
```
## **Definitions**

All the conjugate gradient algorithms start out by searching in the steepest descent direction (negative of the gradient) on the first iteration.

A line search is then performed to determine the optimal distance to move along the current search direction:

$$
\mathbf{x}_{k+1} = \mathbf{x}_k \alpha_k \mathbf{p}_k
$$

**initions**<br> **initions**<br> **i** e conjugate gradient algorithms s<br> **p**<sub>0</sub> = -**g**<sub>0</sub><br> **e** search is then performed to dete<br> **int** search direction:<br> **x**<sub>k+1</sub> = **x**<sub>k</sub> $\alpha_k$ **p**<sub>k</sub><br>
the next search direction is deter<br>
tions. The Then the next search direction is determined so that it is conjugate to previous search directions. The general procedure for determining the new search direction is to combine the new steepest descent direction with the previous search direction:

$$
\mathbf{p}_k = -\mathbf{g}_k + \beta_k \mathbf{p}_{k-1}
$$

**x x p** *k k k k* + The various versions of the conjugate gradient algorithm are distinguished by the manner in which the constant  $\mathcal{B}_k$  is computed. For the Fletcher-Reeves update the procedure is

$$
\beta_k = \frac{\mathbf{g}_k^T \mathbf{g}_k}{\mathbf{g}_{k-1}^T \mathbf{g}_{k-1}}
$$

This is the ratio of the norm squared of the current gradient to the norm squared of the previous gradient.

See [FlRe64] or [HDB96] for a discussion of the Fletcher-Reeves conjugate gradient algorithm.

**initions**<br> **initions**<br> **initions**<br> **increase the properties of the gradient algorithms start out by searching in the steep<br>
<b>P**<sub>0</sub> = -**E**<sub>0</sub><br> **e** search is then performed to determine the optimal distance to mo<br> **int** se - **g**<br>**gate gradient algorithms start out by searching<br>gative of the gradient) on the first iteration.<br>
<b>50**<br> **h** is then performed to determine the optimal c<br>  $\mathbf{x}_k \alpha_k \mathbf{p}_k$ <br>  $\mathbf{x}_k$  exach direction is determined so t **g g**1 1 The conjugate gradient algorithms are usually much faster than variable learning rate backpropagation, and are sometimes faster than trainrp, although the results vary from one problem to another. The conjugate gradient algorithms require only a little more storage than the simpler algorithms. Therefore, these algorithms are good for networks with a large number of weights.

Try the *Neural Network Design* demonstration nnd12cg [HDB96] for an illustration of the performance of a conjugate gradient algorithm.

## More About

#### Algorithms

traincgf can train any network as long as its weight, net input, and transfer functions have derivative functions.

Backpropagation is used to calculate derivatives of performance perf with respect to the weight and bias variables X. Each variable is adjusted according to the following:

 $X = X + a*dX;$ 

where  $dX$  is the search direction. The parameter **a** is selected to minimize the performance along the search direction. The line search function searchFcn is used to locate the minimum point. The first search direction is the negative of the gradient of performance. In succeeding iterations the search direction is computed from the new gradient and the previous search direction, according to the formula

 $dX = -gX + dX$  old\*Z;

where  $\alpha$ X is the gradient. The parameter Z can be computed in several different ways. For the Fletcher-Reeves variation of conjugate gradient it is computed according to

 $Z =$  normnew sqr/norm sqr;

where norm sqr is the norm square of the previous gradient and normnew sqr is the norm square of the current gradient. See page 78 of Scales (*Introduction to Non-Linear Optimization*) for a more detailed discussion of the algorithm.

Training stops when any of these conditions occurs:

- The maximum number of epochs (repetitions) is reached.
- The maximum amount of time is exceeded.
- Performance is minimized to the goal.
- The performance gradient falls below min grad.
- Validation performance has increased more than **max** fail times since the last time it decreased (when using validation).

## References

Scales, L.E., *Introduction to Non-Linear Optimization*, New York, Springer-Verlag, 1985

### See Also

traingdm | traingda | traingdx | trainlm | traincgb | trainscg | traincgp | trainoss | trainbfg

## traincgp

Conjugate gradient backpropagation with Polak-Ribiére updates

## **Syntax**

```
net.trainFcn = 'traincgp'
[net, tr] = train(net, \ldots)
```
## **Description**

traincgp is a network training function that updates weight and bias values according to conjugate gradient backpropagation with Polak-Ribiére updates.

```
net.trainFcn = 'traincgp' sets the network trainFcn property.
```
 $[net,tr] = train(net,...)$  trains the network with traincgp.

Training occurs according to traincgp training parameters, shown here with their default values:

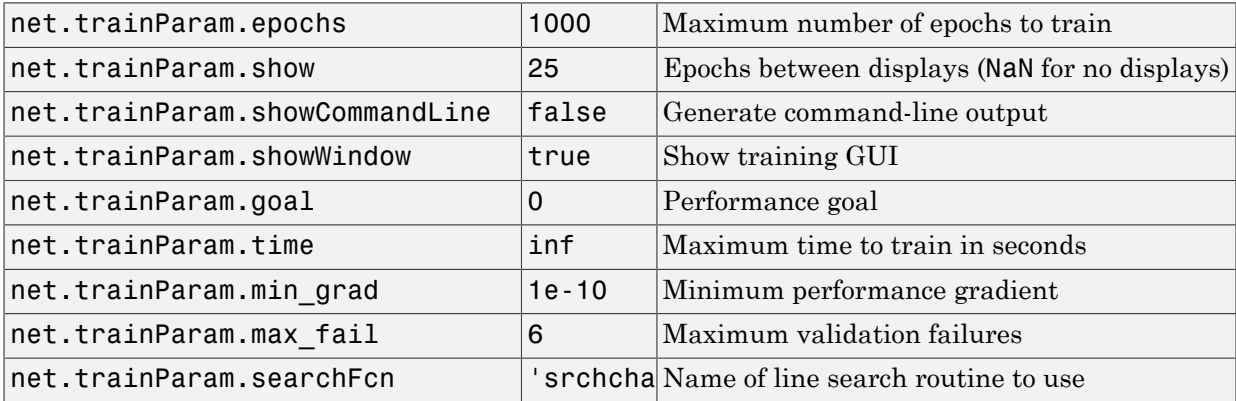

Parameters related to line search methods (not all used for all methods):

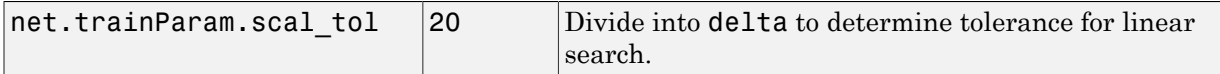

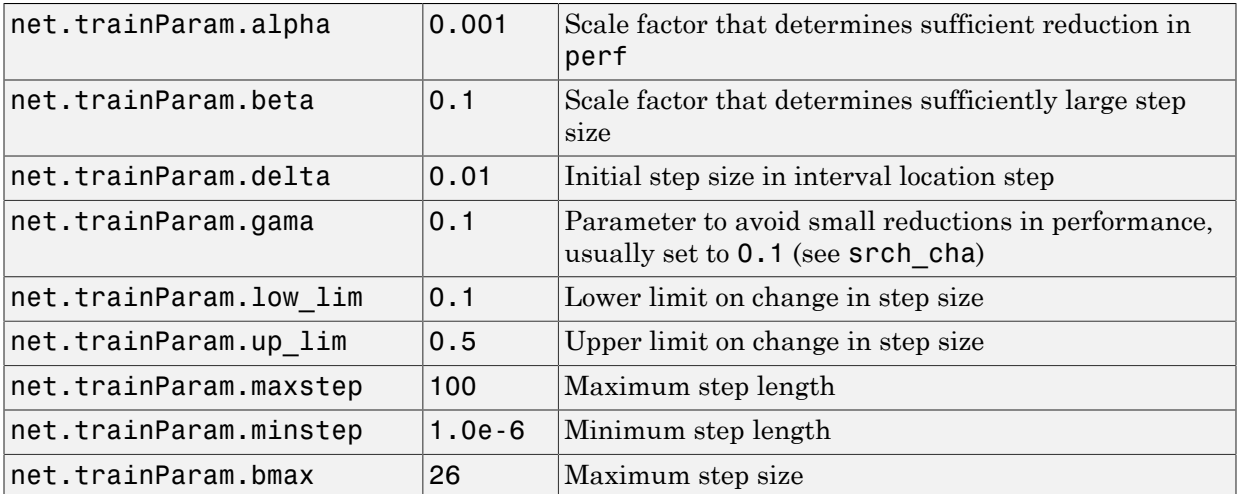

## Network Use

You can create a standard network that uses traincgp with feedforwardnet or cascadeforwardnet. To prepare a custom network to be trained with traincgp,

- 1 Set net.trainFcn to 'traincgp'. This sets net.trainParam to traincgp's default parameters.
- 2 Set net.trainParam properties to desired values.

In either case, calling train with the resulting network trains the network with traincgp.

## Examples

Examples

Here a neural network is trained to predict median house prices.

```
[x,t] = house_dataset;net = feedforwardnet(10,'traincgp');
net = train(net, x, t);y = net(x)
```
## **Definitions**

Another version of the conjugate gradient algorithm was proposed by Polak and Ribiére. As with the Fletcher-Reeves algorithm, traincgf, the search direction at each iteration is determined by **initions**<br>
ther version of the conjugate gradient algorithm was proposed by Po<br>
tich the Fletcher-Reeves algorithm, traincgf, the search direction<br>  $\mathbf{p}_k = -\mathbf{g}_k + \beta_k \mathbf{p}_{k-1}$ <br>
the Polak-Ribiére update, the constant **ns**<br>
sion of the conjugate gradient algorithr<br>
Fletcher-Reeves algorithm, traincgf,<br>  $k + \beta_k \mathbf{p}_{k-1}$ <br>
k-Ribiére update, the constant  $\beta_k$  is con<br>  $\mathbf{r}_k^T - \mathbf{g}_{k-1}$ <br>  $\mathbf{g}_{k-1} = \mathbf{g}_{k-1}$ <br>
nner product of the pr **position**<br> **g** field: the conjugate gradient algorithm was precedent and by<br> **g**  $g_k + \beta_k \mathbf{p}_{k-1}$ <br> **g**  $g_k + \beta_k \mathbf{p}_{k-1}$ <br> **k** -Ribiére update, the constant  $\theta_k$  is computed b<br> **g**  $\frac{g_k^T - g_k}{T}$ <br> **nner** product of t **ions**<br> **g** e Fletcher-Reeves algorithm, traincgf, the sea<br>
reflecther-Reeves algorithm, traincgf, the sea<br>
red by<br>  $-\mathbf{g}_k + \beta_k \mathbf{p}_{k-1}$ <br>
Jak-Ribiére update, the constant  $\theta_k$  is computed<br>  $\Delta \mathbf{g}_{k-1}^T \mathbf{g}_k$ <br>  $\math$ **15**<br>
on of the conjugate gradient algorithm<br>
letcher-Reeves algorithm, traincgf,<br>
by<br>  $t + \beta_k \mathbf{p}_{k-1}$ <br>
-Ribiére update, the constant  $\beta_k$  is com<br>  $\frac{r}{k-1} \mathbf{g}_k$ <br>  $\frac{1}{k-1} \mathbf{g}_{k-1}$ 

$$
\mathbf{p}_k = -\mathbf{g}_k + \beta_k \mathbf{p}_{k-1}
$$

For the Polak-Ribiére update, the constant β*k* is computed by

$$
\beta_k = \frac{\Delta \mathbf{g}_{k-1}^T \mathbf{g}_k}{\mathbf{g}_{k-1}^T \mathbf{g}_{k-1}}
$$

This is the inner product of the previous change in the gradient with the current gradient divided by the norm squared of the previous gradient. See [FlRe64] or [HDB96] for a discussion of the Polak-Ribiére conjugate gradient algorithm.

The traincgp routine has performance similar to traincgf. It is difficult to predict which algorithm will perform best on a given problem. The storage requirements for Polak-Ribiére (four vectors) are slightly larger than for Fletcher-Reeves (three vectors).

### More About

#### Algorithms

traincgp can train any network as long as its weight, net input, and transfer functions have derivative functions.

Backpropagation is used to calculate derivatives of performance perf with respect to the weight and bias variables X. Each variable is adjusted according to the following:

 $X = X + a*dX$ ;

where  $dX$  is the search direction. The parameter **a** is selected to minimize the performance along the search direction. The line search function searchFcn is used to locate the minimum point. The first search direction is the negative of the gradient of performance. In succeeding iterations the search direction is computed from the new gradient and the previous search direction according to the formula

 $dX = -gX + dX$  old\*Z;

where  $\alpha$ X is the gradient. The parameter Z can be computed in several different ways. For the Polak-Ribiére variation of conjugate gradient, it is computed according to

 $Z = ((gX - gX oId)'*gX)/norm sqr;$ 

where norm  $\sqrt{sgr}$  is the norm square of the previous gradient, and gX  $\sqrt{old}$  is the gradient on the previous iteration. See page 78 of Scales (*Introduction to Non-Linear Optimization*, 1985) for a more detailed discussion of the algorithm.

Training stops when any of these conditions occurs:

- The maximum number of epochs (repetitions) is reached.
- The maximum amount of time is exceeded.
- Performance is minimized to the goal.
- The performance gradient falls below min grad.
- Validation performance has increased more than max fail times since the last time it decreased (when using validation).

### References

Scales, L.E., *Introduction to Non-Linear Optimization*, New York, Springer-Verlag, 1985

#### See Also

```
traingdm | traingda | traingdx | trainlm | trainrp | traincgf | traincgb |
trainscg | trainoss | trainbfg
```
# traingd

Gradient descent backpropagation

## **Syntax**

```
net.trainFcn = 'traingd'
[net, tr] = train(net, ...)
```
## **Description**

traingd is a network training function that updates weight and bias values according to gradient descent.

net.trainFcn = 'traingd' sets the network trainFcn property.

```
[net,tr] = train(net,...) trains the network with traingd.
```
Training occurs according to traingd training parameters, shown here with their default values:

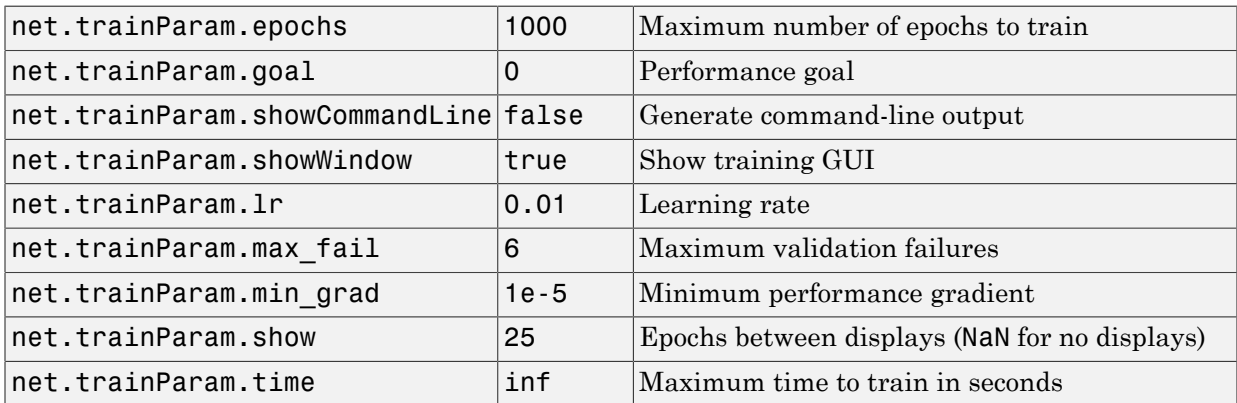

## Network Use

You can create a standard network that uses traingd with feedforwardnet or cascadeforwardnet. To prepare a custom network to be trained with traingd,

- 1 Set net.trainFcn to 'traingd'. This sets net.trainParam to traingd's default parameters.
- 2 Set net.trainParam properties to desired values.

In either case, calling train with the resulting network trains the network with traingd.

See help feedforwardnet and help cascadeforwardnet for examples.

## **Definitions**

The batch steepest descent training function is traingd. The weights and biases are updated in the direction of the negative gradient of the performance function. If you want to train a network using batch steepest descent, you should set the network trainFcn to traingd, and then call the function train. There is only one training function associated with a given network.

There are seven training parameters associated with traingd:

- epochs
- show
- goal
- time
- min\_grad
- max\_fail
- lr

The learning rate lr is multiplied times the negative of the gradient to determine the changes to the weights and biases. The larger the learning rate, the bigger the step. If the learning rate is made too large, the algorithm becomes unstable. If the learning rate is set too small, the algorithm takes a long time to converge. See page 12-8 of [HDB96] for a discussion of the choice of learning rate.

The training status is displayed for every show iterations of the algorithm. (If show is set to NaN, then the training status is never displayed.) The other parameters determine when the training stops. The training stops if the number of iterations exceeds **epochs**,
if the performance function drops below goal, if the magnitude of the gradient is less than mingrad, or if the training time is longer than time seconds. max\_fail, which is associated with the early stopping technique, is discussed in Improving Generalization.

The following code creates a training set of inputs p and targets t. For batch training, all the input vectors are placed in one matrix.

p = [-1 -1 2 2; 0 5 0 5];  $t = [-1 -1 1 1];$ 

Create the feedforward network.

net = feedforwardnet(3,'traingd');

In this simple example, turn off a feature that is introduced later.

net.divideFcn = '';

At this point, you might want to modify some of the default training parameters.

```
net.trainParam.show = 50;
net.trainParam.lr = 0.05;
net.trainParam.epochs = 300;
net.trainParam.goal = 1e-5;
```
If you want to use the default training parameters, the preceding commands are not necessary.

Now you are ready to train the network.

 $[net,tr] = train(net, p, t);$ 

The training record  $tr$  contains information about the progress of training.

Now you can simulate the trained network to obtain its response to the inputs in the training set.

```
a = net(p)a = -1.0026 -0.9962 1.0010 0.9960
```
Try the *Neural Network Design* demonstration nnd12sd1 [HDB96] for an illustration of the performance of the batch gradient descent algorithm.

## More About

#### Algorithms

traingd can train any network as long as its weight, net input, and transfer functions have derivative functions.

Backpropagation is used to calculate derivatives of performance perf with respect to the weight and bias variables X. Each variable is adjusted according to gradient descent:

 $dX = 1r * dperf/dX$ 

Training stops when any of these conditions occurs:

- The maximum number of epochs (repetitions) is reached.
- The maximum amount of time is exceeded.
- Performance is minimized to the goal.
- The performance gradient falls below min grad.
- Validation performance has increased more than max\_fail times since the last time it decreased (when using validation).

#### See Also

traingdm | traingda | traingdx | trainlm

# traingda

Gradient descent with adaptive learning rate backpropagation

## **Syntax**

```
net.trainFcn = 'traingda'
[net, tr] = train(net, \ldots)
```
# **Description**

traingda is a network training function that updates weight and bias values according to gradient descent with adaptive learning rate.

net.trainFcn = 'traingda' sets the network trainFcn property.

 $[net,tr] = train(net,...)$  trains the network with traingda.

Training occurs according to traingda training parameters, shown here with their default values:

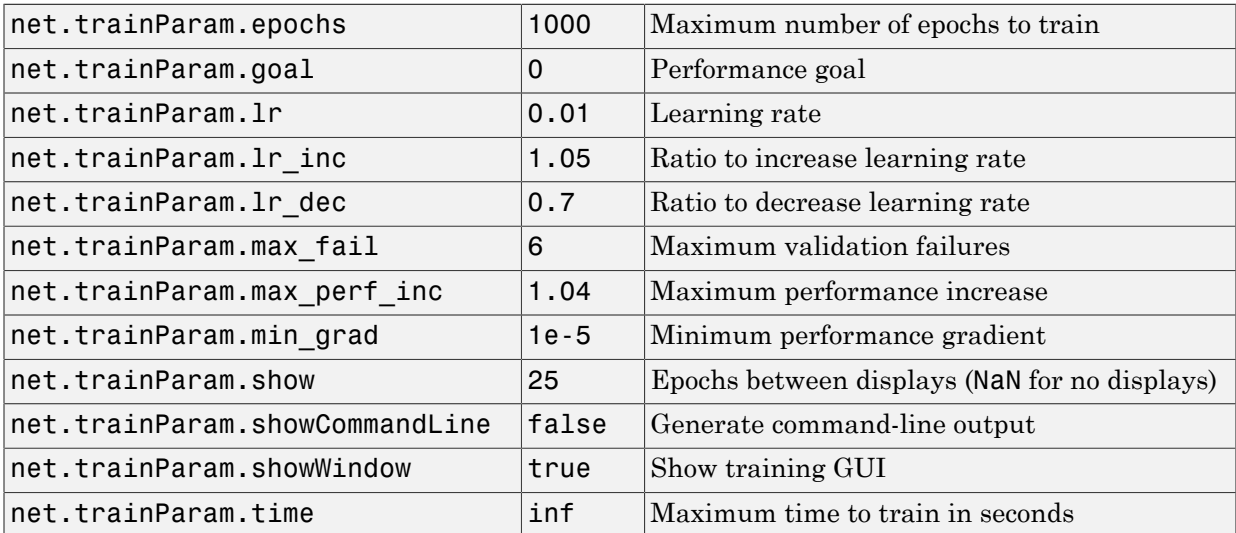

## Network Use

You can create a standard network that uses traingda with feedforwardnet or cascadeforwardnet. To prepare a custom network to be trained with traingda,

- 1 Set net.trainFcn to 'traingda'. This sets net.trainParam to traingda's default parameters.
- 2 Set net.trainParam properties to desired values.

In either case, calling train with the resulting network trains the network with traingda.

See help feedforwardnet and help cascadeforwardnet for examples.

## **Definitions**

With standard steepest descent, the learning rate is held constant throughout training. The performance of the algorithm is very sensitive to the proper setting of the learning rate. If the learning rate is set too high, the algorithm can oscillate and become unstable. If the learning rate is too small, the algorithm takes too long to converge. It is not practical to determine the optimal setting for the learning rate before training, and, in fact, the optimal learning rate changes during the training process, as the algorithm moves across the performance surface.

You can improve the performance of the steepest descent algorithm if you allow the learning rate to change during the training process. An adaptive learning rate attempts to keep the learning step size as large as possible while keeping learning stable. The learning rate is made responsive to the complexity of the local error surface.

An adaptive learning rate requires some changes in the training procedure used by traingd. First, the initial network output and error are calculated. At each epoch new weights and biases are calculated using the current learning rate. New outputs and errors are then calculated.

As with momentum, if the new error exceeds the old error by more than a predefined ratio, max perf inc (typically 1.04), the new weights and biases are discarded. In addition, the learning rate is decreased (typically by multiplying by  $1r$  dec = 0.7). Otherwise, the new weights, etc., are kept. If the new error is less than the old error, the learning rate is increased (typically by multiplying by  $1r$  inc = 1.05).

This procedure increases the learning rate, but only to the extent that the network can learn without large error increases. Thus, a near-optimal learning rate is obtained for the local terrain. When a larger learning rate could result in stable learning, the learning rate is increased. When the learning rate is too high to guarantee a decrease in error, it is decreased until stable learning resumes.

Try the *Neural Network Design* demonstration nnd12vl [HDB96] for an illustration of the performance of the variable learning rate algorithm.

Backpropagation training with an adaptive learning rate is implemented with the function traingda, which is called just like traingd, except for the additional training parameters max perf inc, lr dec, and lr inc. Here is how it is called to train the previous two-layer network:

```
p = [-1 -1 2 2; 0 5 0 5];t = [-1 -1 1 1];
net = feedforwardnet(3,'traingda');
net.trainParam.lr = 0.05;
net.trainParam.lr_inc = 1.05;
net = train(net, p, t);y = net(p)
```
## More About

#### Algorithms

traingda can train any network as long as its weight, net input, and transfer functions have derivative functions.

Backpropagation is used to calculate derivatives of performance dperf with respect to the weight and bias variables X. Each variable is adjusted according to gradient descent:

 $dX = \text{lr*dperf}/dX$ 

At each epoch, if performance decreases toward the goal, then the learning rate is increased by the factor lr\_inc. If performance increases by more than the factor max\_perf\_inc, the learning rate is adjusted by the factor lr\_dec and the change that increased the performance is not made.

Training stops when any of these conditions occurs:

- The maximum number of epochs (repetitions) is reached.
- The maximum amount of time is exceeded.
- Performance is minimized to the goal.
- The performance gradient falls below min grad.
- Validation performance has increased more than max\_fail times since the last time it decreased (when using validation).

#### See Also

traingd | traingdm | traingdx | trainlm

# traingdm

Gradient descent with momentum backpropagation

### **Syntax**

```
net.trainFcn = 'traingdm'
[net, tr] = train(net,...)
```
## **Description**

traingdm is a network training function that updates weight and bias values according to gradient descent with momentum.

```
net.trainFcn = 'traingdm' sets the network trainFcn property.
```
 $[net,tr] = train(net,...)$  trains the network with traingdm.

Training occurs according to traingdm training parameters, shown here with their default values:

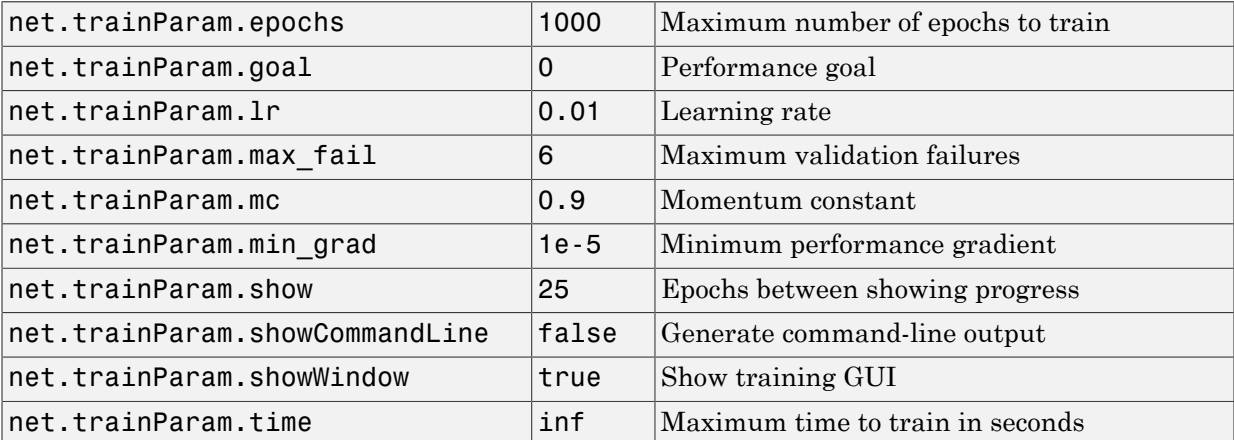

## Network Use

You can create a standard network that uses traingdm with feedforwardnet or cascadeforwardnet. To prepare a custom network to be trained with traingdm,

- 1 Set net.trainFcn to 'traingdm'. This sets net.trainParam to traingdm's default parameters.
- 2 Set net.trainParam properties to desired values.

In either case, calling train with the resulting network trains the network with traingdm.

See help feedforwardnet and help cascadeforwardnet for examples.

## **Definitions**

In addition to traingd, there are three other variations of gradient descent.

Gradient descent with momentum, implemented by traingdm, allows a network to respond not only to the local gradient, but also to recent trends in the error surface. Acting like a lowpass filter, momentum allows the network to ignore small features in the error surface. Without momentum a network can get stuck in a shallow local minimum. With momentum a network can slide through such a minimum. See page 12–9 of [HDB96] for a discussion of momentum.

Gradient descent with momentum depends on two training parameters. The parameter lr indicates the learning rate, similar to the simple gradient descent. The parameter mc is the momentum constant that defines the amount of momentum. mc is set between 0 (no momentum) and values close to 1 (lots of momentum). A momentum constant of 1 results in a network that is completely insensitive to the local gradient and, therefore, does not learn properly.)

```
p = [-1 -1 2 2; 0 5 0 5];t = [-1 -1 1 1];
net = feedforwardnet(3,'traingdm');
net.trainParam.lr = 0.05;
net.trainParam.mc = 0.9;
net = train(net, p, t);y = net(p)
```
Try the *Neural Network Design* demonstration nnd12mo [HDB96] for an illustration of the performance of the batch momentum algorithm.

## More About

#### **Algorithms**

traingdm can train any network as long as its weight, net input, and transfer functions have derivative functions.

Backpropagation is used to calculate derivatives of performance perf with respect to the weight and bias variables X. Each variable is adjusted according to gradient descent with momentum,

 $dX = mc*dXprev + lr*(1-mc)*dperf/dX$ 

where dXprev is the previous change to the weight or bias.

Training stops when any of these conditions occurs:

- The maximum number of epochs (repetitions) is reached.
- The maximum amount of time is exceeded.
- Performance is minimized to the goal.
- The performance gradient falls below min grad.
- Validation performance has increased more than max\_fail times since the last time it decreased (when using validation).

#### See Also

traingd | traingda | traingdx | trainlm

# traingdx

Gradient descent with momentum and adaptive learning rate backpropagation

## **Syntax**

```
net.trainFcn = 'traingdx'
[net, tr] = train(net, \ldots)
```
## **Description**

traingdx is a network training function that updates weight and bias values according to gradient descent momentum and an adaptive learning rate.

net.trainFcn = 'traingdx' sets the network trainFcn property.

 $[net,tr] = train(net,...)$  trains the network with traingdx.

Training occurs according to traingdx training parameters, shown here with their default values:

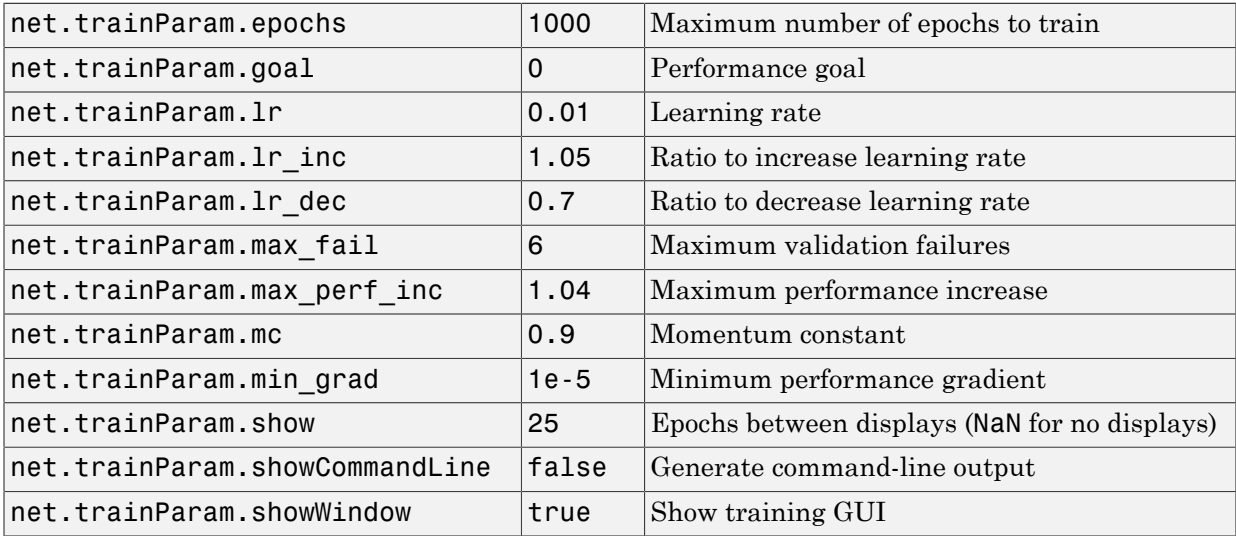

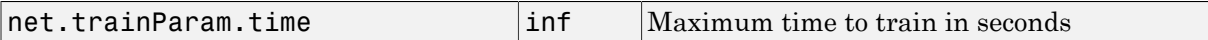

#### Network Use

You can create a standard network that uses traingdx with feedforwardnet or cascadeforwardnet. To prepare a custom network to be trained with traingdx,

- 1 Set net.trainFcn to 'traingdx'. This sets net.trainParam to traingdx's default parameters.
- 2 Set net.trainParam properties to desired values.

In either case, calling train with the resulting network trains the network with traingdx.

See help feedforwardnet and help cascadeforwardnet for examples.

## **Definitions**

The function traingdx combines adaptive learning rate with momentum training. It is invoked in the same way as traingda, except that it has the momentum coefficient mc as an additional training parameter.

## More About

#### Algorithms

traingdx can train any network as long as its weight, net input, and transfer functions have derivative functions.

Backpropagation is used to calculate derivatives of performance perf with respect to the weight and bias variables X. Each variable is adjusted according to gradient descent with momentum,

 $dX = mc* dX$ prev +  $lr*mc* dperf/dX$ 

where dXprev is the previous change to the weight or bias.

For each epoch, if performance decreases toward the goal, then the learning rate is increased by the factor  $lr$  inc. If performance increases by more than the factor max\_perf\_inc, the learning rate is adjusted by the factor lr\_dec and the change that increased the performance is not made.

Training stops when any of these conditions occurs:

- The maximum number of epochs (repetitions) is reached.
- The maximum amount of time is exceeded.
- Performance is minimized to the goal.
- The performance gradient falls below min grad.
- Validation performance has increased more than max\_fail times since the last time it decreased (when using validation).

#### See Also

traingd | traingda | traingdm | trainlm

# trainlm

Levenberg-Marquardt backpropagation

## **Syntax**

```
net.trainFcn = 'trainlm'
[net, tr] = train(net, ...)
```
## **Description**

trainlm is a network training function that updates weight and bias values according to Levenberg-Marquardt optimization.

trainlm is often the fastest backpropagation algorithm in the toolbox, and is highly recommended as a first-choice supervised algorithm, although it does require more memory than other algorithms.

net.trainFcn = 'trainlm' sets the network trainFcn property.

 $[net, tr] = train(net, ...)$  train(net,...) trains the network with trainlm.

Training occurs according to trainlm training parameters, shown here with their default values:

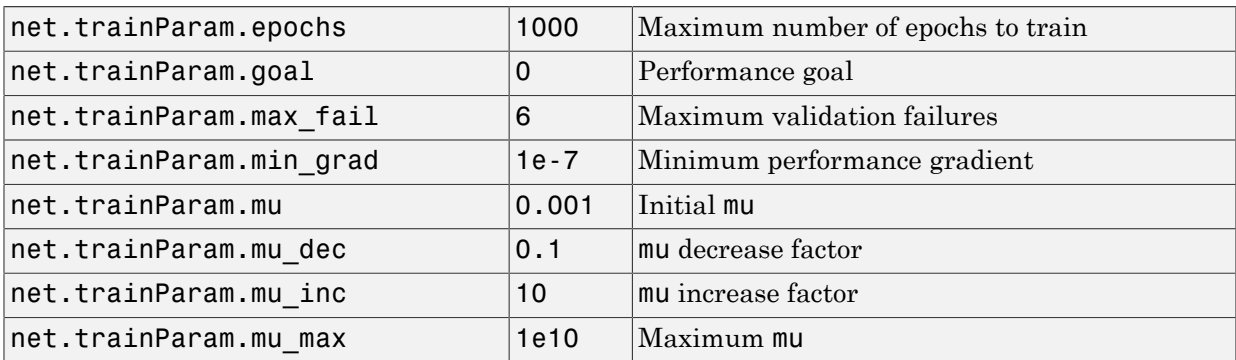

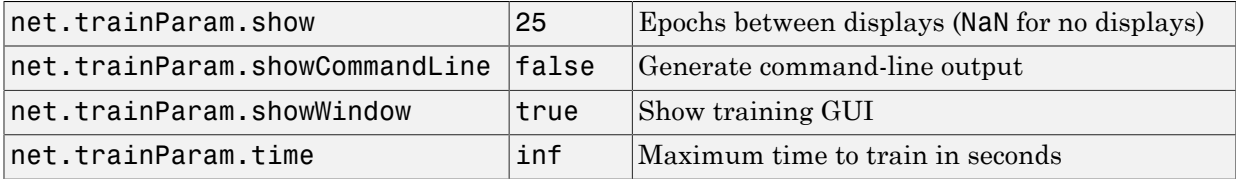

Validation vectors are used to stop training early if the network performance on the validation vectors fails to improve or remains the same for max\_fail epochs in a row. Test vectors are used as a further check that the network is generalizing well, but do not have any effect on training.

trainlm is the default training function for several network creation functions including newcf, newdtdnn, newff, and newnarx.

#### Network Use

You can create a standard network that uses trainlm with feedforwardnet or cascadeforwardnet.

To prepare a custom network to be trained with trainlm,

- 1 Set net.trainFcn to 'trainlm'. This sets net.trainParam to trainlm's default parameters.
- 2 Set net.trainParam properties to desired values.

In either case, calling train with the resulting network trains the network with trainlm.

See help feedforwardnet and help cascadeforwardnet for examples.

#### Examples

Here a neural network is trained to predict median house prices.

```
[x,t] = \text{house dataset};net = feedforwardnet(10,'trainlm');
net = train(net, x, t);y = net(x)
```
## **Definitions**

Like the quasi-Newton methods, the Levenberg-Marquardt algorithm was designed to approach second-order training speed without having to compute the Hessian matrix. When the performance function has the form of a sum of squares (as is typical in training feedforward networks), then the Hessian matrix can be approximated as  $\mathbf{H} = \mathbf{J}^T \mathbf{J}$ **initions**<br> **initions**<br>
the quasi-Newton methods, the Levenberg-Marquardt algorithm was designed to<br>
seach second-order training speed without having to compute the Hessian matrix.<br>
the performance function has the form o trainlm<br>trainlm<br>trainlm speed without having to compute the Hessian matrix.<br>Innee function has the form of a sum of squares (as is typical in training<br>trks), then the Hessian matrix can be approximated as<br>an be computed a

and the gradient can be computed as  $\mathbf{g} = \mathbf{J}^T \mathbf{e}$ 

where **J** is the Jacobian matrix that contains first derivatives of the network errors with respect to the weights and biases, and **e** is a vector of network errors. The Jacobian matrix can be computed through a standard backpropagation technique (see [HaMe94]) that is much less complex than computing the Hessian matrix.

The Levenberg-Marquardt algorithm uses this approximation to the Hessian matrix in the following Newton-like update:

$$
\mathbf{x}_{k+1} = \mathbf{x}_k - [\mathbf{J}^T \mathbf{J} + \mu \mathbf{I}]^{-1} \mathbf{J}^T \mathbf{e}
$$

from<br>the methods, the Lavenberg-Marquardt algorithm was designed to<br>corder training speed without having to compute the Hessian matrix.<br>mannee function has the form of a sum of squares (as is typical in training<br>more), th When the scalar  $\mu$  is zero, this is just Newton's method, using the approximate Hessian matrix. When  $\mu$  is large, this becomes gradient descent with a small step size. Newton's method is faster and more accurate near an error minimum, so the aim is to shift toward Newton's method as quickly as possible. Thus, *µ* is decreased after each successful step (reduction in performance function) and is increased only when a tentative step would increase the performance function. In this way, the performance function is always reduced at each iteration of the algorithm.

**Honts**<br> **Strains**<br> **Strains**<br> **Contains the standard and the standard and an advisable to a second-order training through the function and the standard and tractice and tractice and specifically the standard and tractice** The original description of the Levenberg-Marquardt algorithm is given in [Marq63]. The application of Levenberg-Marquardt to neural network training is described in [HaMe94] and starting on page 12-19 of [HDB96]. This algorithm appears to be the fastest method for training moderate-sized feedforward neural networks (up to several hundred weights). It also has an efficient implementation in  $\text{MATLAB}^{\circledast}$  software, because the solution of the matrix equation is a built-in function, so its attributes become even more pronounced in a MATLAB environment.

Try the *Neural Network Design* demonstration nnd12m [HDB96] for an illustration of the performance of the batch Levenberg-Marquardt algorithm.

## **Limitations**

This function uses the Jacobian for calculations, which assumes that performance is a mean or sum of squared errors. Therefore, networks trained with this function must use either the mse or sse performance function.

## More About

#### Algorithms

trainlm supports training with validation and test vectors if the network's NET.divideFcn property is set to a data division function. Validation vectors are used to stop training early if the network performance on the validation vectors fails to improve or remains the same for max\_fail epochs in a row. Test vectors are used as a further check that the network is generalizing well, but do not have any effect on training.

trainlm can train any network as long as its weight, net input, and transfer functions have derivative functions.

Backpropagation is used to calculate the Jacobian jX of performance perf with respect to the weight and bias variables X. Each variable is adjusted according to Levenberg-Marquardt,

 $ji = jX * jX$  $je = jX * E$  $dX = -(jj+I*mu)$  | je

where  $E$  is all errors and I is the identity matrix.

The adaptive value mu is increased by mu inc until the change above results in a reduced performance value. The change is then made to the network and mu is decreased by mu dec.

The parameter mem reduc indicates how to use memory and speed to calculate the Jacobian jX. If mem\_reduc is 1, then trainlm runs the fastest, but can require a lot of memory. Increasing mem reduc to 2 cuts some of the memory required by a factor of two, but slows trainlm somewhat. Higher states continue to decrease the amount of memory needed and increase training times.

Training stops when any of these conditions occurs:

- The maximum number of epochs (repetitions) is reached.
- The maximum amount of time is exceeded.
- Performance is minimized to the goal.
- The performance gradient falls below min grad.
- mu exceeds mu\_max.
- Validation performance has increased more than max\_fail times since the last time it decreased (when using validation).

## trainoss

One-step secant backpropagation

#### **Syntax**

```
net.trainFcn = 'trainoss'
[net, tr] = train(net, ...)
```
## **Description**

trainoss is a network training function that updates weight and bias values according to the one-step secant method.

net.trainFcn = 'trainoss' sets the network trainFcn property.

 $[net,tr] = train(net,...)$  trains the network with trainoss.

Training occurs according to trainoss training parameters, shown here with their default values:

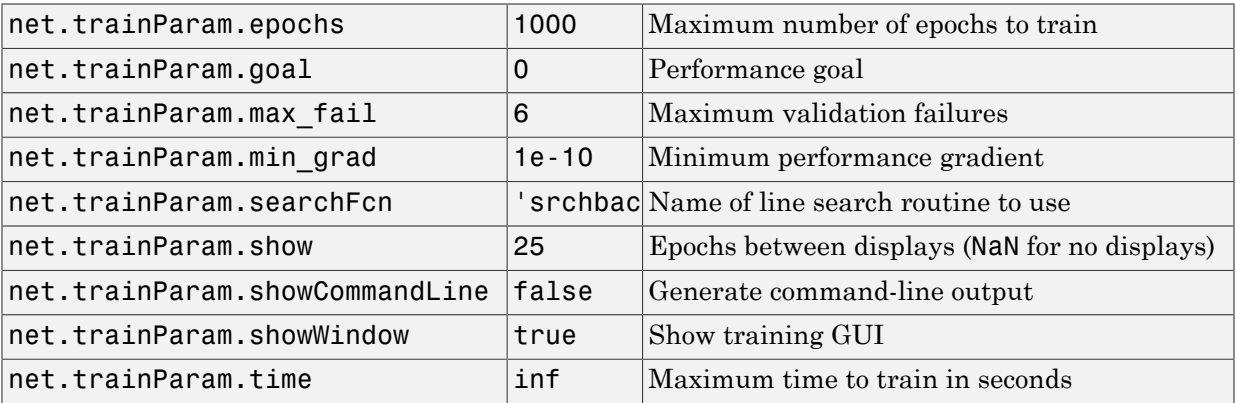

Parameters related to line search methods (not all used for all methods):

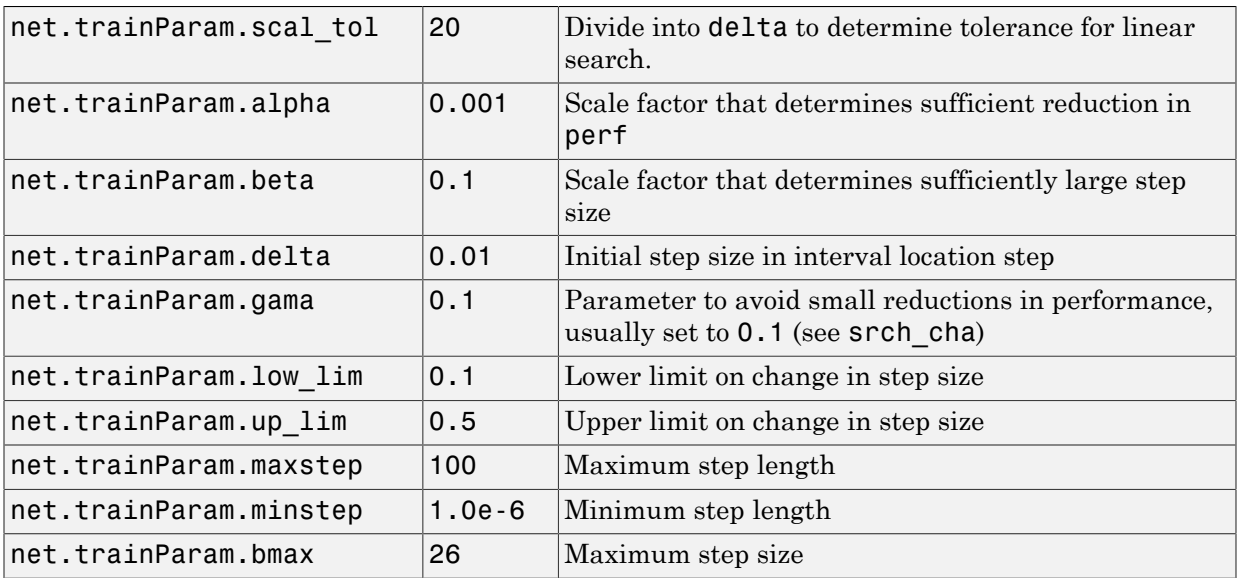

#### Network Use

You can create a standard network that uses trainoss with feedforwardnet or cascadeforwardnet. To prepare a custom network to be trained with trainoss:

- 1 Set net.trainFcn to 'trainoss'. This sets net.trainParam to trainoss's default parameters.
- 2 Set net.trainParam properties to desired values.

In either case, calling train with the resulting network trains the network with trainoss.

## Examples

Here a neural network is trained to predict median house prices.

```
[x,t] = house_dataset;net = feedforwardnet(10,'trainoss');
net = train(net, x, t);
```
 $y = net(x)$ 

## **Definitions**

Because the BFGS algorithm requires more storage and computation in each iteration than the conjugate gradient algorithms, there is need for a secant approximation with smaller storage and computation requirements. The one step secant (OSS) method is an attempt to bridge the gap between the conjugate gradient algorithms and the quasi-Newton (secant) algorithms. This algorithm does not store the complete Hessian matrix; it assumes that at each iteration, the previous Hessian was the identity matrix. This has the additional advantage that the new search direction can be calculated without computing a matrix inverse.

The one step secant method is described in [Batt92]. This algorithm requires less storage and computation per epoch than the BFGS algorithm. It requires slightly more storage and computation per epoch than the conjugate gradient algorithms. It can be considered a compromise between full quasi-Newton algorithms and conjugate gradient algorithms.

## More About

#### Algorithms

trainoss can train any network as long as its weight, net input, and transfer functions have derivative functions.

Backpropagation is used to calculate derivatives of performance perf with respect to the weight and bias variables X. Each variable is adjusted according to the following:

 $X = X + a*dX$ ;

where  $dX$  is the search direction. The parameter **a** is selected to minimize the performance along the search direction. The line search function searchFcn is used to locate the minimum point. The first search direction is the negative of the gradient of performance. In succeeding iterations the search direction is computed from the new gradient and the previous steps and gradients, according to the following formula:

 $dX = -qX + Ac*X$  step + Bc\*dgX;

where  $\alpha$  is the gradient, X step is the change in the weights on the previous iteration, and dgX is the change in the gradient from the last iteration. See Battiti (*Neural*

*Computation,* Vol. 4, 1992, pp. 141–166) for a more detailed discussion of the one-step secant algorithm.

Training stops when any of these conditions occurs:

- The maximum number of epochs (repetitions) is reached.
- The maximum amount of time is exceeded.
- Performance is minimized to the goal.
- The performance gradient falls below min grad.
- Validation performance has increased more than max\_fail times since the last time it decreased (when using validation).

## References

Battiti, R., "First and second order methods for learning: Between steepest descent and Newton's method," *Neural Computation*, Vol. 4, No. 2, 1992, pp. 141–166

#### See Also

traingdm | traingda | traingdx | trainlm | trainrp | traincgf | traincgb | trainscg | traincgp | trainbfg

## trainr

Random order incremental training with learning functions

## **Syntax**

```
net.trainFcn = 'trainr'
[net, tr] = train(net, \ldots)
```
# **Description**

trainr is not called directly. Instead it is called by train for networks whose net.trainFcn property is set to 'trainr', thus:

net.trainFcn = 'trainr' sets the network trainFcn property.

 $[net, tr] = train(net, ...)$  train(net,...) trains the network with trainr.

trainr trains a network with weight and bias learning rules with incremental updates after each presentation of an input. Inputs are presented in random order.

Training occurs according to trainr training parameters, shown here with their default values:

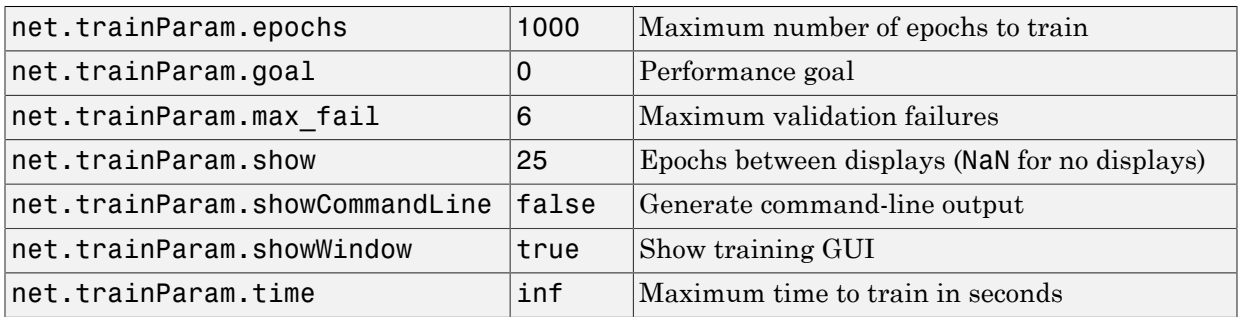

## Network Use

You can create a standard network that uses trainr by calling competlayer or selforgmap. To prepare a custom network to be trained with trainr,

- 1 Set net.trainFcn to 'trainr'. This sets net.trainParam to trainr's default parameters.
- 2 Set each net. inputWeights $\{i,j\}$ . learnFcn to a learning function.
- 3 Set each net.layerWeights{i,j}.learnFcn to a learning function.
- 4 Set each net.biases{i}.learnFcn to a learning function. (Weight and bias learning parameters are automatically set to default values for the given learning function.)

To train the network,

- 1 Set net.trainParam properties to desired values.
- 2 Set weight and bias learning parameters to desired values.
- 3 Call train.

See help competlayer and help selforgmap for training examples.

#### More About

#### **Algorithms**

For each epoch, all training vectors (or sequences) are each presented once in a different random order, with the network and weight and bias values updated accordingly after each individual presentation.

Training stops when any of these conditions is met:

- The maximum number of epochs (repetitions) is reached.
- Performance is minimized to the goal.
- The maximum amount of time is exceeded.

#### See Also

train

# trainrp

Resilient backpropagation

## **Syntax**

```
net.trainFcn = 'trainrp'
[net, tr] = train(net,...)
```
## **Description**

trainrp is a network training function that updates weight and bias values according to the resilient backpropagation algorithm (Rprop).

net.trainFcn = 'trainrp' sets the network trainFcn property.

 $[net,tr] = train(net,...)$  trains the network with trainrp.

Training occurs according to trainrp training parameters, shown here with their default values:

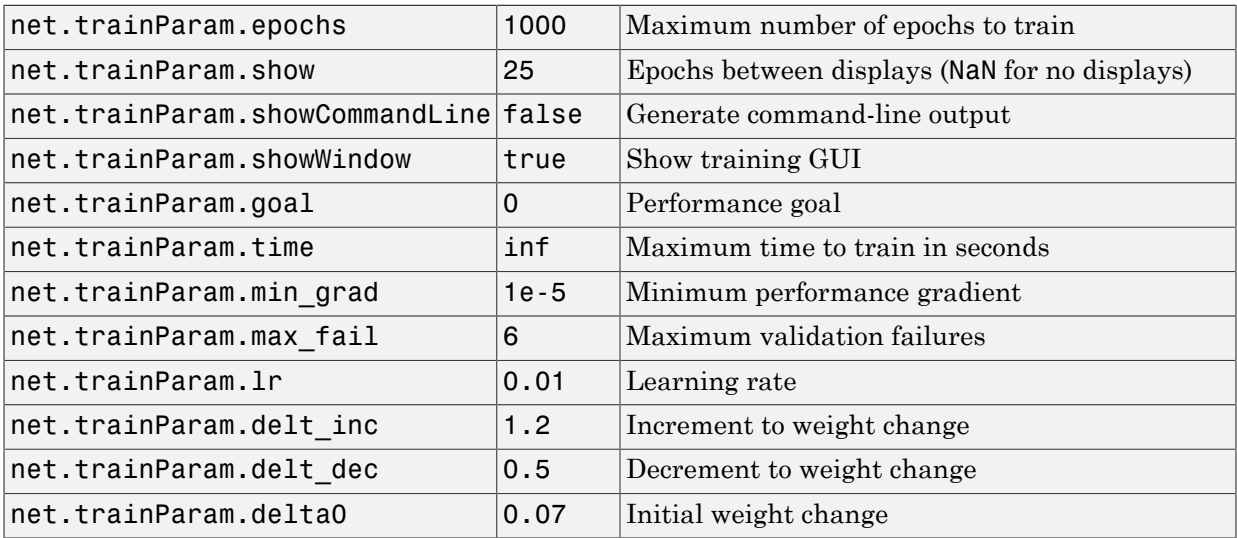

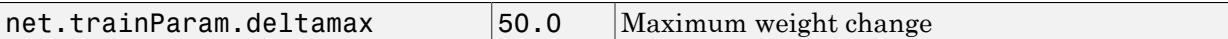

#### Network Use

You can create a standard network that uses trainrp with feedforwardnet or cascadeforwardnet.

To prepare a custom network to be trained with trainrp,

- 1 Set net.trainFcn to 'trainrp'. This sets net.trainParam to trainrp's default parameters.
- 2 Set net.trainParam properties to desired values.

In either case, calling train with the resulting network trains the network with trainrp.

## Examples

Here is a problem consisting of inputs  $p$  and targets  $t$  to be solved with a network.

 $p = [0 1 2 3 4 5];$  $t = [0 0 0 1 1 1];$ 

A two-layer feed-forward network with two hidden neurons and this training function is created.

Create and test a network.

```
net = feedforwardnet(2,'trainrp');
```
Here the network is trained and retested.

```
net.trainParam.epochs = 50;
net.trainParam.show = 10;
net.trainParam.goal = 0.1;
net = train(net, p, t);a = net(p)
```
See help feedforwardnet and help cascadeforwardnet for other examples.

## **Definitions**

Multilayer networks typically use sigmoid transfer functions in the hidden layers. These functions are often called "squashing" functions, because they compress an infinite input range into a finite output range. Sigmoid functions are characterized by the fact that their slopes must approach zero as the input gets large. This causes a problem when you use steepest descent to train a multilayer network with sigmoid functions, because the gradient can have a very small magnitude and, therefore, cause small changes in the weights and biases, even though the weights and biases are far from their optimal values.

The purpose of the resilient backpropagation (Rprop) training algorithm is to eliminate these harmful effects of the magnitudes of the partial derivatives. Only the sign of the derivative can determine the direction of the weight update; the magnitude of the derivative has no effect on the weight update. The size of the weight change is determined by a separate update value. The update value for each weight and bias is increased by a factor **delt** inc whenever the derivative of the performance function with respect to that weight has the same sign for two successive iterations. The update value is decreased by a factor delt\_dec whenever the derivative with respect to that weight changes sign from the previous iteration. If the derivative is zero, the update value remains the same. Whenever the weights are oscillating, the weight change is reduced. If the weight continues to change in the same direction for several iterations, the magnitude of the weight change increases. A complete description of the Rprop algorithm is given in [RiBr93].

The following code recreates the previous network and trains it using the Rprop algorithm. The training parameters for trainrp are epochs, show, goal, time, min grad, max fail, delt inc, delt dec, delta0, and deltamax. The first eight parameters have been previously discussed. The last two are the initial step size and the maximum step size, respectively. The performance of Rprop is not very sensitive to the settings of the training parameters. For the example below, the training parameters are left at the default values:

```
p = [-1 -1 2 2; 0 5 0 5];t = [-1 -1 1 1];
net = feedforwardnet(3,'trainrp');
net = train(net, p, t);y = net(p)
```
rprop is generally much faster than the standard steepest descent algorithm. It also has the nice property that it requires only a modest increase in memory requirements.

You do need to store the update values for each weight and bias, which is equivalent to storage of the gradient.

## More About

#### Algorithms

trainrp can train any network as long as its weight, net input, and transfer functions have derivative functions.

Backpropagation is used to calculate derivatives of performance perf with respect to the weight and bias variables X. Each variable is adjusted according to the following:

 $dX = deltax.*sign(gX);$ 

where the elements of **deltaX** are all initialized to **delta0**, and  $gX$  is the gradient. At each iteration the elements of deltaX are modified. If an element of gX changes sign from one iteration to the next, then the corresponding element of deltaX is decreased by delta\_dec. If an element of gX maintains the same sign from one iteration to the next, then the corresponding element of deltaX is increased by delta inc. See Riedmiller, M., and H. Braun, "A direct adaptive method for faster backpropagation learning: The RPROP algorithm," *Proceedings of the IEEE International Conference on Neural Networks*,1993, pp. 586–591.

Training stops when any of these conditions occurs:

- The maximum number of epochs (repetitions) is reached.
- The maximum amount of time is exceeded.
- Performance is minimized to the **qoal**.
- The performance gradient falls below min grad.
- Validation performance has increased more than max\_fail times since the last time it decreased (when using validation).

## References

Riedmiller, M., and H. Braun, "A direct adaptive method for faster backpropagation learning: The RPROP algorithm," *Proceedings of the IEEE International Conference on Neural Networks*,1993, pp. 586–591.

#### See Also

traingdm | traingda | traingdx | trainlm | traincgp | traincgf | traincgb | trainscg | trainoss | trainbfg

## trainru

Unsupervised random order weight/bias training

## **Syntax**

```
net.trainFcn = 'trainru'
[net, tr] = train(net, \dots)
```
## **Description**

trainru is not called directly. Instead it is called by train for networks whose net.trainFcn property is set to 'trainru', thus:

```
net.trainFcn = 'trainru' sets the network trainFcn property.
```
 $[net,tr] = train(net,...)$  train(net, ...) trains the network with trainru.

trainru trains a network with weight and bias learning rules with incremental updates after each presentation of an input. Inputs are presented in random order.

Training occurs according to trainru training parameters, shown here with their default values:

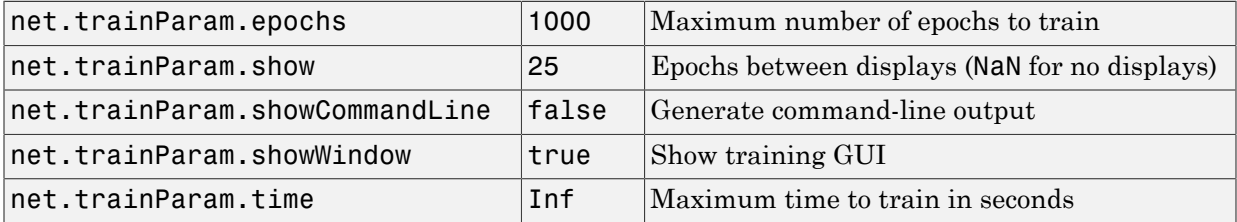

## Network Use

To prepare a custom network to be trained with trainru,

- 1 Set net.trainFcn to 'trainru'. This sets net.trainParam to trainru's default parameters.
- 2 Set each net. inputWeights $\{i,j\}$ . learnFcn to a learning function.
- 3 Set each net.layerWeights{i,j}.learnFcn to a learning function.
- 4 Set each net.biases $\{i\}$ .learnFcn to a learning function. (Weight and bias learning parameters are automatically set to default values for the given learning function.)

To train the network,

- 1 Set net.trainParam properties to desired values.
- 2 Set weight and bias learning parameters to desired values.
- 3 Call train.

## More About

#### Algorithms

For each epoch, all training vectors (or sequences) are each presented once in a different random order, with the network and weight and bias values updated accordingly after each individual presentation.

Training stops when any of these conditions is met:

- The maximum number of epochs (repetitions) is reached.
- The maximum amount of time is exceeded.

#### See Also train | trainr

## trains

Sequential order incremental training with learning functions

## **Syntax**

```
net.trainFcn = 'trains'
[net, tr] = train(net, \ldots)
```
## **Description**

trains is not called directly. Instead it is called by train for networks whose net.trainFcn property is set to 'trains', thus:

```
net.trainFcn = 'trains' sets the network trainFcn property.
```
 $[net, tr] = train(net, \ldots)$  trains the network with trains.

trains trains a network with weight and bias learning rules with sequential updates. The sequence of inputs is presented to the network with updates occurring after each time step.

This incremental training algorithm is commonly used for adaptive applications.

Training occurs according to trains training parameters, shown here with their default values:

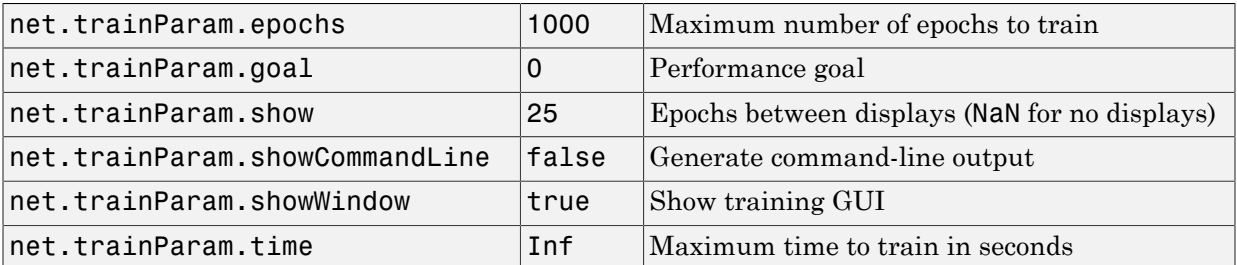

## Network Use

You can create a standard network that uses trains for adapting by calling perceptron or linearlayer.

To prepare a custom network to adapt with trains,

- 1 Set net.adaptFcn to 'trains'. This sets net.adaptParam to trains's default parameters.
- 2 Set each net. inputWeights $\{i, j\}$ . learnFcn to a learning function. Set each net.layerWeights $\{i, j\}$ .learnFcn to a learning function. Set each net.biases{i}.learnFcn to a learning function. (Weight and bias learning parameters are automatically set to default values for the given learning function.)

To allow the network to adapt,

- 1 Set weight and bias learning parameters to desired values.
- 2 Call adapt.

See help perceptron and help linearlayer for adaption examples.

## More About

#### Algorithms

Each weight and bias is updated according to its learning function after each time step in the input sequence.

#### See Also

train | trainb | trainc | trainr

## trainscg

Scaled conjugate gradient backpropagation

### **Syntax**

```
net.trainFcn = 'trainscg'
[net, tr] = train(net, \dots)
```
### **Description**

trainscg is a network training function that updates weight and bias values according to the scaled conjugate gradient method.

net.trainFcn = 'trainscg' sets the network trainFcn property.

 $[net,tr] = train(net,...)$  trains the network with trainscg.

Training occurs according to trainscg training parameters, shown here with their default values:

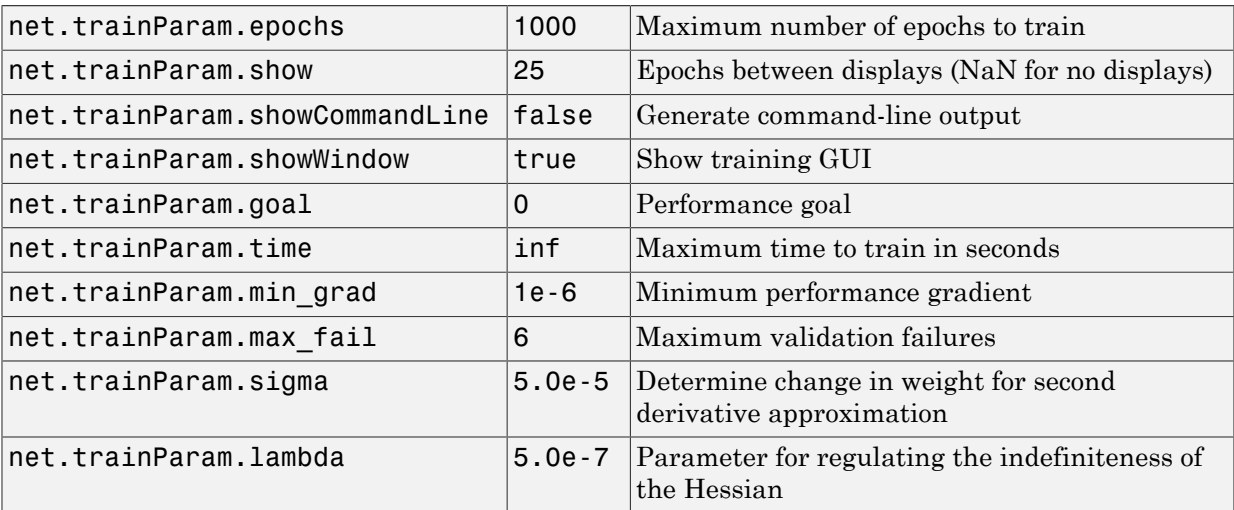

### Network Use

You can create a standard network that uses trainscg with feedforwardnet or cascadeforwardnet. To prepare a custom network to be trained with trainscg,

- 1 Set net.trainFcn to 'trainscg'. This sets net.trainParam to trainscg's default parameters.
- 2 Set net.trainParam properties to desired values.

In either case, calling train with the resulting network trains the network with trainscg.

### Examples

Here is a problem consisting of inputs p and targets t to be solved with a network.

 $p = [0 1 2 3 4 5];$  $t = [0 0 0 1 1 1];$ 

A two-layer feed-forward network with two hidden neurons and this training function is created.

```
net = feedforwardnet(2,'trainscg');
```
Here the network is trained and retested.

```
net = train(net, p, t);a = net(p)
```
See help feedforwardnet and help cascadeforwardnet for other examples.

#### More About

#### Algorithms

trainscg can train any network as long as its weight, net input, and transfer functions have derivative functions. Backpropagation is used to calculate derivatives of performance perf with respect to the weight and bias variables X.

The scaled conjugate gradient algorithm is based on conjugate directions, as in traincgp, traincgf, and traincgb, but this algorithm does not perform a line search at each iteration. See Moller (*Neural Networks*, Vol. 6, 1993, pp. 525–533) for a more detailed discussion of the scaled conjugate gradient algorithm.

Training stops when any of these conditions occurs:

- The maximum number of epochs (repetitions) is reached.
- The maximum amount of time is exceeded.
- Performance is minimized to the goal.
- The performance gradient falls below min grad.
- Validation performance has increased more than max fail times since the last time it decreased (when using validation).

#### References

Moller, *Neural Networks*, Vol. 6, 1993, pp. 525–533

#### See Also

```
traingdm | traingda | traingdx | trainlm | trainrp | traincgf | traincgb |
trainbfg | traincgp | trainoss
```
# tribas

Triangular basis transfer function

## Graph and Symbol

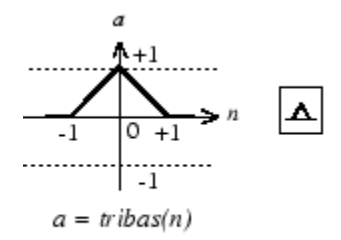

Triangular Basis Function

## **Syntax**

 $A = \text{tribas}(N, FP)$ 

# **Description**

tribas is a neural transfer function. Transfer functions calculate a layer's output from its net input.

 $A = tribas(N, FP)$  takes N and optional function parameters,

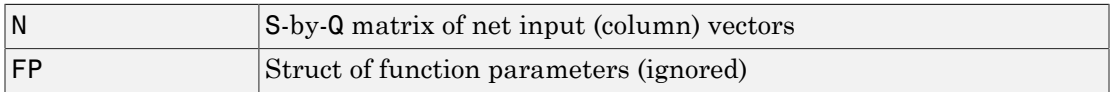

and returns A, an S-by-Q matrix of the triangular basis function applied to each element of N.

info = tribas('*code*') can take the following forms to return specific information:

tribas('name') returns the name of this function.
tribas('output',FP) returns the [min max] output range.

tribas('active',FP) returns the [min max] active input range.

```
tribas('fullderiv') returns 1 or 0, depending on whether dA_dN is S-by-S-by-Q or S-
by-Q.
```
tribas('fpnames') returns the names of the function parameters.

tribas('fpdefaults') returns the default function parameters.

## Examples

Here you create a plot of the tribas transfer function.

 $n = -5:0.1:5;$  $a = \text{tribas}(n)$ ; plot(n,a)

Assign this transfer function to layer i of a network.

```
net.layers{i}.transferFcn = 'tribas';
```
## More About

#### **Algorithms**

 $a = \text{tribas}(n) = 1 - abs(n), \text{ if } -1 \le n \le 1$ = 0, otherwise

### See Also

sim | radbas

# tritop

Triangle layer topology function

## **Syntax**

```
pos = tritop(dim1,dim2,...,dimN)
```
## **Description**

tritop calculates neuron positions for layers whose neurons are arranged in an Ndimensional triangular grid.

```
pos = tritop(dim1,dim2,...,dimN) takes N arguments,
```
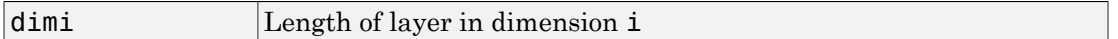

and returns an N-by-S matrix of N coordinate vectors, where S is the product of dim1\*dim2\*...\*dimN.

## Examples

This example shows how to display a two-dimensional layer with 40 neurons arranged in an 8-by-5 triangular grid.

```
pos = tritop(8,5);plotsom(pos)
```
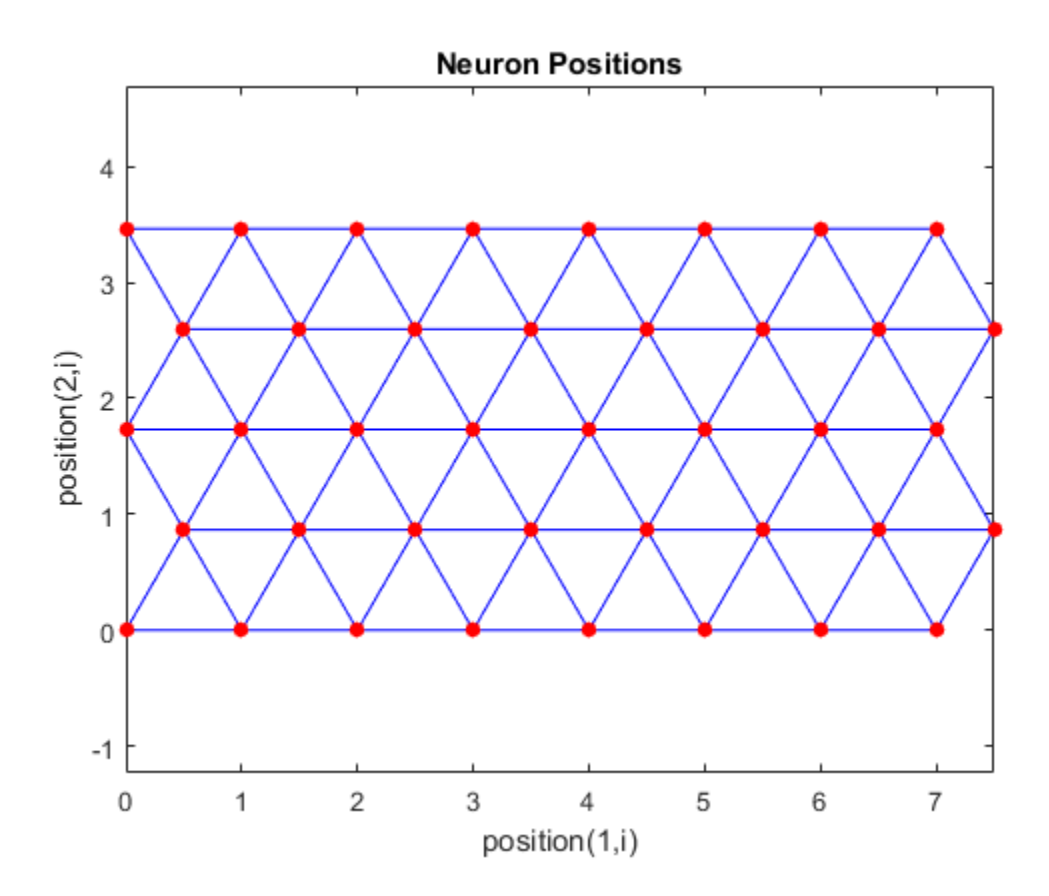

See Also gridtop | hextop | randtop

# unconfigure

Unconfigure network inputs and outputs

### **Syntax**

```
unconfigure(net)
unconfigure(net, 'inputs', i)
unconfigure(net, 'outputs', i)
```
## **Description**

unconfigure(net) returns a network with its input and output sizes set to 0, its input and output processing settings and related weight initialization settings set to values consistent with zero-sized signals. The new network will be ready to be reconfigured for data of the same or different dimensions than it was previously configured for.

unconfigure(net, 'inputs', i) unconfigures the inputs indicated by the indices i. If no indices are specified, all inputs are unconfigured.

unconfigure(net, 'outputs', i) unconfigures the outputs indicated by the indices i. If no indices are specified, all outputs are unconfigured.

## Examples

Here a network is configured for a simple fitting problem, and then unconfigured.

```
[x,t] = simplefit dataset;
net = fitnet(10);view(net)
net = configure(net, x, t);view(net)
net = unconfigure(net)
view(net)
```
### See Also

configure | isconfigured

# vec2ind

Convert vectors to indices

## **Syntax**

 $[ind, n] = vec2ind$ 

# **Description**

ind2vec and vec2ind(vec) allow indices to be represented either by themselves or as vectors containing a 1 in the row of the index they represent.

 $[ind, n] = vec2ind takes one argument,$ 

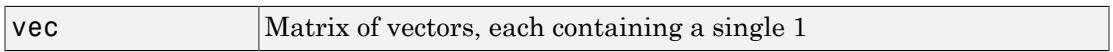

and returns

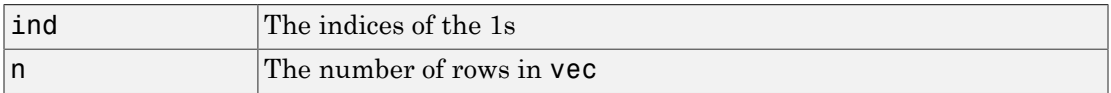

## Examples

Here three vectors are converted to indices and back, while preserving the number of rows.

```
vec = [0 0 1 0; 1 0 0 0; 0 1 0 0]'
V \oplus C = 0 1 0
 0 0 1
    1 0 0
 0 0 0
[ind, n] = vec2ind(vec)
```
 $\frac{\text{ind}}{\text{3}}$  $1$  2  $n =$  4  $vec2 = full(ind2vec(ind,n))$  $\begin{array}{rcl} \text{vec2} & = \ 0 & \end{array}$  0 1 0 0 0 1 1 0 0 0 0 0

### See Also

ind2vec | sub2ind | ind2sub

### view

View neural network

# **Syntax**

view(net)

# **Description**

view(net) opens a window that shows your neural network (specified in net) as a graphical diagram.

# Example

This example shows how to view the diagram of a pattern recognition network.

```
[x,t] = iris_dataset;net = patternnet = configure(net, x, t);view(net)
```
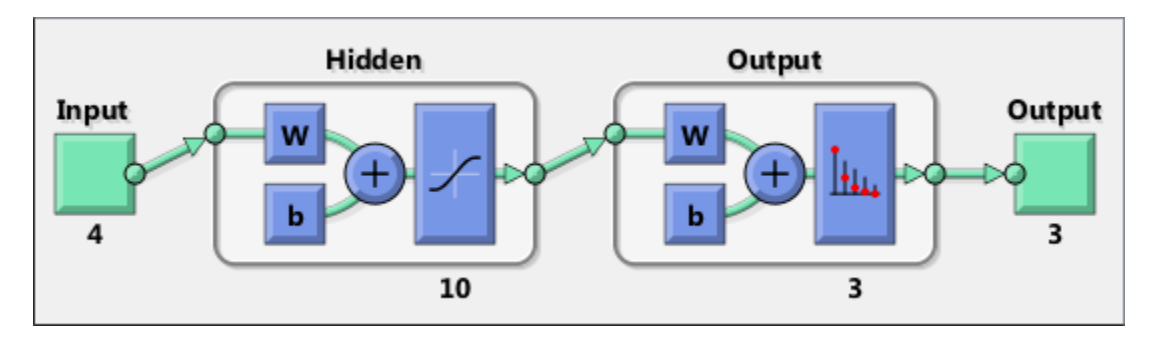

## Autoencoder class

Autoencoder class

## **Description**

An Autoencoder object contains an autoencoder network, which consists of an encoder and a decoder. The encoder maps the input to a hidden representation. The decoder attempts to map this representation back to the original input.

### Construction

autoenc = trainAutoencoder(X) returns an autoencoder trained using the training data in X.

autoenc = trainAutoencoder( $X$ , hiddenSize) returns an autoencoder with the hidden representation size of hiddenSize.

autoenc = trainAutoencoder( \_\_\_ , Name, Value) for any of the above input arguments with additional options specified by one or more Name,Value pair arguments.

### Input Arguments

#### **X** — Training data

matrix | cell array of image data

Training data, specified as a matrix of training samples or a cell array of image data. If X is a matrix, then each column contains a single sample. If X is a cell array of image data, then the data in each cell must have the same number of dimensions. The image data can be pixel intensity data for gray images, in which case, each cell contains an *m*-by-*n* matrix. Alternatively, the image data can be RGB data, in which case, each cell contains an *m*-by-*n*-3 matrix.

Data Types: single | double | cell

**hiddenSize** — Size of hidden representation of the autoencoder

10 (default) | positive integer value

Size of hidden representation of the autoencoder, specified as a positive integer value. This number is the number of neurons in the hidden layer.

Data Types: single | double

### **Properties**

#### **HiddenSize** — Size of the hidden representation

a positive integer value

Size of the hidden representation in the hidden layer of the autoencoder, stored as a positive integer value.

Data Types: double

#### **EncoderTransferFunction** — Name of the transfer function for the encoder string

Name of the transfer function for the encoder, stored as a string.

Data Types: char

### **EncoderWeights** — Weights for the encoder

matrix

Weights for the encoder, stored as a matrix.

Data Types: double

### **EncoderBiases** — Bias values for the encoder

vector

Bias values for the encoder, stored as a vector.

Data Types: double

#### **DecoderTransferFunction** — Name of the transfer function for the decoder string

#### Name of the transfer function for the decoder, stored as a string.

Data Types: char

#### **DecoderWeights** — Weights for the decoder matrix

Weights for the decoder, stored as a matrix.

Data Types: double

### **DecoderBiases** — Bias values for the decoder

vector

Bias values for the decoder, stored as a vector.

Data Types: double

#### **TrainingParameters** — Parameters that **trainAutoencoder** uses for training the autoencoder

structure

Parameters that trainAutoencoder uses for training the autoencoder, stored as a structure.

Data Types: struct

#### **ScaleData** — Indicator for data that is rescaled

true or 1 (default) | false or 0

Indicator for data that is rescaled while passing to the autoencoder, stored as either true or false.

Autoencoders attempt to replicate their input at their output. For it to be possible, the range of the input data must match the range of the transfer function for the decoder. trainAutoencoder automatically scales the training data to this range when training an autoencoder. If the data was scaled while training an autoencoder, the predict, encode, and decode methods also scale the data.

Data Types: logical

### **Methods**

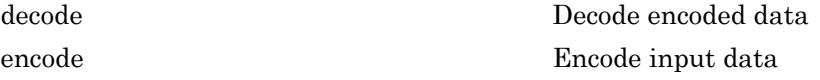

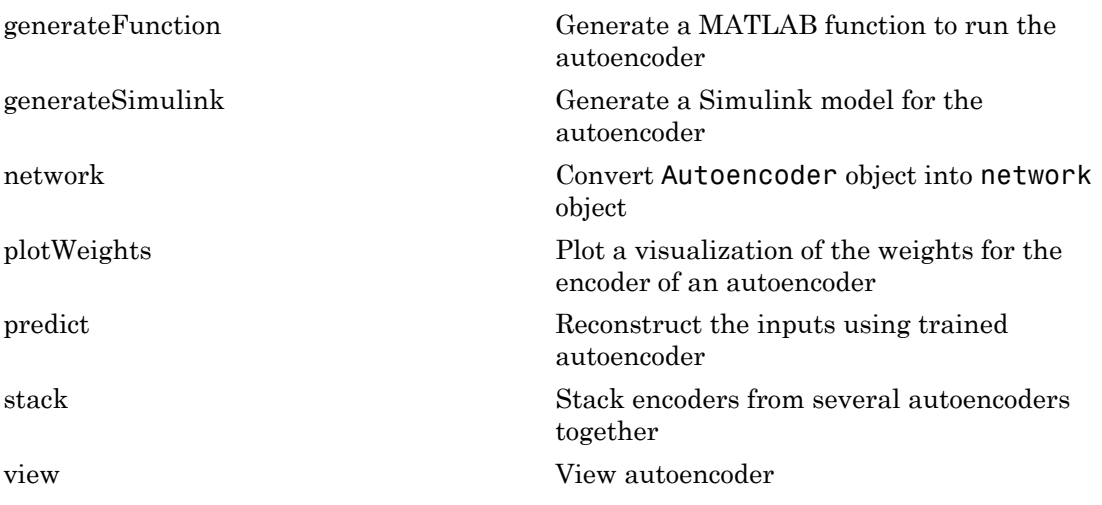

## Copy Semantics

Value. To learn how value classes affect copy operations, see Copying Objects in the MATLAB documentation.

### See Also

trainAutoencoder

### More About

- Class Attributes
- Property Attributes

### Introduced in R2015b

## trainAutoencoder

Train an autoencoder

### **Syntax**

```
autoenc = trainAutoencode(r)autoenc = trainAutoencoder(X,hiddenSize)
autoenc = trainAutoencoder( ___ ,Name,Value)
```
### **Description**

autoenc = trainAutoencoder(X) returns an autoencoder, autoenc, trained using the training data in X.

 $autoenc = trainAutoencode(X, hiddenSize)$  returns an autoencoder autoenc, with the hidden representation size of hiddenSize.

autoenc = trainAutoencoder( \_\_\_ ,Name,Value) returns an autoencoder autoenc, for any of the above input arguments with additional options specified by one or more Name,Value pair arguments.

For example, you can specify the sparsity proportion or the maximum number of training iterations.

### Examples

#### Train Sparse Autoencoder

Load the sample data.

 $X =$ abalone dataset;

X is an 8-by-4177 matrix defining eight attributes for 4177 different abalone shells: sex (M, F, and I (for infant)), length, diameter, height, whole weight, shucked

weight, viscera weight, shell weight. For more information on the dataset, type help abalone dataset in the command line.

Train a sparse autoencoder with default settings.

```
autoenc = trainAutoencode(r);
```
Reconstruct the abalone shell ring data using the trained autoencoder.

```
XReconstructed = predict(autoenc, X);
```
Compute the mean squared reconstruction error.

```
mseError = mse(X-XReconstructed)
```

```
mseError =
```
0.0167

#### Train Autoencoder with Specified Options

Load the sample data.

 $X =$ abalone dataset;

X is an 8-by-4177 matrix defining eight attributes for 4177 different abalone shells: sex (M, F, and I (for infant)), length, diameter, height, whole weight, shucked weight, viscera weight, shell weight. For more information on the dataset, type help abalone dataset in the command line.

Train a sparse autoencoder with hidden size 4, 400 maximum epochs, and linear transfer function for the decoder.

```
autoenc = trainAutoencoder(X,4,'MaxEpochs',400,...'DecoderTransferFunction','purelin');
```
Reconstruct the abalone shell ring data using the trained autoencoder.

```
XReconstructed = predict(autoenc, X);
```
Compute the mean squared reconstruction error.

```
mseError = mse(X-XReconstructed)
mseError =
     0.0045
```
#### Reconstruct Observations Using Sparse Autoencoder

Generate the training data.

```
rng(0,'twister'); % For reproducibility
n = 1000;r = 1inspace(-10, 10, n);
x = 1 + r*5e-2 + sin(r)./r + 0.2*randn(n,1);
```
Train autoencoder using the training data.

```
hiddenSize = 25;
autoenc = trainAutoencoder(x',hiddenSize,...
         'EncoderTransferFunction','satlin',...
         'DecoderTransferFunction','purelin',...
         'L2WeightRegularization',0.01,...
         'SparsityRegularization',4,...
         'SparsityProportion',0.10);
```
Generate the test data.

```
n = 1000;
r = sort(-10 + 20*rand(n,1));xtest = 1 + r*5e-2 + sin(r)./r + 0.4*randn(n,1);
```
Predict the test data using the trained autoencoder, autoenc .

```
xReconstructed = predict(autoenc,xtest');
```
Plot the actual test data and the predictions.

```
figure;
plot(xtest,'r.');
hold on
plot(xReconstructed,'go');
```
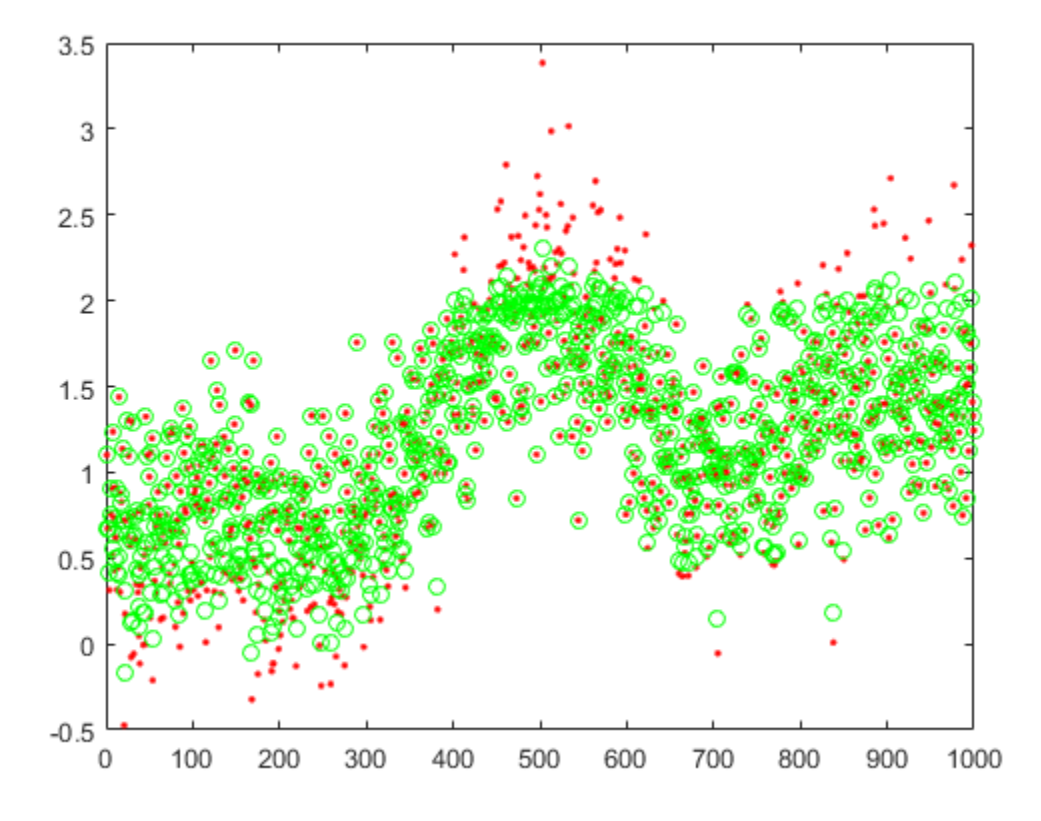

#### Reconstruct Handwritten Digit Images Using Sparse Autoencoder

Load the training data.

 $X =$  digittrain dataset;

The training data is a 1-by-5000 cell array, where each cell containing a 28-by-28 matrix representing a synthetic image of a handwritten digit.

Train an autoencoder with a hidden layer containing 25 neurons.

```
hiddenSize = 25;
autoenc = trainAutoencoder(X,hiddensize,... 'L2WeightRegularization',0.004,...
```

```
 'SparsityRegularization',4,...
 'SparsityProportion',0.15);
```
Load the test data.

x = digittest\_dataset;

The test data is a 1-by-5000 cell array, with each cell containing a 28-by-28 matrix representing a synthetic image of a handwritten digit.

Reconstruct the test image data using the trained autoencoder, autoenc.

```
xReconstructed = predict(autoenc,x);
```
View the actual test data.

```
figure;
for i = 1:20subplot(4,5,i);imshow(X{i});
end
```
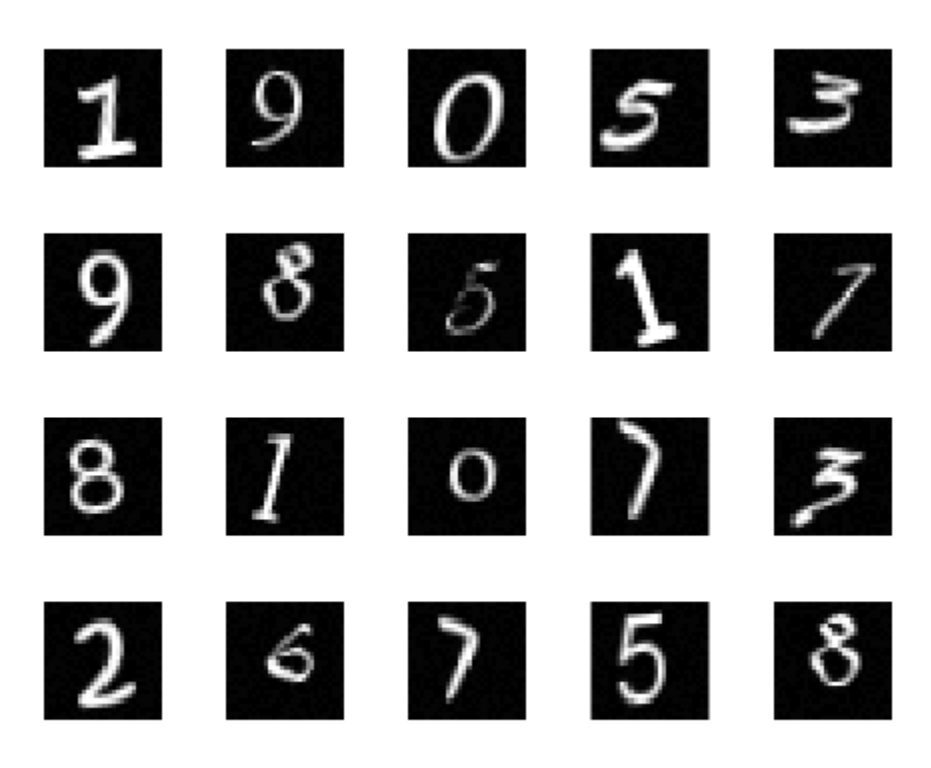

View the reconstructed test data.

```
figure;
for i = 1:20subplot(4,5,i); imshow(xReconstructed{i});
end
```
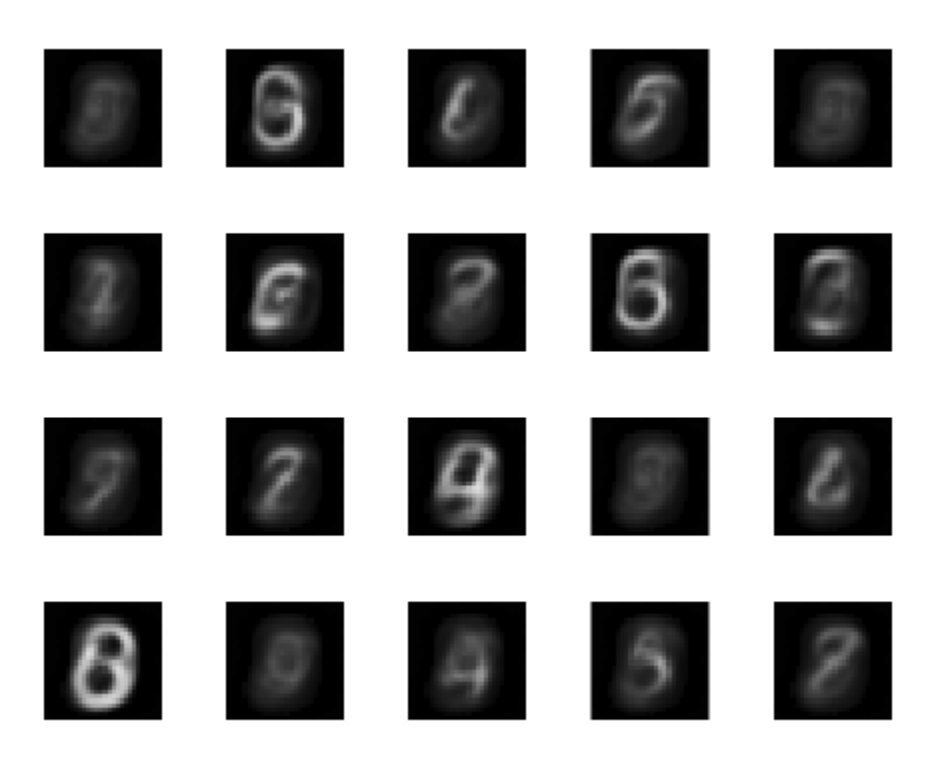

• "Construct Deep Network Using Autoencoders"

### Input Arguments

#### **X** — Training data

matrix | cell array of image data

Training data, specified as a matrix of training samples or a cell array of image data. If X is a matrix, then each column contains a single sample. If X is a cell array of image data, then the data in each cell must have the same number of dimensions. The image data can be pixel intensity data for gray images, in which case, each cell contains an *m*-by-*n*

matrix. Alternatively, the image data can be RGB data, in which case, each cell contains an *m*-by-*n*-3 matrix.

Data Types: single | double | cell

#### **hiddenSize** — Size of hidden representation of the autoencoder

10 (default) | positive integer value

Size of hidden representation of the autoencoder, specified as a positive integer value. This number is the number of neurons in the hidden layer.

Data Types: single | double

### Name-Value Pair Arguments

Specify optional comma-separated pairs of Name,Value arguments. Name is the argument name and Value is the corresponding value. Name must appear inside single quotes (' '). You can specify several name and value pair arguments in any order as Name1,Value1,...,NameN,ValueN.

Example:

'EncoderTransferFunction','satlin','L2WeightRegularization',0.05 specifies the transfer function for the encoder as the positive saturating linear transfer function and the L2 weight regularization as 0.05.

#### **'EncoderTransferFunction'** — Transfer function for the encoder

'logsig' (default) | 'satlin'

Transfer function for the encoder, specified as the comma-separated pair consisting of 'EncoderTransferFunction' and one of the following.

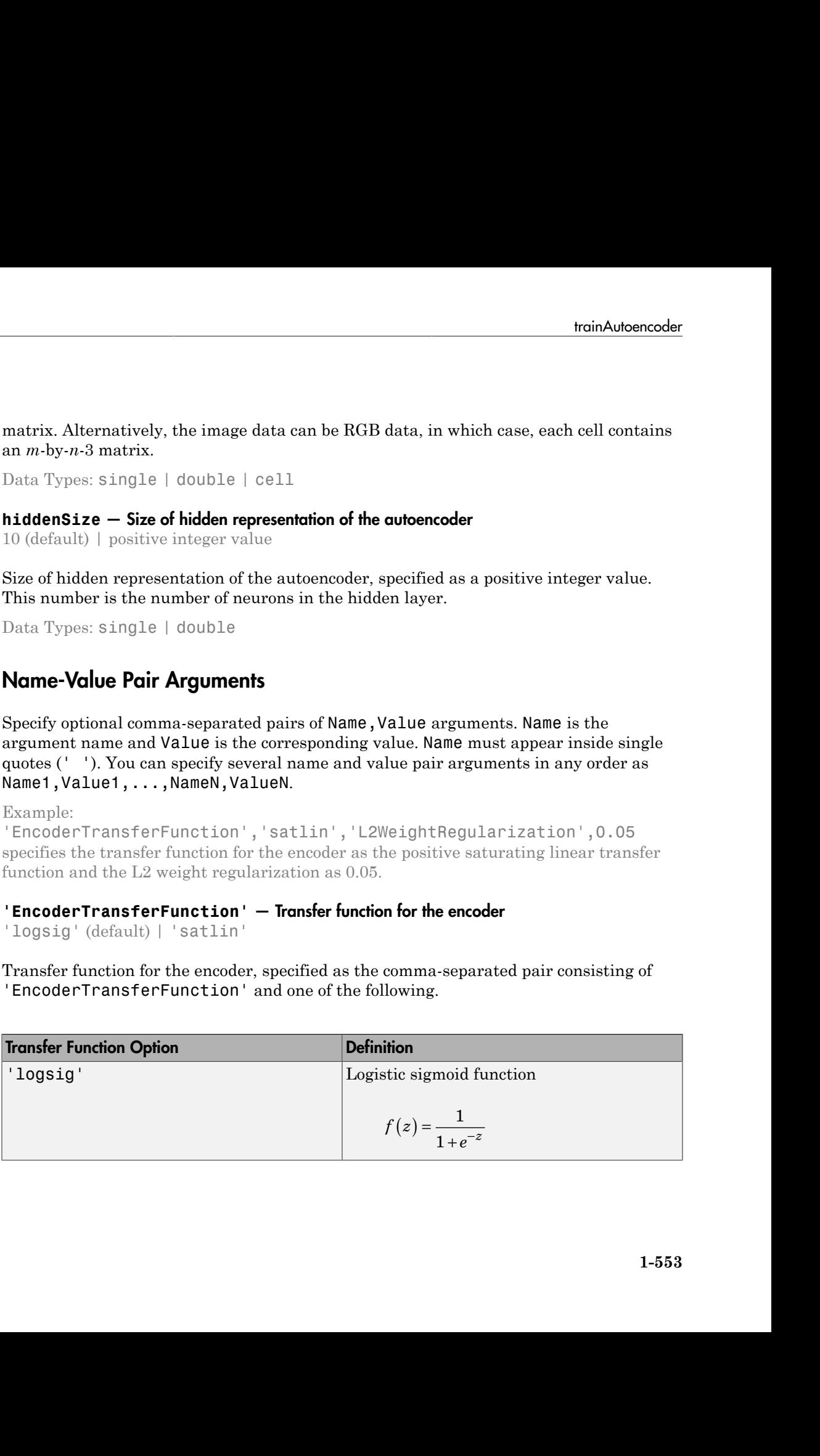

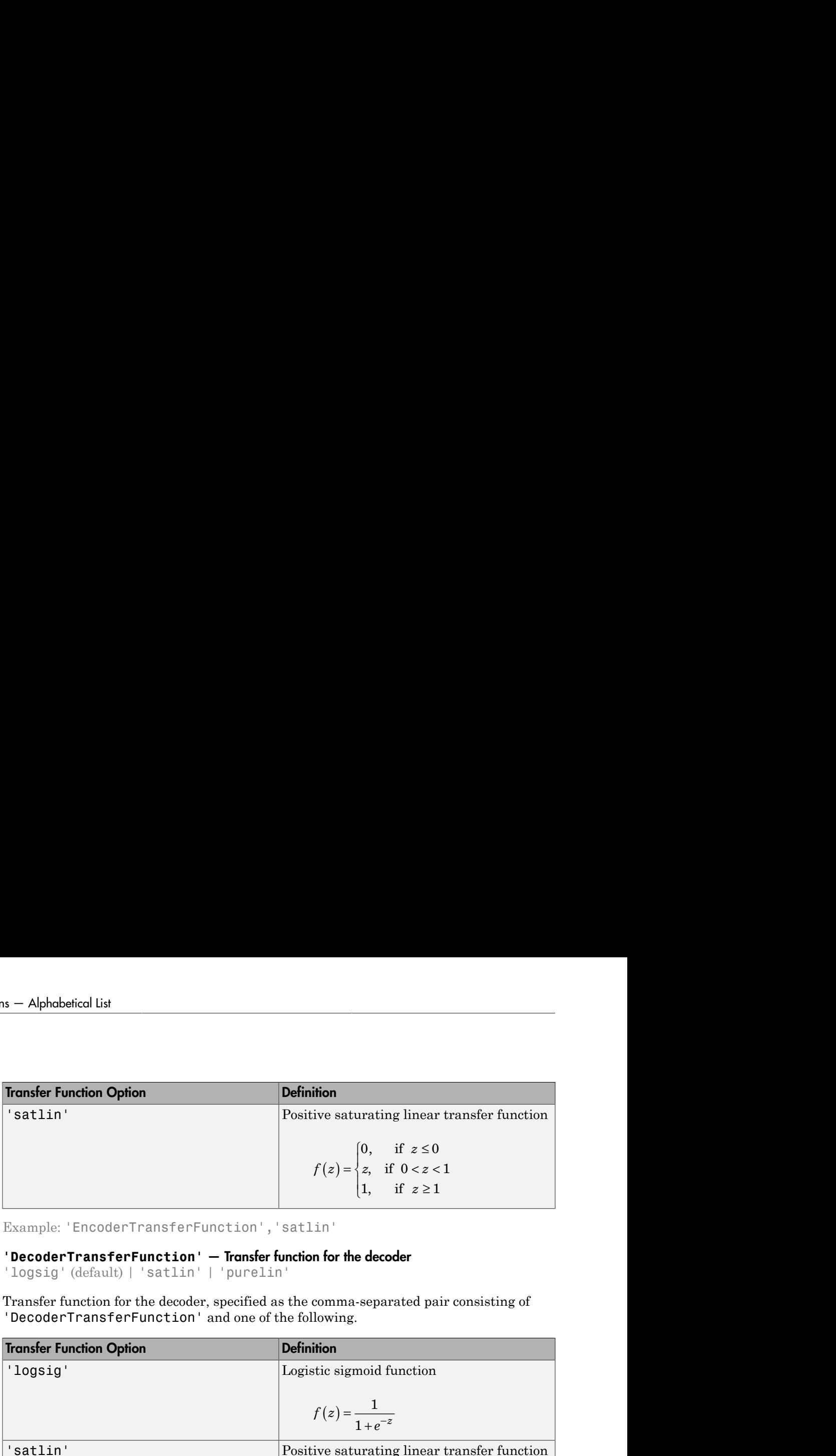

Example: 'EncoderTransferFunction','satlin'

#### **'DecoderTransferFunction'** — Transfer function for the decoder

```
'logsig' (default) | 'satlin' | 'purelin'
```
Transfer function for the decoder, specified as the comma-separated pair consisting of 'DecoderTransferFunction' and one of the following.

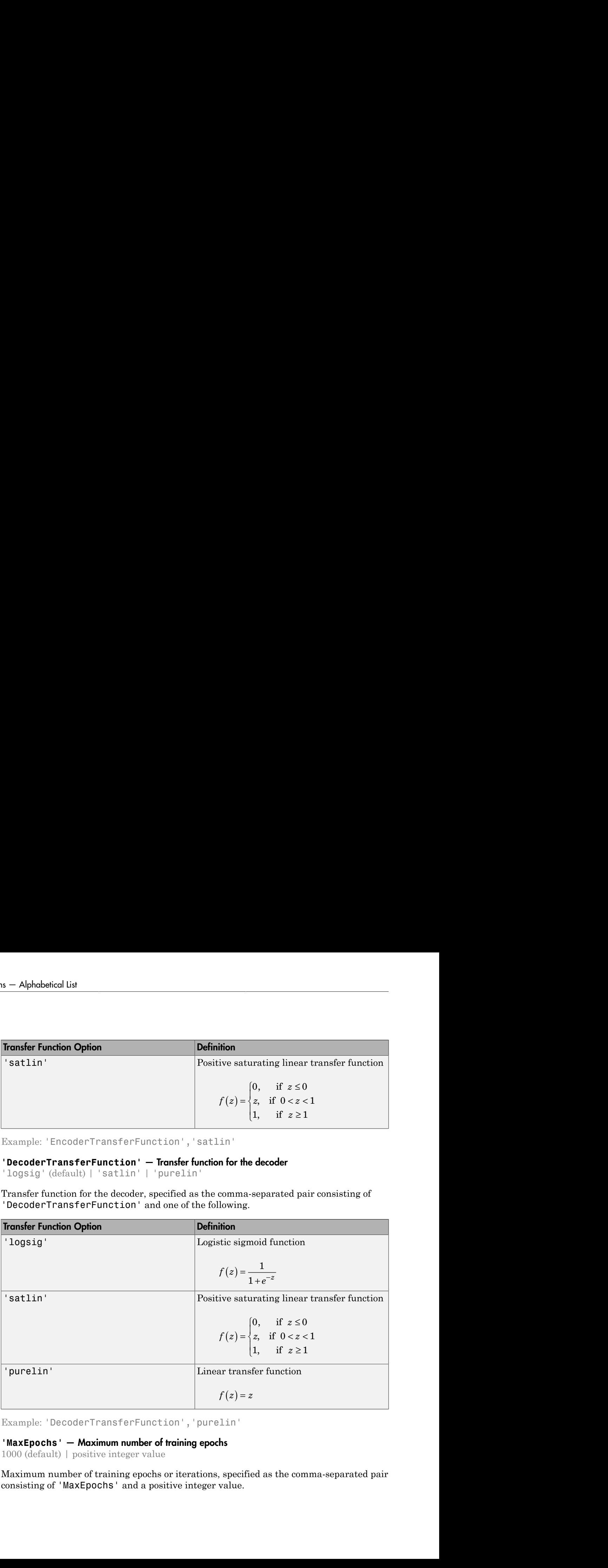

Example: 'DecoderTransferFunction','purelin'

#### **'MaxEpochs'** — Maximum number of training epochs

1000 (default) | positive integer value

Maximum number of training epochs or iterations, specified as the comma-separated pair consisting of 'MaxEpochs' and a positive integer value.

Example: 'MaxEpochs',1200

#### **'L2WeightRegularization'**  $-$  The coefficient for the  $L_2$  weight regularizer

0.001 (default) | a positive scalar value

The coefficient for the  $L_2$  weight regularizer in the cost function (LOSSFunction), specified as the comma-separated pair consisting of 'L2WeightRegularization' and a positive scalar value.

```
Example: 'L2WeightRegularization',0.05
```
#### **'LossFunction'** — Loss function to use for training

'msesparse' (default)

Loss function to use for training, specified as the comma-separated pair consisting of 'LossFunction' and 'msesparse'. It corresponds to the mean squared error function adjusted for training a sparse autoencoder as follows:

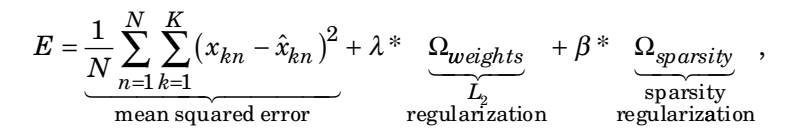

where  $\lambda$  is the coefficient for the  $L_2$  regularization term and  $\beta$  is the coefficient for the [sparsity regularization term.](#page-563-1) You can specify the values of *λ* and *β* by using the L2WeightRegularization and SparsityRegularization name-value pair arguments, respectively, while training an autoencoder.

### **'ShowProgressWindow'** — Indicator to show the training window

true (default) | false

Indicator to show the training window, specified as the comma-separated pair consisting of 'ShowProgressWindow' and either true or false.

```
Example: 'ShowProgressWindow',false
```
**'SparsityProportion'** — Desired proportion of training examples a neuron reacts to 0.05 (default) | positive scalar value in the range from 0 to 1

**x***x**x x x x x x x x x x x x x x x x x x x x x x x x x x x x x x x x x x x* brancheoglandria at the result of the coefficient for the  $\frac{1}{2}$  weight regularizer (h. 1800)<br>
(h. 1800) and the result of the results of the results of the results of the results of the results of the results of the r 1 2 4444 3 <sup>4444</sup> trainAutoencoder<br>
to coefficient for the L<sub>2</sub> weight regularizer<br>
u.e<br>
tartier in the cost function (LossFunction),<br>
are consisting of "L2WeightRegularization" and a<br>
on ", 0.05<br>
se for training<br>
fified as the comma-separ trainAutoencoder<br>
Le L<sub>2</sub> weight regularizer<br>
t function (LossFunction),<br>
2WeightRegularization' and a<br>
ma-separated pair consisting of<br>
ma-separated pair consisting of<br>
sparatio<br>
guaration<br>
guaration<br>
guaration<br>
mand  $\beta$ Desired proportion of training examples a neuron reacts to, specified as the commaseparated pair consisting of 'SparsityProportion' and a positive scalar value. Sparsity proportion is a parameter of the sparsity regularizer. It controls the sparsity of the output from the hidden layer. A low value for SparsityProportion usually leads to

each neuron in the hidden layer "specializing" by only giving a high output for a small number of training examples. Hence, a low sparsity proportion encourages higher degree of sparsity. See [Sparse Autoencoders](#page-563-0).

Example: 'SparsityProportion',0.01 is equivalent to saying that each neuron in the hidden layer should have an average output of 0.1 over the training examples.

#### **'SparsityRegularization'** — Coefficient that controls the impact of the sparsity regularizer

1 (default) | a positive scalar value

Coefficient that controls the impact of the [sparsity regularizer](#page-563-1) in the cost function, specified as the comma-separated pair consisting of 'SparsityRegularization' and a positive scalar value.

Example: 'SparsityRegularization',1.6

### **'TrainingAlgorithm'** — The algorithm to use for training the autoencoder

'trainscg' (default)

The algorithm to use for training the autoencoder, specified as the comma-separated pair consisting of 'TrainingAlgorithm' and 'trainscg'. It stands for scaled conjugate gradient descent [\[1\].](#page-564-1)

#### **'ScaleData'** — Indicator to rescale the input data

true (default) | false

Indicator to rescale the input data, specified as the comma-separated pair consisting of 'ScaleData' and either true or false.

Autoencoders attempt to replicate their input at their output. For it to be possible, the range of the input data must match the range of the transfer function for the decoder. trainAutoencoder automatically scales the training data to this range when training an autoencoder. If the data was scaled while training an autoencoder, the predict, encode, and decode methods also scale the data.

```
Example: 'ScaleData',false
```
#### **'UseGPU'** — Indicator to use GPU for training

false (default) | true

Indicator to use GPU for training, specified as the comma-separated pair consisting of 'UseGPU' and either true or false.

Example: 'UseGPU',true

### Output Arguments

#### **autoenc** — Trained autoencoder

Autoencoder object

Trained autoencoder, returned as an Autoencoder object. For information on the properties and methods of this object, see Autoencoder class page.

### More About

#### **Autoencoders**

An autoencoder is a neural network which is trained to replicate its input at its output. Autoencoders can be used as tools to learn deep neural networks. Training an autoencoder is unsupervised in the sense that no labeled data is needed. The training process is still based on the optimization of a cost function. The cost function measures the error between the input x and its reconstruction at the output  $\hat{x}$ . Example as an Additional is of this object, set<br>also f this object, set an Additional properties are the sense in the sense in the sense in the optimization<br>input x and its receptions in the sense of an encoder is a vecto *z W x b* 1 1 1 1 resistance of the matrix of the matrix  $\mathbf{F}_{\mathbf{r}}(k) = k^{-1}$ <br>
( )  $k^{-1}$  ( $\mathbf{F}_{\mathbf{r}}(k) = -k^{-1}$  ( $\mathbf{F}_{\mathbf{r}}(k) = -k^{-1}$  ( $\mathbf{F}_{\mathbf{r}}(k) = -k^{-1}$  ( $\mathbf{F}_{\mathbf{r}}(k) = -k^{-1}$  ( $\mathbf{F}_{\mathbf{r}}(k) = -k^{-1}$ ) ( $\mathbf{F}_{\mathbf{r}}(k) = -k^{-$ **IrainAutoencoder**<br> **IrainAutoencoder**<br> **Displace Level Theorem is the proper numeral process page.**<br> **1** to replicate its input at its<br>
peep neural networks. Training an<br>
peled data is needed. The training an<br>
action. Th **the mass of the mass of the mass of the mass page.**<br> **i**  $\mathbf{r}$  class page.<br> **i**  $\mathbf{r}$  neural networks. Training an neural networks. Training an<br> **i** neural networks. Training an<br>
the output  $\hat{x}$ .<br>
Fr. The encoder ned as an Autoencoder object. For information<br>is object, see Autoencoder class page.<br>
network which is trained to replicate its inpu<br>
network which is trained to replicate its inpu<br>
networks in the sense that no labeled d **reduces**<br> **coder**<br> **coder**<br> **co** n Autoencoder object. For in:<br>
ot, see Autoencoder class pag<br>
is tools to learn deep neural ne<br>
sense that no labeled data is n<br>
ation of a cost function. The co<br>
is reconstruction at the output<br>
ncoder and a decoder. The ormation on the<br>
b.<br>
Simple at its<br>
simple at its<br>
simple and the training<br>
for the training<br>  $\hat{x}$ .<br>
der and decoder can<br>
has only one layer.<br>
For maps the vector x to<br>  $x$  to<br>  $y^{(i)}$  is a transfer<br>  $(1) \in \mathbb{R}^{D^{(i)}}$ at its<br>
l'raining an<br>
he training<br>
on measures<br>
decoder can<br>
the vector x to<br>
the vector x to<br>
the vector x to<br>
the vector x to<br>
is a bias<br>
sstimate of the **x**  $x$  mondant model is the set of  $\mathbf{z} \in \mathbb{R}^{D+1}$ . It is a straight in the set of  $\mathbf{z} \in \mathbb{R}^{D+1}$ . It is a  $\mathbf{z} \in \mathbb{R}^{D+1}$  is a  $\mathbf{z} \in \mathbb{R}^{D+1}$  is a  $\mathbf{z} \in \mathbb{R}^{D+1}$  is a  $\mathbf{z} \in \mathbb{R}^{D+1$ Use<br>GPU', true<br>**Arguments**<br>**Troined autoencoder**<br>**Troined autoencoder**<br>**Example 2**<br>**Example 2**<br>**Internal and methods of this object, see Autoencoder** clases page.<br>**bout**<br>**S**<br>**Solut** is a neural network which is trained to

An autoencoder is composed of an encoder and a decoder. The encoder and decoder can have multiple layers, but for simplicity consider that each of them has only one layer.

If the input to an autoencoder is a vector  $\bm{x} \in \mathbb{R}^{D_x}$  , then the encoder maps the vector  $x$  to another vector  $\boldsymbol{z} \in \mathbb{R}^{D^{(1)}}$  as follows:

$$
\bm{z}^{(1)} = h^{^{(1)}} \left( \bm{W}^{(1)} \bm{x} + \bm{b}^{(1)} \right),
$$

where the superscript (1) indicates the first layer.  $h^{(1)} : \mathbb{R}^{D^{(1)}} \to \mathbb{R}^{D^{(1)}}$  is a transfer

function for the encoder,  $\textit{W}^{(1)} \in \mathbb{R}^{D^{(1)}}$  $\in \mathbb{R}^{D^{(1)} \times D_x}$  is a weight matrix, and  $b^{(1)} \in \mathbb{R}^{D^{(1)}}$  is a bias vector. Then, the decoder maps the encoded representation *z* back into an estimate of the original input vector, *x*, as follows:

$$
\hat{\boldsymbol{x}} = h^{^{(2)}} \left( \boldsymbol{W}^{(2)} \boldsymbol{x} + \boldsymbol{b}^{(2)} \right),
$$

where the superscript (2) represents the second layer.  $h^{(2)} : \mathbb{R}^{D_x} \to \mathbb{R}^{D_x}$  is the transfer  $(2)$ :  $\mathbb{R}^{D_x} \to \mathbb{R}^{D_x}$  is the transfer<br>rix, and  $b^{(2)} \in \mathbb{R}^{D_x}$  is a bias<br>dding a regularizer to the cost<br>e output activation value of a<br>ron *i* is defined as:<br>no *i* h training example  $w^{(1)T}$  is  $\colon \mathbb{R}^{D_x} \to \mathbb{R}^{D_x}$  is the transfer  $\text{function for the decoder}, W^{(1)} \in \mathbb{R}^{D_x \times D^{(1)}}$  $\begin{aligned} \text{represents the second layer. } &\; h^{(2)}: \mathbb{R}^{D_x} \rightarrow \mathbb{R}^{D_x} \ & \;^{1)} \in \mathbb{R}^{D_x \times D^{(1)}} \text{ is a weight matrix, and } &\; b^{(2)} \in \mathbb{R}^{D_x \times D^{(2)}} \end{aligned}$ epresents the second layer.  $h^{(2)} : \mathbb{R}^{D_x} \to \mathbb{R}^{D_x}$  is t<br>
(1)  $\in \mathbb{R}^{D_x \times D^{(1)}}$  is a weight matrix, and  $b^{(2)} \in \mathbb{R}^{D_x}$ <br>
autoencoder is possible by adding a regularizer<br>
er is a function of the average outpu  $\in \mathbb{R}^{D_x \times D^{(1)}}$  is a weight matrix, and  $b^{(2)} \in \mathbb{R}^{D_x}$ the second layer.  $h^{(2)} : \mathbb{R}^{D_x} \to \mathbb{I}$ <br>
is a weight matrix, and  $b^{(2)}$ <br>
er is possible by adding a regu<br>
tion of the average output action<br>
in measure of a neuron *i* is defined  $\Rightarrow \mathbb{R}^{D_x}$  is the transfer<br>
(2)  $\in \mathbb{R}^{D_x}$  is a bias<br>
gularizer to the cost<br>
ctivation value of a<br>
fined as: vector.

#### <span id="page-563-0"></span>Sparse Autoencoders

Encouraging sparsity of an autoencoder is possible by adding a regularizer to the cost function [\[2\]](#page-565-0). This regularizer is a function of the average output activation value of a neuron. The average output activation measure of a neuron *i* is defined as:

$$
\hat{\rho}_i = \frac{1}{n} \sum_{j=1}^n z_i^{(1)}(x_j) = \frac{1}{n} \sum_{j=1}^n h\left(w_i^{(1)T} x_j + b_i^{(1)}\right)
$$

ists<br>
themetric (2) represents the second layer:  $h^{(2)} : p^D \rightarrow \pi^D$ , is the transformation<br>
of deciders,  $W^{(1)} \in P^{D_1 \times D^{(2)}}$  is a weight matrix, and  $h^{(2)} \in P^{D_1}$  is a biase<br> **oders**<br> **z**<br> **z z z z z** mbatted like<br>
the suppreseript. (2) represents the second hayer,  $h^{(2)} : \mathbb{R}^D \to \mathbb{R}^D$ , is the transfer<br>
for the decoders  $W^{(1)} \in \mathbb{Z}^{D_p \times D'}$  is a weight matrix, and  $h^{(2)} \in \mathbb{R}^D$ , is the transfer<br> **wherevecte** ial<br>
id (2) represents the second layer,  $h^{(2)} : 3^D \rightarrow 3^D$ , is the transfer<br>
elector,  $W^{(1)} \in \mathbb{R}^{D_1 \times D^{(2)}}$  is a weight matrix, and  $b^{(2)} \in \mathbb{R}^{D_1}$  is a bias<br>
density of an autonomeler is possible by adding a r its the second layer.  $h^{(2)} : \mathbb{R}^{D_x} \to \mathbb{R}^{D_x}$  is the transfer<br>  $h^{(2)} \circ \mathcal{D}^{(1)}$  is a weight matrix, and  $h^{(2)} \in \mathbb{R}^{D_x}$  is a bias<br>
coder is possible by adding a regularizer to the cost<br>
unction of the averag selection<br>
or the decoder,  $W^{(1)} \in \mathbb{R}^{D \times D^{(2)}}$  is a weight matrix, and  $b^{(2)} \in \mathbb{R}^{D} \to \mathbb{R}^{D}$  is the transfer<br>
or the decoder,  $W^{(1)} \in \mathbb{R}^{D \times D^{(2)}}$  is a weight matrix, and  $b^{(2)} \in \mathbb{R}^{D}$  is a bias<br> **be** is the second layer.  $h^{(2)} : \mathbb{R}^D \to \mathbb{R}^D$  is the transfer<br>  $x^{2D^{(2)}}$  is a weight matrix, and  $b^{(2)} \in \mathbb{R}^D$ , is a bias<br>
coder is possible by adding a regularizer to the cost<br>
contrino of the average output activ where *n* is the total number of training examples. *x<sub>j</sub>* is the *j*th training example,  $w_i^{(1)T}$  is  $\begin{aligned} &\text{as} \quad \\ &\text{for} \quad \\ &\text{if} \quad \\ &\text{if} \quad$ function for the decoder,  $W^{(1)} \in \mathbb{R}^{D_x \times D^{(1)}}$  is a weight r<br>vector.<br> **Sparse Autoencoders**<br>
Encouraging sparsity of an autoencoder is possible b<br>
function [2]. This regularizer is a function of the aver<br>
neuron. The , and  $b_i^{(1)}$  is the *i*th entry of the bias vector,  $\boldsymbol{b}^{(1)}$ .  $\begin{aligned} \text{ssible by addition} \ \text{the average} \ \text{or} \ \text{are of a neuron} \ \text{or} \ \text{the square} \ \text{the square} \ \text{the square} \ \text{the right} \ \text{the right} \ \text{$  $(1)$ <br>(1)  $\cdot$ <br>(1)  $\cdot$ <br>(1)  $\cdot$ <br>(1)  $\cdot$ <br>(1)  $\cdot$ <br>(1)  $\cdot$ <br>(1)  $\cdot$ A neuron is considered to be 'firing', if its output activation value is high. A low output activation value means that the neuron in the hidden layer fires in response to a small number of the training examples. Adding a term to the cost function that constrains the values of  $\,\hat{\rho}_{i}\,$  to be low encourages the autoencoder to learn a representation, where each neuron in the hidden layer fires to a small number of training examples. That is, each neuron specializes by responding to some feature that is only present in a small subset of the training examples. Aphabetical Lit<br>
of the suppercentric (2) represents the second layer:  $h^{(2)} : \mathbb{R}^{D_x} \rightarrow \mathbb{R}^{D_x}$  is the transfer<br>
i.e. for the decoders<br>  $\mathbb{R}^{D_x}$  is a bicken consider  $W^{(1)} \in \mathbb{R}^{D_x \times D^{(1)}}$  is a weight matrix, nd layer.  $h^{(2)} : \mathbb{R}^D_* \to \mathbb{R}^D_*$  is the transfer<br>weight matrix, and  $b^{(2)} \in \mathbb{R}^D_*$  is a bias<br>sishle by adding a regularizer to the cost<br>sishle by adding a regularizer to the cost<br>ne of a neuron *i* is defined as cript (2) represents the second layer.  $h^{(2)} : \mathbb{R}^{D_s} \to \mathbb{R}^{D_s}$  is the transfer<br>eicoder,  $W^{(1)} \in \mathbb{R}^{D_s \times D^{(1)}}$  is a weight matrix, and  $h^{(2)} \in \mathbb{R}^{D_s}$  is a bias<br>escape in a control of the possible by adding **sheletical Usi**<br> **c** for the decader,  $W^{(1)} \in T^D e^{D} e^{D}$  is a weight multrix, and  $h^{(2)} \in T^D$ , is the transfer<br> *n* for the decader,  $W^{(1)} \in T^D e^{D} e^{D}$  is a weight multrix, and  $h^{(2)} \in T^D$ , is a hiss<br> **Autoencoders** for (2) represents the second layer.  $h^{(2)} : \mathbb{R}^{D} \to \mathbb{R}^{D}$ , is the transfer<br>
polar,  $W^{(1)} \in \mathbb{R}^{D \times 2D^{(1)}}$  is a weight matrix, and  $b^{(2)} \in \mathbb{R}^{D}$ , is a bias<br> **s**<br> **k** of an autoconoduc is possible by adding nts the second layer.  $h^{(2)} : \mathbb{R}^{D_x} \to \mathbb{R}^{D_x}$  is the transfer<br>  $P_x : D^{(i)}$  is a weight matrix, and  $b^{(2)} \in \mathbb{R}^{D_x}$  is a bias<br>
moder is possible by adding a regularizer to the cost<br>
function of the average output

#### <span id="page-563-1"></span>Sparsity Regularization

Sparsity regularizer attempts to enforce a constraint on the sparsity of the output from the hidden layer. Sparsity can be encouraged by adding a regularization term that takes a large value when the average activation value,  $\,\hat{\rho}_{i}^{}$  , of a neuron  $i$  and its desired value,  $\rho$ , are not close in value [2]. One such sparsity regularization term can be the Kullback-Leibler divergence.

$$
\Omega_{sparsity} = \sum_{i=1}^{D^{(1)}} KL(\rho \parallel \hat{\rho}_i) = \sum_{i=1}^{D^{(1)}} \rho \log \left(\frac{\rho}{\hat{\rho}_i}\right) + (1-\rho) \log \left(\frac{1-\rho}{1-\hat{\rho}_i}\right)
$$

Kullback-Leibler divergence is a function for measuring how different two distributions are. In this case, it takes the value zero when  $\rho$  and  $\hat{\rho}_i$  are equal to each other, and becomes larger as they diverge from each other. Minimizing the cost function forces this term to be small, hence  $\rho$  and  $\hat{\rho}_i$  to be close to each other. You can define the desired value of the average activation value using the SparsityProportion name-value pair argument while training an autoencoder. Final<br>
match-Leiblerdivergence is a function for measuring how different two distributions<br>
nothic case, it takes the value zero when  $\rho$  and  $\hat{\rho}_1$  are equal to each other, and<br>
not ancogen the summarization relation train<br>Alusencoder<br>
is a function for measuring how different two distributions<br>
value zero when  $p$  and  $\beta_i$  are equal to each other, and<br>
and  $\beta_i$  to be close to each other. Non can define the desired<br>
in when seen fro **x**<br>*x* **x x** *x x x x x x*  $\int$  *x*  $\int$  *x*  $\int$  *x*  $\int$  *x*  $\int$  *x*  $\int$  *x*  $\int$  *x*  $\int$  *x*  $\int$  *x*  $\int$   $\int$  *x*  $\int$   $\int$  *x*  $\int$   $\int$  *x*  $\int$   $\int$   $\int$   $\int$  **Example 2**<br> **Example 2**<br> **Letibler** divergence is a function for measuring how different two distributions<br>
Letibler divergence is a function for measuring how different two distributions<br>
let calc it likes the value zero when  $p$  and  $\beta$ , the s train for measuring how different two distributions<br>tion for measuring how different two distributions<br>no when  $\rho$  and  $\lambda_i$  are equal to each other, and<br>sach other. Minimizing the ost function forces this<br>techs close to trainAutoencoder<br>
sphow different two distributions<br>  $\hat{\rho}_i$  are equal to each other, and<br>
ninking the cost function forces this<br>
tityProportion name-value pair<br>
ityProportion name-value pair<br>
sing the values of  $z^{(i)}$ 

#### <span id="page-564-0"></span> $L<sub>2</sub>$  Regularization

When training a sparse autoencoder, it is possible to make the sparsity regulariser small by increasing the values of the weights  $w^0$  and decreasing the values of  $z^{(1)}$  [2]. Adding a regularization term on the weights to the cost function prevents it from happening. This term is called the  $L_2$  regularization term and is defined by:

$$
\Omega_{weights} = \frac{1}{2} \sum_{l}^{L} \sum_{j}^{n} \sum_{i}^{k} \left(w_{ji}^{(l)}\right)^2,
$$

where *L* is the number of hidden layers, *n* is the number of observations (examples), and *k* is the number of variables in the training data.

#### Cost Function

The cost function for training a sparse autoencoder is an adjusted mean squared error function as follows:

$$
E = \underbrace{\frac{1}{N} \sum_{n=1}^{N} \sum_{k=1}^{K} (x_{kn} - \hat{x}_{kn})^2}_{\text{mean squared error}} + \lambda^* \underbrace{\Omega_{weights}}_{\substack{L_2 \\ \text{regularization}}} + \beta^* \underbrace{\Omega_{sparsity}}_{\text{sparsity}},
$$

where  $\lambda$  is the coefficient for the  $L_2$  regularization term and  $\beta$  is the coefficient for the [sparsity regularization term.](#page-563-1) You can specify the values of  $\lambda$  and  $\beta$  by using the L2WeightRegularization and SparsityRegularization name-value pair arguments, respectively, while training an autoencoder.

### References

<span id="page-564-1"></span>[1] Moller, M. F. "A Scaled Conjugate Gradient Algorithm for Fast Supervised Learning", *Neural Networks*, Vol. 6, 1993, pp. 525–533.

<span id="page-565-0"></span>[2] Olshausen, B. A. and D. J. Field. "Sparse Coding with an Overcomplete Basis Set: A Strategy Employed by V1." *Vision Research*, Vol.37, 1997, pp.3311–3325.

### See Also

Autoencoder | encode | stack | trainSoftmaxLayer

Introduced in R2015b

# trainSoftmaxLayer

Train a softmax layer for classification

## **Syntax**

```
net = trainSoftmaxLayer(X,T)
net = trainSoftmaxLayer(X,T,Name,Value)
```
## **Description**

net = trainSoftmaxLayer( $X, T$ ) trains a softmax layer, net, on the input data X and the targets T.

net = trainSoftmaxLayer(X,T,Name,Value) trains a softmax layer, net, with additional options specified by one or more of the Name, Value pair arguments.

For example, you can specify the loss function.

## Examples

#### Classify Using Softmax Layer

Load the sample data.

 $[X, T] = \text{iris dataset};$ 

X is a 4x150 matrix of four attributes of iris flowers: Sepal length, sepal width, petal length, petal width.

T is a 3x150 matrix of associated class vectors defining which of the three classes each input is assigned to. Each row corresponds to a dummy variable representing one of the iris species (classes). In each column, a 1 in one of the three rows represents the class that particular sample (observation or example) belongs to. There is a zero in the rows for the other classes that the observation does not belong to.

Train a softmax layer using the sample data.

net = trainSoftmaxLayer(X,T);

Classify the observations into one of the three classes using the trained softmax layer.

 $Y = net(X);$ 

Plot the confusion matrix using the targets and the classifications obtained from the softmax layer.

plotconfusion(T,Y);

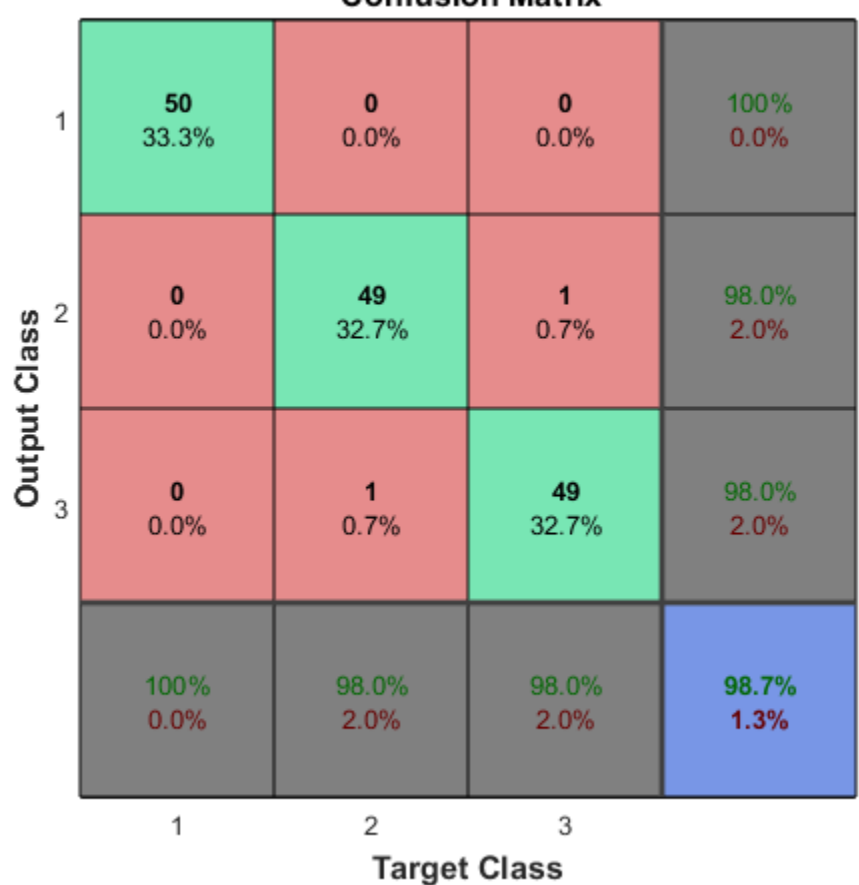

### **Confusion Matrix**

## Input Arguments

#### **X** — Training data

*m*-by-*n* matrix

Training data, specified as an *m*-by-*n* matrix, where *m* is the number of variables in training data, and *n* is the number of observations (examples). Hence, each column of X represents a sample.

Data Types: single | double

#### **T** — Target data

*k*-by-*n* matrix

Target data, specified as a *k*-by-*n* matrix, where *k* is the number of classes, and *n* is the number of observations. Each row is a dummy variable representing a particular class. In other words, each column represents a sample, and all entries of a column are zero except for a single one in a row. This single entry indicates the class for that sample.

Data Types: single | double

### Name-Value Pair Arguments

Specify optional comma-separated pairs of Name,Value arguments. Name is the argument name and Value is the corresponding value. Name must appear inside single quotes (' '). You can specify several name and value pair arguments in any order as Name1,Value1,...,NameN,ValueN.

Example: 'MaxEpochs',400,'ShowProgressWindow',false specifies the maximum number of iterations as 400 and hides the training window.

#### **'MaxEpochs'** — Maximum number of training iterations

1000 (default) | positive integer value

Maximum number of training iterations, specified as the comma-separated pair consisting of 'MaxEpochs' and a positive integer value.

Example: 'MaxEpochs',500

Data Types: single | double

#### **'LossFunction'** — Loss function for the softmax layer

'crossentropy' (default) | 'mse'

Loss function for the softmax layer, specified as the comma-separated pair consisting of 'LossFunction' and either 'crossentropy' or 'mse'.

mse stands for mean squared error function, which is given by:

$$
E = \frac{1}{n} \sum_{j=1}^{n} \sum_{i=1}^{k} (t_{ij} - y_{ij})^{2},
$$

*t y ij ij*  $\frac{1}{n}\sum_{j=1}^{n}\sum_{i=1}^{k}\left((y-y_{ij})^{2}\right),$ <br> $=\frac{1}{n}\sum_{j=1}^{n}\sum_{i=1}^{k}\left((y-y_{ij})^{2}\right),$  is the number of training examples, and  $h$  is the number of classes.  $t_{ij}$  is the ijth<br>the target matrix, T, and  $y_{ij}$  is the ifth othy th where  $n$  is the number of training examples, and  $k$  is the number of classes.  $t_{ij}$  is the  $ij$ th entry of the target matrix, T, and *yij* is the *i*th output from the autoencoder when the input vector is *x<sup>j</sup>* . **to the following the sumplet of the set of the set of the set of the set of the set of the set of the set of the set of the set of the set of the set of the set of the set of the set of the set of the set of the set of t Example 12**<br> **Example 12**<br> **Example 12**<br> **Example 12**<br> **Example 12**<br> **Example 12**<br> **Example 12**<br> **Example 12**<br> **Example 12**<br> **Example 12**<br> **Example 12**<br> **Example 12**<br> **Example 12**<br> **Example 12**<br> **Example 12**<br> **Example 12** train<br>Softmax<br/>layer  $\label{eq:constr}$  training examples, and  $k$  <br/>is the number of classes.  $t_{ij}$  is the<br/> $ij$ h  $\mathsf{T},$  and  $y_{ij}$  is the<br/> $i\mathsf{th}$  output from the autoencoder when the is given by:<br/> $\label{eq:1} 1-t$  $\begin{array}{l} \text{trainSoftmaxlayer}\\ \left. \right. \\ \left. \left. \text{trainSoftmaxlayer} \right\end{array} \begin{array}{l} \\ \text{there of training examples, and $k$ is the number of classes. $t_{ij}$ is the $ij\text{th}$}\\ \\ \text{matrix, T, and $y_{ij}$ is the $i\text{th}$ output from the autoencoder when the}\\ \\ \text{function is given by:} \\ \ln y_{ij} + \left(1-t_{ij}\right)\ln\left(1-y_{ij}\right). \end{array}$ 

The cross entropy function is given by:

$$
E = \frac{1}{n} \sum_{j=1}^{n} \sum_{i=1}^{k} t_{ij} \ln y_{ij} + (1 - t_{ij}) \ln (1 - y_{ij}).
$$

Example: 'LossFunction','mse'

#### **'ShowProgressWindow'** — Indicator to display the training window

true (default) | false

Indicator to display the training window during training, specified as the commaseparated pair consisting of 'ShowProgressWindow' and either true or false.

```
Example: 'ShowProgressWindow',false
```
Data Types: logical

```
'TrainingAlgorithm' — Training algorithm
'trainscg' (default)
```
Training algorithm used to train the softmax layer, specified as the comma-separated pair consisting of 'trainscg', which stands for scale conjugate gradient.

```
Example: 'TrainingAlgorithm','trainscg'
```
## Output Arguments

**net** — Softmax layer for classification network object

Softmax layer for classification, returned as a network object. The softmax layer, net, is the same size as the target T.

### See Also

stack | trainAutoencoder

Introduced in R2015b

# <span id="page-572-0"></span>decode

**Class:** Autoencoder

Decode encoded data

## **Syntax**

 $Y =$  decode(autoenc, Z)

# **Description**

 $Y =$  decode(autoenc, Z) returns the [decoded data](#page-573-0) Y, using the autoencoder autoenc.

## Input Arguments

### **autoenc** — Trained autoencoder

Autoencoder object

Trained autoencoder, returned by the trainAutoencoder function as an object of the Autoencoder class.

### **Z** — Data encoded by **autoenc**

matrix

Data encoded by autoenc, specified as a matrix. Each column of Z represents an encoded sample (observation).

Data Types: single | double

# Output Arguments

### **Y** — Decoded data

matrix | cell array of image data

Decoded data, returned as a matrix or a cell array of image data.

If the autoencoder autoenc was trained on a cell array of image data, then Y is also a cell array of images.

If the autoencoder autoenc was trained on a matrix, then Y is also a matrix, where each column of Y corresponds to one sample or observation.

### Examples

#### Decode Encoded Data For New Images

Load the training data.

 $X =$  digitsmall dataset;

X is a 1-by-500 cell array, where each cell contains a 28-by-28 matrix representing a synthetic image of a handwritten digit.

Train an autoencoder using the training data with a hidden size of 15.

```
hiddenSize = 15;
autoenc = trainAutoencoder(X,hiddenSize);
```
Extract the encoded data for new images using the autoencoder.

```
Xnew = digittest_dataset;
features = encode(autoenc,Xnew);
```
Decode the encoded data from the autoencoder.

Y = decode(autoenc,features);

<span id="page-573-0"></span>Y is a 1-by-5000 cell array, where each cell contains a 28-by-28 matrix representing a synthetic image of a handwritten digit.

### Algorithms

If the input to an autoencoder is a vector  $\pmb{x}\in\mathbb{R}^{\textit{D}_{x}}$  , then the encoder maps the vector  $x$  to another vector  $\boldsymbol{z} \in \mathbb{R}^{D^{(1)}}$  as follows: ata for new images<br>
ata for new images<br>
taset;<br>
utoenc, Xnew);<br>
ata from the autoe:<br>
features);<br>
rray, where each conduction digit.<br>
encoder is a vector as follows:

$$
\bm{z}^{(1)} = h^{^{(1)}} \left( \bm{W}^{(1)} \bm{x} + \bm{b}^{(1)} \right),
$$

where the superscript (1) indicates the first layer.  $h^{(1)} : \mathbb{R}^{D^{(1)}} \to \mathbb{R}^{D^{(1)}}$  is a transfer  $\text{decode}$ <br> $: \mathbb{R}^{D^{(1)}} \to \mathbb{R}^{D^{(1)}}$  is a transfer

 $\mathbf{z}^{(1)} = h^{^{(1)}} \Big( \mathbf{W}^{(1)} \mathbf{x} + \mathbf{b}^{(1)} \Big),$ e the superscript (1) indicates the first layer.  $h^{(1)} : \mathbb{R}^{D^{(1)}} \to \mathbb{R}^{D^{(1)}}$  is a transfer<br>ion for the encoder,  $\mathbf{W}^{(1)} \in \mathbb{R}^{D^{(1)} \times D_x}$  is a weight matrix, function for the encoder,  $\textit{W}^{(1)} \in \mathbb{R}^{D^{(1)}}$ <sup>1</sup>, dicates the first layer.  $h^{(1)} : \mathbb{R}^{D^{(1)}} \to \mathbb{R}^{D^{(1)}}$  is a<br><sup>1</sup>)  $\in \mathbb{R}^{D^{(1)} \times D_x}$  is a weight matrix, and  $b^{(1)} \in \mathbb{R}$  $\in \mathbb{R}^{D^{(1)} \times D_x}$  is a weight matrix, and  $b^{(1)} \in \mathbb{R}^{D^{(1)}}$  is a bias the first layer.  $h^{(1)} : \mathbb{R}^{D^{(1)}} \to \mathbb{R}$ <br>  $\lim_{x \to 0} \log h$  is a weight matrix, and a encoded representation z back<br>
s the second layer.  $h^{(2)} : \mathbb{R}^{D_x}$ . decode<br>  $D^{(1)}$  is a transfer<br>  $(1) \in \mathbb{R}^{D^{(1)}}$  is a bias<br>
into an estimate of the<br>  $\Rightarrow \mathbb{R}^{D_x}$  is the transfer<br>  $(2) \in \mathbb{R}^{D_x}$  is a bias decode<br>transfer<br>(1)<br>is a bias<br>estimate of the vector. Then, the decoder maps the encoded representation *z* back into an estimate of the original input vector, *x*, as follows:  $\begin{aligned} \text{decode}^{(1)} \rightarrow \mathbb{R}^{D^{(1)}} \text{ is a transfer} \ \text{c, and } b^{(1)} \in \mathbb{R}^{D^{(1)}} \text{ is a bias} \ z \text{ back into an estimate of the} \ \text{c.} \mathbb{R}^{D_x} \rightarrow \mathbb{R}^{D_x} \text{ is the transfer} \end{aligned}$ dicates the first layer.  $h^{(1)} : \mathbb{R}^{D^{(1)}} \to \mathbb{R}^{D^{(1)}}$  is<br>  $\stackrel{(1)}{\in} \mathbb{R}^{D^{(1)} \times D_x}$  is a weight matrix, and  $b^{(1)} \in \text{aps the encoded representation } z$  back into collows:<br>
ollows:<br>
presents the second layer.  $h^{(2)} : \mathbb{R}^{D_x} \to \mathbb{R}^{D_x}$ 

$$
\hat{\boldsymbol{x}} = h^{(2)}\left(\boldsymbol{W}^{(2)}\boldsymbol{x} + \boldsymbol{b}^{(2)}\right),
$$

(1) =  $h^{(1)}\left(W^{(1)}x + b^{(1)}\right)$ .<br>
(b) estimates (1) indicates the first layer,  $h^{(1)}$ ;  $g^{(0)}$  =  $g^{(0)}$  =  $g^{(1)}$  is a transfer<br>
(i) for entropy  $W^{(1)} \in \mathbb{R}^{D^{(1)} \times D}$ ; is a veright matrix, and  $b^{(1)} \in \mathbb{R}^{D^{(1)}}$  i  $\begin{aligned}\n\text{decode} \end{aligned}$ (1) : <u>R</u><sup>*D*(1)</sup> → R<sup>*D*(1)</sup> is a transfer<br>
matrix, and  $b^{(1)} \in \mathbb{R}^{D^{(1)}}$  is a bias<br>
matrix and  $b^{(1)} \in \mathbb{R}^{D^{(1)}}$  is a bias<br>
r.  $h^{(2)} : \mathbb{R}^{D_x} \to \mathbb{R}^{D_x}$  is the transfer<br>
matrix, and  $b^{($ dicates the first layer.  $h^{(1)} : \mathbb{R}^{D^{(1)}} \to \mathbb{R}^{D^{(1)}}$  is a tr<br>
(1)  $\in \mathbb{R}^{D^{(1)} \times D_x}$  is a weight matrix, and  $b^{(1)} \in \mathbb{R}^{D^{(1)}}$ <br>
aps the encoded representation z back into an es<br>
ollows:<br>
ppresents the second denote<br>  $x^{(1)} = h^{(1)} (W^{(1)}x + h^{(1)}))$ ,<br>
we the superscript (1) indicates the first layer,  $h^{(1)} : \mathbb{R}^{N^2} \to \mathbb{R}^{N^2}$  is a transfer<br>
tion for the creates,  $W^{(1)} : V^{(2)} : V^{(2)} \to \infty$  is a weight matrix, and  $h^{(1)} : \mathbb{R}^{$  $h^{^{(1)}}\left(\boldsymbol{W}^{(1)}\boldsymbol{x}+\boldsymbol{b}^{(1)}\right)$ ,<br>superscript (1) indicates the first layer.  $h^{(1)}:\mathbb{R}^{D^{(1)}}\to\mathbb{R}^{D^{(1)}}$  is a<br>r the encoder,  $W^{(1)}\in\mathbb{R}^{D^{(1)}\times D_z}$  is a weight matrix, and  $b^{(1)}\in\mathbb{R}^D$ <br>n, the decoder where the superscript (2) represents the second layer.  $h^{(2)} : \mathbb{R}^{D_x} \to \mathbb{R}^{D_x}$  is the transfer  $\mathbb{R}^{D^{(1)}} \to \mathbb{R}^{D^{(1)}}$  is a transfer<br>trix, and  $b^{(1)} \in \mathbb{R}^{D^{(1)}}$  is a bias<br>ion z back into an estimate of the<br>(2) :  $\mathbb{R}^{D_s} \to \mathbb{R}^{D_s}$  is the transfer<br>rix, and  $b^{(2)} \in \mathbb{R}^{D_s}$  is a bias  $\text{function for the decoder}, W^{(1)} \in \mathbb{R}^{D_x \times D^{(1)}}$ (*i*)  $\in \mathbb{R}^{D^{(1)} \times D_s}$  is a weight matrix, and  $b^{(1)} \in \mathbb{R}^{D^{(1)}}$  is a to<br> *x*(<sup>1)</sup>  $\in \mathbb{R}^{D^{(1)} \times D_s}$  is a weight matrix, and  $b^{(1)} \in \mathbb{R}^{D^{(1)}}$ <br>
follows:<br>
,<br>
,<br>
epresents the second layer.  $h^{(2)} : \mathbb{R}^{D_s$  $\in \mathbb{R}^{D_x \times D^{(1)}}$  is a weight matrix, and  $b^{(2)} \in \mathbb{R}^{D_x}$  $\begin{align*} \mathcal{D}_x \quad & \text{for all } h \in \mathbb{R}^{D^{(1)}} \to \mathbb{R}^{D^{(1)}} \end{align*}$ <br>  $\begin{align*} \mathcal{D}_x \quad & \text{is a weight matrix, and } b^{(1)} \quad & \text{for all } h \in \mathbb{R}^{D_x} \text{ and } h^{(2)} \quad & \text{for all } h \in \mathbb{R}^{D_x} \text{ and } h^{(2)} \quad & \text{for all } h \in \mathbb{R}^{D_x} \text{ and } h^{(2)} \end{align*}$  $D^{(1)}$  is a transfer<br>  $D^{(1)} \in \mathbb{R}^{D^{(1)}}$  is a bias<br>
into an estimate of the<br>  $\Rightarrow \mathbb{R}^{D_x}$  is the transfer<br>  $(2) \in \mathbb{R}^{D_x}$  is a bias vector.

### See Also

encode | trainAutoencoder

#### Introduced in R2015b

# <span id="page-575-0"></span>encode

**Class:** Autoencoder

Encode input data

## **Syntax**

 $Z =$  encode(autoenc, Xnew)

# **Description**

Z = encode(autoenc,Xnew) returns the [encoded data,](#page-576-0) Z, for the input data Xnew, using the autoencoder, autoenc.

## Input Arguments

#### **autoenc** — Trained autoencoder

Autoencoder object

Trained autoencoder, returned as an object of the Autoencoder class.

#### **Xnew** — Input data

matrix | cell array of image data | array of single image data

Input data, specified as a matrix of samples, a cell array of image data, or an array of single image data.

If the autoencoder autoenc was trained on a matrix, where each column represents a single sample, then Xnew must be a matrix, where each column represents a single sample.

If the autoencoder autoenc was trained on a cell array of images, then Xnew must either be a cell array of image data or an array of single image data.

```
Data Types: single | double | cell
```
### Output Arguments

#### **Z** — Data encoded by **autoenc**

matrix

Data encoded by autoenc, specified as a matrix. Each column of Z represents an encoded sample (observation).

Data Types: single | double

### Examples

#### Encode Decoded Data for New Images

Load the sample data.

 $X =$  digitsmall dataset;

X is a 1-by-500 cell array, where each cell contains a 28-by-28 matrix representing a synthetic image of a handwritten digit.

Train an autoencoder with a hidden size of 50 using the training data.

```
autoenc = trainAutoencoder(X,50);
```
Encode decoded data for new image data.

```
Xnew = digittest dataset;
Z = encode(autoenc,Xnew);
```
Xnew is a 1-by-5000 cell array. Z is a 50-by-5000 matrix, where each column represents the image data of one handwritten digit in the new data Xnew.

## Algorithms

If the input to an autoencoder is a vector  $\pmb{x}\in\mathbb{R}^{\textit{D}_{x}}$  , then the encoder maps the vector  $x$  to another vector  $\boldsymbol{z} \in \mathbb{R}^{D^{(1)}}$  as follows: with a hidden size<br>
encoder  $(X, 50)$ ;<br>
for new image data<br>
taset;<br>
Xnew);<br>
ell array. Z is a 50-<br>
handwritten digit<br>
encoder is a vector<br>
as follows:

$$
\bm{z}^{(1)} = h^{^{(1)}} \Big( \bm{W}^{(1)} \bm{x} + \bm{b}^{(1)} \Big),
$$

 $z^{(1)} = h^{^{(1)}} \Big( \boldsymbol{W}^{(1)} \boldsymbol{x} + \boldsymbol{b}^{(1)} \Big),$ <br> **e** the superscript (1) indicates the first layer.  $h^{(1)} : \mathbb{R}^{D^{(1)}} \to \mathbb{R}^{D^{(1)}}$  is a transfer<br>
ion for the encoder,  $\boldsymbol{W}^{(1)} \in \mathbb{R}^{D^{(1)} \times D_{\epsilon}}$  is a weight matri  $(b)$ -beherical Lis $(3) = h^{(1)} \left( W^{(1)} x + b^{(1)} \right)$ .<br>
the superscript (1) indicates the first layer,  $h^{(1)} : R^{D^{(1)}} \to R^{D^{(1)}}$  is a transfer<br>
on for the encoder,  $W^{(1)} \in R^{D^{(1)} \times D}$  is a weight matrix, and  $b^{(1)} \in R^{D^{(1)}}$  is where the superscript (1) indicates the first layer.  $h^{(1)} : \mathbb{R}^{D^{(1)}} \to \mathbb{R}^{D^{(1)}}$  is a transfer  $\mathbb{R}^{D^{(1)}} \to \mathbb{R}^{D^{(1)}}$  is a transfer<br>  $\alpha$  matrix, and  $b^{(1)} \in \mathbb{R}^{D^{(1)}}$  is a bias  $\colon \mathbb{R}^{D^{(1)}} \to \mathbb{R}^{D^{(1)}}$  is a transfer function for the encoder,  $\textit{W}^{(1)} \in \mathbb{R}^{D^{(1)}}$ <sup>1</sup>, dicates the first layer.  $h^{(1)} : \mathbb{R}^{D^{(1)}} \to \mathbb{R}^{D^{(1)}}$  is a<br><sup>1</sup>)  $\in \mathbb{R}^{D^{(1)} \times D_x}$  is a weight matrix, and  $b^{(1)} \in \mathbb{R}$ ),<br>
dicates the first layer.  $h^{(1)} : \mathbb{R}^{D^{(1)}} \to \mathbb{R}^{D^{(1)}}$  is a tr $^{(1)} \in \mathbb{R}^{D^{(1)} \times D_x}$  is a weight matrix, and  $b^{(1)} \in \mathbb{R}^{D^{(1)}}$ <br>
oencoder  $\in \mathbb{R}^{D^{(1)} \times D_x}$  is a weight matrix, and  $b^{(1)} \in \mathbb{R}^{D^{(1)}}$  is a bias the first layer.  $h^{(1)} : \mathbb{R}^{D^{(1)}} \to \mathbb{R}$ <br>(1)<sub>×</sub> $D_x$  is a weight matrix, and a  $D^{(1)}$  is a transfer<br>  $(1) \in \mathbb{R}^{D^{(1)}}$  is a bias  $\begin{array}{c}\n\text{transfer} \\
\text{is a bias}\n\end{array}$ vector.

### See Also

decode | stack | trainAutoencoder

## generateFunction

**Class:** Autoencoder

Generate a MATLAB function to run the autoencoder

### **Syntax**

```
generateFunction(autoenc)
generateFunction(autoenc,pathname)
generateFunction(autoenc,Name,Value)
```
## **Description**

generateFunction(autoenc) generates a complete stand-alone function in the current directory, to run the autoencoder autoenc on input data.

generateFunction(autoenc,pathname) generates a complete stand-alone function to run the autoencoder autoenc on input data in the location specified by pathname.

generateFunction(autoenc,Name,Value) generates a complete stand-alone function with additional options specified by one or more Name, Value pair arguments.

## Tips

• If you do not specify the path and the file name, generateFunction, by default, creates the code in an m-file with the name neural\_function.m. You can change the file name after generateFunction generates it. Or you can specify the path and file name using the pathname input argument in the call to generateFunction.

# Input Arguments

#### **autoenc** — Trained autoencoder

Autoencoder object

Trained autoencoder, returned as an object of the Autoencoder class.

### **pathname** — Location for generated function

string

Location for generated function, specified as a string.

Example: 'C:\MyDocuments\Autoencoders'

Data Types: char

### Name-Value Pair Arguments

Specify optional comma-separated pairs of Name,Value arguments. Name is the argument name and Value is the corresponding value. Name must appear inside single quotes (' '). You can specify several name and value pair arguments in any order as Name1,Value1,...,NameN,ValueN.

**'MatrixOnly'** — Indicator for the generated code to use only matrices false (default) | true

Indicator for the generated code to use only matrices, to make it compatible with MATLAB Coder, specified as the comma-separated pair consisting of  $MATLAB$  and either true or false.

Example: 'MatrixOnly',true

Data Types: logical

#### **'ShowLinks'** — Indicator to display the links to the generated code

false (default) | true

Indicator to display the links to the generated code in the command window, specified as the comma-separated pair consisting of 'ShowLinks' and either true or false.

```
Example: 'ShowLinks',true
Data Types: logical
```
## Examples

#### Generate MATLAB Function for Running Autoencoder

Load the sample data.

 $X = iris dataset;$ 

Train an autoencoder with 4 neurons in the hidden layer.

 $autoenc = trainAutoencoder(X,4);$ 

Generate the code for running the autoencoder. Show the links to the MATLAB function.

generateFunction(autoenc)

MATLAB function generated: neural function.m To view generated function code: edit neural\_function For examples of using function: help neural\_function

Generate the code for the autoencoder in a specific path.

generateFunction(autoenc,'H:\Documents\Autoencoder')

MATLAB function generated: H:\Documents\Autoencoder.m To view generated function code: edit Autoencoder For examples of using function: help Autoencoder

### See Also

generateSimulink | genFunction

# generateSimulink

**Class:** Autoencoder

Generate a Simulink model for the autoencoder

### **Syntax**

generateSimulink(autoenc)

### **Description**

generateSimulink(autoenc) creates a Simulink model for the autoencoder, autoenc.

### Input Arguments

#### **autoenc** — Trained autoencoder Autoencoder object

Trained autoencoder, returned as an object of the Autoencoder class.

## Examples

#### Generate Simulink Model for Autoencoder

Load the training data.

X = digitsmall\_dataset;

The training data is a 1-by-500 cell array, where each cell containing a 28-by-28 matrix representing a synthetic image of a handwritten digit.

Train an autoencoder with a hidden layer containing 25 neurons.

```
hiddenSize = 25;
autoenc = trainAutoencoder(X,hiddenSize,...
```

```
 'L2WeightRegularization',0.004,...
 'SparsityRegularization',4,...
        'SparsityProportion',0.15);
```
Create a Simulink model for the autoencoder, autoenc.

generateSimulink(autoenc)

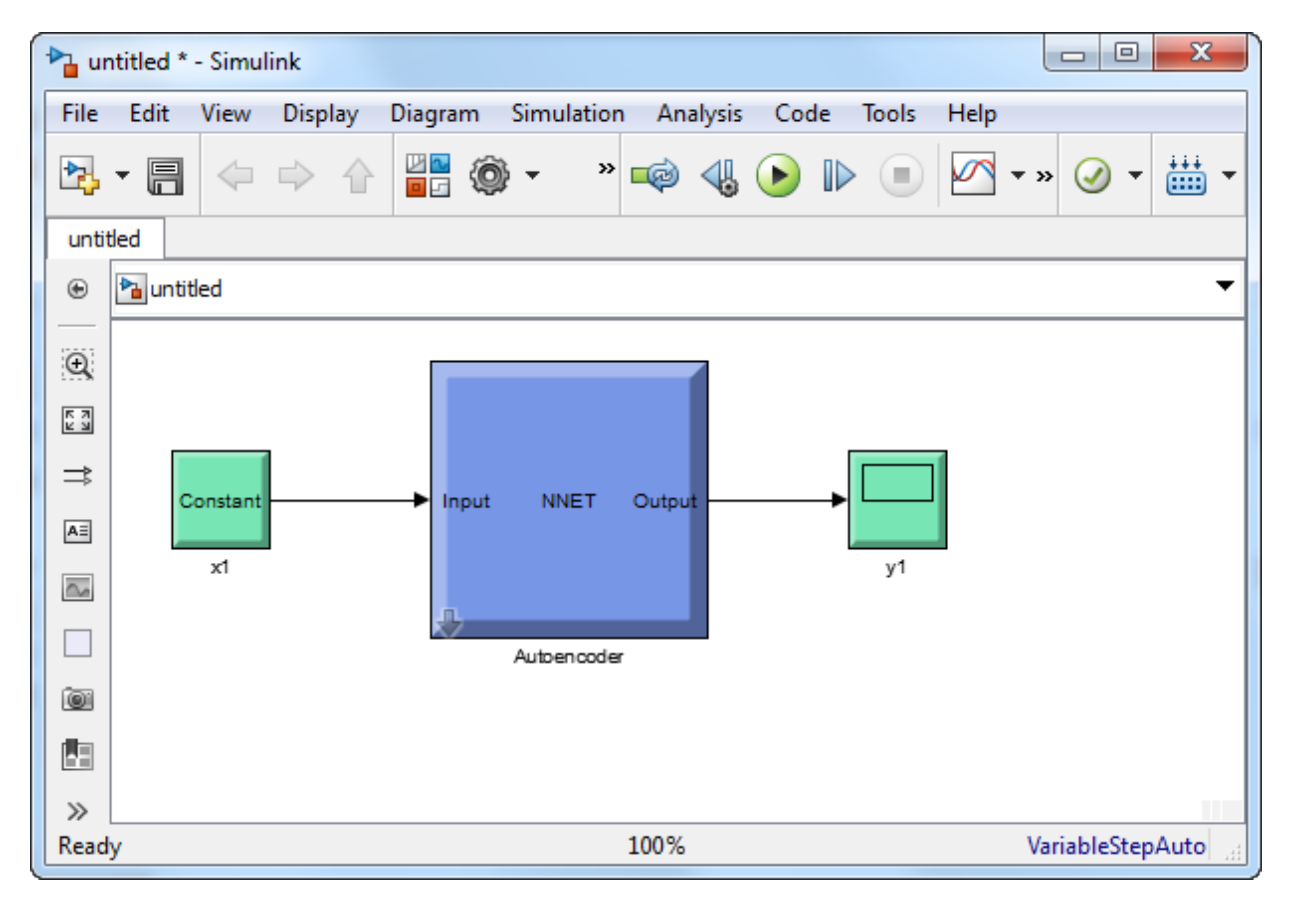

### See Also

trainAutoencoder

## network

**Class:** Autoencoder

Convert Autoencoder object into network object

## **Syntax**

net = network(autoenc)

# **Description**

net = network(autoenc) returns a network object which is equivalent to the autoencoder, autoenc.

# Input Arguments

**autoenc** — Trained autoencoder Autoencoder object

Trained autoencoder, returned as an object of the Autoencoder class.

# Output Arguments

**net** — Neural network network object

Neural network, that is equivalent to the autoencoder autoenc, returned as an object of the network class.

# Examples

#### Create Network from Autoencoder

Load the sample data.

 $X = house dataset;$ 

X is a 13-by-506 matrix defining thirteen attributes of 506 different neighborhoods. For more information on the data, type help house dataset in the command line.

Train an autoencoder on the attribute data.

```
autoenc = trainAutoencode(r);
```
Create a network object from the autoencoder, autoenc .

```
net = network(autoenc);
```
Predict the attributes using the network, net .

 $Xpred = net(X);$ 

Fit a linear regression model between the actual and estimated attributes data. Compute the estimated Pearson correlation coefficient, the slope and the intercept (bias) of the regression model, using all attribute data as one data set.

 $[C, S, B] = regression(X, Xpred, 'one')$ 

```
C = 0.9991
S = 0.9943
B = 0.7119
```
The correlation coefficient is almost 1, which indicates that the attributes data and the estimations from the neural network are highly close to each other.

Plot the actual data and the fitted line.

```
plotregression(X,Xpred);
```
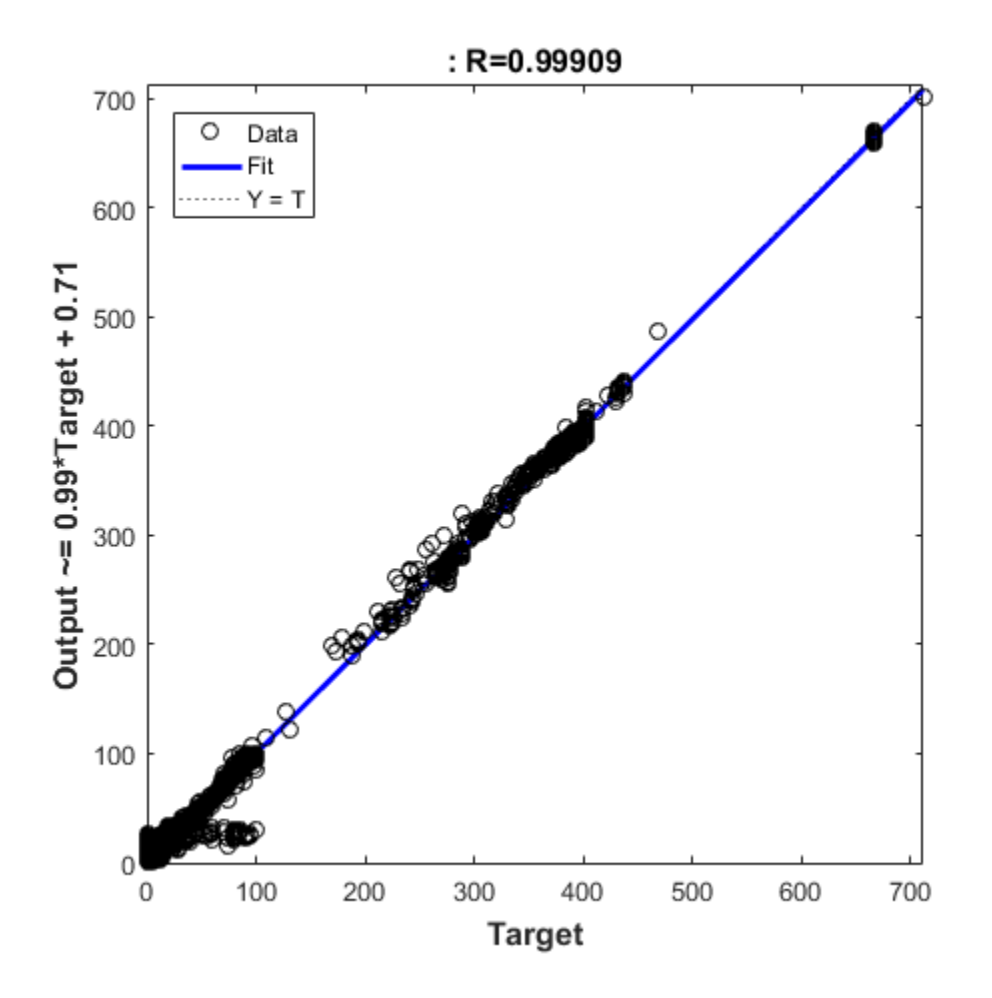

The data appears to be on the fitted line, which visually supports the conclusion that the predictions are very close to the actual data.

### See Also

Autoencoder | trainAutoencoder

# plotWeights

**Class:** Autoencoder

Plot a visualization of the weights for the encoder of an autoencoder

# **Syntax**

```
plotWeights(autoenc)
h = plotWeights(autoenc)
```
# **Description**

plotWeights(autoenc) visualizes the weights for the autoencoder, autoenc.

h = plotWeights(autoenc) returns a function handle h, for the visualization of the encoder weights for the autoencoder, autoenc.

# Tips

• plotWeights allows the visualization of the features that the autoencoder learns. Use it when the autoencoder is trained on image data. The visualization of the weights has the same dimensions as the images used for training.

# Input Arguments

**autoenc** — Trained autoencoder Autoencoder object

Trained autoencoder, returned as an object of the Autoencoder class.

# Output Arguments

**h** — Image object handle

Image object, returned as a handle.

### Examples

#### Visualize Learned Features

Load the training data.

 $x =$  digitsmall dataset;

The training data is a 1-by-500 cell array, where each cell contains a 28-by-28 matrix representing a synthetic image of a handwritten digit.

Train an autoencoder with a hidden layer of 25 neurons.

```
hiddenSize = 25;
autoenc = trainAutoencoder(x, hiddenSize, ... 'L2WeightRegularization',0.004, ...
   'SparsityRegularization',4, ...
   'SparsityProportion',0.2);
```
Visualize the learned features.

```
plotWeights(autoenc);
```
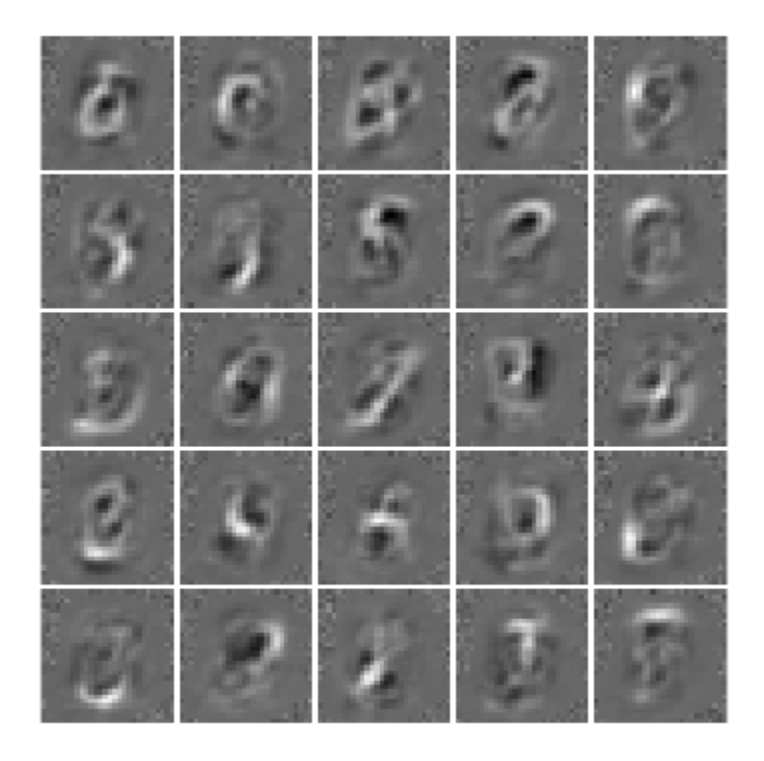

See Also trainAutoencoder

# predict

**Class:** Autoencoder

Reconstruct the inputs using trained autoencoder

### **Syntax**

 $Y = predict(autoenc, X)$ 

## **Description**

 $Y = predict(autoen, X)$  returns the predictions Y for the input data X, using the autoencoder autoenc. The result Y is a reconstruction of X.

## Input Arguments

#### **autoenc** — Trained autoencoder

Autoencoder object

Trained autoencoder, returned as an object of the Autoencoder class.

#### **Xnew** — Input data

matrix | cell array of image data | array of single image data

Input data, specified as a matrix of samples, a cell array of image data, or an array of single image data.

If the autoencoder autoenc was trained on a matrix, where each column represents a single sample, then Xnew must be a matrix, where each column represents a single sample.

If the autoencoder autoenc was trained on a cell array of images, then Xnew must either be a cell array of image data or an array of single image data.

```
Data Types: single | double | cell
```
### Output Arguments

#### **Y** — Predictions for the input data **Xnew**

matrix | cell array of image data | array of single image data

Predictions for the input data Xnew, returned as a matrix or a cell array of image data.

- If Xnew is a matrix, then Y is also a matrix, where each column corresponds to a single sample (observation or example).
- If Xnew is a cell array of image data, then Y is also a cell array of image data, where each cell contains the data for a single image.
- If Xnew is an array of a single image data, then Y is also an array of a single image data.

## Examples

#### Predict Continuous Measurements

Load the training data.

 $X = iris dataset;$ 

The training data contains measurements on four attributes of iris flowers: Sepal length, sepal width, petal length, petal width.

Train an autoencoder on the training data using the positive saturating linear transfer function in the encoder and linear transfer function in the decoder.

```
autoenc = trainAutoencoder(X,'EncoderTransferFunction',...
'satlin','DecoderTransferFunction','purelin');
autoenc = 
  Autoencoder with properties:
                  HiddenSize: 10
     EncoderTransferFunction: 'satlin'
              EncoderWeights: [10x4 double]
               EncoderBiases: [10x1 double]
```

```
 DecoderTransferFunction: 'purelin'
          DecoderWeights: [4x10 double]
           DecoderBiases: [4x1 double]
               ScaleData: 1
```
Reconstruct the measurements using the trained network, autoenc.

 $x$ Reconstructed = predict(autoenc,  $X$ );

Plot the predicted measurement values along with the actual values in the training dataset.

```
h = figure()for i = 1:4subplot(1,4,i);plot(X(i,:), 'r.');hold on
plot(xReconstructed(i,:),'go');
hold off;
end
legend('training data','reconstructed data','Location','Best');
```
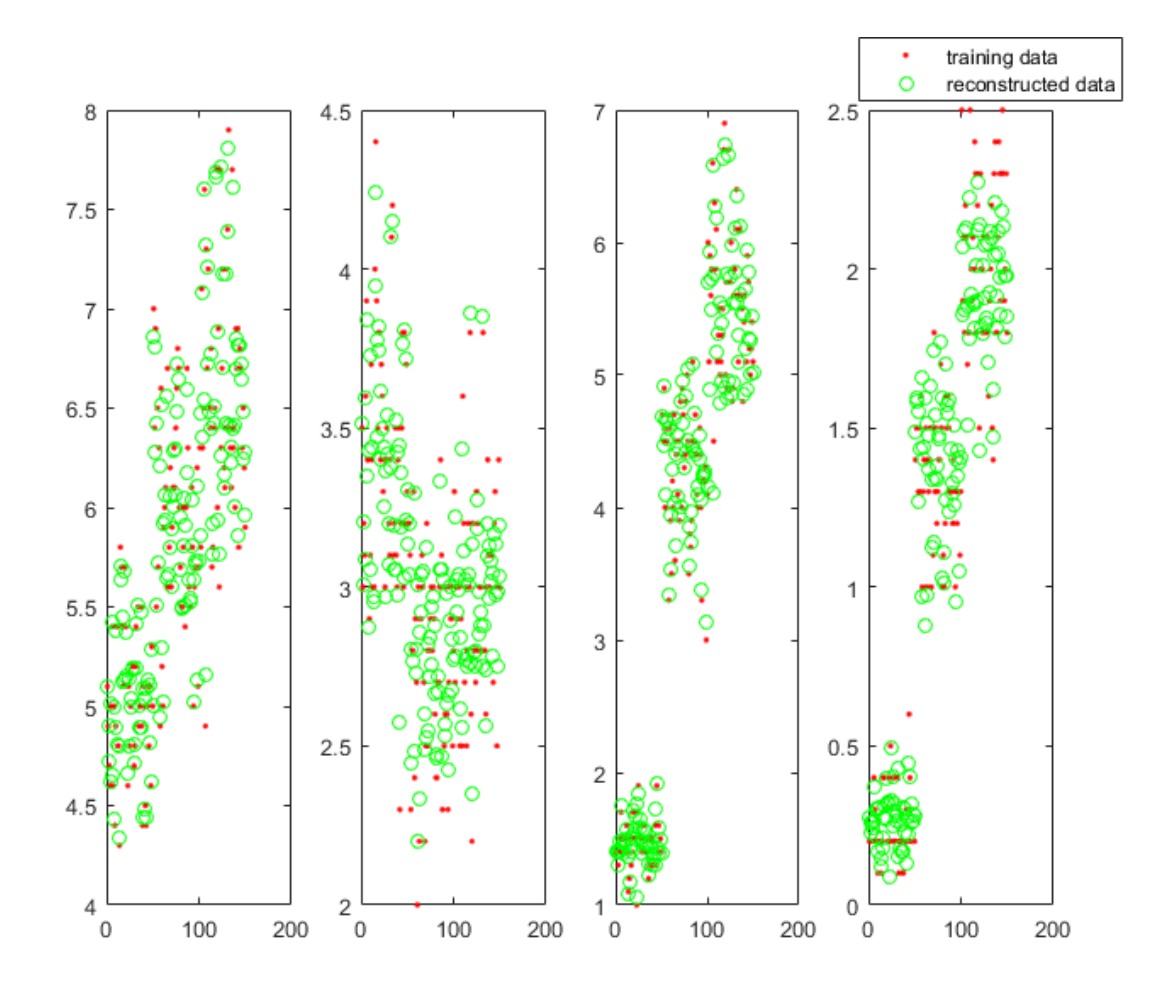

#### Reconstruct Handwritten Digit Images

Load the training data.

X = digittrain\_dataset;

The training data is a 1-by-5000 cell array, where each cell containing a 28-by-28 matrix representing a synthetic image of a handwritten digit.

Train an autoencoder with a hidden layer containing 25 neurons.

```
hiddenSize = 25;
autoenc = trainAutoencoder(X, hiddenSize, ... 'L2WeightRegularization',0.004,...
         'SparsityRegularization',4,...
         'SparsityProportion',0.15);
```
Load the test data.

 $x =$  digittest dataset;

The test data is a 1-by-5000 cell array, with each cell containing a 28-by-28 matrix representing a synthetic image of a handwritten digit.

Reconstruct the test image data using the trained autoencoder, autoenc.

```
xReconstructed = predict(autoenc,x);
```
View the actual test data.

```
figure;
for i = 1:20 subplot(4,5,i);
    imshow(X{i});
end
```
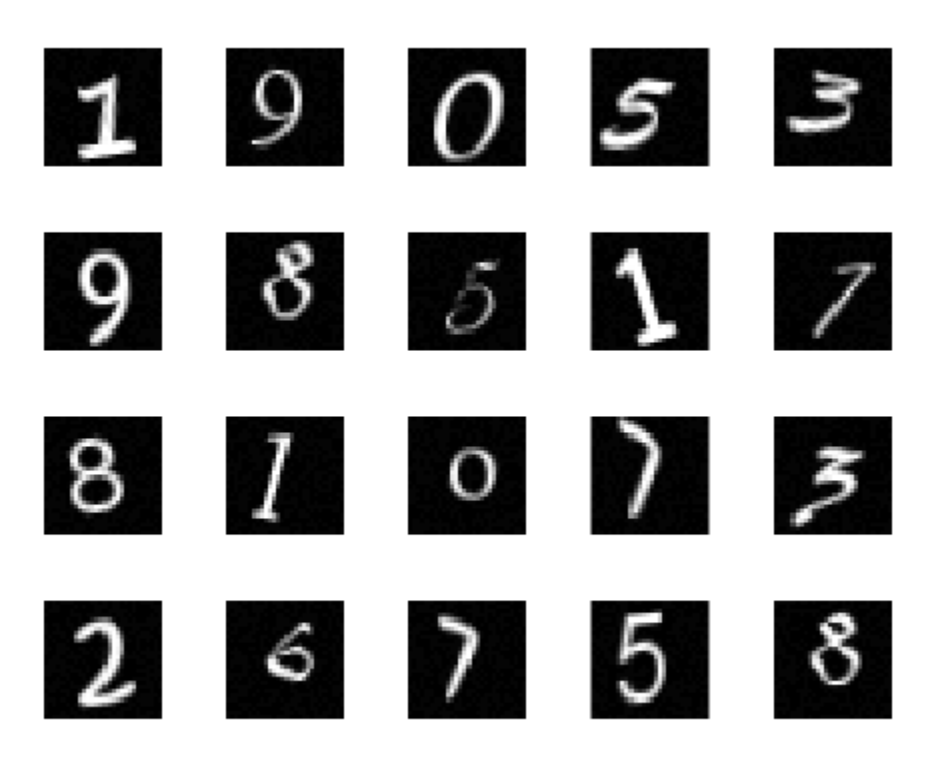

View the reconstructed test data.

```
figure;
for i = 1:20subplot(4,5,i); imshow(xReconstructed{i});
end
```
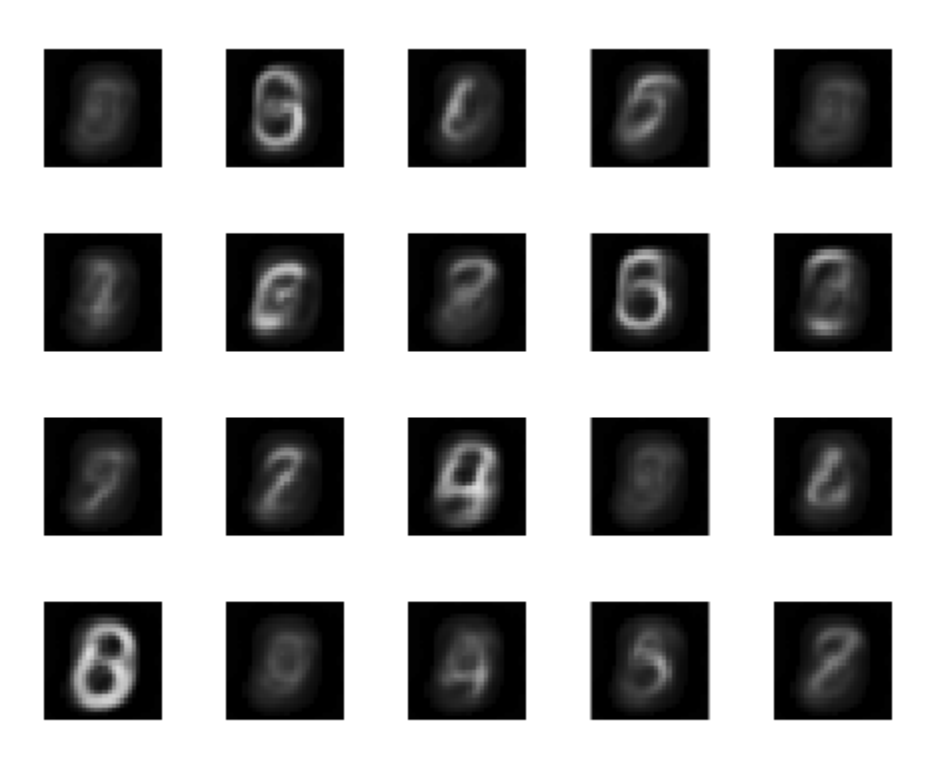

See Also trainAutoencoder

# stack

**Class:** Autoencoder

Stack encoders from several autoencoders together

## **Syntax**

```
stackednet = stack(autoenc1,autoenc2,...)
stackednet = stack(autoenc1,autoenc2,...,net1)
```
# **Description**

stackednet = stack(autoenc1,autoenc2,...) returns a network object created by stacking the encoders of the autoencoders, autoenc1, autoenc2, and so on.

stackednet = stack(autoenc1,autoenc2,...,net1) returns a network object created by stacking the encoders of the autoencoders and the network object net1.

The autoencoders and the network object can be stacked only if their dimensions match.

# Tips

• The size of the hidden representation of one autoencoder must match the input size of the next autoencoder or network in the stack.

The first input argument of the stacked network is the input argument of the first autoencoder. The output argument from the encoder of the first autoencoder is the input of the second autoencoder in the stacked network. The output argument from the encoder of the second autoencoder is the input argument to the third autoencoder in the stacked network, and so on.

• The stacked network object stacknet inherits its training parameters from the final input argument net1.

### Input Arguments

**autoenc1** — Trained autoencoder Autoencoder object

Trained autoencoder, specified as an Autoencoder object.

#### **autoenc2** — Trained autoencoder

Autoencoder object

Trained autoencoder, specified as an Autoencoder object.

**net1** — Trained neural network network object

Trained neural network, specified as a network object. net1 can be a softmax layer, trained using the trainSoftmaxLayer function.

## Output Arguments

**stackednet** — Stacked neural network network object

Stacked neural network (deep network), returned as a network object

### Examples

#### Create a Stacked Network

Load the training data.

 $[X,T] = iris dataset;$ 

Train an autoencoder with a hidden layer of size 5 and a linear transfer function for the decoder. Set the L2 weight regularizer to 0.001, sparsity regularizer to 4 and sparsity proportion to 0.05.

```
hiddenSize = 5;
autoenc = trainAutoencoder(X, hiddenSize, ...
```

```
 'L2WeightRegularization', 0.001, ...
 'SparsityRegularization', 4, ...
 'SparsityProportion', 0.05, ...
 'DecoderTransferFunction','purelin');
```
Extract the features in the hidden layer.

 $features = encode(autoenc, X);$ 

Train a softmax layer for classification using the features .

softnet = trainSoftmaxLayer(features,T);

Stack the encoder and the softmax layer to form a deep network.

stackednet = stack(autoenc,softnet);

View the stacked network.

```
view(stackednet);
```
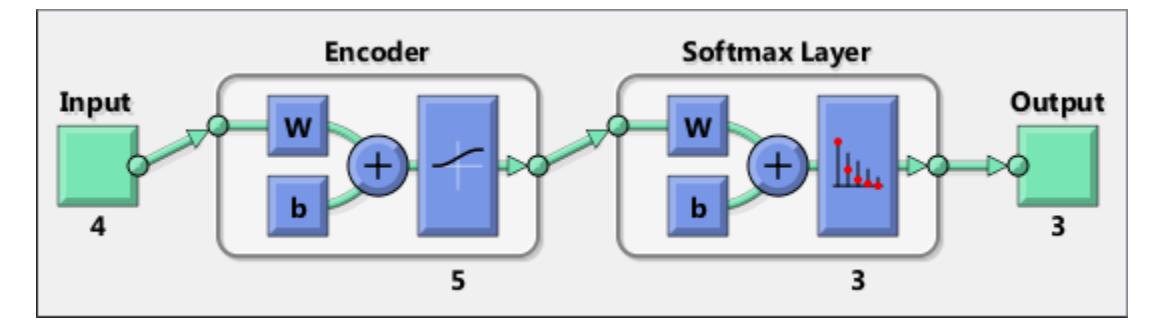

• "Construct Deep Network Using Autoencoders"

### See Also

Autoencoder | trainAutoencoder

### view

**Class:** Autoencoder

View autoencoder

### **Syntax**

view(autoenc)

## **Description**

view(autoenc) returns a diagram of the autoencoder, autoenc.

### Input Arguments

### **autoenc** — Trained autoencoder

Autoencoder object

Trained autoencoder, returned as an object of the Autoencoder class.

## Examples

#### View Autoencoder

Load the training data.

 $X = iris_dataset;$ 

Train an autoencoder with a hidden layer of size 5 and a linear transfer function for the decoder. Set the L2 weight regularizer to 0.001, sparsity regularizer to 4 and sparsity proportion to 0.05.

```
hiddenSize = 5;
autoenc = trainAutoencoder(X, hiddenSize, ...
     'L2WeightRegularization',0.001, ...
```

```
 'SparsityRegularization',4, ...
 'SparsityProportion',0.05, ...
    'DecoderTransferFunction','purelin');
```
View the autoencoder.

view(autoenc)

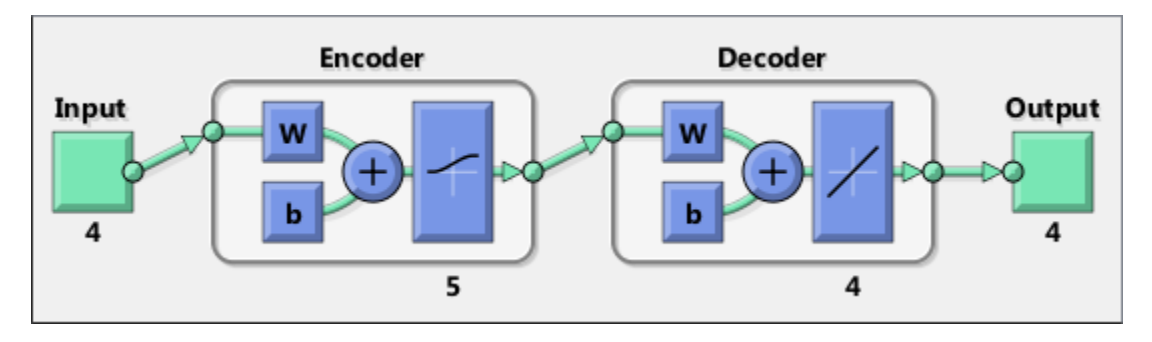

See Also trainAutoencoder

# AveragePooling2DLayer class

Average pooling layer

### **Description**

Average pooling layer class containing the pool size, the stride size, padding, and the name of the layer. An average pooling layer performs down sampling by dividing the input into rectangular pooling regions, and computing the average of each region. It returns the averages for the pooling regions. The size of the pooling regions is determined by the poolSize argument to the averagePooling2dLayer function.

### **Construction**

avgpoollayer = averagePooling2dLayer(poolSize) returns a layer that performs average pooling. poolSize specifies the dimensions of the rectangular region.

avgpoollayer = averagePooling2dLayer(poolSize, Name,Value) returns the average pooling layer, with additional options specified by one or more Name, Value pair arguments.

For more details, see averagePooling2dLayer.

### Input Arguments

### **poolSize** — Height and width of a pooling region

scalar value | vector of two scalar values

Height and width of a pooling region, specified as a scalar value or a vector of two scalar values.

- If poolSize is a scalar, then the height and the width of the pooling region are the same.
- If poolSize is a vector, then it has to be of the form [*h w*], where *h* is the height and *w* is the width.

If the Stride dimensions are less than the respective pooling dimensions, then the pooling regions overlap.

Example: [2,1] Data Types: single | double

### **Properties**

#### **PoolSize** — Height and width of a pooling region

scalar | vector of two scalar values

Height and width of a pooling region, stored as a vector of two scalar values, [*h w*], where *h* is the height and *w* is the width.

Data Types: double

#### **Stride** — Step size for traversing the input

[1,1] (default) | vector of two scalar values

Step size for traversing the input vertically and horizontally, stored as a vector of two scalar values,  $[v \, h]$ , where  $v$  is the vertical stride and  $h$  is the horizontal stride.

Data Types: double

#### **Padding** — Size of the zero padding applied to the borders of the input

[0,0] (default) | vector of two scalar values

Size of zero padding applied to the borders of the input vertically and horizontally, stored as a vector of two scalar values, [*a*,*b*].

*a* is the padding applied to the top and the bottom and *b* is the padding applied to the left and right of the input data.

Data Types: double

#### **Name** — Name for the layer

'' (default) | character vector

Name for the layer, stored as a character vector. If name of the layer is set to '', then the software automatically assigns a name at training time.

Data Types: char

## Copy Semantics

Value. To learn how value classes affect copy operations, see Copying Objects in the MATLAB documentation.

### Examples

#### Average Pooling Layer with Non-overlapping Pooling Regions

Create an average pooling layer with non-overlapping pooling regions, which downsamples by a factor of 2.

```
avgpoollayer = averagePooling2dLayer(2,'Stride',2)
```

```
avgpoollayer = 
   AveragePooling2DLayer with properties:
     PoolSize: [2 2]
       Stride: [2 2]
      Padding: [0 0]
         Name: ''
```
The height and width of the rectangular region (pool size) are both 2. This layer creates pooling regions of size [2,2] and takes the average of the four elements in each region. Because the step size for moving along the images vertically and horizontally (stride) is also [2,2] the pooling regions do not overlap.

#### Average Pooling Layer with Overlapping Pooling Regions

Create an average pooling layer with overlapping pooling regions. Also add padding for the top and bottom of the input.

```
avgpoollayer = averagePooling2dLayer([3,2],'Stride',2,...
     'Padding',[1 0],'Name','avg1')
avgpoollayer = 
   AveragePooling2DLayer with properties:
     PoolSize: [3 2]
       Stride: [2 2]
```

```
 Padding: [1 0]
    Name: 'avg1'
```
The height and width of the rectangular region (pool size) are 3 and 2. This layer creates pooling regions of size [3,2] and takes the average of the six elements in each region. Because the step size for moving along the images vertically and horizontally (stride) is [2,2] the pooling regions overlap.

1 in the value for the Padding name-value pair indicates that software also adds a row of zeros to the top and bottom of the input data. 0 indicates that no padding is added to the right and left of the input data.

You can display any of the properties by indexing into the object. Display the name of the layer.

```
avgpoollayer.Name
```

```
ans =
```
avg1

### See Also

averagePooling2dLayer | maxPooling2dLayer

### More About

- Class Attributes
- Property Attributes

#### Introduced in R2016a

# ClassificationOutputLayer class

Classification output layer

## **Description**

The classification output layer containing the name of the loss function that is used for training the network, the size of the output, and the class labels.

### **Construction**

classoutputlayer = classificationLayer() returns a classification output layer for a neural network.

classoutputlayer = classificationLayer(Name,Value) returns the classification output layer, with additional option specified by the Name,Value pair argument.

## **Properties**

#### **OutputSize** — The size of the output

scalar value

The size of the output, stored as a scalar value. The software determines the size of the output during training. For classification problems, this is the number of labels in the data. Before the training, it is set to 'auto'. After training, you can reach the output size by indexing into the Layers property of the SeriesNetwork object.

Example: If the trained network is net, and the classificationOutputLayer is the 7th layer in the network, you can display the output size by typing net.Layers(7,1).OutputSize in the command window.

Data Types: single | double

```
LossFunction — The loss function for training
```
'crossentropyex'

The loss function the software uses for training, stored as a character vector. Possible value is 'crossentropyex', which stands for [cross entropy function for](#page-607-0) *k* mutually [exclusive classes.](#page-607-0)

Data Types: char

#### **ClassNames** — The names of the classes

empty cell array (before training) | cell array of class names (after training)

The names of the classes, stored as a cell array of class names determined during training. Before training, this property is an empty cell array.

```
Data Types: cell
```
#### **Name** — Name for the layer

'' (default) | character vector

Name for the layer, stored as a character vector. If name of the layer is set to '', then the software automatically assigns a name at training time.

Data Types: char

### Copy Semantics

Value. To learn how value classes affect copy operations, see Copying Objects in the MATLAB documentation.

### Examples

#### Create Classification Output Layer

Create a classification output layer with the name 'coutput'.

```
coutputlayer = classificationLayer('Name','coutput')
coutputlayer =
   ClassificationOutputLayer with properties:
       OutputSize: 'auto'
     LossFunction: 'crossentropyex'
```

```
 ClassNames: {}
       Name: 'coutput'
```
### **Definitions**

### <span id="page-607-0"></span>Cross Entropy Function for *k* Mutually Exclusive Classes

For multi-class classification problems the software assigns each input to one of the *k* mutually exclusive classes. The loss (error) function for this case is the crossentropy function for a 1-of-*k* coding scheme [1]:

$$
E(\boldsymbol{\theta}) = -\sum_{i=1}^{n} \sum_{j=1}^{k} t_{ij} \ln \mathbf{y}_{j}(\mathbf{x}_{i}, \boldsymbol{\theta}),
$$

**Classivances:**()<br> **Classivances:** ()<br> **Example 1 Contract**<br> **Example 1 Contract**<br> **Example 2 Example 2 Classes**<br> **Example 2 Example 2 Example 2 Classes**<br> **E** *E*<sup></sup> **Example 2 Classes**<br> **E** *E*<sup></sup> *i* Classibians: ( )<br>
Classibians: ( correct)<br> **Classibians:** ( correct)<br> **Classibians:** ( correct)<br> **Classical constrained problems the solitown casigns each input to one of the** *k***<br>
It classical constrained problems the sol** Alame:  $\frac{1}{2}$  Coutput<sup>+</sup><br>
Name:  $\frac{1}{2}$  coutput<sup>+</sup><br> **SS**<br> **co** edimension problems the software assigns each input to one of the *k* each<br>
active classes. The loss (serve) function for this case is the crossentropy<br> where  $\boldsymbol{\theta}$  is the parameter vector,  $t_{ij}$  is the indicator that the *i*th sample belongs to **the** *j* is  $\frac{1}{\sqrt{2}}$  is  $\frac{1}{\sqrt{2}}$  ( $\frac{1}{\sqrt{2}}$  )  $\frac{1}{\sqrt{2}}$  ( $\frac{1}{\sqrt{2}}$  )  $\frac{1}{\sqrt{2}}$  ( $\frac{1}{\sqrt{2}}$  ( $\frac{1}{\sqrt{2}}$  )  $\frac{1}{\sqrt{2}}$  ( $\frac{1}{\sqrt{2}}$  ( $\frac{1}{\sqrt{2}}$  ( $\frac{1}{\sqrt{2}}$  ( $\frac{1}{\sqrt{2}}$  ( $\frac{1}{\sqrt{2}}$  ( $\frac{1}{\$ interpreted as the probability that the network associates *i*th input with class *j*, i.e. **Phobonical Line**<br>
Class Names:  $\frac{1}{2}$  coutput<br>
Names:  $\frac{1}{2}$  coutput<br> **PDEfinitions**<br> **P** to multi-leass elastication problems the software assigns each input to one<br>
por multi-least elastication corological multip **Function for k Mutually Exclusive Classes**<br> **Explorition of the Mutually Exclusive Classes**<br> **All constrained** and the index centrory function for this case is the ensametropy<br>  $\sum_{i=1}^{k} t_i \ln y_j(x_i, \theta)$ .<br>  $\sum_{j=1}^{k} t_j \ln y$ :  $\frac{1}{12}$  contract<br>
"contract"<br>
"contract"<br>
such<br>
such a control to the section of **Excution** control in the section<br>
such a control to the section of the section of the section of the<br>
control of  $\frac{1}{2}t_{ij} \ln y_j(x_i, \theta$ classionnes: (1)<br>
lines: contput<br>
lines: contput<br>
lines: contput<br>
linese classification problems the schwared age age as the problem<br>
division data contains classes. The loss former function for this case is the crossent<br> <sup>{1}</sup>coutput'<br>
"coutput'<br>
"coutput"<br> **Interference of Mutually Exclusive Classes**<br>
difference move in base (error) function for this case is the crossentropy<br>
unding scheme [1]:<br>  $\ln y_j(x, \theta)$ ,<br>
meter vector,  $t_{ij}$  is the  $\frac{1}{2}$ <br>
coutput:<br>
control for *k* Multually Exclusive Classes<br>
reasing problems the solit-vare ussigns each input to one of the *k*<br>
sessa. The loss (error) function for this case is the crossentropy<br>
in  $y_j(x, \theta)$ ,<br>
te ClassNames: {}<br>
Name: 'coutput'<br> **Definitions**<br>
Cross Entropy Function for k Mutual<br>
For multi-class classification problems the<br>
mutually exclusive classes. The loss (error)<br>
function for a 1-of-k coding scheme [1]:<br>  $E(\$ 

The output unit activation function is the softmax function:

$$
y_r(\boldsymbol{x}, \boldsymbol{\theta}) = \frac{\exp(a_r(\boldsymbol{x}, \boldsymbol{\theta}))}{\sum_{j=1}^k \exp(a_j(\boldsymbol{x}, \boldsymbol{\theta}))},
$$

and  $\sum y_j$ *j k* = =  $\sum_{j=1}^{n} y_j = 1$ .

### **References**

<span id="page-607-1"></span>[1] Bishop, C. M. *Pattern Recognition and Machine Learning*. Springer, New York, NY, 2006.

### See Also

classificationLayer

### More About

- Class Attributes
- Property Attributes

### Introduced in R2016a

# Convolution2DLayer class

Convolutional layer

### **Description**

A convolutional layer class comprised of filter size, number of channels, weights and bias data and information, and name of the layer.

### Construction

convlayer = convolutional2dLayer(filterSize,numFilters) returns a layer for 2D convolution.

convlayer = convolutional2dLayer(filterSize,numFilters,Name,Value) returns the convolutional layer, with additional options specified by one or more Name,Value pair arguments.

For more details, see convolution2dLayer function reference page.

### Input Arguments

#### **filterSize** — Height and width of the filters

```
integer value | vector of two integer values
```
Height and width of the filters, specified as an integer value or a vector of two integer values. filterSize defines the size of the local regions, to which the neurons connect in the input.

- If filterSize is a scalar value, then the filters have the same height and width.
- If filterSize is a vector, it needs to be of the form [*h*,*w*], where *h* is the height and *w* is the width.

```
Example: [5 5]
Data Types: single | double
```
#### **numFilters** — Number of filters

integer value

Number of filters, specified as an integer value. It is the number of neurons in the convolutional layer that connect to the same region in the input. This parameter determines the channels (number of feature maps) in the output of the convolutional layer.

Data Types: single | double

### **Properties**

#### **Stride** — Step size for traversing the input

[1,1] (default) | vector of two scalar values

Step size for traversing the input vertically and horizontally, stored as a vector of two scalar values,  $[v \ h]$ , where  $v$  is the vertical stride and  $h$  is the horizontal stride.

Data Types: double

#### **Padding** — Size of the zero padding applied to the borders of the input

[0,0] (default) | vector of two scalar values

Size of zero padding applied to the borders of the input vertically and horizontally, stored as a vector of two scalar values, [*a*,*b*].

*a* is the padding applied to the top and the bottom and *b* is the padding applied to the left and right of the input data.

Data Types: double

#### **NumChannels** — Number of channels for each filter

'auto' (default) | integer value

Number of channels for each filter, stored as 'auto' or an integer value.

If 'NumChannels' is auto, then the software infers the correct value for the number of maps during training time.

Data Types: double | char

**Weights** — The weights for the layer 4D array

The weights for the convolutional layer, stored as an FilterSize(1) by-FilterSize(2)-by-NumChannels-by-NumFilters matrix.

Data Types: single

#### **Bias** — The biases for the layer

4D array

The biases for the convolutional layer, stored as a 1-by-1-by-NumFilters.

Data Types: single

#### **WeightLearnRateFactor** — The learning rate factor for the weights

scalar value

The learning rate factor of the weights, stored as a scalar value.

The software multiplies this factor with the global learning rate to determine the learning rate for the weights in this layer.

For example if WeightLearnRateFactor is 2, then the learning rate for the weights in this layer is twice the current global learning rate.

The software determines the global learning rate based on the settings specified using the trainingOptions function.

Data Types: double

#### **WeightL2Factor** — The L2 regularization factor for the weights

scalar value

The L2 regularization factor for the weights, stored as a scalar value.

The software multiplies this factor with the global L2 regularization factor to determine the learning rate for the weights in this layer.

For example, if WeightL2Factor is 2, then the L2 regularization for the weights in this layer is twice the global L2 regularization factor.

You can specify the global L2 regularization factor using the trainingOptions function.

Data Types: double

**BiasLearnRateFactor** — The learning rate factor for the biases

scalar value
The learning rate factor of the biases, stored as a scalar value.

The software multiplies this factor with the global learning rate to determine the learning rate for the biases in this layer.

For example, if BiasLearnRateFactor is 2, then the learning rate for the biases in this layer is twice the current global learning rate.

The software determines the global learning rate based on the settings specified using the trainingOptions function.

Data Types: double

#### **BiasL2Factor** — The L2 regularization factor for the biases

scalar value

The L2 regularization factor for the biases, stored as a scalar value.

The software multiplies this factor with the global L2 regularization factor to determine the learning rate for the biases in this layer.

For example, if BiasL2Factor is 2, then the L2 regularization for the biases in this layer is twice the global L2 regularization factor.

You can specify the global L2 regularization factor using the trainingOptions function.

Data Types: double

**Name** — Name for the layer '' (default) | character vector

Name for the layer, stored as a character vector. If name of the layer is set to '', then the software automatically assigns a name at training time.

Data Types: char

## Copy Semantics

Value. To learn how value classes affect copy operations, see Copying Objects in the MATLAB documentation.

## Examples

### Create Convolutional Layer

Create a convolutional layer with 96 filters that have a height and width of 11, and use a stride (step size) of 4 in the horizontal and vertical directions.

```
convlayer = convolution2dLayer(11,96,'Stride',4)
convlayer = 
   Convolution2DLayer with properties:
                       Name: ''
                 FilterSize: [11 11]
                NumChannels: 'auto'
                 NumFilters: 96
                     Stride: [4 4]
                   Padding: [0 0]
                   Weights: []
                       Bias: []
     WeightLearnRateFactor: 1
            WeightL2Factor: 1
       BiasLearnRateFactor: 1
              BiasL2Factor: 0
```
You can display any of the properties separately by indexing into the object. For example, display the filter size.

convlayer.FilterSize

 $ans =$ 11 11

• ["Specify Initial Weight and Biases in Convolutional Layer" on page 1-653](#page-658-0)

# Algorithms

The default for the initial weights is a Gaussian distribution with mean 0 and standard deviation 0.01. The default for the initial bias is 0. You can manually change the initialization for the weights and bias. See ["Specify Initial Weight and Biases in](#page-658-0) [Convolutional Layer" on page 1-653](#page-658-0).

## See Also

convolution2dLayer

## More About

- Class Attributes
- Property Attributes

# CrossChannelNormalizationLayer class

Channel-wise local response normalization layer

# **Description**

Channel-wise local response normalization layer class that contains the size of the channel window, the hyperparameters for normalization, and the name of the layer.

## **Construction**

localnormlayer = crossChannelNormalizationLayer(windowChannelSize) returns a [local response normalization](#page-617-0) layer, which carries out channel-wise normalization [\[1\].](#page-668-0)

localnormlayer = crossChannelNormalizationLayer(windowChannelSize, Name,Value) returns a local response normalization layer, with additional options specified by one or more Name, Value pair arguments.

For more details on the name-value pair arguments, see crossChannelNormalizationLayer.

### Input Arguments

### **windowChannelSize** — The size of the channel window

positive integer

The size of the channel window, which controls the number of channels that are used for the [normalization](#page-617-0) of each element, specified as a positive integer.

For example, if this value is 3, the software normalizes each element by its neighbors in the previous channel and the next channel.

If windowChannelSize is even, then the window is asymmetric. That is, the software looks at the previous  $floor((w-1)/2)$  channels, and the following  $floor(W/2)$ 

channels . For example, if it is 4, the software normalizes each element by its neighbor in the previous channel, and by its neighbors in the next two channels.

Data Types: single | double

## **Properties**

### **windowChannelSize** — The size of the channel window

positive integer

The size of the channel window, stored as a positive integer.

Data Types: single | double

Alpha  $-\alpha$  hyperparameter in the normalization

scalar value

*α* hyperparameter, the multiplier term, in the [normalization,](#page-617-0) stored as a scalar value.

Data Types: single | double

**Beta**  $-\beta$  hyperparameter in the normalization

0.75 (default) | scalar value

*β* hyperparameter in the [normalization,](#page-617-0) stored as a scalar value.

Data Types: single | double

**K** — *K* hyperparameter in the normalization

2 (default) | scalar value

*K* hyperparameter, the additive term, in the [normalization](#page-617-0), stored as a scalar value.

Data Types: single | double

**Name** — Name for the layer '' (default) | character vector

Name for the layer, stored as a character vector. If name of the layer is set to '', then the software automatically assigns a name at training time.

Data Types: char

## **Definitions**

## <span id="page-617-0"></span>Local Response Normalization

For each element  $\frac{x}{x}$  in the input, the software computes a normalized value  $\frac{x}{x}$  using

$$
x^{'} = \frac{x}{\left(K + \frac{\alpha * ss}{windowChannelSize}\right)^{\beta}}
$$

where  $K$ ,  $\alpha$ , and  $\beta$  are the hyperparameters, and *ss* is the sum of squares of the elements in the normalization window [\[1\].](#page-618-0)

# Copy Semantics

Value. To learn how value classes affect copy operations, see Copying Objects in the MATLAB documentation.

# Examples

### Create Local Response Normalization Layer

Create a local response normalization layer for channel-wise normalization, where a window of 5 channels will be used to normalize each element, and the additive constant for the normalizer is 1.

```
localnormalizer = crossChannelNormalizationLayer(5, 'K', 1);
```

```
localnormlayer = 
   CrossChannelNormalizationLayer with properties:
     WindowChannelSize: 5
                 Alpha: 1.0000e-04
                   Beta: 0.7500
                      K: 1
```
Name: ''

## References

<span id="page-618-0"></span>[1] Krizhevsky, A., I. Sutskever, and G. E. Hinton. "ImageNet Classification with Deep Convolutional Neural Networks. " *Advances in Neural Information Processing Systems*. Vol 25, 2012.

### See Also

```
averagePooling2dLayer | convolution2dLayer |
crossChannelNormalizationLayer | maxPooling2dLayer
```
### More About

- Class Attributes
- Property Attributes

# DropoutLayer class

Dropout layer

## **Description**

A dropout layer class that comprises the probability to drop input elements with and the name of the layer. Dropout layer is only used during training.

## **Construction**

droplayer = dropoutLayer() returns a dropout layer, which randomly sets input elements to zero with a probability of 0.5. Dropout might help prevent overfitting.

droplayer = dropoutLayer(probability) returns a dropout layer, which randomly sets input elements to zero with a probability specified by probability.

droplayer = dropoutLayer( \_\_\_ , Name,Value) returns the dropout layer, with the additional option specified by the Name, Value pair argument.

## Input Arguments

**probability** — Probability to drop out input elements with

 $0.5$  (default) a scalar value in the range from 0 to 1

Probability to drop out input elements (neurons) with during training time, specified as a scalar value in the range from 0 to 1.

A higher number will result in more neurons being dropped during training.

```
Example: dropoutLayer(0.4)
```
## **Properties**

**Probability** — Probability to drop out input elements with a scalar value

Probability to drop out input elements (neurons) with during training time, stored as a scalar value.

### **Name** — Name for the layer

'' (default) | character vector

Name for the layer, stored as a character vector. If name of the layer is set to '', then the software automatically assigns a name at training time.

Data Types: char

## **Definitions**

## Dropout Layer

A dropout layer randomly sets layer's input elements to zero with a given probability.

This corresponds to temporarily dropping a randomly chosen unit and all of its connections from the network during training. So, for each new input element, the software randomly selects a subset of neurons, hence forms a different layer architecture. These architectures use common weights, but because the learning does not depend on specific neurons and connections, the dropout layer might help prevent overfitting [\[1\],](#page-621-0) [\[2\]](#page-621-1).

## Copy Semantics

Value. To learn how value classes affect copy operations, see Copying Objects in the MATLAB documentation.

## Examples

#### Create a Dropout Layer

Create a dropout layer, which randomly sets about 40% of the input to zero. Assign the name of the layer as dropout1.

```
droplayer = dropoutLayer(0.4,'Name','dropout1')
```

```
droplayer = 
   DropoutLayer with properties:
     Probability: 0.4000
            Name: 'dropout1'
```
## References

- <span id="page-621-0"></span>[1] Srivastave, N., G. Hinton, A. Krizhevsky, I. Sutskever, R. Salakhutdinov. "Dropout: A Simple Way to Prevent Neural Networks from Overfitting." *Journal of Machine Learning Research*. Vol. 15, pp. 1929-1958, 2014.
- <span id="page-621-1"></span>[2] Krizhevsky, A., I. Sutskever, and G. E. Hinton. "ImageNet Classification with Deep Convolutional Neural Networks. " *Advances in Neural Information Processing Systems*. Vol 25, 2012.

## See Also

dropoutLayer

## More About

- Class Attributes
- Property Attributes

# FullyConnectedLayer class

Fully connected layer

## **Description**

A fully connected layer class comprised of input and output size, weights and bias data and information, and name of the layer.

## **Construction**

fullconnectlayer = fullyConnectedLayer(outputSize) returns a fully connected layer, in which the software multiplies the input by a matrix and then adds a bias vector.

fullconnectlayer = fullyConnectedLayer(outputSize,Name,Value) returns the fully connected layer, with additional options specified by one or more Name, Value pair arguments.

For more details on the name-value pair arguments, see fullyConnectedLayer.

### Input Arguments

### **outputSize** — Size of the output for the fully connected layer

integer value

Size of the output for the fully connected layer, specified as an integer value. If this is the last layer before the softmax layer, then the output size must be equal to the number of classes in the data.

Data Types: single | double

## **Properties**

#### **InputSize** — The input size for the layer a positive integer | 'auto'

The input size for the fully connected layer, stored as a positive integer or 'auto'. If it is 'auto', then the software automatically determines the input size during training.

Data Types: double | char

#### **OutputSize** — The output size for the layer

a positive integer

The output size for the fully connected layer, stored as a positive integer.

Data Types: double

#### **Weights** — The weights for the layer

OutputSize-by-InputSize matrix

The weights for the fully connected layer, stored as an OutputSize-by-InputSize matrix.

Data Types: single

**Bias** — The biases for the layer

OutputSize-by-1 matrix

The biases for the fully connected layer, stored as an OutputSize-by-1 matrix.

Data Types: single

#### **WeightLearnRateFactor** — The learning rate factor for the weights

scalar value

The learning rate factor of the weights, stored as a scalar value.

The software multiplies this factor with the global learning rate to determine the learning rate for the weights in this layer.

For example if WeightLearnRateFactor is 2, then the learning rate for the weights in this layer is twice the current global learning rate.

The software determines the global learning rate based on the settings specified using the trainingOptions function.

Data Types: double

**WeightL2Factor** — The L2 regularization factor for the weights scalar value

The L2 regularization factor for the weights, stored as a scalar value.

The software multiplies this factor with the global L2 regularization factor to determine the learning rate for the weights in this layer.

For example, if WeightL2Factor is 2, then the L2 regularization for the weights in this layer is twice the global L2 regularization factor.

You can specify the global L2 regularization factor using the trainingOptions function.

Data Types: double

#### **BiasLearnRateFactor** — The learning rate factor for the biases

scalar value

The learning rate factor of the biases, stored as a scalar value.

The software multiplies this factor with the global learning rate to determine the learning rate for the biases in this layer.

For example, if BiasLearnRateFactor is 2, then the learning rate for the biases in this layer is twice the current global learning rate.

The software determines the global learning rate based on the settings specified using the trainingOptions function.

Data Types: double

#### **BiasL2Factor** — The L2 regularization factor for the biases

scalar value

The L2 regularization factor for the biases, stored as a scalar value.

The software multiplies this factor with the global L2 regularization factor to determine the learning rate for the biases in this layer.

For example, if BiasL2Factor is 2, then the L2 regularization for the biases in this layer is twice the global L2 regularization factor.

You can specify the global L2 regularization factor using the trainingOptions function.

Data Types: double

**Name** — Name for the layer '' (default) | character vector

Name for the layer, stored as a character vector. If name of the layer is set to '', then the software automatically assigns a name at training time.

Data Types: char

# Copy Semantics

Value. To learn how value classes affect copy operations, see Copying Objects in the MATLAB documentation.

## Examples

### Create Fully Connected Layer

Create a fully connected layer with an output size of 10.

```
fullclayer = fullyConnectedLayer(10)
```
fullclayer =

FullyConnectedLayer with properties:

```
 Weights: []
                   Bias: []
 WeightLearnRateFactor: 1
        WeightL2Factor: 1
   BiasLearnRateFactor: 1
           BiasL2Factor: 0
              InputSize: 'auto'
             OutputSize: 10
                    Name: ''
```
The software determines the input size and initializes the weights and bias at training time. You can

• ["Specify Initial Weight and Biases in Fully Connected Layer" on page 1-667](#page-672-0)

# Algorithms

The default for the initial weights is a Gaussian distribution with mean 0 and standard deviation 0.01. The default for the initial bias is 0. You can manually change the initialization for the weights and bias. See ["Specify Initial Weight and Biases in Fully](#page-672-0) [Connected Layer" on page 1-667.](#page-672-0)

## See Also

fullyConnectedLayer

## More About

- Class Attributes
- Property Attributes

# ImageInputLayer class

Image input layer

# **Description**

Image input layer class comprised of the input size, data transformation, and the layer name.

## Construction

inputlayer = imageInputLayer(inputSize) returns an image input layer.

inputlayer = imageInputLayer(inputSize, Name,Value) returns an image input layer, with additional options specified by one or more **Name**, Value pair arguments.

For more information on the name-value pair arguments, see imageInputLayer.

## Input Arguments

### **inputSize** — Size of the input data

row vector of two or three integer numbers

Size of the input data, specified as a row vector of two integer numbers corresponding to [height,width] or three integer numbers corresponding to [height,width,channels].

If the inputSize is a vector of two numbers, then the software sets the channel size to 1.

Example: [200,200,3] Data Types: single | double

## **Properties**

### **inputSize** — Size of the input data

row vector of three integer numbers

Size of the input data, stored as a row vector of three integer numbers corresponding to [height,width,channels].

Example: [200,200,3]

Data Types: double

#### **DataAugmentation** — Data augmentation transforms

```
'none' (default) | 'randcrop' | 'randfliplr' | cell array of 'randcrop' and
'randfliplr'
```
Data augmentation transforms to use during training, stored as one of the following.

- 'none' No data augmentation
- 'randcrop' Take a random crop from the training image. The random crop has the same size as the inputSize.
- 'randfliplr' Randomly flip the input with a 50% chance in the vertical axis.
- Cell array of 'randcrop' and 'randfliplr'. The software applies the augmentation in the order specified in the cell array.

Data Types: char | cell

#### **Normalization** — Data transformation

'zerocenter' (default) | 'none'

Data transformation to apply every time data is forward propagated through the input layer, stored as one of the following.

- 'zerocenter' The software subtracts its mean from the training set.
- 'none' No transformation.

Data Types: char

#### **Name** — Name for the layer

'' (default) | character vector

Name for the layer, stored as a character vector. If name of the layer is set to ', then the software automatically assigns a name at training time.

Data Types: char

# Copy Semantics

Value. To learn how value classes affect copy operations, see Copying Objects in the MATLAB documentation.

## Examples

#### Create and Display Image Input Layer

Create an image input layer for 28-by-28 color images. Specify that the software flips the images from left to right at training time with a probability of 0.5.

```
inputlayer = imageInputLayer([28 28 3],'DataAugmentation','randfliplr');
```

```
inputlayer =
```
ImageInputLayer with properties:

 Name: '' InputSize: [28 28 3] DataAugmentation: 'randfliplr' Normalization: 'zerocenter'

Display the input size.

inputlayer.InputSize

ans  $=$ 28 28 3

### See Also

convolution2dLayer | fullyConnectedLayer | imageInputLayer | maxPooling2dLayer

## More About

- Class Attributes
- Property Attributes

# Layer class

Network layer

# **Description**

Network layer class, that is comprised of the layer information. Each layer in the architecture of a convolutional neural network is of Layer class.

## **Construction**

To define the architecture of a convolutional neural network, you can create a vector of layers directly. Alternatively, you can create the layers individually, and then concatenate them. See ["Construct Network Architecture" on page 1-625](#page-630-0).

# Copy Semantics

Value. To learn how value classes affect copy operations, see Copying Objects in the MATLAB documentation.

# Indexing

You can access the properties of a layer in the network architecture by indexing into the vector of layers and using dot notation. For example, an image input layer is the first layer in a convolutional neural network. To access the InputSize property of the image input layer, use layers(1).InputSize. For more examples, see ["Access Layers and](#page-631-0) [Properties in a Layer Array" on page 1-626](#page-631-0).

# Examples

### <span id="page-630-0"></span>Construct Network Architecture

Define a convolutional neural network architecture for classification, with only one convolutional layer, a ReLU layer, and a fully connected layer.

```
cnnarch = [
         imageInputLayer([28 28 3])
         convolution2dLayer([5 5],10)
         reluLayer()
         fullyConnectedLayer(10)
         softmaxLayer()
         classificationLayer()
       ];
```
Alternatively you can create the layers individually and then concatenate them.

```
input = imageInputLayer([28 28 3]);conv = convolution2dLayer([5 5], 10);relu = reluLayer();
fcl = fullyConnectedLayer(10);
sml = softmaxLayer();
col = classificationLayer();
cnnarch = [input;conv;relu;fcl;sml;col];
```
cnnarch is a 6-by-1 vector of layers.

Display the class for this vector of layers.

```
class (cnnarch)
nnet.cnn.layer.Layer
```
cnnarch is a Layer object.

#### <span id="page-631-0"></span>Access Layers and Properties in a Layer Array

Define a convolutional neural network architecture for classification, with only one convolutional layer, a ReLU layer, and a fully connected layer.

```
layers = [imageInputLayer([28 28 3])
         convolution2dLayer([5 5],10)
         reluLayer()
         fullyConnectedLayer(10)
         softmaxLayer()
         classificationLayer()];
```
Display the image input layer.

layers(1)

ans  $=$ 

ImageInputLayer with properties:

 Name: '' InputSize: [28 28 3] DataAugmentation: 'none' Normalization: 'zerocenter'

#### Extract the input size.

#### layers(1).InputSize

ans  $=$ 28 28 3

Display the stride for the convolutional layer.

layers(2).Stride

 $ans =$ 1 1

Access the bias learn rate factor for the fully connected layer.

layers(4).BiasLearnRateFactor

ans  $=$ 1

### Create a Typical Convolutional Neural Network Architecture

Create a convolutional neural network for classification with two convolutional layers and two fully connected layers. Down-sample the convolutional layers using max pooling with 2-by-2 nonoverlapping pooling regions. Use a rectified linear unit as nonlinear activation function for the convolutional layers and fully connected layer. Use local response normalization for the first two convolutional layers. The first convolutional layer has 12 4-by-3 filters and the second convolutional layer has 16 5-by-5 filters. The first fully connected layer has 100 neurons. Suppose the input data are gray images of size 28-by-28, and there are 10 classes. Assign a name to each layer.

```
layers = [imageInputLayer([28 28 1],'Normalization','none','Name','inputl')
          convolution2dLayer([4 3],12,'NumChannels',1,'Name','conv1')
```

```
 reluLayer('Name','relu1')
 crossChannelNormalizationLayer(4,'Name','cross1')
 maxPooling2dLayer(2,'Stride',2,'Name','max1')
 convolution2dLayer(5,16,'NumChannels',12,'Name','conv2')
 reluLayer('Name','relu2');
 crossChannelNormalizationLayer(4,'Name','cross2')
 maxPooling2dLayer(2,'Stride',2,'Name','max2')
 fullyConnectedLayer(256,'Name','full1')
 reluLayer('Name','relu4')
 fullyConnectedLayer(10,'Name','full2')
 softmaxLayer('Name','softm')
 classificationLayer('Name','out')];
```
## See Also

averagePooling2dLayer | classificationLayer | convolution2dLayer | fullyConnectedLayer | imageInputLayer | maxPooling2dLayer | reluLayer | softmaxLayer | trainNetwork

## More About

- Class Attributes
- Property Attributes

# MaxPooling2DLayer class

Max pooling layer

# **Description**

Max pooling layer class containing the pool size, the stride size, padding, and the name of the layer. A max pooling layer performs down sampling by dividing the input into rectangular pooling regions, and computing the maximum of each region. The size of the pooling regions is determined by the poolSize argument to the maxPooling2dLayer function.

## **Construction**

maxpoollayer = maxPooling2dLayer(poolSize) returns a layer that performs max pooling, which is dividing the input into rectangular regions and returning the maximum of each region. poolSize specifies the dimensions of a pooling region.

maxpoollayer = maxPooling2dLayer(poolSize,Name,Value) returns the max pooling layer, with additional options specified by one or more Name, Value pair arguments.

For more details on the name-value pair arguments, see maxPooling2dLayer.

## Input Arguments

### **poolSize** — Height and width of a pooling region

scalar value | vector of two scalar values

Height and width of a pooling region, specified as a scalar value or a vector of two scalar values.

- If poolSize is a scalar, then the height and the width of the pooling region are the same.
- If poolSize is a vector, then it has to be of the form [*h w*], where *h* is the height and *w* is the width.

If the Stride dimensions are less than the respective pooling dimensions, then the pooling regions overlap.

Example: [2,1] Data Types: single | double

## **Properties**

### **PoolSize** — Height and width of a pooling region

scalar | vector of two scalar values

Height and width of a pooling region, stored as a vector of two scalar values, [*h w*], where *h* is the height and *w* is the width.

Data Types: double

#### **Stride** — Step size for traversing the input

[1,1] (default) | vector of two scalar values

Step size for traversing the input vertically and horizontally, stored as a vector of two scalar values,  $[v \, h]$ , where  $v$  is the vertical stride and  $h$  is the horizontal stride.

Data Types: double

### **Padding** — Size of the padding applied to the borders of the input

[0,0] (default) | vector of two scalar values

Size of the padding applied to the borders of the input vertically and horizontally, stored as a vector of two scalar values, [*a*,*b*].

*a* is the padding applied to the top and the bottom and *b* is the padding applied to the left and right of the input data.

Data Types: double

### **Name** — Name for the layer

'' (default) | character vector

Name for the layer, stored as a character vector. If name of the layer is set to '', then the software automatically assigns a name at training time.

Data Types: char

# Copy Semantics

Value. To learn how value classes affect copy operations, see Copying Objects in the MATLAB documentation.

# Examples

### Max Pooling Layer with Non-overlapping Pooling Regions

Create a maxpooling layer with non-overlapping pooling regions, which down-samples by a factor of 2.

```
maxpoollayer = maxPooling2dLayer(2, 'Stride',2);
```

```
maxpoollayer = 
   MaxPooling2DLayer with properties:
     PoolSize: [2 2]
       Stride: [2 2]
      Padding: [0 0]
         Name: ''
```
The height and width of the rectangular region (pool size) are both 2. This layer creates pooling regions of size [2,2] and returns the maximum of the four elements in each region. Because the step size for moving along the images vertically and horizontally (stride) is also [2,2] the pooling regions do not overlap.

### Max Pooling Layer with Overlapping Pooling Regions

Create a max pooling layer with overlapping pooling regions. Also add padding for the top and bottom of the input.

```
maxpoollayer = maxPooling2dLayer([3,2], 'Stride', 2, ...
    'Padding',[1 0],'Name','max1');
maxpoollayer = 
   MaxPooling2DLayer with properties:
    PoolSize: [3 2]
       Stride: [2 2]
```

```
 Padding: [1 0]
    Name: 'max1'
```
The height and width of the rectangular region (pool size) are 3 and 2. This layer creates pooling regions of size [3,2] and returns the maximum of the six elements in each region. Because the step size for moving along the images vertically and horizontally (stride) is [2,2] the pooling regions overlap.

1 in the value for the Padding name-value pair indicates that software also adds padding to the top and bottom of the input data. 0 indicates that no padding is added to the right and left of the input data.

You can display any of the properties by indexing into the object. Display the name of the layer.

```
maxpoollayer.Name
```

```
ans =
```
max1

### See Also

averagePooling2dLayer | maxPooling2dLayer

### More About

- Class Attributes
- Property Attributes

# ReLULayer class

Rectified Linear Unit (ReLU) layer

# **Description**

A rectified linear unit (ReLU) layer class that contains the name of the layer. A ReLU layer performs a threshold operation, where any input value less than zero is set to zero, i.e. *fied Linear Unit (ReLU) layer*<br> *fied Linear Unit (ReLU) layer***<br>
<b>cription**<br> *fied linear unit (ReLU) layer class that contains the performs a threshold operation, where any input va<br> f(x) = \begin{cases} x, & x \ge 0 \\ 0, & x < 0 \end{cases}* **yer class**<br> *x x x* 20<br> **on**<br> *x x x* 20<br> *x x x* 20<br> *x x x* 20<br> **o**, *x* < 0<br> *x* **c** *x*<br> **do**<br> **iion**<br> **lu**() returns a ReLU layer.<br> **luLayer** (Name, Value) returns a ReLU layer, with the N **JLayer class**<br>
ed Linear Unit (ReLU) layer<br>
ription<br>
fied linear unit (ReLU) layer class that contains the name of the layer<br>
erforms a threshold operation, where any input value less than zero is<br>  $(x) =\begin{cases} x, & x \ge 0 \\ 0, &$ **yer class**<br>
ear Unit (ReLU) layer<br> **on**<br>
near unit (ReLU) layer class that contains the name of the<br>
ns a threshold operation, where any input value less than<br>
x, x ≥ 0<br>
0, x < 0<br> **ion**<br>
10 0<br>
10 0<br>
10 0<br>
10 0<br>
10 0<br>
10

$$
f(x) = \begin{cases} x, & x \ge 0 \\ 0, & x < 0 \end{cases}.
$$

# **Construction**

layer = relu() returns a ReLU layer.

layer = reluLayer(Name,Value) returns a ReLU layer, with the additional option specified by the Name, Value pair argument.

# **Properties**

**Name** — Name for the layer

'' (default) | character vector

Name for the layer, stored as a character vector. If name of the layer is set to '', then the software automatically assigns a name at training time.

Data Types: char

# Copy Semantics

Value. To learn how value classes affect copy operations, see Copying Objects in the MATLAB documentation.

## Examples

### Create ReLU Layer with Specified Name

Create a rectified linear unit layer with the name relu1.

```
layer = reluLayer('Name','relu1');
```
## **References**

[1] Nair, V. and G. E. Hinton. Rectified linear units improve restricted boltzmann machines. In Proc. 27th International Conference on Machine Learning, 2010.

### See Also

reluLayer

## More About

- Class Attributes
- Property Attributes

# SoftmaxLayer class

Softmax layer

# **Description**

A softmax layer, which uses the [softmax activation function.](#page-641-0)

## **Construction**

smlayer = softmaxLayer() returns a softmax layer for classification problems.

smlayer = softmaxLayer('Name',layername) returns a softmax layer, with the additional option specified by the 'Name',layername name-value pair argument.

# **Properties**

**Name** — Name for the layer '' (default) | character vector

Name for the layer, stored as a character vector. If name of the layer is set to '', then the software automatically assigns a name at training time.

Data Types: char

# Copy Semantics

Value. To learn how value classes affect copy operations, see Copying Objects in the MATLAB documentation.

# Examples

### Create a Softmax Layer with Specified Name

Create a softmax layer with the name sml1.

```
smlayer = softmaxLayer('Name','sml1');
```
## **Definitions**

### <span id="page-641-0"></span>Softmax Function

For a classification problem with more than 2 classes, the softmax function is

$$
s - Alphabetical List
$$
\nsmlayer = softmaxLayer('Name', 'sml1');\n\n**Definitions**\n\nSoftmax Function

\nFor a classification problem with more than 2 cl

\n
$$
P(c_r|x) = \frac{P(x|c_r)P(c_r)}{\sum_{j=1}^{k} P(x|c_j)P(c_j)} = \frac{\exp(a_r)}{\sum_{j=1}^{k} \exp(a_j)},
$$
\nwhere  $a_r = \ln(P(x|c_r)P(c_r))$ ,  $P(x|c_r)$  is the class  $r$ , and  $P(c_r)$  is the class prior probability.

\nThe softmax function is also known as the norm as the multi-class generalization of the logistic  $s$ 

\nReferences

\n[1] Bishop C. M *Pattern Recognition and Mach*

*PP**P <i>C C P C P C C C C C C C C C C C C C C C C C C C C C C C C C C C C C* **Formally and the computation of the control of the set of the set of the set of the set of the set of**  $P(x|x_i)P(x_j) = \frac{P(x|x_i)}{2}$ **,**  $P(x|x_j)P(x_j) = \sum_{j=1}^{P(x|x_j)} \sum_{j=1}^{P(x|x_j)} \sum_{j=1}^{P(x|x_j)} p(x_j)$ **,**  $P(x|x_i)$  **is the conditional proba** *P c P c r* ( $i$  Name ', 'sm11');<br> **blem** with more than 2 classes, the softmax function is<br>  $\frac{P}{P}P(c_r) = \frac{\exp(a_r)}{\sum_{j=1}^{k} \exp(a_j)}$ ,<br>  $P(c_j)P(c_j) = \sum_{j=1}^{k} \exp(a_j)$ <br>  $P(c_r)$ ).  $P(\mathbf{x}|c_r)$  is the conditional probability of the sample g  $f'$ <sup>{\lame}</sup>, 'sm1<sup>1'</sup>};<br>
cm with more than 2 classes, the softmax function is<br>  $\frac{P(c_r)}{f_r} = \frac{\exp(a_r)}{\sum_{j=1}^{k} \exp(a_j)}$ ,<br>  $j$  $P(c_j) = \sum_{j=1}^{k} \exp(a_j)$ <br>
(c<sub>r</sub>)),  $P(\mathbf{x}|c_r)$  is the conditional probability of the sample given<br>
c heledied Ust<br>  $r = \text{softmax}_1 \text{score}(\cdot \text{name} \cdot \cdot \text{sn11} \cdot \text{)};$ <br>  $\alpha \times \text{Function}$ <br>  $\alpha \times \text{function}$ <br>  $\alpha \times \text{function}$ <br>  $\left(\epsilon, x\right) = \frac{P(x|\epsilon_y) P(\epsilon_y)}{\sum_z P(x|\epsilon_y) P(\epsilon_z)} = \frac{\exp(\alpha_z)}{\sum_z \exp(\alpha_z)};$ <br>  $\left(\epsilon_y, x\right) = \frac{P(x|\epsilon_y) P(\epsilon_y)}{\sum_z \exp(\alpha_z)}\right)$ <br>  $\left(\epsilon_y, x\right) = \frac{1}{P(z)} P(x|\epsilon$ xtayer ( ) Name  $\cdot$  , 'sm11' 1) :<br>
<br>
( $\mathbf{x}(\cdot, \cdot)P(\cdot, \cdot)$ <br>  $\mathbf{p}(\cdot|\cdot|_{C_1})$   $= \frac{\exp(\alpha_r)}{\sum_{j=1}^{r} \exp(\alpha_j)}$ <br>  $\mathbf{p}(\cdot|\cdot|\cdot|_{C_{j}})$  is the conditional probability of the sample given<br>  $|\cdot|_{C_{j}}P(\cdot, \cdot)|$ .  $P(\cdot|\cdot|_{C_{j}})$  is t  $\begin{split} \texttt{a} \texttt{y} \texttt{e} \texttt{r} \texttt{(\texttt{Name}', 's n 11');} \\ \texttt{y} \texttt{y} \texttt{d} \texttt{y} \texttt{d} \texttt{y} \texttt{d} \texttt{y} \texttt{d} \texttt{y} \texttt{d} \texttt{y} \texttt{d} \texttt{y} \texttt{d} \texttt{y} \texttt{d} \texttt{y} \texttt{d} \texttt{y} \texttt{d} \texttt{y} \texttt{d} \texttt{y} \texttt{d} \texttt{y} \texttt{d} \texttt{y} \texttt{$ (1);<br>
1);<br>
ann 2 classes, the softmax function is<br>  $(\rho_{r})$ ,<br>  $p(a_{j})$ <br>
as the conditional probability of the sample given<br>
ability.<br>
ao normalized exponential and can be considered<br>
gistic sigmoid function [1].<br> *d Mochine* );<br>
(a) classes, the softmax function is<br>  $\frac{k_f}{k_f}$ ,<br>
the conditional probability of the sample given<br>
bility.<br>
normalized exponential and can be considered<br>
sistic sigmoid function [1].<br>
Machine Learning. Springer, New **solution**<br> **example (Alame** ', 'sm11');<br>
<br> **if co**<br> **on** problem with more than 2 classes, the softmax function is<br>  $P(x(\tau_1)P(\tau_2)) = \frac{\exp(a_\tau)}{\sum_{j=1}^{k} \exp(a_j)}$ ,<br>  $\sum_{j=1}^{k} P(x|\tau_2)P(\tau_2) = \sum_{j=1}^{k} \exp(a_j)$ <br>
( $x|\tau_2)P(\tau_2)$ ), ist<br> **comparison** ( $\text{Name}^*$ ,  $\text{Sinh}(T^*)$ );<br> **comparison (** $\frac{P(\mathbf{x}_i | \mathbf{r}_i)}{P(\mathbf{x}_i | \mathbf{r}_i)} = \frac{\exp(n_i)}{\sum_{j=1}^n P(\mathbf{x}|c_j) P(c_j)} = \sum_{j=1}^n \frac{\exp(n_j)}{P(\mathbf{x}|c_j) P(c_j)}$ **<br>**  $\sum_{j=1}^n P(\mathbf{x}|c_j) P(c_j)$ **,**  $P(\mathbf{x}|c_j)$  **is the conditional prob**  $\begin{split} & \texttt{maxLayer}(\text{ 'Name } \cdot_j \text{ 'sn1.1 '}) \; ; \\ & \text{ion} \\ & \text{problem with more than 2 classes, the softmax function is} \\ & P(x\cdot c_j) P(c_j) = \sum_{j=1}^{exp(\alpha_j)} \cdot \\ & \text{if} P(x\cdot c_j) P(c_j) = \sum_{j=1}^{exp(\alpha_j)} \cdot \\ & \text{if} P(x\cdot c_j) P(c_j) \cdot P(x|c_j) \; \text{ is the conditional probability of the sample given} \\ & \text{is the class prior probability,} \\ & \text{if} \text{in } \text{ is also known as the normalized exponential and can be considered} \\ & \text{generalization of the logistic signal function [1].} \\$ smlayer = softmaxLayer('Name', 'sml1');<br> **Definitions**<br> **Softmax Function**<br>
For a classification problem with more than 2 classes, the softmax function is<br>  $P(c_r|x) = \frac{P(x|c_r)P(c_r)}{\sum_{j=1}^k P(x|c_j)P(c_j)} = \frac{\exp(a_r)}{\sum_{j=1}^k \exp(a_j)},$ <br>
w softmant.ayer ("linne", "anti");<br> **iONS**<br>
Function<br>
sification problem with more than 2 classes, the softmax function is<br>  $|x| = \frac{P(x|c_r)P(c_r)}{\sum_{j=1}^{k}P(x|c_j)P(c_j)} = \sum_{j=1}^{k} \exp(\alpha_j)$ <br>  $\sum_{j=1}^{k} \exp(\alpha_j)$ <br>  $\sum_{j=1}^{k} \exp(\alpha_j)$ .  $\$ where  $a_r = \ln(P(\mathbf{x}|c_r)P(c_r))$ ,  $P(\mathbf{x}|c_r)$  is the conditional probability of the sample given

The softmax function is also known as the normalized exponential and can be considered as the multi-class generalization of the logistic sigmoid function [1].

## **References**

<span id="page-641-1"></span>[1] Bishop, C. M. *Pattern Recognition and Machine Learning*. Springer, New York, NY, 2006.

See Also softmaxLayer

## More About

- Class Attributes
- Property Attributes

# SeriesNetwork class

Series network class

# **Description**

A series network class that contains the layers in the trained network. A series network is a network with layers arranged one after another. There is a single input and a single output.

## **Construction**

trainedNet = trainNetwork $(X, Y, \text{layers}, \text{opts})$  returns a trained network. trainedNet is a SeriesNetwork object.

For more information on training a convolutional neural network, see trainNetwork.

## Input Arguments

**X** — Images 4D numeric array

Images, specified as a 4D numeric array. The array is arranged so that the first three dimensions are the height, width, and channels, and the last dimension indexes the individual images.

Data Types: single | double

**Y** — Class labels array of categorical responses

Class labels, specified as an array of categorical responses.

Data Types: categorical

### **layers** — An array of network layers

Layer object

An array of network layers, specified as aLayer object.

#### **opts** — Training options object

Training options, specified as an object returned by the trainingOptions function.

For the solver 'sgdm' (stochastic gradient descent with momentum), trainingOptions returns a TrainingOptionsSGDM object.

## **Methods**

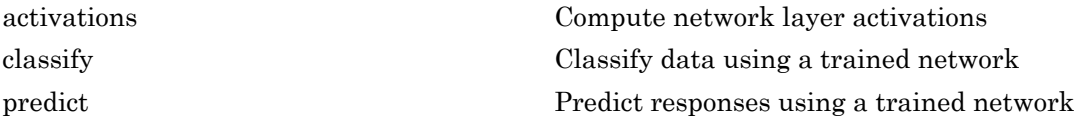

## Copy Semantics

Value. To learn how value classes affect copy operations, see Copying Objects in the MATLAB documentation.

## Examples

#### Construct and Train a Convolutional Neural Network

Load the sample data.

```
load digitTrainSet;
```
digitTrainSet consists of synthetic images of handwritten digits

Construct the convolutional neural network architecture.

```
layers = [ ...
             imageInputLayer([28 28 1],'Normalization','none');
             convolution2dLayer(5,20);
             reluLayer();
```

```
 maxPooling2dLayer(2,'Stride',2);
 fullyConnectedLayer(10);
 softmaxLayer();
 classificationLayer()];
```
Set the options to default settings for the stochastic gradient descent with momentum.Then run the trained network on a test set, and calculate the accuracy.

```
opts = trainingOptions('sgdm');
```
Train the network.

net = trainNetwork(XTrain,TTrain,layers,opts);

Run the trained network on a test set.

```
load digitTestSet;
YTest = classify(net,XTest);
```
Calculate the accuracy.

accuracy = sum(YTest == TTest)/numel(TTest)

### See Also

trainingOptions | trainNetwork

### More About

- Class Attributes
- Property Attributes

# TrainingOptionsSGDM class

Training options for stochastic gradient descent with momentum

## **Description**

Class that is comprised of the training options, such as learning rate information, L2 regularization factor, and mini batch size, for stochastic gradient descent with momentum.

## **Construction**

opts = trainingOptions(solverName) returns a set of training options for the solver specified by solverName.

opts = trainingOptions(solverName,Name,Value) returns a set of training options, with additional options specified by one or more Name,Value pair arguments.

For more options on the name-value pair arguments, see trainingOptions.

### Input Arguments

**solverName** — Solver to use for training the network

(default) | 'sgdm'

Solver to use for training the network, specified as 'sgdm' ([stochastic gradient descent](#page-697-0) [with momentum](#page-697-0)).

## **Properties**

### **Momentum** — Contribution of the previous gradient step

a scalar value from 0 to 1

Contribution of the gradient step from the previous iteration to the current iteration of the training. A value of 0 means no contribution from the previous step, whereas 1 means maximal contribution from the previous step.

Data Types: double

#### **InitialLearnRate** — Initial learning rate

a scalar value

Initial learning rate used for training, stored as a scalar value. If the learning rate is too low, the training takes a long time, but if it is too high the training might reach a suboptimal result.

Data Types: double

#### **LearnRateScheduleSettings** — Settings for learning rate schedule, specified by the user structure

Settings for learning rate schedule, specified by the user, stored as a structure. LearnRateScheduleSettings always has the following field:

- Method Name of the method for adjusting the learning rate. Possible names are:
	- 'fixed' the software does not alter the learning rate during training.
	- 'piecewise' the learning rate drops periodically during training.

If Method is 'piecewise', then LearnRateScheduleSettings contains two more fields:

- DropRateFactor The multiplicative factor with which to drop the learning rate during training.
- DropPeriod The number of epochs that should pass between adjustments to the learning rate during training.

Data Types: struct

#### **L2Regularization** — Factor for L2 regularizer

scalar value

Factor for L2 regularizer, stored as a scalar value. Each set of parameters in a layer can specify a multiplier for the L2 regularizer.

Data Types: double

#### **MaxEpochs** — Maximum number of epochs

an integer value

Maximum number of epochs to use for training, stored as an integer value.

Data Types: double

#### **MiniBatchSize** — Size of the mini batch

an integer value

Size of the mini batch to use for each training iteration, stored as an integer value.

Data Types: double

**Verbose** — Indicator to display the information on the training progress 1 (default)  $\vert$  0

Indicator to display the information on the training progress on the command window, stored as either 1 (true) or 0 (false).

The displayed information includes the number of epochs, number of iterations, time elapsed, mini batch accuracy, and base learning rate.

Data Types: logical

## Copy Semantics

Value. To learn how value classes affect copy operations, see Copying Objects in the MATLAB documentation.

## Examples

#### Specify Training Options

Create a set of training options for training with stochastic gradient descent with momentum. The learning rate will be reduced by a factor of 0.2 every 5 epochs. The training will last for 20 epochs, and each iteration will use a mini-batch with 300 observations.

```
opts = trainingOptions('sgdm',...
       'LearnRateSchedule','piecewise',...
       'LearnRateDropFactor',0.2,...
       'LearnRateDropPeriod',5,...
```
'MaxEpochs',20,... 'MiniBatchSize',300);

### **Definitions**

### Stochastic Gradient Descent with Momentum

The gradient descent algorithm updates the parameters (weights and biases) so as to minimize the error function by taking small steps in the direction of the negative WaxEpochs',20, ...<br>
"MiniBatchSize', 300);<br> **Definitions**<br> **Stochastic Gradient Descent with Momentum**<br>
The gradient descent algorithm updates the parameters (weig<br>
to minimize the error function by taking small steps in

$$
\boldsymbol{\theta}_{\ell+1} = \boldsymbol{\theta}_{\ell} - \alpha \nabla E(\boldsymbol{\theta}_{\ell}),
$$

Fraining<br>Options560M class<br>
"MaxiFipochs", 20...<br>
"MaxiFipochs", 20...<br>
"MaxiFipochs", 20...<br>
"MaxiFipochs" (Scotter Scotter With Momentum<br>
Explicit and biases) so as<br>
minize the error function by taking small steps in t **Institute Constant Controllerist**<br> **Internet Constant Constant Constant Constant Constant Constant Constant Constant Constant Constant Constant Constant Constant Constant Constant Constant Constant Constant Constant Cons** where  $\ell$  stands for the iteration number,  $\alpha > 0$  is the learning rate,  $\theta$  is the parameter Vector<br>
Vector,  $\frac{1}{2}$  ( $\frac{1}{2}$  ( $\frac{1}{2$ evaluated using the entire training set, and the standard gradient descent algorithm uses the entire data set at once. The stochastic gradient descent algorithm evaluates the gradient, hence updates the parameters, using a subset of the training set. This subset is called a mini batch. Finiting<br>Copies-1850 (2011, 1991);<br>
Was Encore 1828 (300);<br>
Was Lutes are 1828 (300);<br> **initions**<br> **Paradient descent algorithm updates the parameters (weights and biases) so as<br>
method the former fundation by the layer s** 

Each evaluation of the gradient using the mini batch is an iteration. At each iteration, the algorithm takes one step towards minimizing the loss function. The full pass of the training algorithm over the entire training set using mini batches is an epoch. You can specify the mini batch size and the maximum number of epochs using the MiniBatchSize and MaxEpochs name-value pair arguments, respectively.

The gradient descent algorithm might oscillate along the steepest descent path to the optimum. Adding a momentum term to the parameter update is one way to prevent this oscillatio[n\[2\]](#page-649-1). The SGD update with momentum is

$$
\boldsymbol{\theta}_{\ell+1} = \boldsymbol{\theta}_{\ell} - \alpha \nabla E(\boldsymbol{\theta}_{\ell}) + \gamma (\boldsymbol{\theta}_{\ell} - \boldsymbol{\theta}_{\ell-1}),
$$

where  $\gamma$  determines the contribution of the previous gradient step to the current iteration. You can specify this value using the Momentum name-value pair argument.

### References

- <span id="page-649-0"></span>[1] Bishop, C. M. *Pattern Recognition and Machine Learning*. Springer, New York, NY, 2006.
- <span id="page-649-1"></span>[2] Murphy, K. P. *Machine Learning: A Probabilistic Perspective*. The MIT Press, Cambridge, Massachusetts, 2012.

### See Also

trainingOptions

### More About

- Class Attributes
- Property Attributes

# averagePooling2dLayer

Create an average pooling layer

## **Syntax**

```
avgpoollayer = averagePooling2dLayer(poolSize)
avgpoollayer = averagePooling2dLayer(poolSize,Name,Value)
```
# **Description**

avgpoollayer = averagePooling2dLayer(poolSize) returns a layer that performs [average pooling,](#page-653-0) which is dividing the input into rectangular regions and computing the average of each region. poolSize specifies the dimensions of the rectangular region.

avgpoollayer = averagePooling2dLayer(poolSize,Name,Value) returns the average pooling layer, with additional options specified by one or more Name, Value pair arguments.

# Examples

#### Average Pooling Layer with Non-overlapping Pooling Regions

Create an average pooling layer with non-overlapping pooling regions, which downsamples by a factor of 2.

```
avgpoollayer = averagePooling2dLayer(2,'Stride',2);
```
The height and width of the rectangular region (pool size) are both 2. This layer creates pooling regions of size [2,2] and takes the average of the four elements in each region. Because the step size for moving along the images vertically and horizontally (stride) is also [2,2] the pooling regions do not overlap.

#### Average Pooling Layer with Overlapping Pooling Regions

Create an average pooling layer with overlapping pooling regions. Also add padding for the top and bottom of the input.

```
avgpoollayer = averagePooling2dLayer([3,2],'Stride',2,'Padding',[1 0]);
```
The height and width of the rectangular region (pool size) are 3 and 2. This layer creates pooling regions of size [3,2] and takes the average of the six elements in each region. Because the step size for moving along the images vertically and horizontally (stride) is [2,2] the pooling regions overlap.

1 in the value for the Padding name-value pair indicates that software also adds a row of zeros to the top and bottom of the input data. 0 indicates that no padding is added to the right and left of the input data.

## Input Arguments

#### **poolSize** — Height and width of a pooling region

scalar value | vector of two scalar values

Height and width of a pooling region, specified as a scalar value or a vector of two scalar values.

- If poolSize is a scalar, then the height and the width of the pooling region are the same.
- If poolSize is a vector, then it has to be of the form [*h w*], where *h* is the height and *w* is the width.

If the Stride dimensions are less than the respective pooling dimensions, then the pooling regions overlap.

```
Example: [2,1]
Data Types: single | double
```
### Name-Value Pair Arguments

Specify optional comma-separated pairs of Name,Value arguments. Name is the argument name and Value is the corresponding value. Name must appear inside single quotes (' '). You can specify several name and value pair arguments in any order as Name1,Value1,...,NameN,ValueN.

Example: 'Stride',[3,2],'Padding',[2,1],'Name','avgpool1' specifies that the software takes steps of size 3 vertically and steps of size 2 horizontally as it traverses through the input. It also adds two rows of zeros to the top and bottom, and a column of zeros to the left and right of the input, and states the name of the layer as 'avgpool1'.

#### **'Stride'** — Step size for traversing the input

[1,1] (default) | scalar value | vector of two scalar values

Step size for traversing the input vertically and horizontally, specified as the commaseparated pair consisting of Stride and a scalar value or a vector.

- If Stride is a scalar value, then the software uses the same value for both dimensions.
- If Stride is a vector, it needs to be of the form [*u*,*v*], where *u* is the vertical stride and *v* is the horizontal stride.

Example: For 'Stride',[2,3], the software first moves to the third next observation horizontally as it moves through the input. Once it covers the input horizontally, then it moves to the second next observation vertically and again covers the input horizontally with horizontal strides of 3. It repeats this until it moves through the whole input.

Data Types: single | double

#### **'Padding'** — Size of zero padding to apply to the borders of the input

[0,0] (default) | scalar value | vector of two scalar values

Size of zero padding to apply to the borders of the input vertically and horizontally, specified as the comma-separated pair consisting of Padding and a scalar value or a vector.

- If Padding is a scalar value, then the software uses the same value for both dimensions.
- If Padding is a vector, it needs to be of the form  $[a,b]$ , where  $a$  is the padding to be applied to the top and the bottom of the input data and *b* is the padding to be applied to the left and right.

Example: For example, to add a row of zeros to the top and bottom, and one column of zeros to the left and right of the input data, specify 'Padding',[1,1].

Data Types: single | double

#### **'Name'** — Name for the layer

'' (default) | character vector

Name for the layer, specified as the comma-separated pair consisting of Name and a character vector.

If name of the layer is set to '', then the software automatically assigns a name at training time.

```
Example: 'Name','avgpool1'
```
Data Types: char

## Output Arguments

#### **avgpoollayer** — Average pooling layer

AveragePooling2DLayer object

Average pooling layer, returned as an AveragePooling2DLayer object.

For concatenating layers to construct convolutional neural network architecture, see Layer.

## More About

#### <span id="page-653-0"></span>Average-pooling Layer

Average-pooling layer outputs the average values of rectangular regions of its input. The size of the rectangular regions are determined by the poolSize. For example, if poolSize is [2,3], the software returns the average value of regions of height 2 and width 3. The software scans through the input horizontally and vertically in step sizes you can specify using Stride. If the poolSize is smaller than or equal to Stride, then the pooling regions do not overlap.

Similar to the [max-pooling layer,](#page-684-0) the average-pooling layer does not perform any learning. It performs a down-sampling operation. For nonoverlapping regions (poolSize and Stride are equal), if the input to the average-pooling layer is *n*-by-*n*, and the pooling region size is *h*-by-*h*, then the average-pooling layer down samples the regions by *h* in both directions. That is, output of the max-pooling layer for one channel of a convolutional layer is *n*/*h*-by-*n*/*h*. For overlapping regions, the output of a pooling layer is (*Input Size* – *Pool Size* + 2\**Padding*)/*Stride* + 1.

### See Also

AveragePooling2DLayer | convolution2dLayer | maxPooling2dLayer

# classificationLayer

Create a classification output layer

### **Syntax**

```
coutputlayer = classificationLayer()
coutputlayer = classificationLayer(Name,Value)
```
## **Description**

coutputlayer = classificationLayer() returns a classification output layer for a neural network. The classification output layer holds the name of the [loss function](#page-656-1) that the software uses for training the network for multi-class classification, the size of the output, and the class labels.

coutputlayer = classificationLayer(Name,Value) returns the classification output layer, with the additional option specified by the Name, Value pair argument.

## Examples

Create Classification Output Layer

Create a classification output layer with the name 'coutput'.

```
coutputlayer = classificationLayer('Name','coutput')
```
 $c$ outputlayer =

ClassificationOutputLayer with properties:

```
 OutputSize: 'auto'
 LossFunction: 'crossentropyex'
   ClassNames: {}
         Name: 'coutput'
```
The software determines the output layer automatically during training. The default loss function for classification is cross entropy for *k* mutually exclusive classes.

### Input Arguments

### Name-Value Pair Arguments

Specify optional comma-separated pair of Name,Value argument. Name is the argument name and Value is the corresponding value. Name must appear inside single quotes (' ').

Example: 'Name','output' specifies the name of the classification output layer as output.

#### **'Name'** — Name for the layer

'' (default) | character vector

Name for the layer, specified as the comma-separated pair consisting of Name and a character vector.

Data Types: char

### Output Arguments

#### **coutputlayer** — Classification output layer

ClassificationOutputLayer

Classification output layer, returned as a ClassificationOutputLayer object.

For concatenating layers to construct convolutional neural network architecture, see Layer.

### <span id="page-656-0"></span>More About

#### <span id="page-656-1"></span>Cross Entropy Function for *k* Mutually Exclusive Classes

For multi-class classification problems the software assigns each input to one of the *k* mutually exclusive classes. The loss (error) function for this case is the crossentropy function for a 1-of-*k* coding scheme [\[1\]](#page-657-0):

$$
E(\boldsymbol{\theta}) = -\sum_{i=1}^{n} \sum_{j=1}^{k} t_{ij} \ln \mathbf{y}_{j}(\mathbf{x}_{i}, \boldsymbol{\theta}),
$$

 $E(\theta) = -\sum_{i=1}^{n} \sum_{j=1}^{k} t_{ij} \ln y_{j}(\mathbf{x}, \theta),$  $E(\theta) = -\sum_{i=1}^{n} \sum_{j=1}^{k} t_{ij} \ln y_{j}(\mathbf{x}, \theta),$  $E(\theta) = -\sum_{i=1}^{n} \sum_{j=1}^{k} t_{ij} \ln y_{j}(\mathbf{x}, \theta),$ <br>  $\theta \theta$  is the parameter vector,  $t_{ij}$  is the indicator that the *i*th sample belongs to h class, and  $y_{j}(\mathbf{x}, \theta)$  is the output for sample *i*. The output  $y_{j}(\mathbf{x}, \theta)$  babotical List<br>  $(\theta) = -\sum_{i=1}^{n} \sum_{j=1}^{k} i_{ij} \ln y_j(\mathbf{x}_i, \theta),$ <br>  $\theta$  is the parameter vector,  $i_{ij}$  is the indicator that the *i*th sample belongs to<br>
class, and  $y_j(\mathbf{x}_i, \theta)$  is the output for sample *i*. The output  $y_j$  $\sum_{i=1}^{n} \sum_{j=1}^{k} t_{ij} \ln y_{j} (x_{i}, \theta),$ <br>  $\sum_{i=1}^{n} \sum_{j=1}^{k} t_{ij} \ln y_{j} (x_{i}, \theta),$ <br>
the parameter vector,  $t_{ij}$  is the indicator that the *i*th sample belongs to<br>
such and  $y_{j} (x_{i}, \theta)$  is the output for sample *i*. The where  $\boldsymbol{\theta}$  is the parameter vector,  $t_{ij}$  is the indicator that the *i*th sample belongs to  $\begin{split} E(\theta) =& -\sum_{i=1}^n\sum_{j=1}^k t_{ij}\ln y_j(\mathbf{x}_i,\theta), \end{split}$ <br>where  $\theta$  is the parameter vector,  $t_{ij}$  is the indicator that the *i*th sample belongs to<br>the *j*th class, and  $y_j(\mathbf{x}_i,\theta)$  is the output for sample *i*. The output interpreted as the probability that the network associates *i*th input with class *j*, i.e.  $E(\theta) = -\sum_{i=1}^{n} \sum_{j=1}^{k} t_{ij} \ln y_{j}(x_{i}, \theta),$ <br> *P*  $E(\theta) = -\sum_{i=1}^{n} \sum_{j=1}^{k} t_{ij} \ln y_{j}(x_{i}, \theta),$ <br> *P* the chas, sand  $y_{j}(x_{i}, \theta)$  is the output for sample *i*. The output  $y_{j}(x_{i}, \theta)$  to the prichas, sand as the probabi  $\sum_{i=1}^{k} t_{ij} \ln y_j(\mathbf{x}_i, \theta),$ <br> $\sum_{i=1}^{k} t_{ij} \ln y_j(\mathbf{x}_i, \theta),$ <br> $\text{parameter vector, } t_{ij} \text{ is the indicator that the ith sample belongs to } y_j(\mathbf{x}_i, \theta) \text{ is the output of a sample } i.$  The output for sample  $i$ . The output  $y_j(\mathbf{x}_i, \theta)$  can be probability that the network associates ith inpu  $t_{ij} \ln y_j(\mathbf{x}_i, \boldsymbol{\theta})$ ,<br>
rameter vector,  $t_{ij}$  is the indicator that the ith sample belongs to<br>  $y_j(\mathbf{x}_i, \boldsymbol{\theta})$  is the output for sample *i*, The output  $y_j(\mathbf{x}_i, \boldsymbol{\theta})$  can be<br>
probability that the network associate coboted list<br>  $\theta$ ) =  $-\sum_{i=1}^{\infty} \sum_{j=1}^{k} i_{ij} \ln y_j(\mathbf{x}_i, \theta)$ ,<br>  $\theta$  is the parameter vector,  $t_{ij}$  is the indicator that the *i*th sample belongs to<br>
lates, and  $y_j(\mathbf{x}_i, \theta)$  is the output for ample *i*. The output  $\ln y_j(\mathbf{x}, \theta)$ ,<br>
where vector,  $t_{ij}$  is the indicator that the *i*th sample belongs to<br>  $(\mathbf{x}, \theta)$  is the output for sample *i*. The output  $y_j(\mathbf{x}, \theta)$  can be<br>
obability that the network associates *i*th input with clas  $\ln y_j(\mathbf{x}, \theta)$ ,<br>  $\cot v$  vector.  $l_{ij}$  is the indicator that the ith sample belongs to<br>  $(\mathbf{x}, \theta)$  is the output for sample *i*. The output  $y_j(\mathbf{x}, \theta)$  can be<br>
bability that the network associates ith input with class *j*  $E(\theta) = -\sum_{i=1}^{n} \sum_{j=1}^{k} t_{ij} \ln y_j(\boldsymbol{x}_i, \theta),$ <br>
where  $\theta$  is the parameter vector,  $t_{ij}$  is the<br>
the *j*th class, and  $y_j(\boldsymbol{x}_i, \theta)$  is the output fo<br>
interpreted as the probability that the netv<br>  $P(t_j = 1 | \boldsymbol{x}_i).$ <br>
The

The output unit activation function is the softmax function:

$$
y_r(\boldsymbol{x}, \boldsymbol{\theta}) = \frac{\exp(a_r(\boldsymbol{x}, \boldsymbol{\theta}))}{\sum_{j=1}^k \exp(a_j(\boldsymbol{x}, \boldsymbol{\theta}))},
$$

where 
$$
0 \le y_r \le 1
$$
 and  $\sum_{j=1}^k y_j = 1$ .

### References

<span id="page-657-0"></span>[1] Bishop, C. M. *Pattern Recognition and Machine Learning*. Springer, New York, NY, 2006.

### See Also

ClassificationOutputLayer | softmaxLayer

# convolution2dLayer

Create a 2D convolutional layer

## **Syntax**

```
convlayer = convolution2dLayer(filterSize,numFilters)
convlayer = convolution2dLayer(filterSize,numFilters,Name,Value)
```
## **Description**

convlayer = convolution2dLayer(filterSize,numFilters) returns a [layer for](#page-664-0) [2D convolution](#page-664-0).

convlayer = convolution2dLayer(filterSize,numFilters,Name,Value) returns the convolutional layer, with additional options specified by one or more Name,Value pair arguments.

## Examples

#### Create Convolutional Layer

Create a convolutional layer with 96 filters that have a height and width of 11, and use a stride (step size) of 4 in the horizontal and vertical directions.

convlayer = convolution2dLayer(11,96,'Stride',4);

#### <span id="page-658-0"></span>Specify Initial Weight and Biases in Convolutional Layer

Create a convolutional layer with 32 filters that have a height and width of 5. Pad the input image with 2 pixels along its border. Set the learning rate factor for the bias to 2. Manually initialize the weights from a Gaussian with standard deviation 0.0001.

```
layer = convolution2dLayer(5,32,'Padding',2,'BiasLearnRateFactor',2);
```
Suppose the input has color images. Manually initialize the weights from a Gaussian distribution with standard deviation 0.0001.

```
layer.Weights = gpuArray(single(randn([5 \ 5 \ 3 \ 32])*0.0001));
```
The size of the local regions in the layer is 5-by-5. The number of color channels for each region is 3. The number of feature maps is 32 (the number of filters). Hence, there are 5\*5\*3\*32 weights in the layer.

randn([5 5 3 32]) returns a 5-by-5-by-3-by-32 array of values from a Gaussian distribution with mean 0 and standard deviation 1. Multiplying the values by 0.0001 sets the standard deviation of the Gaussian distribution equal to 0.0001.

Similarly, initialize the biases from a Gaussian distribution with a mean 1 and standard deviation 0.00001.

```
layer.Bias = gpuArray(single(randn([1 1 32])*0.00001+1));
```
There are 32 feature maps, hence 32 biases. randn( $\lceil 1 \rceil$  1 32) returns a 1-by-1-by-32 array of values from a Gaussian distribution with mean 0 and standard deviation 1. Multiplying the values by 0.00001 sets the standard deviation of values equal to 0.00001, and adding 1 sets the mean of the Gaussian distribution equal to 1.

#### Convolution That Fully Covers the Input Image

Suppose the size of the input image is 28-by-28-1. Create a convolutional layer with 16 filters that have a height of 6 and width of 4, and traverses through the image with a stride of 4 both horizontally and vertically. Make sure the convolution covers the images nicely.

For the convolution to fully cover the input image, the horizontal and vertical output dimension must both be integer numbers. For the horizontal output dimension to be an integer, one row zero padding on the top and bottom of the image:  $(28 - 6 + 2^*1)/4 + 1 = 7$ . For the vertical output dimension to be an integer, no zero padding is required:  $(28 - 4+)$  $2*0/4 + 1 = 7$ . Hence, you can construct the convolutional layer as follows:

```
convlayer = convolution2dLayer([6 4], 16, 'Stride', 4, 'Padding',[1 0]);
```
### Input Arguments

**filterSize** — Height and width of the filters integer value | vector of two integer values

Height and width of the filters, specified as an integer value or a vector of two integer values. filterSize defines the size of the local regions, to which the neurons connect in the input.

- If filterSize is a scalar value, then the filters have the same height and width.
- If filterSize is a vector, it needs to be of the form [*h*,*w*], where *h* is the height and *w* is the width.

Example: [5 5]

Data Types: single | double

#### **numFilters** — Number of filters

integer value

Number of filters, specified as an integer value. It is the number of neurons in the convolutional layer that connect to the same region in the input. This parameter determines the channels (number of feature maps) in the output of the convolutional layer.

Data Types: single | double

### Name-Value Pair Arguments

Specify optional comma-separated pairs of Name, Value arguments. Name is the argument name and Value is the corresponding value. Name must appear inside single quotes (' '). You can specify several name and value pair arguments in any order as Name1,Value1,...,NameN,ValueN.

Example:

'WeightInitializer',0.05,'WeightLearnRateFactor',1.5,'Name','conv1' specifies the initial value of weights as 0.05 and the learning rate for this layer is 1.5 times the global learning rate, and the name of the layer as conv1.

#### **'Stride'** — Step size for traversing the input

[1,1] (default) | scalar value | vector of two scalar values

Step size for traversing the input vertically and horizontally, specified as the commaseparated pair consisting of Stride and a scalar value or a vector.

• If Stride is a scalar value, then the software uses the same value for both dimensions.

• If Stride is a vector, it needs to be of the form [*u*,*v*], where *u* is the vertical stride and *v* is the horizontal stride.

Example: For 'Stride',[2,3], the software first moves to the third next observation horizontally as it moves through the input. Once it covers the input horizontally, then it moves to the second next observation vertically and again covers the input horizontally with horizontal strides of 3. It repeats this until it moves through the whole input.

Data Types: single | double

#### **'Padding'** — Size of zero padding to apply to the borders of the input

[0,0] (default) | scalar value | vector of two scalar values

Size of zero padding to apply to the borders of the input vertically and horizontally, specified as the comma-separated pair consisting of Padding and a scalar value or a vector.

- If Padding is a scalar value, then the software uses the same value for both dimensions.
- If Padding is a vector, it needs to be of the form  $[a,b]$ , where a is the padding to be applied to the top and the bottom of the input data and *b* is the padding to be applied to the left and right.

Example: For example, to add a row of zeros to the top and bottom, and one column of zeros to the left and right of the input data, specify 'Padding', [1,1].

Data Types: single | double

#### **'NumChannels'** — Number of channels for each filter

'auto' (default) | integer value

Number of channels for each filter (also referred as feature maps), specified as the comma-separated pair consisting of NumChannels and 'auto' or an integer value.

This parameter is always equal to the channels of the input to this convolutional layer. For example, if the input is a color image, then the channels of the input is 3. If the number of filters for the convolutional layer prior to the current one is 16, then the number of channels for this layer is 16.

If 'NumChannels' is auto, then the software infers the correct value for the number of channels during training time.

```
Example: 'NumChannels',256
```
Data Types: single | double | char

#### **'WeightLearnRateFactor'** — Multiplier for the learning rate of the weights

1 (default) | scalar value

Multiplier for the learning rate of the weights, specified as the comma-separated pair consisting of WeightLearnRateFactor and a scalar value.

The software multiplies this factor with the global learning rate to determine the learning rate for the weights in this layer.

The software determines the global learning rate based on the settings specified using the trainingOptions function.

Example: 'WeightLearnRateFactor',2 specifies that the learning rate for the weights in this layer is twice the global learning rate.

Data Types: single | double

#### **'BiasLearnRateFactor'** — Multiplier for the learning rate of the bias

1 (default) | scalar value

Multiplier for the learning rate of the bias, specified as the comma-separated pair consisting of BiasLearnRateFactor and a scalar value.

The software multiplies this factor with the global learning rate to determine the learning rate for the bias in this layer.

The software determines the global learning rate based on the settings specified using the trainingOptions function.

Example: 'BiasLearnRateFactor',2 specifies that the learning rate for the bias in this layer is twice the global learning rate.

Data Types: single | double

#### **'WeightL2Factor'** — The L2 regularization factor for the weights

1 (default) | scalar value

The L2 regularization factor for the weights, specified as the comma-separated pair consisting of WeightL2Factor and a scalar value.

The software multiplies this factor with the global L2 regularization factor to determine the learning rate for the weights in this layer.

#### You can specify the global L2 regularization factor using the training Options function.

Example: 'WeightL2Factor', 2 specifies that the L2 regularization for the weights in this layer is twice the global L2 regularization factor.

Data Types: single | double

#### **'BiasL2Factor'** — Multiplier for the L2 weight regularizer for the biases

1 (default) | scalar value

Multiplier for the L2 weight regularizer for the biases, specified as the comma-separated pair consisting of BiasL2Factor and a scalar value.

You can specify the global L2 regularization factor using the trainingOptions function.

Example: 'BiasL2Factor',2 specifies that the L2 regularization for the bias in this layer is twice the global L2 regularization factor.

Data Types: single | double

#### **'Name'** — Name for the layer

'' (default) | character vector

#### Name for the layer, specified as the comma-separated pair consisting of Name and a character vector.

Example: 'Name','conv2'

Data Types: char

## Output Arguments

#### **convlayer** — 2D convolutional layer

Convolution2DLayer object

2D convolutional layer for convolutional neural networks, returned as a Convolution2DLayer object.

For concatenating layers to construct convolutional neural network architecture, see Layer.

### More About

#### <span id="page-664-0"></span>Convolutional Layer

A convolutional layer consists of neurons that connect to small regions of the input or the layer before it. These regions are called filters. You can specify the size of this region using the filterSize input argument.

For each region, the software computes a dot product of the weights and the input in the region and adds a bias term. Then the filter moves along the input vertically and horizontally repeating the same computation for each region, i.e. convolving the input. The step size with which it moves is called a stride. You can specify this step size by using the Stride name-value pair argument. These local regions that the neurons connect to might overlap depending on the filterSize and Stride.

The number of weights used for a filter is  $h^*w^*c$ , where h is the height, and w is the width of the filter size, and *c* is the number of channels in the input (for example, if the input is a color image, the number of channels is three). As a filter moves along the input, it uses the same set of weights and bias for the convolution, forming a feature map. There are usually multiple feature maps in the convolutional layer. Each feature map has a different set of weights and a bias. The number of feature maps is determined by the number of filters.

The total number parameters in a convolutional layer is  $((h^*w^*c + 1)^*Number$  of Filters), where 1 is for the bias.

The output height and width of the convolutional layer is (*Input Size* – *Filter Size* + 2\**Padding*)/*Stride* + 1. This value has to be an integer for the whole image to be fully covered. If the combination of these parameters does not lead the image to be fully covered, the software by default ignores the remaining part of the image along the right and bottom edge in the convolution.

The total number of neurons in a feature map, say *Map Size*, is the product of the output height and width. The total number of neurons in a convolutional layer (output size of convolutional layer), then, is *Map Size*\**Number of Filters*.

For example, suppose that the input image is a 28-by-28-by-3 color image. For a convolutional layer with 16 filters, and a filter size of 8-by-8, the number of weights per filter is  $8*8*3 = 192$ , and the total number of parameters in the layer is  $(192+1) * 16 =$ 3088. Assuming that stride is 4 in each direction, the total number of neurons in each feature map is 6-by-6  $((28 – 8 + 0)/4 + 1 = 6)$ . Then, the total number of neurons in the

layer is  $6*6*16 = 256$ . Usually, the results from these neurons pass through some form of nonlinearity, such as rectified linear units (ReLU).

#### Algorithms

The default for the initial weights is a Gaussian distribution with mean 0 and standard deviation 0.01. The default for the initial bias is 0. You can manually change the initialization for the weights and bias. See ["Specify Initial Weight and Biases in](#page-658-0) [Convolutional Layer" on page 1-653](#page-658-0).

### References

- [1] LeCun, Y., Boser, B., Denker, J.S., Henderson, D., Howard, R.E., Hubbard, W., Jackel, L.D., et al. Handwritten Digit Recognition with a Back-propagation Network. In *Advances of Neural Information Processing Systems*, 1990.
- [2] LeCun, Y., L. Bottou, Y. Bengio, and P. Haffner. Gradient-based Learning Applied to Document Recognition. *Proceedings of the IEEE.* Vol 86, pp. 2278 – 2324, 1998.
- [3] Murphy, K. P. *Machine Learning: A Probabilistic Perspective*. The MIT Press, Cambridge, Massachusetts, 2012.

### See Also

averagePooling2dLayer | Convolution2DLayer | maxPooling2dLayer | reluLayer

# crossChannelNormalizationLayer

Create a local response normalization layer

## **Syntax**

```
localnormlayer = crossChannelNormalizationLayer(windowChannelSize)
localnormlayer = crossChannelNormalizationLayer(windowChannelSize,
Name, Value)
```
## **Description**

localnormlayer = crossChannelNormalizationLayer(windowChannelSize) returns a local response normalization layer, which carries out channel-wise normalization [\[1\].](#page-668-0)

localnormlayer = crossChannelNormalizationLayer(windowChannelSize, Name,Value) returns a local response normalization layer, with additional options specified by one or more Name, Value pair arguments.

## Examples

#### Create Local Response Normalization Layer

Create a local response normalization layer for channel-wise normalization, where a window of 5 channels will be used to normalize each element, and the additive constant for the normalizer (*K*) is 1.

```
localnormal layer = crossChannelNormalizationLayer(5, 'K', 1);
```
### Input Arguments

**windowChannelSize** — The size of the channel window

positive integer

The size of the channel window, which controls the number of channels that are used for the [normalization](#page-617-0) of each element, specified as a positive integer.

For example, if this value is 3, the software normalizes each element by its neighbors in the previous channel and the next channel.

If windowChannelSize is even, then the window is asymmetric. That is, the software looks at the previous  $floor(w-1)/2)$  channels, and the following  $floor(w/2)$ channels . For example, if it is 4, the software normalizes each element by its neighbor in the previous channel, and by its neighbors in the next two channels.

Data Types: single | double

### Name-Value Pair Arguments

Specify optional comma-separated pairs of Name,Value arguments. Name is the argument name and Value is the corresponding value. Name must appear inside single quotes (' '). You can specify several name and value pair arguments in any order as Name1,Value1,...,NameN,ValueN.

Example: 'Alpha',0.0002,'Name','localresponsenorm1' specifies the α hyperparameter as 0.0002, and the name of the layer as localresponsenorm1.

#### $A1$ pha<sup> $A \alpha$ </sup> hyperparameter in the normalization

0.0001 (default) | scalar value

*α* hyperparameter in the normalization, specified as the comma-separated pair consisting of 'Alpha' and a scalar value.

Example: 'Alpha',0.0002

Data Types: single | double

#### 'Beta'  $-$  β hyperparameter in the normalization

0.75 (default) | scalar value

*β* hyperparameter in the normalization, specified as the comma-separated pair consisting of 'Beta' and a scalar value.

Example: 'Beta',0.80

Data Types: single | double

#### **'K'** — *K* hyperparameter in the normalization

2 (default) | scalar value

*K* hyperparameter in the normalization, specified as the comma-separated pair consisting of 'K' and a scalar value.

Example: 'Beta',2.5 Data Types: single | double

#### **'Name'** — Name for the layer

'' (default) | character vector

Name for the layer, specified as the comma-separated pair consisting of Name and a character vector.

```
Example: 'Name','crosschnorm'
```
Data Types: char

## Output Arguments

#### **localnormlayer** — Cross channel normalization layer

CrossChannelNormalizationLayer object

Cross channel normalization layer, returned as a CrossChannelNormalizationLayer object.

For concatenating layers to construct convolutional neural network architecture, see Layer.

### References

<span id="page-668-0"></span>[1] Krizhevsky, A., I. Sutskever, and G. E. Hinton. "ImageNet Classification with Deep Convolutional Neural Networks. " *Advances in Neural Information Processing Systems*. Vol 25, 2012.

### See Also

averagePooling2dLayer | convolution2dLayer | CrossChannelNormalizationLayer | maxPooling2dLayer

# dropoutLayer

Create a dropout layer

### **Syntax**

```
droplayer = dropoutLayer()
droplayer = dropoutLayer(probability)
droplayer = dropoutLayer( ___ ,Name,Value)
```
### **Description**

droplayer = dropoutLayer() returns a [dropout layer](#page-670-0), which randomly sets input elements to zero with a probability of 0.5. Dropout layer only works at training time.

droplayer = dropoutLayer(probability) returns a dropout layer, which randomly sets input elements to zero with a probability specified by probability.

droplayer = dropoutLayer( \_\_\_ ,Name,Value) returns the dropout layer, with the additional option specified by the Name, Value pair argument.

## Examples

#### Create a Dropout Layer

Create a dropout layer, which randomly sets about 40% of the input to zero. Assign the name of the layer as dropout1.

```
droplayer = dropoutLayer(0.4,'Name','dropout1');
```
### Input Arguments

**probability** — Probability to drop out input elements with 0.5 (default) | a scalar value in the range from 0 to 1

Probability to drop out input elements (neurons) with during training time, specified as a scalar value in the range from 0 to 1.

A higher number will result in more neurons being dropped during training.

Example: dropoutLayer(0.4)

### Name-Value Pair Arguments

Specify optional comma-separated pair of Name, Value argument. Name is the argument name and Value is the corresponding value. Name must appear inside single quotes (' ').

Example: 'Name','dropL' specifies the name of the dropout layer as dropL.

#### **'Name'** — Name for the layer

'' (default) | character vector

Name for the layer, specified as the comma-separated pair consisting of Name and a character vector.

Data Types: char

### Output Arguments

#### **droplayer** — Dropout layer

DropoutLayer object

Dropout layer, returned as a DropoutLayer object.

For concatenating layers to construct convolutional neural network architecture, see Layer.

### More About

#### <span id="page-670-0"></span>Dropout Layer

A dropout layer randomly sets layer's input elements to zero with a given probability.

This corresponds to temporarily dropping a randomly chosen unit and all of its connections from the network during training. So, for each new input element, the software randomly selects a subset of neurons, hence forms a different layer architecture. These architectures use common weights, but because the learning does not depend on specific neurons and connections, the dropout layer might help prevent overfitting [\[1\],](#page-671-0) [\[2\]](#page-671-1).

### References

- <span id="page-671-0"></span>[1] Srivastava, N., G. Hinton, A. Krizhevsky, I. Sutskever, R. Salakhutdinov. "Dropout: A Simple Way to Prevent Neural Networks from Overfitting." *Journal of Machine Learning Research*. Vol. 15, pp. 1929-1958, 2014.
- <span id="page-671-1"></span>[2] Krizhevsky, A., I. Sutskever, and G. E. Hinton. "ImageNet Classification with Deep Convolutional Neural Networks. " *Advances in Neural Information Processing Systems*. Vol 25, 2012.

### See Also

DropoutLayer | imageInputLayer | reluLayer

# fullyConnectedLayer

Create a fully connected layer

## **Syntax**

```
fullconnectlayer = fullyConnectedLayer(outputSize)
fullconnectlayer = fullyConnectedLayer(outputSize,Name,Value)
```
## **Description**

fullconnectlayer = fullyConnectedLayer(outputSize) returns a fully connected layer, in which the software multiplies the input by a weight matrix and then adds a bias vector.

fullconnectlayer = fullyConnectedLayer(outputSize,Name,Value) returns the fully connected layer, with additional options specified by one or more Name, Value pair arguments.

# Examples

#### Create Fully Connected Layer

Create a fully connected layer with an output size of 10.

```
fullconnectlayer = fullyConnectedLayer(10);
```
The software determines the input size at training time.

#### <span id="page-672-0"></span>Specify Initial Weight and Biases in Fully Connected Layer

Create a fully connected layer with an output size of 10. Set the learning rate factor for the bias to 2. Manually initialize the weights from a Gaussian with standard deviation 0.0001.

```
layers = [imageInputLayer([28 28 1],'Normalization','none');
           convolution2dLayer(5,20,'NumChannels',1);
           reluLayer();
           maxPooling2dLayer(2,'Stride',2);
           fullyConnectedLayer(10);
```
 softmaxLayer(); classificationLayer()];

To initialize the weights of the fully connected layer, you must know the input size of the layer. This is equal to the output size of the max pooling layer preceding it. And the output size of the max pooling layer depends on the output size of the convolutional layer.

For one direction in a channel (feature map) of the convolutional layer, the output is  $((28 – 5 + 2<sup>*</sup>0)/1) +1 = 24$ . The max pooling layer has nonoverlapping regions, so it down-samples by 2 in each direction, i.e.  $24/2 = 12$ . For one channel of the convolutional layer, the output of max pooling layer is  $12 * 12 = 144$ . There are 20 channels in the convolutional layer, so the output of the max pooling layer is  $144 * 20 = 2880$ . This is the size of the input to the fully connected layer.

The formula for overlapping regions gives the same result: For one direction of a channel, the output is  $((24 – 2 +0)/2) + 1 = 12$ . For one channel, the output is 144, and for all 20 channels in the convolutional layer, the output of the max pool layer is 2880.

Initialize the weights of the fully connected layer from a Gaussian distribution with a mean 0 and standard deviation 0.0001.

layers(5).Weights = gpuArray(single(randn( $(10 2880)$ )\*0.0001));

randn([10 2880]) returns a 10-by-2880 matrix of values from a Gaussian distribution with mean 0 and standard deviation 1. Multiplying the values by 0.0001 sets the standard deviation of the Gaussian distribution equal to 0.0001.

Similarly, initialize the biases from a Gaussian distribution with a mean 1 and standard deviation 0.0001.

```
layers(5).Bias = gpuArray(single(randn([10 1])*0.0001+1));
```
The size of the bias vector is equal to the output size of the fully connected layer, which is 10. randn([10 1]) returns a 10-by-1 vector of values from a Gaussian distribution with mean 0 and standard deviation 1. Multiplying the values by 0.00001 sets the standard deviation of values equal to 0.00001, and adding 1 sets the mean of the Gaussian distribution equal to 1.

### Input Arguments

**outputSize** — Size of the output for the fully connected layer

integer value

Size of the output for the fully connected layer, specified as an integer value. If this is the last layer before the softmax layer, then the output size must be equal to the number of classes in the data.

Data Types: single | double

### Name-Value Pair Arguments

Specify optional comma-separated pairs of Name,Value arguments. Name is the argument name and Value is the corresponding value. Name must appear inside single quotes (' '). You can specify several name and value pair arguments in any order as Name1,Value1,...,NameN,ValueN.

Example: 'WeightLearnRateFactor',1.5,'Name','fullyconnect1' specifies the learning rate for this layer is 1.5 times the global learning rate, and the name of the layer as fullyconnect1.

#### **'WeightLearnRateFactor'** — Multiplier for the learning rate of the weights

1 (default) | scalar value

Multiplier for the learning rate of the weights, specified as the comma-separated pair consisting of WeightLearnRateFactor and a scalar value.

The software multiplies this factor with the global learning rate to determine the learning rate for the weights in this layer.

The software determines the global learning rate based on the settings specified using the trainingOptions function.

Example: 'WeightLearnRateFactor',2 specifies that the learning rate for the weights in this layer is twice the global learning rate.

Data Types: single | double

#### **'BiasLearnRateFactor'** — Multiplier for the learning rate of the bias

1 (default) | scalar value

Multiplier for the learning rate of the bias, specified as the comma-separated pair consisting of BiasLearnRateFactor and a scalar value.

The software multiplies this factor with the global learning rate to determine the learning rate for the bias in this layer.

The software determines the global learning rate based on the settings specified using the trainingOptions function.

Example: 'BiasLearnRateFactor',2 specifies that the learning rate for the bias in this layer is twice the global learning rate.

Data Types: single | double

#### **'WeightL2Factor'** — The L2 regularization factor for the weights

1 (default) | scalar value

The L2 regularization factor for the weights, specified as the comma-separated pair consisting of WeightL2Factor and a scalar value.

The software multiplies this factor with the global L2 regularization factor to determine the learning rate for the weights in this layer.

You can specify the global L2 regularization factor using the trainingOptions function.

Example: 'WeightL2Factor', 2 specifies that the  $L2$  regularization for the weights in this layer is twice the global L2 regularization factor.

Data Types: single | double

#### **'BiasL2Factor'** — Multiplier for the L2 weight regularizer for the biases

1 (default) | scalar value

Multiplier for the L2 weight regularizer for the biases, specified as the comma-separated pair consisting of BiasL2Factor and a scalar value.

You can specify the global L2 regularization factor using the trainingOptions function.

Example: 'BiasL2Factor',2 specifies that the L2 regularization for the bias in this layer is twice the global L2 regularization factor.

Data Types: single | double

#### **'Name'** — Name for the layer

'' (default) | character vector

Name for the layer, specified as the comma-separated pair consisting of Name and a character vector.

Example: 'Name','fullconnect1'

Data Types: char

### Output Arguments

#### **fullconnectlayer** — Fully connected layer

FullyConnectedLayer object

Fully connected layer, returned as a FullyConnectedLayer object.

For concatenating layers to construct convolutional neural network architecture, see Layer.

## More About

#### Algorithms

The default for the initial weights is a Gaussian distribution with mean 0 and standard deviation 0.01. The default for the initial bias is 0. You can manually change the initialization for the weights and bias. See ["Specify Initial Weight and Biases in Fully](#page-672-0) [Connected Layer" on page 1-667.](#page-672-0)

### See Also

convolution2dLayer | FullyConnectedLayer | reluLayer

# imageInputLayer

Create an image input layer

## **Syntax**

```
inputlayer = imageInputLayer(inputSize)
inputlayer = imageInputLayer(inputSize,Name,Value)
```
## **Description**

inputlayer = imageInputLayer(inputSize) returns an image input layer.

inputlayer = imageInputLayer(inputSize,Name,Value) returns an image input layer, with additional options specified by one or more Name, Value pair arguments. For example, you can specify a name for the layer.

## Examples

#### Create Image Input Layer

Create an image input layer for 28-by-28 color images. Specify that the software flips the images from left to right at training time with a probability of 0.5.

```
inputlayer = imageInputLayer([28 28 3],'DataAugmentation','randfliplr')
```

```
inputlayer =
```
ImageInputLayer with properties:

```
 Name: ''
        InputSize: [28 28 3]
 DataAugmentation: 'randfliplr'
```
Normalization: 'zerocenter'

## Input Arguments

#### **inputSize** — Size of the input data

row vector of two or three integer numbers

Size of the input data, specified as a row vector of two integer numbers corresponding to [height,width] or three integer numbers corresponding to [height,width,channels].

If the inputSize is a vector of two numbers, then the software sets the channel size to 1.

```
Example: [200,200,3]
Data Types: single | double
```
### Name-Value Pair Arguments

Specify optional comma-separated pairs of Name,Value arguments. Name is the argument name and Value is the corresponding value. Name must appear inside single quotes (' '). You can specify several name and value pair arguments in any order as Name1,Value1,...,NameN,ValueN.

Example:

```
'DataAugmentation','randcrop','Normalization','none','Name','input'
specifies that the software takes a random crop of the image at training time, does not
normalize the data, and assigns the name of the layer as input.
```
#### **'DataAugmentation'** — Data augmentation transforms

```
'none' (default) | 'randcrop' | 'randfliplr' | cell array of 'randcrop' and
'randfliplr'
```
Data augmentation transforms to use during training, specified as the comma-separated pair consisting of 'DataAugmentation' and one of the following.

- 'none' No data augmentation
- 'randcrop' Take a random crop from the training image. The random crop has the same size as the inputSize.
- 'randflipl $r'$  Randomly flip the input images from left to right with a 50% chance in the vertical axis.

• Cell array of 'randcrop' and 'randfliplr'. The software applies the augmentation in the order specified in the cell array.

Augmentation of image data is another way of reducing overfitting [\[1\]](#page-680-0), [\[2\].](#page-680-1)

```
Example: 'DataAugmentation',{'randfliplr','randcrop'}
```
Data Types: char | cell

#### **'Normalization'** — Data transformation

'zerocenter' (default) | 'none'

Data transformation to apply every time data is forward propagated through the input layer, specified as the comma-separated pair consisting of 'Normalization' and one of the following.

- 'zerocenter' The software subtracts its mean from the training set.
- 'none' No transformation.

Example: 'Normalization','none'

Data Types: char

**'Name'** — Name for the layer '' (default) | character vector

Name for the layer, specified as the comma-separated pair consisting of Name and a character vector.

```
Example: 'Name','inputlayer'
```
Data Types: char

### Output Arguments

#### **inputlayer** — Input layer for the image data

ImageInputLayer object

Input layer for the image data, returned as an ImageInputLayer object.

For concatenating layers to construct convolutional neural network architecture, see Layer.

### References

- <span id="page-680-0"></span>[1] Krizhevsky, A., I. Sutskever, and G. E. Hinton. "ImageNet Classification with Deep Convolutional Neural Networks. " *Advances in Neural Information Processing Systems*. Vol 25, 2012.
- <span id="page-680-1"></span>[2] Cireşan, D., U. Meier, J. Schmidhuber. "Multi-column Deep Neural Networks for Image Classification". *IEEE Conference on Computer Vision and Pattern Recognition*, 2012.

### See Also

convolution2dLayer | fullyConnectedLayer | ImageInputLayer | maxPooling2dLayer

# maxPooling2dLayer

Create a max pooling layer

## **Syntax**

```
maxpoollayer = maxPooling2dLayer(poolSize)
maxpoollayer = maxPooling2dLayer(poolSize,Name,Value)
```
## **Description**

maxpoollayer = maxPooling2dLayer(poolSize) returns a layer that performs [max](#page-684-1) [pooling](#page-684-1), which is dividing the input into rectangular regions and returning the maximum of each region. poolSize specifies the dimensions of a pooling region.

maxpoollayer = maxPooling2dLayer(poolSize,Name,Value) returns the max pooling layer, with additional options specified by one or more **Name**, Value pair arguments.

## Examples

#### Max Pooling Layer with Non-overlapping Pooling Regions

Create a max pooling layer with non-overlapping pooling regions, which down-samples by a factor of 2.

```
maxpoollayer = maxPooling2dLayer(2,'Stride',2);
```
The height and width of the rectangular region (pool size) are both 2. This layer creates pooling regions of size [2,2] and returns the maximum of the four elements in each region. Because the step size for moving along the images vertically and horizontally (stride) is also [2,2] the pooling regions do not overlap.

#### Max Pooling Layer with Overlapping Pooling Regions

Create a max pooling layer with overlapping pooling regions. Also add padding for the top and bottom of the input.

```
maxpoollayer = maxPooling2dLayer([3,2],'Stride',2,'Padding',[1 0]);
```
The height and width of the rectangular region (pool size) are 3 and 2. This layer creates pooling regions of size [3,2] and returns the maximum of the six elements in each region. Because the step size for moving along the images vertically and horizontally (stride) is [2,2] the pooling regions overlap.

1 in the value for the Padding name-value pair indicates that software also adds a row of zeros to the top and bottom of the input data. 0 indicates that no padding is added to the right and left of the input data.

## Input Arguments

#### **poolSize** — Height and width of a pooling region

scalar value | vector of two scalar values

Height and width of a pooling region, specified as a scalar value or a vector of two scalar values.

- If poolSize is a scalar, then the height and the width of the pooling region are the same.
- If poolSize is a vector, then it has to be of the form [*h w*], where *h* is the height and *w* is the width.

If the Stride dimensions are less than the respective pooling dimensions, then the pooling regions overlap.

```
Example: [2,1]
Data Types: single | double
```
### Name-Value Pair Arguments

Specify optional comma-separated pairs of Name,Value arguments. Name is the argument name and Value is the corresponding value. Name must appear inside single quotes (' '). You can specify several name and value pair arguments in any order as Name1,Value1,...,NameN,ValueN.

Example: 'Stride',[3,2],'Padding',[2,1],'Name','maxpool1' specifies that the software takes steps of size 3 vertically and steps of size 2 horizontally as it traverses through the input. It also adds two rows of zeros to the top and bottom, and a column of zeros to the left and right of the input, and states the name of the layer as 'maxpool1'

#### **'Stride'** — Step size for traversing the input

[1,1] (default) | scalar value | vector of two scalar values

Step size for traversing the input vertically and horizontally, specified as the commaseparated pair consisting of Stride and a scalar value or a vector.

- If Stride is a scalar value, then the software uses the same value for both dimensions.
- If Stride is a vector, it needs to be of the form  $[u,v]$ , where  $u$  is the vertical stride and *v* is the horizontal stride.

Example: For 'Stride',[2,3], the software first moves to the third next observation horizontally as it moves through the input. Once it covers the input horizontally, then it moves to the second next observation vertically and again covers the input horizontally with horizontal strides of 3. It repeats this until it moves through the whole input.

Data Types: single | double

#### **'Padding'** — Size of the padding to apply to the borders of the input

[0,0] (default) | scalar value | vector of two scalar values

Size of the padding to apply to the borders of the input vertically and horizontally, specified as the comma-separated pair consisting of Padding and a scalar value or a vector.

- If Padding is a scalar value, then the software uses the same value for both dimensions.
- If Padding is a vector, it needs to be of the form  $[a,b]$ , where  $a$  is the padding to be applied to the top and the bottom of the input data and *b* is the padding to be applied to the left and right.

Example: For example, to add one row padding to the top and bottom, and one column padding to the left and right of the input data, specify 'Padding',[1,1].

Data Types: single | double

#### **'Name'** — Name for the layer

'' (default) | character vector
Name for the layer, specified as the comma-separated pair consisting of Name and a character vector.

Example: 'Name','maxpool1'

Data Types: char

## Output Arguments

### **maxpoollayer** — Max pooling layer

MaxPooling2DLayer object

Max pooling layer, returned as a MaxPooling2DLayer object.

For concatenating layers to construct convolutional neural network architecture, see Layer.

## More About

### Max-pooling Layer

Max-pooling layer outputs the maximum values of rectangular regions of its input. The size of the rectangular regions are determined by the poolSize. For example, if poolSize is [2,3], the software returns the maximum value of regions of height 2 and width 3. The software scans through the input horizontally and vertically in step sizes you can specify using Stride. If the poolSize is smaller than or equal to Stride, then the pooling regions do not overlap.

Max-pooling layer does not perform any learning. It performs a down-sampling operation. For nonoverlapping regions (poolSize and Stride are equal), if the input to the max-pooling layer is *n*-by-*n*, and the pooling region size is *h*-by-*h*, then the maxpooling layer down samples the regions by *h* [\[1\]](#page-684-0). That is, output of the max-pooling layer for one channel of a convolutional layer is *n*/*h*-by-n/h. For overlapping regions, the output of a pooling layer is (*Input Size* – *Pool Size* + 2\**Padding*)/*Stride* + 1

### References

<span id="page-684-0"></span>[1] Nagi, J., F. Ducatelle, G. A. Di Caro, D. Ciresan, U. Meier, A. Giusti, F. Nagi, J. Schmidhuber, L. M. Gambardella. *Max-Pooling Convolutional Neural Networks* *for Vision-based Hand Gesture Recognition*. IEEE International Conference on Signal and Image Processing Applications (ICSIPA2011), 2011.

### See Also

averagePooling2dLayer | convolution2dLayer | MaxPooling2DLayer

# reluLayer

Create a Rectified Linear Unit (ReLU) layer

## **Syntax**

```
layer = reluLayer()
layer = reluLayer(Name,Value)
```
# **Description**

layer = reluLayer() returns a rectified linear unit (ReLU) layer. It performs a threshold operation to each element, where any input value less than zero is set to zero, i.e. **Example 3**<br> **follogier**<br> **follogier**<br> **follogier**<br> **follogier**<br> **follogier**<br> **follogier**<br> **follogier**<br> **follogier**<br> **follogier**<br> **follogier**<br> **follogier**<br> **follogier**<br> **follogier**<br> **follogier**<br> **follogier**<br> **follogier**<br> **21**<br> *xinded Linear Unit (ReLU) layer*<br> *xinded Linear Unit (ReLU) layer***<br>
<b>2011**<br> *xy x x* 20<br> *xy x x* 20<br> *xy x x* 20<br> *xy x x* 20<br> *xy x x* 20<br> *xyer* does not change the size of its input.<br> Layer<br>
a Rectified Linear Unit (ReLU) layer<br>  $\alpha$ <br>  $=$  relutayer (Name, Value)<br>  $\therefore$ <br>  $\alpha$  relutayer (Name, Value)<br>  $\therefore$ <br>  $\alpha$  relutayer () returns a rectified linear unit (ReLU) layer. It perford<br>  $\alpha$  relutayer () ret **Pr**<br>
tified Linear Unit (ReLU) layer<br>
1<br>
1<br>
1<br>
1<br>
1<br>
1<br>
1<br> **On**<br>
1<br>
1<br>
1<br>
2<br> **On**<br>
1<br>
1<br>
2<br>
2<br>
0<br>
0,  $x < 0$ <br>
3<br>
0,  $x < 0$ <br>
yer does not change the size of its input.<br>
2<br>
yer does not change the size of its input.<br>
2<br>
Nul

$$
f(x) = \begin{cases} x, & x \ge 0 \\ 0, & x < 0 \end{cases}.
$$

The ReLU layer does not change the size of its input.

layer = reluLayer(Name,Value) returns a ReLU layer, with the additional option specified by the Name, Value pair argument.

# Examples

### Create ReLU Layer with Specified Name

Create a rectified linear unit layer with the name relu1.

```
layer = reluLayer('Name','relu1');
```
## Input Arguments

### Name-Value Pair Arguments

Specify optional comma-separated pair of Name, Value argument. Name is the argument name and Value is the corresponding value. Name must appear inside single quotes (' ').

```
Example: 'Name','relu1' specifies the name of the layer as relu1.
```
### **'Name'** — Name for the layer

'' (default) | character vector

Name for the layer, specified as the comma-separated pair consisting of Name and a character vector.

Data Types: char

# Output Arguments

### **layer** — Rectified linear unit (ReLU) layer

ReLULayer object

Rectified linear unit layer, returned as a ReLULayer object.

For concatenating layers to construct convolutional neural network architecture, see Layer.

### References

[1] Nair, V. and G. E. Hinton. Rectified linear units improve restricted boltzmann machines. In Proc. 27th International Conference on Machine Learning, 2010.

### See Also

ReLULayer

# softmaxLayer

Create a softmax layer

# **Syntax**

```
smlayer = softmaxLayer()
smlayer = softmaxLayer(Name,Value)
```
# **Description**

smlayer = softmaxLayer() returns a softmax layer for classification problems. The softmax layer uses the [softmax activation function.](#page-690-0)

smlayer = softmaxLayer(Name,Value) returns a softmax layer, with the additional option specified by the Name, Value pair argument.

# Examples

### Create a Softmax Layer with Specified Name

Create a softmax layer with the name sml1.

```
smlayer = softmaxLayer('Name','sml1');
```
# Input Arguments

### Name-Value Pair Arguments

Specify optional comma-separated pair of Name,Value argument. Name is the argument name and Value is the corresponding value. Name must appear inside single quotes (' ').

Example: 'Name','smlayer' specifies the name of the softmax layer as smlayer.

**'Name'** — Name for the layer '' (default) | character vector

Name for the layer, specified as the comma-separated pair consisting of Name and a character vector.

Data Types: char

## Output Arguments

**smlayer** — Softmax layer SoftmaxLayer object

Softmax layer, returned as a SoftmaxLayer object.

For concatenating layers to construct convolutional neural network architecture, see Layer.

# More About

### <span id="page-690-0"></span>Softmax Function

For a classification problem with more than 2 classes, the output unit activation function is the softmax function:

$$
P(c_r|\mathbf{x}) = \frac{P(\mathbf{x}|c_r)P(c_r)}{\sum_{j=1}^k P(\mathbf{x}|c_j)P(c_j)} = \frac{\exp(a_r)}{\sum_{j=1}^k \exp(a_j)},
$$

**e**<sup><sup>2</sup>**— Name for the lower**<br> **P**<sup>*c</sup> included*  $\uparrow$  *Boronomic reduced as the comma-separated pair consisting of Name and a<br>
<i>P*PPP **C** for the layer, specified as the comma-separated pair consisting of Name and a<br> **P</sup></sup> For the loyer**<br> **For the loyer**<br> **Properties:**<br> **Properties:**<br> **Properties:**<br> **Properties:**<br> **Properties:**<br> **Properties:**<br> **Properties:**<br> **Properties:**<br> **Properties:**<br> **Properties:**<br> **Properties:**<br> **Properties:**<br> **Proper Example 16 Example 16 and the commander parameter of Nane and a**<br> **P** a specified as the commander<br> **P** consisting of Nane and a<br> **P** construct construct convolutional neural network architecture, see<br> **P** a specified as **solimaxlayer**<br> **r** visitor<br>
related as the communiseparated pair consisting of Name and a<br> **rinks**<br> **rinks**<br> **rinks**<br> **rinks**<br> **rinks**<br> **rinks**<br> **rinks**<br> **rinks**<br> **rinks**<br> **rinks**<br> **rinks**<br> **rinks**<br> **rinks**<br> **rinks**<br> **ri software**<br> **overthetical**<br> **overthetical**<br> **overthetical**<br> **overthetical**<br> **overthetical**<br> **overthetical**<br> **overthetical**<br> **overthetical**<br> **overthetical**<br> **overthetical**<br> **overthetical**<br> **overthetical**<br> **overthetical**<br> **Consider the set of the lower**<br>
(in the layer, specified as the common esparated pair consisting of Name and a<br>
vertex constraint the layer, specified as the common esparated pair consisting of Name and a<br>
vertex constra softwardsper<br>
order vector<br>
specified as the common separated pair consisting of Name and a<br>
specified as the common separated pair consisting of Name and a<br>  $\sum \text{log} \text{log} \text{tr}$ <br>  $\text{log} \text{er}$ <br>  $\text{gcd} \text{er}$ <br>  $\text{gcd} \text{er}$ <br> softwarday<br>
the loyer<br>
the vector<br>
reproduced as the communist<br>parameter parameter consisting of Name and a<br>
reproduced as a Softman<br>Layer of the construct convolutional neural network architecture, see<br>
represent constru sofimaxloyer<br>
ma-separated pair consisting of Name and a<br>
separated pair consisting of Name and a<br>
separated pair consisting of Name and a<br>
nan 2 classes, the output unit activation function<br>  $\frac{(a_r)}{(p(a_j))}$ .<br>
1. Moreover,  $\begin{array}{c} \mbox{isomodayer} \\\\ \mbox{separated pair consisting of Name and a} \\\\ \mbox{or object.} \\\\ \mbox{colational neural network architecture, see} \\\\ \mbox{or a special neural network architecture, see} \\\\ \mbox{or a real neural network architecture} \\\\ \mbox{for a real neural network} \\\\ \mbox{for a real neural network} \\\\ \mbox{for a real neural network, and the model \\\ \mbox{of a real neural network} \\\\ \mbox{of a real neural network} \\\\ \mbox{of a real neural network} \\\\ \mbox{of a real neural network} \\\\ \mbox{for a real neural network} \\\\ \mbox{for a real neural network} \\\\ \mbox{for a real neural network} \\\\ \mbox{for a real neural network} \\\\$ solmostoper<br>
signal of the loyer<br>
see, specified as the comma-separated pair consisting of Nane and a<br>
r<br>
properties, expecified as the comma-separated pair consisting of Nane and a<br>
r<br>
support<br>
support<br>
support<br>
support<br> softwarder vector<br>
strategieve of the state of the common separated pair consisting of Name and a<br>
set specified as the common separated pair consisting of Name and a<br>
nr<br>
strategieve of the construct convolutional near<br> software<br>
intervector<br>
1. pecified as the comma-separated pair consisting of Name and a<br>
1. contribution<br>
1. contributions as Softmard ayer object.<br>
hydrostromed as a Softmard ayer object.<br>
hydrostromed as a Softmard ayer where  $\alpha$  **P** contained by characterization of the layer  $P$  (definal) character vectors.<br>
Name for the layer, specified as the comma-separated pair consisting of Name and *P*<br>
Data Types: char<br> **Output Arguments**<br> **Soft** *j k*  $\label{eq:21} \begin{array}{l} \mbox{softmax} \end{array}$   $\begin{array}{l} \mbox{standard system} \end{array}$   $\begin{array}{l} \mbox{thread system} \end{array}$   $\begin{array}{l} \mbox{thread system} \end{array}$   $\begin{array}{l} \mbox{thread system} \end{array}$   $\begin{array}{l} \mbox{thread system} \end{array}$   $\begin{array}{l} \mbox{more than $2$ classes, the output unit activation function} \end{array}$   $\begin{array}{l} \mbox{more than $2$ classes, the output unit activation function} \end{array}$   $\begin{array}{l} \mbox{even} \begin{pm$ =  $\sum_{j=1} P(c_j|\mathbf{x}) = 1$  $\begin{aligned} \text{softmax layer} \\\\ \text{a} \text{-separated pair consisting of Name and a} \\\\ \text{a} \text{index} \end{aligned}$  $\label{eq:constr} \begin{array}{l} \mbox{softmax layer} \\ \mbox{ \bf r}~\mbox{consisting of Name and a} \end{array}$ <br/> $\begin{array}{l} \mbox{ \bf el~network architecture, see} \\ \mbox{ \bf cl~} \mbox{ \bf pt} \big(P(\mathbf x | c_r\big)P(c_r)\big)\,,\ P\big(\mathbf x | c_r\big) \end{array}$   $\begin{array}{l} \mbox{ \bf end}~\mbox{ \bf P}~(c_r)~\mbox{ \bf is the class prior} \\ \mbox{ \bf non-ential and can be considered} \\ \mbox{ \bf netion [1]}. \end{array}$ Softmax layer object<br>
Softmax layer, returned as a Softmax<br>
Layer object.<br>
For concatenating layers to construct convolutional neural network architecture, so<br>
Layer.<br> **More About**<br>
For a classification problem with more for an interference or the considered  $P(\mathbf{x}|c_r)P(c_r)$ ),  $P(\mathbf{x}|c_r)$ <br>  $(c_r)$  is the class prior<br>
ial and can be considered [1].

probability.

The softmax function is also known as the normalized exponential and can be considered as the multi-class generalization of the logistic sigmoid function [1].

### **References**

<span id="page-691-0"></span>[1] Bishop, C. M. *Pattern Recognition and Machine Learning*. Springer, New York, NY, 2006.

### See Also

classificationLayer | fullyConnectedLayer | SoftmaxLayer

# trainingOptions

Options for training a neural network

## **Syntax**

```
opts = trainingOptions(solverName)
opts = trainingOptions(solverName,Name,Value)
```
# **Description**

opts = trainingOptions(solverName) returns a set of training options for the solver specified by solverName.

opts = trainingOptions(solverName,Name,Value) returns a set of training options, with additional options specified by one or more Name,Value pair arguments.

## Examples

### Specify Training Options

Create a set of training options for training with stochastic gradient descent with momentum. Reduce the learning rate by a factor of 0.2 every 5 epochs. Set the maximum number of epochs for training as 20, and use a mini-batch with 300 observations at each iteration. Also specify a path for the software to save checkpoint networks after every epoch.

```
opts = trainingOptions('sgdm',...
       'LearnRateSchedule','piecewise',...
       'LearnRateDropFactor',0.2,...
       'LearnRateDropPeriod',5,...
       'MaxEpochs',20,...
       'MiniBatchSize',300,...
```

```
 'CheckpointPath','C:\TEMP\checkpoint');
```
# Input Arguments

**solverName** — Solver to use for training the network

(default) | 'sgdm'

Solver to use for training the network, specified as 'sgdm' ([stochastic gradient descent](#page-697-0) [with momentum](#page-697-0)).

### Name-Value Pair Arguments

Specify optional comma-separated pairs of Name,Value arguments. Name is the argument name and Value is the corresponding value. Name must appear inside single quotes (' '). You can specify several name and value pair arguments in any order as Name1,Value1,...,NameN,ValueN.

Example:

'InitialLearningRate', 0.03, 'L2Regularization', 0.0005, 'LearnRateSchedule', 'piec specifies the initial learning rate as 0.03, the L2 regularization factor as 0.0005, and asks the software to drop the learning rate every given number of epochs by multiplying with a factor.

### **'CheckpointPath'** — The path to save the checkpoint networks

'' (default) | character vector

The path to save the checkpoint networks, specified as the comma-separated pair consisting of 'CheckpointPath' and a character vector.

- If you do not specify a path (i.e. ''), the software does not save any checkpoint networks.
- If you specify a path, the software saves checkpoint networks to this path after every epoch.

Example: 'CheckpointPath','C:\Temp\checkpoint'

Data Types: char

### **'InitialLearnRate'** — Initial learning rate

0.01 (default) | a positive scalar value

Initial learning rate used for training, specified as the comma-separated pair consisting of 'InitialLearnRate' and a positive scalar value. If the learning rate is too low, the training takes a long time, but if it is too high the training might reach a suboptimal result.

```
Example: 'InitialLearnRate',0.03
```
Data Types: single | double

### **'LearnRateSchedule'** — Option for dropping the learning rate during training

'none' (default) | 'piecewise'

Option for dropping the learning rate during training, specified as the comma-separated pair consisting of 'LearnRateSchedule' and one of the following:

- 'none' The learning rate remains constant through training.
- 'piecewise' The software updates the learning rate every certain number of epochs by multiplying with a factor. You can specify the value of this factor using the LearnRateDropFactor name-value pair argument. You can also specify the number of epochs between multiplications using the LearnRateDropPeriod name-value pair argument.

Example: 'LearnRateSchedule','piecewise'

**'LearnRateDropFactor'** — Factor for dropping the learning rate

0.1 (default) | a scalar value from 0 to 1

Factor for dropping the learning rate, specified as the comma-separated pair consisting of 'LearnRateDropFactor' and a scalar value. This option is valid only when LearnRateSchedule is 'piecewise'.

LearnRateDropFactor is a multiplicative factor that is applied to the learning rate every time a certain number of epochs has passed. You can specify the number of epochs to pass for dropping the learning rate using the LearnRateDropPeriod name-value pair argument.

Example: 'LearnRateDropFactor',0.02

Data Types: single | double

### **'LearnRateDropPeriod'** — Number of epochs for dropping the learning rate

10 (default) | integer value

Number of epochs for dropping the learning rate, specified as the comma-separated pair consisting of 'LearnRateDropPeriod' and an integer value. This option is valid only when LearnRateSchedule is 'piecewise'.

The software multiplies the global learning rate with the drop factor every time this number of epochs passes. The drop factor is specified by the LearnRateDropFactor name-value pair argument.

Example: 'LearnRateDropPeriod',3

Data Types: single | double

#### **'L2Regularization'** — Factor for L2 regularizer

0.0001 (default) | positive scalar value

Factor for L<sub>2</sub> [regularizer,](#page-698-0) specified as the comma-separated pair consisting of 'L2Regularization' and a positive scalar value.

You can specify a multiplier for this  $L_2$  regularizer when creating the convolutional layer and fully connected layer.

Example: 'L2Regularization',0.0005

Data Types: single | double

#### **'MaxEpochs'** — Maximum number of epochs

30 (default) | an integer value

Maximum number of epochs to use for training, specified as the comma-separated pair consisting of 'MaxEpochs' and an integer value.

An iteration is one step taken in the gradient descent algorithm towards minimizing the loss function using a mini batch. An epoch is the full pass of the training algorithm over the entire training set.

```
Example: 'MaxEpochs',20
Data Types: single | double
```
### **'MiniBatchSize'** — Size of the mini batch

128 (default) | an integer value

Size of the mini batch to use for each training iteration, specified as the commaseparated pair consisting of 'MiniBatchSize' and an integer value. A mini batch is a subset of the training set that is used to evaluate the gradient of the loss function and update the weights. See ["Stochastic Gradient Descent with Momentum" on page 1-692.](#page-697-0)

Example: 'MiniBatchSize',256

Data Types: single | double

#### **'Momentum'** — Contribution of the previous gradient step

0.9 (default) | a scalar value from 0 to 1

Contribution of the previous gradient step from the previous iteration to the current iteration of the training, specified as the comma-separated pair consisting of 'Momentum' and a scalar value from 0 to 1. A value of 0 means no contribution from the previous step, whereas 1 means maximal contribution from the previous step.

Example: 'Momentum',0.8

Data Types: single | double

#### **'Shuffle'** — Indicator to whether to shuffle the data or not

'once' (default) | 'never'

Indicator to whether to shuffle the data or not, specified as the comma-separated pair consisting of 'Shuffle' and one of the following:

- 'once' The software shuffles the data once before training
- 'never' The software does not shuffle the data

Example: 'Shuffle','never'

**'Verbose'** — Indicator to display the information on the training progress 1 (default) | 0

Indicator to display the information about the training progress in the command window, specified as the comma-separated pair consisting of 'Verbose' and either 1 (true) or 0 (false).

The displayed information includes the number of epochs, number of iterations, time elapsed, mini batch accuracy, and base learning rate.

```
Example: 'Verbose',0
Data Types: logical
```
## Output Arguments

**opts** — Training options

object

Training options returned as an object.

For the sgdm training solver, opts is a TrainingOptionsSGDM object.

# More About

### <span id="page-697-0"></span>Stochastic Gradient Descent with Momentum

The gradient descent algorithm updates the parameters (weights and biases) so as to minimize the error function by taking small steps in the direction of the negative gradient of the [loss function](#page-656-0) [\[1\]](#page-698-1):

Nehabsical list<br>  $\bullet$ <br>  $\bullet$  - Training options<br>  $\bullet$ <br>  $\bullet$  - Training options<br>  $\bullet$ <br>  $\bullet$  exploit training solver, opts is a Training Options SGDM object.<br>  $\bullet$  exploit training solver, opts is a Training Options SGDM obj defined list<br> **Craining options**<br> **Craining colons curring to a** an object,<br> **Spontarionism** solver, opt s is a Training Options-SGDM object.<br> **About**<br> **C** Gredient Descent with Momentum<br>
different descents the parameters where  $\ell$  stands for the iteration number,  $\alpha > 0$  is the learning rate,  $\theta$  is the parameter vectorial is a set of the main operator, and *E* object.<br>
Finaling options returned as an object.<br>
Finaling options returned as an object.<br>
For the sgdfl training solver, opts is a TrainingOptionsSGDM object.<br> **More About** evaluated using the entire training set, and the standard gradient descent algorithm uses the entire data set at once. The stochastic gradient descent algorithm evaluates the gradient, hence updates the parameters, using a subset of the training set. This subset is called a mini batch. **c**)<br>**c**  $\mathbf{F}$  **C**  $\mathbf{F}$  **C**  $\mathbf$ 

Each evaluation of the gradient using the mini batch is an iteration. At each iteration, the algorithm takes one step towards minimizing the loss function. The full pass of the training algorithm over the entire training set using mini batches is an epoch. You can specify the mini batch size and the maximum number of epochs using the MiniBatchSize and MaxEpochs name-value pair arguments, respectively.

The gradient descent algorithm might oscillate along the steepest descent path to the optimum. Adding a momentum term to the parameter update is one way to prevent this oscillation [\[2\]](#page-698-2). The SGD update with momentum is

$$
\boldsymbol{\theta}_{\ell+1} = \boldsymbol{\theta}_{\ell} - \alpha \nabla E(\boldsymbol{\theta}_{\ell}) + \gamma (\boldsymbol{\theta}_{\ell} - \boldsymbol{\theta}_{\ell-1}),
$$

where  $\gamma$  determines the contribution of the previous gradient step to the current iteration. You can specify this value using the Momentum name-value pair argument.

By default, the software shuffles the data once before training. You change this setting using the Shuffle name-value pair argument.

### <span id="page-698-0"></span>L2 Regularization

**EXECUTE:**<br> **Adding a regularization** term for the previous gradient step to the current<br>
iteration. You can specify this value using the Momentum name-value pair argument.<br>
By default, the software shuffles the data once overfitting, hence the complexity of a neural network [\[1\],](#page-698-1) [\[2\]](#page-698-2). The loss function with the regularization term takes the form where  $\gamma$  determines the contribution of the previous<br>iteration. You can specify this value using the Momen<br>By default, the software shuffles the data once before<br>using the Shuffle name-value pair argument.<br>**12 Regulariz** 

$$
E_R(\theta) = E(\theta) + \lambda \Omega(\boldsymbol{w}),
$$

where  $w$  is the weight vector,  $\lambda$  is the regularization factor (coefficient) and the

$$
\Omega(w) = \frac{1}{2} \boldsymbol{w}^T \boldsymbol{w}.
$$

Note that the biases are not regularized [2]. You can specify the regularization factor,  $\lambda$ , using the L2Regularization name-value pair argument.

### Algorithms

**Example18** and the contribution of the previous gradient step to the current tion. You can specify this value using the Motern tume-value pair argument.<br>
Enclud, the solution whether she rate over before training. You c e  $\gamma$  determines the contribution of the previous gradient step to<br>tion. You can specify this value using the Momentum name-value<br>fault, the software shuffles the data once before training. You cl<br>**gulorizotion**<br>the Shuf The default for the initial weights is a Gaussian distribution with mean 0 and standard deviation 0.01. The default for the initial bias value is 0. You can manually change the initialization for the weights and biases. See "Specify Initial Weight and Biases in [Convolutional Layer" on page 1-653](#page-658-0) and "Specify Initial Weight and Biases in Fully [Connected Layer" on page 1-667.](#page-672-0)

### References

<span id="page-698-1"></span>[1] Bishop, C. M. *Pattern Recognition and Machine Learning*. Springer, New York, NY, 2006.

<span id="page-698-2"></span>[2] Murphy, K. P. *Machine Learning: A Probabilistic Perspective*. The MIT Press, Cambridge, Massachusetts, 2012.

### See Also

convolution2dLayer | fullyConnectedLayer | TrainingOptionsSGDM | trainNetwork

# trainNetwork

Train a network

# **Syntax**

```
trainedNet = trainNetwork(imds,layers,opts)
trainedNet = trainNetwork(X,Y,layers,opts)
[trainedNet,traininfo] = trainNetwork( ___ )
```
# **Description**

trainedNet = trainNetwork(imds,layers,opts) returns a trained network.

trainedNet = trainNetwork $(X, Y, \text{layers}, \text{opts})$  returns a trained network.

 $[triangleThetaNet, traininfo] = trainNetwork($  ) also returns information on the training for any of the above input arguments.

# Examples

### Construct and Train a Convolutional Neural Network

Load the sample data.

load digitTrainSet;

digitTrainSet consists of synthetic images of handwritten digits.

Define the convolutional neural network architecture.

```
layers = [imageInputLayer([28 28 1],'Normalization','none');
           convolution2dLayer(5,20);
           reluLayer();
           maxPooling2dLayer(2,'Stride',2);
           convolution2dLayer(5,16);
           reluLayer();
           maxPooling2dLayer(2,'Stride',2);
```

```
 fullyConnectedLayer(256);
 reluLayer();
 fullyConnectedLayer(10);
 softmaxLayer();
 classificationLayer()];
```
Set the options to default settings for the stochastic gradient descent with momentum.

opts = trainingOptions('sgdm');

Train the network.

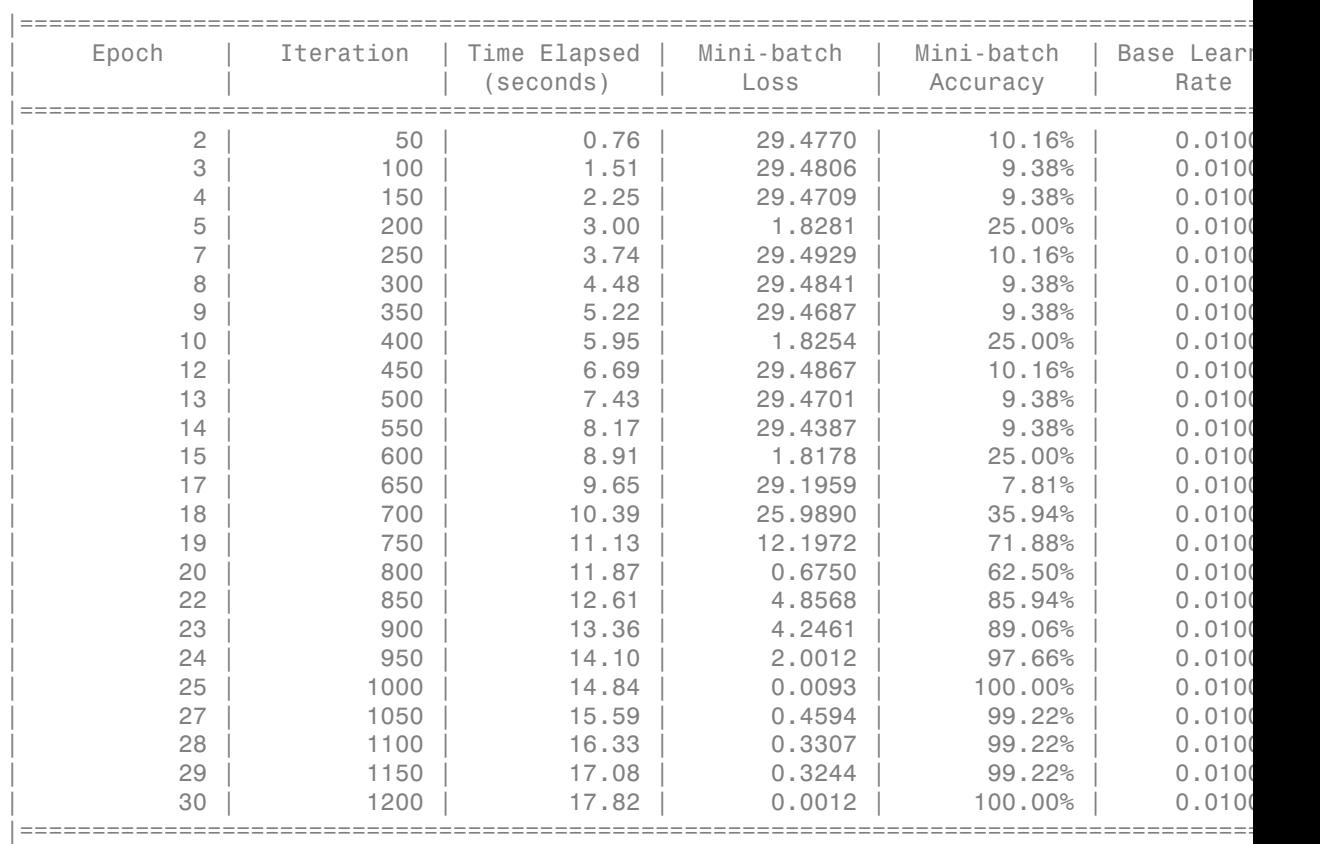

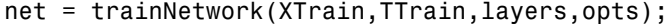

Run the trained network on a test set.

```
load digitTestSet;
YTest = classify(net,XTest);
```
Calculate the accuracy.

accuracy = sum(YTest == TTest)/numel(TTest)

0.9918

### Input Arguments

#### **imds** — Images ImageDatastore object

Images, specified as an ImageDatastore object with categorical labels. For more information about this data type, see ImageDatastore.

### **X** — Images

4D numeric array

Images, specified as a 4D numeric array. The array is arranged so that the first three dimensions are the height, width, and channels, and the last dimension indexes the individual images.

Data Types: single | double

### **Y** — Class labels

array of categorical responses

Class labels, specified as an array of categorical responses.

Data Types: categorical

### **layers** — An array of network layers

Layer object

An array of network layers, specified as a Layer object.

#### **opts** — Training options object

Training options, specified as an object returned by the trainingOptions function.

For the solver 'sgdm' (stochastic gradient descent with momentum), trainingOptions returns a TrainingOptionsSGDM object.

# Output Arguments

### **trainedNet** — Trained network

SeriesNetwork object

Trained network, returned as a SeriesNetwork object.

### **traininfo** — Information on the training

structure

Information on the training, returned as a structure with the following fields.

- TrainingLoss Loss function value at each iteration
- TrainingAccuracy Training accuracy at each iteration
- BaseLearnRate The learning rate at each iteration

See Also imageInputLayer | SeriesNetwork | trainingOptions

# activations

**Class:** SeriesNetwork

Compute network layer activations

# **Syntax**

```
features = activations(net,X,layer)
features = activations(net,X,layer,Name,Value)
```
# **Description**

features =  $activations(net, X, layer)$  returns network activations for a specific layer.

features = activations(net,X,layer,Name,Value) returns network activations for a specific layer with additional options specified by one or more Name, Value pair arguments.

For example, you can specify the format of the output trainedFeatures.

# Input Arguments

### **net** — Trained network

SeriesNetwork object

Trained network, specified as a SeriesNetwork object, returned by the trainNetwork function.

### **X** — Input data

(default) | 3D array of a single image | 4D array of images | ImageDatastore object

Input data, specified as an array of a single image, a 4D array of images, or images stored as an ImageDatastore.

• If X is a single image, then the dimensions correspond to the height, width, and channels of the image.

- If X is an array of images, then the first three dimensions correspond to height, width, channels of an image, and the fourth dimension corresponds to the image number.
- Images stored as an ImageDatastore object with categorical labels. For more information about this data type, see ImageDatastore.

Data Types: single | double

#### **layer** — Layer to extract features from

numeric index | character vector

Layer to extract features from, specified as a numeric index for the layer or a character vector that corresponds one of the network layer names.

### Name-Value Pair Arguments

Specify optional comma-separated pairs of Name, Value arguments. Name is the argument name and Value is the corresponding value. Name must appear inside single quotes (' '). You can specify several name and value pair arguments in any order as Name1,Value1,...,NameN,ValueN.

### **'OutputAs'** — Format of output activations

'rows' (default) | 'columns' | 'channels'

Format of output activations, specified as the comma-separated pair consisting of 'OutputAs' and one of the following:

- 'rows' Y is an *n*-by-*m* matrix, where *n* is the number of observations, and m is the number of output elements from the chosen layer.
- 'columns' Y is an *m*-by-*n* matrix, where *m* is the number of output elements from the chosen layer, and *n* is the number of observations. Each column of the matrix is the output for a single observation.
- $\cdot$  channels' Y is an *h*-by-*w*-by-*c*-by-n array, where *h*, *w*, and *c* are the height, width, and number of channels for the output of the chosen layer. *n* is the number of observations. Each *h*-by-*w*-*c* sub-array is the output for a single observation.

```
Example: 'OutputAs','columns'
```
Data Types: char

**'MiniBatchSize'** — Size of mini-batches for prediction

128 (default) | integer number

Size of mini-batches for prediction, specified as an integer number. Larger mini-batch sizes lead to faster predictions, at the cost of more memory.

Example: 'MiniBatchSize',256

Data Types: single | double

## Output Arguments

#### **features** — Activations from a network layer

*n*-by-*m* matrix | *m*-by-*n* matrix | *h*-by-*w*-by-*c*-by-*n* array

Activations from a network layer, returned as one of the following depending on the value of 'OutputAs' name-value pair argument.

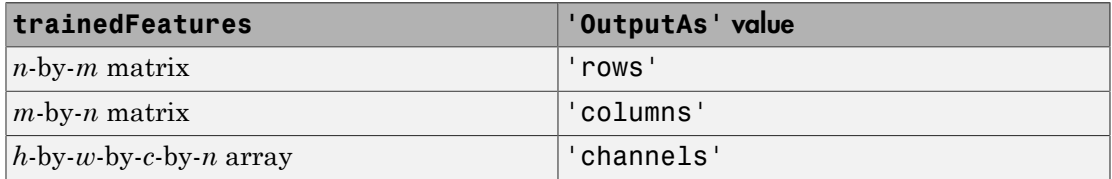

Data Types: single

## Examples

### Compute Activations from a Network

Load the sample data.

```
load digitTrainSet;
```
digitTrainSet consists of synthetic images of handwritten digits.

Construct the convolutional neural network architecture.

```
layers = [imageInputLayer([28 28 1],'Normalization','none');
           convolution2dLayer(5,20);
           reluLayer();
           maxPooling2dLayer(2,'Stride',2);
```

```
 convolution2dLayer(5,16);
 reluLayer();
 maxPooling2dLayer(2,'Stride',2);
 fullyConnectedLayer(256);
 reluLayer();
 fullyConnectedLayer(10);
 softmaxLayer();
 classificationLayer()];
```
Set the options to default settings for the stochastic gradient descent with momentum.

```
opts = trainingOptions('sgdm');
```
Train the network.

```
net = trainNetwork(XTrain,TTrain,layers,opts);
```
Make predictions but rather than taking the output from the last layer, specify the second ReLU layer as the output layer. It is the 6th layer.

```
trainFeatures = activations(net,XTrain,6);
```
These predictions from an inner layer are known as *activations*.

You can use the returned features to train a support vector machine using the Statistics and Machine Learning Toolbox™ function fitcecoc.

```
svm = fitcecoc(trainFeatures,TTrain);
```
Load the test data.

load digitTestSet;

Extract the features from the same ReLU layer for test data and use the returned features to train a support vector machine.

```
testFeatures = activations(net,XTest,6);
testPredictions = predict(svm,testFeatures);
```
Plot the confusion matrix.

```
% Convert the data into the format that plotconfusion accepts
ttest = dummyvar(double(TTest))'; % dummyvar requires Statistics and Machine Learning
tpredictions = dummyvar(double(testPredictions))';
```
#### plotconfusion(ttest,tpredictions);

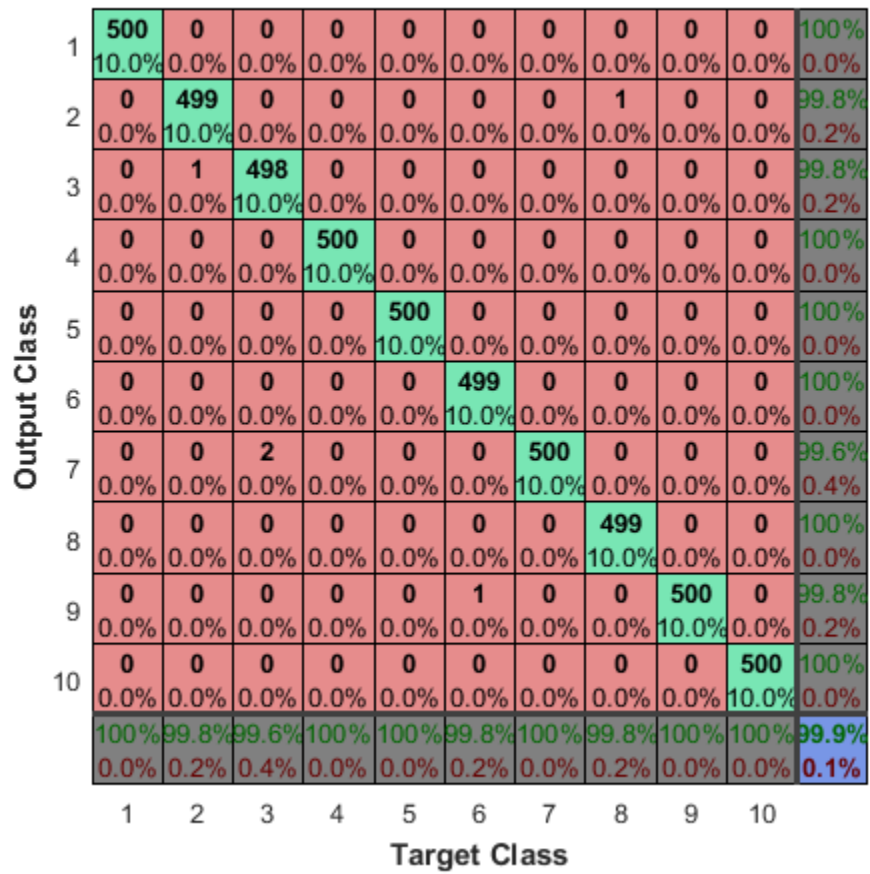

#### **Confusion Matrix**

The overall accuracy for the test data using the trained network net is 99.9%.

Manually compute the overall accuracy.

```
accuracy = sum(TTest == testPredictions)/numel(TTest)
accuracy =
```
0.9990

### See Also

classify | predict | SeriesNetwork | trainNetwork

# classify

**Class:** SeriesNetwork

Classify data using a trained network

# **Syntax**

```
[Ypred, scores] = classify(net, X)[Ypred,scores] = classify(net,X,Name,Value)
```
# **Description**

 $[\text{Ypred}, \text{scores}] = \text{classify}(\text{net}, \text{X})$  estimates the classes for the data in X using the trained network, net.

 $[\text{Ypred}, \text{scores}] = \text{classify}(\text{net}, \text{X}, \text{Name}, \text{Value})$  estimates the classes with the additional option specified by the Name, Value pair argument.

# Input Arguments

**net** — Trained network SeriesNetwork object

Trained network, specified as a SeriesNetwork object, returned by the trainNetwork function.

### **X** — Input data

(default) | 3D array of a single image | 4D array of images | ImageDatastore object

Input data, specified as an array of a single image, a 4D array of images, or images stored as an ImageDatastore.

- If X is a single image, then the dimensions correspond to the height, width, and channels of the image.
- If X is an array of images, then the first three dimensions correspond to height, width, channels of an image, and the fourth dimension corresponds to the image number.

• Images stored as an ImageDatastore object with categorical labels. For more information about this data type, see ImageDatastore.

Data Types: single | double

### Name-Value Pair Arguments

Specify optional comma-separated pair of Name,Value argument. Name is the argument name and Value is the corresponding value. Name must appear inside single quotes (' ').

Example: 'MiniBatchSize','256' specifies the mini batch size as 256.

**'MiniBatchSize'** — Size of mini-batches for prediction

128 (default) | integer number

Size of mini-batches for prediction, specified as an integer number. Larger mini-batch sizes lead to faster predictions, at the cost of more memory.

Example: 'MiniBatchSize',256

Data Types: single | double

## Output Arguments

**Ypred** — Class labels *n*-by-1 categorical vector

Class labels, returned as an *n*-by-1 categorical vector, where *n* is the number of observations.

**scores** — Class scores

*n*-by-*k* matrix

Class scores, returned as an *n*-by-*k* matrix, where *n* is the number of observations and *k* is the number of classes.

# Examples

### Construct and Train a Convolutional Neural Network

Load the sample data.

load digitTrainSet;

digitTrainSet consists of synthetic images of handwritten digits.

Construct the convolutional neural network architecture.

```
layers = [imageInputLayer([28 28 1],'Normalization','none');
           convolution2dLayer(5,20);
           reluLayer();
           maxPooling2dLayer(2,'Stride',2);
           fullyConnectedLayer(10);
           softmaxLayer();
           classificationLayer()];
```
Set the options to default settings for the stochastic gradient descent with momentum.

opts = trainingOptions('sgdm');

Train the network.

net = trainNetwork(XTrain,TTrain,layers,opts);

Run the trained network on a test set.

load digitTestSet; YTestPred = classify(net,XTest);

Calculate the accuracy.

```
accuracy = sum(YTestPred == TTest)/numel(TTest)
accuracy =
```
0.9880

# **Alternatives**

You can compute the predicted scores from a trained network using the predict method.

You can also compute the activations from a network layer using the activations method.

See Also activations | predict

# predict

**Class:** SeriesNetwork

Predict responses using a trained network

# **Syntax**

```
YPred = predict(net, X)YPred = predict(net,X,Name,Value)
```
# **Description**

YPred =  $predict(net, X)$  predicts responses for data in X using the trained network net.

YPred =  $predict(net, X, Name, Value)$  predicts responses with the additional option specified by the Name, Value pair argument.

# Input Arguments

**net** — Trained network

SeriesNetwork object

Trained network, specified as a SeriesNetwork object, returned by the trainNetwork function.

### **X** — Input data

(default) | 3D array of a single image | 4D array of images | ImageDatastore object

Input data, specified as an array of a single image, a 4D array of images, or images stored as an ImageDatastore.

- If X is a single image, then the dimensions correspond to the height, width, and channels of the image.
- If X is an array of images, then the first three dimensions correspond to height, width, channels of an image, and the fourth dimension corresponds to the image number.

• Images stored as an ImageDatastore object with categorical labels. For more information about this data type, see ImageDatastore.

```
Data Types: single | double
```
### Name-Value Pair Arguments

Specify optional comma-separated pair of Name,Value argument. Name is the argument name and Value is the corresponding value. Name must appear inside single quotes (' ').

```
Example: 'MiniBatchSize',256 specifies the mini-batch size as 256.
```
### **'MiniBatchSize'** — Size of mini-batches for prediction

128 (default) | integer number

Size of mini-batches for prediction, specified as an integer number. Larger mini-batch sizes lead to faster predictions, at the cost of more memory.

```
Example: 'MiniBatchSize',256
```
Data Types: single | double

## Output Arguments

### **YPred** — Predicted scores

*n*-by-*k* matrix

Predicted scores, returned as an *n*-by-*k* matrix, where *n* is the number of observations and *k* is the number of classes.

## Examples

### Predict the Output Scores

Load the sample data.

load digitTrainSet;

digitTrainSet consists of synthetic images of handwritten digits

Construct the convolutional neural network architecture.

```
layers = [imageInputLayer([28 28 1],'Normalization','none');
           convolution2dLayer(5,20);
           reluLayer();
           maxPooling2dLayer(2,'Stride',2);
           fullyConnectedLayer(10);
           softmaxLayer();
           classificationLayer()];
```
Set the options to default settings for the stochastic gradient descent with momentum.

```
opts = trainingOptions('sgdm');
```
Train the network.

```
net = trainNetwork(XTrain, TTrain, layers, opts);
```
Run the trained network on a test set and predict the scores.

```
load digitTestSet;
YTestPred = predict(net,XTest);
```
## **Alternatives**

You can compute the predicted scores and the predicted classes from a trained network using the classify method.

You can also compute the activations from a network layer using the activations method.

See Also activations | classify